## **POLITECNICO DI MILANO**

Facoltà di Ingegneria Industriale

Corso di Laurea in Ingegneria Industriale

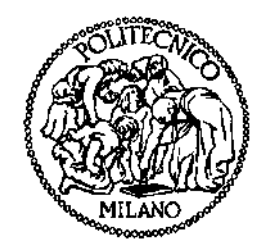

## Identificazione di parametri di un veicolo mediante il Filtro di Kalman Esteso

Relatore: Prof. Federico CHELI

Co-relatore: Prof. Javier García de Jalón de la Fuente (Universidad Politécnica de Madrid)

Tesi di Laurea di:

 Michele MACCHI Matr. 707849

Anno Accademico 2009 - 2010

# **Ringraziamenti**

Prima di consegnare questo documento è arrivato il momento di ringraziare tutte le persone che mi hanno aiutato e hanno contribuito in qualche modo alla realizzazione di questa Tesi.

Prima di tutto voglio fare un ringraziamento molto speciale ai miei genitori che mi hanno sostenuto economicamente e moralmente durante tutto il periodo universitario e hanno dovuto sopportarmi in tutti i momenti d'ansia per i quali sono passato. Senza di loro non sarebbe stato possibile alcunchè. Oltrettutto mio padre ha avuto la pazienza di correggere il mio italiano che è peggiorato in questi 3 anni a Madrid. Che pazienza ha avuto!

Un grazie molto speciale va anche al mio tutor spagnolo professore Javier García de Jalón che è riuscito a sopportarmi per quasi due anni. Lo ringrazio molto per tutto il tempo dedicatomi e per tutti i favori che mi ha fatto. In agosto è stato particolarmente paziente correggendomi la Tesi nonostante fosse in vacanza. È stato un piacere lavorare al suo fianco perchè oltre ad essere un lavoratore eccezionale è una fonte di sapere incredibile e si è rivelato anche una persona stupenda.

Un ringraziamento particolare va anche al Politecnico di Milano che mi ha permesso di vivere questa fantastica esperienza all'estero ed al mio tutor italiano professore Federico Cheli che ha reso possibile l'interscambio. Inoltre vorrei ringraziare l'ingegner Edoardo Sabbioni che mi ha seguito nella stesura in italiano della Tesi.

Voglio ringraziare i miei compagni di lavoro, Andrés Hidalgo e Alfonso Callejo, per l'appoggio durante le lunghe giornate di lavoro, per reggere i miei continui scherzi… Senza di loro non so come avrei fatto. Sono riusciti a non farmi perdere il controllo durante la scrittura della Tesi e mi hanno aiutato tantissime volte senza che io potessi ricompensarli. Ringrazio anche Javier Medina e Eduardo Elipe che hanno passato con me lunghi periodi di lavoro.

Uno speciale ringraziamento anche a Ángel Martín che è stato un aiuto molto prezioso in molte situazioni.

Voglio ringraziare anche il professore Pablo Luque dell'Universidad de Oviedo per i consigli molto preziosi che mi ha dato e che mi hanno permesso di concludere bene questa Tesi.

Ringrazio anche il professore Echevarri per la disponibilità quando ho dovuto testare gli ammortizzatori.

Infine voglio ringraziare i miei amici e compagni di università che, in Spagna e in Italia, hanno sempre sostenuto credendo in me. Non faccio nomi perché sarebbe un elenco troppo lungo.

# **INDICE**

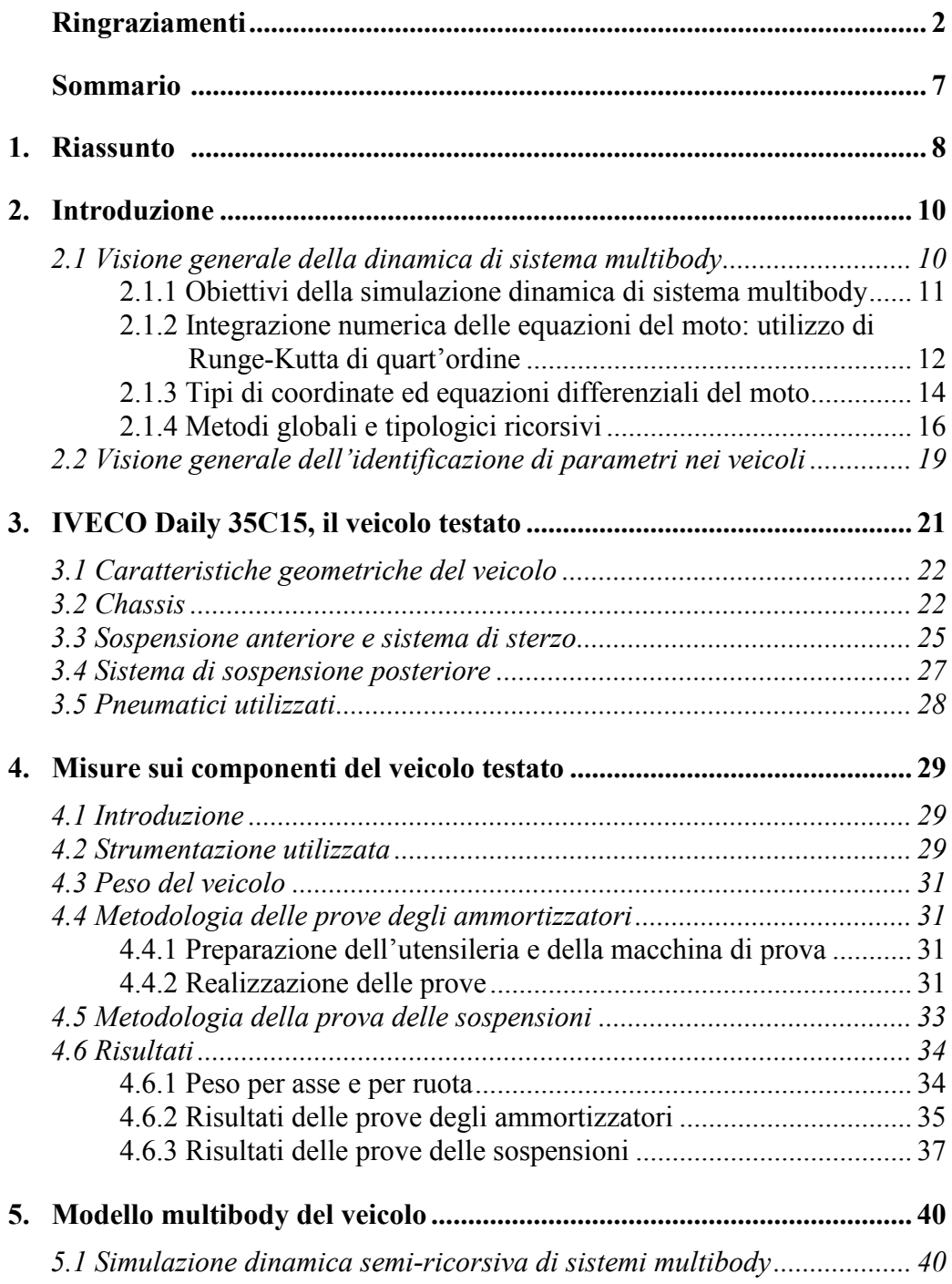

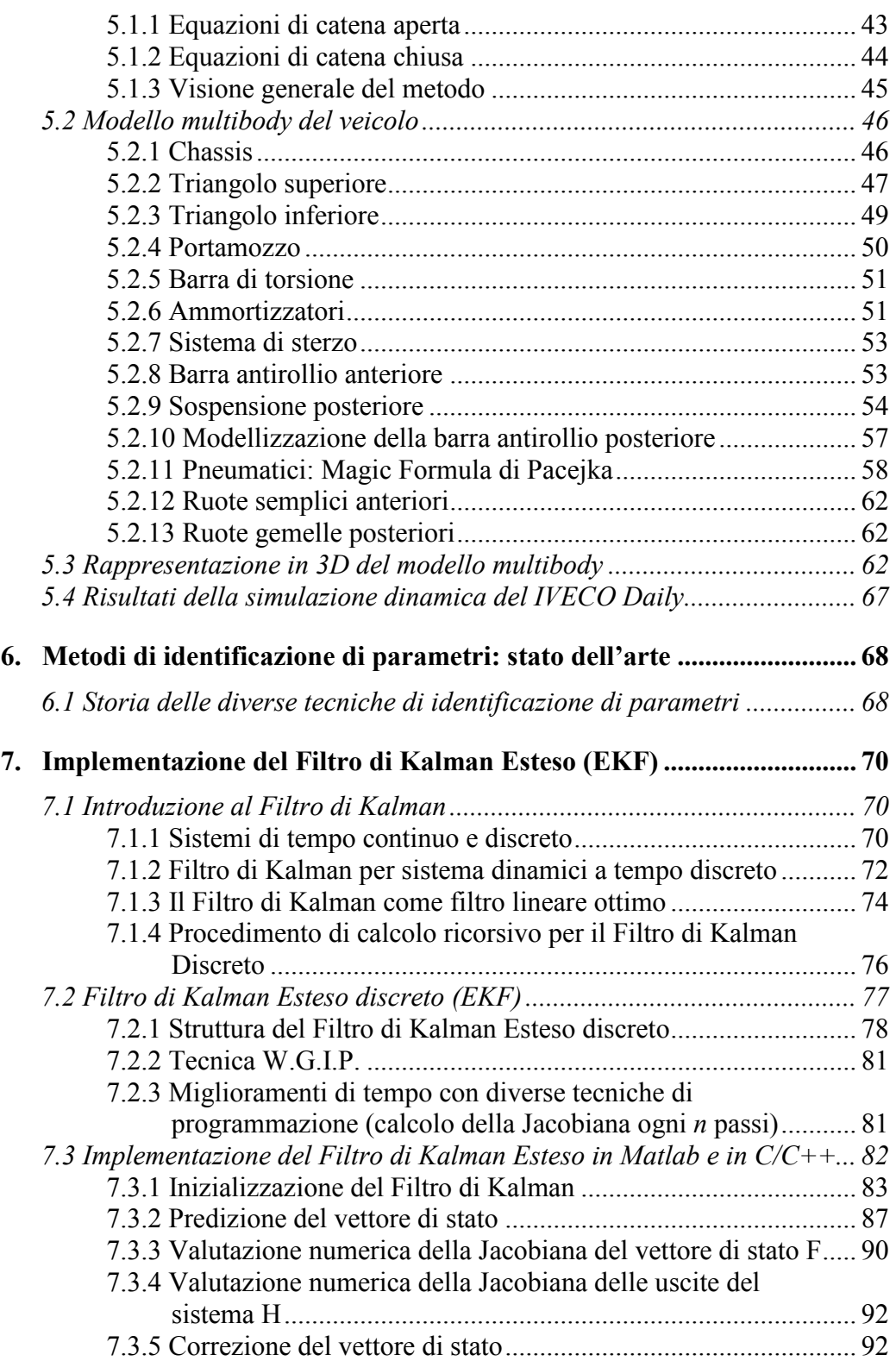

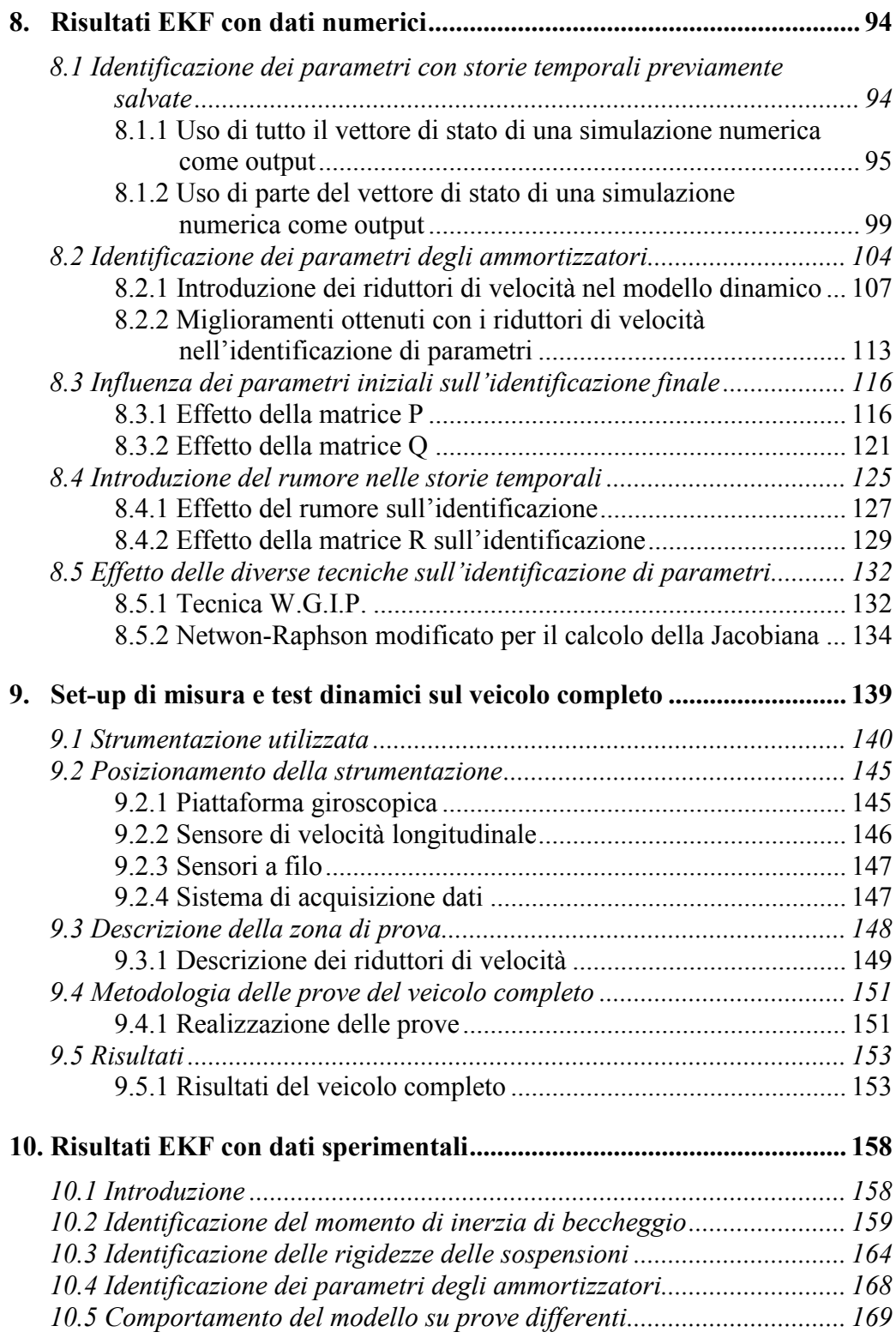

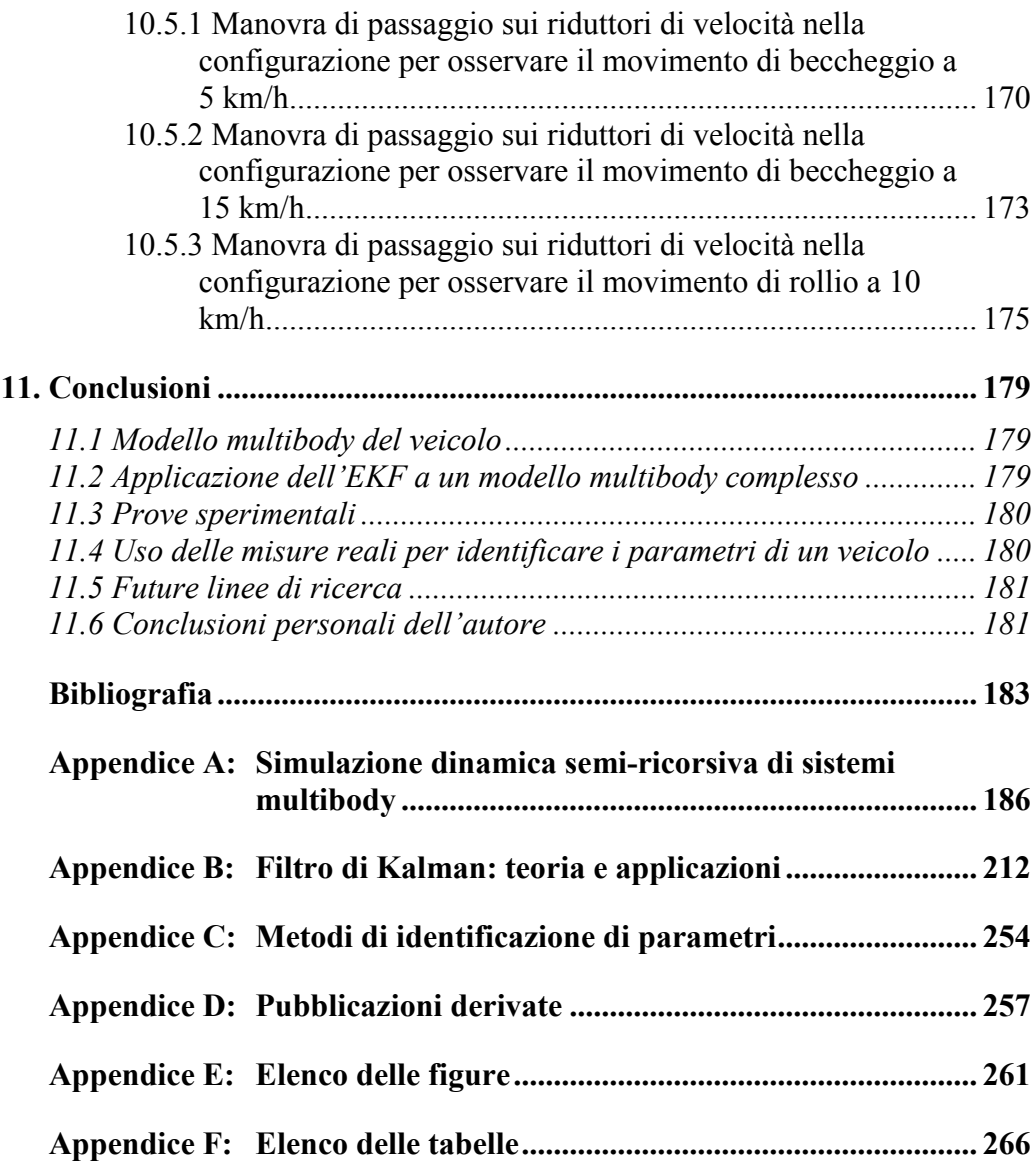

# **Sommario**

Diversi progetti finanziati dal *Ministerio de Ciencia e Innovación* e dal *Ministerio de Fomento* del Governo di Spagna hanno come obiettivo creare dei modelli virtuali di veicoli da poter collocare in un computer on-board per migliorare la sicurezza stradale e il comfort dei passeggeri del trasporto pubblico. Questa Tesi ha come obiettivo quello di creare la metodologia che bisognerà seguire per la creazione di un modello multibody che rappresenti bene il comportamento reale di un veicolo. Per questa ragione si realizzano delle stime di parametri a partire da prove sperimentali utilizzando il Filtro di Kalman Esteso. Inoltre è stata sviluppata una versione modificata di tale Filtro utile per risparmiare tempo di calcolo senza perdere in qualità dei risultati.

**Parole chiave:** Filtro di Kalman Esteso, modello multibody, identificazione, parametri, sistemi non lineari, simulazione …

# **Abstract**

Several projects financed by the *Ministerio de Ciencia e Innovación* and by the *Ministerio de Fomento* of the Spanish government are aimed to create virtual models of vehicles that can be placed in on-board computer to improve road safety and comfort of public transportation passengers. This Thesis aims to establish the methodology that must be followed for the creation of a reliable multibody model. For this reason, experimental tests and the Extended Kalman Filter will be used to refine the model of a real vehicle. In addition, we developed a modified version of this Filter which was useful to save computational time without sacrifing the quality of the results.

**Keywords**: Extended Kalman Filter, multibody model, identification, parameters, nonlinear systems, simulation …

# Capitolo 1

## **Riassunto**

In questa Tesi si considerano e realizzano contributi in campi differenti, anche se strettamente relazionati con la simulazione di un sistema multibody. Cercando un denominatore comune che raggruppa e mantiene legati questi campi, si potrebbe dire che questa Tesi approccia il problema della realizzazione di un modello di un veicolo reale con un buon livello di dettaglio e con una buona efficienza a livello di calcolo.

L'obiettivo principale di questa Tesi è la creazione e la messa a punto, tramite la stima dei suoi parametri, di un modello multibody che rappresenti il comportamento dinamico di un furgone IVECO Daily 35C15. Per raggiungere questo obiettivo si utilizza il Filtro di Kalman Esteso applicato a un sistema multibody.

I differenti passi con cui è stata realizzata la Tesi sono:

- Misure geometriche delle sospensioni e di altri corpi del veicolo per posizionare nello spazio i punti fondamentali per la realizzazione del modello multibody;
- Creazione del modello multibody utilizzando l'architettura del software *mbs3d* sviluppato nella Divisione di Meccanica Computazionale del INSIA e nel Dipartimento di Matematica Applicata all'Ingegneria Industriale della E.T.S.I.I. dell'Università Politecnica di Madrid;
- Sensorizzazione del veicolo per le prove dinamiche realizzate nella pista dell'INSIA;
- Prove sperimentali del veicolo e di alcuni dei suoi componenti;
- Identificazione di parametri del veicolo utilizzando il Filtro di Kalman Esteso;
- Verifica del buon funzionamento del modello.

Come verrà detto più avanti con maggior dettaglio, questa Tesi è parte integrante di alcuni progetti finanziati dal *Ministerio de Ciencia e Innovación*, dal *Ministerio de Fomento* del Governo di Spagna e da altre entità con l'obiettivo di migliorare la sicurezza dei veicoli di dimensione medio-grandi.

I risultati ottenuti in questa Tesi sono alla base dello sviluppo di altri progetti presso l'Universidad Politécnica de Madrid, sede della realizzazione di tale elaborato. I risultati raggiunti possono riassumersi nel seguente elenco:

- Ottenimento di un modello multibody di buona qualità;
- Validazione dell'applicazione del EKF a un modello multibody realizzato con il programma *mbs3d* sviluppato dal gruppo di lavoro del professore Javier García de Jalón de la Fuente utilizzando dati numerici;

• Validazione dell'applicazione del EKF utilizzando dati sperimentali.

Quelli elencati sono i risultati più salienti ottenuti nello sviluppo di questa Tesi, ma non sono gli unici, come si potrà vedere nella lettura dei capitoli che compongono il lavoro.

La prima parte della Tesi riguarda lo studio del comportamento del filtro di Kalman con sistemi semplici, di 1-3 gradi di libertà, per vedere le diverse possibilità di questo strumento statistico: dalla stima dei sistemi lineari e non lineari all'identificazione di parametri. Verranno descritti alcuni di questi esempi anche per aiutare la comprensione della teoria. Tutto questo sará descritto in un'appendice dedicata al Filtro di Kalman.

Inoltre, sono state prese le misure geometriche dei principali componenti di un veicolo reale, un furgone IVECO Daily 35C15. Grazie a queste misure si è portato a termine la creazione di un modello virtuale, o modello di riferimento. La metodologia utilizzata per sviluppare il modello viene descritta nell'Appendice A, dove si illustra la parte di teoria comune a qualsiasi veicolo o sistema multibody, e nel Capitolo 5, dove si descrive come è stato sviluppato il modello del veicolo considerando dettagliatamente ogni elemento.

Una volta che è stato realizzato il modello multibody del veicolo che, come si vedrá, è abbastanza complesso, è stato usato come modello di riferimento per il Filtro di Kalman. Inizialmente sono state usate come uscite per alimentare l'EKF i risultati di una simulazione precedentemente salvata dello stesso modello. Per vedere fino a che punto l'EKF è un buon stimatore di parametri, si è deciso di usare questa metodologia che semplifica il lavoro. Dopo aver salvato i risultati della simulazione, si modificano alcuni parametri del modello di riferimento (per esempio le rigidezza delle sospensioni) e si esegue l'EKF, comprovando che la stima dei parametri che sono stati modificati converge verso i valori conosciuti come reali.

Il passo seguente della Tesi è stata la validazione del modello usando i risultati delle prove sperimentali reali. Sono stati eseguiti alcune prove come una manovra di passaggio su alcuni dossi di dimensioni conosciute disposti in due configurazioni, una per eccitare il movimento di beccheggio e l'altra per eccitare il movimento di rollio. Tutti i sensori e i procedimenti che sono stati usati saranno descritti nel Capitolo 9.

Infine, nel Capitolo 10, sono state utilizzate le misure reali per alimentare l'EKF e stimare alcuni parametri per validare questa applicazione.

Verrá realizzata una descrizione più dettagliata di ognuna delle parti che compongono la Tesi all'inizio di ogni capitolo.

# Capitolo 2

# **Introduzione**

Come detto nel Capitolo precedente, l'obiettivo principale della Tesi è la messa a punto di un modello multibody, utilizzando il software *mbs3d*, e la stima dei suoi parametri. Per raggiungere tale obiettivo si è utilizzato il Filtro di Kalman Esteso.

In questo Capitolo si darà una visione generale delle macroparti che compongono la Tesi.

## **2.1 Visione generale della dinamica di sistema multibody**

Nel contesto di questa Tesi si chiama "sistema multibody" un sistema meccanico formato per vari corpi rigidi, parzialmente uniti tra di loro mediante accoppiamenti cinematici. Gli "accoppiamenti cinematici" sono unioni imperfette tra solidi, che permettono alcuni gradi di libertà e non consentono gli altri.

Il concetto che si è appena esposto di "sistema multibody" è molto simile a una certa classe di "meccanismo". Di fatto è cosi, anche se il concetto di meccanismo è un po' più generale e si utilizza per disegnare la quasi totalità di sistema meccanico con elementi mobili, come un ingranaggio o una leva. I sistemi multibody sono più simili a quelli che si possono chiamare "meccanismi di barre articolate", anche conosciuti come "linkages" nella letteratura inglese. Anche se i fondamenti dell'analisi dei sistemi multibody risalgono a vari secoli fa, la sua origine come parte specifica della Meccanica si può stabilire nel 1977, nel Congresso sui "Dynamics of Multibody Systems" organizzato dal Prof. K. Magnus a Berlino [1], con il patrocinio della IUTAM (International Union of Theoretical and Applied Mechanics).

La simulazione cinematica e dinamica di sistemi multibody è una parte della meccanica che si chiama meccanica computazionale (in inglese, "computational mechanics"). Anche se l'applicazione del metodo degli elementi finiti (FEM) a problemi di mezzi continui nell'Ingegneria Meccanica è una parte molto più ampia, che ha ricevuto maggiori attenzioni in congressi e riviste internazionali, la simulazione cinematica e dinamica di sistemi multibody ha i suoi propri problemi teorici, numerici e informatici.

I problemi di un sistema multibody sono soliti riguardare grandi spostamenti, con importanti cambi nella geometria durante il movimento. Solitamente sono anche fortemente non lineari e presentano discontinuità originate, oltre che dai citati cambi della geometria, dalle forze esteriori applicate, da colpi o impatti

con il contorno, da attriti di distinta natura, dalla presenza di posizioni singolari, etc.

In generale, la simulazione di sistemi meccanici complessi (veicoli, satelliti artificiali, macchine di costruzione pubbliche, etc.) comportano problemi numerici lunghi e di difficile risoluzione, per cui è molto importante disporre di metodi matematici che siano allo stesso tempo robusti e molto efficienti. Nella simulazione di sistemi multibody è più importante l'interattività ma anche il tempo reale che nei calcoli di elementi finiti. Il motivo è che per capire i movimenti di grandi ampiezze tipiche dei sistemi multibody si usano scale di tempo il più possibile simili a quella reale.

I fondamenti teorici dei metodi dinamici attualmente utilizzati nella simulazione di sistemi multibody si appoggiano nella meccanica classica. I padri delle equazioni differenziali del moto che sono utilizzati nell'attualità sono Newton, Eulero, D'Alambert e Lagrange che, chi più chi meno, hanno contribuito durante due secoli a creare la teoria delle equazioni differenziali del movimento di uno e/o di vari solidi rigidi. La limitata capacità di strumenti matematici tradizionali rispetto alla risoluzione analitica di queste equazioni fu risolta a partire dagli anni 1960-1970 con l'introduzione dei calcolatori digitali. A partire da questa epoca, la capacità di analisi dei sistemi multibody è cresciuta sempre di più, raggiungendo un ruolo fondamentale nella nostra vita e nella nostra economia. Basta semplicemente pensare alla possibilità di controllare il movimento dei robots che i metodi di analisi di sistemi multibody hanno dato.

### **2.1.1 Obiettivi della simulazione dinamica di sistema multibody**

L'obiettivo fondamentale di tutti i programmi di simulazione dinamica di sistemi multibody è realizzare con la massima efficienza l'integrazione numerica delle equazioni differenziali del moto in una maniera precisa e affidabile. Si ottiene questo grazie all'unione di tre aree di conoscenza:

- Dinamica dei sistemi multibody, che è l'area responsabile delle distinte formulazioni dinamiche;
- Analisi numerica, che è l'area che proporziona i diversi metodi numerici, soprattutto quelli dell'integrazione numerica delle equazioni differenziali ordinarie (ODEs) o algebrico-differenziali (DAEs);
- Informatica, che fornisce le strutture dei dati, i linguaggi di programmazione e, in generale, tutti i dettagli dell'implementazione al computer.

Oltretutto bisogna considerare che bisogna disporre di una forma semplice e standard per ottenere e preparare i dati per una simulazione, e ottenere dei risultati facili da interpretare e rappresentare graficamente.

Le aree di conoscenza citate sono profondamente connesse fra di loro, di modo che è possibile che le decisioni prese in una influisca decisivamente nelle altre. Spesso, la migliore soluzione sará una soluzione di "compromesso" tra le distinte alternative, che possibilmente dipenderá oltretutto dal problema concreto che si sta considerando.

Più avanti si spiegherà il metodo che viene utilizzato in questa Tesi per la simulazione dinamica dei sistemi multibody.

### **2.1.2 Integrazione numerica delle equazioni del moto: utilizzo di Runge-Kutta di quart'ordine**

Una tappa critica nella simulazione dinamica dei sistemi meccanici complessi è l'integrazione numerica delle equazioni differenziali del moto. Anche se questo problema appare in molte altre aree dell'ingegneria tali come l'analisi strutturale e la meccanica dei fluidi, l'integrazione dei sistemi di equazioni differenziali che appaiono nei sistemi multibody presentano delle difficoltà peculiari. Dipendendo dal tipo di formulazione dinamica adottata, le equazioni differenziali possono essere accompagnate da equazioni algebrico-differenziali (DAEs, Differential-Algebraic Equations) molto più difficili da risolvere che i sistemi di equazione differenziale ordinari (ODEs, Ordinary Differential Equations).

Rispetto ad altre aree dell'Ingegneria Meccanica, come ad esempio la dinamica strutturale, i sistemi multibody sono pieni, come già si è detto, di cambi di posizione molto più forti, che si traducono in un carattere non lineare molto più pronunciato. Appaiono anche facilmente discontinuità (impatti, cambi di configurazione, attriti di Coulomb, etc.).

Il metodo di integrazione numerica delle ODEs che è utilizzato in questo progetto è uno dei più popolari grazie alla sua precisione e facilità d'uso: Runge-Kutta classico di quart'ordine. Oltre ad essere uno dei più usati, si è deciso utilizzare questo metodo di integrazione esplicito perché, tenendo un passo di integrazione fisso, si adatta meglio all'uso in parallelo con il filtro di Kalman. Questo filtro utilizza misure sperimentali per comparare il comportamento reale del sistema fisico e il comportamento predetto del sistema multibody. Le misure sono acquisite in istanti precisi di tempo e, nella quasi totalità dei casi, vengono acquisite con frequenza fissa. Usare un metodo di integrazione di passo fisso e non di passo variabile, semplifica diverse mansioni e per questo si è deciso di utilizzare il citato metodo di Runge-Kutta.

Gli integratori espliciti si basano su formule di differenze finite che permettono di determinare il vettore di stato **x** nell'istante *t+∆t* partendo dall'informazione relativa all'istante di tempo *t* e a istanti anteriori, secondo l'equazione:

$$
x_{t+\Delta t} = \overline{f}(x_t, x_{t-\Delta t}, ..., \dot{x}_t, \dot{x}_{t-\Delta t}, ..., t)
$$
 (2.1)

L'usuario deve proporzionare una funzione che calcoli le derívate del vettore di stato in funzione del proprio stato e del tempo, d'accordo con l'espressione:

$$
\dot{x} = f(x, t) \tag{2.2}
$$

La valutazione dell'equazione (2.2) si converte nel centro del processo di integrazione numerica. Di fatto, il costo o l'efficienza di una determinata formulazione si misura tipicamente con il tempo in microsecondi necessari per realizzare detta valutazione della funzione.

Per equazioni differenziali di una variabile la forma generale dei metodi di Runge-Kutta è:

$$
x_{i+1} = x_i + \Phi h
$$
  
\n
$$
\Phi = a_1 k_1 + a_2 k_2 + \dots + a_n k_n
$$
\n(2.3)

dove le *a* sono coefficienti numerici e le *k* sono distinte approssimazioni della derivata grazie alla funzione (2.2) valutata in distinti punti. I valori di *k* si calcolano grazie alle seguenti formule:

$$
k_1 = f(t_i, x_i)
$$
  
\n
$$
k_2 = f(t_i + p_1 h, x_i + q_{11} k_1 h)
$$
  
\n
$$
k_3 = f(t_i + p_2 h, x_i + q_{21} k_1 h + q_{22} k_2 h)
$$
  
\n...  
\n
$$
k_n = f(t_i + p_n h, x_i + q_{n-1,1} k_1 h + q_{n-2,2} k_2 h + ... + q_{n-1,n-1} k_{n-1} h)
$$
\n(2.4)

dove le *p* e le *q* sono anch'esse coefficienti numerici che bisogna determinare imponendo come condizione che il metodo garantisca una determinata precisione.

Concretamente, i coefficienti delle formule di Runge-Kutta si trovano imponendo come condizione che l'errore sia dello stesso ordine di una determinata variante del metodo di Taylor. Il metodo più conosciuto è il metodo di Runge-Kutta classico del quart'ordine. Questa formulazione si scrive come:

$$
x_{i+1} = x_i + \frac{h}{6} (k_1 + 2k_2 + 2k_3 + k_4)
$$
  
\n
$$
k_1 = f(t_i, x_i)
$$
  
\n
$$
k_2 = f\left(t_i + \frac{1}{2}h, x_i + \frac{1}{2}k_1h\right)
$$
  
\n
$$
k_3 = f\left(t_i + \frac{1}{2}h, x_i + \frac{1}{2}k_2h\right)
$$
  
\n
$$
k_4 = f(t_i + h, x_i + k_3h)
$$
 (2.5)

L'errore locale è dell'ordine *O(h<sup>5</sup> )*. Generalmente non è tipico usare formule di Runge-Kutta di ordine molto elevato perché l'aumento della precisione non compensa il lavoro addizionale di valutazione delle funzioni e perché spesso sono meno stabili.

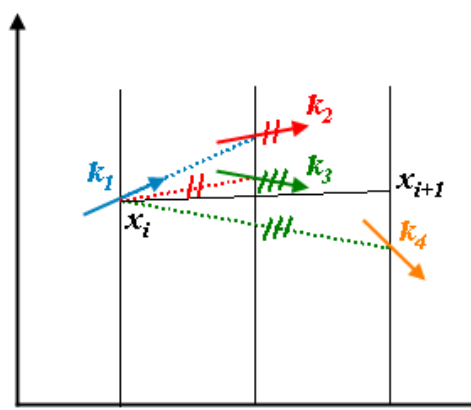

**Figura 2.1. Interpretazione grafica del metodo di Runge-Kutta classico del quart'ordine.** 

Nella Figura 2.1 si può vedere un'interpretazione grafica del metodo di Runge-Kutta del quart'ordine.

Quando si tratta di integrare sistemi di equazioni differenziali ordinarie le espressioni (2.5) sono ancora valide, ma in questo caso le "k" e le "x" rappresentano vettori.

### **2.1.3 Tipi di coordinate ed equazioni differenziali del moto**

La prima decisione che bisogna prendere per sviluppare un programma di analisi dinamica di un sistema multibody è il tipo di coordinate che verranno usate per determinare univocamente la posizione dei distinti elementi del sistema. Tipicamente queste coordinate saranno dipendenti (vale a dire che non potranno assumere valori arbitrari), dato che il loro numero è superiore a quello dei gradi di libertà. I tipi di coordinate più frequentemente utilizzati sono le seguenti (vedere García de Jalón and Bayo [2]):

- Coordinate "relative", definite secondo i gradi di libertà permessi dagli accoppiamenti cinematici. Per catene aperte sono le coordinate indipendenti.
- Coordinate "dei punti di riferimento", che usano le tre coordinate di un punto e i tre angoli (o quattro parametri di Eulero) per esprimere indipendentemente le posizioni e le orientazioni angolari di ogni elemento.
- Coordinate "naturali", che usano le coordinate cartesiane di tre o più punti e/o vettori unitari uniti ad ogni solido, per esprimere la sua posizione nello spazio.

Il tipo di coordinate dipendenti determina la maggiore o minore difficoltà con cui si formulano le corrispondenti equazioni di restrizione e si esprimono le forze d'inerzia. Generalmente, le equazioni di restrizione olonome vengono espresse vettorialmente nella forma:

$$
\Phi(\mathbf{q},t) = \mathbf{0} \tag{2.6}
$$

Derivando rispetto al tempo si ottengono le corrispondenti equazioni di restrizione per velocità e accelerazioni:

$$
\mathbf{\Phi}_{\mathbf{q}}\left(\mathbf{q},t\right)\dot{\mathbf{q}} = -\mathbf{\Phi}_{t} \equiv \mathbf{b} \tag{2.7}
$$

$$
\mathbf{\Phi}_{q}\ddot{\mathbf{q}} = -\dot{\mathbf{\Phi}}_{i} - \dot{\mathbf{\Phi}}_{q}\dot{\mathbf{q}} \equiv \mathbf{c}
$$
 (2.8)

A partire dalle forze d'inerzia, dalle forze di restrizione e dalle forze esterne si potrá formulare le equazioni differenziali del movimento, che hanno la seguente formula generale:

$$
\mathbf{M}\ddot{\mathbf{q}} + \mathbf{\Phi}_\mathbf{q}^T \mathbf{\lambda} - \mathbf{Q} = \mathbf{0} \tag{2.9}
$$

Il primo termine dell'equazione (2.9) rappresenta le forze d'inerzia dipendenti dall'accelerazione; il secondo le forze di restrizione la cui direzione è determinata dalle file della matrice Jacobiana **Φq** e la cui forza è fissata dal corrispondente moltiplicatore di Lagrange  $\lambda$ ; il terzo termine contiene le forze esteriori e le forze d'inerzia che dipendono dalla velocità. La notazione utilizzata e il significato preciso di ogni variabile sono le tipiche usate nella bibliografia. Le equazioni (2.9), insieme alle equazioni di restrizione (2.6)-(2.8), costituiscono il sistema di equazioni differenziali e algebriche (DAEs) la cui integrazione numerica suppone la soluzione del problema.

L'integrazione efficiente e precisa del citato sistema di DAEs non è banale, dipendendo soprattutto dalle coordinate dipendenti usate, dalla forma in cui si trattano le equazioni (2.6)-(2.9) o le sue rispettive varianti, e dall'integratore numerico usato. Praticamente, tutti questi aspetti sono profondamente connessi uno con l'altro, visto che gli integratori possono essere quanto più efficienti dipendendo da quante informazioni dispongono riguardo le equazioni dinamiche del problema.

I metodi per formulare le equazioni di restrizione e le equazioni dinamiche si classificano in *globali* e *topologici.* I primi impostano le equazioni sempre nello stesso modo e conducono a formulazioni semplici e generali, mentre i secondi cercano di approfittare al massimo la topologia e/o la connettività degli elementi per migliorare l'efficienza di calcolo. Entrambe le famiglie di metodi sono descritte di seguito.

#### **2.1.4 Metodi globali e tipologici ricorsivi**

Come si è detto in precedenza, i metodi globali formulano le equazioni differenziali del moto sempre nello stesso modo, sia se i sistemi sono del tipo catena chiusa sia se sono del tipo catena aperta. Generalmente, questi metodi utilizzano coordinate cartesiane (coordinate di punti di riferimento o coordinate naturali) per poter esprimere la posizione di ogni solido in una forma assoluta e indipendente. Queste coordinate sono quasi sempre coordinate dipendenti.

I metodi globali sono relativamente semplici da programmare e da mantenere, anche se hanno un'importante limitazione nella loro efficienza. Storicamente la prima caratteristica ha avuto un effetto predominante e la maggior parte dei programmi commerciali non specializzati hanno usato formulazioni globali fino a pochi anni fa. Queste formulazioni sono state introdotte alla fine degli anni 70 e durante gli anni 80 e sono state specialmente sviluppate per l'industria dell'automobile (dove i sistemi di catena chiusa sono molto frequenti).

Le equazioni di restrizione che relazionano le coordinate dipendenti si possono stabilire con un processo generale e sistematico in funzione di tali coordinate. Queste relazioni si possono esprimere simbolicamente nella forma (2.6). Le equazioni di restrizione sono create dagli accoppiamenti cinematici e/o dalle condizioni di solido rigido, dipendentemente dal tipo di coordinate utilizzate. Se si suppone che il meccanismo ha *N* gradi di libertá e che ci sono *n* coordinate dipendenti aggruppate nel vettore **q**, il sistema (2.6) dovrá avere *m=n−N* equazioni di restrizione indipendenti.

Nelle equazioni di restrizione (2.7) e (2.8) appare la matrice Jacobiana **Φq**, che è una matrice di *m* file e *n* colonne formata partendo dalle derivate parziali delle equazioni di restrizione rispetto agli elementi del vettore di coordinate dipendenti **q**. La Jacobiana ha un ruolo principale in tutti i metodi di analisi cinematica e dinamica di meccanismi. Il tipo di coordinate usato determina la dimensione, il numero degli elementi diversi da zero e lo sforzo di calcolo necessario per calcolare la citata Jacobiana.

Nella pratica è frequente usare equazioni di restrizione ridondanti, vale a dire, equazioni di restrizioni che non sono indipendenti. Per esempio, un'equazione di restrizione in cui interviene il prodotto vettoriale di vettori genera tre equazioni, di cui solo due sono indipendenti. Spesso è più efficiente stabilire le tre equazioni per determinare qual è quella che bisogna eliminare e eliminarla. In altre occasioni le equazioni ridondanti sono create dallo stesso meccanismo che, per sue peculiari dimensioni geometriche, ha più gradi di libertà che quelli che predice il criterio di Kutzbach-Grübler. Il meccanismo di Bricard è uno dei casi più famosi.

Con restrizioni ridondanti o equazioni di restrizione dipendenti si può procedere in diversi modi. Il primo è tenere conto di questa possibilità nelle operazioni algebriche necessarie per risolvere i sistemi di equazione lineari risultanti. Un'altra possibilità, raccomandata da García de Jalón e Bayo [2], è usare il metodo dei minimi quadrati per impostare le equazioni di restrizione cinematica. Con questo metodo, le equazioni di restrizione cinematica (2.7) e (2.8) si trasformano nelle seguenti equazioni:

$$
\mathbf{\Phi}_{\mathbf{q}}^T \mathbf{\Phi}_{\mathbf{q}} \dot{\mathbf{q}} = -\mathbf{\Phi}_{\mathbf{q}}^T \mathbf{\Phi}_{\mathbf{r}} = \mathbf{\Phi}_{\mathbf{q}}^T \mathbf{b}
$$
 (2.10)

$$
\mathbf{\Phi}_\mathbf{q}^T \mathbf{\Phi}_\mathbf{q} \ddot{\mathbf{q}} = \mathbf{\Phi}_\mathbf{q}^T \left( -\dot{\mathbf{\Phi}}_t - \dot{\mathbf{\Phi}}_\mathbf{q} \dot{\mathbf{q}} \right) = \mathbf{\Phi}_\mathbf{q}^T \mathbf{c}
$$
 (2.11)

Anche se appare un prodotto di matrici addizionale che richiede un certo numero di operazioni aritmetiche, il fatto che si ottiene una matrice simmetrica e semidefinita positiva permette di usare metodi algebrici più efficienti che compensano queste operazioni addizionali. Questo è stato il metodo utilizzato in questa Tesi per introdurre le equazioni di restrizione. In alcuni casi questa applicazione del metodo dei minimi quadrati può introdurre un cattivo condizionamento numerico, anche se non è un caso frequente e grave.

Utilizzando coordinate cartesiane dipendenti, relazionate mediante le equazioni di restrizione (2.6)-(2.8), è possibile impostare le equazioni differenziali del moto in diversi modi (equazioni di Newton-Eulero, di Lagrange, di Hamilton, etc.). Per la sua semplicità, in questo caso si usa il metodo delle potenze virtuali, che può essere espresso nella seguente forma:

$$
\sum_{i} \dot{\mathbf{q}}_{i}^{*T} \left( \mathbf{M}_{i} \ddot{\mathbf{q}}_{i} - \mathbf{Q}_{i} \right) = 0 \tag{2.12}
$$

dove il pedice *i* si riferisce ai distinti solidi del sistema. Il vettore  $\dot{\mathbf{q}}_i^*$  è il vettore delle velocità virtuali dell'elemento *i*, **M<sup>i</sup>** è la sua matrice di inerzia e **Q<sup>i</sup>** contiene le forze esteriori e le forze di inerzia dipendenti dalla velocità che agiscono sull'elemento. Assemblando per tutto il meccanismo i vettori e le matrici che appaiono nell'equazione (2.12) si può scrivere:

$$
\dot{\mathbf{q}}^{*T} \left( \mathbf{M} \ddot{\mathbf{q}} - \mathbf{Q} \right) = 0 \tag{2.13}
$$

Dall'equazione (2.13) non si può concludere che la parentesi che moltiplica il vettore delle velocità virtuali sia nullo, quindi le velocità virtuali  $\dot{q}^*$  non sono indipendenti. Esistono tra i suoi elementi *m* relazioni definite dall'equazione (2.7). D'altra parte, la dinamica proporziona solo un numero di equazioni uguali al numero di gradi di libertà *N* del meccanismo. Tra le *m* equazioni della cinematica e le *N* equazioni della dinamica si dispone dell'informazione sufficiente per incontrare gli *n=N+m* elementi del vettore di coordinate dipendenti **q**.

Ci sono differenti formulazioni dinamiche per risolvere le equazioni della cinematica (2.13), da quella basata sulle coordinate dipendenti e i moltiplicatori di Lagrange a quella basata sulle coordinate dipendenti con penalizzatori. Per una migliore spiegazione si fa riferimento al lavoro di J. Vidal [3].

I metodi globali sono semplici e generali, ma la loro efficienza numerica ha delle chiare limitazioni. Trattando tutti i meccanismi esattamente nella stessa maniera, senza contare per niente sulle sue caratteristiche topologiche, non può non influire negativamente sulla efficienza. Per molto tempo questo fatto è stato quasi completamente accettato nell'applicazione di software di carattere generale: si ammette che la semplicità e la generalità influiscano negativamente sull'efficienza numerica.

Tuttavia, in campi più specializzati come la robotica e i veicoli spaziali, nei quali predominano i sistemi di catena aperta, durante gli anni sono stati sviluppati formulazioni più efficienti che cercano di fruttare questo vantaggio.

I metodi topologici si differenziano nella loro applicazione in:

- Sistemi di catena cinematica aperta;
- Sistemi di catena cinematica chiusa.

Inoltre, per il loro metodo di risoluzione, si differenziano in:

- Metodi ricorsivi;
- Metodi semi-ricorsivi.

La differenza tra i sistemi di catena aperta o chiusa si può facilmente intuire. Nell'appendice relativa ai sistemi multibody si potrà vedere una descrizione più dettagliata. Entrambi sono formati da accoppiamenti di giro o prismatici con i quali si possono ottenere qualsiasi tipo di unione tra corpi rigidi.

Uno dei metodi di catena aperta che si utilizza è il "metodo dell'inerzia articolata" di Featherstone [4]-[5], che verrà descritto più avanti. Esistono anche metodi semi-ricorsivi per catena aperta che si basano sulla formulazione dinamica con coordinate indipendenti utilizzando proiezioni di velocità. Per una descrizione più approfondita di questi esempi si consiglia di leggere il lavoro di J. Vidal [3]. Nel caso delle catene aperte con coordinate relative, che sono anche indipendenti, è possibile calcolare le accelerazioni grazie a metodi totalmente ricorsivi senza risolvere alcun tipo di sistema di equazioni. Utilizzando i metodi semi-ricorsivi si risolvono i sistema di equazione di piccola dimensione (tante file e colonne quanti gradi di libertà del sistema) e con una struttura più favorevole.

Quando il sistema che si considera presenta catene cinematiche chiuse, le coordinate relative negli accoppiamenti smettono di essere indipendenti. Bisogna quindi cambiare il metodo di lavoro. Per prima cosa si eliminano degli accoppiamenti cinematici (o elementi) per convertire il meccanismo in un sistema di catena aperta, dopo di che si impongono le equazioni di restrizione di chiusura della catena corrispondenti agli accoppiamenti cinematici eliminati. Questa seconda tappa si può introdurre grazie ai metodi descritti per i metodi globali. Rispetto alla generalità dei metodi globali, i metodi topologici continuano a essere molto più efficienti, per imporre le restrizioni a sistemi di dimensione molto inferiore.

Ci sono diversi metodi per imporre le condizioni di chiusura della catena. Si rimanda di nuovo al lavoro di J. Vidal se si vuole entrare nel dettaglio delle diverse tipologie. In questa Tesi si userà una formulazione topologica semiricorsiva che verrà descritta più avanti.

### **2.2 Visione generale dell'identificazione di parametri nei veicoli**

Questa Tesi ha tra i suoi obiettivi sviluppare e comprovare le direttive che bisogna seguire per ottenere un buon modello mulitbody di un qualsiasi veicolo. Per "buon modello" si intende un modello di riferimento il cui comportamento assomigli il più possibile alla condotta del veicolo reale, con il fine di poterlo usare in programmi con diversi obiettivi: la creazione di un sistema di ottimizzazione della conduzione di veicoli in funzione delle caratteristiche della strada (progetto SOMAVE), lo sviluppo di una cabina intelligente per trasporto su strada (progetto CABINTEC), e l'ottimizzazione del disegno di autobus e semirimorchi integrando tecniche di prove sperimentali virtuali (progetto OPTIVIRTEST).

La dinamica dei sistema multibody può essere studiata in molti modi, mediante modelli matematici con diversi livelli di approssimazione rispetto al sistema reale. Questi modelli devono permettere la simulazione del comportamento del sistema con tutti i tipi di condizioni iniziali, cariche esterne, eccitazioni del suolo, etc. I modelli matematici dipendono da un determinato numero di parametri fisici, che cresce quanto più il modello si fa preciso, i cui valori possono essere stimati in una prima fase di disegno o misurati direttamente se esistono prototipi reali del sistema. In alcuni casi, anche se esiste il modello reale, non è conveniente realizzare la misurazione diretta di questi parametri perché può essere molto costosa, difficile o per altri motivi. Bisogna segnalare che, anche se i fabbricanti dispongono sempre dell'informazione precisa di tutti questi parametri, nella pratica non è un'informazione di pubblico dominio, almeno in modo completo e dettagliato.

Questi parametri possono essere determinati mediante un algoritmo di identificazione basato su esperimenti su un modello reale. Per rendere possibile la stima dei parametri è necessario che il valore di questi influisca nei risultati delle prove effettuate, vale a dire, seguendo la nomenclatura dell'ingegneria di controllo, serve che i parametri siano "osservabili".

Gli algoritmi di identificazione calcolano il valore dei parametri di modo che il modello teorico riproduca il più esattamente possibile i risultati ottenuti misurando il sistema reale. Quanto più preciso è il modello teorico, miglior precisione si può ottenere nei valori dei parametri.

I filtri di Kalman [6] sono usati per molteplici applicazioni nei campi più diversi, ma una delle sue principali applicazioni è la valutazione e l'analisi del rendimento di altri stimatori.

La prima applicazione del filtro di Kalman è la stima dello stato di sistemi dinamici. Si utilizza principalmente in sistemi complessi multivariabile nei quali si ignora parzialmente il suo comportamento dinamico. I filtri di Kalman permettono di stimare lo stato di questi sistemi usando informazione statistica.

L'informazione che si ottiene con i filtri di Kalman è tipicamente usata nel controllo che si applica sul sistema. Esempi di questo tipo d'uso dei filtri di Kalman sono il controllo dei processi di impianti chimici, la predizione di inondazione, il controllo di aeronavi, etc.

La seconda funzione più importante dei filtri di Kalman è l'analisi di sistemi di stima. L'obiettivo di un'analisi di disegno è determinare quali sensori bisogna usare per poter controllare un sistema e qual è la miglior forma di usarli, vale a dire, determinare la posizione adeguata, la frequenza d'acquisizione dei dati, etc. I criteri che si utilizzano nell'analisi sono relazionati abitualmente con la precisione della stima ed il costo del sistema.

In questa Tesi sono stati usati i filtri di Kalman con la prima delle funzioni citate, vale a dire, per la stima dello stato di un sistema multibody. Più in concreto, l'obiettivo è stato la stima di certi parametri fisici del sistema. Per poter stimare tali valori, i parametri sono stati introdotti come variabili nelle equazioni di stato, considerando che le loro derivate rispetto al tempo sono nulle. In questo modo, si ottiene un modello di un veicolo che rappresenta bene il comportamento reale e le simulazioni basate su questo modello potranno considerarsi affidabili per lo studio della dinamica del veicolo in diverse condizioni.

# Capitolo 3

# **IVECO Daily 35C15, il veicolo testato**

Questa tesi ha un duplice obiettivo:

- Definire le tappe che bisogna seguire per la realizzazione di un modello multibody di un veicolo assegnato utilizzando il software *mbs3d*;
- Utilizzare il Filtro di Kalman Esteso (EKF) per stimare i parametri del modello multibody.

Questo Capitolo si occuperà della descrizione del veicolo testato.

Il veicolo con cui si è lavorato durante questo progetto è di proprieta dell'INSIA (Istituto Universitario di Ricerca sull'Automobile) e si tratta di un furgone della marca IVECO modello DAILY 35C15 (vedere Figura 3.1), acquistato nell'ultimo semestre del 2009.

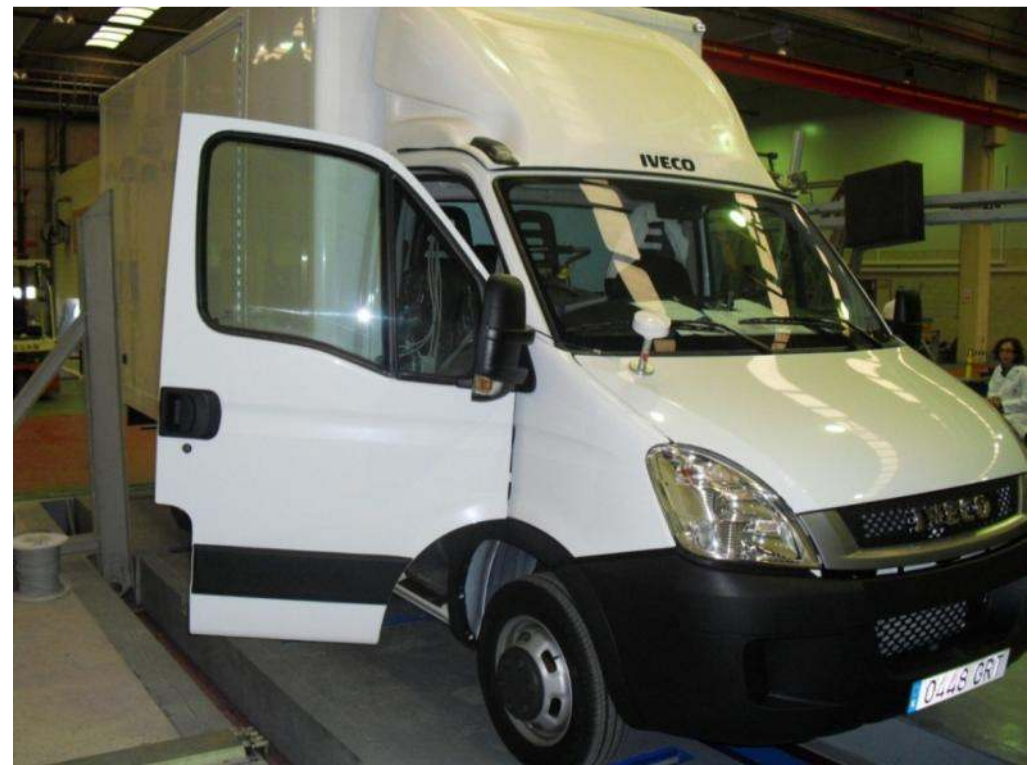

**Figura 3.1. IVECO Daily 35C15.** 

La versione citata è formata da uno chassis più una cabina e le sue caratteristiche geometriche sono descritte nel prossimo paragrafo.

### **3.1 Caratteristiche geometriche del veicolo**

La versione a disposizione dell'INSIA è dotata di una sospensione anteriore che usa barre di torsione, mentre la sospensione posteriore è di tipo balestra. Il veicolo è dotato, inoltre, di barre antirollio anteriore e posteriore.

Il veicolo ha le seguenti dimensioni, ottenute direttamente dalla scheda tecnica disponibile sul sito www.iveco.com e che si può vedere nella Figura 3.2.

- Interasse: 4.100 mm;
- Carreggiata anteriore: 1.696 mm;
- Carreggiata posteriore: 1.540 mm;
- Massa Tecnica Massima Ammissibile: 3.500 kg;
- Tara senza cassa, senza conduttore e con deposito di diesel di 70 litri pieno: 1.890 kg (1305 kg sull'asse anteriore e 585 kg sull'asse posteriore).

La descrizione dettagliata delle sospensioni e di altre caratteristiche viene trattato di seguito.

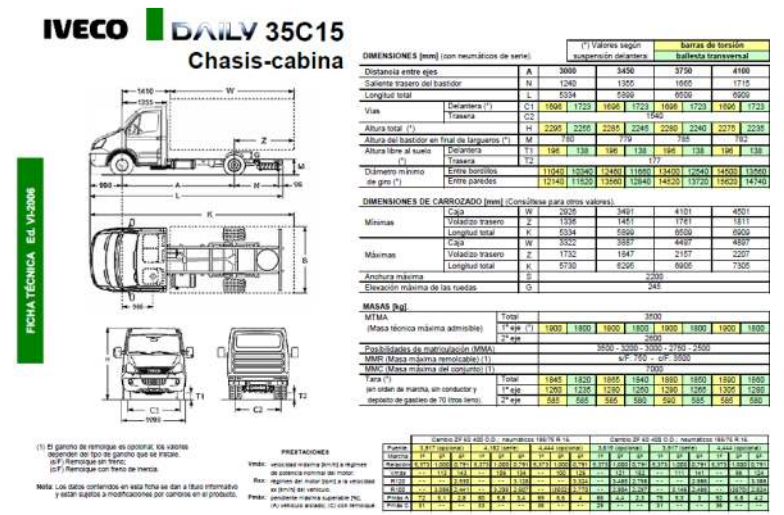

**Figura 3.2. Scheda Tecnica del veicolo.** 

### **3.2 Chassis**

Il componente strutturale più importante di tutto il veicolo è, senza dubbio, il chassis. Le dimensioni di massima dello chassis si possono ottenere direttamente dalla scheda tecnica nella Figura 3.2.

Negli studi realizzati fino alla data di consegna di questa Tesi lo chassis è stato considerato come un unico corpo rigido, trascurando le possibili piccole deformazioni cui è sottoposto durante le prove.

Il peso e le inerzie dei vari componenti non sono state misurate direttamente data l'impossibilità di smontare la maggior parte degli elementi, ma sono state approssimate mediante modelli 3D realizzati con il software CAD CATIA V5 come si potrà vedere nel Capitolo 5.

Il peso dello chassis e di tutte le masse sospese unite rigidamente a tale struttura (come motore, cabina, cassa, …) è stato ricavato indirettamente conoscendo il peso totale del veicolo reale e il peso stimato con il software CAD dei diversi componenti.

Le caratteristiche geometriche più significative sono riportate nelle seguenti figure.

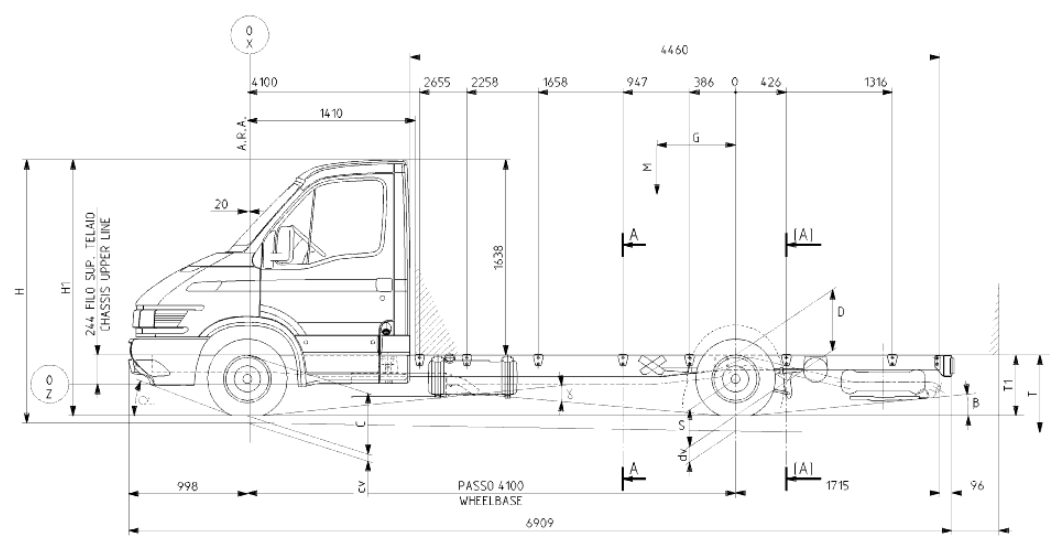

**Figura 3.3. Vista laterale del veicolo.** 

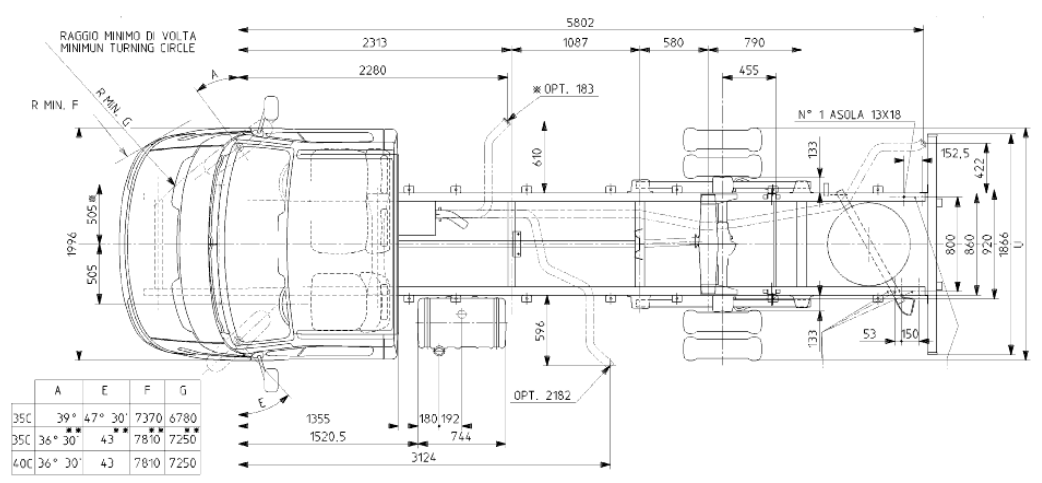

**Figura 3.4. Vista superiore del veicolo.** 

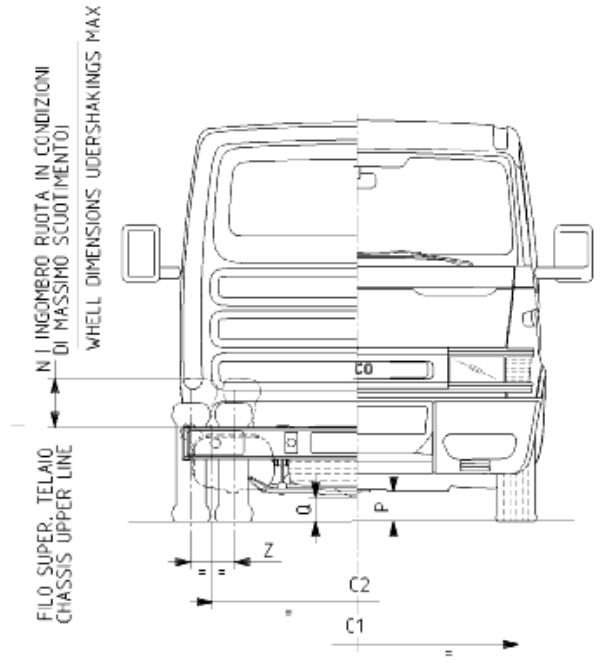

**Figura 3.5. Vista frontale del veicolo.** 

Inoltre dalle schede tecniche è possibile risalire al centro di gravità del veicolo nel suo complesso, come mostrato nella Figura 3.6.

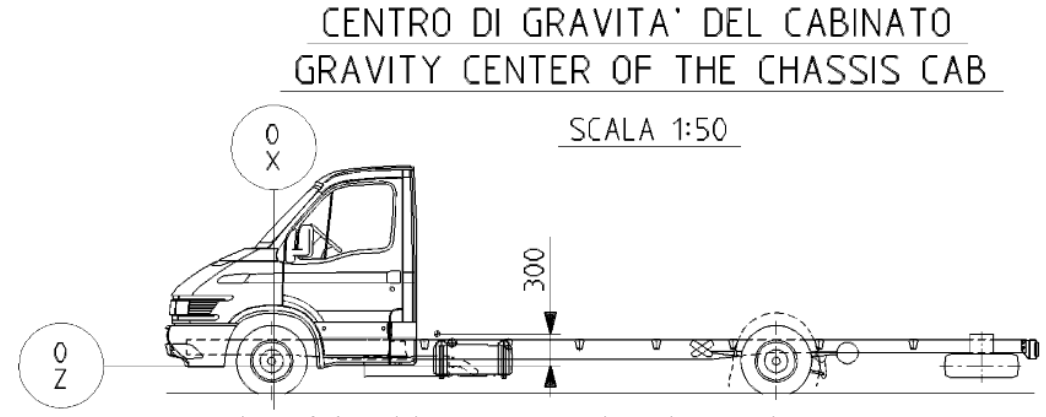

**Figura 3.6. Posizione del centro di gravità del veicolo.** 

Grazie a queste informazioni è stato possibile verificare la corretta modellizzazione del veicolo mediante multibody come si vedrà nel Capitolo 5. Le dimensioni descritte con lettere nelle figure precedenti sono raccolte in una tabella che comprende diverse versioni del veicolo. La versione utilizzata in questa Tesi ha le seguenti caratteristiche.

| <b>Dimensioni</b> |                |      |     |   |             |    |       |     |                 |     |    |     |
|-------------------|----------------|------|-----|---|-------------|----|-------|-----|-----------------|-----|----|-----|
| $\bf C1$          | $\mathbb{C}2$  |      |     | Н |             | H1 |       |     |                 | D   |    |     |
| .696              | 541            | 550  | 581 |   |             |    |       | 245 |                 | 196 | 77 | 327 |
| $\sqrt{ }$        | T <sub>1</sub> |      |     |   | $\alpha$    |    |       |     | $\mathbf{A}$    |     | cv | dv  |
| 782               | 594            | .978 | 230 |   | $24^{o}15'$ |    | 2°40' |     | $14^{\circ}46'$ |     | 48 | 147 |

Ogni corpo nella modellizzazione verrà definito in modo molto dettagliato specificandone il centro di gravità e il tensore di inerzia. Questi dati sono stati ricavati usando le informazioni contenute nelle schede tecniche e i risultati della modellizzazione 3D di ogni elemento. Si rimanda perciò al Capitolo 5 per la definizione di tali informazioni. prpo nella modellizzazione verrà definito in modo molto dettagliato andone il centro di gravità e il tensore di inerzia. Questi dati sono stati usando le informazioni contenute nelle schede tecniche e i risultati della

## **3.3** Sospensione anteriore e sistema di sterzo

La sospensione anteriore del veicolo è formata da due barre di torsione regolabili, incastrate allo chassis e con limitatori di gomma per ridurre l'angolo di giro massimo senza urti. Il sistema è completato da una barra antirollio che lavora principalmente a flessione. Le caratteristiche di tali elementi sono riportate nel Capitolo 4, nel quale verranno esposte le misure realizzate sui componenti del veicolo. Infatti, non sono note a priori le caratteristiche degli elementi di forza considerati quali molle e ammortizzatori.<br>Il componenti del veicolo. Infatti, non sono note a priori le caratteristiche degli elementi di forza considerati quali molle e ammortizzatori. nazioni contenute nelle schede tecniche e i risultati della<br>ogni elemento. Si rimanda perciò al Capitolo 5 per la<br>azioni.<br>**nteriore e sistema di sterzo**<br>re del veicolo è formata da due barre di torsione<br>chassis e con limit

Il sistema di sterzo è formato da un'unione pignone-cremagliera, con assistenza idraulica, unita al portamozzo mediante una barra biarticolata.

idraulica, unita al portamozzo mediante una barra biarticolata.<br>Nella Figura 3.7 si può vedere l'insieme della sospensione anteriore sinistra.

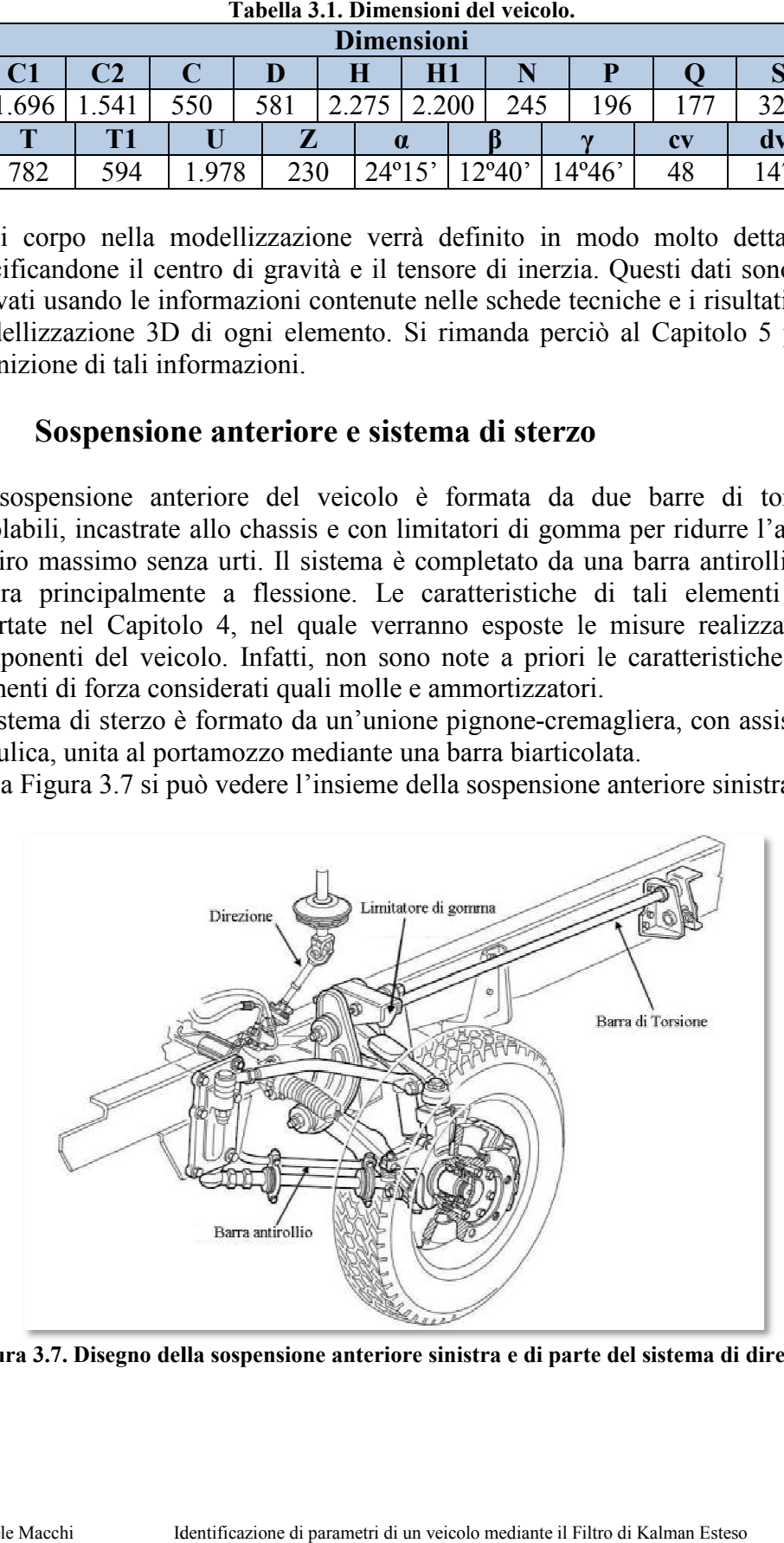

Figura 3.7. Disegno della sospensione anteriore sinistra e di parte del sistema di direzione.

La sospensione anteriore è del tipo *doppio quadrilatero*, come si vede chiaramente nella Figura 3.7. La barra di torsione è solidale al triangolo superiore, cosicché la forza elastica che fornisce è direttamente proporzionale al giro di tale corpo.

Un aspetto di particolare interesse è la barra antirollio, che è direttamente unita a uno dei bracci del triangolo inferiore come si può vedere chiaramente nella Figura 3.8. Gli unici punti di unione con il resto del veicolo sono le due unioni realizzate con due supporti posizionati lungo il braccio del triangolo inferiore. Non c'è quindi unione diretta con lo chassis.

Gli ammortizzatori sono fissati allo chassis e ad un punto che si trova a metà di uno dei bracci del triangolo inferiore, come si può vedere nel dettaglio della Figura 3.9.

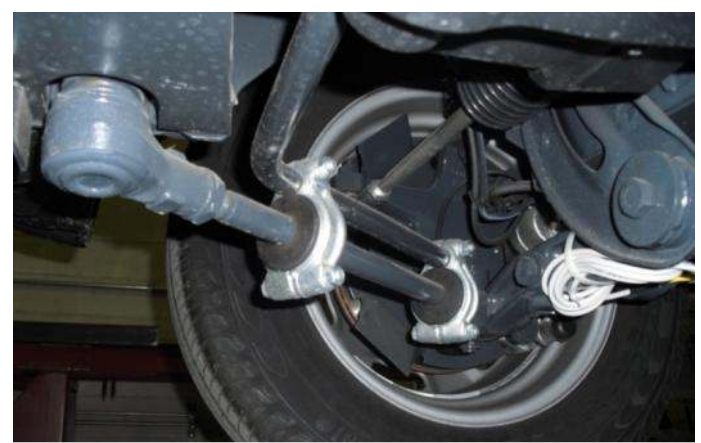

**Figura 3.8. Dettaglio del triangolo inferiore e della barra antirollio.** 

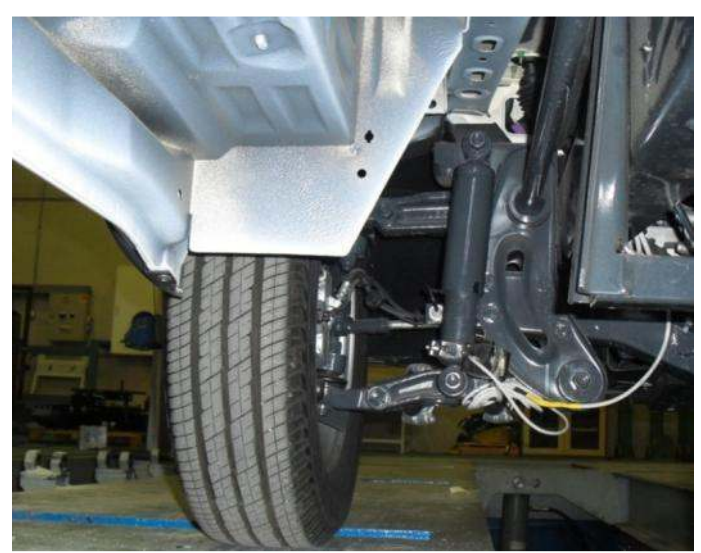

**Figura 3.9. Dettaglio della sospensione anteriore e dell'ammortizzatore.** 

Nella Figura 3.9 si può osservare la sospensione frontalmente. Si vedono i due bracci princiali dei triangoli che formano la sospensione e la barra di torsione che si muove solidalmente con il braccio superiore.

Gli ammortizzatori usati sia nella sospensione anteriore sia nella sospensione posteriore sono a doppio effetto. Le curve caratteristiche di tali elementi sono riportate nel Capitolo 4. Vengono usati due versioni differenti per l'ammortizzatore anteriore e per quello posteriore, come si potrà vedere in seguito.

### **3.4 Sistema di sospensione posteriore**

Nella parte posteriore il veicolo è dotato di una sospensione a balestre semiellittiche con limitatori di corsa di gomma e ammortizzatori telescopici di doppio effetto. Anche in questo caso è presente una barra antirollio.

Nella Figura 3.10 si può vedere il sottinsieme della sospensione posteriore.

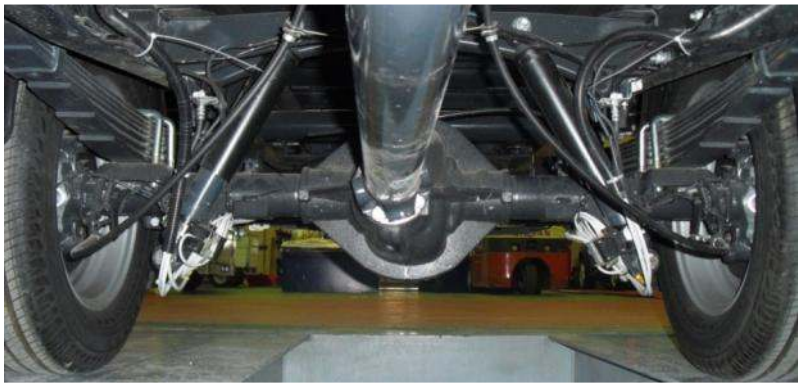

**Figura 3.10. Sospensione posteriore.** 

Si può vedere chiaramente la collocazione degli ammortizzatori nella parte più avanzata della sospensione posteriore.

Nella Figura 3.11 si può apprezzare uno dei limitatori di gomma che serve soprattutto in caso di veicolo a pieno carico e la barra antirollio posteriore. In questo caso la barra è unita al chassis con due placche di acciaio. Le unioni tra la barra antirollio, l'asse posteriore e l'elemento placca che si vede nella Figura 3.11 non sono rigide e permettono un piccolo movimento dovuto all'uso del caucciù. Questo tipo di unione sarà considerato nella modellizzazione della barra antirollio.

Le balestre della sospensione posteriore hanno le seguenti caratteristiche:

- 7 foglie di profilo quadrato;
- Occhio curvato verso il basso con 2 foglie;
- Larghezza costante di 63 mm;

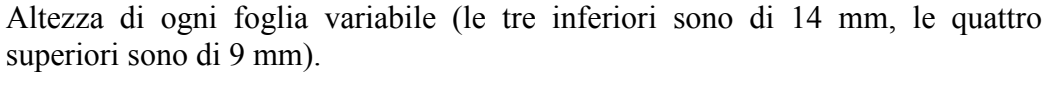

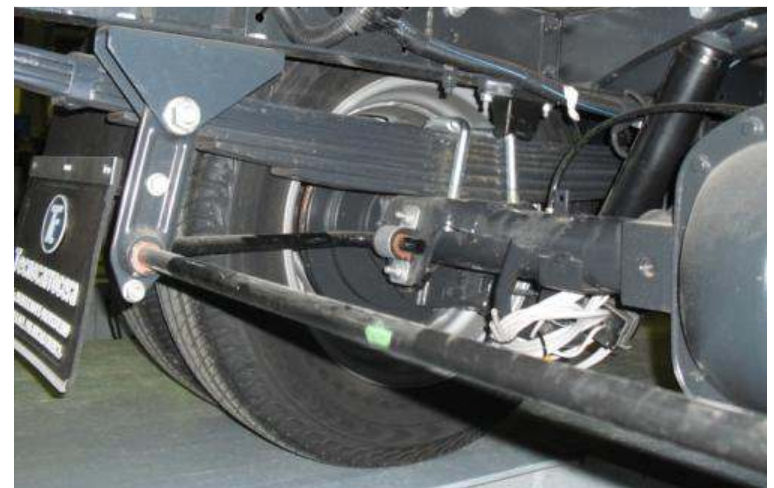

**Figura 3.11. Sospensione posteriore e particolare della barra antirollio.** 

Anche in questo caso le caratteristiche delle balestre sono esposte nel Capitolo successivo.

### **3.5 Pneumatici utilizzati**

La denominazione degli pneumatici utilizzati è 195/75R16C. Il furgone dispone di ruote semplici nella parte anteriore e di ruote gemelle nella parte posteriore. La rigidezza verticale di questi pneumatici ottenuta dai catalogi è la seguente:

- Ruota semplice: 341598 N/m;
- Ruota gemella (cadauna): 324080 N/m.

# Capitolo 4

# **Misure sui componenti del veicolo testato**

## **4.1 Introduzione**

Per poter caratterizzare in modo appropriato i vari componenti che compongono il veicolo testato, si è deciso di eseguire delle prove su alcuni elementi. L'esecuzione di tali test non era inizialmente prevista ma si è resa necessaria durante lo sviluppo di questa Tesi.

Inizialmente si pensava che sarebbero state sufficienti le prove dinamiche effettuate sul veicolo completo, ma con il tempo si è deciso di realizzare altre prove con diversi obiettivi.

Le prime misure sono quelle riguardanti il peso del veicolo e la distribuzione dei pesi sulle diverse ruote.

Inoltre, per caratterizzare il comportamento degli ammortizzatori montati nel furgone IVECO sono stati quindi comprati due ammortizzatori identici agli originali (uno anteriore e uno posteriore) presso il concessionario in cui fu acquistato il veicolo dall'Istituto e sono stati provati presso il Dipartimento di Ingegneria Meccanica della ETSII (Escuela Técnica Superior de Ingenieros Industriales) della Universidad Politécnica de Madrid, in collaborazione con il professore Javier Echevarri, responsabile del laboratorio di prove.

Infine sono state realizzate delle prove per ottenere la rigidezza delle sospensioni anteriore e posteriore. Si tratta di prove semplici da realizzare ma molto utili.

### **4.2 Strumentazione utilizzata**

Per la prova degli ammortizzatori è stata usata una piattaforma di test disponibile nel laboratorio del Dipartimento di Ingegneria Meccanica della ETSII, sotto la supervisione del professore Javier Echevarri, responsabile del laboratorio ed autore di diversi lavori centrati sugli ammortizzatori.

Il sistema di test si chiama *MTS 835 Damper Test System*. Più avanti si spiegheranno le condizioni d'uso e la metodologia usata.

Le caratteristiche principali dell'apparecchiatura utilizzata possono vedersi direttamente nella Figura 4.2 ricavata direttamente dal datasheet fornito dal costruttore.

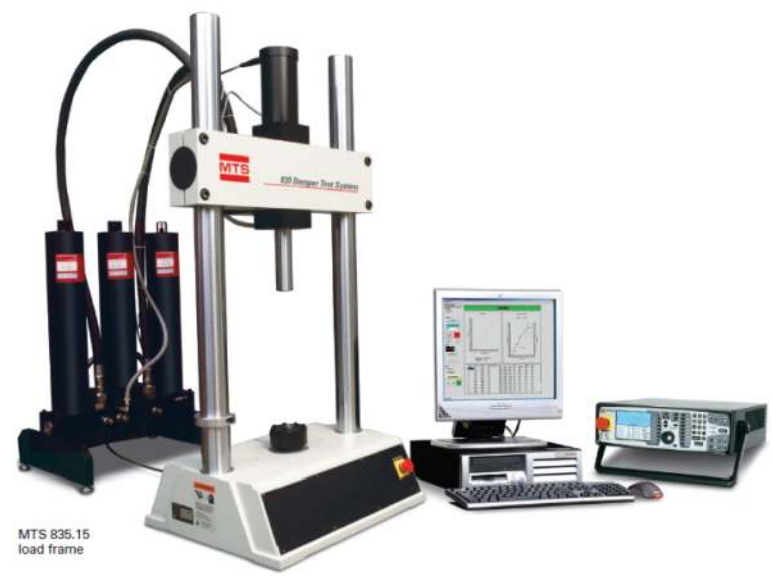

**Figura 4.1. Damper Test System in configurazione di vendita.** 

#### **MTS Model 835 System Specifications**

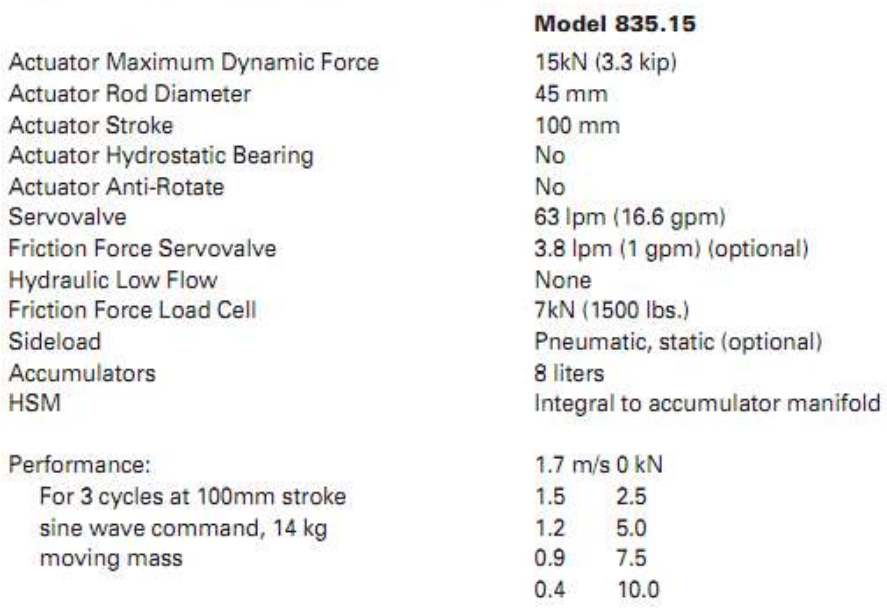

#### **Figura 4.2. Caratteristiche tecniche dell'apparecchiatura di test.**

Per la prova realizzata per definire le rigidezze delle sospensioni, sono stati usati una bilancia industriale (di quelle che si usano per pesare camion), disponibile nell'officina dell'INSIA (la stessa usata per effettuare le misure relative ai pesi per assi e per ruota), dei blocchi di acciaio di peso noto, quattro comparatori per misurare la compressione degli pneumatici ed i sensori a filo degli ammortizzatori per misurare verticalmente lo spostamento verticale del chassis

rispetto al suolo. Visto che bisogna realizzare dei calcoli per ottenere lo spostamento verticale, è stato usato un programma nel computer DEWE-2601 che, avendo in entrata i segnali dei sensori, calcola lo spostamento verticale del chassis, aiutando notevolmente il postprocesso dei dati. Per sistemare i pesi nella cassa posteriore del veicolo è stato necessario usare un carrello elevatore ed un pallet. Le caratteristiche tecniche dei sensori piezometrici a filo e del computer utilizzato verranno esposte nel Capitolo che tratterà il set-up di prova per il veicolo completo.

## **4.3 Peso del veicolo**

Per conoscere la distribuzione dei pesi del veicolo completo, oltre ad affidarsi alle informazioni contenute nelle schede tecniche del veicolo, si è deciso pesare il furgone. Non disponendo di una bilancia capace di pesare il veicolo intero si è deciso utilizzare la procedura standard applicata nell'INSIA: si effettuano delle misure per conoscere il peso per asse e, in seguito, altre misure per conoscere il peso per ruota. Seguendo l'esperienza interna all'Istituto dovuta principalmente a un comportamento non ottimale del sistema di misura, sono stati utilizzati questi dati nel seguente modo:

- Le misure di peso per asse servono a individuare la posizione longitudinale del centro di gravità;
- Le misure di peso per ruota servono a individuare la posizione trasversale del centro di gravità.

## **4.4 Metodologia delle prove degli ammortizzatori**

Le prove degli ammortizzatori sono state realizzate con la supervisione del professore Javier Echevarri.

### **4.4.1 Preparazione dell'utensileria e della macchina di prova**

Gli ammortizzatori sono stati posizionati in modo che lavorino come lo farebbero nella realtà. Sono stati, per tale motivo, precompressi fino alla stessa posizione in cui si trovano quando il veicolo è fermo e deve sopportare solamente il proprio peso. Per essere il più vicino possibile alla realtà sono stati fornite delle curve sinusoidali alla macchina che effettua il test. Dato che si è visto nelle prove del veicolo completo (vedere Capitolo 9) che gli ammortizzatori hanno una corsa di circa 40-50 mm picco a picco, sono state realizzate prove simili anche con la macchina del test.

### **4.4.2 Realizzazione delle prove**

Il programma di controllo che si fornisce alla macchina è di questo tipo:

• Si definisce l'ampiezza massima (*50 mm* picco a picco);

- Si definiscono le velocità massime con diverse tappe  $(0.05 \text{ m/s}; 0.10 \text{ m/s})$ ; 0,125 m/s; 0,15 m/s; 0,16 m/s; 0,17 m/s; 0,18 m/s; 0,19 m/s; 0,20 m/s;  $0,25 \text{ m/s}; 0,30 \text{ m/s};$
- Si eseguono tre cicli e si prendono in considerazione le misure facendo una media tra il secondo e il terzo ciclo.

Grazie a queste tappe è possibile vedere il comportamento dell'ammortizzatore nella zona che più interessa dopo aver visto anche i risultati delle prove effettuate sul veicolo completo.

Con una termocoppia inoltre si controlla che la temperatura esterna dell'ammortizzatore non cresca troppo perché questo influirebbe sulle misure ottenute.

Si ottengono dei dati che sono salvati in un foglio di calcolo di Excel.

È importante controllare la temperatura alla quale arriva il liquido di raffreddamento della macchina perché quando si passa un certo valore, la macchina entra in blocco e bisogna aspettare che la temperatura scenda da sola. Durante le prove è successo un paio di volte, il che ha implicato una durata delle prove superiore al previsto.

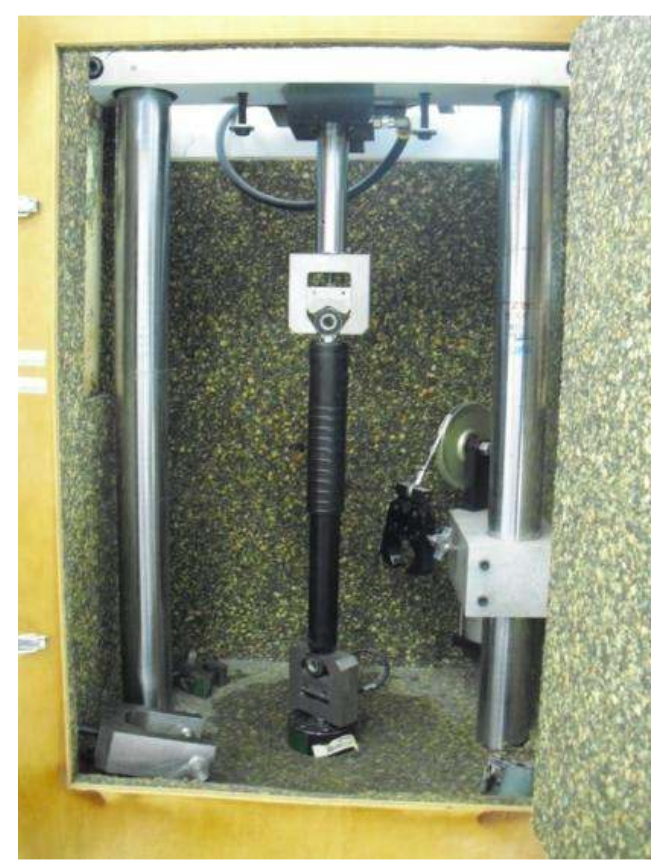

**Figura 4.3. Ammortizzatore anteriore dentro la macchina di prova.** 

### **4.5 Metodologia della prova delle sospensioni**

La metodologia della prova realizzata per ottenere le rigidezze delle sospensioni è abbastanza semplice. Si carica il cassone del furgone, partendo da una posizione conosciuta, con una massa nota: per ottenere la compressione della sospensione posteriore, per esempio, si posiziona la massa proprio sopra l'asse posteriore (come si vede nella Figura 4.4), mentre per la sospensione anteriore si posiziona nel punto più avanzato del cassone.

Dopo aver caricato il furgone si prende nota della misura che indica la bilancia industriale. È importante far notare che la bilancia con cui si realizza la prova permette la misura di un solo asse alla volta. L'ideale sarebbe disporre di una bilancia per ogni ruota, ma l'INSIA aveva a disposizione solo questa possibilità. Inoltre per ogni stato di carica si misurano le compressioni degli pneumatici (vedere Figura 4.5) e lo spostamento verticale del cassone, come accennato in precedenza.

Dopo aver preso le misure per diversi livelli di carico si può ottenere facilmente la curva che relaziona la forza verticale negli pneumatici con l'abbassamento della cassa, calcolando in questo modo la rigidezza verticale.

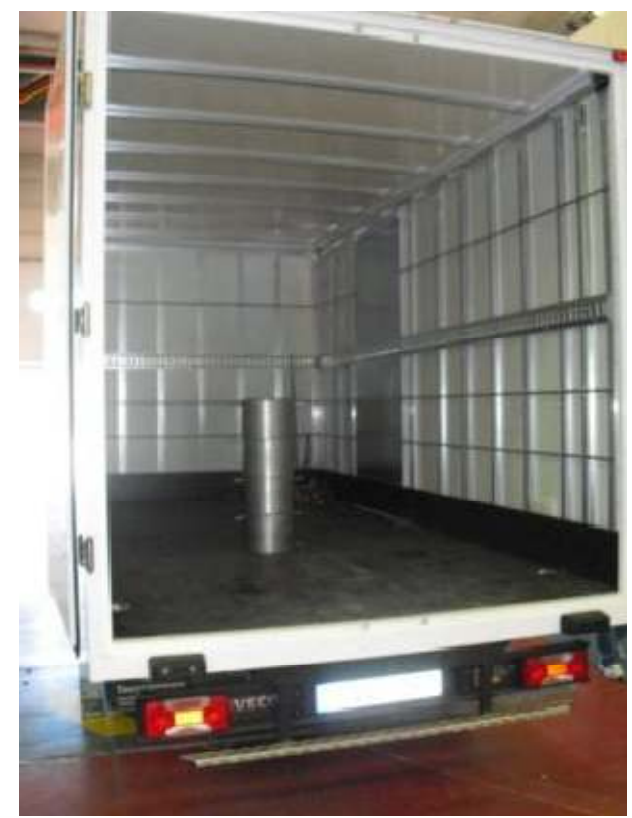

**Figura 4.4. Prove per misurare la rigidezza della sospensione posteriore. Peso uguale a 400 kg posizionati nel centro del cassone all'altezza dell'asse posteriore.** 

Nelle figure di questa sessione viene mostrato solo il caso della valutazione effettuata sulla sospensione posteriore, anche se la prova è stata realizzata anche sulla sospensione anteriore.

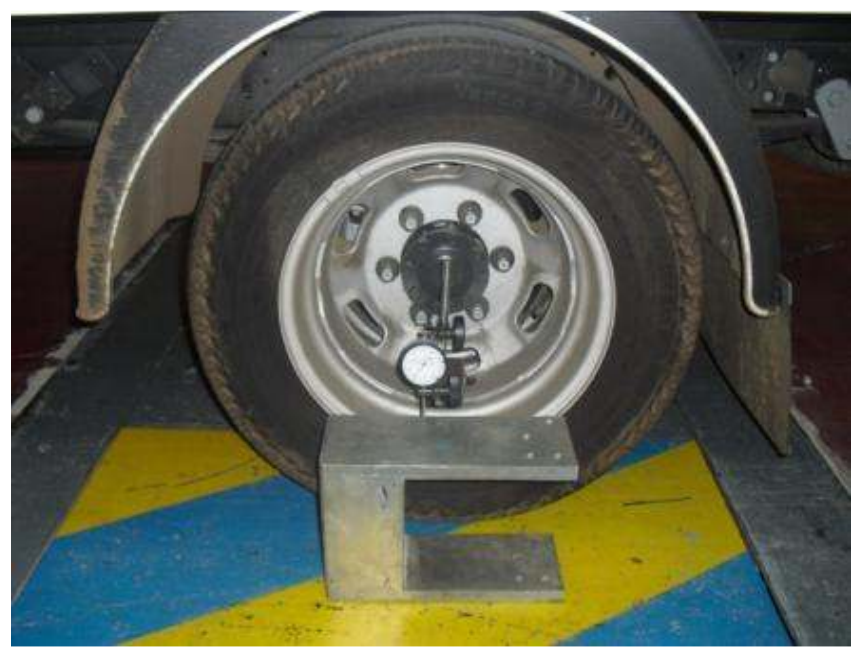

**Figura 4.5. Collocazione del comparatore nella ruota dell'asse posteriore.** 

## **4.6 Risultati**

In questa sessione si mostrano alcuni dei risultati ottenuti con queste prove, concentrandosi sui più importanti visto che non è possibile illustrarli tutti.

#### **4.6.1 Peso per asse e per ruota**

I risultati ottenuti sono riportati nelle Tabelle 4.1 e 4.2.

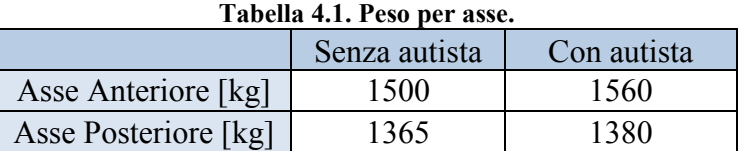

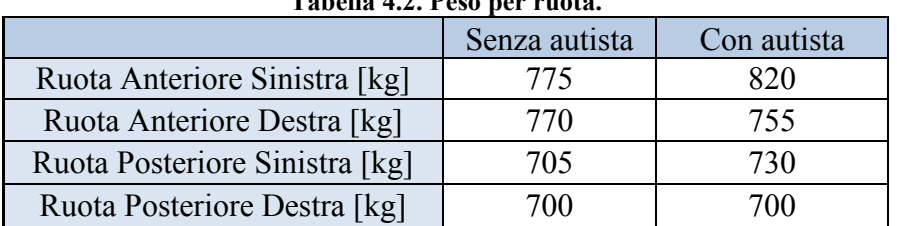

#### **Tabella 4.2. Peso per ruota.**

#### **4.6.2 Risultati delle prove degli ammortizzatori**

Grazie alle prove realizzate sugli ammortizzatori, è stato possibile ottenere due curve di funzionamento molto importanti per capire il comportamento dinamico<br>
di questi elementi:<br>
• Curva Forza-Corsa; di questi elementi:

- Curva Forza-Corsa:
- Curva Forza-Velocità.

Per la modellizzazione delle forze che esercita l'ammortizzatore, la curva più importante è la seconda.

Si analizza ora il comportamento dell'ammortizzatore anteriore.

importante è la seconda.<br>Si analizza ora il comportamento dell'ammortizzatore anteriore.<br>Grazie alla Figura 4.6 si può vedere a che velocità si apre la valvola di saturazione dell'ammortizzatore anteriore. La crescita della forza è graduale, senza variazioni brusche. Si può intuire una certa isteresi anche se non molto forte. alizzate sugli ammortizzatori, è stato possibile ottenere due<br>nto molto importanti per capire il comportamento dinamico<br>Corsa;<br>Velocità.<br>ne delle forze che esercita l'ammortizzatore, la curva più<br>da.<br>neportamento dell'ammo

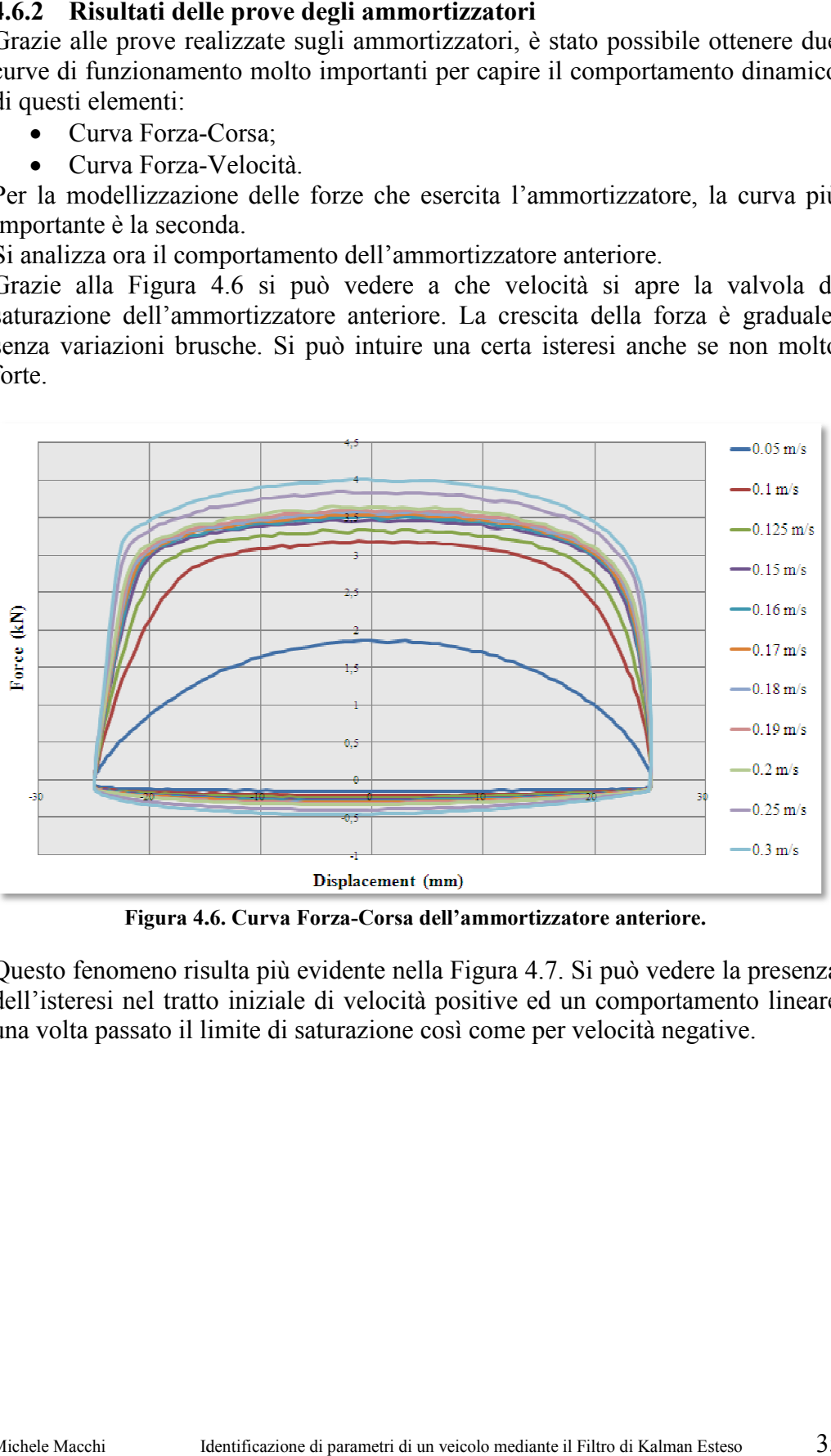

**Figura 4. .6. Curva Forza-Corsa dell'ammortizzatore anteriore. re** 

Questo fenomeno risulta più evidente nella Figura 4.7. Si può vedere la presenza dell'isteresi nel tratto iniziale di velocità positive ed un comportamento lineare una volta passato il limite di saturazione così come per velocità negative. dell'isteresi nel tratto iniziale di velocità positive ed un comportamento lineare<br>una volta passato il limite di saturazione così come per velocità negative.<br>Michele Macchi Identificazione di parametri di un veicolo media

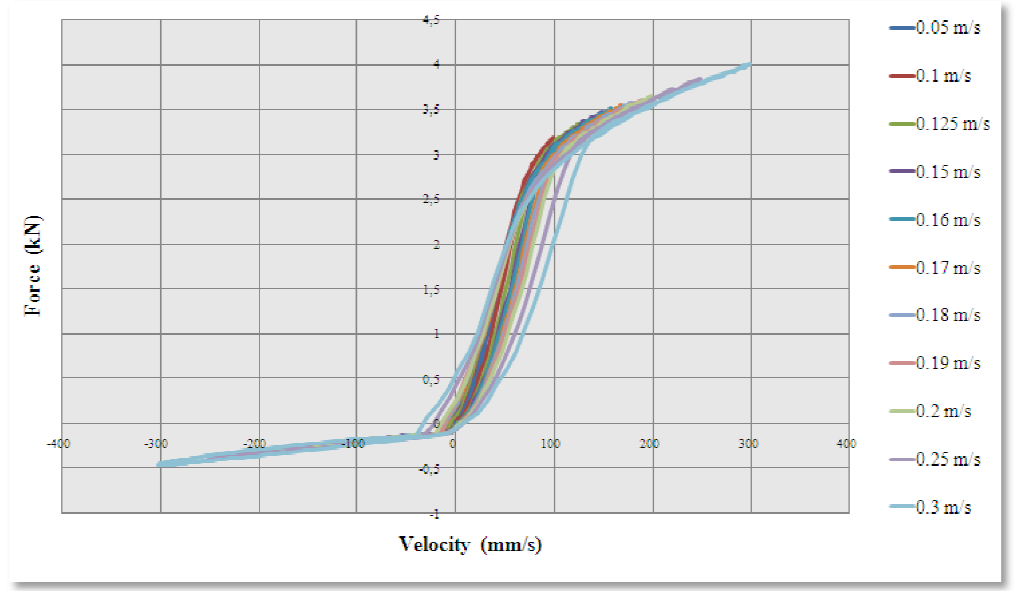

Figura 4.7. Curva Forza-Velocitá dell'ammortizzatore anteriore.

L'ammortizzatore posteriore ha un comportamento molto diverso dall'anteriore.

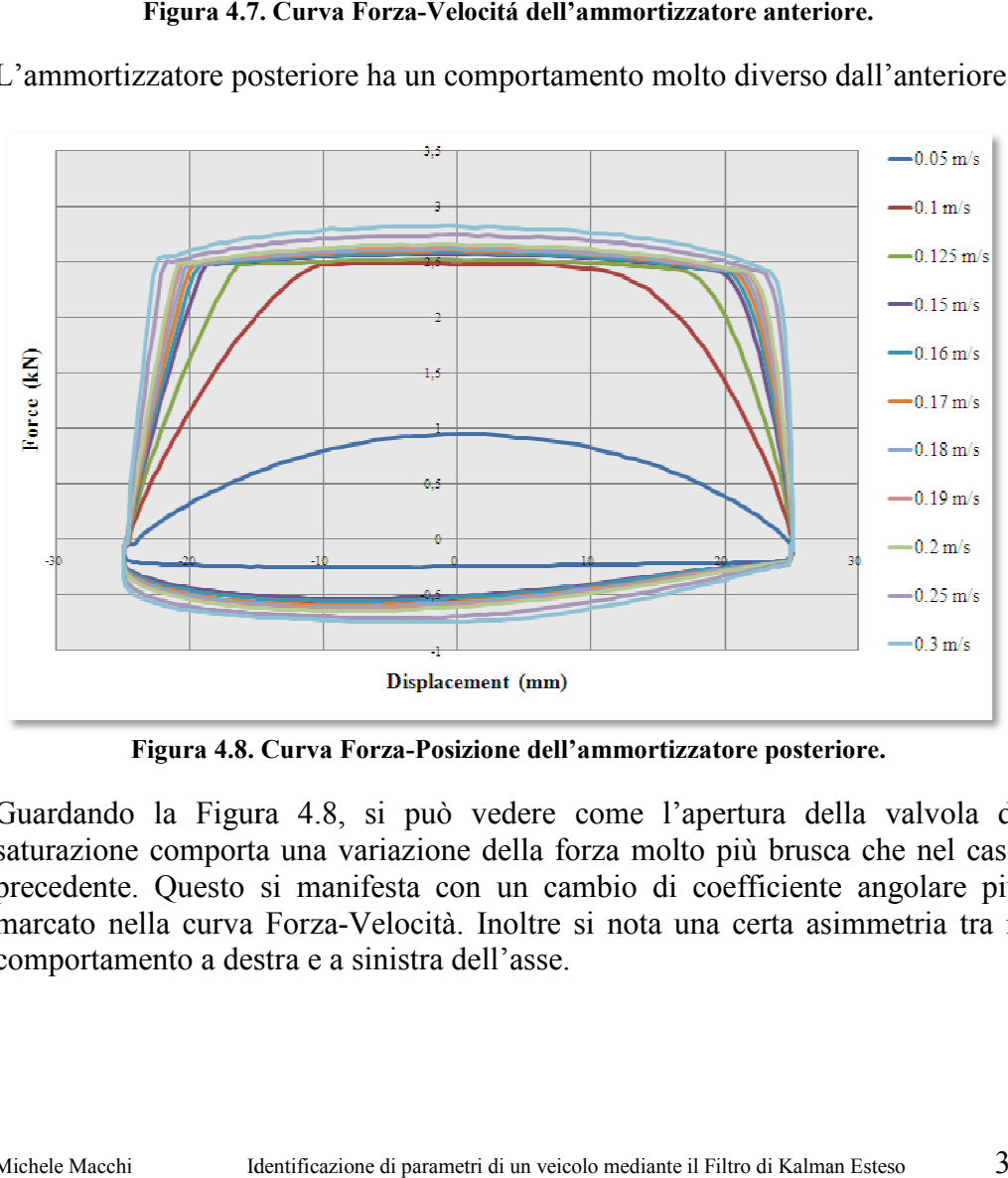

**Figura 4.8. Curva Forza-Posizione dell'ammortizzatore posteriore. re** 

Guardando la Figura 4.8 4.8, si può vedere come l'apertura della valvola di saturazione comporta una variazione della forza molto più brusca che nel caso saturazione comporta una variazione della forza molto più brusca che nel<br>precedente. Questo si manifesta con un cambio di coefficiente angolare marcato nella curva Forza-Velocità. Inoltre si nota una certa asimmetria tra il comportamento a destra e a sinistra dell'asse. comportamento a destra e a sinistra dell'asse.<br>Michele Macchi letterificazione di parametri di un veicolo mediante il Filtro di Kalman Esteso 36 edere come l'apertura della valvola di<br>della forza molto più brusca che nel caso<br>un cambio di coefficiente angolare più
Si vede che l'ammortizzatore posteriore ha un comportamento molto diverso Si vede che l'ammortizzatore posteriore ha un comportamento molto diversipetto all'anteriore soprattutto nella curva Forza-Velocità della Figura 4.9.

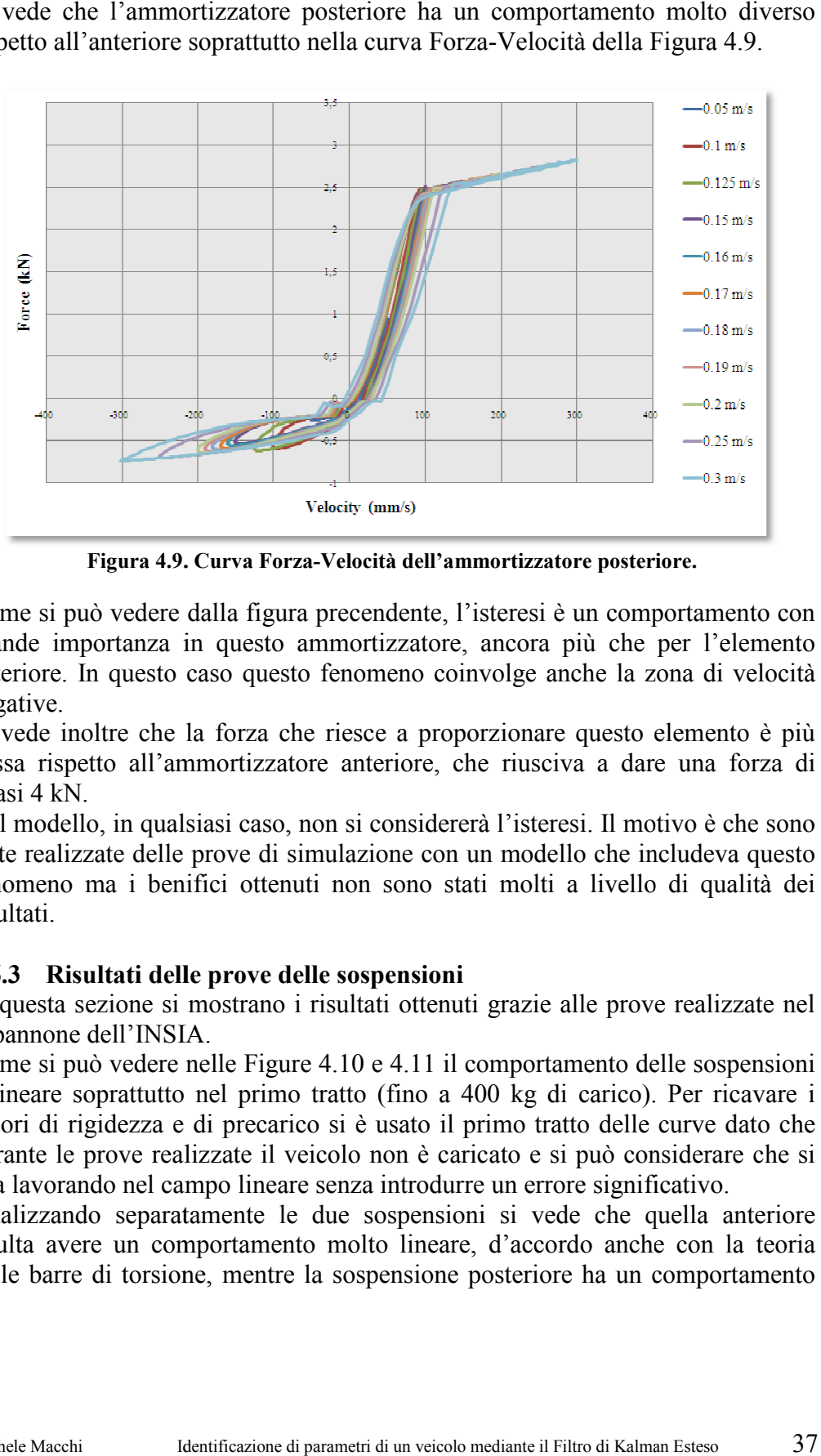

Figura 4.9. Curva Forza-Velocità dell'ammortizzatore posteriore.

Come si può vedere dalla figura precendente, l'isteresi è un comportamento con grande importanza in questo ammortizzatore, ancora più che per l'elemento anteriore. In questo caso questo fenomeno coinvolge anche la zona d negative. nde importanza in questo ammortizzatore, ancora più che per l'elemento eriore. In questo caso questo fenomeno coinvolge anche la zona di velocità gative.<br>Vede inoltre che la forza che riesce a proporzionare questo elemento alla figura precendente, l'isteresi è un comportamento con<br>la questo ammortizzatore, ancora più che per l'elemento<br>aso questo fenomeno coinvolge anche la zona di velocità

Si vede inoltre che la forza che riesce a proporzionare questo elemento è più bassa rispetto all'ammortizzatore anteriore, che riusciva a dare una forza di quasi 4 kN.

Nel modello, in qualsiasi caso, non si considererà l'isteresi. Il motivo è che sono state realizzate delle prove di simulazione con un modello che includeva questo state realizzate delle prove di simulazione con un modello che includeva questo<br>fenomeno ma i benifici ottenuti non sono stati molti a livello di qualità dei risultati.

#### **4.6.3 Risultati delle prove delle s sospensioni**

In questa sezione si mostrano i risultati ottenuti grazie alle prove realizzate nel capannone dell'INSIA. capannone dell'INSIA.

Come si può vedere nelle Figure 4.10 e 4.11 il comportamento delle sospensioni è lineare soprattutto nel primo tratto (fino a 400 kg di carico). Per ricavare i valori di rigidezza e di precarico si è usato il primo tratto delle curve dato che durante le prove realizzate il veicolo non è caricato e si può considerare che si stia lavorando nel campo lineare senza introdurre un errore significativo. è lineare soprattutto nel primo tratto (fino a 400 kg di carico). Per ricavare i valori di rigidezza e di precarico si è usato il primo tratto delle curve dato che durante le prove realizzate il veicolo non è caricato e si a forza che riesce a proporzionare questo elemento è più<br>mortizzatore anteriore, che riusciva a dare una forza di<br>iasi caso, non si considererà l'isteresi. Il motivo è che sono<br>prove di simulazione con un modello che inclu

Analizzando separatamente le due sospensioni si vede che quella anteriore risulta avere un comportamento molto lineare, d'accordo anche con la teoria delle barre di torsione, mentre la sospensione posteriore ha un comportamento vando separatamente le due sospensioni si vede che quella anteriore<br>avere un comportamento molto lineare, d'accordo anche con la teoria<br>arre di torsione, mentre la sospensione posteriore ha un comportamento<br>acchi ldentific

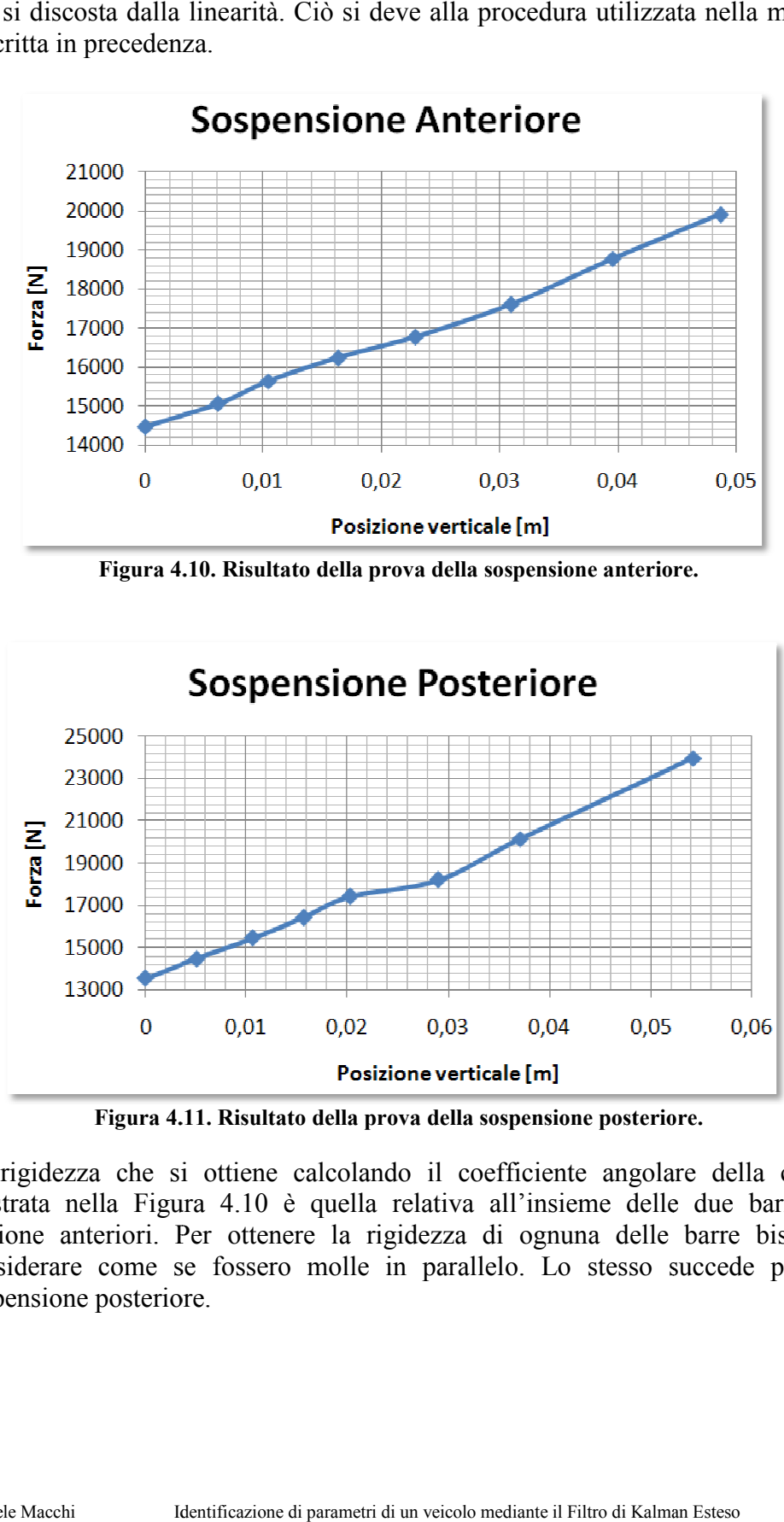

che si discosta dalla linearità. Ciò si deve alla procedura utilizzata nella misura descritta in precedenza.

Figura 4.10. Risultato della prova della sospensione anteriore.

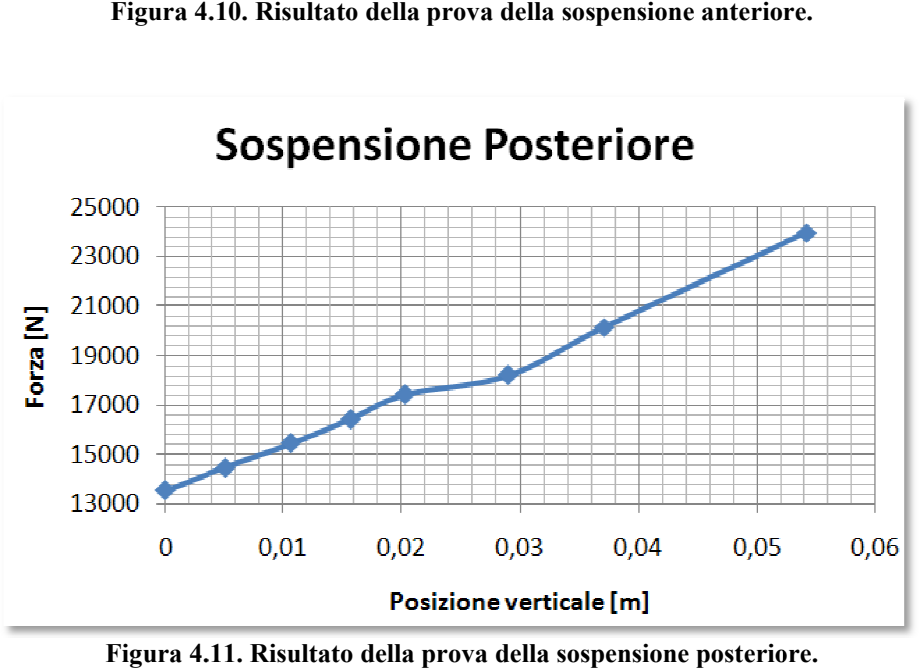

**Figura 4. .11. Risultato della prova della sospensione posteriore.**

La rigidezza che si ottiene calcolando il coefficiente angolare della curva mostrata nella Figura 4 4.10 è quella relativa all'insieme delle due barre di La rigidezza che si ottiene calcolando il coefficiente angolare della curva<br>mostrata nella Figura 4.10 è quella relativa all'insieme delle due barre di<br>torsione anteriori. Per ottenere la rigidezza di ognuna delle barre bi considerare come se fossero molle in parallelo. Lo stesso succede per la sospensione posteriore.

Realizzando i calcoli corrispondenti si ottengono i seguenti risultati relativi alle rigidezze verticali di ognuno degli elementi elastici (vedere Tabella 4.3).

|                        | Rigidezza k [N/m] | Precarica [m] |
|------------------------|-------------------|---------------|
| Sospensione anteriore  | 51.471,54         | 0,1406        |
| Sospensione posteriore | 94.856,32         | 0.0714        |

**Tabella 4.3. Rigidezza e precarica delle sospensioni.** 

# Capitolo 5

# **Modello multibody del veicolo**

In questo Capitolo viene esposta brevemente la formulazione usata in questa Tesi per la simulazione dinamica semi-ricorsiva dei sistemi multibody. La trattazione completa si trova nell'Appendice A.

Un sistema multibody è la modellizzazione di un insieme di solidi rigidi o flessibili e le unioni esistenti tra loro. Tali condizioni formano un sistema fisico la cui dinamica si può studiare in base alle condizioni di contorno. Per definire correttamente il sistema è fondamentale esprimere chiaramente e univocamente le unioni tra i corpi che potranno restringere o permettere il movimento nei 6 gradi di libertà (i tre assi nello spazio e la rotazione degli stessi). Per maggiori informazioni riguardanti i sistemi multibody si rimanda alla letteratura ampiamente sviluppata.

### **5.1 Simulazione dinamica semi-ricorsiva di sistemi multibody**

L'obiettivo di questa metodologia è sviluppare una formulazione efficiente, basata su idee semplici e facili da programmare. Il software utilizzato in questa Tesi non è un programma commerciale, bensì è un programma sviluppato in Matlab e in C/C++ dal gruppo di lavoro a cui fa capo il professore Javier García de Jalón de la Fuente ([2]-[3]).

Si usano diverse coordinate o forme per definire il sistema:

- Un file di dati per definire il sistema e l'analisi;
- Coordinate naturali per descrivere la geometria degli elementi e delle unioni;
- Coordinate cartesiane per definire le posizioni;
- Velocità e accelerazioni cartesiane per risolvere le equazioni di moto;
- Coordinate relative per integrare le equazioni differenziali.

L'obiettivo è approfittare della topologia del sistema e della presenza di certi elementi speciali quali i rods o elementi beam.

Per sfruttare la topologia del sistema si utilizza una matrice definita "matrice di accessibilità **T**". Questa matrice viene costruita in modo tale che le file corrispondono ai bodies del sistema mentre le colonne corrispondono alle unioni esistenti tra i diversi elementi. Quindi si avrà  $T_i=1$  se il body *i* è sopra l'unione *j*. In caso contrario  $\mathbf{T}_{ii}$ =0. Per tanto la colonna *i* della matrice **T** definisce gli elementi che si trovano sopra l'unione *i*, mentre la fila *j* definisce le unioni che si trovano sotto l'elemento *j*. È importante definire qual è il metodo da utilizzare per la numerazione visto che questo semplifica i calcoli successivi:

• ogni body ha lo stesso numero che la sua unione d'entrata;

• Bodies e unioni si numerano dalle "foglie" alla "radice".

In questo modo il risultato è una matrice di accessibilità **T** triangolare superiore.

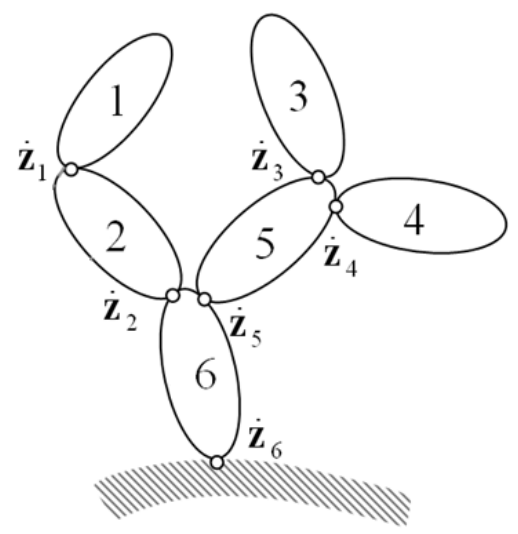

**Figura 5.1. Rappresentazione schematica di un modello multibody.** 

Un altro passo importante per capire la simulazione dinamica semi-ricorsiva utilizzata è la definizione della geometria del sistema e delle posizioni che i bodies occupano nello spazio. Innanzitutto la geometria di ogni solido viene descritta con coordinate naturali.

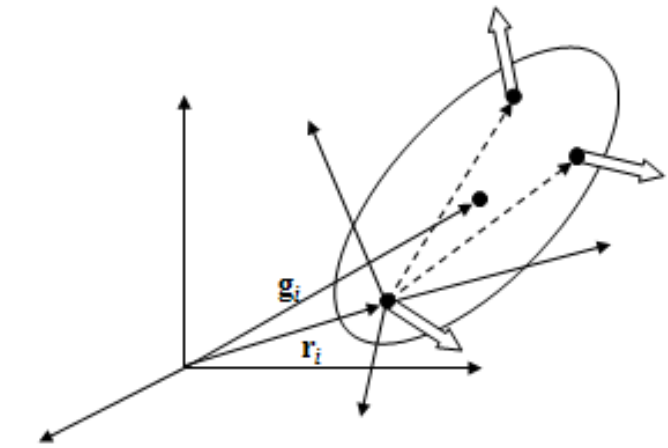

**Figura 5.2. Rappresentazione delle coordinate naturali di un body.** 

La posizione di ogni solido, invece, viene definita con le coordinate cartesiane di un punto e con la matrice di rotazione del corpo.

Infine tutte le unioni vengono definite partendo da joint di rivoluzione R e prismatici P.

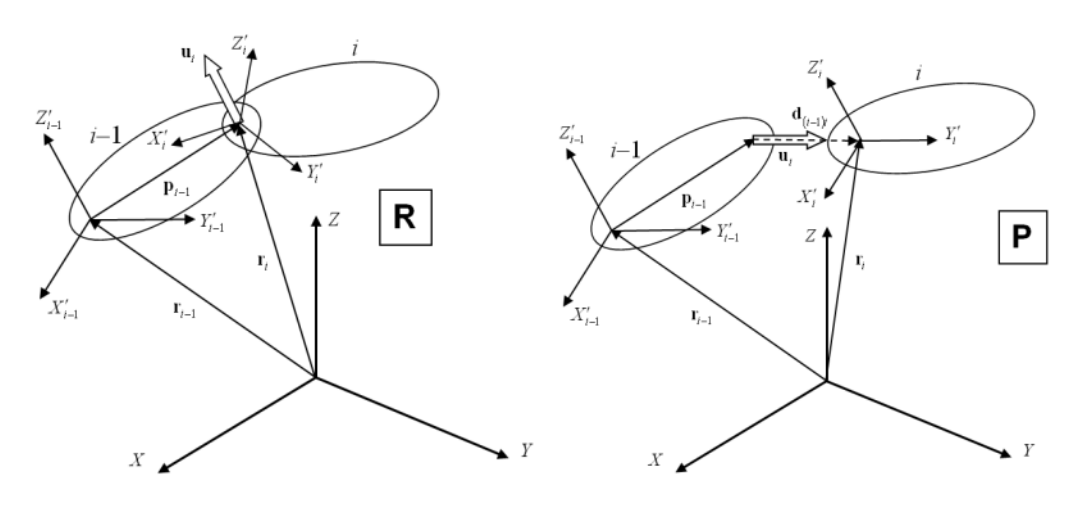

**Figura 5.3. Rappresentazione delle due joint elementari.** 

Dopo aver descritto brevemente qual è il processo di definizione della geometria dei body e dei joint (una trattazione più completa si trova nell'Appendice A) vengono adesso definiti i procedimenti per il calcolo delle velocità e delle accelerazioni cartesiane.

Esistono due espressioni a seconda del punto del body che si prende come riferimento:

• Centro di gravità(5.1):  $\mathbf{Y}_i = \begin{cases} \dot{\mathbf{g}}_i \\ \omega_i \end{cases}, \quad \dot{\mathbf{Y}}_i = \begin{cases} \ddot{\mathbf{g}}_i \\ \dot{\omega}_i \end{cases}$  $\mathbf{Y}_{i} = \begin{Bmatrix} \dot{\mathbf{g}}_{i} \\ \mathbf{\omega}_{i} \end{Bmatrix}, \ \ \dot{\mathbf{Y}}_{i} = \begin{Bmatrix} \ddot{\mathbf{g}}_{i} \\ \dot{\mathbf{\omega}}_{i} \end{Bmatrix}$  $\dot{g}_i$ ,  $\dot{Y}_i = \begin{cases} \ddot{g}_i \end{cases}$ 5ւ | .<br>:<br>0, | • Punto nell'origine degli assi globali(5.2):  $\mathbf{z}_{i} = \begin{Bmatrix} \mathbf{s}_{i} \\ \mathbf{\omega}_{i} \end{Bmatrix}, \quad \mathbf{Z}_{i} = \begin{Bmatrix} \mathbf{s}_{i} \\ \dot{\mathbf{\omega}}_{i} \end{Bmatrix}$  $\mathbf{Z}_{\mathbf{i}} = \begin{Bmatrix} \dot{\mathbf{s}}_{\mathbf{i}} \\ \mathbf{\omega}_{\mathbf{i}} \end{Bmatrix}, \ \ \dot{\mathbf{Z}}_{\mathbf{i}} = \begin{Bmatrix} \ddot{\mathbf{s}}_{\mathbf{i}} \\ \dot{\mathbf{\omega}}_{\mathbf{i}} \end{Bmatrix}$  $\dot{\mathbf{s}}_i$   $\ddot{\mathbf{z}}_i = \begin{cases} \ddot{\mathbf{s}}_i \end{cases}$  $\begin{bmatrix} \mathbf{s}_i \\ \dot{\mathbf{\omega}}_i \end{bmatrix}$ .

Queste due espressioni sono relazionate tra di loro, come si può vedere nelle seguenti espressioni:

$$
\mathbf{Y}_{i} = \begin{Bmatrix} \dot{\mathbf{g}}_{i} \\ \mathbf{\omega}_{i} \end{Bmatrix} = \begin{bmatrix} \mathbf{I}_{3} & -\tilde{\mathbf{g}}_{i} \\ \mathbf{0} & \mathbf{I}_{3} \end{bmatrix} \begin{Bmatrix} \dot{\mathbf{s}}_{i} \\ \mathbf{\omega}_{i} \end{Bmatrix} = \mathbf{D}_{i} \mathbf{Z}_{i}
$$
(5.3)

$$
\dot{\mathbf{Y}}_i = \begin{Bmatrix} \ddot{\mathbf{g}}_i \\ \dot{\mathbf{\omega}}_i \end{Bmatrix} = \begin{bmatrix} \mathbf{I}_3 & -\tilde{\mathbf{g}}_i \\ \mathbf{0} & \mathbf{I}_3 \end{bmatrix} \begin{Bmatrix} \ddot{\mathbf{s}}_i \\ \dot{\mathbf{\omega}}_i \end{Bmatrix} + \begin{Bmatrix} \tilde{\mathbf{\omega}}_i \tilde{\mathbf{\omega}}_i \mathbf{g}_i \\ \mathbf{0} \end{Bmatrix} = \mathbf{D}_i \dot{\mathbf{Z}}_i + \mathbf{e}_i
$$
(5.4)

In sistemi di catena aperta (open-loop), le velocità e le accelerazioni cartesiane si possono calcolare ricorsivamente:

$$
\mathbf{Y}_{i} = \overline{\mathbf{B}}_{i} \mathbf{Y}_{i-1} + \overline{\mathbf{b}}_{i} \dot{z}_{i} \qquad \qquad \mathbf{Z}_{i} = \mathbf{Z}_{i-1} + \mathbf{b}_{i} \dot{z}_{i} \n\dot{\mathbf{Y}}_{i} = \overline{\mathbf{B}}_{i} \dot{\mathbf{Y}}_{i-1} + \overline{\mathbf{b}}_{i} \ddot{z}_{i} + \overline{\mathbf{d}}_{i} \qquad \qquad \dot{\mathbf{Z}}_{i} = \dot{\mathbf{Z}}_{i-1} + \mathbf{b}_{i} \ddot{z}_{i} + \mathbf{d}_{i}
$$
\n(5.5)

La matrice  $\mathbf{B}_i$  e i vettori  $\mathbf{b}_i$ ,  $\mathbf{d}_i$ ,  $\mathbf{b}_i$  e  $\mathbf{d}_i$  dipendono dal tipo di unione esistente tra gli elementi *i* e *i-1*. Tali espressioni si possono trovare nell'Appendice A.

Dopo questa breve introduzione sulle modalità di definizione della geometria, delle posizioni, delle velocità e delle accelerazioni si passa a descrivere l'approccio generale del metodo utilizzato nel software *mbs3d* sviluppato dal professore Javier García de Jalón de la Fuente.

Con questo metodo si vuole combinare la semplicità dei metodi globali e l'efficienza dei metodi ricorsivi. Le equazioni differenziali del movimento e le equazioni di restrizione di catena aperta sono più facili da valutare con coordinate cartesiane rispetto alle coordinate naturali.

Si realizza perciò una doppia trasformazione di velocità:

- la prima trasformazione esprime le velocità cartesiane di catena aperta in funzione delle velocità relative delle unioni. È una trasformazione di dimensioni elevate, ma si può realizzare esplicitamente, con un piccolo sforzo di calcolo;
- la seconda trasformazione utilizza le restrizioni di chiusura della catena per passare dalle velocità relative dipendenti a quelle indipendenti. È una trasformazione più complessa, ma si realizza numericamente in modo molto efficace perché è di dimensioni piccole.

#### **5.1.1 Equazioni di catena aperta**

Prima di tutto si analizza la trasformazione delle velocità relative e cartesiane. Le velocità cartesiane **Z** sono dipendenti e si possono ottenere partendo dalle velocità relative indipendenti.

$$
\mathbf{Z} = \overline{\mathbf{R}} \dot{\mathbf{z}} = \overline{\mathbf{R}}_1 \dot{z}_1 + \overline{\mathbf{R}}_2 \dot{z}_2 + \dots + \overline{\mathbf{R}}_n \dot{z}_n
$$
(5.6)

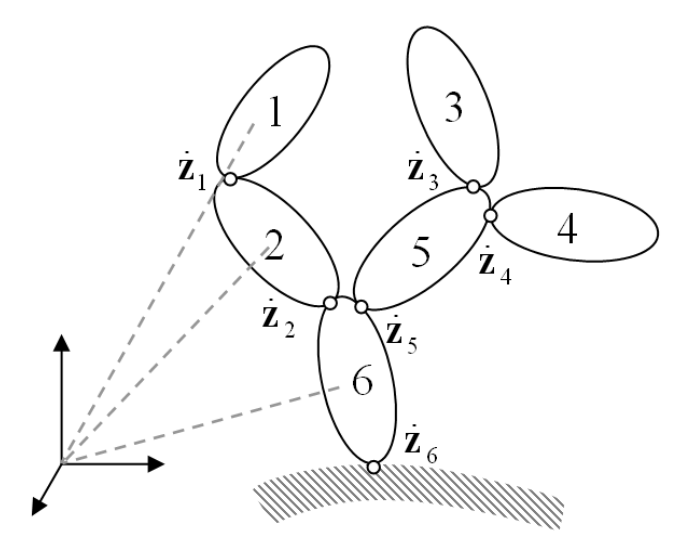

**Figura 5.4. Utilizzo dell'origine come punto di riferimento.** 

La colonna *i* di **R** contiene le velocità cartesiane prodotte da una velocità unitaria nell'unione *i* e da una velocità nulla in tutte le altre unioni. Perciò tutti i body sopra *i* hanno la stessa velocità cartesiana **b***<sup>i</sup>* .

Il sistema di catena aperta completo si riduce a:

$$
\overline{\mathbf{R}} = \begin{bmatrix}\n\mathbf{I} & \mathbf{I} & \mathbf{0} & \mathbf{0} & \mathbf{0} & \mathbf{I} \\
\mathbf{0} & \mathbf{I} & \mathbf{0} & \mathbf{0} & \mathbf{0} & \mathbf{I} \\
\mathbf{0} & \mathbf{0} & \mathbf{I} & \mathbf{0} & \mathbf{I} & \mathbf{I} \\
\mathbf{0} & \mathbf{0} & \mathbf{0} & \mathbf{I} & \mathbf{I} & \mathbf{I} \\
\mathbf{0} & \mathbf{0} & \mathbf{0} & \mathbf{I} & \mathbf{I} & \mathbf{I} \\
\mathbf{0} & \mathbf{0} & \mathbf{0} & \mathbf{I} & \mathbf{I} & \mathbf{I} \\
\mathbf{0} & \mathbf{0} & \mathbf{0} & \mathbf{I} & \mathbf{I} & \mathbf{I} \\
\mathbf{0} & \mathbf{0} & \mathbf{0} & \mathbf{I} & \mathbf{I} & \mathbf{I} \\
\mathbf{0} & \mathbf{0} & \mathbf{0} & \mathbf{I} & \mathbf{I} & \mathbf{I} \\
\mathbf{0} & \mathbf{0} & \mathbf{0} & \mathbf{0} & \mathbf{I} & \mathbf{I} & \mathbf{I} \\
\mathbf{0} & \mathbf{0} & \mathbf{0} & \mathbf{0} & \mathbf{I} & \mathbf{I} & \mathbf{I} & \mathbf{I} \\
\mathbf{0} & \mathbf{0} & \mathbf{0} & \mathbf{0} & \mathbf{I} & \mathbf{I} & \mathbf{I} & \mathbf{I} & \mathbf{I} & \mathbf{I} & \mathbf{I} & \mathbf{I} \\
\mathbf{0} & \mathbf{0} & \mathbf{0} & \mathbf{0} & \mathbf{0} & \mathbf{I} & \mathbf{I} & \mathbf{I} & \mathbf{I} & \mathbf{I} & \mathbf{I} & \mathbf{I} & \mathbf{I} & \mathbf{I} & \mathbf{I} & \mathbf{I} \\
\mathbf{0} & \mathbf{0} & \mathbf{0} & \mathbf{0} & \mathbf{I} & \mathbf{I} & \mathbf{I} & \mathbf{I} & \mathbf{I} & \
$$

Grazie a questa trasformazione e dopo alcuni passaggi analitici, è possibile riscrivere una combinazione delle equazioni di Newton-Eulero per ogni body e del teorema delle potenze virtuali del sistema completo ottenendo il seguente sistema ODEs:

$$
\mathbf{R}_{d}^{T}(\mathbf{T}^{T}\mathbf{\bar{M}}\mathbf{T})\mathbf{R}_{d}\ddot{\mathbf{z}} = \boldsymbol{\tau} + \mathbf{R}_{d}^{T}\mathbf{T}^{T}\left(\mathbf{\bar{Q}} - \mathbf{\bar{M}}\mathbf{T}\dot{\mathbf{R}}_{d}\dot{\mathbf{z}}\right)
$$
(5.8)

Una spiegazione più dettagliata di questa espressione si trova nell'Appendice A.

#### **5.1.2 Equazioni di catena chiusa**

Una volta ottenuta l'equazione di moto in catena aperta è necessario considerare le equazioni di catena chiusa. Queste si realizzano in due passi:

- Vengono aperte le catene chiuse eliminando delle unioni o alcuni elementi speciali (rods);
- Le equazioni di restrizione corrispondenti vengono introdotte nelle equazioni di catena aperta tramite moltiplicatori di Lagrange, penalizzatori o una seconda trasformazione di velocità.

La trattazione analitica di tali equazioni è riportata ampliamente nell'Appendice A. A titolo di esempio si riportano le equazioni di restrizione che introducono le diverse unioni che si possono eliminare.

Per aprire le catene chiuse si possono considerare i seguenti casi:

• Accoppiamento di rivoluzione R. Le equazioni di restrizione sono le seguenti:

$$
\mathbf{r}_j - \mathbf{r}_k = \mathbf{0} \quad \text{(3 eq. ind.)} \tag{5.9}
$$

$$
\mathbf{u}_j - \mathbf{u}_k = \mathbf{0} \quad \text{(2 eq. ind.)} \tag{5.10}
$$

• Accoppiamento sferico S. Le equazioni di restrizione sono:

$$
\mathbf{r}_j - \mathbf{r}_k = \mathbf{0} \quad \text{(3 eq. ind.)} \tag{5.11}
$$

• Eliminazione di un elemento *rod*. In questo caso solamente esiste la restrizione di distanza costante:

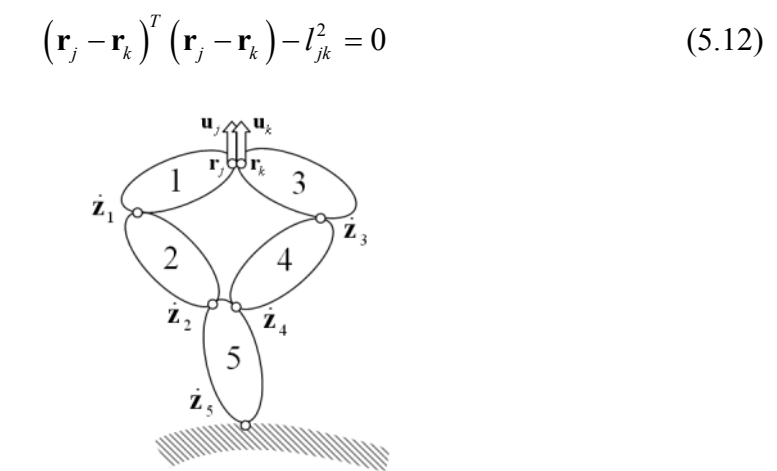

**Figura 5.5. Apertura della catena chiusa in un accoppiamento R.** 

#### **5.1.3 Visione generale del metodo**

Così come i metodi globali, i metodi topologici per meccanismi di catena chiusa sono capaci di realizzare l'analisi di qualsiasi tipo di meccanismo. In qualsiasi caso, a differenza dei metodi globali, l'efficienza dei metodi topologici può arrivare a essere molto superiore lavorando con sistemi di catena aperta, e molto simile a quella di questi ultimi nel caso dei sistemi di catena chiusa.

Come si è detto, i meccanismi di catena chiusa si convertono in sistemi di catena aperta eliminando delle unioni (o elementi *rod*) nei loop chiusi. Queste restrizioni di chiusura della catena vengono applicate in una seconda fase, ma su un problema di una dimensione molto più piccola, dato che le coordinate Cartesiane proprie dei metodi globali sono sostituite dalle coordinate relative, che sono sempre meno delle anteriori.

Lo sviluppo presentato brevemente (la trattazione completa si trova nell'Appendice A) implica la riduzione della dimensione passando da coordinate Cartesiane a coordinate relative dipendenti, ed in seguito a coordinate relative indipendenti. La cosa più importante di queste trasformazioni di velocità è che le prime si possono fare direttamente e molto efficaciemente, senza risolvere alcun sistema di equazioni. La seconda trasformazione richiede tutte le operazioni algebriche proprie dei metodi globali, ma lavora su un problema con una dimensione molto più ridotta che può risolversi efficientemente con poche operazioni aritmetiche.

### **5.2 Modello multibody del veicolo**

Dopo aver accennato brevemente la teoria dei sistemi multibody utilizzata in questa Tesi si passa a descrivere il procedimento con cui si è modellato il veicolo testato, di cui si è parlato nel Capitolo 3.

#### **5.2.1 Chassis**

veicolo testato, di cui si è parlato nel Capitolo 3.<br>**5.2.1 Chassis**<br>La modellizzazione geometrica dello chassis è molto semplice: consiste nel definire le coordinate dei punti fondamentali, vale a dire, di quei punti in cui esiste un'unione con un altro corpo o sottinsieme, o di quei punti che servono per applicare forze (per esempio, i punti di unione del chassis con gli ammortizzatori). definire le coordinate dei punti fondamentali, vale a dire, di quei punti esiste un'unione con un altro corpo o sottinsieme, o di quei punti che se per applicare forze (per esempio, i punti di unione del chassis co ammorti ocedimento con cui si è modella<br>
itolo 3.<br>
hassis è molto semplice: consiste<br>
entali, vale a dire, di quei punti ir<br>
ottinsieme, o di quei punti che serv<br>
punti di unione del chassis con<br>
tlab si può vedere nella Figura 5.

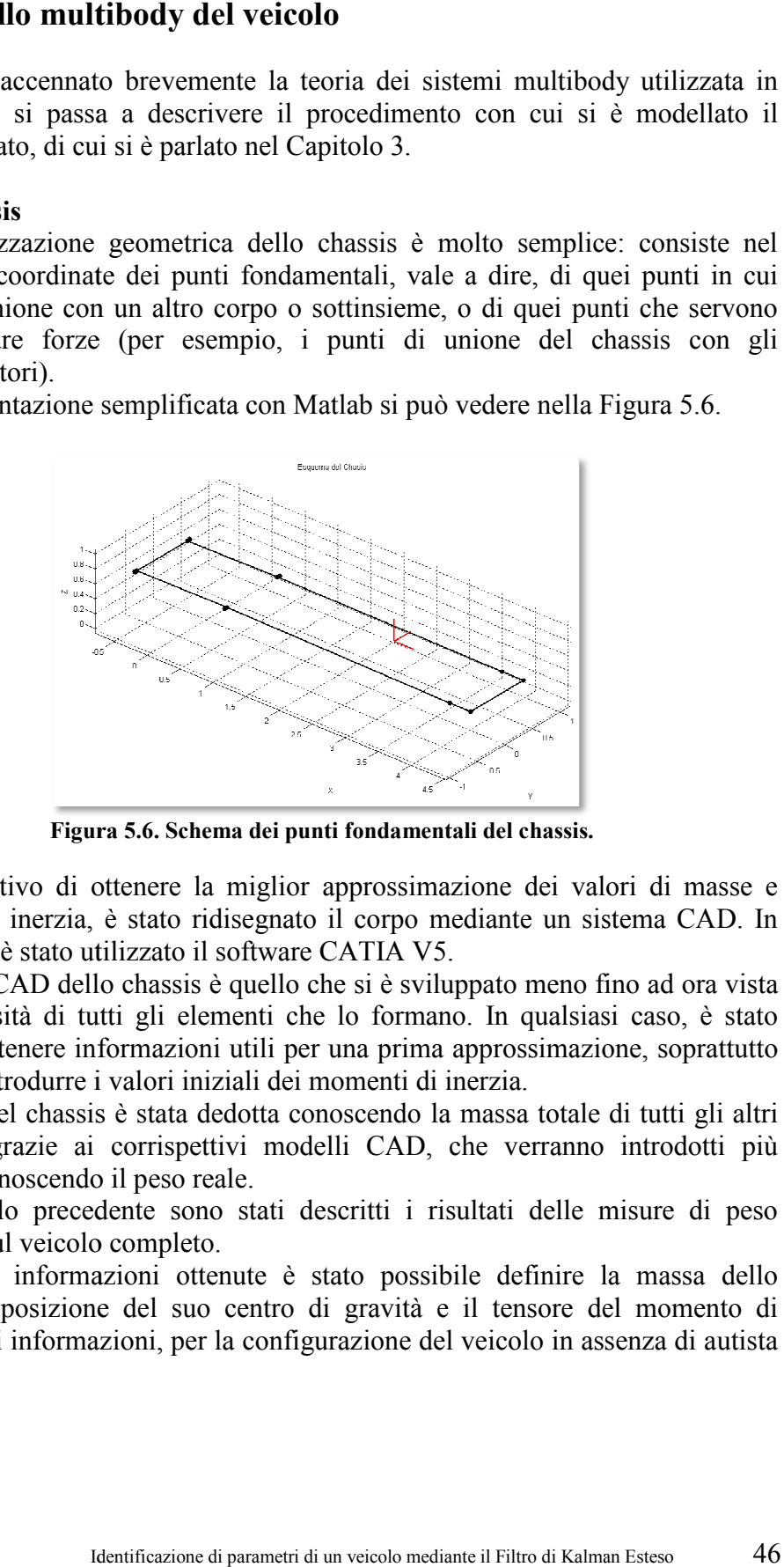

**Figura 5.6. Schema dei punti fondamentali del chassis.**

Con l'obiettivo di ottenere la miglior approssimazione dei valori di masse e Con l'obiettivo di ottenere la miglior approssimazione dei valori di masse e momenti di inerzia, è stato ridisegnato il corpo mediante un sistema CAD. In particolare, è stato utilizzato il software CATIA V5. momenti di inerzia, è stato ridisegnato il corpo mediante un sistema CAD. In<br>particolare, è stato utilizzato il software CATIA V5.<br>Il modello CAD dello chassis è quello che si è sviluppato meno fino ad ora vista

la complessità di tutti gli elementi che lo formano. In qualsiasi caso, è stato possibile ottenere informazioni utili p per una prima approssimazione, soprattutto per poter introdurre i valori iniziali dei momenti di inerzia. è quello che si è sviluppato meno fino ad ora vista<br>menti che lo formano. In qualsiasi caso, è stato<br>ii utili per una prima approssimazione, soprattutto<br>iziali dei momenti di inerzia.<br>ledotta conoscendo la massa totale di

per poter introdurre i valori iniziali dei momenti di inerzia.<br>La massa del chassis è stata dedotta conoscendo la massa totale di tutti gli altri elementi (grazie ai corrispettivi modelli CAD, che verranno introdotti più avanti) e conoscendo il peso reale. avanti) e conoscendo il peso reale.

Nel Capitolo precedente sono stati descritti i risultati delle misure di peso effettuate sul veicolo completo.

Grazie alle informazioni ottenute è stato possibile definire la massa dello chassis, la posizione del suo centro di g inerzia. Tali informazioni, per la configurazione del veicolo in assenza di autista sono: Nel Capitolo precedente sono stati descritti i risultati delle misure di peso<br>effettuate sul veicolo completo.<br>Grazie alle informazioni ottenute è stato possibile definire la massa dello<br>chassis, la posizione del suo centr la configurazione del veicolo in assenza di autista<br>il parametri di un veicolo mediante il Filtro di Kalman Esteso  $46$ 

- Massa<sup>-</sup>
- $\bullet$  Matrice del Momento d'Inerzia:
- Coordinate del centro di gravità:

$$
m = 2.511 kg,
$$
  
\n
$$
J_{local} = \begin{bmatrix} 2.500 & 0 & 0 \\ 0 & 8.000 & 0 \\ 0 & 0 & 13.600 \end{bmatrix} kg \cdot m^{2};
$$
  
\n
$$
\begin{cases} x = 2.334 mm \\ y = 0 mm \\ z = 500 mm \end{cases}
$$

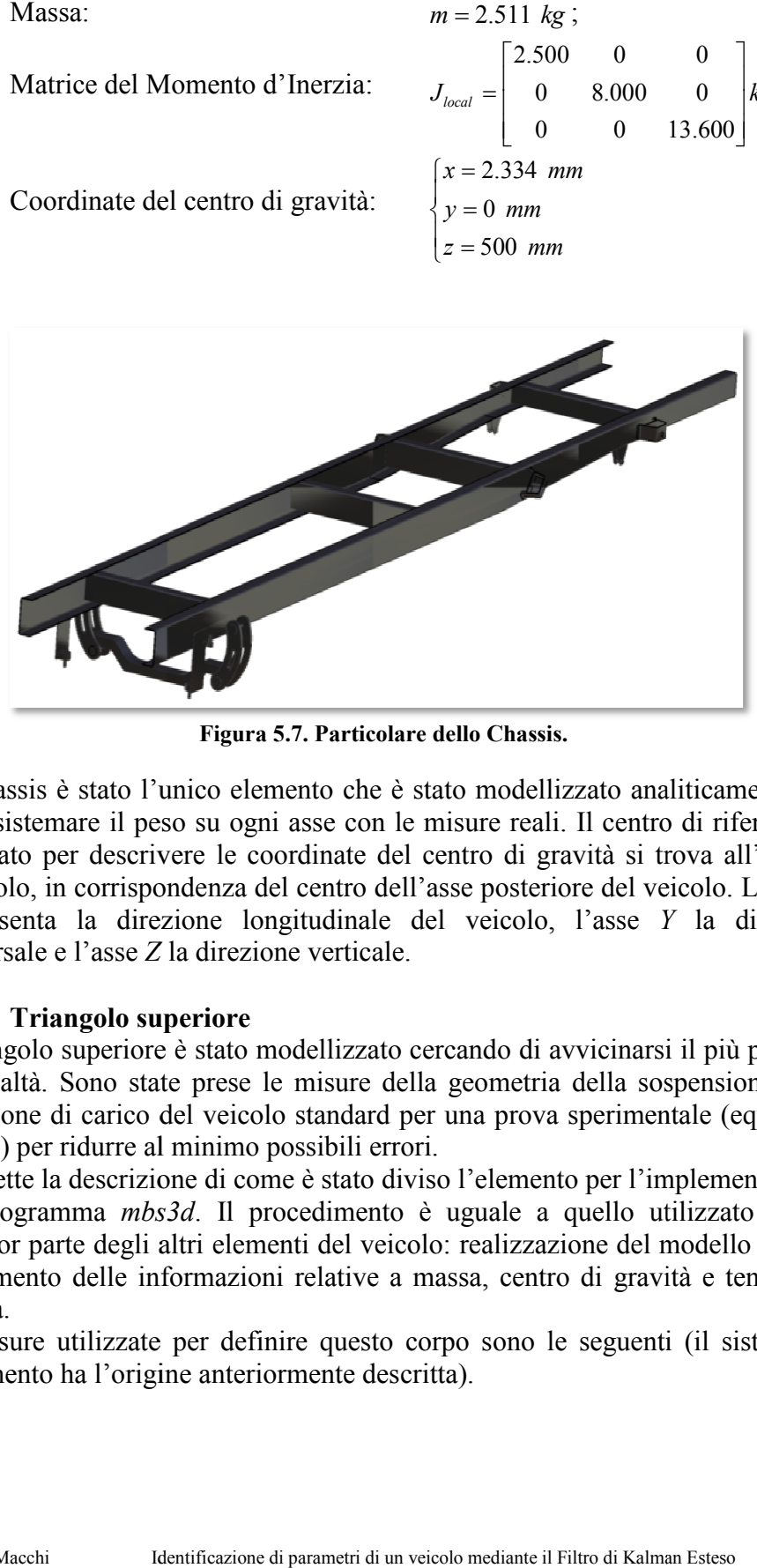

**Figura 5.7. Particolare dello Chassis.** 

Lo chassis è stato l'unico elemento che è stato modellizzato analiticamente per Lo chassis è stato l'unico elemento che è stato modellizzato analiticamente per poter sistemare il peso su ogni asse con le misure reali. Il centro di riferimento utilizzato per descrivere le coordinate del centro di gravità si trova all'altezza del suolo, in corrispondenza del centro dell'asse posteriore del veicolo. L'asse  $X$ utilizzato per descrivere le coordinate del centro di gravità si trova all'altezza del suolo, in corrispondenza del centro dell'asse posteriore del veicolo. L'asse *X* rappresenta la direzione longitudinale del veicolo, l' trasversale e l'asse *Z* la direzione verticale. Il centro di riferimento<br>vità si trova all'altezza<br>re del veicolo. L'asse *X* 

#### **5.2.2 Triangolo superiore**

Il triangolo superiore è stato modellizzato cercando di avvicinarsi il più possible alla realtà. Sono state prese le misure della geometria della sospensione nella situazione di carico del veicolo standard per una prova sperimentale (equilibrio statico) per ridurre al minimo possibili errori. alla realtà. Sono state prese le misure della geometria della sospensione nella situazione di carico del veicolo standard per una prova sperimentale (equilibrio statico) per ridurre al minimo possibili errori.<br>Si omette la tato modellizzato cercando di avvicinarsi il più possible<br>rese le misure della geometria della sospensione nella<br>veicolo standard per una prova sperimentale (equilibrio<br>nimo possibili errori.<br>di come è stato diviso l'eleme

Si omette la descrizione di come è stato diviso l'elemento per l'implementazione nel programma *mbs3d* maggior parte degli altri elementi del veicolo: realizzazione del modello CAD e ottenimento delle informazioni relative a massa, centro di gravità e tensore di inerzia. parte degli altri elementi del veicolo: realizzazione del modello CAD nimento delle informazioni relative a massa, centro di gravità e tensore corpi anisure utilizzate per definire questo corpo sono le seguenti (il sistema

Le misure utilizzate per definire questo corpo sono le seguenti (il sistema di riferimento ha l'origine anteriormente descritta).

|                                        | $X \text{[mm]}$ | $Y$ [mm] | $Z \text{[mm]}$ |
|----------------------------------------|-----------------|----------|-----------------|
| Punto 1 (unione TS-portamozzo)         | 4096.5          | 730      | 510             |
| Punto 2 (unione TS-Chassis anteriore)  | 4416.5          | 475      | 520             |
| Punto 3 (unione TS-Chassis posteriore) | 4096,5          | 475      | 520             |

**Tabella 5.1. Misure del triangolo s uperiore** 

Con l'obiettivo di ottenere dati affidabili riguardo alla massa e ai momenti di Con l'obiettivo di ottenere dati affidabili riguardo alla massa e ai momenti di inerzia di questo corpo, è stato realizzato un disegno del triangolo superiore con CATIA. Il risultato è visibile nella Figura 5.8.

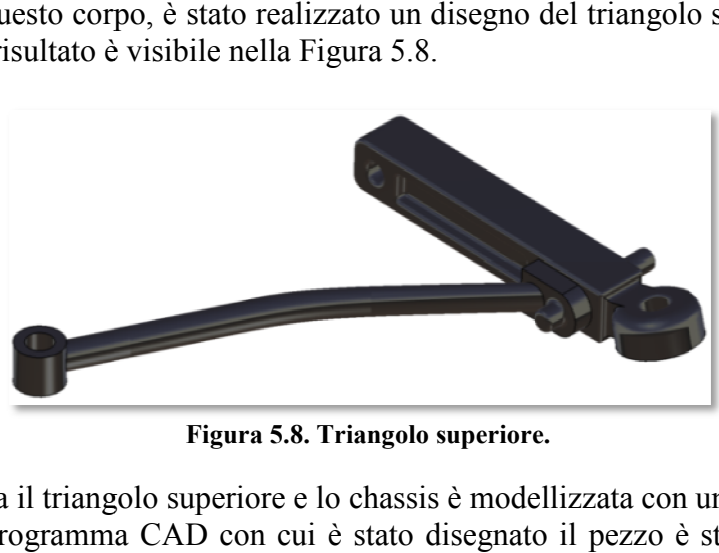

**Figura 5.8. Triangolo superiore.** 

L'unione tra il triangolo superiore e lo chassis è modellizzata con una cerniera. L'unione tra il triangolo superiore e lo chassis è modellizzata con una cerniera.<br>Grazie al programma CAD con cui è stato disegnato il pezzo è stato possibile valutare parametri importanti come la massa, la matrice di inerzia e il centro di gravità. Questi valori si possono vedere nella Figura 5.9. gravità. Questi valori si possono vedere nella

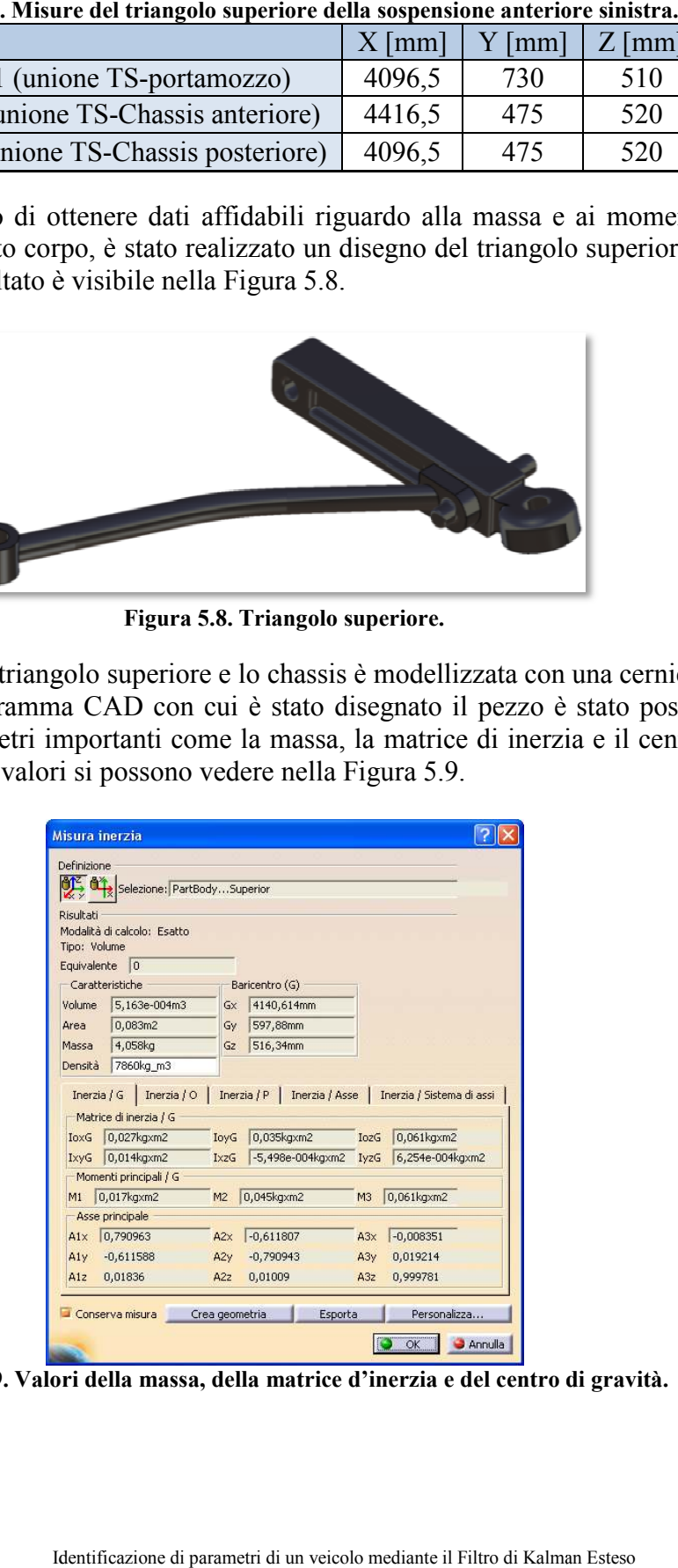

**Figura 5.9. Valori della massa, della matrice d'inerzia e del centro di gravità.** 

Si ricorda che il sistema di riferimento ha l'origine all'altezza del suolo nel centro dell'asse posteriore. La matrice d'inerzia che appare nella Figura 5.9 è stata calcolata in un sistema di riferimento con origine nel centro di gravità del corpo e parallelo al sistema di riferimento globale. corpo e parallelo al sistema di riferimento globale.<br>Con queste ipotesi la matrice di inerzia del triangolo superiore sinistro è:

 $J_{local} =$  0,014 0,035 6,254  $\cdot 10^{-4}$  kg  $\cdot m$ 4  $^{4}$   $\sqrt{2}$   $\frac{m^{2}}{2}$  $4 \leq 254$  10<sup>-4</sup>  $0,027$   $0,014$   $-5,498.10$  $0,014$   $0,035$   $6,254 \cdot 10$  $5,498 \cdot 10^{-4}$   $6,254 \cdot 10^{-4}$   $0,061$  $J_{local} =$   $\begin{vmatrix} 0.027 & 0.014 & -5.498 \cdot 10^{-7} \\ 0.014 & 0.035 & 6.254 \cdot 10^{-4} \end{vmatrix}$  $-4$   $\epsilon$   $254$   $10^{-7}$  $\begin{vmatrix} 0.027 & 0.014 & -5.498 \cdot 10^{-4} \end{vmatrix}$  $=\begin{vmatrix} 0.014 & 0.035 & 6.254 \cdot 10^{-4} \end{vmatrix}$  kg ·  $\begin{bmatrix} -5,498 \cdot 10^{-4} & 6,254 \cdot 10^{-4} & 0,061 \end{bmatrix}$ sistema di riferimento con origine nel centro di gravità del<br>istema di riferimento globale.<br>matrice di inerzia del triangolo superiore sinistro è:<br> $\begin{bmatrix} 0.027 & 0.014 & -5.498 \cdot 10^{-4} \\ 0.014 & 0.035 & 6.254 \cdot 10^{-4} \\ -5.498 \cdot$ 

La matrice d'inerzia del triangolo superiore destro avrà le component cambiate di segno, cosí come la componente *Y* del centro di gravità.

#### **5.2.3 Triangolo infe inferiore**

Le dimensioni utilizzate per modellare il triangolo inferiore sono riportate nelle Tabelle 5.2 e 5.3.

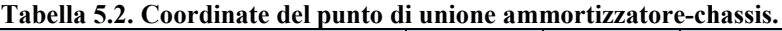

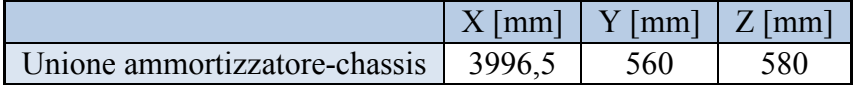

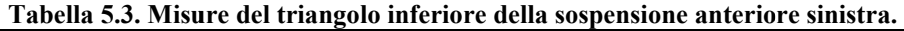

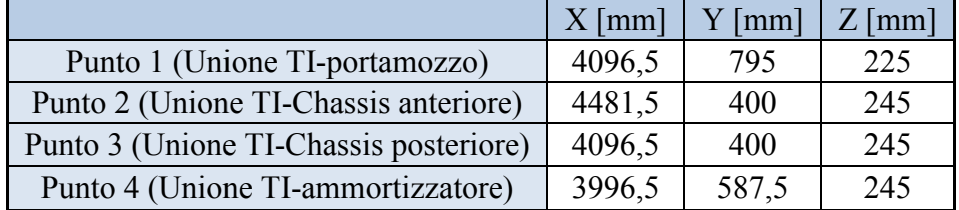

L'unione con il chassis è stata modellizzata esattamente come nel caso del triangolo superiore.

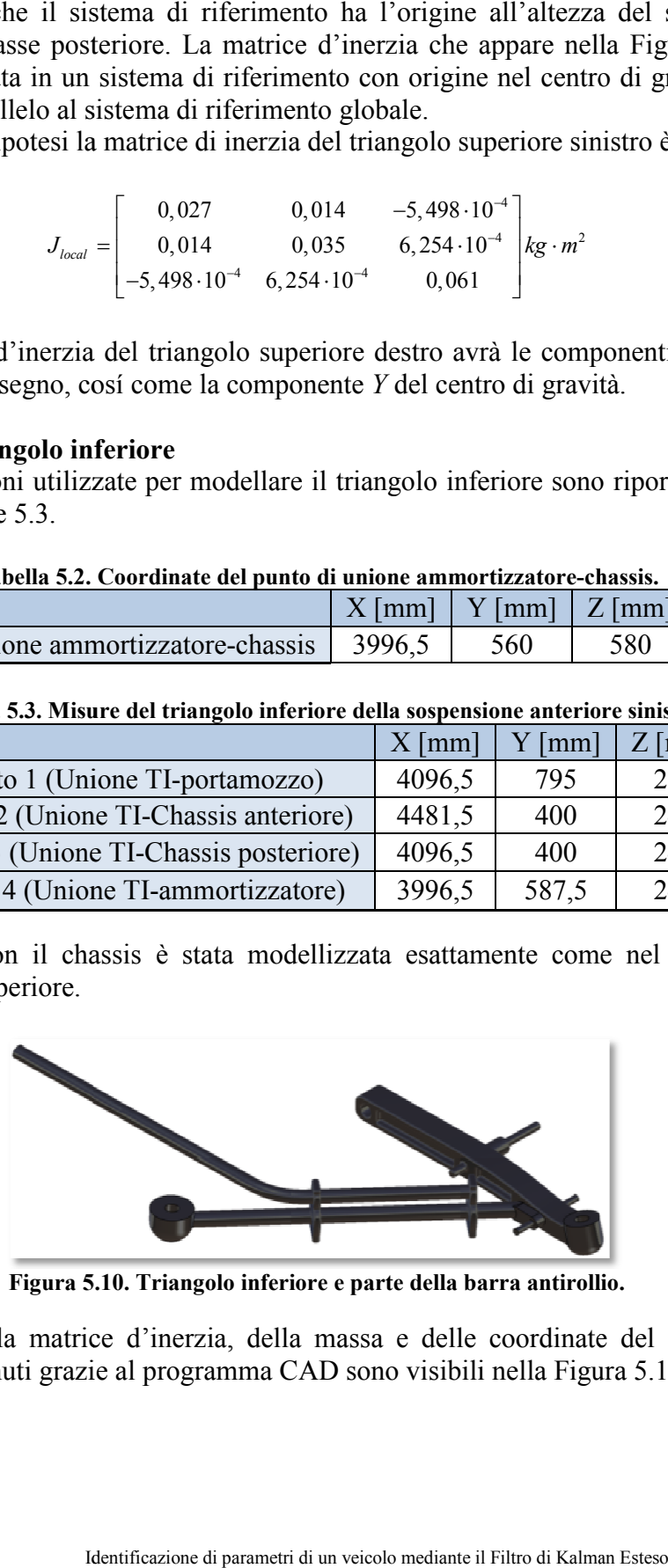

**Figura 5 5.10. Triangolo inferiore e parte della barra antirollio. e parte** 

I valori della matrice d'inerzia, della massa e delle coordinate del centro di gravità ottenuti grazie al programma CAD sono visibili nella Figura 5.11: gravità ottenuti grazi gravità ottenuti grazie al programma CAD sono visibili nella Figura 5.11

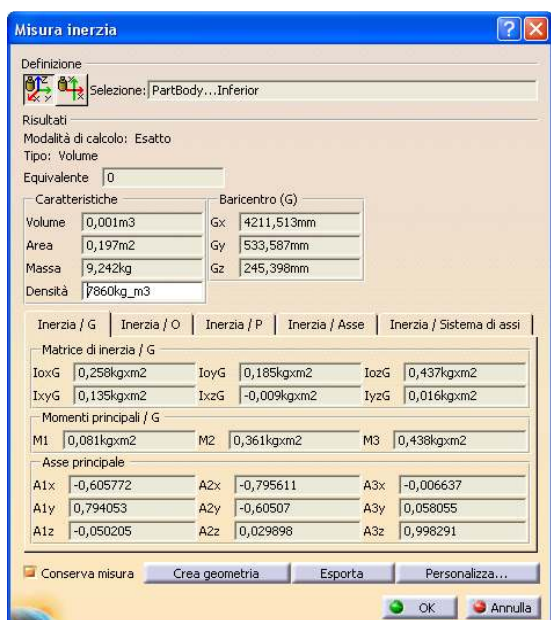

**Figura 5.11. Valori della massa, della matrice d'inerzia e del centro di gravità.** 

#### **5.2.4 Portamozzo**

Il terzo corpo che forma il sottinsieme "sospensione anteriore" è il portamozzo. In questo caso le unioni con i triangoli superiore e inferiore sono differenti. Queste unioni sono di tipo sferico (rotule), vale a dire permettono il giro intorno ai tre assi.

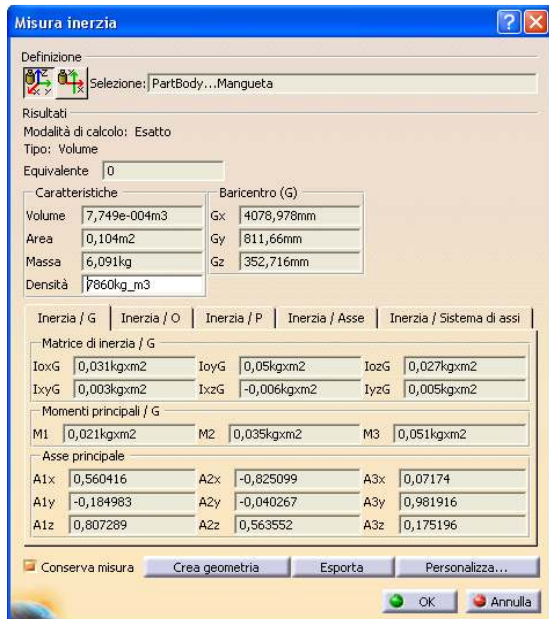

**Figura 5.12. Valori della massa, della matrice d'inerzia e del centro di gravità.** 

Le misure usate per modellizzare questo corpo sono:

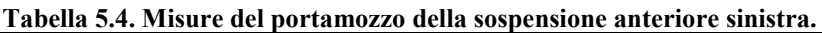

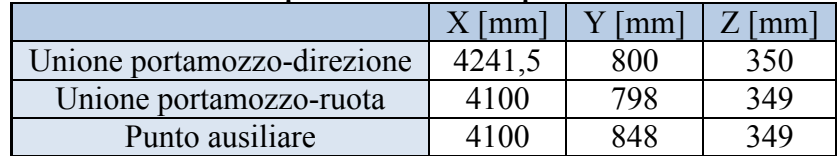

I valori delle caratteristiche inerziali ottenuti grazie al modello CAD sono riportati nella Figura 5.12.

#### **5.2.5 Barra di torsione**

L'elemento elastico della sospensione anteriore non viene modellizzato con un corpo, ma solo come un elemento di forza.

La rigidezza a torsione utilizzata è quella che si è ricavata nel Capitolo 4. Il momento o coppia elastica si calcola come segue:

$$
M_e = k_\theta \cdot (\theta - \theta_0) \tag{5.13}
$$

dove:

- *θ* è l'angolo relativo tra chassis e triangolo superiore che ruota la barra di torsione;
- *θ0* è l'angolo di precarica;
- *k<sub>θ</sub>* è la rigidezza a torsione.

La coppia che si crea per la torsione della barra viene applicata con lo stesso modulo ma con segno diverso ai due corpi che sono uniti a tale elemento elastico: il chassis e il triangolo superiore.

#### **5.2.6 Ammortizzatori**

Così come l'elemento elastico della sospensione, anche l'elemento ammortizzante viene modellizzato come un elemento di forza.

Dalle prove esposte nel Capitolo 4 effettuate sugli ammortizzatori anteriori e posteriori, si è visto che le curve Forza-Velocità presentano un'isteresi. Sono state effettuate delle prove di simulazione per verificare quanto l'isteresi influisce sulla dinamica del modello. Il risultato di tali prove ha portato alla decisione di escludere il comportamento isteretico dato che non esiste un miglioramento consistente della simulazione.

Si è deciso pertanto usare un modello semplificato lineare a tratti sia per l'ammortizzatore anteriore che per l'ammortizzatore posteriore come si può vedere nelle Figure 5.13 e 5.14.

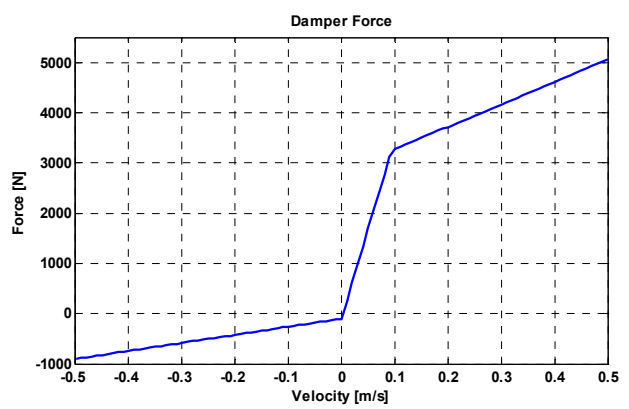

**Figura 5.13. Forza dell'ammortizzatore anteriore in funzione della velocità.** 

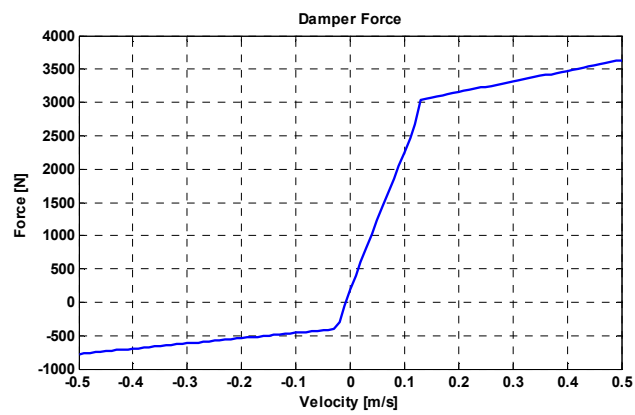

**Figura 5.14. Forza nell'ammortizzatore posteriore in funzione della velocità.** 

Le caratteristiche degli ammortizzatori sono riportati nella Tabella 5.5.

| Tabella 9.9. Caratteristiche degli allillioi tizzatori. |              |              |              |                 |             |         |
|---------------------------------------------------------|--------------|--------------|--------------|-----------------|-------------|---------|
|                                                         | $C_e$ [Ns/m] | $C_b$ [Ns/m] | $C_c$ [Ns/m] | $v_{lim}$ [m/s] | $v_0$ [m/s] | $F_0$ N |
| Anteriore                                               | 35.800       | 4.500        | .600         | 0.09            |             | 100     |
| Posteriore                                              | 20.500       | 1.600        | 800          | 0.15            | $-0.03$     | 400     |

**Tabella 5.5. Caratteristiche degli ammortizzatori.** 

Dove:

- *Ce* è il coefficiente del tratto di velocità positive;
- *Cb* è il coefficiente del tratto di velocità positive sature;
- *Cc* è il coefficiente del tratto di velocità negative;
- *vlim* è la velocità di saturazione e di apertura della valvola;
- $v_0$  è il delta rispetto all'asse delle ascisse;
- *F0* è il delta rispetto all'asse delle ordinate.

Per capire meglio il significato di ogni coefficiente basta osservare la Figura 5.15.

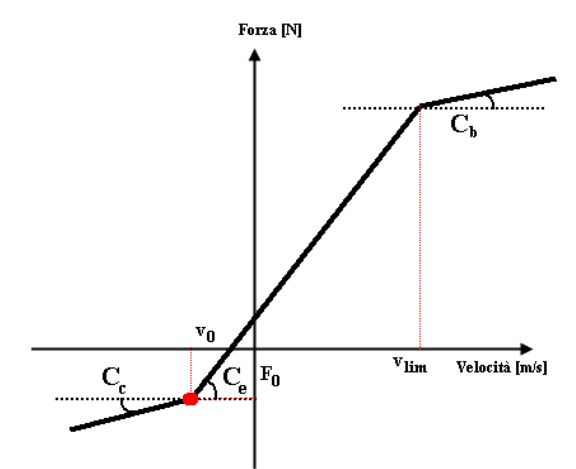

**Figura 5.15. Schema dei vari coefficienti dell'ammortizzatore.** 

#### **5.2.7 Sistema di sterzo**

Il sistema di sterzo del veicolo è abbastanza semplice, visto che è composto da un braccetto di sterzo libero di muoversi parallelamente all'*asse Y* azionato da un sistema pignone-cremagliera e da due barre biarticolate, o *rods*, che uniscono il braccetto di sterzo con i portamozzi destro e sinistro.

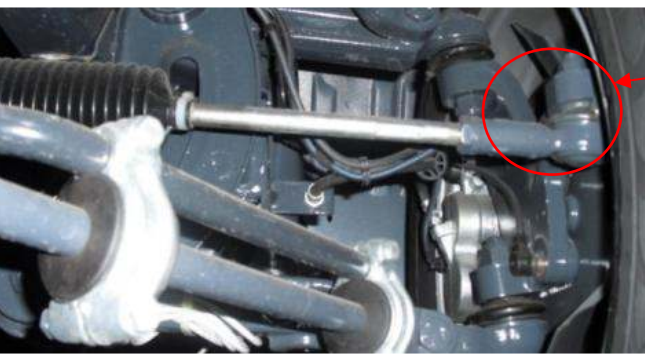

Unione con il portamozzo

**Figura 5.16. Particolare del rod che unisce la barra di direzione con il portamozzo.** 

Per schematizzare il sistema di sterzo, è stata creata un'unione di tipo cilindrico (rimane libera la traslazione rispetto all'*asse Y,* ossia trasversalmente al veicolo) tra lo chassis e la barra di direzione. Inoltre sono stati connessi gli estremi di tale barra con il portamozzo con due elementi di tipo barra biarticolata o *rods*.

#### **5.2.8 Barra antirollio anteriore**

Come nel caso degli elementi elastici e ammortizzatori della sospensione, anche in questo caso non si modellizza il corpo, applicando solamente le forze o momenti generati dall'elemento.

I momenti ausiliari che apporta questo elemento sono dati dalle seguenti formule:

$$
M_{\text{aux,der}} = 4 \cdot k_{\text{flex}} \cdot (\theta_d - \theta_{d,0}) - 2 \cdot k_{\text{flex}} \cdot (\theta_i - \theta_{i,0})
$$
  

$$
M_{\text{aux,izq}} = 4 \cdot k_{\text{flex}} \cdot (\theta_i - \theta_{i,0}) - 2 \cdot k_{\text{flex}} \cdot (\theta_d - \theta_{d,0})
$$
 (5.14)

dove si considera che gli angoli *θi,0* e *θd,0* sono angoli a partire dai quali l'effetto di questa barra deve essere considerato. La rigidezza a flessione si valuta come:

$$
k_{\text{flex}} = \frac{E \cdot \pi \cdot \varphi^4}{64 \cdot L} \tag{5.15}
$$

Le misure usate per valutare la rigidezza a flessione della barra sono quelle riportate nella Tabella che segue:

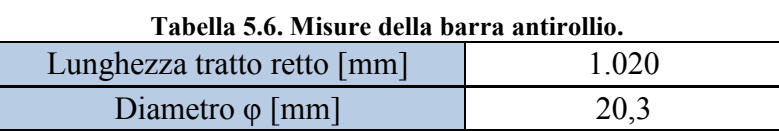

#### **5.2.9 Sospensione posteriore**

Data l'impossibilità di inserire un elemento elastico di tipo beam nel software *mbs3d* (al giorno d'oggi non è stato ancora sviluppato il procedimento analitico per considerare questo tipo di elemento), per modellizzare le balestre e per riuscire a tenere in conto tutti i possibili movimenti che questi body elastici possono avere si è deciso di procedere in un modo alternativo che finora, nello stato della tecnica, non era stato usato.

Nelle Figure 5.17 e 5.18 vengono rappresentati graficamente i gradi di libertà che sono stati considerati. Ognuno di questi gradi di libertà ha associato una rigidezza, come se fosse una molla di torsione. In questo modo è possibile considerare le seguenti rigidezze delle balestre:

- Rigidezza verticale, che corrisponde ai vettori verdi delle due Figure seguenti;
- Rigidezza torsionale, che corrisponde ai vettori rossi;
- Rigidezza flessionale laterale, che corrisponde ai vettori gialli.

Pertanto sono stati creati un insieme di body uniti da molle torsionali con lo scopo di rappresentare un elemento beam elastico.

Le rigidezze delle molle di torsione che agiscono sui gradi di libertà rappresentati dai vettori verdi sono calcolate in modo da fornire una rigidezza equivalente uguale a quella valutata nelle prove del Capitolo 4. Lo stesso procedimento è stato usato per valutare la precarica.

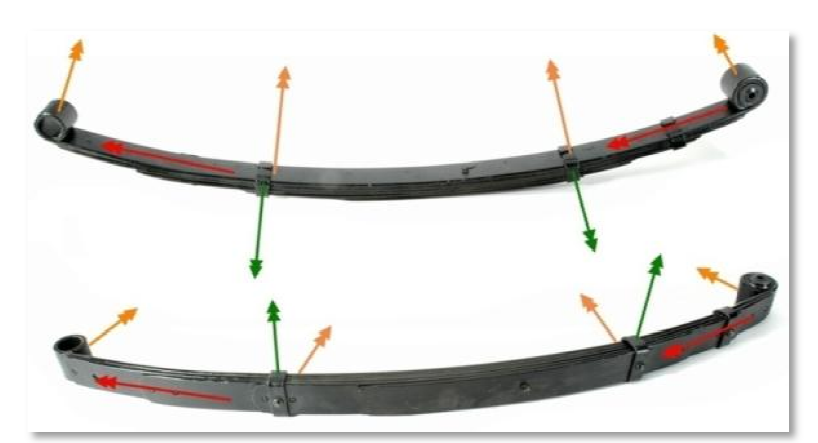

**Figura** 

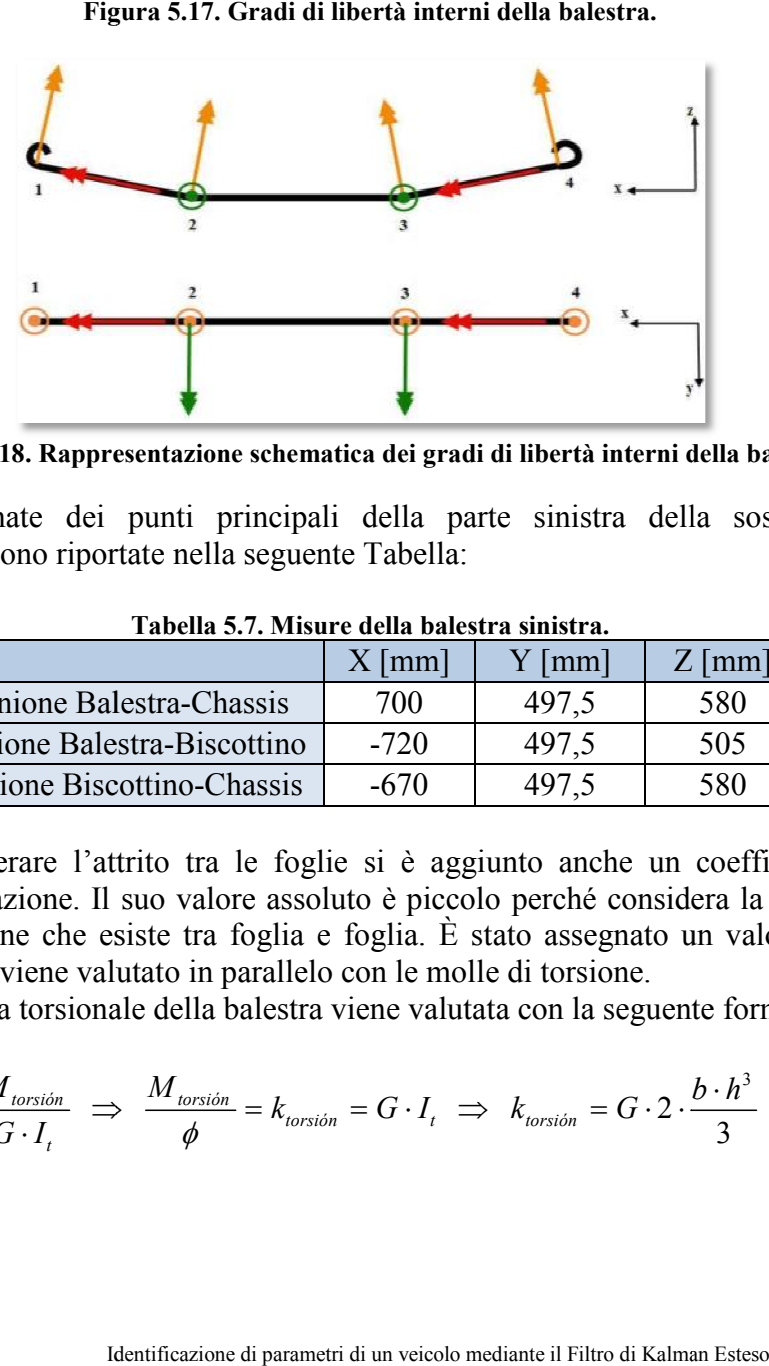

**Figura 5.18. Rappresentazione schematica dei gradi di libertà interni della balestra. . gradi di interni** 

Le coordinate dei punti principali della parte sinistra della sospensione posteriore sono riportate nella seguente Tabella:

|                            | $X \text{ [mm]}$ | $Y$ [mm] | $Z \text{ [mm]}$ |  |  |
|----------------------------|------------------|----------|------------------|--|--|
| Unione Balestra-Chassis    | 700              | 497.5    | 580              |  |  |
| Unione Balestra-Biscottino | $-720$           | 497.5    | 505              |  |  |
| Unione Biscottino-Chassis  | -670             | 497.5    | 580.             |  |  |

**Tabella 5.7. Misure della balestra sinistra.** 

Per considerare l'attrito tra le foglie si è aggiunto anche un coefficiente di ammortizzazione. Il suo valore assoluto è piccolo perché considera la possibile ammortizzazione. Il suo valore assoluto è piccolo perché considera la possit<br>lubrificazione che esiste tra foglia e foglia. È stato assegnato un valore di *Ns/rad* che viene valutato in parallelo con le molle di torsione. ne aggiunto anche un coefficiente di<br>colo perché considera la possibile<br>È stato assegnato un valore di 10

La rigidezza torsionale della balestra viene valutata con la seguente formula:

$$
\phi = \frac{M_{torsión}}{G \cdot I_t} \implies \frac{M_{torsión}}{\phi} = k_{torsión} = G \cdot I_t \implies k_{torsión} = G \cdot 2 \cdot \frac{b \cdot h^3}{3} \tag{5.16}
$$

Infine si considera la rigidezza trasversale della balestra che è, più o meno, quella equivalente ad una barra di spessore 63 mm e di larghezza variabile.

Tutti gli elementi così ottenuti sono stati disegnati mediante un software CA CAD e sono stati ricavati i valori di massa, tensore di inerzia e centro di gravità.

Di seguito sono riportati tutti questi elementi in modo da poter avere un registro delle caratteristiche inerziali dei vari elementi. Tutti gli elementi così ottenuti sono stati disegnati mediante un software CAD e sono stati ricavati i valori di massa, tensore di inerzia e centro di gravità.<br>Di seguito sono riportati tutti questi elementi in modo da pot

centrali della balestra (fino alle staffe), i portamozzo posteriori, l'asse rigido con centrali della balestra (fino alle staffe), i portamozzo posteriori, l'asse rigido con il differenziale e tutti gli altri elementi rígidamente uniti all'asse posteriore.

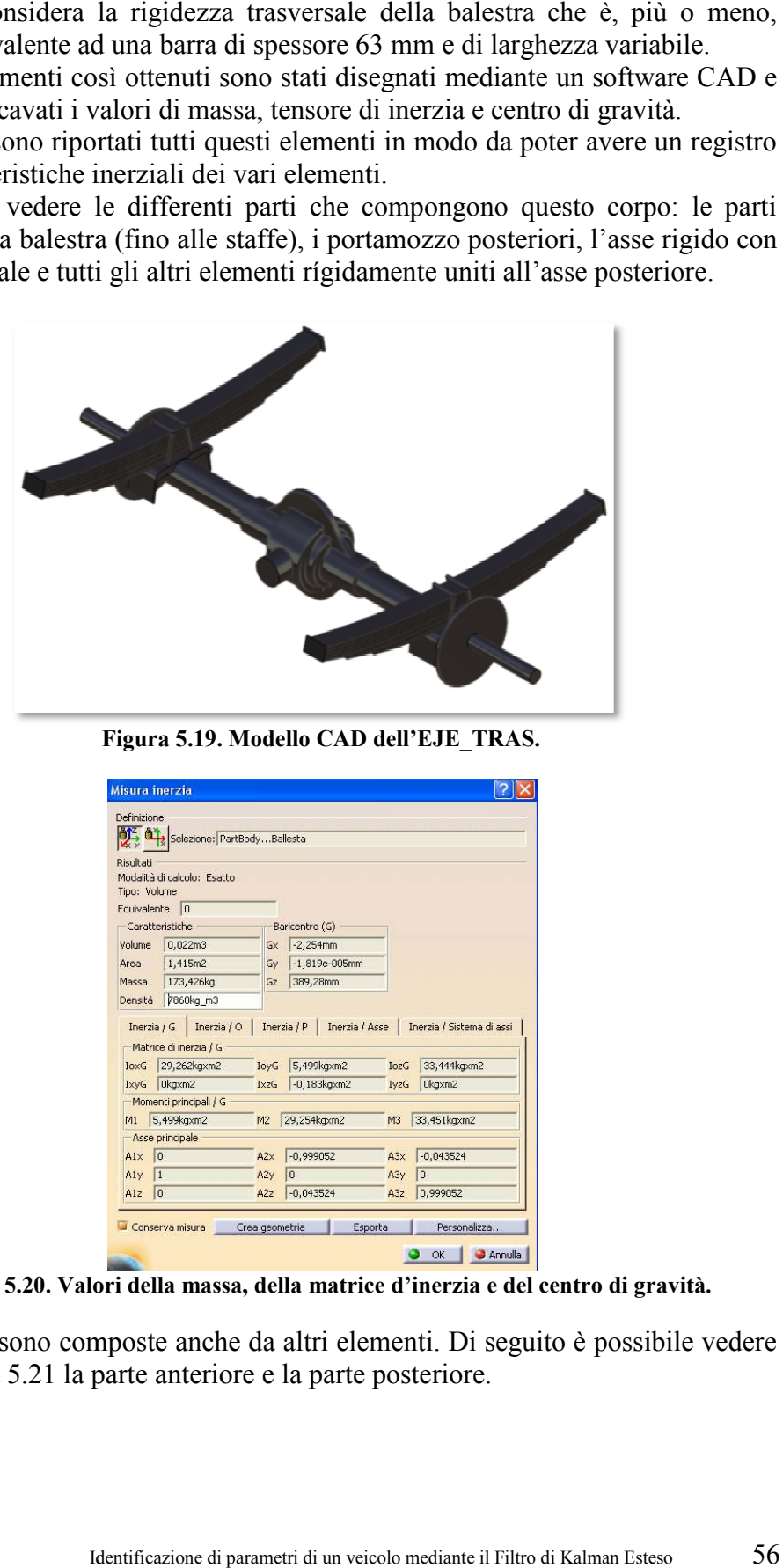

**Figura 5.19. Modello CAD dell'EJE\_TRAS.** 

| <b>APE AY</b> | Selezione: PartBodyBallesta           |                 |                   |                  |                                                                        |
|---------------|---------------------------------------|-----------------|-------------------|------------------|------------------------------------------------------------------------|
| Risultati     |                                       |                 |                   |                  |                                                                        |
|               | Modalità di calcolo: Esatto           |                 |                   |                  |                                                                        |
|               | Tipo: Volume                          |                 |                   |                  |                                                                        |
|               | Equivalente 0                         |                 |                   |                  |                                                                        |
|               | Caratteristiche                       |                 | Baricentro (G)    |                  |                                                                        |
| Volume        | 0.022m3                               | Gx              | $-2.254$ mm       |                  |                                                                        |
| Area          | 1.415m2                               | Gv              | $-1.819e - 005mm$ |                  |                                                                        |
| Massa.        | 173,426kg                             | Gz              | 389,28mm          |                  |                                                                        |
| Densità       | 7860kg m3                             |                 |                   |                  |                                                                        |
|               | Inerzia / $G$                         |                 |                   |                  | Inerzia / O   Inerzia / P   Inerzia / Asse   Inerzia / Sistema di assi |
| <b>IoxG</b>   | Matrice di inerzia / G<br>29,262kgxm2 | <b>IoyG</b>     | 5,499kgxm2        | <b>IozG</b>      | 33,444kgxm2                                                            |
| IxyG          | 0kgxm2                                | IxzG            | $-0,183k$ gxm2    | <b>IyzG</b>      | 0kgxm2                                                                 |
|               | Momenti principali / G                |                 |                   |                  |                                                                        |
| M1            | 5,499kgxm2                            | M2              | 29,254kgxm2       | M3               | 33,451kgxm2                                                            |
|               | Asse principale                       |                 |                   |                  |                                                                        |
| A1x           | 0                                     | A2x             | $-0,999052$       | A3x              | $-0,043524$                                                            |
| Aiy           | 1                                     | A <sub>2y</sub> | $\theta$          | A <sub>3</sub> y | $\overline{0}$                                                         |
| A1z           | 0                                     | A2z             | $-0,043524$       | A3z              | 0,999052                                                               |

**Figura 5.20. Valori della massa, della matrice d'inerzia e del centro di gravità. .** 

Le balestre sono composte anche da altri elementi. Di seguito è possibile veder nella Figura 5.21 la parte anteriore e la parte posteriore. nella Figura 5.21 la parte anteriore e la parte posteriore.

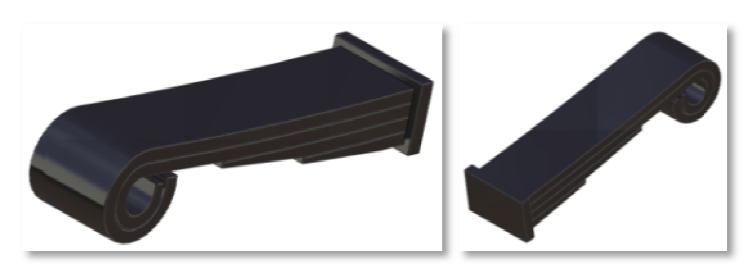

**Figura 5.21. Elementi B2\_3\_u3RSL/B2\_3\_u5RSL e B5\_6\_u7RSL/B5\_6\_u9RSL.**

| Misura inerzia                                                                                                | ?∥×<br>$?$ $\times$<br>Misura inerzia                                                                                                    |
|----------------------------------------------------------------------------------------------------|----------------------------------------------------------------------------------------------------|
| Definizione                                                                                                   | Definizione                                                                                                    |
| Selezione: PartBodyBallesta                                                                                   | Selezione: PartBodyBallesta                                                                                                    |
| Risultati                                                                                                    | Risultati                                                                                                    |
| Modalità di calcolo: Esatto                                                                                   | Modalità di calcolo: Esatto                                                                                                    |
| Tipo: Volume<br>Equivalente 0                                                                                 | Tipo: Volume<br>Equivalente 0                                                                                                    |
| Caratteristiche<br>Baricentro (G)                                                                             | Caratteristiche<br>Baricentro (G)                                                                                                    |
| 602,838mm<br>Volume<br>4,974e-004m3<br>Gx                                                                     | 4,635e-004m3<br>Gx -630,186mm<br>Volume                                                                                                    |
| 0,067m2<br>$-497,5mm$<br>Area<br>Gy                                                                           | Gy 497,5mm<br>0,065m2<br>Area                                                                                                    |
| 3,91kg<br>561,091mm<br>Gz<br>Massa<br>Densità 7860kg_m3                                                       | 3,643kg<br>Gz 497,946mm<br>Massa<br>Densità 7860kg_m3                                                                                            |
| Inerzia / G   Inerzia / O  <br>Inerzia / P   Inerzia / Asse   Inerzia / Sistema di assi                       | Inerzia / G   Inerzia / O<br>Inerzia / P   Inerzia / Asse   Inerzia / Sistema di assi                                                            |
| Matrice di inerzia / G                                                                                        | -Matrice di inerzia / G                                                                                                    |
| $IoxG$ 0,003kg $xm2$<br>IoyG 0,026kgxm2<br>$IozG$ 0,025 $kgxm2$                                               | $IoxG$ 0,002kgxm2<br>$IoyG$ 0,021 kg xm2<br>$IozG$ 0,022 kg $xm2$                                                                                |
| IxzG -0,006kgxm2<br>IyzG 6,661e-016kgxm2<br>IxyG 2,22e-016kgxm2<br>Momenti principali / G                     | IxzG 0,003kgxm2<br>$IxyG$ 6,661e-016kgxm2<br>IyzG -3,331e-016kgxm2<br>Momenti principali / G                                                     |
| M2 0,026kgxm2<br>M3 0,026kgxm2<br>M1 0,002kgxm2                                                               | M1 0,002kgxm2<br>M2 0,021kgxm2<br>M3 0,022kgxm2                                                                                                  |
| Asse principale                                                                                               | Asse principale                                                                                                    |
| A1x 0,969672<br>$A2x$ 0<br>$-0,244408$<br>A3x                                                                 | $A2x$ 0<br>A1x 0,990762<br>0,135616<br>A3x                                                                                                    |
| Aly $ 0 $<br>$A2y$ -1<br>$A3y = 0$                                                                            | Aly $ 0 $<br>$A2y$ -1<br>A3y<br> 0                                                                                                    |
| A1z 0,244408<br>$A2z$ 0<br>A3z 0,969672                                                                       | A1z -0,135616<br>$A2z$ 0<br>A3z 0,990762                                                                                                    |
| Esporta<br>Personalizza<br>Crea geometria<br>Conserva misura                                                  | Esporta<br>Conserva misura<br>Crea geometria<br>Personalizza                                                                                     |
| $\bullet$ ok                                                                                                  | <b>C</b> Annulla<br>OK<br>Annulla                                                                                                    |
|                                                                                                    | Figura 5.22. Valori della massa, della matrice d'inerzia e del centro di gravità.                                                                |
|                                                                                                    | differenza della barra antirollio anteriore, questo componente non p<br>dellizzarsi considerando solo le forze che genera perchè è unito al chas |
|                                                                                                    | esto elemento viene schematizzato come può vedersi nella seguente Figura                                                                         |
|                                                                                                    |                                                                                                    |
|                                                                                                    | Т.                                                                                                    |
|                                                                                                    |                                                                                                    |
|                                                                                                    |                                                                                                    |
|                                                                                                    |                                                                                                    |
|                                                                                                    |                                                                                                    |
|                                                                                                    |                                                                                                    |
|                                                                                                    | Apoyo                                                                                                    |
| 10 Modellizzazione della barra antirollio posteriore<br>zie a due placche di acciaio (vedere la Figura 3.11). |                                                                                                    |
|                                                                                                    |                                                                                                    |
|                                                                                                    |                                                                                                    |
|                                                                                                    |                                                                                                    |
|                                                                                                    |                                                                                                    |
|                                                                                                    |                                                                                                    |
|                                                                                                    | $\overline{2c}$                                                                                                    |
|                                                                                                    |                                                                                                    |
|                                                                                                    | Figura 5.23. Schema della vista in piano della barra antirollio posteriore.                                                                      |
|                                                                                                    |                                                                                                    |
|                                                                                                    |                                                                                                    |
|                                                                                                    |                                                                                                    |
|                                                                                                    |                                                                                                    |
|                                                                                                    |                                                                                                    |
|                                                                                                    |                                                                                                    |
| ele Macchi                                                                                                    | Identificazione di parametri di un veicolo mediante il Filtro di Kalman Esteso                                                                   |

**Figura 5.22. Valori d ella** 

#### **5.2.10 Modellizzazione della barra antirollio posteriore**

A differenza della barra antirollio anteriore, questo componente non può modellizzarsi considerando solo le forze che genera perchè è unito al grazie a due placche di acciaio ( A differenza della barra antirollio anteriore, questo componente modellizzarsi considerando solo le forze che genera perchè è unito grazie a due placche di acciaio (vedere la Figura 3.11). chassis

Questo elemento viene schematizzato come può vedersi nella seguente Figura.

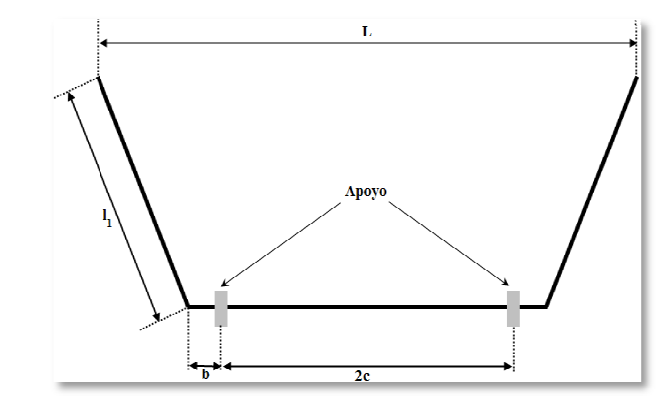

**Figura 5.23. Schema della vista in piano della barra antirollio . vista posteriore.**

dove:

- *L* è la lunghezza tra gli appoggi sull'asse posteriore (1.105 mm);
- $l_1$  è la lunghezza del tratto obliquo sottoposto a pura flessione (350 mm);
- *b* è la lunghezza del tratto sottoposto a torsione e flessione (45 mm);
- *2c* è distanza del tratto tra le placche con torsione pura (807 mm).

La rigidezza ausiliare di questa barra è calcolabile mediante la formula:

$$
k_{\theta} = \frac{3 \cdot E \cdot I_{p} \cdot L^{2}}{2 \cdot \left( l_{1}^{3} + \frac{L}{2} \cdot b^{2} + 4 \cdot l_{1}^{2} \cdot (b + c) \right)}
$$
(5.17)

L'angolo che si utilizza per valutare il momento ausiliare è il giro al centro del tratto in cui la barra è sottoposta a torsione pura.

Il tratto centrale della barra viene quindi considerato come un elemento di forza mentre i due tratti laterali sono considerati come body.

#### **5.2.11 Pneumatici: Magic Formula di Pacejka**

Nelle applicazioni di dinamica veicolare è fondamentale disporre di una buona conoscenza delle forze di interazione ruota-suolo perché i movimenti del veicolo dipendono principalmente da tali forze. Queste forze dipendono dalle caratteristiche del suolo, dalle proprietà dello pneumatico e anche dal movimento della ruota rispetto al suolo.

La Magic Formula (MF) di Pacejka è un modello matematico basato su coefficienti determinati sperimentalmente ed è considerato come lo stato dell'arte nella modellizzazione delle interazioni tra suolo e ruota nelle applicazioni di dinamica di veicoli. Dal 1987, Pacejka e altri autori hanno pubblicato diverse versioni di questo modello. In generale, un modello basato sulla MF descrive bene il comportamento dello pneumatico fino ad una frequenza di 8 Hz. In questo paragrafo si vogliono offrire alcune informazioni su questo modello. Per conoscere in dettaglio le formule e per qualsiasi informazione ulteriore, si rimanda al lavoro di Pacejka [15].

Nella direzione radiale, la MF considera lo pneumatico come una molla lineare in parallelo con un ammortizzatore lineare, con un punto di contatto con la superficie del suolo. Il punto di contatto si determina considerando la ruota e lo pneumatico come un disco rigido. Nel punto di contatto, le forze di contatto longitudinali e laterali dipendono dagli pseudoslittamenti esistenti tra pneumatico e suolo.

Le variabili in entrata di questo modello sono:

- Posizione e velocità del centro della ruota;
- Orientamento della ruota data dal vettore normale;
- Parametri dello pneumatico della MF;

• Parametri del suolo.

Il sottociclo calcola il carico verticale e gli pseudoslittamenti basandosi sulla posizione e velocità della ruota rispetto al suolo. Pertanto quello di cui il modello ha bisogno per poter funzionare è:

- Carico verticale  $F_z$ ;
- Pseudoslittamento longitudinale *κ* e laterale *α*;
- Angolo di campanatura γ.

Le uscite del modello sono le forze (*Fx, Fy, Fz*) e i momenti (*Mx, My, Mz*) nel punto di contatto. Per calcolare queste forze, la MF usa un insieme di parametri che procedono da prove sperimentali. Le forze calcolate si trasferiscono al centro di gravità della ruota.

Il sistema di riferimento usato è quello rappresentato nella Figura 5.24.

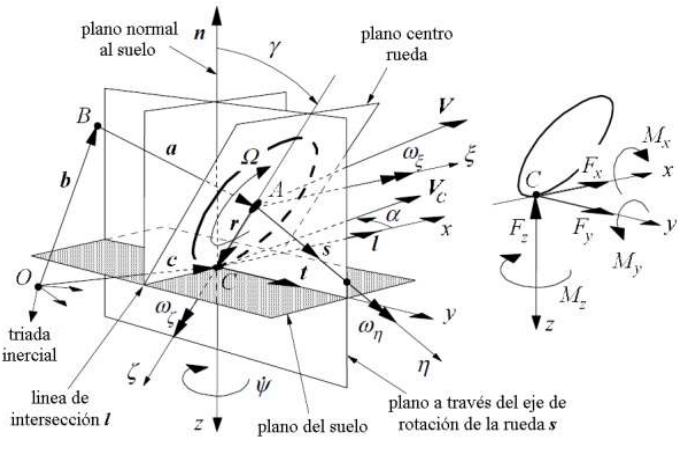

**Figura 5.24. Sistema di riferimento.** 

Gli pseudoslittamenti si calcolano partendo dalla velocità della ruota.

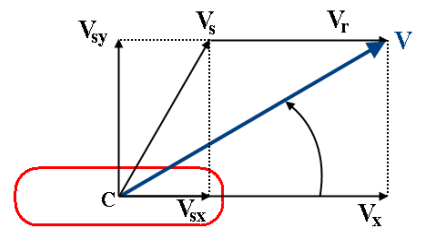

**Figura 5.25. Decomposizione della velocità della ruota.** 

La velocità di pseudoslittamento laterale è uguale alla velocità laterale nel punto di contatto rispetto al piano del suolo:

$$
V_{sy} = V_y \tag{5.18}
$$

Gli pseudoslittamenti longitudinale e laterale si calcolano con le seguenti velocità di pseudoslittamento nel punto di contatto:

$$
\kappa = -\frac{V_{sx}}{V_x} \tag{5.19}
$$

$$
\tan \alpha = \frac{V_{sy}}{|V_x|} \tag{5.20}
$$

La velocità di rotolamento si determina usando il raggio deformato della ruota:

$$
V_r = r_d \Omega \tag{5.21}
$$

Per cui lo pseudoslittamento longitudinale si può scrivere come:

$$
\kappa = -\frac{V_{sx}}{V_x} = -\frac{V_x - V_r}{V_x} = -\frac{V_x - r_d \Omega}{V_x} \Rightarrow \kappa = \frac{r_d \Omega}{V_x} - 1
$$
\n(5.22)

Entrando più nello specifico della MF, si può dire che questo modello è una formula matematica che è capace di descrivere attraverso delle caratteristiche basiche dello pneumatico le forze di interazione tra pneumatico e suolo sotto alcune condizioni di funzionamento quasi statiche. Si può distinguere:

- Puro pseudoslittamento laterale: girando con puro rotolamento;
- Puro pseudoslittamento longitudinale: frenando o accelerando senza girare;
- Effetto combinato: pseudoslittamento laterale e longitudinale contemporaneamente.

Per le condizioni di pseudoslittamento puro, la forza laterale *Fy*, funzione dello pseudoslittamento laterale *α*, e la forza longitudinale *Fx*, funzione dello pseudoslittamento longitudinale *κ*, hanno un comportamento simile.

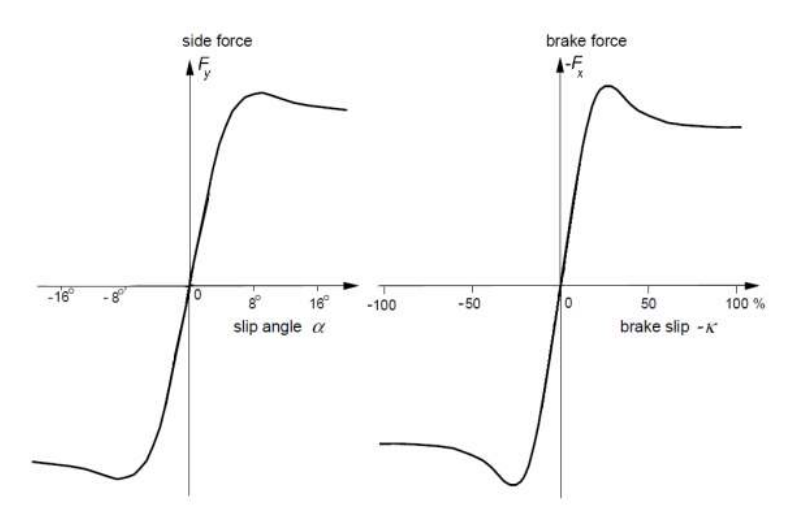

**Figura 5.26. Puro pseudoslittamento laterale e longitudinale.** 

Questa somiglianza proviene dalla combinazione seno-tangente con cui la MF descrive le forze:

$$
Y(x) = D\sin\left\{C\arctan\left[Bx - E\left(Bs - \arctan\left(Bx\right)\right)\right]\right\} \tag{5.23}
$$

dove *Y(x)* può essere *F<sub>x</sub>* quando *x* è lo pseudoslittamento longitudinale *κ*, o *F<sub>y</sub>* quando *x* è lo pseudoslittamento laterale *α*.

Il momento autoallineante *Mz* si calcola come il prodotto della forza laterale *Fy* e dell'impronta dello pneumatico *t* sommato al momento residuo *Mzr*. Vale a dire, il momento allineante è causato dallo spostamento della forza laterale *Fy*, chiamato impronta dello pneumatico *t*, misurato dal punto di contatto. Dato che l'impronta è funzione dello pseudoslittamento laterale con un comportamento simile ad un coseno, la funzione per la valutazione del momento *Mz* è:

$$
Y(x) = D\cos\left\{C\arctan\left[Bx - E\left(Bs - \arctan\left(Bx\right)\right)\right]\right\} \tag{5.24}
$$

Nella Figura 5.27, si illustrano i significati fisici dei fattori *B*, *C*, *D*, e *E* della Magic Formula.

Il significato di questi parametri è il seguente:

- Il fattore *D* determina il picco della curva, ed è chiamato *fattore di picco*;
- Il fattore *C* determina la forma della curva, ed è chiamato *fattore di forma*;
- Il fattore *B* stringe la curva, ed è chiamato *fattore di rigidezza*;
- Il fattore *E* può modificare le caratteristiche vicino al picco della curva (*fattore di curvatura*).

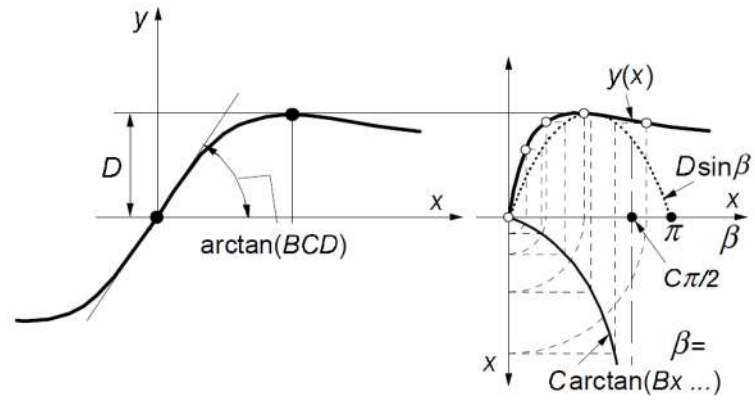

**Figura 5.27. Significato dei parametri della Magic Formula.** 

L'effetto combinato dei due psedoslittamenti modifica le curve considerando più parametri. Un comportamento tipico può vedersi nella Figura 5.28.

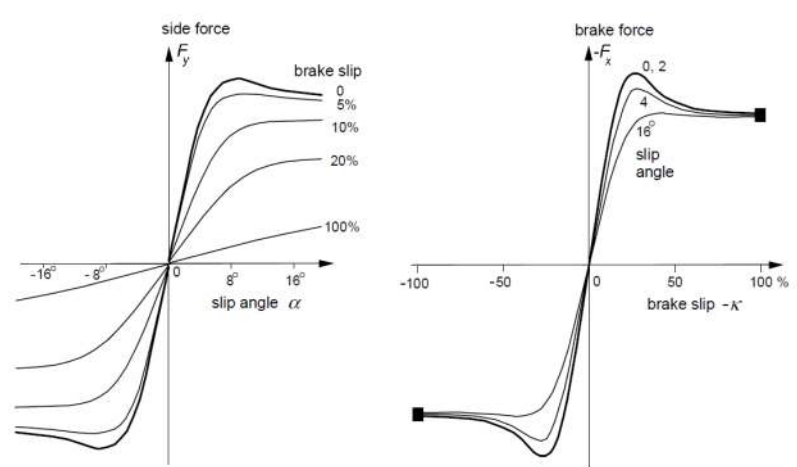

**Figura 5.28. Effetto combinato degli pseudoslittamenti.** 

### **5.2.12 Ruote semplici anteriori**

L'interazione suolo-ruota è stata modellizzata usando la Magic Formula di Pacejka per le sei ruote di cui è fornito il furgone IVECO.

Grazie a questa formulazione si ottengono le forze nel punto di contatto che si trasportano al centro di gravità dell'elemento situato nel centro geometrico della ruota.

L'unione della ruota con il portamozzo si realizza grazie ad un accoppiamento di rivoluzione nella direzione dell'*asse Y.* 

#### **5.2.13 Ruote gemelle posteriori**

Le due ruote gemelle di uno stesso lato sono state modellizzate come un unico corpo che ha due punti di contatto con il suolo. Le forze di contatto sono state valutate anche in questo caso con la Magic Formula di Pacejka.

La particolarità è che in questo caso il centro di gravità dell'elemento non corrisponde al centro geometrico della ruota visto che il *body* è formato dalle due ruote. Si è deciso di realizzarlo in questo modo perché l'unione tra le due ruote gemelle è rigida. Anche in questo caso l'unione con l'asse posteriore si realizza con un accoppiamento di rivoluzione nella direzione dell'*asse Y*.

## **5.3 Rappresentazione in 3D del modello multibody**

Si è arrivati già alla conclusione della descrizione di come si è modellizzato il veicolo. Il modello completo ha 43 solidi, 47 unioni, 5 loop aperti e 4 rods. Per le simulazioni dinamiche, il modello ha 16 gradi di libertà ed una coordinata guidata, che si riferisce alla direzione. I 16 gradi di libertà sono i seguenti:

- I 6 movimenti di solido rigido del chassis;
- Le 2 rotazioni dei triangoli della sospensione anteriore;
- I 4 gradi di libertà dell'insieme asse posteriore sospensione posteriore;

#### • Le 4 rotazioni delle ruote.

Il risultato della modellizzazione in Matlab® o ffre Figura 5.29.

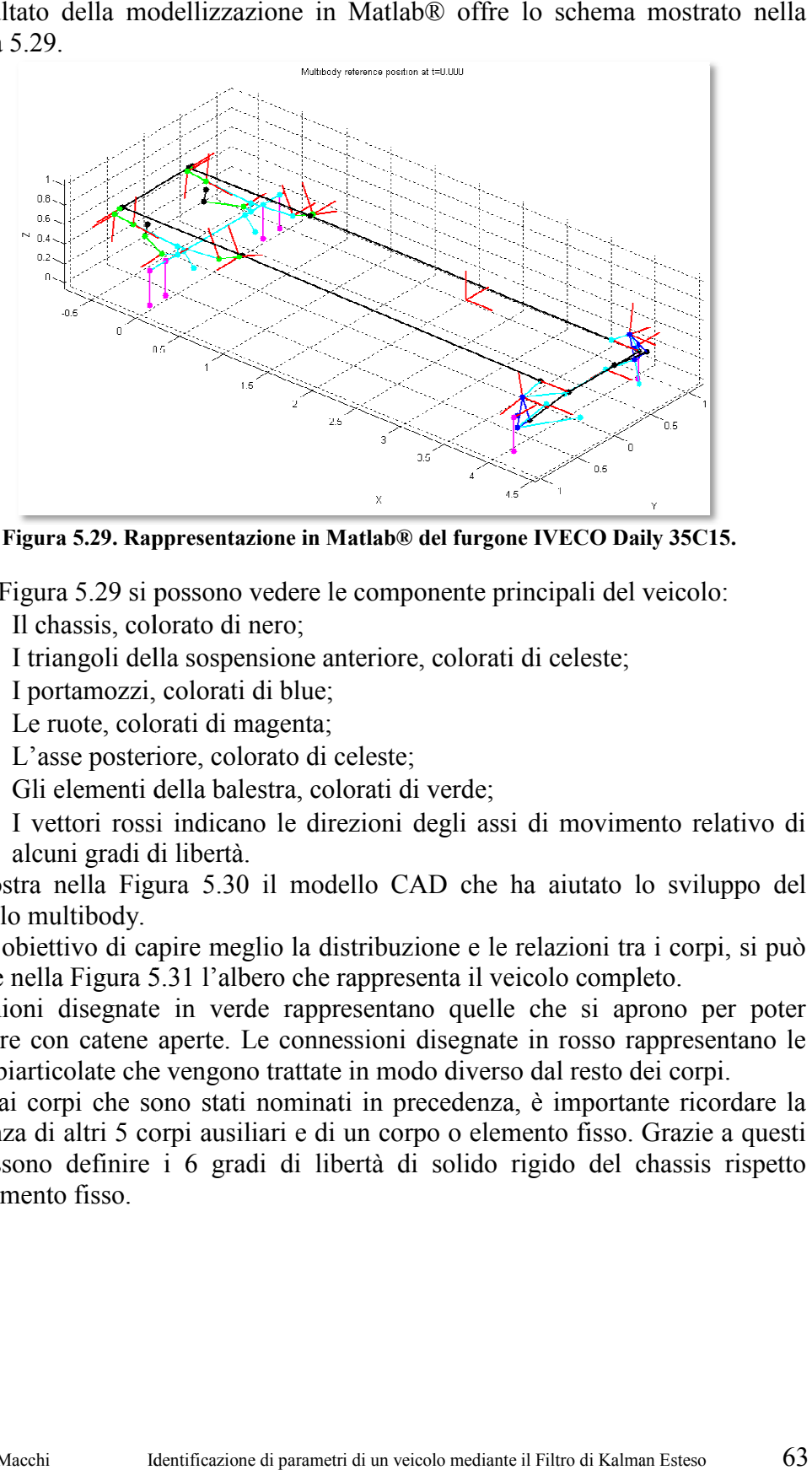

Figura 5.29. Rappresentazione in Matlab<sup>®</sup> del furgone IVECO Daily 35C15.

Nella Figura 5.29 si possono vedere le componente principali del veicolo:

- Il chassis, colorato di nero;
- la Figura 5.29 si possono vedere le componente principali de<br>
 Il chassis, colorato di nero;<br>
 I triangoli della sospensione anteriore, colorati di celeste;
- I portamozzi, colorati di blue;
- Le ruote, colorati di magenta;
- Le ruote, colorati di magenta;<br>• L'asse posteriore, colorato di celeste;
- Gli elementi della balestra, colorati di verde;
- I vettori rossi indicano le direzioni degli assi di movimento relativo di alcuni gradi di libertà. Gli elementi della balestra, colorati di verde;<br>I vettori rossi indicano le direzioni degli assi di movimento<br>alcuni gradi di libertà.

Si mostra nella Figura 5. 5.30 il modello CAD che ha aiutato lo sviluppo del modello multibody.

Con l'obiettivo di capire meglio la distribuzione e le relazioni tra i corpi, si può vedere nella Figura 5.31 5.31 l'albero che rappresenta il veicolo completo 5.30 il modello CAD che ha aiutato lo sviluppo del<br>meglio la distribuzione e le relazioni tra i corpi, si può<br>'albero che rappresenta il veicolo completo.

Le unioni disegnate in verde rappresentano quelle che si aprono per poter lavorare con catene aperte. Le connessioni disegnate in rosso rappresentano le barre biarticolate che vengono trattate in modo diverso dal resto dei corpi. Le unioni disegnate in verde rappresentano quelle che si aprono per poter lavorare con catene aperte. Le connessioni disegnate in rosso rappresentano le barre biarticolate che vengono trattate in modo diverso dal resto dei

Oltre ai corpi che sono stati nominati in precedenza, è importante ricordare la Oltre ai corpi che sono stati nominati in precedenza, è importante ricordare la presenza di altri 5 corpi ausiliari e di un corpo o elemento fisso. Grazie a questi presenza di altri 5 corpi ausiliari e di un corpo o elemento fisso. Grazie a questi<br>si possono definire i 6 gradi di libertà di solido rigido del chassis rispetto all'elemento fisso.

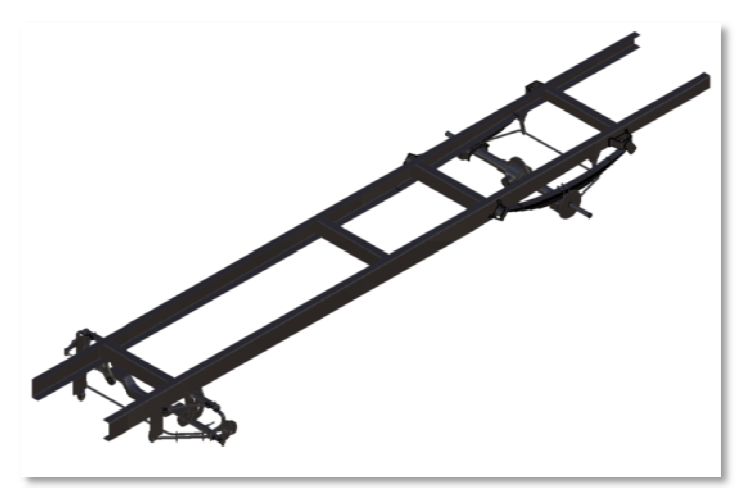

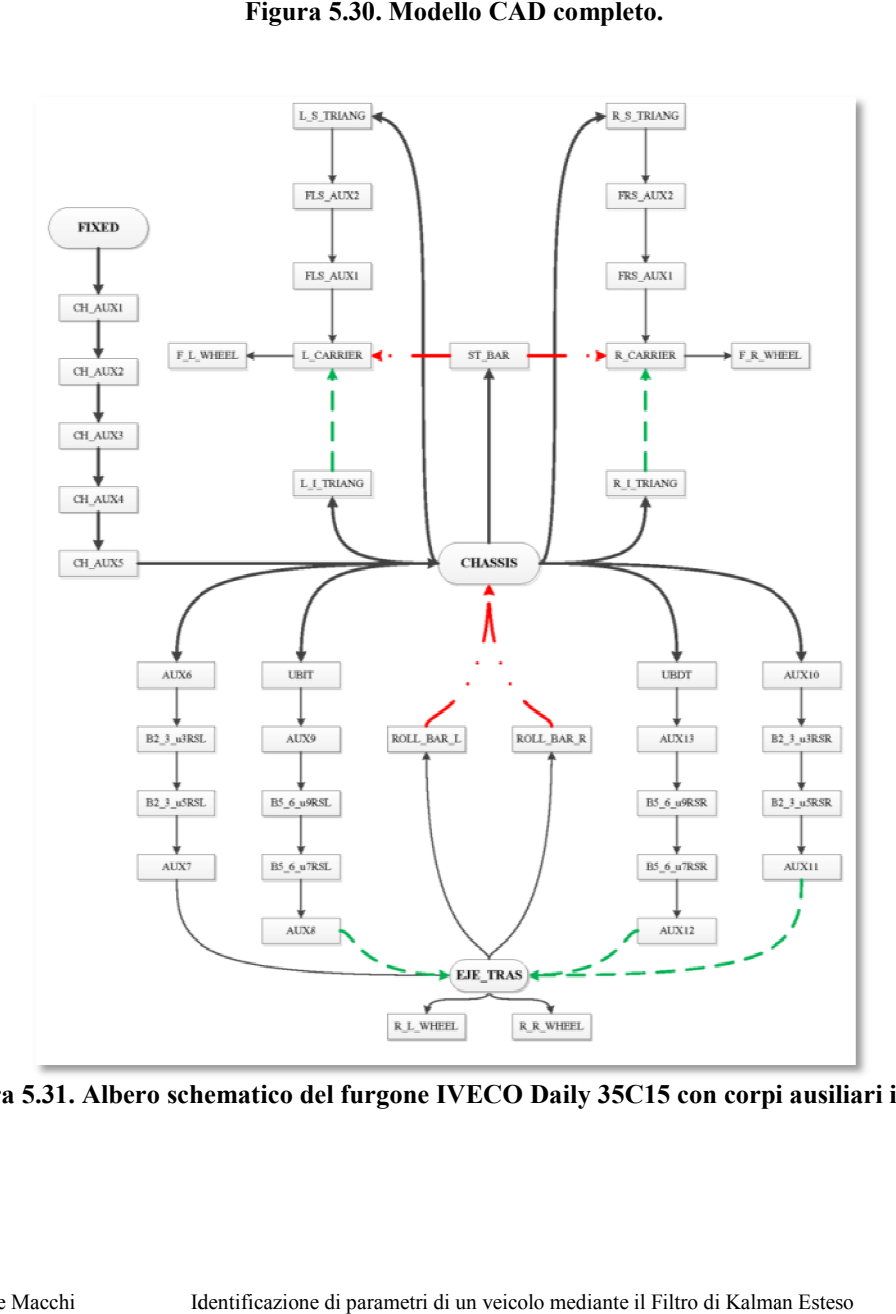

**Figura 5.31. Albero schematico del furgone IVECO Daily 35C15 con corpi ausiliari inclusi. . schematico del con corpi** 

Nella Figura 5.32 si può apprezzare lo schema del veicolo con solo i corpi reali che lo compongono, vale a dire, senza gli elementi ausiliari di inerzia nulla. È stato sviluppato anche la rappresentazione del modello in un ambiente più realista di grafici 3D per poter apprezzare meglio il veicolo. Per l'animazione dei risultati con questi grafici è stato usato il freeware *OpenSceneGraph* (vedere le Figura 5.33-Figura 5.36).

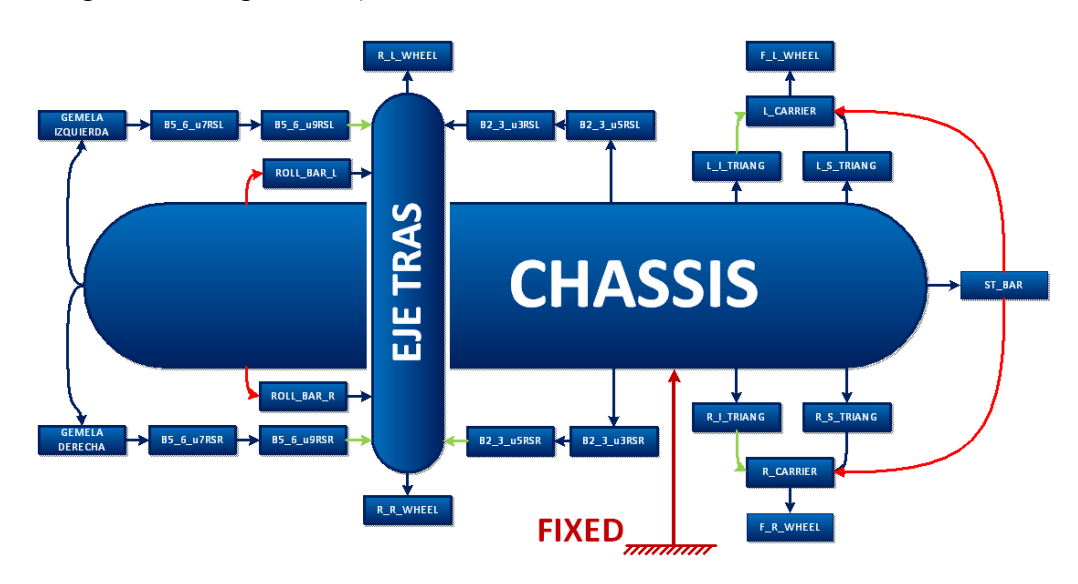

**Figura 5.32. Albero schematico con disposizione spaziale simile alla realtà.** 

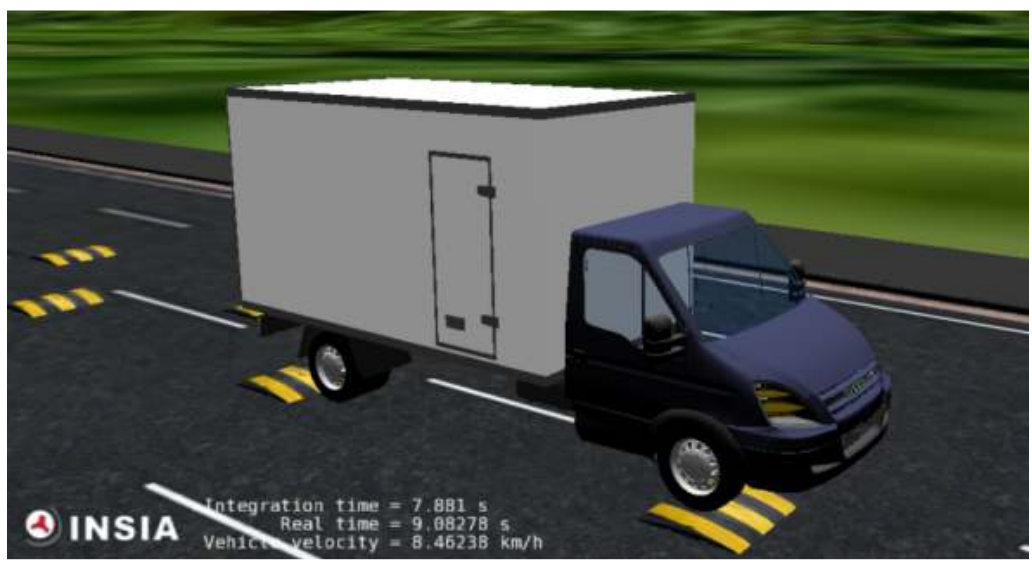

**Figura 5.33. Vista laterale con la carrozzeria completa.** 

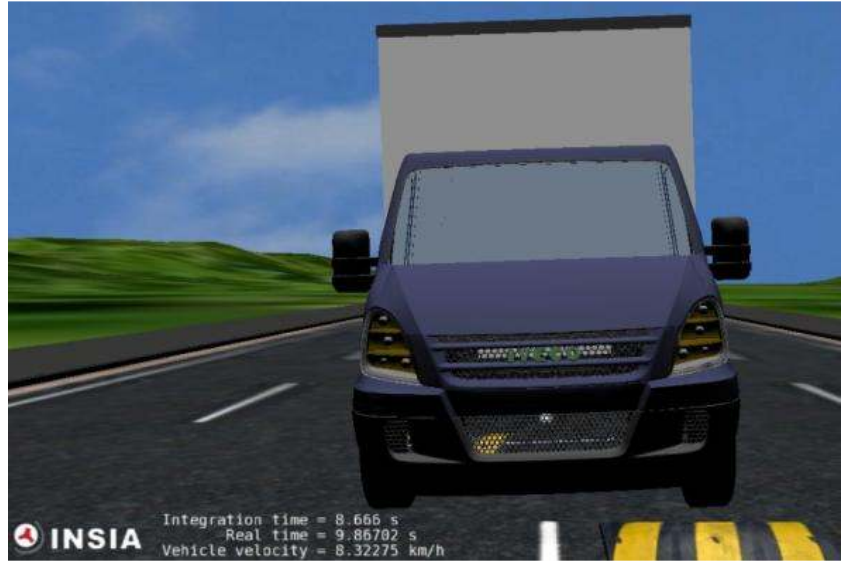

**Figura 5.34. Vista frontale del veicolo mentre passa sopra ad un limitatore di velocità.** 

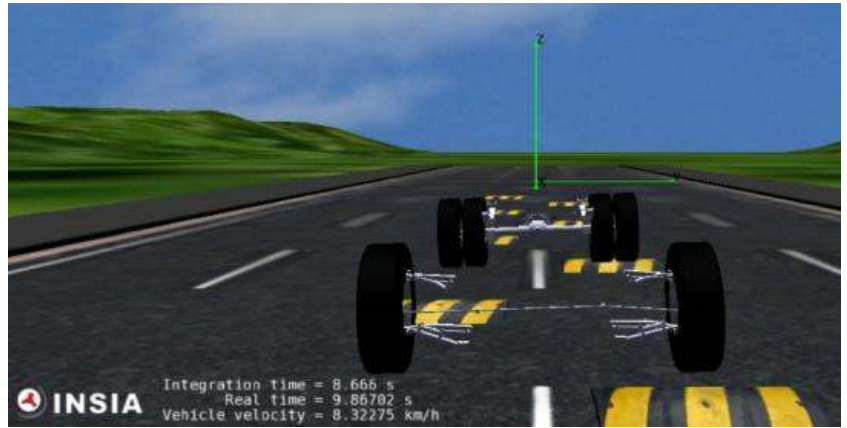

**Figura 5.35. Posizione delle sospensioni mentre passa sopra al limitatore di velocità.** 

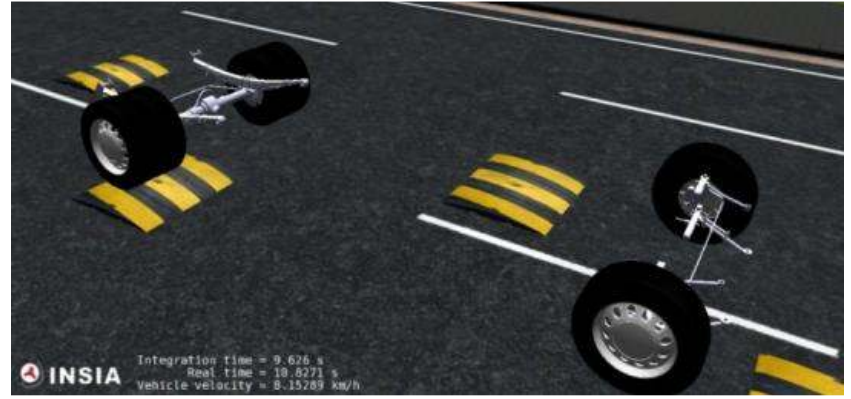

**Figura 5.36. Vista laterale delle sospensioni.** 

### **5.4 Risultati della simulazione dinamica del IVECO Daily**

È stata realizzata una simulazione dinamica di 5 secondi, che equivale a 20.000 passi di calcolo. La manovra considerata è molto semplice: il veicolo viene lanciato a velocità iniziale nota, senza coppia nelle ruote e senza limitatore di velocità che, come si vedrà in un altro Capitolo, rallentano (anche se solo minimamente) la velocità di integrazione.

È stata eseguita una manovra in rettilineo come riferimento perché questa è un test interno del gruppo di lavoro del professore Javier García de Jalón de la Fuente per verificare l'efficienza del modello. Chiaramente si potrebbe provare una manovra qualsiasi per apprezzare la rapidità di calcolo del modello, ma è prassi presso l'INSIA di utilizzare questo test standard.

La simulazione citata è stata realizzata usando il programma *mbs3d* in due versioni: una completamente sviluppata in Matlab ed un'altra con le funzioni più critiche sviluppate in C/C++ usando MEX-functions.

I tempi di calcolo ottenuti usando un computer con processatore Intel® core i7 920 con una CPU di 2,67 MHz sono quelli riportati nella seguente Tabella:

| Tabella 3.6. Templ di mtegi azione. |              |
|-------------------------------------|--------------|
| Programmazione                      | <b>Tempo</b> |
| <b>Matlab</b>                       | 743,456 s    |
| $C/C++$                             | 4,479 s      |

**Tabella 5.8. Tempi di integrazione.** 

La riduzione del tempo di integrazione del 99,397% (più di due ordini di grandezza) fa capire quanto importante sia lo sviluppo del programma usando le MEX-functions.

I risultati ottenuti sono in linea con precendenti modelli multibody sviluppati dal gruppo di lavoro.

# Capitolo 6

# **Metodi di identificazione di parametri: stato dell'arte**

### **6.1 Storia delle diverse tecniche di identificazione di parametri**

È possibile trovare nella letteratura numerosi articoli che trattano il tema dell'identificazione di parametri in sistemi dinamici (vedere per esempio nel paragrafo 3.2 del citato articolo di revisione sullo stato dell'arte di Schiehlen [16]). Una prima metodologia di identificazione sperimentale è basata sulla proprietà che molti modelli dinamici hanno di linearità rispetto ai loro parametri. Per questa ragione è possibile riformulare la dinamica del modello come un insieme di equazioni dove i parametri sono le incognite. Senza dubbio, non tutti i parametri possono essere identificati usando questa formulazione, perché possono esistere dipendenze tra di loro. Trovare le dipendenze e raggruppare i parametri per ottenere la formulazione in funzione di un minimo numero di parametri sono le maggiori difficoltà in questa stima sperimentale. Gautier et al. [17] hanno enunciato un insieme di regole basate sulla tipologia del meccanismo per aggruppare i parametri dipendenti. Fisette et al. [18] proposero un metodo ricorsivo per ottenere la formulazione minima. Con lo stesso scopo, Moore et al. [19] hanno presentato un metodo basato sulla manipolazione simbolica. Chen et al. [20] ottennero un insieme minimo di parametri dinamici con la decomposizione in valori singolari (SVD) applicata ai risultati della simulazione.

Un'altra possibile metodologia per l'identificazione di parametri usata in sistemi multibody si basa su tecniche di ottimizzazione. Serban and Freeman [21], considerando che l'obiettivo dell'identificazione di parametri è fare coincidere i risultati di un modello matematico con i dati sperimentali, realizzarono un processo di ottimizzazione in cui i parametri sono le variabili che si manipolano per minimizzare le differenze tra i risultati del modello ed i dati sperimentali. La funzione obiettivo è la media dell'errore quadratico di tali differenze. Le derivate della funzione obiettivo rispetto ai parametri del modello equivale ad un'analisi di sensibilità del sistema, che si realizza per metodi di differenziazione diretta. Questo metodo ha il vantaggio che le derívate che si calcolano per l'analisi di sensibilità possono essere utilizzate per comprovare l'osservabilità di un parametro rispetto ad un'uscita determinata.

In particolare i metodi di identificazione di parametri possono dividersi in due grandi famiglie: i metodi off-line e i metodi on-line. Tra i metodi off-line si trova il metodo dei minimi quadrati, largamente usato nella letteratura. Uno dei motivi di utilizzo di questi metodi è dovuto alla gran quantità di calcoli da realizzare che impediscono di utilizzare un algoritmo implementato in real-time. Nella seconda famiglia di metodi si trova il filtro di Kalman. Il filtro di Kalman [6] presenta due vantaggi principali rispetto alle due metodologie per l'identificazione di parametri che sono state citate in precedenza. Innanzitutto, il filtro di Kalman è più robusto rispetto al rumore nelle misure ed alle imperfezioni del modello (rumore del processo). Inoltre, identifica i parametri con maggior precisione, essendo capace di maneggiare una maggior quantità di informazioni del modello. Le stime del filtro di Kalman sono statisticamente ottime rispetto a qualsiasi funzione quadratica di stima. Inoltre, è un algoritmo semplice da implementare ed efficiente, visto che è ricorsivo e non richiede immagazzinare tutti i dati precedenti per processarli ogni volta che si dà un nuovo passo. Nella letteratura, come si vedrá nell'Appendice C, il Filtro di Kalman viene utilizzato per le più svariate applicazioni in real-time ma anche in situazioni off-line. In questa Tesi si è deciso di utilizzare un metodo tipicamente on-line per diversi motivi. L'obiettivo finale del progetto di cui fa parte questa Tesi è identificare parametri in real-time. All'inizio di questa Tesi si era ben consapevoli che non saremmo riusciti nel breve a raggiungere questo obiettivo, ma si ha la speranza di ottenere identificazioni in real-time prima della fine del progetto, vale a dire nei prossimi 2-3 anni. Data la totale assenza di know-how all'interno dell'Universidad Politécnica de Madrid sul Filtro di Kalman si è deciso di iniziare la ricerca con questa Tesi per vedere eventuali prospettive future di sviluppo. In ogni caso, anche se con questa Tesi non abbiamo raggiunti il real-time, abbiamo notevolmente ridotto i tempi di identificazione utilizzando il Filtro di Kalman. L'utilizzo di metodi off-line avrebbe comportato tempi di stima più lunghi e avrebbe rallentato il progetto.

Per cui, si vuole concentrare l'attenzione sull'utilizzo che si è fatto durante gli ultimi anni del filtro di Kalman.

Esistono due percorsi principali in cui si è sviluppato l'utilizzo del filtro di Kalman, oltre ad usi meno comuni di cui si parlerà nell'Appendice C, e sono:

- Stimatore del vettore di stato:
- Stimatore del vettore di stato e di parametri del sistema.

In entrambi i casi si usa principalmente la versione per sistemi non lineari, vale a dire, il Filtro di Kalmana Esteso che, d'ora in poi, verrà chiamato EKF.

# Capitolo 7

# **Implementazione del Filtro di Kalman Esteso (EKF)**

### **7.1 Introduzione al Filtro di Kalman**

Prima di iniziare a descrivere come è stato implementato il Filtro di Kalman Esteso nel software *mbs3d*, si realizzerà una breve introduzione per descriverne il funzionamento e i principi base che lo formano. Per una trattazione più completa si rimanda all'Appendice B.

Il filtro di Kalman è un insieme di equazioni matematiche che fornisce una forma efficiente e ricorsiva di stimare lo stato di un processo, minimizzando la media dell'errore quadratico. Questo filtro è molto potente in diversi aspetti e viene applicato in numerose operazioni, come per esempio nello stimare stati passati, presenti e incluso futuri, potendo farlo incluso quando non si conosce con precisione la natura del sistema dinamico o in problemi di identificazione.

Questo è possibile perché il Filtro di Kalman è capace di maneggiare tutta l'informazione conosciuta. Processa tutte le misure disponibili, indipendentemente dalla sua precisione, per stimare il valore attuale delle variabili d'interesse, usando anche le conoscenze che si hanno sul sistema, la descrizione statistica del rumore del processo e della misura, e qualsiasi informazione riguardo le condizioni iniziali delle variabili. Questo filtro combina tutta questa informazione per generare la migliore stima possibile dello stato. Si può dire che il Filtro di Kalman realizza una specie di dinamica inversa del sistema, che determina il valore dello stato partendo dalle entrate e uscite conosciute.

Per fare in modo che il Filtro funzioni, è necessario che il sistema sia "controllabile" e "osservabile". Si dice che un sistema è controllabile se con modificazioni nelle entrate è possibile raggiungere tutti i possibili stati, e si chiama osservabile se qualsiasi variazione dello stato influisce sulle uscite.

#### **7.1.1 Sistemi di tempo continuo e discreto**

Durante la risoluzione di un problema di identificazione di un sistema generale, servono misure sperimentali del sistema reale per confrontarle con i risultati del modello, i cui parametri si vogliono identificare, chiamato "modello di riferimento". Una prova sperimentale generica di un sistema meccanico reale può essere rappresentata concettualmente come si indica nella Figura 7.1, nella quale si può vedere il sistema meccanico, che ha come entrata l'eccitazione **u**(*t*) e come uscita la risposta completa **x**(*t*), e la catena di misura che normalmente permette di registrare informazioni di alcuni elementi del sistema **y**(*k∆t*).

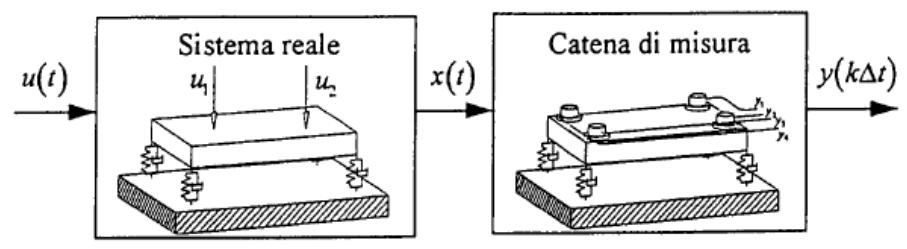

**Figura 7.1. Schema logico di una prova sperimentale.** 

Questi componenti non coincidono generalmente con le variabili di stato ed in generale sono disponibili solamente in valori discreti del tempo, dovuto agli apparati di acquisizione dei dati.

In fase di progetto è necessario disporre di un modello matematico capace di riprodurre il comportamento del sistema reale (Figura 7.2). La dinamica del sistema meccanico può essere rappresentata con un modello di riferimento con equazioni di stato [34], che per un sistema lineare indipendente dal tempo, si possono scrivere nella forma:

$$
\dot{\mathbf{x}}(t) = \mathbf{A}\mathbf{x}(t) + \mathbf{B}\mathbf{u}(t) + \mathbf{\omega}(t)
$$
\n(7.1)

dove:

- **A** è la matrice di stato;
- **B** è la matrice d'entrata-stato;
- $\bullet$   $\mathbf{x}(t)$  è il vettore di stato, che per un sistema meccanico contiene solitamente posizioni e velocità dei gradi di libertà del modello di riferimento;
- **u**(*t*) è il vettore d'entrata, che rappresenta le forze o le posizioni/velocità applicate al sistema reale;
- **ω**(*t*) è il vettore che tiene conto dei "rumori" nel sistema, vale a dire le inevitabili incongruenze tra il modello di riferimento e il sistema reale, con matrice di varianza **Q***(k)*.

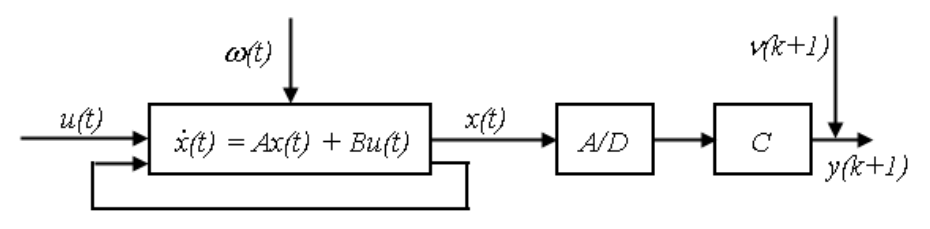

**Figura 7.2. Modello di riferimento a tempo continuo.** 

Come si è detto prima, in generale le misure sono disponibili con una determinata frequenza di campionamento (passo *∆t*), vale a dire a tempo discreto; la seguente equazione riproduce la fase di misurazione [35];

$$
\mathbf{y}(k\Delta t) = \mathbf{y}(k) = \mathbf{C}\mathbf{x}(k\Delta t) + \mathbf{v}(k) = \mathbf{C}\mathbf{x}(k) + \mathbf{v}(k)
$$
(7.2)

dove:

- **C** è la matrice di osservazione;
- $\bullet$   $\mathbf{v}(k)$  è il vettore di uscita o di misure sperimentali, che possono contenere in parte o per intero il vettore di stato;
- **ν**(*k*) è il vettore di rumore nelle misure, con matrice di varianza **R**(*k*).

Il passaggio delle equazioni finora viste a tempo discreto comporta la riscrittura delle stesse nel seguente modo, dove le matrici cambiano nome ma non il significato:

$$
\mathbf{x}_{k+1} = \mathbf{A}_k \mathbf{x}_k + \mathbf{B}_k \mathbf{u}_k + \mathbf{G}_k \mathbf{\omega}_k
$$
  
\n
$$
\mathbf{y}_k = \mathbf{C}_k \mathbf{x}_k + \mathbf{v}_k
$$
 (7.3)

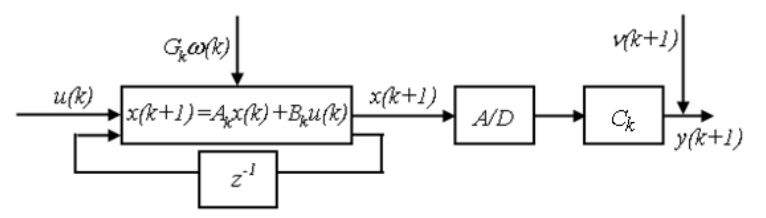

**Figura 7.3. Modello di riferimento a tempo discreto.** 

Per semplicità e dato che in questa Tesi si utilizza solamente il Filtro di Kalman Esteso discreto, verrá omessa la descrizione del filtro a tempo continuo.

#### **7.1.2 Filtro di Kalman per sistema dinamici a tempo discreto**

Si inizia trattando il Filtro di Kalman discreto per sistemi lineari e dopo si passerà a spiegare i cambi che bisogna fare per poter lavorare con sistemi non lineari [38].

Nell'ambito delle applicazioni di identificazione e di controllo di sistemi dinamici, il Filtro di Kalman si utilizza in sistemi lineari invarianti nel tempo con le seguenti funzioni:

- Filtrare il rumore nelle uscite;
- Osservare lo stato del sistema.

Questa seconda funzione è particolarmente utile in quegli algoritmi di controllo ([30]-[37]) che operano nel dominio delle variabili di stato. Normalmente il
vettore di uscita **y**(*k∆t*) comprende solamente alcune componenti del vettore di stato completo **x**(*t*), mentre le restanti componenti devono essere stimate. Più avanti si spiegheranno le differenti parti che formano il Filtro di Kalman e il

suo principio di funzionamento.

Si considera un sistema dinamico dato dalle equazioni:

$$
\mathbf{x}_{k+1} = \mathbf{A}_k \mathbf{x}_k + \mathbf{G}_k \mathbf{\omega}_k
$$
  

$$
\mathbf{y}_k = \mathbf{C}_k \mathbf{x}_k + \mathbf{v}_k
$$
 (7.4)

dove  $\mathbf{x}_k \in \mathbb{R}^{n \times 1}$ ,  $\mathbf{y}_k \in \mathbb{R}^{k \times 1}$ ,  $\mathbf{\omega}_k \in \mathbb{R}^{n \times 1}$ ,  $\mathbf{v}_k \in \mathbb{R}^{k \times 1}$ ,  $\mathbf{A}_k$ ,  $\mathbf{G}_k \in \mathbb{R}^{n \times n}$  e  $\mathbf{C}_k \in \mathbb{R}^{k \times n}$ . Si assume che il rumore del processo  $\mathbf{\omega}_k$  ed il rumore delle misure  $\mathbf{v}_k$  hanno media nulla.

$$
E[\mathbf{v}_k] = 0, \quad E[\mathbf{\omega}_k] = 0 \tag{7.5}
$$

e che le matrici di covarianza sono:

$$
\mathbf{C}_{V}(k,s) = E[\mathbf{v}_{k} \cdot \mathbf{v}_{s}^{T}] = \begin{cases} \mathbf{0} & \forall k \neq s \\ \mathbf{R}_{t} & \forall k = s \end{cases}
$$
  

$$
\mathbf{C}_{W}(k,s) = E[\mathbf{\omega}_{k} \cdot \mathbf{\omega}_{s}^{T}] = \begin{cases} \mathbf{0} & \forall k \neq s \\ \mathbf{Q}_{t} & \forall k = s \end{cases}
$$
  

$$
\mathbf{C}_{WV}(k,s) = E[\mathbf{\omega}_{k} \cdot \mathbf{v}_{s}^{T}] = \mathbf{0} \qquad \forall k, \forall s
$$
 (7.6)

dove la matrice  $\mathbf{R}_t$  ha dimensione  $\ell x \ell$ , ed è definita positiva, mentre la matrice **Q***t* ha dimensione *nxn* ed è semidefinita positiva.

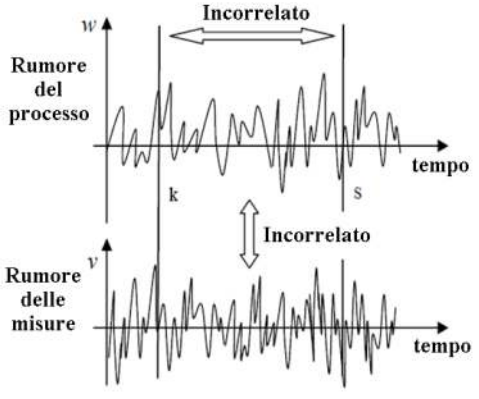

**Figura 7.4. Caratteristica del rumore.** 

L'osservatore ottimo realizza una stima del vettore di stato basata sulla conoscenza delle entrate  $\mathbf{u}_k$  e delle variabili osservate [ $y_1, y_2, ..., y_n$ ]. Il problema si reduce alla valutazione del guadagno ottimo di Kalman  $\mathbf{K}_k$ , ottenuto minimizzando la funzione di costo  $J_k$  espressa in termini di stima della varianza<br>dell'errore tra lo stato reale e quello predetto:<br> $J_k = E[(\hat{\mathbf{x}}_k - \mathbf{x}_k)^T \mathbf{U}_k (\hat{\mathbf{x}}_k - \mathbf{x}_k)]$  (7.7) dell'errore tra lo stato reale e quello predetto:

$$
\mathbf{J}_{k} = E\bigg[ \left( \hat{\mathbf{x}}_{k} - \mathbf{x}_{k} \right)^{T} \mathbf{U}_{k} \left( \hat{\mathbf{x}}_{k} - \mathbf{x}_{k} \right) \bigg] \tag{7.7}
$$

dove  $U_k$  è una matrice di peso unitaria.

#### **7.1.3 Il Filtro di Kalman come filtro lineare ottimo ottimo**

La struttura di funzionamento del Filtro viene mostrata nella Figura 7.5. Il Filtro di Kalman è un algoritmo ricorsivo basato, come già si è detto, in una tappa di predizione ed un'altr di predizione ed un'altra di correzione della stima dello stato.

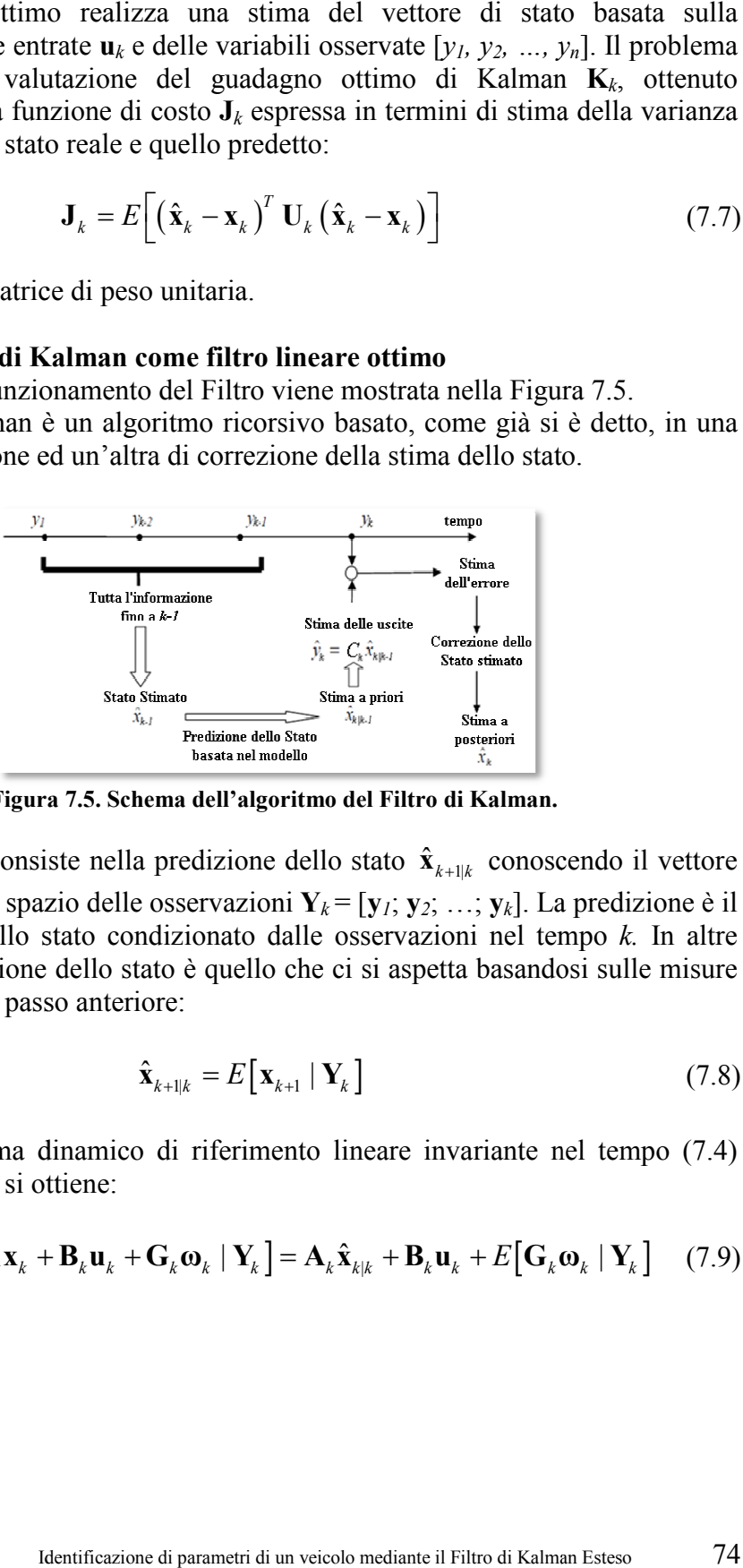

**Figura Figura 7.5. Schema dell'algoritmo del Filtro di Kalman.**

Il primo passo consiste nella predizione dello stato  $\hat{\mathbf{x}}_{k+1|k}$  conoscendo il vettore di entrata  $\mathbf{u}_k$  e lo spazio delle osservazioni  $\mathbf{Y}_k = [\mathbf{y}_l; \mathbf{y}_2; \dots; \mathbf{y}_k]$ . La predizione è il valore atteso dello stato condizionato d dalle osservazioni nel tempo parole, la predizione dello stato è quello che ci si aspetta basandosi sulle misure osservate fino al passo anteriore: osservate fino al passo anteriore:

$$
\hat{\mathbf{x}}_{k+1|k} = E\big[\mathbf{x}_{k+1} \mid \mathbf{Y}_k\big] \tag{7.8}
$$

Usando il sistema dinamico di riferimento lineare invariante nel tempo (7.4) come predittore, si ottiene:

$$
\hat{\mathbf{x}}_{k+1|k} = E\big[\mathbf{A}_k \mathbf{x}_k + \mathbf{B}_k \mathbf{u}_k + \mathbf{G}_k \mathbf{\omega}_k \mid \mathbf{Y}_k\big] = \mathbf{A}_k \hat{\mathbf{x}}_{k|k} + \mathbf{B}_k \mathbf{u}_k + E\big[\mathbf{G}_k \mathbf{\omega}_k \mid \mathbf{Y}_k\big] \tag{7.9}
$$

La predizione è quindi una funzione della stima dello stato nel passo anteriore  $\hat{\mathbf{x}}_{k|k}$ . L'ultimo termine, per l'ipotesi di rumore bianco nello stato e nell'uscita, è nullo. La predizione ha perciò la seguente struttura:

$$
\hat{\mathbf{x}}_{k+1|k} = \mathbf{A}_k \hat{\mathbf{x}}_{k|k} + \mathbf{B}_k \mathbf{u}_k
$$
\n(7.10)

L'errore nella predizione, vale a dire l'errore tra lo stato reale **x***k+1* e quello predetto  $\hat{\mathbf{x}}_{k+1|k}$  è:

$$
\mathbf{e}_{k+1|k} = \mathbf{x}_{k+1} - \hat{\mathbf{x}}_{k+1|k} = \mathbf{A}_k \mathbf{x}_k + \mathbf{B}_k \mathbf{u}_k + \mathbf{G}_k \mathbf{\omega}_k - \left[ \mathbf{A}_k \hat{\mathbf{x}}_{k|k} + \mathbf{B}_k \mathbf{u}_k \right] =
$$
  
=  $\mathbf{A}_k \left[ \mathbf{x}_k - \hat{\mathbf{x}}_{k|k} \right] + \mathbf{G}_k \mathbf{\omega}_k = \mathbf{A}_k \tilde{\mathbf{x}}_{k|k} + \mathbf{G}_k \mathbf{\omega}_k$  (7.11)

Come si può vedere, l'errore di predizione  $\tilde{\mathbf{x}}$  è funzione unicamente dell'errore al passo anteriore e del livello di rumore nello stato, mentre non dipende dalla fonte di eccitazione **u***k*.

Attraverso l'espressione anteriore è possibile valutare la matrice di varianza dell'errore di predizione:

$$
\mathbf{P}_{k+1|k} = E\Big[\mathbf{e}_{k+1|k}\mathbf{e}_{k+1|k}^T \mid \mathbf{Y}_k\Big] = E\Big[\Big[\mathbf{A}_k\mathbf{e}_{k|k} + \mathbf{G}_k\boldsymbol{\omega}_k\Big]\Big[\mathbf{e}_{k|k}^T\mathbf{A}_k^T + \boldsymbol{\omega}_k^T\mathbf{G}_k^T\Big]\Big] =
$$
  
=  $\mathbf{A}_k \mathbf{P}_{k|k} \mathbf{A}_k^T + \mathbf{G}_k \mathbf{Q}_k \mathbf{G}_k^T$  (7.12)

dove **Q***k* è la matrice di varianza dell'errore dello stato e **P***k|k* è la matrice di varianza dell'errore nel passo precedente allo stato stimato.

La seconda tappa del Filtro di Kalman consiste nella correzione della stima effettuata, utilizzando le osservazioni attualizzate **Y***k+1* = [**y***1*; **y***2*; …; **y***k+1*]. La strategia adottata dal Filtro di Kalman è quella di effettuare l'operazione di correzione con una matrice di peso che influisce sull'errore di predizione dell'uscita:

$$
\hat{\mathbf{x}}_{k+1|k+1} = \hat{\mathbf{x}}_{k+1|k} + \mathbf{K}_k \tilde{\mathbf{y}}_{k+1|k}
$$
\n(7.13)

dove:

$$
\widetilde{\mathbf{y}}_{k+1|k} = \mathbf{y}_{k+1} - \widetilde{\mathbf{y}}_{k+1|k} = \mathbf{y}_{k+1} - \mathbf{C}_k \hat{\mathbf{x}}_{k+1|k}
$$
\n(7.14)

Questo è l'unico modo di comparare il sistema reale con il modello di riferimento, visto che non è possibile in generale ottenere una misura diretta dello stato del sistema reale, sia per la presenza del rumore nell'uscita sia perché spesso non tutte le componenti del vettore di stato possono essere misurate.

L'errore di correzione  $e_{k+1|k+1}$ , vale a dire l'errore tra lo stato vero  $\mathbf{x}_{k+1}$  e lo stato corretto  $\hat{\mathbf{x}}_{k+1|k+1}$  (7.13) risulta essere:

$$
\mathbf{e}_{k+1|k+1} = \mathbf{x}_{k+1} - \hat{\mathbf{x}}_{k+1|k+1} = (\mathbf{I} - \mathbf{K}_k \mathbf{C}_{k+1}) \mathbf{e}_{k+1|k} - \mathbf{K}_k \mathbf{v}_{k+1}
$$
(7.15)

Una volta fissata la struttura di predizione (7.10) e quella di correzione (7.13), l'obiettivo è determinare il guadagno ottimo di Kalman **K***<sup>k</sup> .* L'equazione (7.13) si può scrivere anche nel seguente modo:

$$
\hat{\mathbf{x}}_{k+1|k+1} = \mathbf{K}_k^1 \hat{\mathbf{x}}_{k+1|k} + \mathbf{K}_k \mathbf{y}_{k+1}
$$
\n(7.16)

I valori delle due matrici  $\mathbf{K}_k^1$  e  $\mathbf{K}_k$  sono, per ora, sconosciute. Con una serie di passaggi si giunge al risultato finale per la valutazione della matrice di guadagno che si esprime come:

$$
\mathbf{K}_{k} = \mathbf{P}_{k+1|k} \mathbf{C}_{k}^{T} \left( \mathbf{C}_{k} \mathbf{P}_{k+1|k} \mathbf{C}_{k}^{T} - \mathbf{R}_{k} \right)^{-1}
$$
(7.17)

Questa è la formula che permette di ottenere il valore del guadagno partendo dalla covarianza dell'errore a priori.

Di seguito si deduce la formula che permette di calcolare la covarianza della stima dell'errore a posteriori, che è stato definito nel seguente modo nell'equazione (7.15):

$$
\mathbf{P}_{k+1|k+1} = E\Big[\mathbf{e}_{k+1|k+1}\mathbf{e}_{k+1|k+1}^T\Big]
$$
(7.18)

Da cui, tramite vari passaggi, si deduce la seguente espressione:

$$
\mathbf{P}_{k+1|k+1} = \left(\mathbf{I} - \mathbf{K}_k \mathbf{C}_k\right) \mathbf{P}_{k+1|k} \tag{7.19}
$$

Questa ultima espressione è la più utilizzata. Rappresenta l'effetto che le uscite hanno sulla stima della covarianza dell'errore.

#### **7.1.4 Procedimento di calcolo ricorsivo per il Filtro di Kalman Discreto**

Il Filtro di Kalman stima lo stato di un sistema usando un ciclo di controllo: si stimano  $\mathbf{x}_{k+1}$  e  $\mathbf{P}_{k+1}$  tramite un modello matematico del sistema, utilizzando i valori dell'istante anteriore  $\mathbf{x}_k$  e  $\mathbf{P}_k$  e il valore di  $\mathbf{Q}_k$ , e questa stima si corregge tenendo conto del valore delle misure **y***k* e di **R***k*.

Si può concludere quindi che le equazioni del Filtro di Kalman si possono dividere in due gruppi: equazioni di predizione ed equazioni di correzione. Nelle equazioni di predizione si calcola il valore dello stato nel seguente istante di tempo usando il modello matematico e si attualizza il valore della covarianza della stima dell'errore a priori. Nelle equazioni di correzione si correggono i valori anteriori tenendo conto del valore delle misure **y***k* e del rumore delle misure stesse.

Le equazioni di predizione sono le seguenti:

$$
\hat{\mathbf{x}}_{k+1|k} = \mathbf{A}_k \hat{\mathbf{x}}_{k|k}
$$
 (7.20)

$$
\mathbf{P}_{k+1|k} = \mathbf{A}_k \mathbf{P}_{k|k} \mathbf{A}_k^T + \mathbf{Q}_k
$$
 (7.21)

Nell'equazione (7.20) si può osservare che il valore dello stato nel seguente passo si calcola usando il modello matematico del sistema dato dall'equazione (7.4). Non sono state introdotte variabili aleatorie **ω** che rappresentano il rumore del processo, perché il suo valore è sconosciuto, e le entrate perché sono perfettamente conosciute e si vuole semplificare la scrittura del Filtro. Appare l'influenza del rumore nella seconda equazione, dove si somma la matrice **Q***<sup>k</sup>* che rappresenta la covarianza del rumore del processo. Più avanti si spiegherà con maggior dettaglio come si può avere una stima del suo valore. Le equazioni di correzione sono le seguenti:

$$
\mathbf{K}_{k} = \mathbf{P}_{k+1|k} \mathbf{C}_{k}^{T} \left( \mathbf{C}_{k} \mathbf{P}_{k+1|k} \mathbf{C}_{k}^{T} - \mathbf{R}_{k} \right)^{-1}
$$
(7.22)

$$
\hat{\mathbf{x}}_{k+1|k+1} = \hat{\mathbf{x}}_{k+1|k} + \mathbf{K}_k \left( \mathbf{y}_{k+1} - \mathbf{C}_k \hat{\mathbf{x}}_{k+1|k} \right)
$$
(7.23)

$$
\mathbf{P}_{k+1|k+1} = \left(\mathbf{I} - \mathbf{K}_k \mathbf{C}_k\right) \mathbf{P}_{k+1|k} \tag{7.24}
$$

Prima di correggere il valore dello stato e di attualizzare la stima dell'errore bisogna calcolare il valore del guadagno **K***k.* Il successivo passo è usare i sensori per ottenere **y***k+1* e correggere il valore dello stato. Il passo finale è ottenere una stima dell'errore a posteriori.

## **7.2 Filtro di Kalman Esteso discreto (EKF)**

Nella maggior parte dei problema pratici, i processi dinamici che si considerano sono non-lineari.

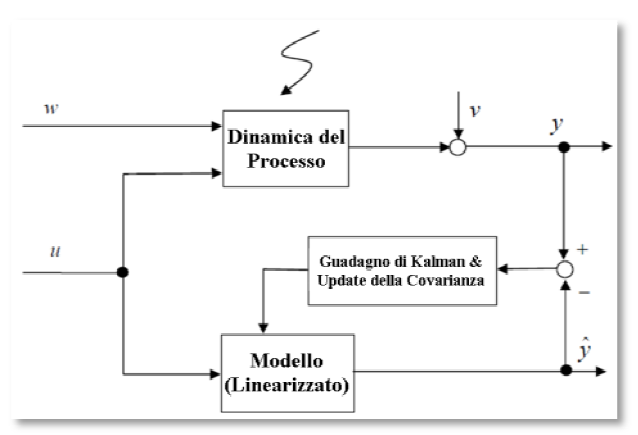

**Figura** 

Per estendere la capacità di stima del vettore di stato in questo tipo di sistemi, bisogna usare un adattamento del Filtro di Kalman conosciuto come "Filtro di bisogna usare un adattamento del Filtro di Kalman conosciuto come "Fi<br>Kalman Esteso" (*EKF*). Questo filtro, oltre a stimare lo stato di un sistem lineare, possiede l'importante caratteristica di poter funzionare come identificatore di parametri sconosciuto dello stesso sistema. ttore di stato in questo tipo di sistemi,<br>di Kalman conosciuto come "Filtro di<br>re a stimare lo stato di un sistema non-

identificatore di parametri sconosciuto dello stesso sistema.<br>Prima di tutto, l'attenzione si centrerà sull'estensione della struttura del filtro, descritta precedentemente, a problemi non-lineari e dopo si presenterà la configurazione che pe permette l'identificazione di parametri. nne caratteristica di poter funzionare come<br>nnosciuto dello stesso sistema.<br>i centrerà sull'estensione della struttura del filtro,<br>a problemi non-lineari e dopo si presenterà la<br>l'identificazione di parametri.<br>linearizzare

L'idea generale del EKF è linearizzare le equazioni del sistema rispetto allo stato nel "punto di lavoro". Di seguito si espone con un po' più di d come si realizza. Innanzitutto si scrivono le equazioni del sistema discreto nonlineare:

$$
\mathbf{x}_{k+1} = \mathbf{f}\left(\mathbf{x}_k, \mathbf{u}_k, k\right) + \mathbf{\omega}_k \tag{7.25}
$$

$$
\mathbf{y}_{k} = \mathbf{h}\big(\mathbf{x}_{k}, k\big) + \mathbf{v}_{k} \tag{7.26}
$$

Nelle equazioni (7.25) e (7.26) le funzioni f e h sono tipicamente funzioni nonlineari dello stato e delle entrate. Anche in questo caso si considera la presenza del rumore nello stato e nelle misure.

#### **7.2.1 Struttura del Filtro di Kalman Esteso disc discreto**

L'EKF ha bisogno, come nella versione originale, della matrice di covarianza L'EKF ha bisogno, come nella versione originale, della matrice di covarianza dell'errore a priori  $P_{k+1|k}$  e dell'errore a posteriori  $P_{k+1|k+1}$ , per valutare il guadagno ottimo **K**<sub>k</sub>. Quindi è necessaria una linearizzazione delle equazioni  $(7.25)$  e  $(7.26)$  per valutare le matrici di stato  $\mathbf{F}_{k+1}$  e di osservazione  $\mathbf{H}_{k+1}$ necessarie per calcolare le matrici di varianza. Una volta effettuata questa linearizzazione, il procedimento è analogo a quello descritto nel caso lineare.<br>Si può riassumere nel seguente modo: linearizzazione, il procedimento è analogo a quello descritto nel caso lineare. Si può riassumere nel s 7.6. Schema di un modello non-lineare.<br>
di stima del vettore di stato in questo tipo dento del Filtro di Kalman conosciuto come<br>
uesto filtro, oltre a stimare lo stato di un sistema.<br>
sconosciuto dello stesso sistema.<br>
e

• Predizione dello stato: come nel caso lineare, conoscendo le entrate **u***k*, considerando la dinamica descritta nell'equazione (7.25) e la stima dello stato nel passo anteriore  $\hat{\mathbf{x}}_{k|k}$ , è possibile calcolare:

$$
\hat{\mathbf{x}}_{k+1|k} = \mathbf{f}\left(\hat{\mathbf{x}}_{k|k}, \mathbf{u}_k, k\right) \tag{7.27}
$$

Non è stato considerato il rumore nel modello dato che è un termine su cui non si hanno informazioni utili;

• Calcolo della matrice di stato: il calcolo della matrice di stato **F** prevede una linearizzazione dell'eq. (7.25) nell'intorno dello stato stimato  $\hat{\mathbf{x}}_{k|k}$ :

$$
\mathbf{F}_{k} = \frac{\partial \mathbf{f}\left(\mathbf{x}_{k}, \mathbf{u}_{k}, k\right)}{\partial \mathbf{x}}\Big|_{\mathbf{x} = \hat{\mathbf{x}}_{k|k}}
$$
(7.28)

• Predizione della matrice di covarianza dell'errore tra stato reale e stimato: avendo a disposizione la matrice di stato  $\mathbf{F}_{k+1}$  calcolata grazie alla linearizzazione precedente, è possibile calcolare la matrice di covarianza dell'errore, come nel caso lineare:

$$
\mathbf{P}_{k+1|k} = \mathbf{F}_k \mathbf{P}_{k|k} \mathbf{F}_k^T + \mathbf{Q}_k
$$
 (7.29)

• Valutazione della matrice di osservazione: si linearizza l'equazione di osservazione nell'intorno dello stato stimato a priori  $\hat{\mathbf{x}}_{k+1|k}$  per valutare la matrice di osservazione:

$$
\mathbf{H}_{k} = \frac{\partial \mathbf{h}(\mathbf{x}_{k}, k)}{\partial \mathbf{x}} \bigg|_{\mathbf{x} = \hat{\mathbf{x}}_{k+1|k}}
$$
(7.30)

• Calcolo della matrice di guadagno di Kalman: grazie alle linearizzazioni ci si comporta esattamente come nel caso lineare per il calcolo del guadagno:

$$
\mathbf{K}_{k} = \mathbf{P}_{k+1|k} \mathbf{H}_{k}^{T} \left( \mathbf{H}_{k} \mathbf{P}_{k+1|k} \mathbf{H}_{k}^{T} - \mathbf{R}_{k} \right)^{-1}
$$
(7.31)

• Correzione della predizione: nella valutazione del residuo tra le uscite reali e i valori ottenuti con il vettore di stato stimato a priori, si utilizza l'equazione non-lineare e non la matrice di osservazione linearizzata, per tener conto della non-linearità del sistema:

$$
\hat{\mathbf{x}}_{k+1|k+1} = \hat{\mathbf{x}}_{k+1|k} + \mathbf{K}_k \hat{\mathbf{y}}_{k+1} = \hat{\mathbf{x}}_{k+1|k} + \mathbf{K}_k (\mathbf{y}_{k+1} - \mathbf{h}(\hat{\mathbf{x}}_{k+1|k}))
$$
(7.32)

• Attualizzazione della matrice di covarianza dell'errore di stima:

$$
\mathbf{P}_{k+1|k+1} = \left(\mathbf{I} - \mathbf{K}_{k} \mathbf{H}_{k}\right) \mathbf{P}_{k+1|k} \left(\mathbf{I} - \mathbf{K}_{k} \mathbf{H}_{k}\right)^{T} + \mathbf{K}_{k} \mathbf{R}_{k} \mathbf{K}_{k}^{T} \tag{7.33}
$$

La struttura che si è appena visto per l'EKF può essere adottata per l'identificazione di parametri sconosciuti θ del modello di riferimento del sistema reale, visto che possono interpretarsi come componenti del vettore di stato. Per far lavorare allo stesso tempo la stima dello stato e dei parametri si opera definendo un nuovo vettore, il vettore di stato esteso **z***k*, che considera al suo interno la presenza del vettore di stato e dei parametri sconosciuti θ :

$$
\mathbf{z}_k = \begin{bmatrix} \mathbf{x}_k \\ \mathbf{0} \end{bmatrix} \tag{7.34}
$$

L'equazione dello stato del modello di riferimento a tempo discreto, si modifica nel seguente modo:

$$
\mathbf{x}_{k+1} = \mathbf{f}\left(\mathbf{x}_k, \boldsymbol{\theta}, \mathbf{u}_k, k\right) + \mathbf{\omega}_k \tag{7.35}
$$

in cui si può vedere già la dipendenza dai parametri sconosciuti.

Si desidera stimare tutto il vettore di stato esteso  $z<sub>k</sub>$  (identificando anche i parametri θ), per cui è necessario definire l'equazione dello stato rispetto al vettore **z***k*. Per quel che riguarda i parametri, nel caso in cui non si disponga di informazioni a priori su una possibile variazione nel tempo, non si introduce alcuna dinamica nella corrispondente parte dell'equazione di stato:

$$
\mathbf{\Theta}_{k+1} = \mathbf{\Theta}_k \tag{7.36}
$$

Unendo le equazioni (7.35) e (7.36), l'equazione di stato completa e l'equazioni di osservazioni risultano essere:

$$
\mathbf{z}_{k+1} = \hat{\mathbf{f}}\left(\mathbf{z}_k, \mathbf{u}_k, k\right) + \mathbf{\omega}_k = \begin{cases} \mathbf{x}_{k+1} = \mathbf{f}\left(\mathbf{x}_k, \boldsymbol{\theta}, \mathbf{u}_k, k\right) + \mathbf{\omega}_k \\ \mathbf{\theta}_{k+1} = \mathbf{\theta}_k \end{cases}
$$
(7.37)

$$
\mathbf{y}_{k} = \hat{\mathbf{h}}(\mathbf{z}_{k}, k) + \mathbf{v}_{k}
$$
 (7.38)

L'applicazione dell'EKF per la stima simultanea del vettore di stato **x***k* e l'identificazione dei parametri sconosciuti θ, è uguale a quella vista anteriormente. In particolare, la matrice di covarianza dell'errore di stima restituisce un'indicazione sulla bontà dei valori dei parametri identificati.

# **7.2.2 Tecnica W.G.I.P.**

Capita che, nel caso in cui si vogliono identificare parametri, le storie temporali di cui si dispone risultino troppo limitate nel tempo. Questo è importante soprattutto nel caso in cui il valore iniziale dei parametri sconosciuti sia lontano dai valori reali, e quindi non è garantita la convergenza del metodo.

In questi casi è possibile usare un procedimento denominato "Weighted Global Iteration Procedure" (W.G.I.P.) che consiste semplicemente nel riproporre più volte le stesse storie temporali in entrata al Filtro usando ogni volta come valori iniziali dei parametri le stime dell'iterazione precedente data dallo stesso Filtro e come matrice di covarianza dell'errore di primo tentativo una matrice proporzionale a quella determinata dal filtro, consentendo di seguire con il processo di miglioramento dell'identificazione di parametri.

#### **7.2.3 Miglioramenti di tempo con diverse tecniche di programmazione (calcolo della Jacobiana ogni** *n* **passi)**

Uno dei problemi dell'applicazione dell'EKF a sistemi di grandi dimensioni è la valutazione delle matrici **F** e **H**, soprattutto nel caso in cui si calcolano numericamente.

Il modello di riferimento considerato si integra con il metodo di Runge-Kutta di quarto ordine. Questo vuol dire che, per ogni passo di integrazione, si calcola la derivata del vettore di stato quattro volte. Una simulazione di 5 secondi con passo di un millesimo di secondo comporta la valutazione della derivata del vettore di stato *20.000* volte.

Per valutare la matrice di stato linearizzata **F**, si usa un metodo numerico ed i passi che si seguono sono i seguenti:

• Si fa la predizione dello stato usando le equazioni non-lineari, le entrate e il vettore di stato nel passo anteriore;

$$
\hat{\mathbf{x}}_{k+1|k} = \mathbf{f}\left(\hat{\mathbf{x}}_{k|k}, \mathbf{u}_k, k\right) \tag{7.39}
$$

• Si crea una ciclo nel quale si aggiunge un Δ*x<sub>i</sub>* ogni volta ad un elemento diverso del vettore e si valuta la nuova predizione dello stato;

• Ogni colonna della matrice **F** si crea partendo dalla differenza tra i due vettori di predizione. Sia e<sub>*i*</sub> l'elemento *i* della base standard di <sup>*R*</sup><sup>n</sup>

$$
for \quad i = 1: length(\hat{\mathbf{x}}_{k|k})
$$
\n
$$
\hat{\mathbf{x}}_{k|k, delta} = \hat{\mathbf{x}}_{k|k} + \mathbf{e}_i \Delta x_i
$$
\n
$$
\hat{\mathbf{x}}_{k+1|k, delta} = \mathbf{f}(\hat{\mathbf{x}}_{k|k, delta}, \mathbf{u}_k, k)
$$
\n
$$
\mathbf{F}(:,i) = \frac{\hat{\mathbf{x}}_{k+1|k, delta} - \hat{\mathbf{x}}_{k+1|k}}{\Delta x_i}
$$
\n
$$
end \tag{7.40}
$$

Questo calcolo ha un costo computazionale molto elevato visto che bisogna valutare il vettore di stato tante volte quanti elementi ha. Se il vettore di stato è formato da *n* elementi, per ogni passo d'integrazione bisogna valutare la derivata *4* volte per la predizione del vettore di stato e *4n* volte per il calcolo numerico della matrice di stato. Quindi ad ogni passo si calcola la derivata  $4(n+1)$  volte. In una integrazione come quella descritta nel Capitolo 5, si calcolerebbe  $20.000(n+1)$  volte. Se si tiene conto che la dimensione del vettore di stato di un veicolo può essere formato da 40 o più elementi, si può facilmente capire che la valutazione della Jacobiana occupa gran parte del tempo di calcolo. Se non si può valutare la Jacobiana analiticamente e bisogna farlo numericamente, una soluzione possibile per risparmiare tempo di calcolo è usare una filosofia simile a quella usata nel metodo di Newton-Raphson modificato. Invece di valutare la matrice ad ogni passo di integrazione, si può usare la stessa matrice **F** per più passi, risparmiando così un tempo di calcolo importante. Nei primi istanti di integrazione, quando i parametri reali e quelli del modello di riferimento sono abbastanza differenti, bisogna attualizzare la Jacobiana con più frequenza, mentre quando il processo sta arrivando a convergenza, si può usare la stessa matrice per più passi.

# **7.3 Implementazione del Filtro di Kalman Esteso in Matlab e in C/C++**

In questo Capitolo della Tesi si spiegherà come è stato applicato il Filtro di Kalman al modello multibody descritto nel Capitolo 5. L'implementazione del Filtro è stata realizzata considerando che il metodo di integrazione utilizzato è un Runge-Kutta classico di quarto ordine.

Si spiegheranno tutte le modifiche necessarie per adattare il modello standard del programma di dinamica multibody a un programma di identificazione di parametri.

In un primo momento tutta la programmazione è stata sviluppata in Matlab, ma presto si è dovuti passare a programmare in C/C++ le funzioni più costose in tempo di calcolo, per rendere possibile uno sviluppo del programma più pratico. Queste parti critiche sono, come detto in precedenza, i calcoli necessari per valutare la matrice di stato **F** e la matrice di osservazione **H**, entrambe a tempo discreto. È importante far notare che nei primi esempi che si illustreranno, solamente la prima delle due matrici viene valutata numericamente, mentre l'altra, essendo costante, non si calcolerà.

# **7.3.1 Inizializzazione del Filtro di Kalman**

Una qualsiasi simulazione di un sistema multibody programmata con *mbs3d* si esegue partendo da un file di dati principali, dove sono presenti la maggior parte delle informazioni necessarie per la creazione del modello, vale a dire:

- I corpi con le sue caratteristiche geometriche ed inerziali;
- Le unioni tra i corpi, specificando la tipologia e la possibile esistenza di rigidezze o smorzamenti;
- I rods o elementi beam;
- Gli accoppiamenti che verrano aperti per aprire le catene chiuse (se esistono);
- Le coordinate indipendenti;
- La topologia del modello;
- Diverse opzioni con i nomi dei files che verranno chiamati durante l'esecuzione, tempo di integrazione, etc.

Visto che uno degli obiettivi della Tesi è la creazione di una metodologia che si possa applicare a tutti i modelli di veicoli o di sistemi multibody già sviluppati, quello che si è voluto fare è introdurre gli elementi necessari per programmare l'EKF modificando il meno possibile i files o i programmi già esistenti.

Con questo scopo sono state create due funzioni che si chiamano direttamente dal file principale e che costituiscono la prima parte della programmazione del Filtro. La prima funzione, che si chiama *Kalman\_Definition.m*, è il file principale dell'EKF ed il luogo dove si definiscono la maggior parte delle opzioni. La sua chiamata si trova all'inizio del file principale del modello, luogo di facile accesso, vicino a tutte le opzioni di esecuzione standard come, per esempio, il tipo di integratore (l'EKF usa solo un tipo di integratore), le funzioni dell'usuario (dove si definiscono le forze proprie di ogni veicolo), etc. Qui si definiscono diverse opzioni, come la possibilità di salvare i risultati dell'identificazione in un file, definire la possibilità di usare l'EKF solo come stimatore dello stato, etc. Vengono creati, in questa funzione, alcune delle matrici essenziali per il Filtro:

- la matrice di covarianza dell'errore iniziale **P0**;
- la matrice di covarianza del rumore del processo **Q**;
- la matrice di covarianza del rumore delle misure **R**.

La dimensione di queste matrici dipende dal caso che si sta considerando, anche se sono sempre quadrate. Le matrici  $P_0$  e  $Q$  dipendono direttamente dalla La dimensione di queste matrici dipende dal caso che si sta considerando, anche se sono sempre quadrate. Le matrici  $P_0$  e  $Q$  dipendono direttamente dalla lunghezza del vettore di stato esteso che è formato da  $2n+p$  ele numero di gradi di libertà del modello e p è il numero di parametri che si vuole numero di gradi di libertà del modello e  $p$  è il numero di parametri che si vuole identificare. Le due matrici, quindi, hanno dimensione  $(2n+p)x(2n+p)$ . La matrice **R** dipende dal numero di uscite *s* che si considerano e, quindi, ha dimensione *sxs*.

La parte più importante di questa funzione è la definizione dei parametri che si La parte più importante di questa funzione è la definizione dei parametri che si<br>vogliono identificare. Tutte le informazioni necessarie vengono passate con una vogliono identificare. Tutte le informazioni necessarie vengono passate con una<br>struttura che poi si incorpora ad un'altra già esistente di nome *mbsOptions*. Si è deciso di procedere in questo modo perché questa struttura è già presente in quasi tutte le funzioni che verrano usate durante l'integrazione e qu di modificare le chiamate. L'unica cosa che si fa è immagazzinare in mbsOptions un'altra struttura di nome *Kalman*. In Matlab questo non comporta alcun problema mentre nel passaggio a C/C++ bisogna eseguire delle modifiche che verranno spiegate più avanti. che verranno spiegat matrici dipende dal caso che si sta considerando, anche<br>
acte Le matrici P<sub>8</sub> e Q dipendono direttamente dalla<br>
stato esteso che è formato da  $2n+p$  clementi, dovc *n* è il<br>
al del modello e *p* è il numero di parametri ch deciso di procedere in questo modo perché questa struttura è già presente in quasi tutte le funzioni che verrano usate durante l'integrazione e quindi si evita di modificare le chiamate. L'unica cosa che si fa è immagazzin quindi si evita Matlab questo non comporta<br>gna eseguire delle modifiche<br>ci  $P_0$ ,  $Q$  e  $R$  ed altre opzioni

La sub-struttura *Kalman* contiene, oltre alle matrici **P0**, **Q** e **R** e anteriormente commentate, le seguenti informazioni per ogni parametro che si<br>vuole identificare:<br>• Il nome del corpo in cui si trova immagazzinato il parametro. Per vuole identificare:

- Il nome del corpo in cui si trova immagazzinato il parametro. Per esempio, se si vuole stimare il momento di inerzia di beccheggio del chassis, questo campo ha come valore "CHASSIS"; chassis, questo campo ha come valore
- La definizione del parametro che si vuole identificare. Seguendo l'esempio del punto anteriore, questo campo avrebbe come valore "cabeceo" (che equivale a "beccheggio" in spagnolo); n cui si trova immagazzinato il parametro.<br>
stimare il momento di inerzia di beccheggio<br>
ha come valore "CHASSIS";<br>
parametro che si vuole identificare. Seguer<br>
anteriore, questo campo avrebbe come val<br>
ale a "beccheggio"
- Il valore iniziale dal quale si inizia a identificare il parametro;
- Il valore iniziale dal quale si inizia a identificare il parametro;<br>• La varianza iniziale sulla stima che poi verrà applicata alla matrice
- La varianza dell'errore del modello di questo elemento che poi verrà applicata alla matrice  $Q$ . applicata alla matrice  $\boldsymbol{0}$ .

Quindi, ogni elemento si può scrivere come si vede nella Figura 7.7:

**Figura 7.7. Definizione del parametro che si identificherà erà.** 

In questo modo si possono immagazzinare le informazioni di tutti i parametri In questo modo si possono immagazzinare le informazioni di tutti i parametri che si vogliono stimare in una sub-struttura di *Kalman*, avendo tutto ordinato e preparato in modo che l'accesso a questi valori sia il più rapido ed automatico<br>possibile.<br>Michele Macchi ldentificazione di parametri di un veicolo mediante il Filtro di Kalman Esteso 84 possibile.

Chiaramente non si può introdurre un parametro che si vuole identificare senza fare delle modifiche in altre parti del programma, ma, dato che non si possono identificare infinite caratteristiche del modello, quello che bisogna fare è preparare una struttura valida che si possa ritoccare se serve, tenendo conto che ogni modello ha la sua tipologia particolare.

I parametri che sono già stati programmati per il caso del furgone IVECO sono (si mantiene la nomenclatura spagnola originale del programma):

- Per i corpi che modellizzano il chassis "CHASSIS" e l'asse posteriore "EJE\_TRAS":
	- o Massa mass;
	- o Momento di inerzia di beccheggio cabeceo;
	- o Momento di inerzia di rollio balanceo;
	- o Momento di inerzia di serpeggio guiñada;
- Per la sospensione anteriore chiamata "SUSP\_DEL":
	- o Rigidezza k;
	- o Precarico L0;
- Per la sospensione posteriore chiamata "SUSP\_TRAS";
	- o Rigidezza verticale  $k_XZ$ ;<br>
	o Rigidezze laterali  $k_{\text{lat}}$ 
		-
		- $k$  lat1 k lat2 k lat3 k lat4;
- Per le due sospensioni, i parametri degli ammortizzatori:

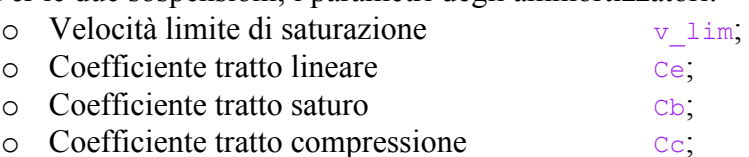

- o Spostamento orizzontale della curva F-v  $v_0$ ;
- $\circ$  Spostamento verticale della curva F-v F0.

Una rappresentazione schematica per meglio capire i parametri degli ammortizzatori può trovarsi nella Figura 5.15.

È importante avere una struttura ben definità perché in caso contrario bisognerebbe eseguire molte modifiche ogni volta che si vuole stimare un parametro diverso.

La seconda funzione, chiamata *Kalman\_Substitution.m*, si chiama dal file principale del modello multibody. Questa funzione non deve mai essere modificata dall'utilizzatore finale del programma. Solamente si modifica quando si vuole introdurre un nuovo parametro diverso da quelli citati in precedenza. Il suo compito è quello di sostituire i valori iniziali dei parametri definiti in *Kalman\_Definition.m* nei campi corretti di *Tbody* (dove si trovano le informazioni dei corpi), *Tjoint* (dove si trovano le informazioni delle rigidezze della sospensione posteriore) e *mbsOptions* (dove si trovano le informazioni della rigidezza della sospensione anteriore e degli ammortizzatori). È, più che altro, un compito di controllo prima di iniziare l'integrazione, visto che nel caso di un errore da parte dell'usuario nel definire un parametro, la funzione avvisa dell'errore con una frase stampata sullo schermo. La vera sostituzione dei valori si farà più avanti nel processo, dopo aver caricato il file di dati relativi alla posizione di equilibrio statico, anche se si tratta di un'operazione ridondante visto che bisogna valutare questa posizione ogni volta che si vuole identificare parametri partendo da un valore iniziale diverso. Ci sono dei casi che non hanno bisogno della valutazione della posizione di equilibrio ogni volta che si modifica il valore iniziale del parametro: veno della valutazione della posizione di e<br>
• Coefficienti degli ammortizzatori;<br>
• Momenti di inerzia di qualsiasi corpo. bisogna valutare questa posizione ogni volta che si vuole identificare<br>partendo da un valore iniziale diverso. Ci sono dei casi che non hanno<br>ella valutazione della posizione di equilibrio ogni volta che si modifica<br>nizial

- Coefficienti degli ammortizzatori;
- 

La posizione di equilibrio statica non viene modificata con valori diversi di questi parametri e quindi non è necessario calcolarne una nuova. In questo caso questi parametri e quindi non è necessario calcolarne una nuova. In questo caso<br>è importante il lavoro della funzione *Kalman\_Definition.m* perché si occupa di modificare valori che altrimenti non verrebbero modificati.

modificare valori che altrimenti non verrebbero modificati.<br>È importante far notare che nel codice originale sono state introdotte solo due E importante far notare che nel codice originale sono state introdotte solo due chiamate di funzione e se si commenta la chiamata della prima delle due, il programma funziona nella modalità standard senza usare l'EKF.

Il passo successivo è nella funzione chiamata, dal programma principale, *mbs3d.m*. Questa funzione è quella che si occupa di caricare la posizione di *mbs3d.m*. Questa funzione è quella che si occupa di caricare la posizione di equilibrio statica, di valutare la posizione iniziale e la velocità iniziale di ogni Il passo successivo è nella funzione chiamata, dal programma principale,  $mbs3d.m$ . Questa funzione è quella che si occupa di caricare la posizione di equilibrio statica, di valutare la posizione iniziale e la velocità iniz solo delle nuove linee di codice, mostrate nella Figura 7.8.

```
Ferre con una frase stampata allo scheme. Ia ver sostituzione dei valori dei farà nel aver di se bisosituzione dei farà nel aver di se biso segna valutare questa posizione cinquiber dei che si vuole che si vuole dei farà 
end
```
**Figura 7.8. Dichiarazione delle matrici P e Q e formazione del vettore di stato esteso. . Dichiarazione delle .** 

Queste linee solamente si eseguono se esiste la variabile *Kalman* e ha due obiettivi: il primo è la formazione del vettore di stato esteso aggiungendo al obiettivi: il primo è la formazione del vettore di stato esteso aggiungendo al vettore di stato classico il valore iniziale dei parametri, ed il secondo è la formazione delle matrici **P** e **Q** aggiungendo le colonne e le linee relative ai parametri. assico il valore iniziale dei parametri<br>matrici  $P \in Q$  aggiungendo le colonne<br>normale ed ricalizatione normale ed ricalizatione normale ed ricalizatione numerical

Si arriva ora ad un b bivio tra la simulazione normale ed una simulazione nella quale si usa l'EKF. Per eseguire l'integrazione numerica esistono due versioni distinte chiamate dalla funzione *mbs3d.m* (per il caso del furgone IVECO, mentre altri modelli possono essere integrati con diversi metodi):

mentre altri modelli possono essere integrati c<br>• Runge-Kutta classico di quarto ordine;

• Runge-Kutta classico di quarto ordine più EKF.

Prima di iniziare l'integrazione, bisogna eseguire delle piccole operazioni nella funzione *rk4\_Kalman.m*, la funzione responsabile dell'integrazione numerica:

- Si salvano le localizzazioni all'interno della memoria delle posizioni e delle velocità indipendenti in un vettore;
- Si carica il file con gli output del sistema;
- Si inizializzano le matrici che si useranno nell'EKF.

Di queste tre operazioni è molto importante spiegare soprattutto la prima. È importante far notare che il vettore di stato che usa il programma *mbs3d* include il vettore delle posizioni di tutti gli elementi più il vettore delle velocità indipendenti. In un primo momento si iniziò ad applicare l'EKF a tutto il vettore di stato. Questo non diede problemi fino a che si usarono come uscite del sistema storie temporali salvate precedentemente. Passando gran parte del vettore di stato (o il vettore completo) come uscite, l'EKF funzionava perfettamente, ma quando si ridusse il numero dei sensori, iniziarono i problemi. Risultava che l'EKF, applicando la correzione al vettore di stato impediva che si rispettassero le equazioni di restrizione. La soluzione trovata per risolvere il problema fu quella di usare per l'integrazione numerica e per l'EKF due vettori diversi. Per l'integrazione numerica si continua ad usare lo stesso vettore di stato di sempre, vale a dire quello formato da tutte le velocità (dipendenti ed indipendenti) e dalle velocità indipendenti. Per l'EKF, invece, si utilizza un vettore "ridotto" formato dalle posizioni e dalle velocità indipendenti. In questo modo si riducono, come si vedrà in seguito, i calcoli necessari e si applica l'EKF a quello che in realtà bisogna correggere. Pertanto sapere in quale posizione del vettore di stato si trovano gli elementi relativi alle coordinate indipendenti è fondamentale. Si salvano queste informazioni in un vettore chiamato *Extendido,* nel quale si trovano anche le posizioni dei parametri da identificare.

# **7.3.2 Predizione del vettore di stato**

Dopo aver descritto come si inizializza, si spiegherà adesso la programmazione vera e propria del Filtro. I passi da seguire sono gli stessi spiegati nella teoria dell'EKF, ma qui si andrà più nel dettaglio di come è stata sviluppata la programmazione in Matlab ed in C/C++. Fino ad ora, tutto quello che è stato mostrato è stato programmato in Matlab, mentre a partire da questo punto la programmazione è mista tra i due linguaggi.

Il primo passo dell'EKF è la predizione dello stato del modello nell'istante *k+1* partendo dal valore del vettore di stato nell'istante *k*. Questo compito è svolto dalla funzione *prediction.m* che integra le equazioni di moto. Quello che fa questa funzione è, in poche parole, il passo di integrazione da un istante di tempo al seguente, lo stesso che avverrebbe in un'esecuzione normale della simulazione, come si vede nella Figura 7.9.

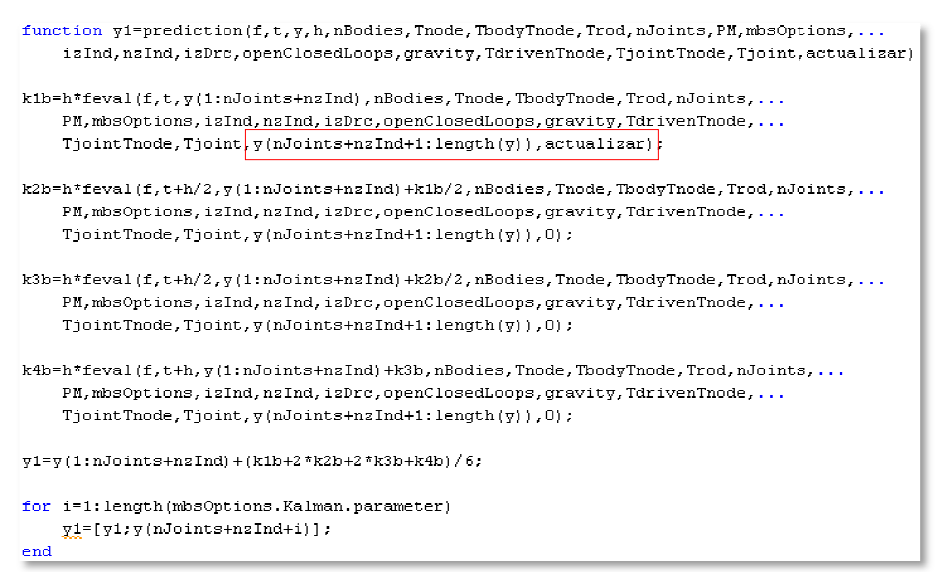

Rispetto al programma standard (quello che realizza solamente l'integrazione della dinamica del sistema della multibody) vengono passati come argomento della funzione due elementi in più. Nella Figura 7.10 sono riportati i passi per la valutazione delle quattro variabili del metodo di Runge-Kutta classico. In tal modo è possibile notare le differenze tra la Figura 7.9 e la Figura 7.10.

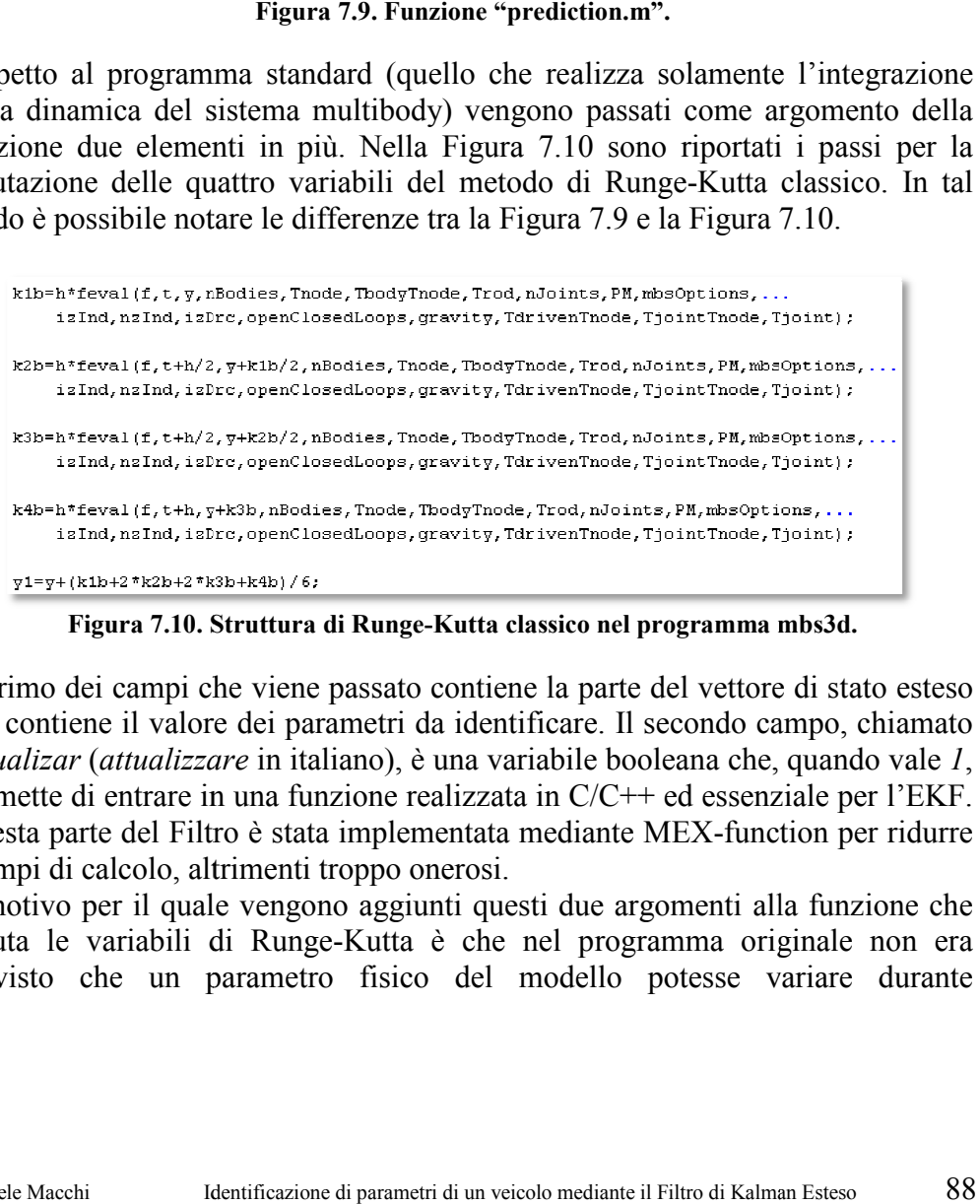

**Figura 7.10. Struttura di Runge Runge-Kutta classico nel programma mbs3d.**

Il primo dei campi che viene passato contiene la parte del vettore di stato esteso che contiene il valore dei parametri da identificare. Il secondo campo, chiamato *actualizar* (*attualizzare*  in italiano), è una variabile booleana che, quando vale permette di entrare in una funzione realizzata in C/C++ ed essenziale per l'EKF. Questa parte del Filtro è stata implementata mediante MEX-function per ridurre i tempi di calcolo, altrimenti troppo onerosi.

Il motivo per il quale vengono aggiunti questi due argomenti alla funzione che Il motivo per il quale vengono aggiunti questi due argomenti alla funzione che valuta le variabili di Runge-Kutta è che nel programma originale non era Questa parte del Filtro è stata implementata mediante MEX-function per ridurre<br>i tempi di calcolo, altrimenti troppo onerosi.<br>Il motivo per il quale vengono aggiunti questi due argomenti alla funzione che<br>valuta le variabi l'integrazione. Questa eventualità esiste quando con l'EKF si vogliono identificare parametri fisici. I cambi realizzati sono riportati di seguito. Innanzitutto quando la variabile *actualizar* vale 1, si accede alla funzione *parameters\_update.cpp* , come si vede nella Figura 7.11.

```
actualizar vale 1, si accede alla funzione<br>ede nella Figura 7.11.<br><sup>17]</sup><sup>17</sup><br><sup>17]</sup><sup>17</sup><br>c, cnode, crod, openClosedLoopsC, val_par, n_par);<br>della funzione parameters_update.<br>er il corretto funzionamento dell'EKF nel<br>è q
\bar{\rm{t}}
```
**Figura 7.11. Chiamata della funzione parameters\_update.**

Questa funzione è la chiave per il corretto funzionamento dell'EKF nel programma *mbs3d.* Il suo compito è quello di attualizzare il valore d che si vogliono identificare con il valore corretto dall'EKF nel passo anteriore. programma *mbs3d*. Il suo compito è quello di attualizzare il valore dei parametri che si vogliono identificare con il valore corretto dall'EKF nel passo anteriore.<br>Senza questa funzione il programma scritto in C/C++ non s correzione del vettore di stato esteso che viene calcolata in Matlab. Chiaramente correzione del vettore di stato esteso che viene calcolata in Matlab. Chiaramente<br>non sempre è necessario entrare in questa funzione. Solamente si chiama nei seguenti casi: uando la variabile *actualizar* vale *I*, si accede alla funzione<br>
adate.cpp, come si vede nella Figura 7.11.<br>
tantare: monetic tantari via the duality in the stessor case. The case of the stessor control in the stessor ca icione il programma scritto in C/C++ non si accorgerebbe della<br>tore di stato esteso che viene calcolata in Matlab. Chiaramente<br>cessario entrare in questa funzione. Solamente si chiama nei<br>izione dello stato dato che bisogn

- Nella predizione dello stato dato che bisogna attualizzare i campi che si stanno identificando; stanno identificando;
- Nella valutazione delle colonne della Jacobiana numerica relativa ai parametri.

Per spiegare meglio il suo funzionamento si farà un piccolo esempio. • Nella valutazione delle colonne della Jacobiana numerica relativa ai parametri.<br>Per spiegare meglio il suo funzionamento si farà un piccolo esempio. Si sta iniziando il passo *n* dell'integrazione e, quindi, si utilizza iniziando il passo *n* dell'integrazione e, quindi, si utilizza il valore del vettore di stato nel passo *n-1*. Grazie all'EKF sono stati corretti, oltre ai componenti del vettore di stato normale, i parametri che si vogliono identificare. Questa vettore di stato normale, i parametri che si vogliono identificare. Questa<br>informazione, però, non viene passata direttamente dalla MEX-function a C/C++. La funzione *parameters\_update* fa in modo che la correzione dei parametri venga passata alla parte di programma sviluppata in C/C++.

**Figura Figura 7.12. Esempio di attualizzazione di un parametro. rametro.**

Nella Figura 7.12 si può vedere un esempio: nel caso in cui si stia identificando il momento di inerzia di beccheggio, si passa il valore del parametro che è il momento di inerzia di beccheggio, si passa il valore del parametro che è immagazzinato nel vettore *val par* alla struttura corrispondente (in questo caso la struttura si trova nel body numero 37 e la sub-struttura è *Jlocal* modo, con una funzione semplice ma efficace, la MEX-function ha a disposizione il valore corretto di ogni parametro. modo, con una funzione semplice ma efficace, la MEX-function ha a disposizione il valore corretto di ogni parametro.<br>Chiaramente la stessa attualizzazione si esegue quando si calcola la Jacobiana esempio: nel caso in cui si stia identificando<br>gio, si passa il valore del parametro che è<br>alla struttura corrispondente (in questo caso<br>ro 37 e la sub-struttura è *Jlocal*). In questo

numerica come si vedrà in seguito.

#### **7.3.3 Valutazione numerica della Jacobiana del vettore di stato F**

Il passo che viene immediatamente dopo la predizione dello stato del sistema è la valutazione della Jacobiana discreta del vettore di stato, chiamata matrice **F**. La matrice viene valutata numericamente. Ovviamente l'ideale sarebbe realizzare una valutazione simbolica o analitica di tale matrice, ma questo comporta notevoli difficoltà che sono esposte nell'Appendice B. In parallelo a questa Tesi, un altro componente del gruppo di lavoro del software *mbs3d*, il dottorando Alfonso Callejo Goena, sta sviluppando un metodo di derivazione automatica che consentirà una valutazione simbolica di tale matrice. Fino ad oggi non sono stati raggiunti risultati soddisfacenti e pertanto la valutazione della matrice avviene tramite un processo numerico.

Il calcolo della Jacobiana si divide in due blocchi:

- Il primo valuta le colonne relative agli elementi del vettore di stato "originale";
- Il secondo valuta le colonne relative ai parametri che si vogliono identificare.

La valutazione delle varie colonne della matrice avviene realizzando un differenziale numerico. Nella Figura 7.13 si può vedere il primo blocco di linee necessarie per la valutazione della Jacobiana numerica. Per ogni coordinata indipendente, sia essa una posizione od una velocità, si valuta la differenza tra due vettori: quello ottenuto dalla predizione dello stato e quello ottenuto dalla predizione dello stato utilizzando un vettore di stato modificato. Il procedimento per effettuare questo calcolo del primo blocco è il seguente:

- Si realizza un ciclo nel quale, ad ogni passo, si considera uno degli elementi del vettore di stato;
- Si crea un nuovo vettore di stato, aggiungendo a  $\hat{\mathbf{x}}_{k|k}$  un  $\delta$  nella posizione relativa all'elemento che si sta considerando nel ciclo. Nell'esempio esposto di seguito si aggiunge questo *δ* al primo elemento. Il vettore che moltiplica il coefficiente *δ* ha tutti gli elementi uguali a *0* tranne quello dell'elemento che si sta considerando nel ciclo.

$$
\tilde{\mathbf{x}}_{k|k} = \hat{\mathbf{x}}_{k|k} + \delta \cdot \begin{cases} 1 \\ \dots \\ 0 \end{cases}
$$
\n(7.41)

• Con questo nuovo vettore di stato si ricalcola il vettore di stato predetto:

$$
\tilde{\mathbf{x}}_{k+1|k} = \mathbf{f}\left(\tilde{\mathbf{x}}_{k|k}, \mathbf{u}_k, \mathbf{\theta}_k, k\right) \tag{7.42}
$$

• Grazie a questo nuovo vettore è possibile calcolare la differenza finita che rappresenta una colonna della matrice Jacobiana (viene utilizzata una notazione tipica di Matlab per indicare la colonna della matrice. Il pedice *i* rappresenta la posizione dell'elemento che si sta considerando in ogni ciclo): ta una colonna della matrice Jacobiana (viene utilizzata una<br>ca di Matlab per indicare la colonna della matrice. Il pedice<br>la posizione dell'elemento che si sta considerando in ogni vettore è possibile calcolare la differenza finita<br>onna della matrice Jacobiana (viene utilizzata una<br>ab per indicare la colonna della matrice. Il pedice<br>ne dell'elemento che si sta considerando in ogni<br> $\frac{\tilde{\mathbf{x}}_{k+1|k}$ 

$$
\mathbf{F}_{:,i} = \frac{\tilde{\mathbf{x}}_{k+1|k} - \hat{\mathbf{x}}_{k+1|k}}{\delta} \tag{7.43}
$$

• Questo processo viene realizzato tante volte quanti sono gli elementi del vettore di stato, ad esclusione dei parametri che si vogliono identificare che hanno un trattamento specifico. vettore di stato, ad esclusione dei parametri che si vogliono identifiche che hanno un trattamento specifico.<br>Questo processo è realizzato in Matlab come si può vedere nella Figura 7.13.

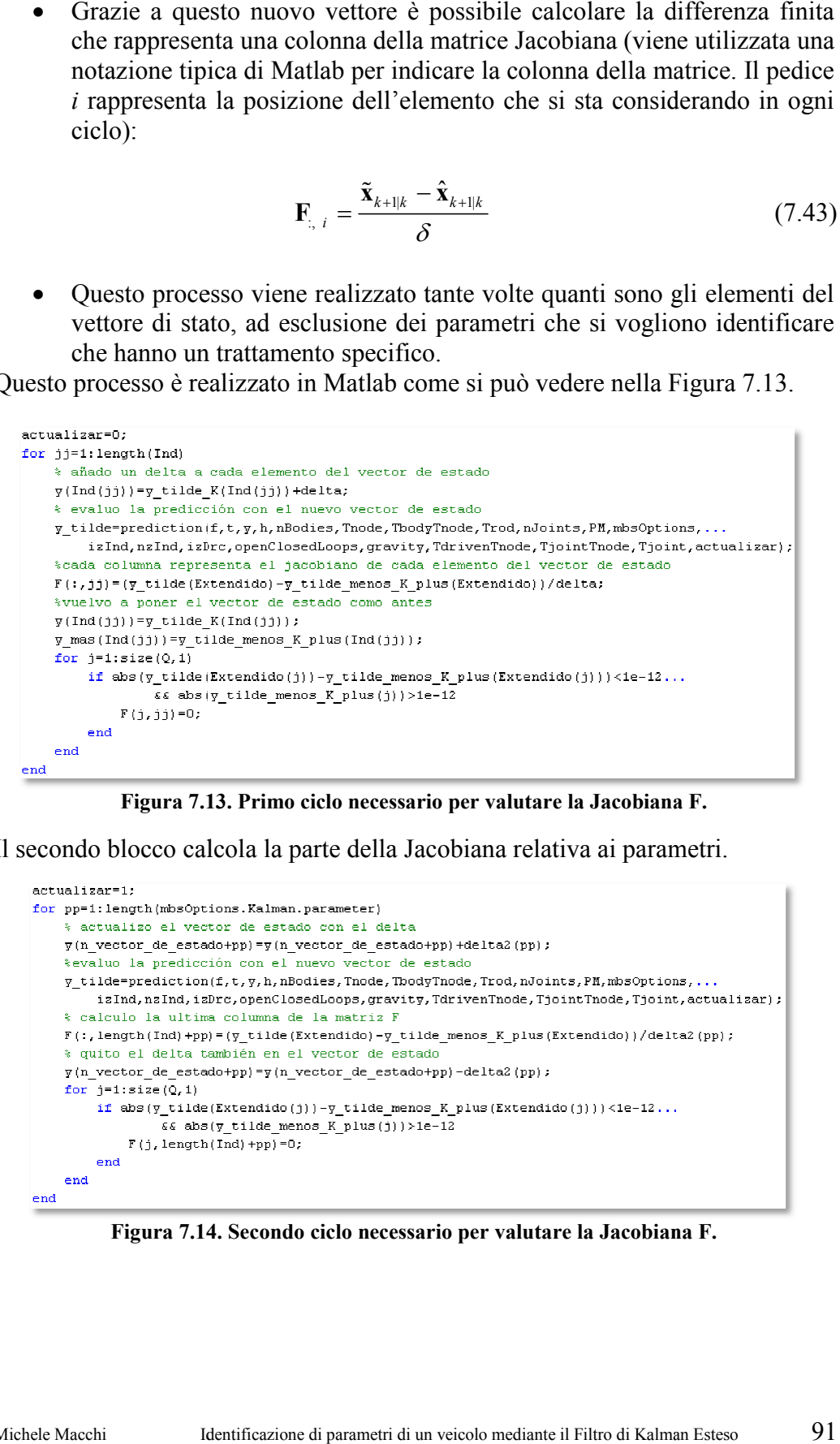

**Figura 7.13 13. Primo ciclo necessario per valutare la Jacobiana F. ario** 

Il secondo blocco calcola la parte della Jacobiana relativa ai parametri.

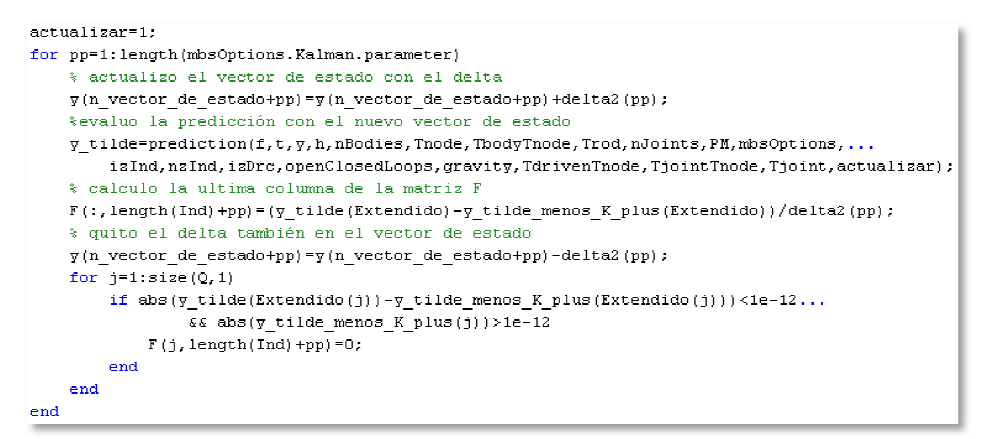

**Figura 7.14 14. Secondo ciclo necessario per valutare la Jacobiana F. per** 

Il procedimento utilizzato per calcolare la parte della matrice Jacobiana relativa ai parametri è simile al blocco precedente. I calcoli necessari in questo caso sono:

$$
\tilde{\boldsymbol{\theta}}_k = \boldsymbol{\theta}_k + \delta \cdot \begin{cases} 1 \\ \dots \\ 0 \end{cases}
$$
 (7.44)

$$
\tilde{\mathbf{x}}_{k+1|k} = \mathbf{f}\left(\hat{\mathbf{x}}_{k|k}, \mathbf{u}_k, \tilde{\mathbf{\theta}}_k, k\right)
$$
\n(7.45)

$$
\mathbf{F}_{\cdot,\ i} = \frac{\tilde{\mathbf{x}}_{k+1|k} - \hat{\mathbf{x}}_{k+1|k}}{\delta} \tag{7.46}
$$

Come si vede dalle espressioni (7.44) - (7.46) vengono realizzate le stesse operazioni realizzate in precedenza. La differenza rispetto al primo blocco nasce dalla necessità di attualizzare nella parte programmata in C/C++ i parametri a cui si aggiunge un *δ*, come già spiegato in precedenza nella parte relativa alla predizione dello stato.

Come già si è detto, l'uso della programmazione in C/C++ è fondamentale per risparmiare tempo di integrazione.

#### **7.3.4 Valutazione numerica della Jacobiana delle uscite del sistema H**

Per valutare la matrice di osservazione **H** ci sono due diverse possibilità:

- Scrittura analitica:
- Calcolo numerico.

La prima opzione si può usare solo in un caso: quando le uscite che si utilizzano sono direttamente componenti del vettore di stato, come per esempio gli angoli di rotazione del chassis. Nel caso in cui le uscite non formano parte del vettore di stato, come per esempio quando si considerano sensori che misurano la corsa degli ammortizzatori è necessaria la valutazione numerica della matrice.

Se si passa tutto il vettore di stato come output del sistema, la matrice **H** sarà una matrice con la diagonale principale nella quale tutti gli elementi hanno valore unitario e gli altri elementi valore zero.

Il calcolo della matrice, nel caso in cui bisogna valutarla numericamente, non cambia rispetto al calcolo della matrice **F** e pertanto non verrà spiegata.

### **7.3.5 Correzione del vettore di stato**

Dopo aver calcolato la matrice di covarianza dell'errore di stima a priori come nella espressione vista nella teoria, si passa alla correzione del vettore di stato che segue passo a passo la teoria dell'EKF, come si può vedere nella Figura 7.15.

Ci sono due particolarità in questa parte di codice:

- La prima riguarda le uscite: nel caso in cui ci si trova in un istante di tempo per cui non si dispone di valori dei sensori, per esempio se la frequenza di campionamento dell'uscita è più bassa della frequenza con cui lavora il filtro, si applica un'interpolazione lineare standard; i si dispone di valori dei sensori, per esempio se<br>ionamento dell'uscita è più bassa della frequenza co<br>si applica un'interpolazione lineare standard;<br>a il vettore di stato: visto che l'EKF lavora solo con<br>denti, la correz
- eui lavora il filtro, si applica un'interpolazione lineare standard;<br>• La seconda riguarda il vettore di stato: visto che l'EKF lavora solo con le coordinate indipendenti, la correzione si applica solo a questi valori. Pertanto i valori relativi alle posizioni dipendenti non si modificano.

```
uscite: nel caso in cui ci si trova in un istante di<br>
disponenti valori dei sensori, per esempio se la disponenta dell'uscita è più bassa della frequenza con<br>
popica un'interpolazione linear standard;<br>
vettore di stato: v
<u>Sindenendientes</u>
```
**Figura 7 7.15. Equazioni di correzione dello stato del sistema.**

Questo è un fatto che bisogna considerare uscendo dalla funzione della Figura 7.15: se finisse qui la programmazione del Filtro esistirebbero problemi dovuti alla possibilità che, con la correzione applicata, smettano di compiersi le equazioni di restrizione. Questo è un fatto che bisogna considerare uscendo dalla funzione della Figura 7.15: se finisse qui la programmazione del Filtro esistirebbero problemi dovuti alla possibilità che, con la correzione applicata, smettano di c

Quello che si fa, quindi, è risolvere un'altra volta il problema delle posizioni facendo rispettare le restrizioni. Questo passo può essere critico: se si usa un passo di integrazione troppo grande e si inizia ad identificare i parametri passo di integrazione troppo grande e si inizia ad identificare i parametri<br>partendo da valori molto lontani dai valori reali, può essere che il sistema passi ad essere instabile. Bisogna fare attenzione a scegliere il passo di integrazione ad essere instabile. Bisogna fare attenzione a scegliere il passo di integrazione adeguato per non avere questo problema. Anche se esso non è molto grave essendo facilmente risolvibile, è importante sapere della sua esistenza perché, durante lo sviluppo del programma, la sua apparizione è stata abbastanza frequente. ni. Questo passo può essere critico: se si usa un<br>grande e si inizia ad identificare i parametri<br>ni dai valori reali, può essere che il sistema passi<br>are attenzione a scegliere il passo di integrazione<br>to problema. Anche s

Si è concluso in questo modo la spiegazione di come è stato programmato il codice dell'EKF. Chiaramente non si è parlato di tutto quello che durante il periodo di Tesi, ma ci si è soffermati sulle parti che meritano più attenzione. l'EKF. Chiaramente non si è parlato di tutto quello che si è fatto<br>periodo di Tesi, ma ci si è soffermati sulle parti che meritano più<br>identificazione di parametri di un veicolo mediante il Filtro di Kalman Esteso 93

# Capitolo 8

# **Risultati EKF con dati n**

#### **8.1 Identificazione dei parametri con storie temporali previamente salvate parametri** con

In questo Capitolo si presenta un esempio delle potenzialità dell'EKF applicato al programma *mbs3d mbs3d*. Inoltre questa parte della Tesi rappresenta la validazione della metodologia utilizzata, visto che dimostrando che l'EKF identifica correttamente parametri già noti, si giustifica la sua applicazione per della metodologia utilizzata, visto che dimostrando che l'EKF identifica<br>correttamente parametri già noti, si giustifica la sua applicazione per<br>l'identificazione di parametri di modelli multibody. In questo esempio si fa realizzare al veicolo una s ealizzare al semplice manovra di accelerazione e frenata. La metodologia che viene seguita è costituita dai seguenti passi: resenta un esempio delle potenzialità dell'EKF applicato<br>Inoltre questa parte della Tesi rappresenta la validazione<br>Iizzata, visto che dimostrando che l'EKF identifica<br>tri già noti, si giustifica la sua applicazione per<br>ra

- Si realizza una simulazione d di 10 secondi, nella quale il veicolo segue una traiettoria in linea retta mentre gli vengono applicate delle coppie conosciute alle ruote, come si può vedere nella Figura 8.1;
- Si salvano i risultati della simulazione in un file;
- Si modificano due parametri, i parametri, in questo caso la massa e il momento di inerzia di beccheggio dello chassis;
- Si calcola la posizione di equilibrio statico;
- Si esegue l'EKF per i per identificare i due parametri che sono stati modificati.

La manovra precedentemente descritta è una semplice simulazione, che non pretende rappresentare un comportamento reale. È solamente realizzata al computer per comprovare il buon funzionamento del Filtro.

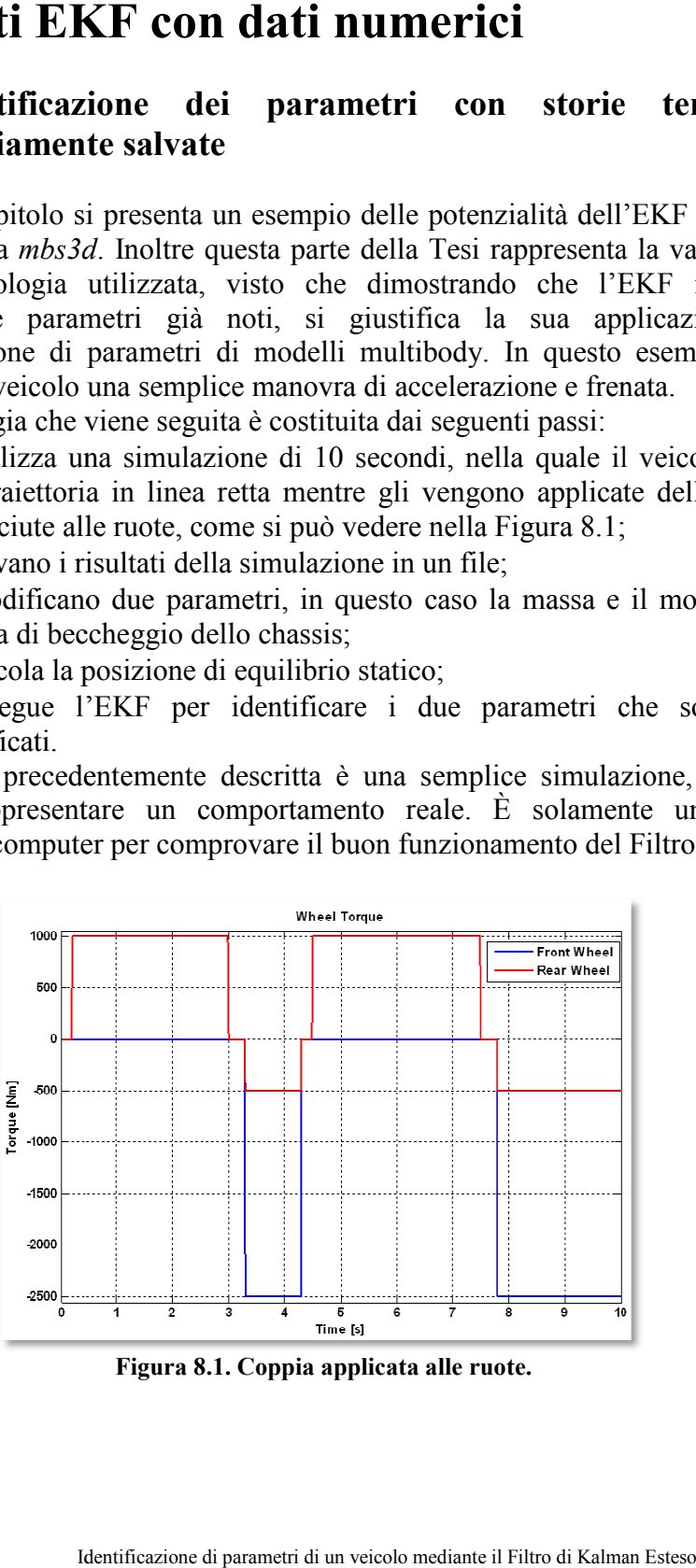

**Figura 8.1. Coppia applicata alle ruote.** 

Si mostreranno due casi: nel primo si useranno come sensori tutti le informazioni possibili, vale a dire che si utilizzerà il vettore di stato completo; nel secondo si disporrà di un numero ridotto di sensori, per cercare di avvicinare il caso considerato ad una situazione reale nella quale il numero di sensori sarà ridotto.

#### **8.1.1 Uso di tutto il vettore di stato di una simulazione numerica come output**

Questo esempio è la situazione ottima visto che si può correggere il vettore di stato completo con le misure "sperimentali". Inoltre i sensori sono liberi da eventuali rumori e quindi non c'è alcun tipo di interferenza esterna.

L'obiettivo è verificare il buon funzionamento dell'EKF con il modello multibody sviluppato nell'INSIA. Conoscendo completamente il modello è possibile vedere la bontà dell'EKF molto rapidamente.

I valori iniziali dei parametri che si vogliono identificare sono:

• Massa del chassis: 1.481 kg;

• Momento di inerzia di beccheggio: 18.000  $\text{kg} \cdot \text{m}^2$ .

mentre nella simulazione sono stati usati i seguenti valori:

- Massa del chassis: 2.511 kg;
- Momento di inerzia di beccheggio:  $8.000 \text{ kg} \cdot \text{m}^2$ .

Questi ultimi sono, perciò, i valori verso cui devono convergere i parametri da identificare.

Dato che i sensori non hanno rumore, la matrice di covarianza delle misure **R** dovrebbe essere una matrice nulla, ma, per non creare problemi di funzionamento dell'EKF, le è stata assegnata la seguente struttura:

$$
\mathbf{R} = \begin{bmatrix} 1 & 0 & \cdots & 0 \\ 0 & \ddots & \ddots & \vdots \\ \vdots & \ddots & \ddots & 0 \\ 0 & \cdots & 0 & 1 \end{bmatrix} \cdot 10^{-8}
$$
(8.1)

Si tratta di una matrice quadrata di dimensione *32x32*, dato che 16 sono le coordinate indipendenti del modello.

Usando come sensori le componenti del vettore di stato, la matrice di osservabilità **H** si scrive come segue:

$$
\mathbf{H} = \begin{bmatrix} 1 & 0 & \cdots & 0 & 0 & 0 \\ 0 & \ddots & \ddots & \vdots & \vdots & \vdots \\ \vdots & \ddots & \ddots & 0 & \vdots & \vdots \\ 0 & \cdots & 0 & 1 & 0 & 0 \end{bmatrix}
$$
(8.2)

La matrice **Q** è una matrice quadrata di dimensione *34x34*, poichè bisogna tener conto anche dei due parametri che si vogliono identificare. Come già si disse nella teoría, questa matrice è di difficile valutazione, ma in questo caso si è deciso di darle la seguente struttura:

$$
\mathbf{Q} = \begin{bmatrix} 10^{-6} & 0 & \cdots & 0 & 0 & 0 \\ 0 & \ddots & \ddots & \vdots & \vdots & \vdots \\ \vdots & \ddots & \ddots & 0 & \vdots & \vdots \\ 0 & \cdots & 0 & 10^{-6} & 0 & 0 \\ -\frac{0}{0} & \cdots & \cdots & 0 & 10^{-4} & 0 \\ 0 & \cdots & \cdots & 0 & 0 & 10^{-4} \end{bmatrix}
$$
(8.3)

Usare valori così piccoli nella matrice di covarianza vuol dire che si ha fiducia che il modello usato rappresenti bene la realtà del sistema. In questo caso si potrebbero mettere valori più piccoli, ma in questo modo è possibile rallentare il processo di miglioramento dell'identificazione di parametri per capire meglio il funzionamento del Filtro.

L'ultima matrice che bisogna determinare prima di iniziare con l'identificazione è la matrice **P**. Si tratta di una matrice quadrata delle stesse dimensioni della matrice **Q**.

$$
\mathbf{P} = \begin{bmatrix} 1 & 0 & \cdots & 0 & 0 & 0 \\ 0 & \ddots & \ddots & \vdots & \vdots & \vdots \\ \vdots & \ddots & \ddots & 0 & \vdots & \vdots \\ 0 & \cdots & 0 & 1 & 0 & 0 \\ \hline 0 & \cdots & \cdots & 0 & 10^6 & 0 \\ 0 & \cdots & \cdots & 0 & 0 & 10^6 \end{bmatrix} \frac{m}{I_y}
$$
(8.4)

Dopo aver determinato tutte le informazioni che servono al Filtro per funzionare correttamente, si esegue il programma ed i risultati ottenuti si possono vedere nella Figura 8.2 e nella Figura 8.4.

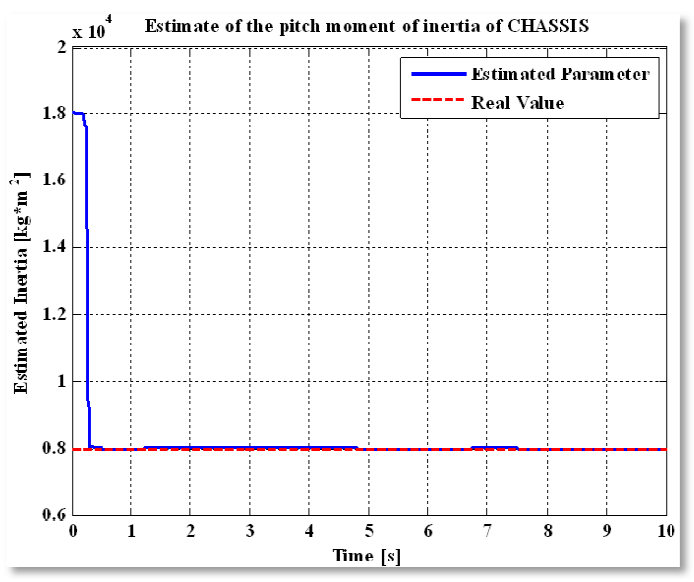

**Figura 8.2. Identificazione del momento di iner eggio del chassis.**

Grazie alle figure si possono notare alcuni interessanti particolari. Grazie alle figure si possono notare alcuni interessanti particolari.<br>L'identificazione del momento di inerzia di beccheggio inizia a convergere verso il vero valore solo a partire dall'istante  $t=0.2$  s. Fino a questo momento, il valore del parametro era diminuito ma con una velocità molto bassa, mentre a partire da quell'istante c'è stato un brusco salto del valore verso il risultato corretto. Questo si spiega facilmente pensando al modello che si sta considerando: nei primi passi di integrazione il veicolo si muove con velocità più o meno costante (esiste un piccolo momento di resistenza al rotolamento che lo rallenta), e quindi la rotazione rispetto all'*asse Y* del veicolo rotolamento che lo rallenta), e quindi la rotazione rispetto all'asse Y del veicolo è quasi nulla. Nell'istante *t=0.2s* viene applicata una coppia nelle ruote posteriori e viene generata con esse una rotazione rispetto all'asse di beccheggio. A partire da questo momento il veicolo è in un transitorio nel quale il momento di inerzia di beccheggio ha un ruolo molto importante nella dinamica del veicolo e questo migliora l'identificazione del parametro. inerzia di beccheggio del chassis.<br>
alcuni interessanti part<br>
di beccheggio inizia a com<br>  $t=0.2$  s. Fino a questo mom<br>
una velocità molto bassa, m<br>
salto del valore verso il ri<br>
ensando al modello che<br>
one il veicolo si metro era diminuito ma con una velocità molto bassa, mentre a l'istante c'è stato un brusco salto del valore verso il risultato to si spiega facilmente pensando al modello che si sta nei primi passi di integrazione il veic i e viene generata con esse una rotazione rispetto all'assesio. A partire da questo momento il veicolo è in un transitorio nel ento di inerzia di beccheggio ha un ruolo molto importante viene applicata una coppia nelle ruote<br>esse una rotazione rispetto all'asse di<br>ento il veicolo è in un transitorio nel quale<br>gio ha un ruolo molto importante nella<br>a l'identificazione del parametro.<br>il momento di inerzia d

In altre parole, fino all'istante *t=0.2s* il momento di inerzia di beccheggio non è un parametro osservabile, ma a p partire da quell'istante, e finchè dura il movimento attorno a quell'asse di rotazione, lo è. Nei tratti nei quali l'angolo è quasi costante, la velocità di identificazione è più lenta, dovuto al fatto che per il Filtro il valore che il parametro ha in quell'istante soddisfa bene le equazioni di moto del veicolo. movimento attorno a quell'asse di rotazione, lo è. Nei tratti nei quali l'angolo è<br>quasi costante, la velocità di identificazione è più lenta, dovuto al fatto che per il<br>Filtro il valore che il parametro ha in quell'istant

A differenza del primo parametro, la massa influenza sempre il modello e quindi la sua identificazione inizia a migliorare dal primo istante. differenza del primo parametro, la massa influenza sempre il modello e quindi<br>sua identificazione inizia a migliorare dal primo istante.<br>bele Macchi latentificazione di parametri di un veicolo mediante il Filtro di Kalman

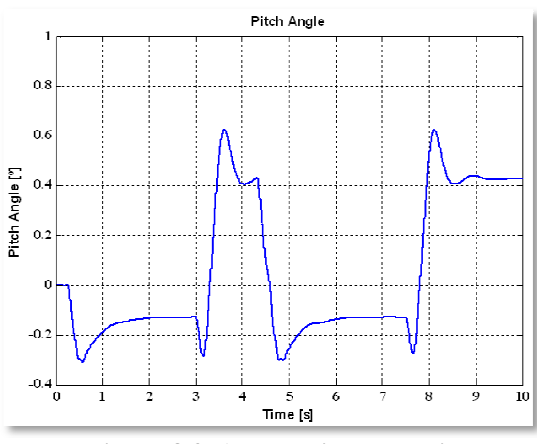

La convergenza è molto buona, come si può vedere nella Figura 8.4, ma bisogna tener conto che si tratta di un caso abbastanza semplice: tutto è noto e si può correggere ognuno degli elementi del vettore di stato con il suo val "misurato". ta di un caso abbastanza semplice: tutto è noto e si può<br>egli elementi del vettore di stato con il suo valore<br>valori dei parametri finali dell'EKF, insieme alla varianza valore

Si possono osservare i valori dei parametri finali dell'EKF, di ogni elemento, nella Tabella 8.1. Si apprezza che i risultati sono molto buoni visto che il vero valore è nell'intervallo di confidenza.

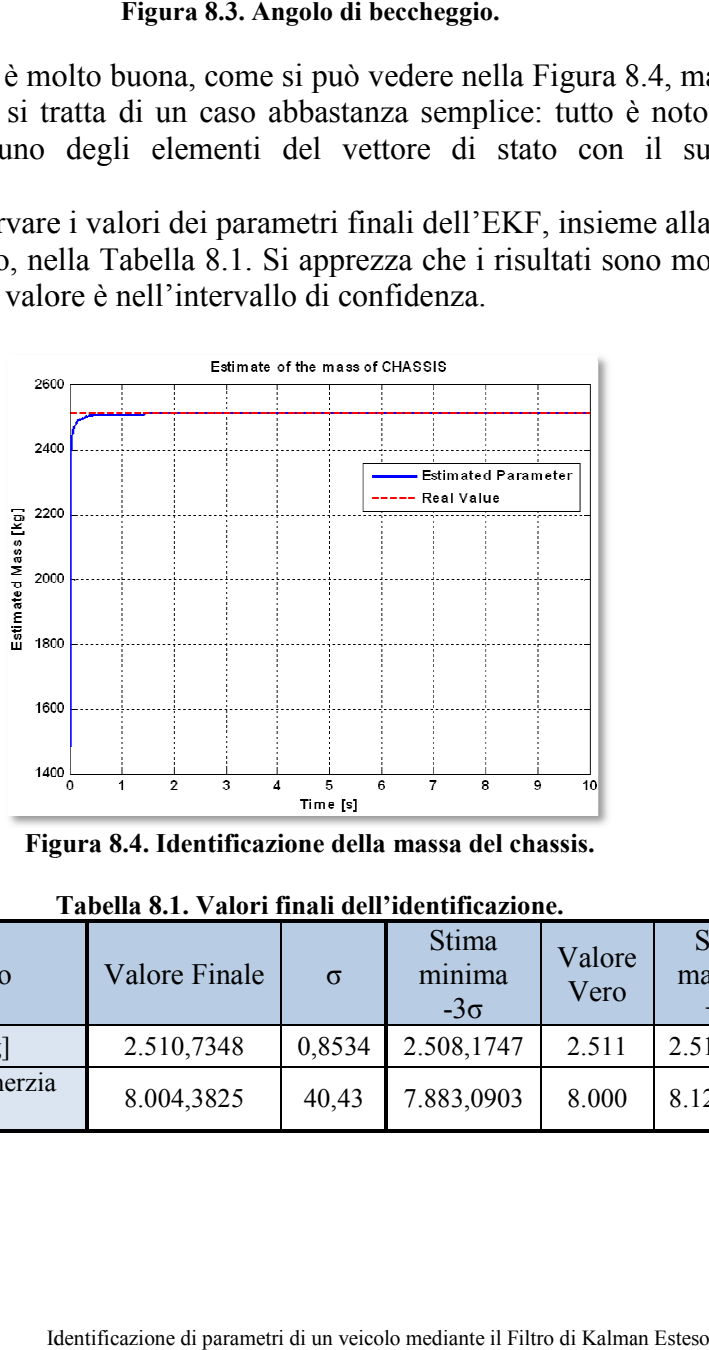

**Figura 8.4. Identificazione della massa del chassis.** 

| тарсиа ол. таргі пиан чеп іченшеадріге |                      |          |                                 |                |                                |  |
|----------------------------------------|----------------------|----------|---------------------------------|----------------|--------------------------------|--|
| Parametro                              | <b>Valore Finale</b> | $\sigma$ | <b>Stima</b><br>minima<br>$-3σ$ | Valore<br>Vero | Stima<br>massima<br>$+3\sigma$ |  |
| Massa [kg]                             | 2.510,7348           | 0,8534   | 2.508,1747                      | 2.511          | 2.513,2951                     |  |
| Momento di inerzia<br>[ $kg·m2$ ]      | 8.004,3825           | 40,43    | 7.883,0903                      | 8.000          | 8.125,6747                     |  |

**Tabella 8.1. Valori finali dell'identificazione.** 

Per apprezzare ancora meglio il lavoro dell'EKF si può vedere la Figura 8.5. In questa figura viene rappresentata, in scala logaritmica sull'asse verticale, la differenza tra la misura "reale" ed il vettore di stato in ogni passo di tempo della differenza tra la misura "reale" ed il vettore di stato in ogni passo di tempo della<br>simulazione. Per riassumere tutti gli errori in una sola figura è stata considerata la norma dell'errore di ognuno dei componenti del vettore di stato in ogni istante di tempo. Si vede che l'errore tende a dimunuire sempre. Le "vibrazioni" la norma dell'errore di ognuno dei componenti del vettore di stato in ogni istante<br>di tempo. Si vede che l'errore tende a dimunuire sempre. Le "vibrazioni"<br>presenti rappresentano gli istanti di tempo nei quali è presente u del sistema. In questo caso indicano gli istanti nei quali la coppia delle ruote cambia bruscamente. Quando il filtro si accorge di questa variazione, corregge i parametri rapidamente, migliorando l'identificazione finale e riducendo l'errore. mpo nei quali è presente un brusco cambio<br>gli istanti nei quali la coppia delle ruote<br>si accorge di questa variazione, corregge i

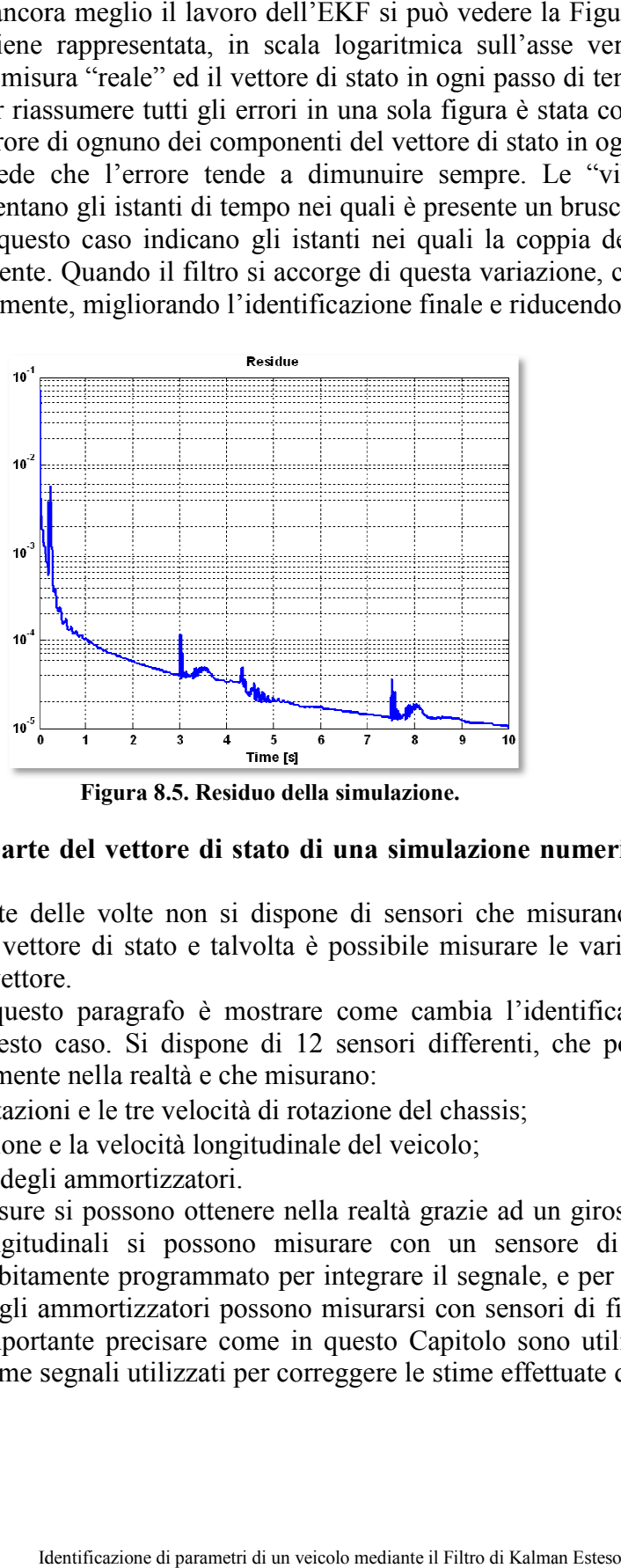

**Figura 8.5. Residuo della simulazione.** 

#### **8.1.2** Uso di parte del vettore di stato di una simulazione numerica come **output**

La maggior parte delle volte non si dispone di sensori che misurano tutte le La maggior parte delle volte non si dispone di sensori che misurano tutte le componenti del vettore di stato e talvolta è possibile misurare le variabili non presenti in tale vettore.

L'obiettivo di questo paragrafo è mostrare come cambia l'identificazione di parametri in questo caso. Si dispone di 12 sensori differenti, che potrebbero esistere perfettamente nella realtà e che misurano:

- Le tre rotazioni e le tre velocità di rotazione del chassis;
- La posizione e la velocità longitudinale del veicolo;
- La corsa degli ammortizzatori.

• La posizione e la velocità longitudinale del veicolo;<br>• La corsa degli ammortizzatori.<br>Le prime sei misure si possono ottenere nella realtà grazie ad un giroscopio, le componenti longitudinali si possono misurare con un sensore di velocità longitudinale debitamente programmato per integrare il segnale, e per ultimo le quattro corse degli ammortizzatori possono misurarsi con sensori di filo di alta frequenza. È importante precisare come in questo Capitolo sono utilizzati dei dati numerici come segnali utilizzati per correggere le stime effettuate dal Filtro.<br>Michele Macchi letterificazione di parametri di un veicolo mediante il Filtro di Kalman Esteso 99 componenti longitudinali si possono misurare con un sensore di velocità<br>longitudinale debitamente programmato per integrare il segnale, e per ultimo le<br>quattro corse degli ammortizzatori possono misurarsi con sensori di fi Constitution di questo paragrafo è mostrare come cambia l'identificazione<br>
constante in questo caso. Si dispone di 12 sensori differenti, che potrebbe<br>
sistere perfettamente nella realtà e che misurano:<br>
• Le tre rotazion

Il valore della posizione non si ottiene, quindi, da un'integrazione della velocità, ma è bensì un valore perfettamen

È stato eseguito il programma con gli stessi valori dell'esempio precedente per mostrare le differenze nei risultati ottenuti.

mostrare le differenze nei risultati ottenuti.<br>Nella Figura 8.6 si vede che il parametro relativo alla massa del chassis Nella Figura 8.6 si vede che il parametro relativo alla massa del chassis converge bene anche usando meno sensori come output del sistema. Quello che si può notare è che, rispetto all'esempio precedente, la velocità di convergenza verso il valore reale è più lenta. Questo si deve alla minor quantità di verso il valore reale è più lenta. Questo si deve alla informazioni disponibili per correggere il valore della massa.

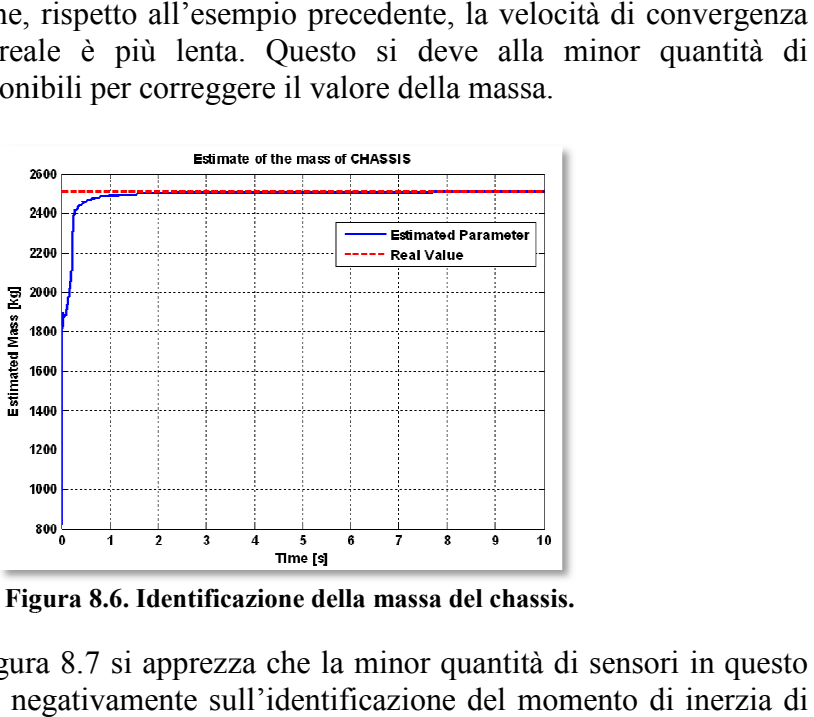

**Figura 8.6. Identificazione della massa del chassis.** 

Osservando la Figura 8.7 si apprezza che la minor quantità di sensori in questo esempio influisce negativamente sull'identificazione del momento di inerzi beccheggio del chassis. Si può apprezzare come l'EKF modifica il valore del parametro solo quando questo influisce sulle equazioni del moto, vale a dire quando è osservabile. esempio influisce negativamente sull'identificazione del momento di inerzia<br>beccheggio del chassis. Si può apprezzare come l'EKF modifica il valore<br>parametro solo quando questo influisce sulle equazioni del moto, vale a qu

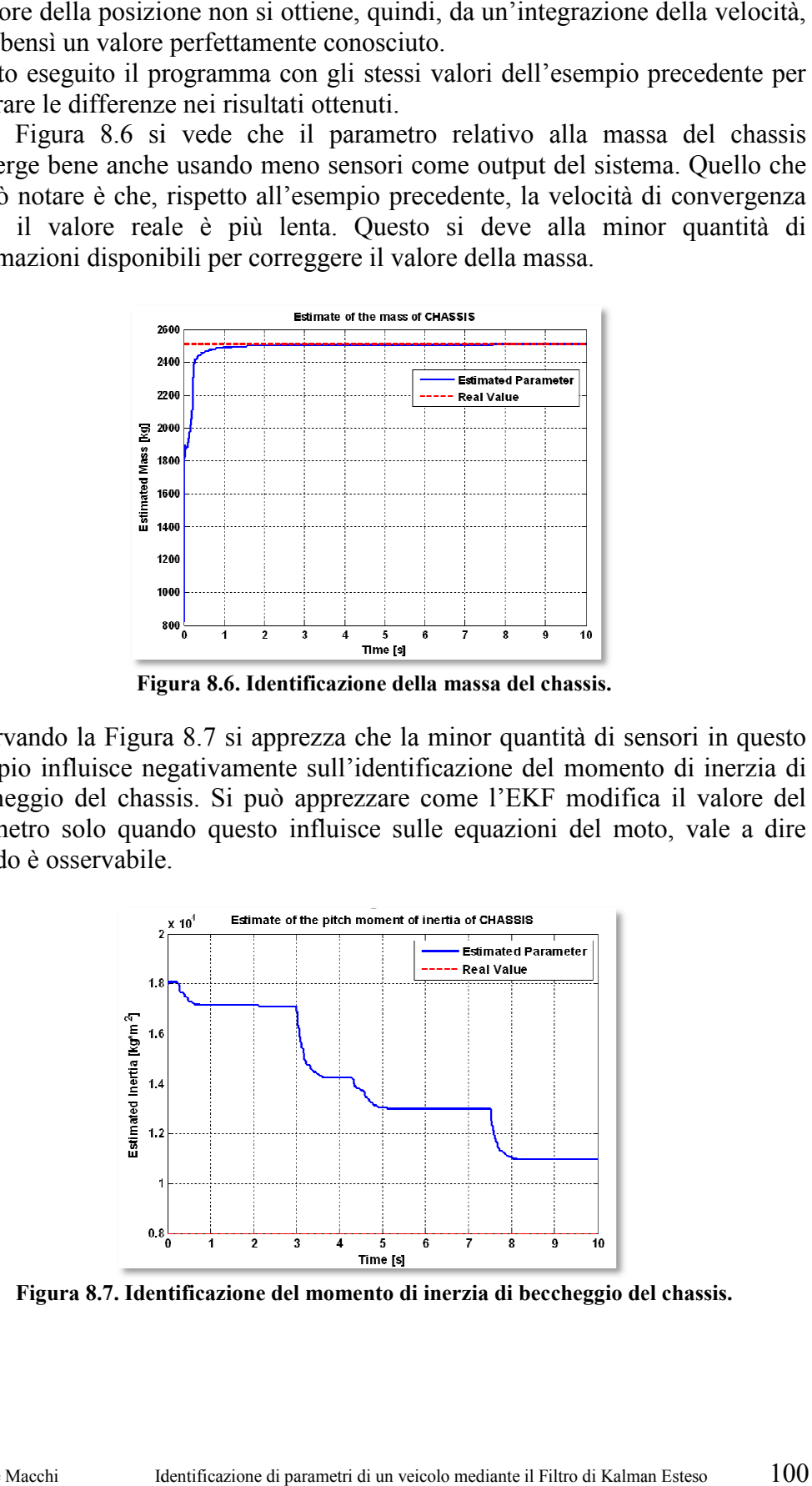

Figura 8.7. Identificazione del momento di inerzia di beccheggio del chassis.

Si può intuire dalla Figura 8.7 che il parametro non è riuscito a convergere, ma esistono almeno due possibili soluzioni per trovare il valore corretto:

- Eseguire un'altra volta il Filtro partendo dall'ultimo valore identificato (tecnica W.I.G.P., che verrà vista più avanti);
- Modificare i parametri iniziali d del Filtro.

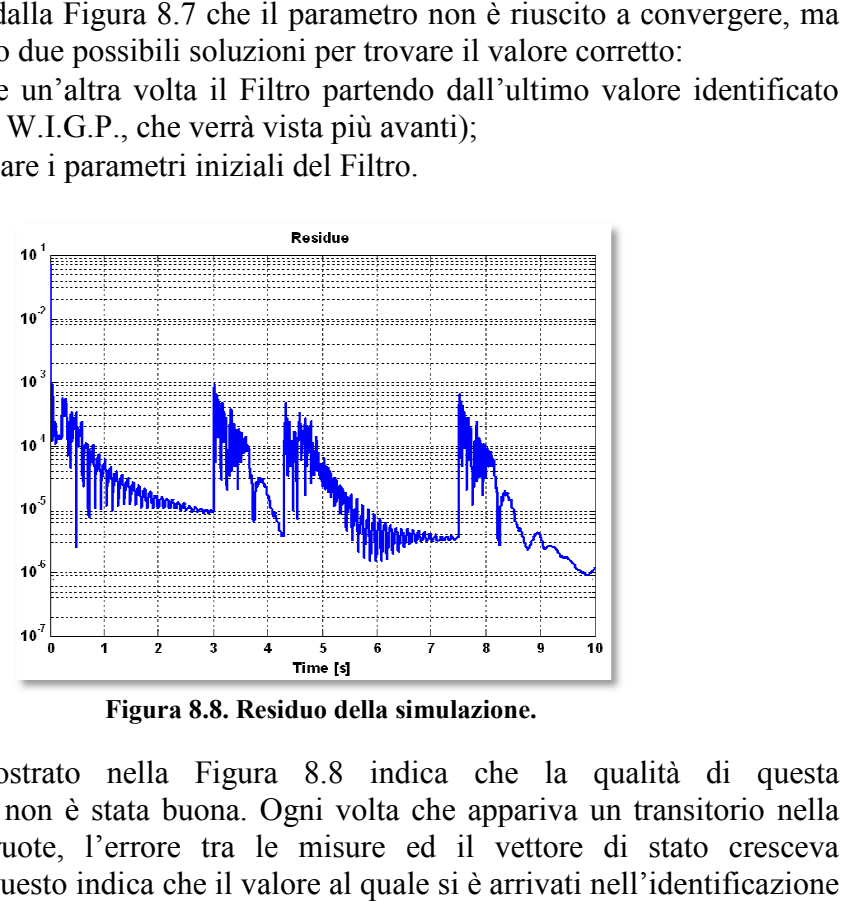

**Figura 8.8. Residuo della simulazione.** 

Il residuo mostrato nella Figura 8.8 indica che la qualità di questa identificazione non è stata buona. Ogni volta che appariva un transitorio nella coppia delle ruote, l'errore tra le misure ed il vettore di stato cresceva coppia delle ruote, l'errore tra le misure ed il vettore di stato cres rapidamente. Questo indica che il valore al quale si è arrivati nell'identificaz di parametri non è il valore reale. Guardando la Figura 8.8 si notano dei picchi del residuo in ogni transitorio, ma il suo valore diminuisce con il passare dell'integrazione perché ogni volta ci si avvicina al valore reale dei parametri. questo ultimo esempio, il momento di inerzia di beccheggio si lentamente, e per quello i picchi del residuo non si riducono fino valori accettabili. che il parametro non è riuscito a convergere, ma<br>
coluzioni per trovare il valore coretto:<br>
il Filtro partendo dall'ultimo valore identificato<br>
errà vista più avanti);<br>
miziali del Filtro.<br> **Alle Convergere in transferito** del residuo in ogni transitorio, ma il suo valore diminuisce con il passare dell'integrazione perché ogni volta ci si avvicina al valore reale dei parametri. In questo ultimo esempio, il momento di inerzia di beccheggio si In

| Parametro                         | <b>Valore Finale</b> | $\sigma$ | Stima<br>minima<br>$-3σ$ | Valore<br>Vero | Stima<br>massima<br>$+3\sigma$ |
|-----------------------------------|----------------------|----------|--------------------------|----------------|--------------------------------|
| Massa [kg]                        | 2.510,2653           | 3,7566   | 2.498,9955               | 2.511          | 2.521,5351                     |
| Momento di inerzia<br>[ $kg·m2$ ] | 10.954,6520          | 676,581  | 8.924,9088               | 8.000          | 12.984,3952                    |

**Tabella 8.2. Valori finali dell'identificazione.** 

Una dimostrazione del fatto che non sono stati raggiunti buoni valori, sono i risultati della Tabella 8.2 8.2. Risulta importante sottolineare come, tenendo meno Una dimostrazione del fatto che non sono stati raggiunti buoni valori, sono i<br>risultati della Tabella 8.2. Risulta importante sottolineare come, tenendo meno<br>misure con cui correggere il vettore di stato, aumenta l'incerte dell'identificazione di parametri. La deviazione standard cresce, rispetto all'esempio precedente, di un ordine di grandezza e, in ogni caso, il momento di inerzia non converge.

Adesso si mostrerà una possibile modifica che si può introdurre nell'esempio precedente con l'obiettivo di trovare una buona identificazione di entrambi i all'esempio precedente, di un ordine di grandezza e, in ogni caso, il momento di<br>inerzia non converge.<br>Adesso si mostrerà una possibile modifica che si può introdurre nell'esempio<br>precedente con l'obiettivo di trovare una momento d'inerzia ha bisogno di un miglioramento. In particolare, ha bisogno di migliorare la velocità di convergenza. Un modo semplice per raggiungerlo è aumentare la varianza i iniziale del parametro interessato.

Sono stati usati diversi valori della varianza e, di seguito si mostrano i risultati del processo di identificazione usando un valore della matrice di covarianza di:

**P** 6 7 1 0 0 0 0 0 0 0 0 1 0 0 0 0 10 0 0 0 0 3,6 10 *<sup>y</sup> m I* = ⋅ ⋯ ⋱ ⋱ ⋮ ⋮ ⋮ ⋮ ⋱ ⋱ ⋮ ⋮ ⋯ ⋯ ⋯ ⋯ ⋯ semplice è alori di i (8.5)

Il comportamento del parametro che rappresenta la massa del chassis è buono come nei casi precedenti. L'EKF continua a identificarlo molto bene.

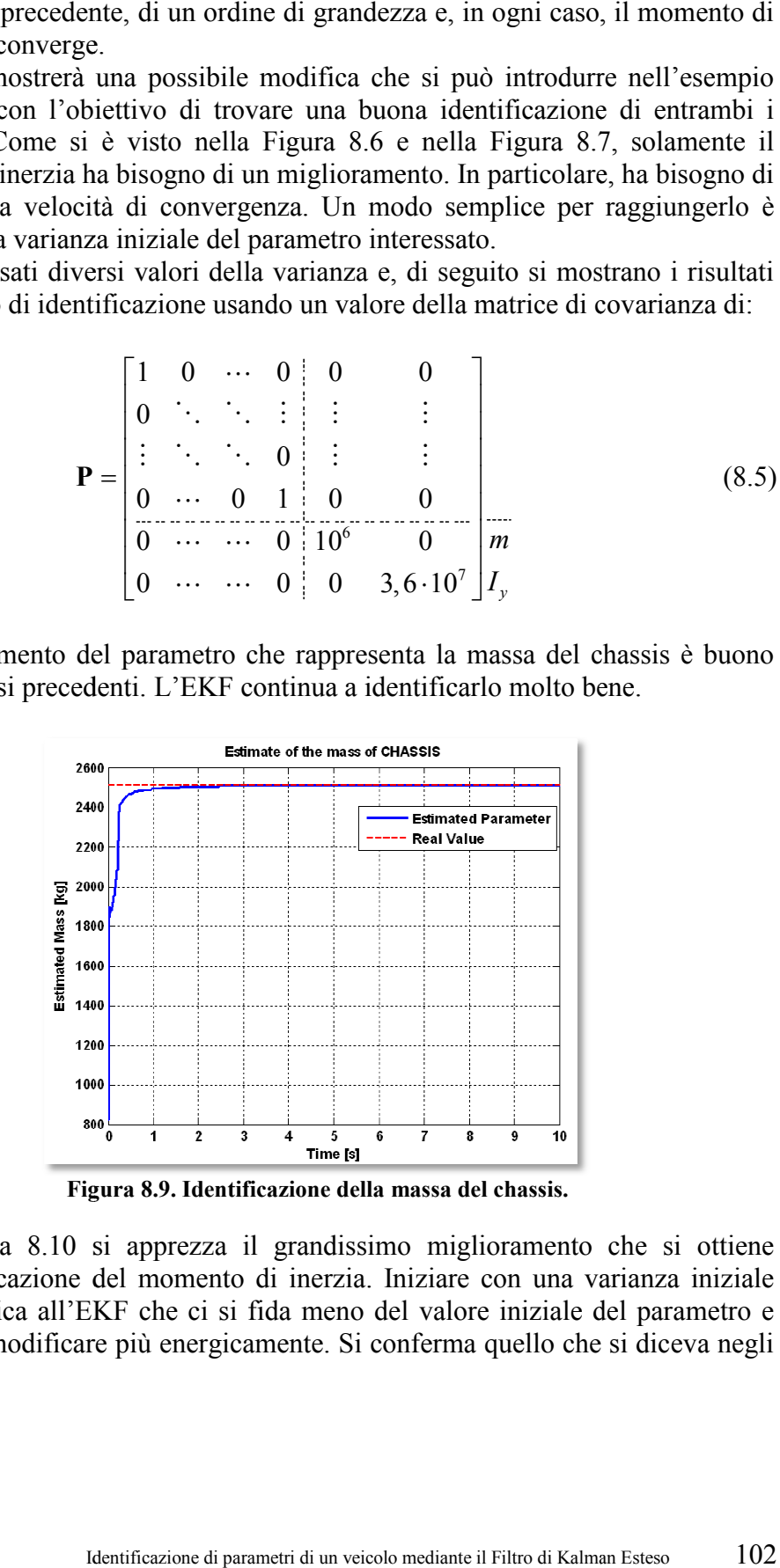

**Figura 8.9. Identificazione della massa del chassis.** 

Nella Figura 8.10 si apprezza il grandissimo miglioramento che si ottiene nell'identificazione del momento di inerzia. Iniziare con una varianza iniziale più alta indica all'EKF che ci si fida meno del valore iniziale del parametro e più alta indica all'EKF che ci si fida meno del valore iniziale del parametro e che si può modificare più energicamente. Si conferma quello che si diceva negli

esempi precedenti sull'importanza del momento d'inerzia di beccheggio nei transitori di accelerazione e frenata.

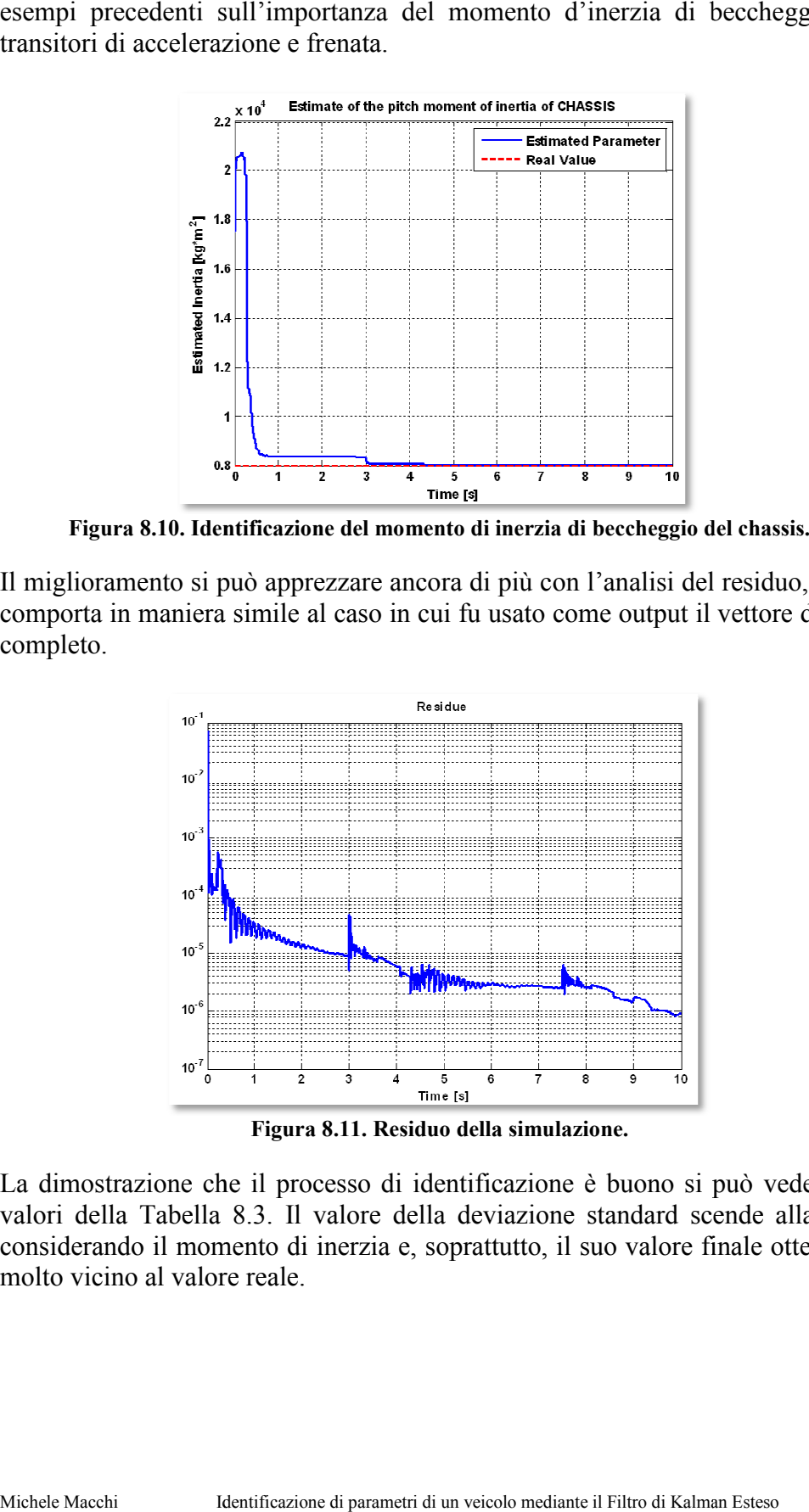

Figura 8.10. Identificazione del momento di inerzia di beccheggio

Il miglioramento si può apprezzare ancora di più con l'analisi del residuo, che si comporta in maniera simile al caso in cui fu usato come output il vettore di stato completo.

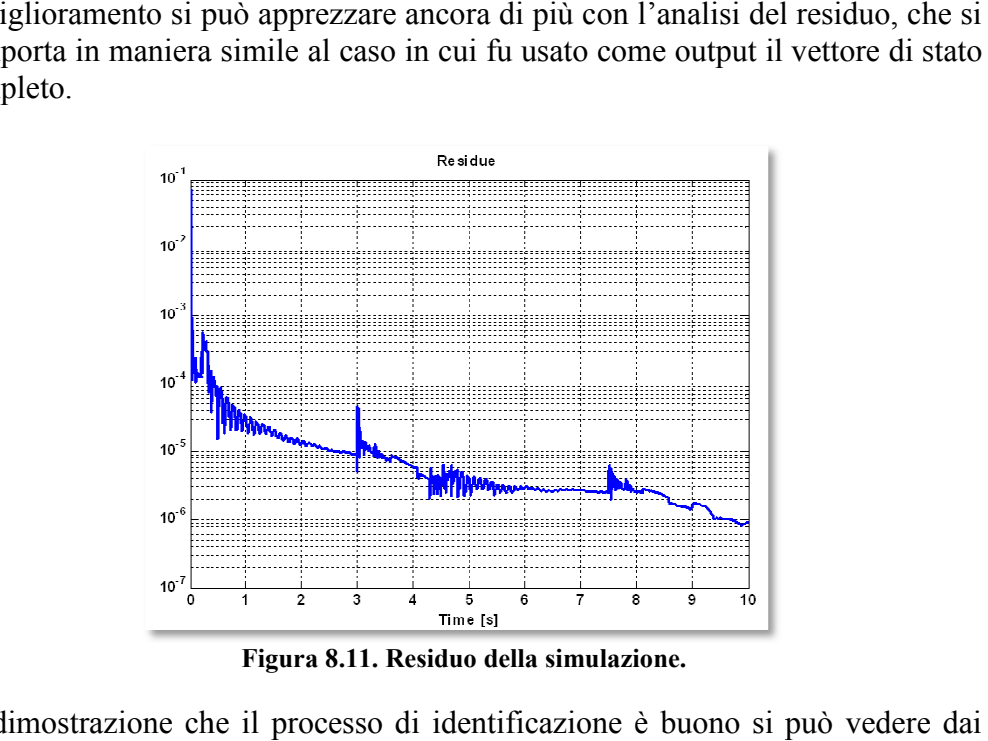

**Figura 8.11. Residuo della simulazione.** 

La dimostrazione che il processo di identificazione è buono si può vedere valori della Tabella 8.3. Il valore della deviazione standard scende alla metà considerando il momento di inerzia e, soprattutto, il suo valore finale ottenuto è molto vicino al valore reale. omento di inerzia e, soprattutto, il suo valore finale ottenuto è lore reale.<br>
Identificazione di parametri di un veicolo mediante il Filtro di Kalman Esteso 103

| Parametro                         | Valore Finale | $\sigma$ | <b>Stima</b><br>Minima<br>$-3\sigma$ | Valore<br>Vero | Stima<br>Massima<br>$+3\sigma$ |  |
|-----------------------------------|---------------|----------|--------------------------------------|----------------|--------------------------------|--|
| Massa [kg]                        | 2.510,4791    | 3,6578   | 2.499,5055                           | 2.511          | 2.521,4526                     |  |
| Momento di inerzia<br>[ $kg·m2$ ] | 8.019,1306    | 377,536  | 6.886,5227                           | 8.000          | 9.151,7384                     |  |

**Tabella 8.3. Valori finali dell'identificazione.** 

# **8.2 Identificazione dei parametri degli ammortizzatori**

Dopo aver mostrato come si possono identificare due parametri con l'EKF applicato a un modello multibody, si passa ad identificare dei parametri della sospensione. In particolare si considereranno i coefficienti che rappresentano le pendenze delle curve Forza-Velocità degli ammortizzatori.

L'obiettivo di questa sezione è dimostrare quanto sia importante che i parametri siano osservabili e quanto sia fondamentale pensare alle prove sperimentali che si realizzeranno prima di eseguirle fisicamente. Ci sono parametri che sempre influiscono sulle equazioni della dinamica del veicolo, come per esempio le masse dei corpi e le rigidezze delle sospensioni, mentre ci sono altri che intervengono solo in determinate manovre, come è il caso del momento di inerzia di beccheggio (come già si è visto) o dei coefficienti degli ammortizzatori.

Si applicherà la stessa prova virtuale usata nel paragrafo precedente. In questo caso si identificheranno sei parametri degli ammortizzatori alla volta:

- Coefficienti di smorzamento del tratto di trazione *Ce*;
- Coefficienti di smorzamento del tratto di saturazione *Cb*;
- Coefficienti di smorzamento del tratto di compressione *Cc*.

Nella Tabella 8.4 si possono vedere i valori reali di tali coefficienti, insieme con i valori usati per inizializzare il Filtro.

|                                               | Anteriore  |       |          | Posteriore        |       |     |
|-----------------------------------------------|------------|-------|----------|-------------------|-------|-----|
|                                               | $\smile$ e |       | $\cup_c$ | $\mathbf{\cup}$ e |       |     |
| Valore reale [Ns/m]                           | 35.800     | 4.500 | 1.600    | 20.500            | 1.600 | 800 |
| Valore iniziale [Ns/m] $\vert$ 28.640 $\vert$ |            | 3.600 | 1.280    | 16.400            |       | 640 |

**Tabella 8.4. Valori dei coefficienti degli ammortizzatori.** 

Si useranno solo 10 sensori (rispetto all'esempio precedente non si useranno le informazioni della dinamica longitudinale). I valori nella matrice di covarianza dei sensori non si modificano e cambia solo la dimensione della matrice. Le altre matrici sono state inizializzate nel seguente modo:

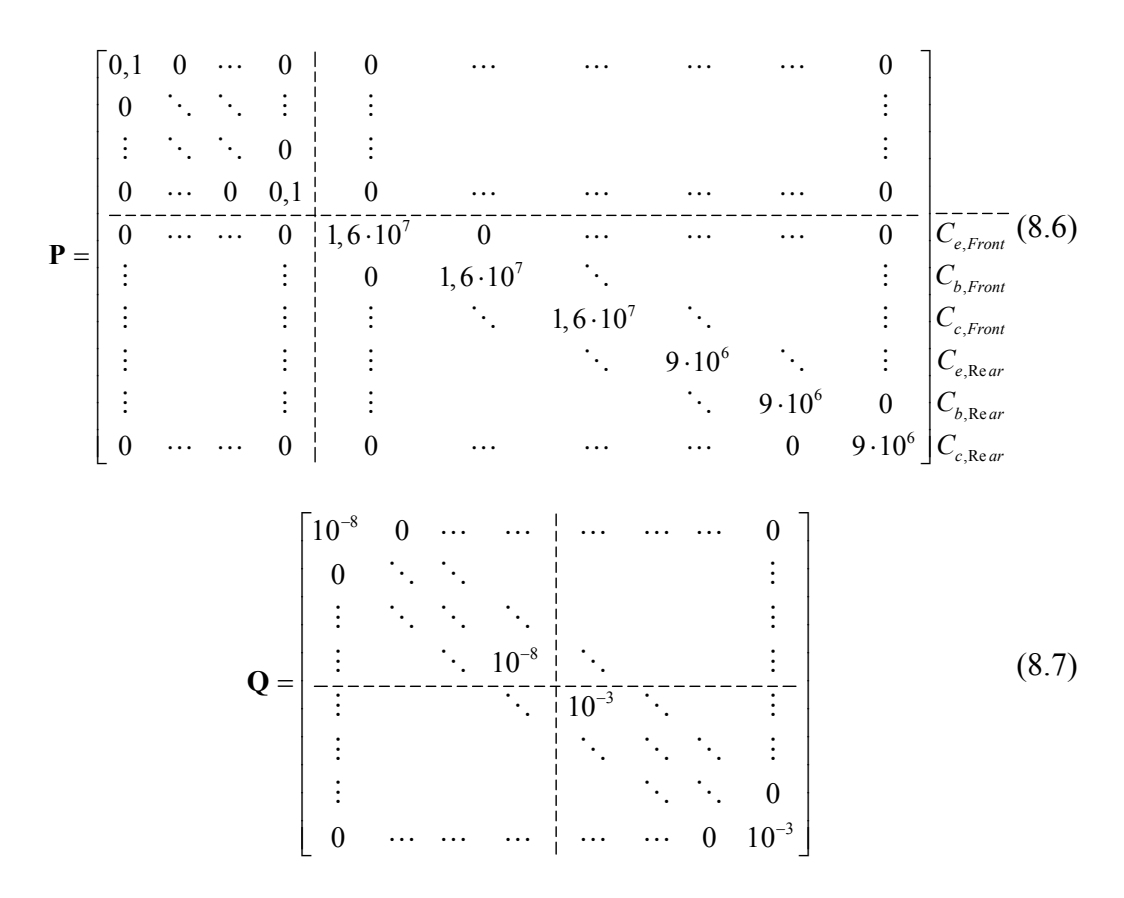

Le prove effettuate con l'EKF hanno dato risultati interessanti. Innanzitutto verranno analizzati i grafici ottenuti. Nella Figura 8.12 si vede come si comportano i diversi parametri. Il più significativo è il coefficiente relativo alla pendente del tratto saturo dell'ammortizzatore anteriore: il suo valore non varia in tutto il processo di identificazione. Questo dipende dal fatto che in questa manovra l'ammortizzatore anteriore non lavora mai nella zona di saturazione (ovvero quando si aprono le valvole e cambia la pendente della curva) e quindi l'EKF non può modificare questo valore.

L'ammortizzatore posteriore lavora nella zona di saturazione quando il veicolo inizia a frenare (a partire dall'istante *t=3,3s*) e il Filtro riesce a migliorare il valore del parametro corrispondente al coefficiente di smorzamento di questa zona, senza raggiungere però un'identificazione perfetta.

Il risultato dell'identificazione degli altri parametri è buono, anche se non convergono molto rapidamente. Il coefficiente del tratto di trazione dell'ammortizzatore anteriore, per esempio, presenta un'identificazione con un corportamento a scaloni: migliora la stima ogni volta che c'è un cambio della coppia nelle ruote. Realizzando la stima con una manovra più lunga nel tempo si arriverebbe alla convergenza.

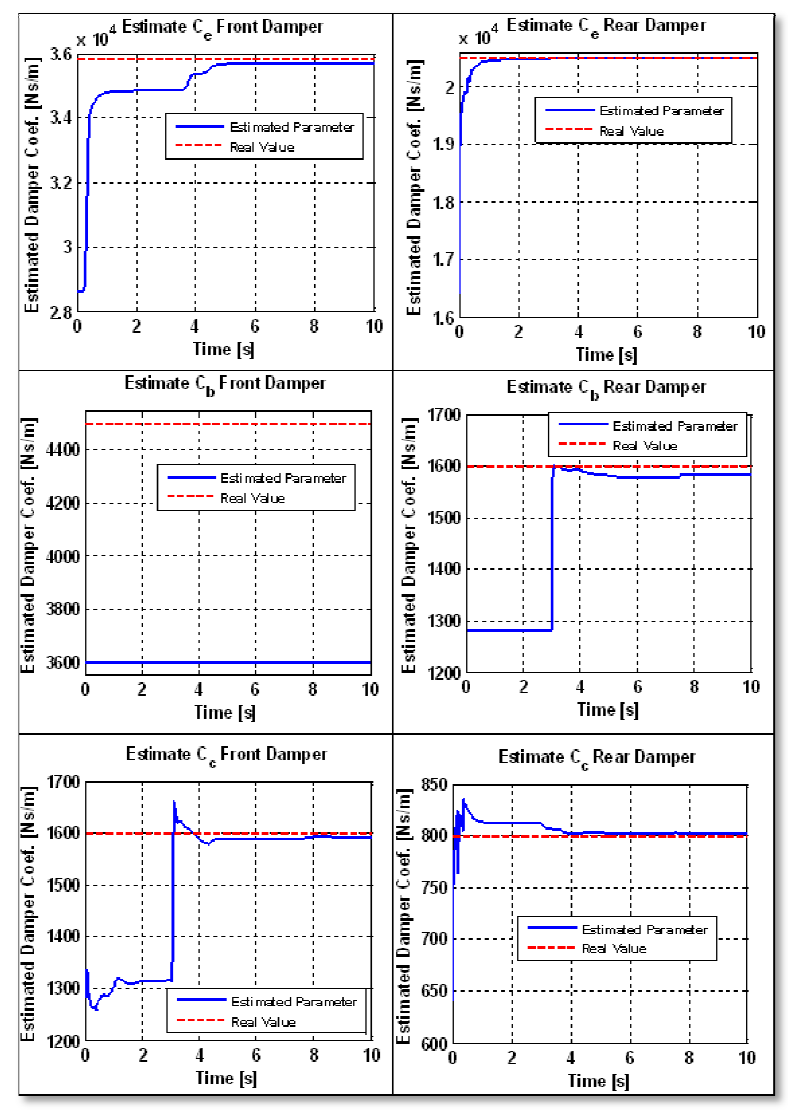

Analizzando il residuo, come già si è detto negli altri casi, si vede un comportamento peculiare: l'errore tra gli outputs ed il vettore predetto aumenta bruscamente nella zona del transitorio, raggiungendo livelli che fino ad ora non bruscamente nella zona del transitorio, raggiungendo livelli che fino ad ora non<br>si erano visti negli esempi precedenti. I picchi, in qualsiasi caso, tendono a ridurre il loro valore, indicando il miglioramento dell'identificazione. Si os inoltre che i valori massimi sono molto più bassi rispetto ai casi anteriori, dovuto al fatto che gli ammortizzatori non influiscono sulla posizione di equilibrio statico, ma sì sulla dinamica del veicolo. Figura 8.12. Risultati dell'identificazione.<br>uo, come già si è detto negli altri casi, si<br>iare: l'errore tra gli outputs ed il vettore predetto<br>na del transitorio, raggiungendo livelli che fino a<br>sempi precedenti. I picchi ridurre il loro valore, indicando il miglioramento dinoltre che i valori massimi sono molto più ba dovuto al fatto che gli ammortizzatori non in equilibrio statico, ma sì sulla dinamica del veicolo. do il residuo, come già si è detto negli altri casi, si vede un<br>mento peculiare: l'errore tra gli outputs ed il vettore predetto aumenta<br>nte nella zona del transitorio, raggiungendo livelli che fino ad ora non<br>visti negli

Nella Tabella 8.5 si possono vedere i risultati dell'identificazione. Si osserva che i valori di deviazione standard sono abbastanza elevati, soprattutto quelli dei parametri che sono stati poco "osservabili".

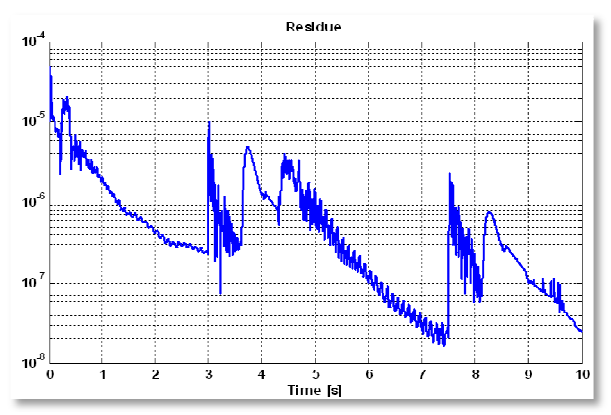

| Figura 8.13. Residuo della identificazione.                                                                                                    |             |                  |          |                               |                |                                |  |
|----------------------------------------------------------------------------------------------------|-------------|------------------|----------|-------------------------------|----------------|--------------------------------|--|
| Tabella 8.5. Valori finali dell'identificazione.                                                                                                    |             |                  |          |                               |                |                                |  |
| Parametri [Ns/m]                                                                                                    |             | Valore<br>Finale | $\sigma$ | Stima<br>Minima<br>$-3\sigma$ | Valore<br>Vero | Stima<br>Massima<br>$+3\sigma$ |  |
| Anteriore                                                                                                    | $C_{\rm e}$ | 35.696,47        | 430,43   | 34.405,17                     | 35.800         | 36.987,77                      |  |
|                                                                                                    | $C_{b}$     | 3.600            | 4.000    | $-8.400$                      | 4.500          | 15.600                         |  |
|                                                                                                    | $C_{c}$     | 1.591,75         | 211,93   | 955,97                        | 1.600          | 2.227,54                       |  |
|                                                                                                    | $C_{e}$     | 20.499,17        | 65,32    | 20.303,19                     | 20.500         | 20.695,16                      |  |
| Posteriore                                                                                                    | $C_{b}$     | 1.582,90         | 385,74   | 425,67                        | 1.600          | 2.740,12                       |  |
|                                                                                                    | $C_{c}$     | 802,20           | 44,30    | 669,31                        | 800            | 935,10                         |  |
| lore della deviazione standard della $C_b$ anteriore, per esempio, non è<br>ficato perchè non è stato mai corretto il suo valore, visto che non<br>vabile. Quelli che hanno una deviazione minore sono il $C_e$ e i<br>ammortizzatore posteriore che, oltretutto, sono quelli che ottengono<br>iore identificazione.<br>state effettuate anche altre prove (che non sono state riportate in qu<br>o) nelle quali i valori iniziali erano diversi dai valori reali di solo 10 N<br>mportamento che si è ottenuto è analogo alla prova precedentem<br>itta in cui il valore della deviazione standard della $Cb$ anteriore non v<br>modificato dato che, anche in questo caso, il parametro non è osservab<br>di non è possibile realizzare una correzione della stima e della varianza.<br>stenere risultati migliori, bisogna pensare ad una manovra diversa.<br>Introduzione dei riduttori di velocità nel modello dinamico<br>oter provare adeguatamente gli ammortizzatori si è deciso di introdurre<br>a componente nel modello: fino ad ora il programma <i>mbs3d</i> preve<br>nente la possibilità di effettuare manovre di diversa tipologia su di un s<br>b, che aveva sempre come normale alla superficie l'asse Z. È |             |                  |          |                               |                |                                |  |

**Tabella 8.5. Valori finali dell'identificazione.** 

Il valore della deviazione standard della  $C_b$  anteriore, per esempio, non è stato modificato perchè non è stato mai corretto il suo valore, visto che non era osservabile. Quelli che ha hanno una deviazione minore sono il dell'ammortizzatore posteriore che, oltretutto, sono quelli che ottengono una migliore identificazione. andard della  $C_b$  anteriore, per esempio, non è stato trato mai corretto il suo valore, visto che non era nno una deviazione minore sono il  $C_e$  e il  $C_c$ 

Sono state effettuate anche altre prove (che non sono state riportate in questo lavoro) nelle quali i valori iniziali erano diversi dai valori reali di solo 10 Ns/m. Il comportamento che si è ottenuto è analogo alla prova precedentemente descritta in cui il valore della deviazione standard della  $C_b$  anteriore non viene mai modificato dato che, anche in questo caso, il parametro non è osservabile e quindi non è possibile realizzare una correzione della stima e della var mai modificato dato che, anche in questo caso, il parametro non è oss<br>quindi non è possibile realizzare una correzione della stima e della vari<br>Per ottenere risultati migliori, bisogna pensare ad una manovra diversa. l'ammortizzatore posteriore che, oltretutto, sono quelli che ottengono una gliore identificazione.<br>no state effettuate anche altre prove (che non sono state riportate in questo coro) nelle quali i valori iniziali erano div ore non v<br>osservab<br>varianza.

# 8.2.1 Introduzione dei riduttori di velocità nel modello dinamico

Per poter provare adeguatamente gli ammortizzatori si è deciso di introdurre una nuova componente nel modello: fino ad ora il programma *mbs3d* prevedeva solamente la possibilità di effettuare manovre di diversa tipologia su di un suolo piatto, che aveva sempre come normale alla superficie l'asse Z. È stata introdotta la possibilità di aggiungere dei riduttori di velocità al suolo del modello, in modo che adesso si possa eccitare il lavoro degli ammortizzatori in un modo più efficace.

La modifica realizzata nella programmazione considera il contatto della ruota con un ostacolo di profilo circolare.

È stata modificata la funzione standard che calcola il punto di contatto pneumatico-suolo, chiamata *CP2.m*, per adattarla a questa nuova possibilità. Si descrive ora qual è il funzionamento di questa sub-routine.

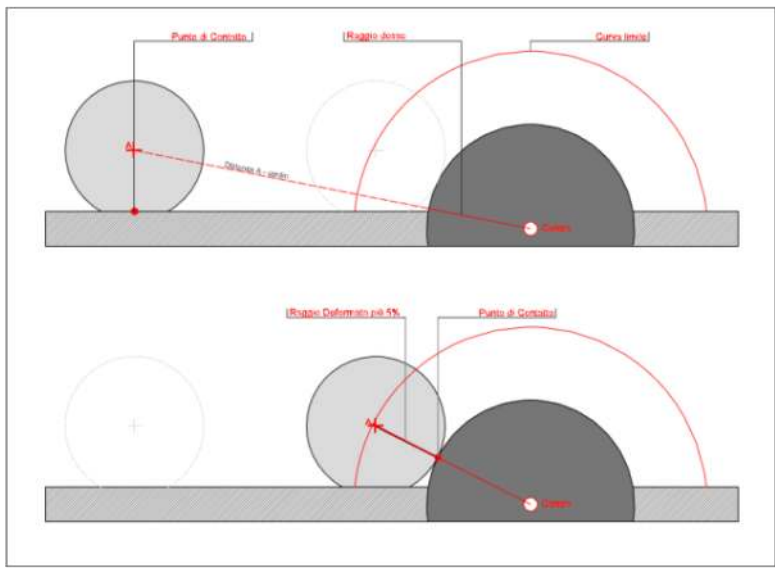

**Figura 8.14. Schema delle due possibili situazioni.** 

Se nel modello è stato creato almeno un riduttore di velocità, si valuta in ogni passo di integrazione la distanza tra il centro della ruota ed il centro del riduttore (si considera che ha profilo circolare). Se questa distanza è maggiore alla distanza data dal raggio del riduttore più il raggio deformato del pneumatico aumentato di un 5%, allora la ruota è sufficientemente lontana dallo ostacolo e si può considerare che il suolo è piatto (Figura 8.14 in alto), mentre se la distanza è minore si entra in una parte del codice per valutare il possibile punto di contatto (Figura 8.14, in basso).

Il riduttore si definisce con tre parametri;

- Coordinata *x* del centro;
- Coordinata *z* del centro;
- Raggio del riduttore *r*.

Per trovare il punto di contatto bisogna considerare il problema che si sta cercando di risolvere: considerando che la ruota appartiene ad un piano, la sua intersezione con il cilindro genera un'ellisse, che contiene tutti i possibili punti di contatto. Il punto di contatto sarà quello la cui normale all'ellisse passa per il centro della ruota.
Per realizzare analiticamente i calcoli si definiscono dei concetti:

• Piano che rappresenta la ruota (che passa dal centro **A** ed è normale all'asse di rotazione della ruota **u***A*):

$$
u_x(x - x_A) + u_y(y - y_A) + u_z(z - z_A) = 0
$$
 (8.8)

dove:

$$
\mathbf{A} = \begin{Bmatrix} x_A \\ y_A \\ z_A \end{Bmatrix}; \qquad \mathbf{u}_A = \begin{Bmatrix} u_x \\ u_y \\ u_z \end{Bmatrix}
$$
 (8.9)

• Equazione del cilindro che rappresenta il riduttore di velocità:

$$
\left(x - x_{Centro}\right)^2 + \left(z - z_{Centro}\right)^2 = r_{Ridutore}^2 \tag{8.10}
$$

Valutando l'intersezione tra il solido e la superficie si ottiene:

$$
x = t \implies
$$
  
\n
$$
(t - x_{Centro})^2 + (z - z_{Centro})^2 = r_{Ridutore}^2 \implies
$$
  
\n
$$
z = z_{Centro} + \sqrt{r_{Ridutore}^2 - (t - x_{Centro})^2} \implies
$$
  
\n
$$
u_x(t - x_A) + u_y(y - y_A) + u_z \left(z_{Centro} + \sqrt{r_{Ridutore}^2 - (t - x_{Centro})^2} - z_A\right) = 0 \implies
$$
  
\n
$$
y = y_A + \frac{u_x}{u_y}(x_A - t) + \frac{u_z}{u_y}\left(z_A - z_{Centro} - \sqrt{r_{Ridutore}^2 - (t - x_{Centro})^2}\right)
$$
 (8.11)

Riordinando, si ottengono le equazioni delle coordinate del punto dell'ellisse in forma parametrica:

$$
\begin{cases}\nx = t \\
y = y_A + \frac{u_x}{u_y} (x_A - t) + \frac{u_z}{u_y} \left( z_A - z_{\text{Centro}} - \sqrt{r_{\text{Ridutore}}^2 - (t - x_{\text{Centro}})^2} \right) \\
z = z_{\text{Centro}} + \sqrt{r_{\text{Ridutore}}^2 - (t - x_{\text{Centro}})^2}\n\end{cases}
$$
\n(8.12)

Si può ottenere la normale sapendo che:

$$
x'(t_0)[x-x(t_0)]+y'(t_0)[y-y(t_0)]+z'(t_0)[z-z(t_0)] = 0 \qquad (8.13)
$$

Bisogna valutare le derivate della funzione:

$$
\begin{cases}\nx' = 1 \\
y' = -\frac{u_x}{u_y} + \frac{u_z}{u_y} \frac{t - x_{Centro}}{\sqrt{r_{Ridutore}^2 - (t - x_{Centro})^2}} \\
z' = \frac{x_{Centro} - t}{\sqrt{r_{Ridutore}^2 - (t - x_{Centro})^2}}\n\end{cases}
$$
\n(8.14)

In questo modo è possibile ottenere l'equazione della retta normale che passa dal centro della ruota:

$$
F(t) = 0 \Rightarrow x_A - t +
$$
\n
$$
+ \left( -\frac{u_x}{u_y} + \frac{u_z}{u_y} \frac{t - x_{\text{Conv}}}{\sqrt{r_{\text{Ridutore}}^2 - (t - x_{\text{Centro}})^2}} \right) \left[ -\frac{u_x}{u_y} (x_A - t) - \frac{u_z}{u_y} \left( z_A - z_{\text{Conv}} - \sqrt{r_{\text{Ridutore}}^2 - (t - x_{\text{Conv}})^2} \right) \right] +
$$
\n
$$
+ \frac{x_{\text{Conv}} - t}{\sqrt{r_{\text{Ridutore}}^2 - (t - x_{\text{Conv}})^2}} \left[ z_A - z_{\text{Conv}} - \sqrt{r_{\text{Ridutore}}^2 - (t - x_{\text{Conv}})^2} \right] = 0
$$
\n
$$
(8.15)
$$

Dato che l'incognita è *t*, non è possibile trovare una soluzione analitica. Bisogna usare il metodo di Newton-Raphson per incontrare la soluzione. Per questo serve la derivata della *F(t)=0*.

Prima di effettuare il calcolo della derivata è meglio usare delle variabili ausiliari per semplificare la scrittura delle formule:

$$
p_1 = -\frac{u_x}{u_y} + \frac{u_z}{u_y} \frac{t - x_{Centro}}{\sqrt{r_{Ridutore}^2 - (t - x_{Centro})^2}}
$$
  
\n
$$
p_2 = -\frac{u_x}{u_y} (x_A - t) - \frac{u_z}{u_y} \cdot p_3
$$
  
\n
$$
p_3 = z_A - z_{Centro} - \sqrt{r_{Ridutore}^2 - (t - x_{Centro})^2}
$$
  
\n
$$
p_4 = \frac{(t - x_{Centro})^2}{\left[r_{Ridutore}^2 - (t - x_{Centro})^2\right]^{3/2}} + \frac{1}{\sqrt{r_{Ridutore}^2 - (t - x_{Centro})^2}}
$$
 (8.16)

Grazie a queste variabili è possibile scrivere la *F(t)=0* nel seguente formato:

$$
F(t) = 0 \implies x_A - t + p_1 \cdot p_2 + \frac{x_{Centro} - t}{\sqrt{r_{Ridutore}^2 - (t - x_{Centro})^2}} \cdot p_3 = 0 \tag{8.17}
$$

Per usare il metodo di Newton-Raphson è necessario valutare la funzione:

$$
F'(t) = -1 + \frac{u_z}{u_y} p_4 \cdot p_2 - p_1^2 - p_4 \cdot p_3 + \frac{(x_{\text{Centro}} - t)^2}{r_{\text{Ridutore}}^2 - (t - x_{\text{Centro}})^2}
$$
(8.18)

Così facendo è possibile valutare il valore del parametro *t*, che è la soluzione dell'equazione. Sostituendo il suo valore nelle coordinate parametriche si ottiene il punto di contatto.

```
di Newton-Raphson è necessario valutare la derivata della<br>
\frac{u_x}{u_y} p_4 \cdot p_2 - p_1^2 - p_4 \cdot p_3 + \frac{(X_{C\text{error}} - t)^2}{r_{E\text{difference}}^2 - (t - x_{C\text{error}})^2} (8.18)<br>
tible valutare il valore del parametro t, che è la soluzione<br>
tuendo il suo
cacendo è possibile valuare il valore del parametro I, che è una valore il valore nelle coordinate parametrio<br>
o di contatto.<br>
<sup>stata</sup> services el services services associations in the coordinate parametric is a service
```
**Figura 8.15. Iterazione di Newton-Raphson.** 

Una volta trovato il punto di contatto si valuta la distanza dal centro della ruota. Se è minore della dimensione del raggio deformato, esiste contatto tra la ruota e il riduttore di velocità. velocità.

**Figura Figura 8.16. Valutazione del punto di contatto.** 

Come si vede nella Figura 8.16 8.16, la condizione riguardo l'esistenza del contatto con il riduttore viene immagazzina in una variabile booleana chiamata<br>
contacto.bache.<br>
Michele Macchi Identificazione di parametri di un veicolo mediante il Filtro di Kalman Esteso 111 *contacto.bache*.

Se non c'è contatto si segue usando le formule standard:

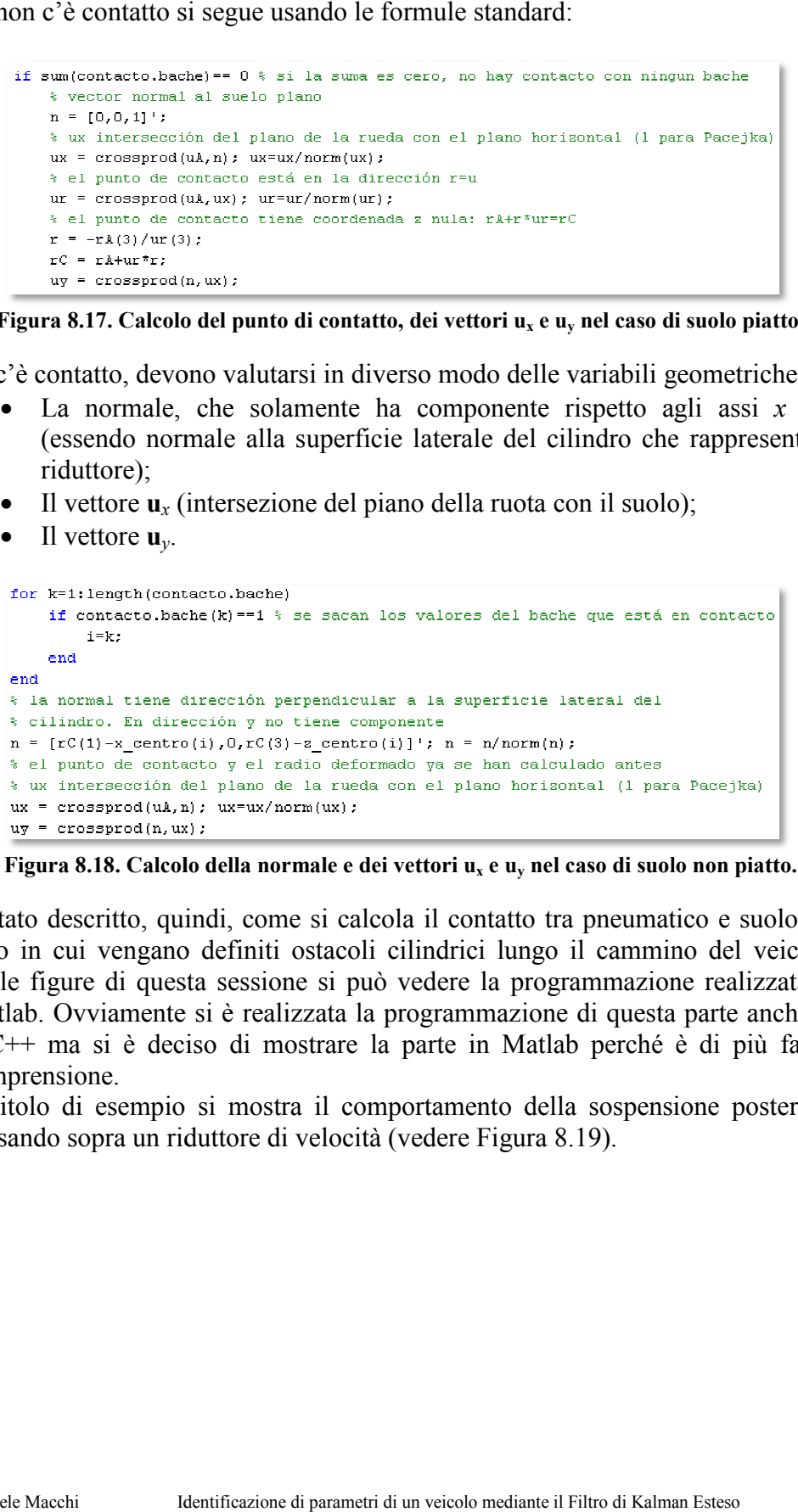

Figura 8.17. Calcolo del punto di contatto, dei vettori u<sub>x</sub> e u<sub>y</sub> nel caso di suolo piatto.

Se c'è contatto, devono valutarsi in diverso modo delle variabili geometriche:

- Contatto, devono valutarsi in diverso modo delle variabili geometriche:<br>• La normale, che solamente ha componente rispetto agli assi *x* e *z* (essendo normale alla superficie laterale del cilindro che rappresenta il riduttore);<br>Il vettore  $\mathbf{u}_x$  (intersezione del piano della ruota con il suolo); riduttore);
- Il vettore  $\mathbf{u}_x$  (intersezione del piano della ruota con il suolo);
- Il vettore **u***y*.

```
end
end
```
**Figura 8.18. Calcolo Calcolo della normale e dei vettori ux e u<sup>y</sup> nel caso di suolo non piatto. piatto.**

È stato descritto, quindi, c È come si calcola il contatto tra pneumatico e suolo nel caso in cui vengano definiti ostacoli cilindrici lungo il cammino del veicolo. caso in cui vengano definiti ostacoli cilindrici lungo il cammino del veicolo.<br>Nelle figure di questa sessione si può vedere la programmazione realizzata in E stato descritto, quindi, come si calcola il contatto tra pneumatico e suolo nel<br>caso in cui vengano definiti ostacoli cilindrici lungo il cammino del veicolo.<br>Nelle figure di questa sessione si può vedere la programmazio C/C++ ma si è deciso di mostrare la parte in Matlab perché è di più facile comprensione. Ovviamente si è realizzata la programmazione di questa parte anche in ma si è deciso di mostrare la parte in Matlab perché è di più facile posteriore.<br>
Il comportamento della sospensione posteriore posteriore

A titolo di esempio si mostra il comportamento passando sopra un riduttore di velocità (vedere Figura 8.19).

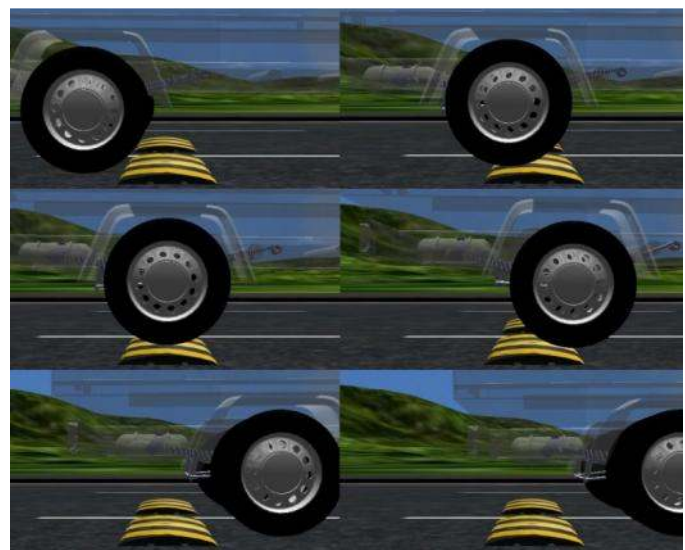

**Figura 8.19. Passaggio sopra il riduttore di velocità della sospensione posteriore.** 

## **8.2.2 Miglioramenti ottenuti con i riduttori di velocità nell'identificazione di parametri**

Dopo aver mostrato come si è realizzata la programmazione del riduttore di velocità nel software *mbs3d*, si parla ora dei miglioramenti che sono stati ottenuti grazie a questo nuovo elemento.

Come nel caso anteriore, prima di eseguire il Filtro, si salvano in un file i risultati di una simulazione nella quale il veicolo è stato "lanciato" ad una velocità iniziale di 15 km/h facendolo passare sopra dei riduttori configurati in modo da eccitare il movimento di beccheggio (vedere Figura 8.20). La simulazione dura 8 secondi, tempo sufficiente per passare tutti gli ostacoli.

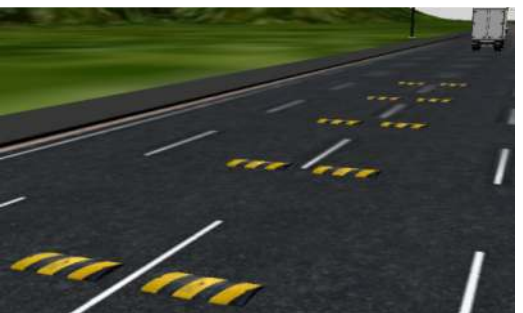

**Figura 8.20. Disposizione dei riduttori di velocità.** 

L'unica matrice che è stata modificata è la matrice **P**, per ottenere dei risultati di miglior qualità: dando maggior varianza ai valori relativi ai tratti di compressione, si aiuta il Filtro a far convergere questi parametri più rapidamente, in modo che l'EKF possa "concentrarsi" nell'identificazione dei

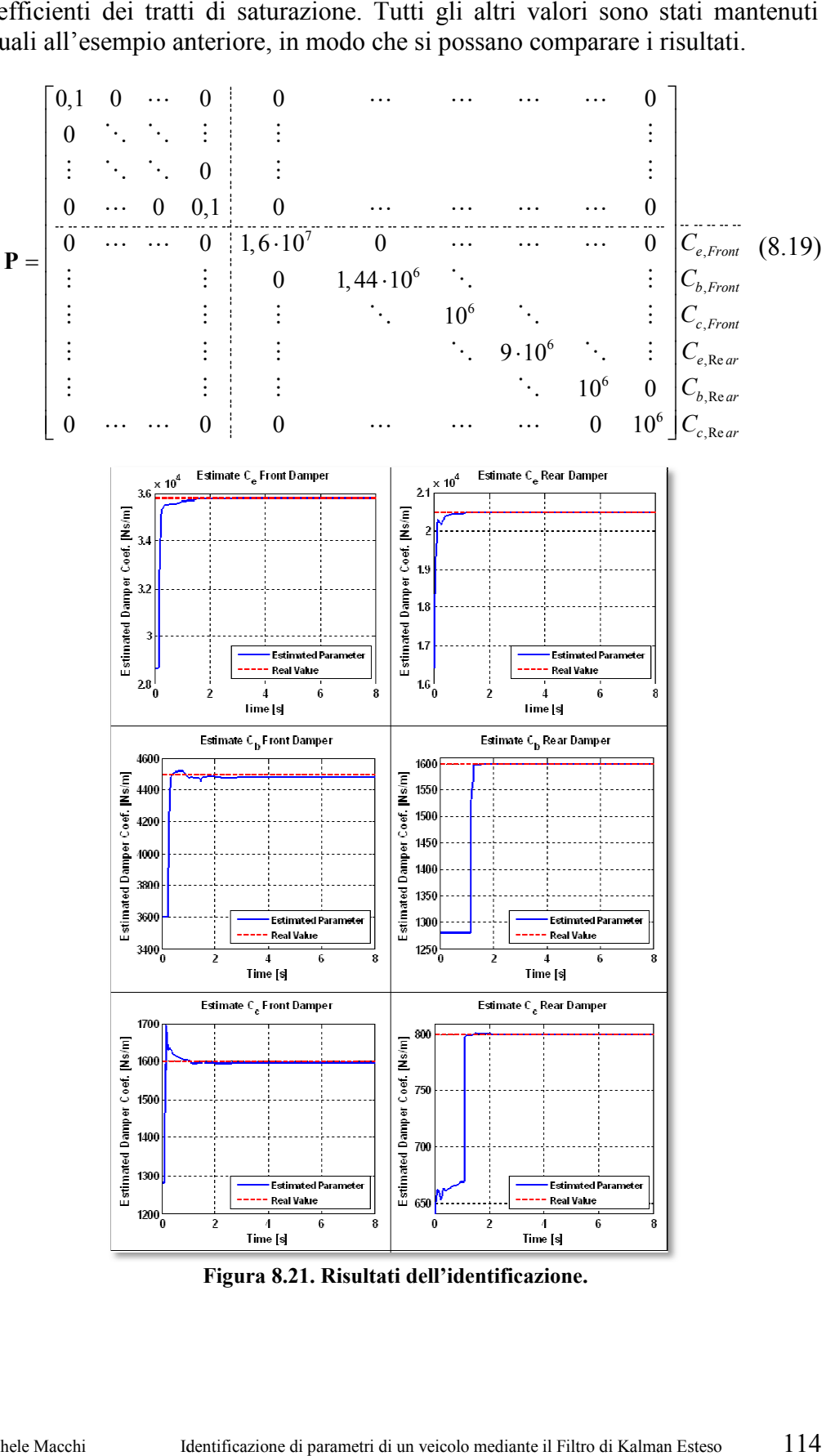

coefficienti dei tratti di saturazione. coefficienti dei tratti di saturazione. Tutti gli altri valori sono stati ma<br>uguali all'esempio anteriore, in modo che si possano comparare i risultati.

**Figura 8.21. Risultati dell'identificazione.** 

Nella Figura 8.21 si possono vedere i risultati dell'identificazione. Si apprezza facilmente come la qualità delle stime dei parametri sia migliorata notevolmente: il coefficiente di smorzamento del tratto di saturazione dell'ammortizzatore anteriore viene identificato con buona qualità e anche gli altri valori migliorano. Nella Figura 8.21 si possono vedere i risultati dell'identificazione. Si apprezza facilmente come la qualità delle stime dei parametri sia migliorata notevolmente: il coefficiente di smorzamento del tratto di saturazione d ne la qualità delle stime dei parametri sia migliorata<br>il coefficiente di smorzamento del tratto di saturazione<br>tore anteriore viene identificato con buona qualità e anche gli

che l'errore è sempre abbastanza piccolo, e si migliora il risultato dell'esempio anteriore.

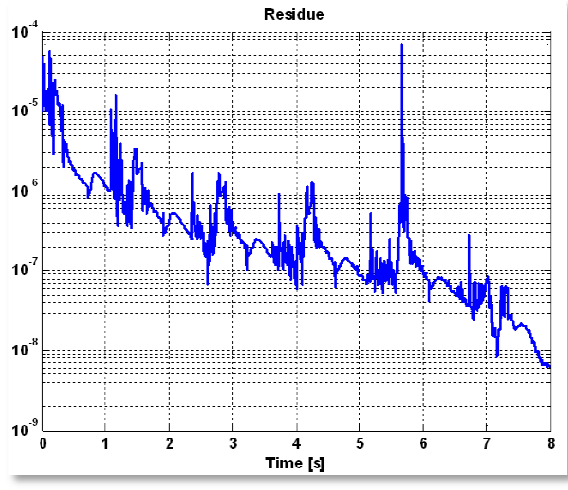

**Figura 8.22. Residuo dell'identificazione.** 

Finalmente, vedendo i risultati nella Tabella 8.6 si apprezza la buona qualità ottenuta. I coefficienti dell'ammortizzatore posteriore hanno una qualità molto ottenuta. I coefficienti dell'ammortizzatore posteriore hanno una qualità molto<br>buona: si avvicinano molto ai valori reali e hanno una deviazione standard buona: si avvicinano molto ai valori reali e hanno una deviazione standard<br>bassa. Questo si deve al fatto che i tre parametri possono essere osservati per molto tempo durante l'integrazione e, perciò, il Filtro può identificarli con miglior precisione.

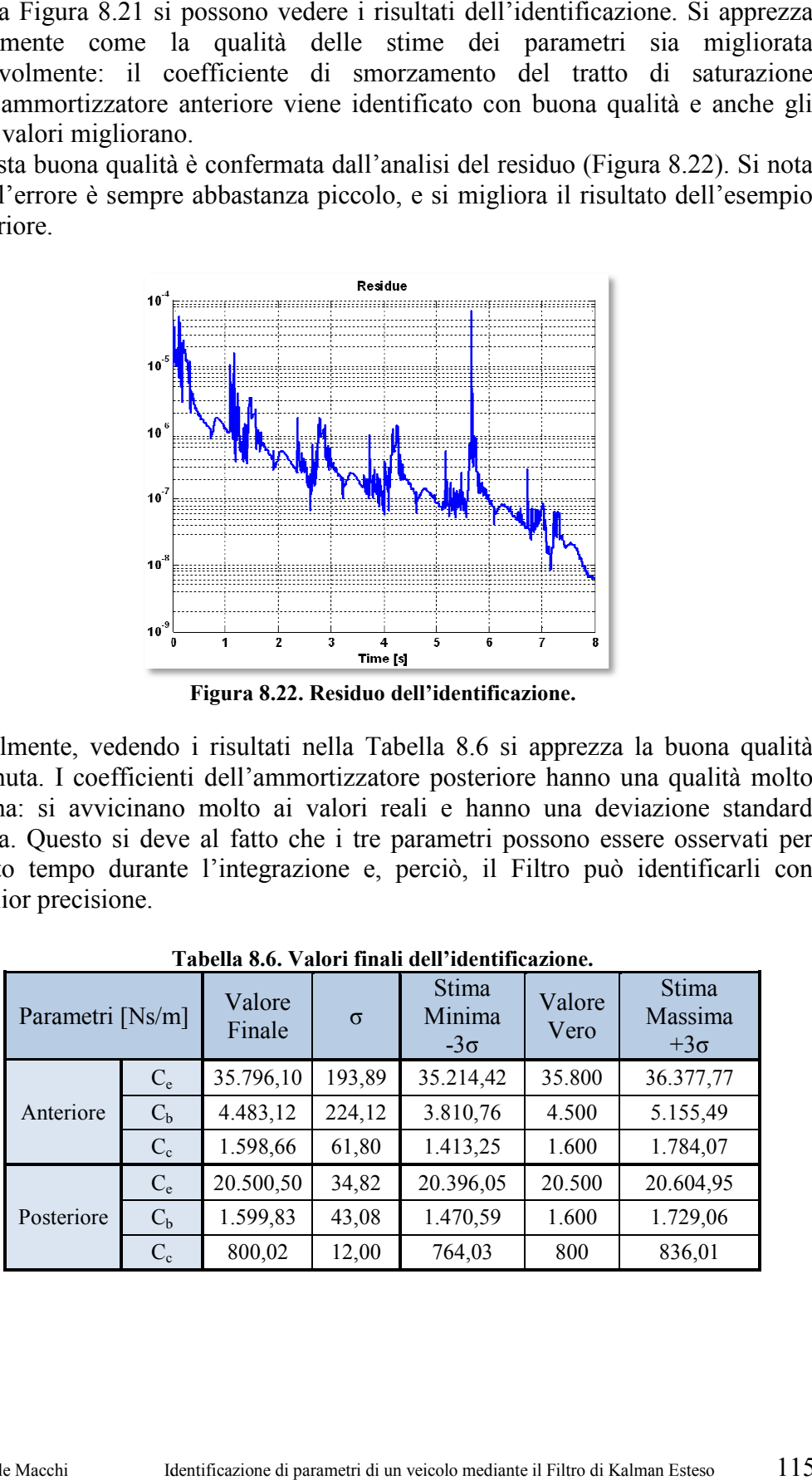

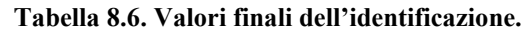

I coefficienti dell'ammortizzatore anteriore hanno una qualità peggiore, soprattutto analizzando la deviazione standard. Questo si deve al fatto che il coefficiente del tratto saturo  $C_b$  continua ad essere osservabile per poco tempo (anche se questo tempo è sufficiente per identificarlo correttamente) e questo influisce sull'identificazione degli altri parametri (soprattutto del coefficiente del tratto di trazione) peggiorando la qualità del valore finale.

In ogni caso si può affermare con certezza che l'introduzione dei riduttori di velocità migliora molto l'identificazione dei parametri degli ammortizzatori e quindi la sua incorporazione nel modello è positiva.

## **8.3 Influenza dei parametri iniziali sull'identificazione finale**

In questa sezione si vuole mostrare l'influenza che hanno i diversi elementi del Filtro di Kalman. In particolare si centrerà l'attenzione sul diverso comportamento causato dalle matrici che si definiscono prima di iniziare l'integrazione numerica: le matrici **P** e **Q**. Non verrà trattato direttamente l'effetto che ha l'utilizzo di un valore del parametro più prossimo al valore reale perché il suo comportamento è ovvio: quanto più vicino al valore reale si trova il valore iniziale del parametro, migliore sarà la sua identificazione finale e più rapida sarà la velocità di convergenza. Non si tratterà neanche l'effetto della matrice **R** in questa sessione visto che sarà oggetto della sezione in cui si introdurrà il rumore negli outputs.

Si userà come esempio lo stesso caso visto nel paragrafo precedente. Le condizioni del Filtro sono le stesse e si varierà solo una matrice in ogni caso per mostrare l'effetto che ha ognuna di esse separatamente.

## **8.3.1 Effetto della matrice P**

Si mostrano due casi: uno con valori molto alti della matrice **P** ed un altro con valori bassi, in modo da ottenere due esempi significativi.

Nel primo esempio si usa una varianza comune per tutti i parametri.

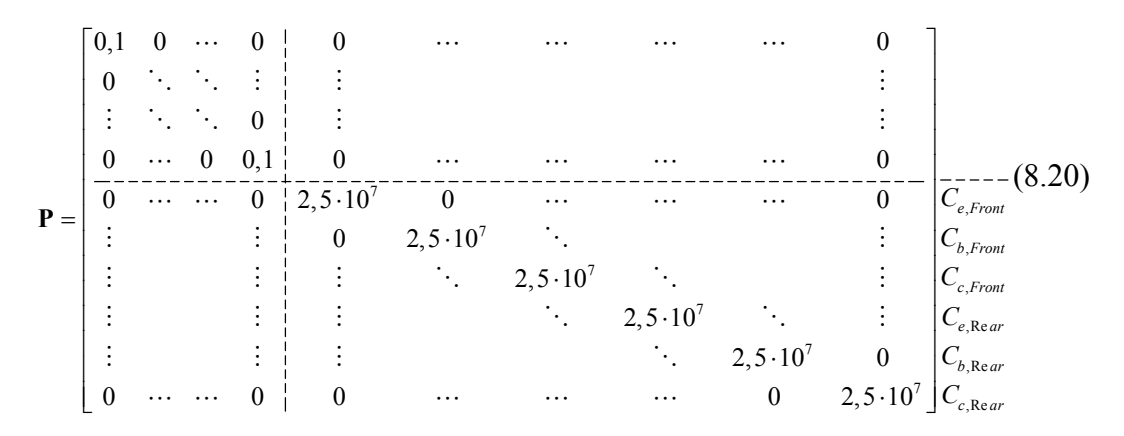

Quello che si spera è un transitorio dell'identificazione molto breve a causa della grande incertezza che una matrice  $P$  di questo stile comporta.

Nella Figura 8.23 si vede il risultato dell'identificazione. Come si prevedeva, il transitorio è stato molto brusco, quasi istanteneo, e l'identificazione converge verso buoni valori. Il grande valore delle varianze fa in modo che anche piccole variazioni iniziali delle misure influiscono sull'identificazione (come si può vedere dal coefficiente di smorzamento del tratto di compressione dell'ammortizzatore posteriore). Questo potrebbe essere un problema quando si lavorerà con misure disturbate da un certo rumore, vale a dire la quasi totalità dei casi. exiali delle misure influiscono sull'identificazione (come si<br>coefficiente di smorzamento del tratto di compresser<br>zatore posteriore). Questo potrebbe essere un problema quano

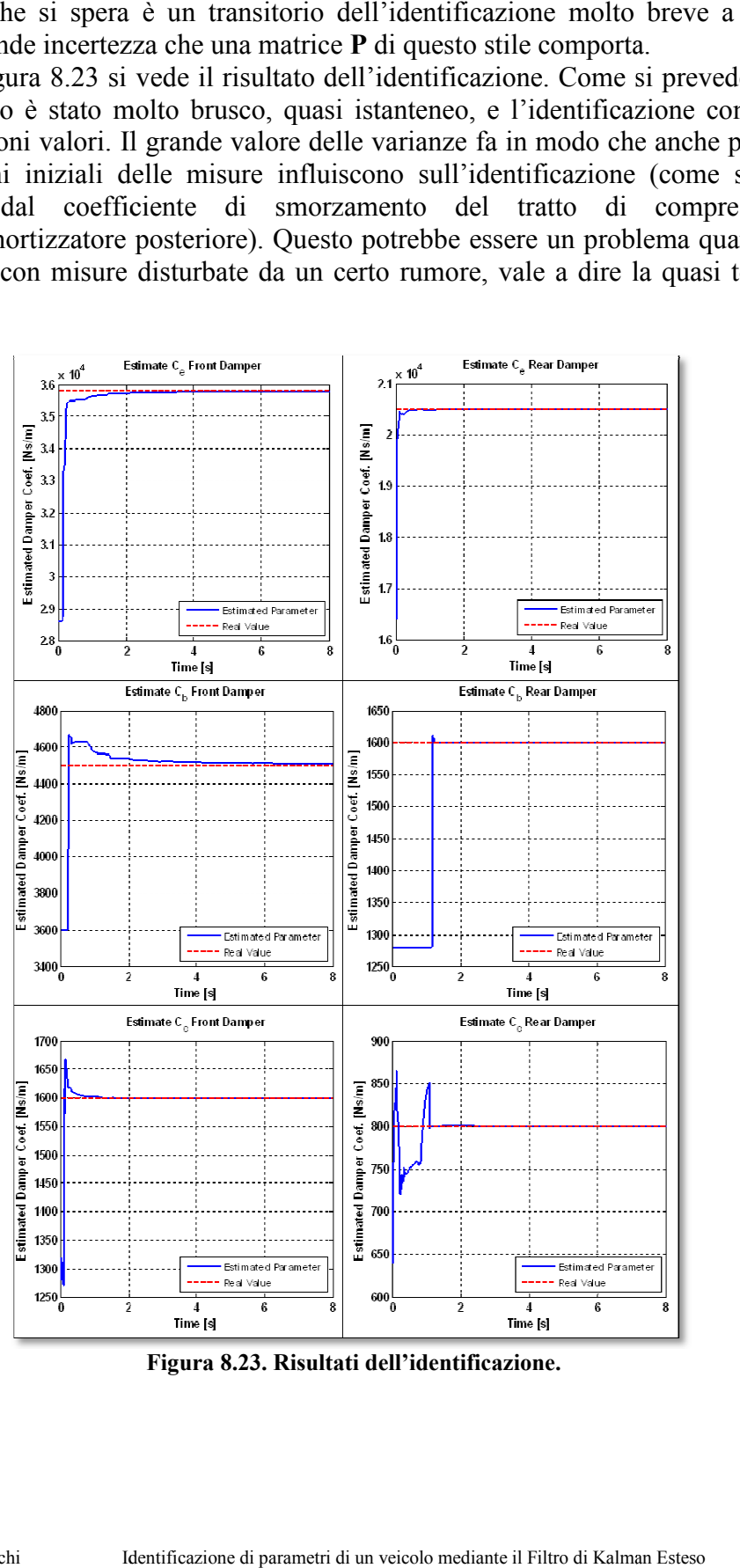

**Figura 8.23. Risultati dell'identificazione.** 

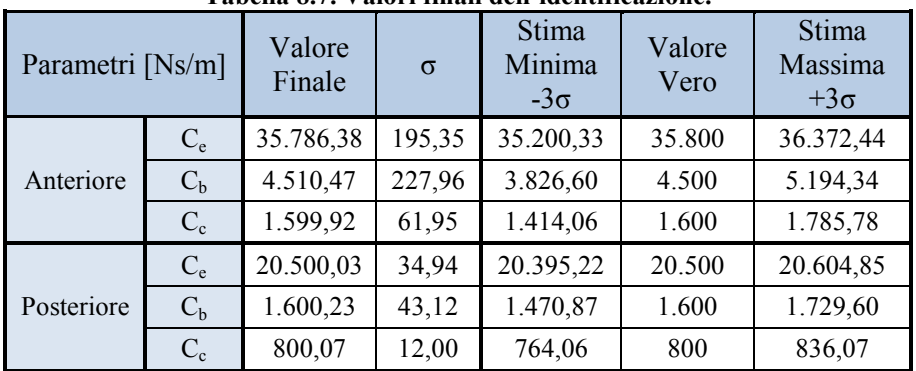

Come si può vedere nella Tabella 8.7, i risultati sono simili al caso precedente.

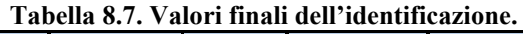

Questo indica che un'eccessiva varianza iniziale potrebbe non avere un effetto negativo sul risultato finale. Si usa il tempo condizionale perché ci saranno casi in cui la matrice **P** sovrastimata influisce negativamente sull'identificazione. Si omette lo studio del residuo visto che non fornisce informazioni utili.

Si passa direttamente a considerare il caso opposto, vale a dire, usare una matrice **P** con valori bassi. La matrice usata in questo caso è la seguente:

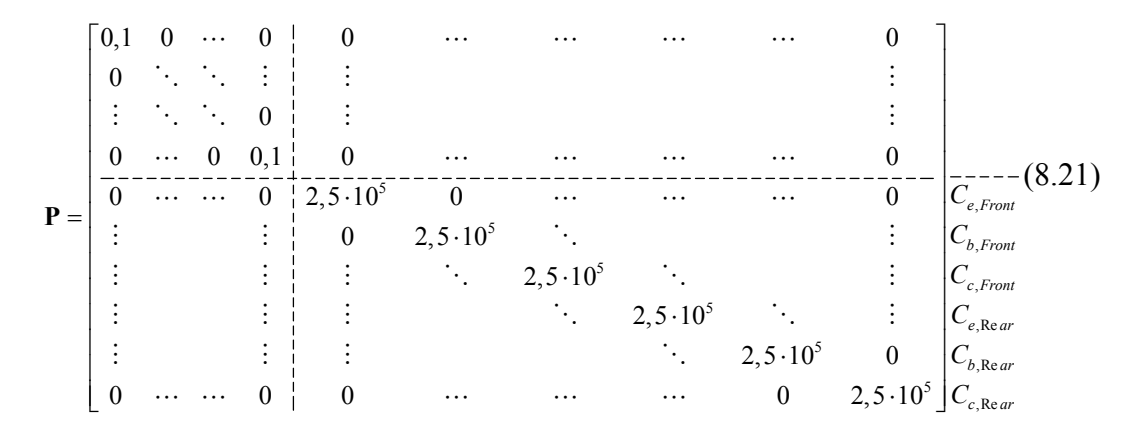

Mettendo nella matrice (8.21) valori più bassi di quelli attuali esiste il rischio che il Filtro funzioni molto male. Sono stati usati questi valori per poter comparare in qualche modo i risultati.

La velocità di convergenza diminuisce molto in questo caso, come si può vedere nella Figura 8.24, causando una cattiva identificazione dei parametri degli ammortizzatori. Si analizzano separatamente i risultati degli ammortizzatori anteriori e dei posteriori: nel primo caso si vede che il coefficiente del tratto di trazione continua a crescere durante l'integrazione senza arrivare ad essere stazionario. Questo influisce chiaramente sull'identificazione degli altri due coefficienti visto che sono relazionati tra di loro: una cattiva stima di uno dei parametri peggiora la qualità generale dei valori finali trovati. Questo succede con maggior ragione se il parametro che ha un transitorio molto lungo è il più importante per definire la curva di funzionamento dell'ammortizzatore. I importante per definire la curva di funzionamento dell'ammortizzatore. I<br>coefficienti degli ammortizzatori posteriori hanno anch'essi una scarsa qualità anche se non si arriva al pessimo livello di quelli anteriori. a un transitorio molto lungo è il<br>nzionamento dell'ammortizzatore<br>i hanno anch'essi una scarsa qua

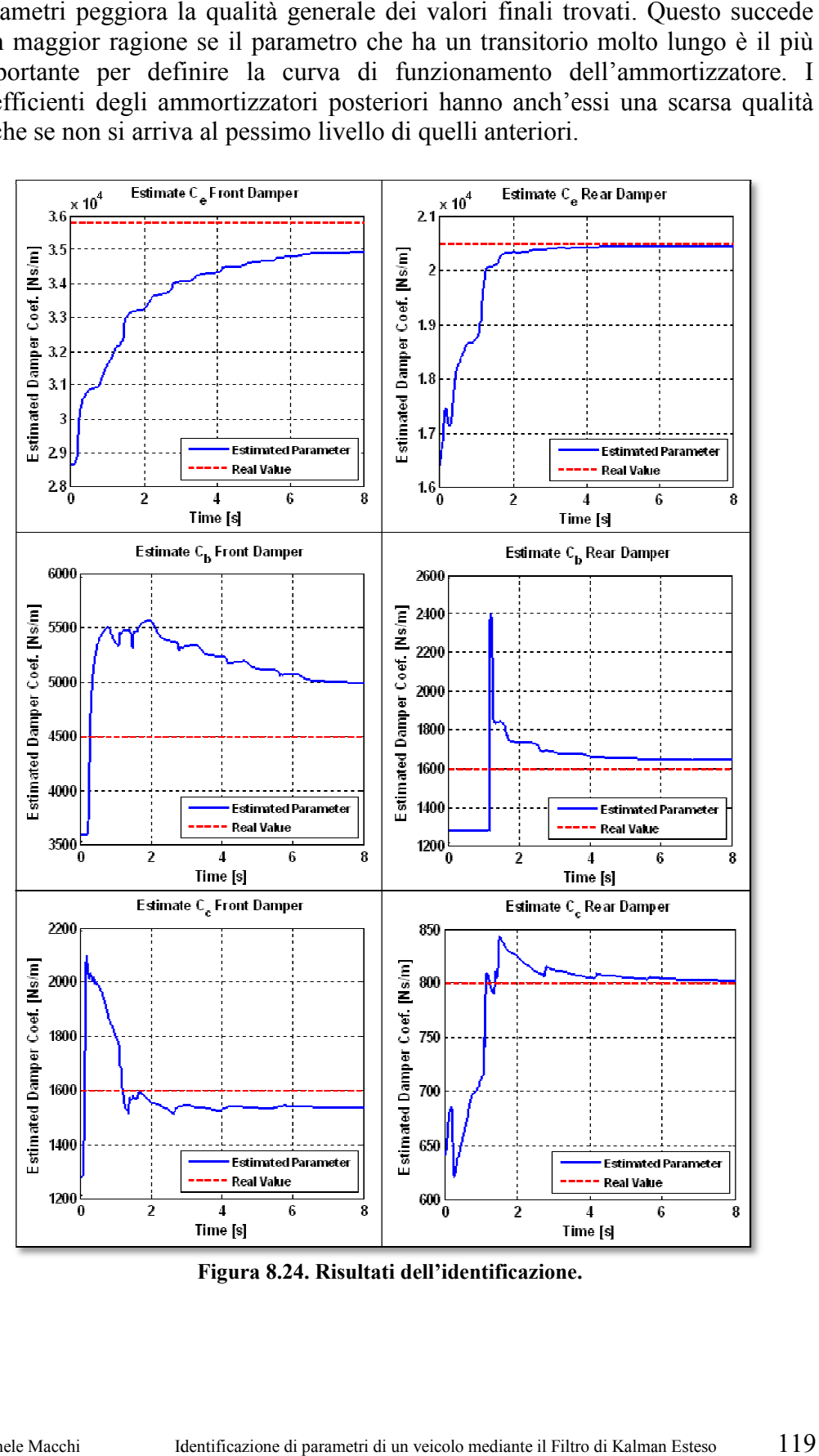

**Figura 8.24. Risultati dell'identificazione.** 

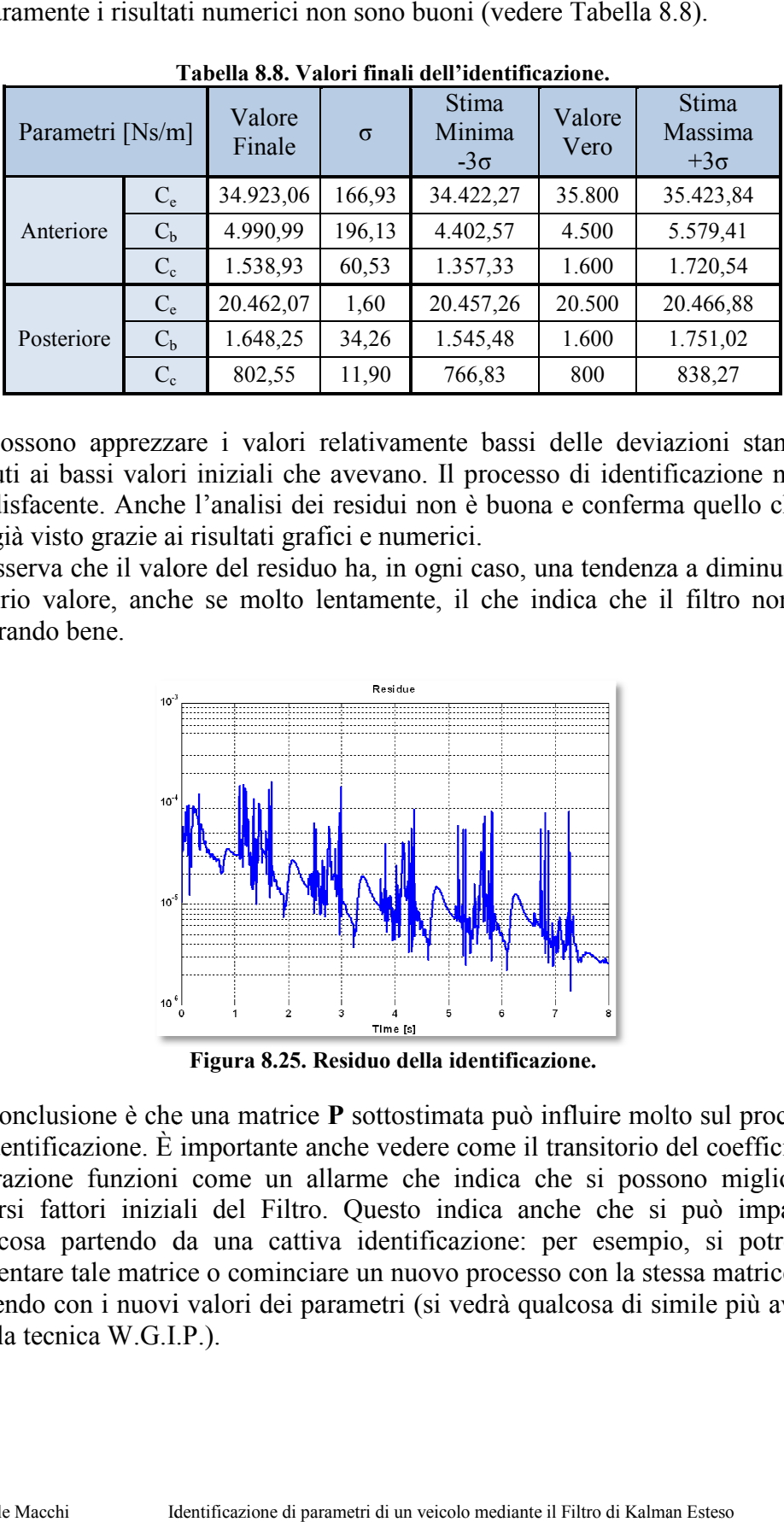

Chiaramente i risultati numerici non sono buoni (vedere 8.8).

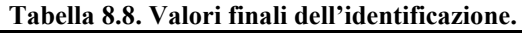

Si possono apprezzare i valori relativamente bassi delle deviazioni standard dovuti ai bassi valori iniziali che avevano. Il processo di identificazione non è soddisfacente. Anche l'analisi dei residui non è buona e conferma quello che si soddisfacente. Anche l'analisi dei residui non è l<br>era già visto grazie ai risultati grafici e numerici. alori relativamente bassi delle deviazioni standard<br>li che avevano. Il processo di identificazione non è<br>isi dei residui non è buona e conferma quello che si

Si osserva che il valore del residuo ha, in ogni caso, una tendenza a diminuire il Si osserva che il valore del residuo ha, in ogni caso, una tendenza a diminuire il proprio valore, anche se molto lentamente, il che indica che il filtro non sta lavorando bene.

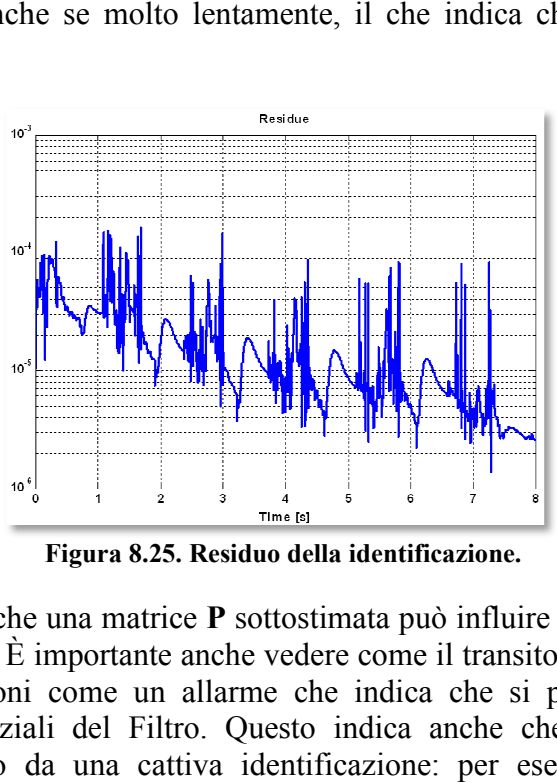

**Figura 8.25. Residuo della identificazione.** 

La conclusione è che una matrice **P** sottostimata può influire molto sul processo di identificazione. È importante anche vedere come il transitorio del coefficiente di trazione funzioni i come un allarme che indica che si possono migliorare diversi fattori iniziali del Filtro. Questo indica anche che si può imparare diversi fattori iniziali del Filtro. Questo indica anche che si può imparare qualcosa partendo da una cattiva identificazione: per esempio, si potrebbe aumentare tale matrice o cominciare un nuovo processo con la stessa matrice ma partendo con i nuovi valori dei parametri (si vedrà qualcosa di simile più avanti con la tecnica W.G.I.P.). e matrice o cominciare un nuovo processo con la stessa matrice ma<br>i nuovi valori dei parametri (si vedrà qualcosa di simile più avanti<br>W.G.I.P.).<br>Identificazione di parametri di un veicolo mediante il Filtro di Kalman Este

## **8.3.2 Effetto della matrice Q**

Dopo aver visto l'effetto che la matrice P ha sull'identificazione, si vuole studiare come reagisce il Filtro se si varia la matrice Q.

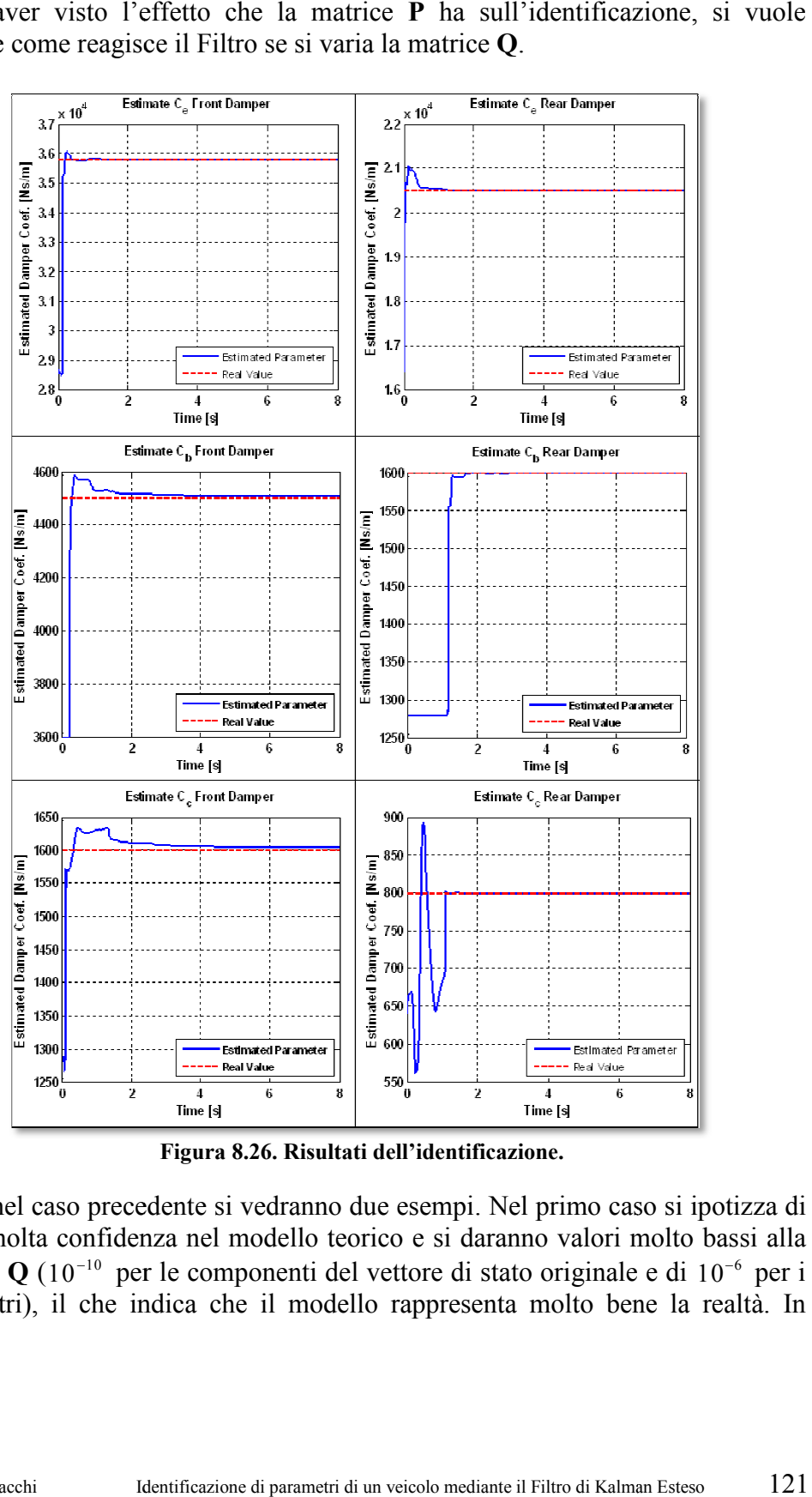

**Figura 8.26. Risultati dell'identificazione.** 

Come nel caso precedente si vedranno due esempi. Nel primo caso si ipotizza di avere molta confidenza nel modello teorico e si daranno valori molto bassi alla matrice Q (10<sup>-10</sup> per le componenti del vettore di stato originale e di parametri), il che indica che il modello rappresenta molto bene la realtà. In confidenza nel modello teorico e si daranno valori molto bassi alla  $10^{-10}$  per le componenti del vettore di stato originale e di  $10^{-6}$  per i<br>il che indica che il modello rappresenta molto bene la realtà. In<br>il che ind  $10^{-6}$  per i

questo caso è la verità, visto che si stanno considerando misure ottenute da simulazioni dello stesso modello. Inoltre si considerano misure pulite, libere dal rumore che può influire sull'identificazione. Per questa ragione il risultato della Figura 8.26 non è sorprendente.

Si osserva che la velocità di convergenza è la più elevata di quelle ottenute fino ad ora e che i valori finali sono di ottima qualità. Questa è comunque la situazione ideale, in cui il modello è uguale alla realtà e non esiste rumore. Chiaramente non si può sperare un comportamento simile con misure ottenute con prove reali. In quel caso non si avrà la possibilità di usare una matrice **Q** come quella che è stata usata in questo caso, perché il Filtro diventerebbe instabile per colpa del rumore presente nelle uscite.

La qualità delle misure è molto alta: si ricorda che una delle componenti che influisce sulla varianza dei parametri è la matrice **Q** che tiene conto dell'incertezza del modello aumentando ad ogni passo il valore della matrice **P**. Come conseguenza i risultati numerici risultano essere di gran qualità.

| Parametri [Ns/m] |         | Valore<br>Finale | $\sigma$ | Stima<br>Minima<br>$-3\sigma$ | Valore<br>Vero | Stima<br>Massima<br>$+3\sigma$ |
|------------------|---------|------------------|----------|-------------------------------|----------------|--------------------------------|
|                  | $C_{e}$ | 35.800,24        | 34,93    | 35.695,45                     | 35.800         | 35.905,02                      |
| Anteriore        | $C_{b}$ | 4.507,04         | 38,47    | 4.391,64                      | 4.500          | 4.622,44                       |
|                  | $C_{c}$ | 1.604,03         | 11,06    | 1.570,86                      | 1.600          | 1.637,21                       |
|                  | $C_{e}$ | 20.500,12        | 5,42     | 20.483,87                     | 20.500         | 20.516,39                      |
| Posteriore       | $C_{b}$ | 1.599,72         | 6,58     | 1.579,98                      | 1.600          | 1.619,48                       |
|                  | $C_{c}$ | 799,98           | 1,75     | 794,74                        | 800            | 805,22                         |

**Tabella 8.9. Valori finali dell'identificazione.** 

L'intervallo di confidenza è, oltretutto, molto ristretto.

Di seguito si mostra quello che succede nel caso opposto: si considera la matrice **Q** sovrastimata. Ci si aspetta un peggioramento della qualità dell'identificazione ed anche della velocità di convergenza. È stato usata in questo caso la seguente matrice:

$$
\mathbf{Q} = \begin{bmatrix} 10^{-3} & 0 & \cdots & \cdots & \cdots & \cdots & 0 \\ 0 & \ddots & \ddots & & & & \vdots \\ \vdots & \ddots & \ddots & \ddots & & & \vdots \\ \vdots & & & 10^{-3} & \ddots & & \vdots \\ \hline \vdots & & & \ddots & \ddots & \vdots \\ \vdots & & & & \ddots & \ddots & \vdots \\ \vdots & & & & & \ddots & \ddots & 0 \\ 0 & \cdots & \cdots & \cdots & \cdots & 0 & 10^{-2} \end{bmatrix}
$$
(8.22)

La matrice Q usata contiene valori molto alti della. Questo vuol dire che in ogni La matrice Q usata contiene valori molto alti della. Questo vuol dire che in ogni passo di integrazione si aggiunge incertezza dovuta alla differenza tra modello e sistema reale e, quindi, non si otterranno dei buoni risultati nel processo di identificazione.

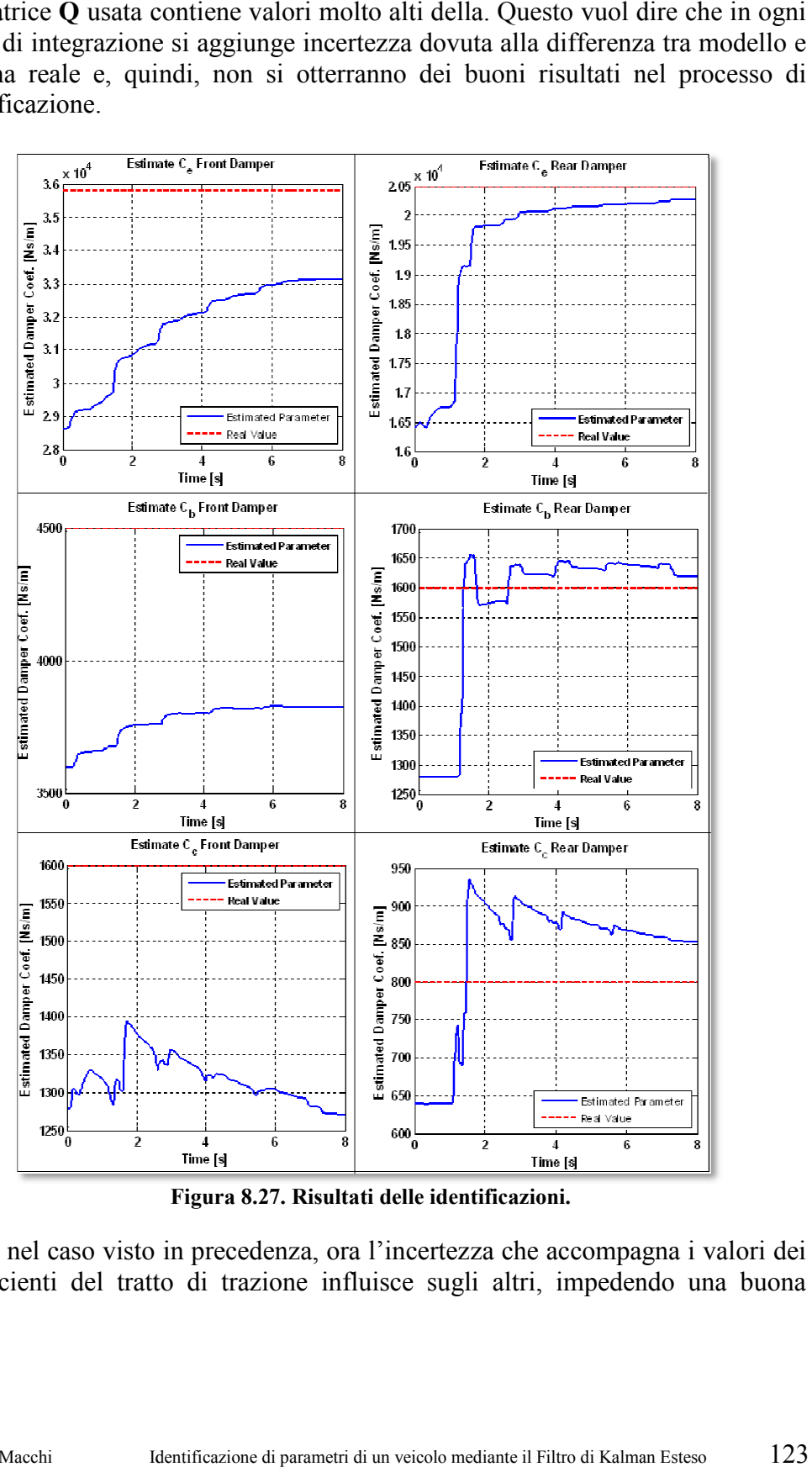

**Figura 8.27. Risultati delle identificazioni.** 

Come nel caso visto in precedenza, ora l'incertezza che accompagna i valori dei coefficienti del tratto di trazione influisce sugli altri, impedendo una buona<br>Michele Macchi letterificazione di parametri di un veicolo mediante il Filtro di Kalman Esteso 123

|                  |                      |                                                                                          |                    | Tabella 8.10. Valori Finali dell'identificazione. |                |                                                                                                    |
|------------------|----------------------|------------------------------------------------------------------------------------------|--------------------|---------------------------------------------------|----------------|----------------------------------------------------------------------------------------------------|
| Parametri [Ns/m] |                      | Valore<br>Finale                                                                         | $\sigma$           | Stima Minima<br>$-3\sigma$                        | Valore<br>Vero | Stima Massima<br>$+3\sigma$                                                                                                    |
|                  | $C_{e}$              | 33.140,58                                                                                | 2.426,21           | 25.861,95                                         | 35.800         | 40.419,20                                                                                                    |
| Anteriore        | $C_{b}$              | 3.827,71                                                                                 | 1.164,37           | 334,59                                            | 4.500          | 7.320,83                                                                                                    |
|                  | $\mathbf{C}_{\rm c}$ | 1.271,77                                                                                 | 783,86             | $-1.079,80$                                       | 1.600          | 3.623,34                                                                                                    |
|                  | $C_{\rm e}$          | 20.272,52                                                                                | 605,37             | 18.456,42                                         | 20.500         | 22.088,62                                                                                                    |
| Posteriore       | $C_{b}$              | 1.619,44                                                                                 | 698,23             | $-475,24$                                         | 1.600          | 3.714,12                                                                                                    |
|                  | $C_{c}$              | 853,51                                                                                   | 286,50             | $-5,99$                                           | 800            | 1.712,01                                                                                                    |
|                  |                      | parametri usando misure reali.<br>migliori di quelli che si stavano usando al principio. |                    |                                                   |                |                                                                                                    |
|                  |                      |                                                                                          |                    |                                                   |                |                                                                                                    |
|                  |                      |                                                                                          |                    |                                                   |                | I cattivi risultati di questa identificazione risultano tuttavia più evidenti<br>guardando i valori delle deviazioni standard, che permettono degli intervalli di<br>confidenza che non sono accettabili. Questa è una prova in più che bisognerebbe<br>cambiare qualcosa e può servire come segnale di allarme quando si identificano<br>Si possono realizzare alcune considerazioni più ottimistiche sul funzionamento<br>del Filtro osservando il comportamento del residuo. Nella Figura 8.28 si vede<br>che l'errore tende a ridursi, il che vuole dire che i parametri trovati alla fine sono |
|                  |                      | $10^3$                                                                                   | Residue            |                                                   |                |                                                                                                    |
|                  |                      |                                                                                          |                    |                                                   |                |                                                                                                    |
|                  |                      |                                                                                          |                    |                                                   |                |                                                                                                    |
|                  |                      | 10 <sup>4</sup>                                                                          |                    |                                                   |                |                                                                                                    |
|                  |                      |                                                                                          |                    |                                                   |                |                                                                                                    |
|                  |                      |                                                                                          |                    |                                                   |                |                                                                                                    |
|                  |                      | 10 <sup>6</sup>                                                                          |                    |                                                   |                |                                                                                                    |
|                  |                      |                                                                                          |                    |                                                   |                |                                                                                                    |
|                  |                      |                                                                                          |                    |                                                   |                |                                                                                                    |
|                  |                      | 10 <sup>7</sup><br>2                                                                     | 3<br>4<br>Time [s] | 5<br>6                                            | 8              |                                                                                                    |

**Tabella 8.10. Valori Finali dell'identificazione.** 

![](_page_123_Figure_7.jpeg)

**Figura 8.28. Residuo dell'identificazione.** 

## **8.4 Introduzione del rumore nelle storie temporali**

Fino al momento sono state sempre usate storie temporali senza rumore ma, nella realtà, i sensori hanno una componente non deterministica che bisogna considerare. In questa sezione si vuole vedere l'effetto del rumore bianco sommato alla simulazione precedentemente salvata sull'identificazione di parametri.

Il procedimento che si segue è semplice: si "sporcano" le misure ottenute con la simulazione usata come riferimento con un rumore bianco puramente numerico e si vedrà qual è il comportamento dell'EKF nell'identificazione dei parametri.

Si è deciso di identificare un altro insieme di parametri perché si vuole ottenere un residuo iniziale più ampio, cosa impossibile se si considerassero solo i coefficienti degli ammortizzatori visto che non influiscono sulla posizione di equilibrio statica. La manovra utilizzata così come le misure utilizzate sono le stesse degli esempi precedenti.

I parametri che si stimeranno sono (si mette tra parentesi il valore iniziale che si userà nel modello):

- Massa del chassis (*2.300 kg*);
- Momento di inerzia di beccheggio del chassis (*18.000 kg·m<sup>2</sup>* );
- Coefficiente di smorzamento anteriore del tratto di trazione *Ce* (*28.640 Ns/m*);
- Coefficiente di smorzamento posteriore del tratto di trazione *Ce* (*16.400 Ns/m*).

Innanzitutto si realizza un'identificazione con le misure libere da rumore per disporre di un riferimento con cui poter comparare i risultati che si otterranno. Le matrici **P**, **Q** e **R** che si useranno sono le seguenti:

$$
\mathbf{P} = \begin{bmatrix}\n0,1 & 0 & \cdots & 0 & 0 & \cdots & \cdots & 0 \\
0 & \ddots & \ddots & \vdots & \vdots & & & \vdots \\
\vdots & \ddots & \ddots & 0 & \vdots & & & \vdots \\
0 & \cdots & 0 & 0,1 & 0 & \cdots & \cdots & 0 \\
\hline\n0 & \cdots & \cdots & 0 & 4 \cdot 10^{4} & 0 & \cdots & \cdots & 0 \\
\vdots & \vdots & \vdots & 0 & 1,6 \cdot 10^{7} & \ddots & \vdots & \vdots \\
0 & \cdots & \cdots & 0 & 0 & \cdots & 0 & 1,6 \cdot 10^{7}\n\end{bmatrix}\n\begin{bmatrix}\n\ddots & \vdots & \vdots & \vdots & \vdots \\
I_{y} & \vdots & \ddots & \vdots & \vdots \\
I_{z} & \vdots & \vdots & \ddots & \vdots \\
I_{z} & \vdots & \vdots & \ddots & \vdots \\
0 & \cdots & \cdots & 0 & 1,6 \cdot 10^{7}\n\end{bmatrix}\n\begin{bmatrix}\nC_{e,Front} \\
C_{e, Four} \\
C_{e, Four} \\
C_{e, Rear}\n\end{bmatrix}
$$
\n(8.24)

$$
\mathbf{R} = 1, 3 \cdot 10^{-6} \cdot \mathbf{I}_{\text{xx}} \tag{8.25}
$$

dove *n* è la dimensione del vettore di stato esteso che include anche i parametri e *s* indica il numero di sensori che si useranno.

Il risultato della identificazione è quello mostrato nella seguente Figura:

![](_page_125_Figure_3.jpeg)

**Figura 8.29. Risultati dell'identificazione.** 

Come si vede nella Figura 8.29 8.29, il risultato dell'identificazione è molto buono. Una buona qualità che viene confermata dai risultati numerici:

| Parametri  |              | Valore<br>Finale | $\sigma$ | Stima<br>Minima<br>$-3\sigma$ | Valore<br>Vero | Stima<br>Massima<br>$+3\sigma$ |
|------------|--------------|------------------|----------|-------------------------------|----------------|--------------------------------|
| Chassis    | Massa        | 2.511,12         | 1,30     | 2.507,22                      | 2.511          | 2.515,01                       |
|            | Mom. Inerzia | 7.998,19         | 21,68    | 7.933,14                      | 8.000          | 8.063,24                       |
| Anteriore  | $C_{e}$      | 35.730,52        | 379,71   | 34.591,38                     | 35.800         | 36.869,66                      |
| Posteriore | $C_{e}$      | 20.497,57        | 54,79    | 20.333,19                     | 20.500         | 20.661,96                      |

**Tabella Tabella 8.11. Valori finali dell'identificazione.** 

Dopo aver mostrato l'identificazione che si userà come riferimento, il passo seguente è aggiungere il rumore alle misure. A titolo di esempio si rappresentano due delle uscite usate con e senza rumore, con l'obiettivo di apprezzare la differenza tra una misura "pulita" ed un'altra "sporca". differenza tra una misura "pulita" ed un'altra "sporca".<br>Identificazione di parametri di un veicolo mediante il Filtro di Kalman Esteso 126 he riferimento, il passo ore alle misure. A titolo di esempio si<br>sate con e senza rumore, con l'obiettivo di

![](_page_126_Figure_1.jpeg)

**Figura 8.30. Corsa degli ammor tizzatori rumore.**

#### **8.4.1 Effetto del rumore sull'identificazione**

Il rumore apporta, chiaramente, una componente di incertezza nell'identificazione che si riflette in un peggioramento dei risultati finali. nell'identificazione che si riflette in un peggioramento dei risultati finali.<br>L'obiettivo di questa sezione è studiare qual è l'effetto di un maggior o minor filtraggio. na componente di incertezza<br>peggioramento dei risultati finali.<br>al è l'effetto di un maggior o minor<br>matrici **P** e **Q** per poter apprezzare<br>e misure. Nel caso della matrice **Q**,

Sono stati mantenuti i costanti i valori delle matrici **P** e **Q** per poter apprezzare l'influenza della matrice di covarianza delle misure. Nel caso della matrice inoltre, bisogna considerare che la simulazione è risultata essere molto sensibile alle sue variazioni (soprattutto quando si consideravano valori piccoli) dovuto alla gran quantità di rumore che si è introdotto (che molte volte supera i livelli trovati nelle prove reali). Si ricordi che variare la matrice O causa molte volte l'instabilità dell'identificazione. inoltre, bisogna considerare che la simulazione è risultata essere molto sensibile<br>alle sue variazioni (soprattutto quando si consideravano valori piccoli) dovuto<br>alla gran quantità di rumore che si è introdotto (che molt Corsa degli ammortizzatori anteriori e posteriori con e senza rumore.<br>
aleptoria, chiaramente, una componente di incerti<br>
arione che si riflette in un peggioramento dei risultati ficine<br>
questa sezione è si utilette in un alle sue variazioni (soprattutto quando si consideravano valori piccoli) dovuto alla gran quantità di rumore che si è introdotto (che molte volte supera i livelli trovati nelle prove reali). Si ricordi che variare la matri

Sono state realizzate diverse prove e le identificazioni migliori sono state ottenute utilizzando una una matrice **R** in cui i valori corrispondevano ai reali valori delle varianze del rumore. Questa è una matrice quadrata con solamente i sensori visto che il rumore introdotto è, per tutte le uscite, di tipo gaussiano con media nulla e varianza costante. media nulla e varianza c

Il risultato della simulazione si può apprezzare nella Figura 8.31.

![](_page_127_Figure_1.jpeg)

Si osserva che, rispetto all'esempio di riferimento, c'è una certa irregolarità Si osserva che, rispetto all'esempio di riferimento, c'è una certa irregolarità nell'identificazione dei diversi parametri. Questo è chiaramente un effetto del rumore aggiunto agli outputs. Si osservano anche dei picchi più pronunciati rumore aggiunto agli outputs. Si osservano anche dei picchi più pronunciati all'inizio dell'identificazione, che si potrebbero ridurre modificando la matrice **P** iniziale.

|                                                                                                    |              | Figura 8.31. Risultati dell'identificazione.                                   |          |                                      |                |                                       |  |
|----------------------------------------------------------------------------------------------------|--------------|--------------------------------------------------------------------------------|----------|--------------------------------------|----------------|---------------------------------------|--|
| osserva che, rispetto all'esempio di riferimento, c'è una certa irregolari<br>ell'identificazione dei diversi parametri. Questo è chiaramente un effetto d<br>more aggiunto agli outputs. Si osservano anche dei picchi più pronuncia<br>l'inizio dell'identificazione, che si potrebbero ridurre modificando la matrio<br>iniziale.<br>risultato numerico dell'identificazione si può vedere nella Tabella 8.12.<br>Tabella 8.12. Valori finali dell'identificazione. |              |                                                                                |          |                                      |                |                                       |  |
| Parametri                                                                                                    |              | Valore<br>Finale                                                               | $\sigma$ | <b>Stima</b><br>Minima<br>$-3\sigma$ | Valore<br>Vero | <b>Stima</b><br>Massima<br>$+3\sigma$ |  |
|                                                                                                    | Massa        | 2.511,90                                                                       | 1,39     | 2.507,74                             | 2.511          | 2.516,07                              |  |
| Chassis                                                                                                    | Mom. Inerzia | 7.965,13                                                                       | 22,11    | 7.898,81                             | 8.000          | 8.031,46                              |  |
| Anteriore                                                                                                    | $C_{e}$      | 35.551,97                                                                      | 392,34   | 34.374,94                            | 35.800         | 36.729,00                             |  |
| Posteriore                                                                                                    | $C_{e}$      | 20.416,09                                                                      | 56,41    | 20.246,85                            | 20.500         | 20.585,33                             |  |
|                                                                                                    |              |                                                                                |          |                                      |                | 1'                                    |  |
| chele Macchi                                                                                                    |              | Identificazione di parametri di un veicolo mediante il Filtro di Kalman Esteso |          |                                      |                |                                       |  |

**Tabella Tabella 8.12. Valori finali dell'identificazione.** 

I risultati dell'identificazione hanno una qualità leggermente inferiore a quella dell'esempio di riferimento, soprattutto per quel che riguarda il valore finale, che è più distante dal vero valore. La qualità, in qualsiasi caso, rimane sufficientemente buona, nonostante la gran quantità di rumore che si è aggiunta. Conviene ricordare, inoltre, che l'EKF ha come principale caratteristica quella Conviene ricordare, inoltre, che l'EKF ha come principale caratteristica quella<br>di essere un filtro. Per questo si mostra, a titolo di esempio, qual è il risultato di di essere un filtro. Per questo si mostra, a titolo di esempio, qual è il risultato di<br>due delle componenti del vettore di stato osservate. Si compara il risultato finale con la misura osservata (e quindi con la presenza del rumore) e con la misura libera dal rumore. una qualità leggermente inferiore a quell<br>utto per quel che riguarda il valore finale<br>re. La qualità, in qualsiasi caso, riman<br>a gran quantità di rumore che si è aggiunta.

![](_page_128_Figure_2.jpeg)

**Figura 8.32. Angolo e velocità di beccheggio.** 

Nella Figura 8.32 si può vedere che il segnale viene filtrato abbastanza bene. è mostrato solo un piccolo intervallo di tempo per poter apprezzare da vicino il lavoro realizzato dall'EKF. Il rumore viene filtrato con una precisione molto lavoro realizzato dall'EKF. Il rumore viene filtrato con una pre alta, come si può vedere confrontando la componente del vettore stimato e la misura reale pulita dal rumore. alta, come si può vedere confrontando la componente del vettore stimato e la<br>misura reale pulita dal rumore.<br>Permane in ogni caso una certa irregolarità nel vettore di stato stimato e corretto,

Permane in ogni caso una certa irregolarità nel vettore di stato stimato e corretto, ma è un piccolo prezzo rispetto alla gran quantità di rumore inizialmente presente.

## **8.4.2 Effetto della matrice R s R sull'identificazione**

Ora si vedrà l'effetto che ha un uso non corretto della matrice **R**. Si mostrano diversi esempi.

Non si è potuto realizzare un esempio usando una matrice sottostimata, vale a dire introducendo valori della varianza ancora più piccoli, perché il Filtro diventa instabile. I picchi che si osservavano nell'esempio precedente si ealizzare un esempio usando una matrice sottostimata, vale a<br>valori della varianza ancora più piccoli, perché il Filtro<br>I picchi che si osservavano nell'esempio precedente si<br>Identificazione di parametri di un veicolo medi amplificano ulteriormente ed il programma non riesce a risolvere il problema di posizione.

Si è studiato quindi come si comporta l'EKF usando diversi valori della matrice **R**. Sono stati effettuati tre esempi usando ogni volta un ordine di grandezza del R. Sono stati effettuati tre esempi usando ogni volta un ordine di grandezza del coefficiente che moltiplica la matrice più grande. Si illustrano i tre casi nello stesso grafico.

![](_page_129_Figure_3.jpeg)

**Figura 8.33. Risultati delle identificazioni.** 

Si nota graficamente come il comportamento della stima dei due primi parametri non varia molto. Come ci si aspettava, quello che impiega più tempo p non varia molto. Come ci si aspettava, quello che impiega più tempo per convergere è l'EKF che ha la matrice **R** più sovrastimata. Hanno un comportamento più strano le identificazioni dei coefficienti degli ammortizzatori, visto che quello che meglio si comporta è proprio il caso che comportamento più strano le identificazioni dei coefficienti degli<br>ammortizzatori, visto che quello che meglio si comporta è proprio il caso che<br>impiega più tempo a convergere. Questo comportamento inizia nell'istante *t*= quando l'asse posteriore del veicolo passa sopra il riduttore di velocità la prima volta. Nel caso anteriore il Filtro era già arrivato a un buon livello di convergenza e questa discontinuità aveva influito molto poco sulle identificazioni. In questi tre casi le situazioni sono adesso differenti: g con la matrice di valori assoluti minori hanno maggior velocità di convergenza, convergenza e questa discontinuità aveva influito molto poco sulle<br>identificazioni. In questi tre casi le situazioni sono adesso differenti: gli EKF<br>con la matrice di valori assoluti minori hanno maggior velocità di conv el veicolo passa sopra il riduttore di velocità la prima<br>e il Filtro era già arrivato a un buon livello di<br>discontinuità aveva influito molto poco sulle<br>tre casi le situazioni sono adesso differenti: gli EKF

ma allo stesso tempo sono sempre più sensibili alle discontinuità: quando il veicolo impatta contro il riduttore il Filtro che sovrastima il rumore lavora come se questo fosse un rumore aggiunto e non reagisce come fanno gli altri due EKF. In ogni caso, i risultati dell'identificazione sono accettabili nei tre casi anche se aumenta la varianza al sovrastimare la matrice R, peggiorando chiaramente la qualità dell'intervallo dei parametri. icolo impatta contro il riduttore il Filtro che sovrastima il rumore lavora come questo fosse un rumore aggiunto e non reagisce come fanno gli altri due EKF. ogni caso, i risultati dell'identificazione sono accettabili nei

| Parametri  |               | $R=1,3.10^{-5}$ $\cdot$ I <sub>sxs</sub> |          | $R=1,3.10^{-4}$ $\rm{I}_{sxs}$ |          | $R=1,3.10^{-3}$ $\rm{I}_{sxs}$ |          |
|------------|---------------|------------------------------------------|----------|--------------------------------|----------|--------------------------------|----------|
|            |               | Valore<br>Finale                         | $\sigma$ | Valore<br>Finale               | $\sigma$ | Valore<br>Finale               | $\sigma$ |
| Chassis    | m             | 2.512,22                                 | 2,16     | 2.511,50                       | 4,21     | 2.511,40                       | 9,18     |
|            | $I_{v}$       | 7.988,96                                 | 37,65    | 8.030,33                       | 78,33    | 7.993,34                       | 155,26   |
| Anteriore  | $C_{e,Front}$ | 35.426,43                                | 616,06   | 35.271,94                      | 1.061,92 | 35.483,86                      | 1.773,40 |
| Posteriore | $C_{e, Rear}$ | 20.488,17                                | 95,52    | 20.702,95                      | 208,55   | 20.434,32                      | 455,77   |

**Tabella 8.13. Valori finali delle identificazioni.** 

Infine si mostra il diverso modo di filtrare dei differenti filtri che sono stati usati in questa sezione.

![](_page_130_Figure_5.jpeg)

**Figura Figura 8.34. Stima della velocità di beccheggio.** 

A titolo di esempio si mostra il comportamento della velocità di beccheggio. Nella parte sinistra della Figura 8.34, si può vedere che il filtro che più si avvicina alla misura reale è quello del primo caso. Si nota che il filtro che più sovrastima il rumore è il più lento a reagire ai transitori delle misure ed è quindi quello che più si allontana dal comportamento reale. nostra il comportamento della velocità di beccheggio.<br>la Figura 8.34, si può vedere che il filtro che più si<br>le è quello del primo caso. Si nota che il filtro che più<br>più lento a reagire ai transitori delle misure ed è qui

Nella parte destra della stessa figura si spiega il perché della presenza della forte discontinuità presente nell'identificazione dei parametri per i casi matrice di covarianza **R**: il filtro non riesce a seguire il segnale reale e questo influisce sulla stima dei parametri. Un'altra volta il primo caso è quello che più si avvicina alla misura reale, anche se con meno filtraggio rispetto agli altr i 131 seguire il segnale reale e quella<br>ta il primo caso è quello che<br>interestionali altri.

# **8.5 Effetto delle diverse tecniche sull'identificazione di parametri**

Per ultimo si mostrano due tecniche che hanno due obiettivi diversi: la prima è un procedimento denominato W. G.I.P., "Weighted Global Iteration Procedure", ideale quando le storie temporali sono corti, mentre la seconda è una modifica dell'algoritmo del Filtro sviluppata in questa Tesi, con l'obiettivo di ridurre i tempi di calcolo.

#### **8.5.1 Tecnica W.G.I.P.**

Molte volte le storie temporali disponibili possono risultare troppo limitate nel tempo, soprattutto nel caso in cui i valori iniziali dei parametri sconosciuti sono abbastanza diversi dai valori verso cui devono convergere. In questo caso non è garantita la convergenza del metodo. In questi casi è possibile usare la tecnica W.G.I.P. che consiste semplicemente nel proporre più volte la stessa storia temporale come output per il Filtro, usando ogni volta come valori iniziali dei parametri le stime ottenute nell'iterazione precedente e come matrice di covarianza dell'errore di primo intento una matrice proporzionale a quella trovata dal Filtro. Anche il set di misure utilizzate per correggere le stime effettuate dal Filtro non cambia rispetto ai casi precedenti.

Con questo obiettivo è stata realizzata una simulazione più corta usando solamente i due primi secondi della simulazione e si è usata una matrice **P** con valori più bassi del normale. In questo modo il Filtro impiega più tempo per convergere e si può vedere come lavora questa tecnica. Inoltre si considerano le seguenti matrici **Q** e **R**:

$$
\mathbf{Q} = 10^{-8} \cdot \mathbf{I}_{n \times n} \tag{8.26}
$$

$$
\mathbf{R} = 1, 3 \cdot 10^{-6} \cdot \mathbf{I}_{\text{xx}} \tag{8.27}
$$

È stato creato un ciclo che continua la valutazione dei parametri fino a che non vengono soddisfatti i due seguenti requisiti:

- Precisione: la differenza tra il valore finale e quello vero deve essere minore dello 0,1%;
- Qualità: l'intervallo di confidenza in cui stanno il 99,7% dei valori deve essere in un intorno del 3,5% del valore vero. Per esempio nel caso dello smorzamento anteriore la deviazione standard *σ* deve essere minore di *210 Ns/m*. In questo modo l'intervallo ha un'ampiezza di *1.250 Ns/m* che equivale a quasi il 3,5% di *35.800 Ns/m*.

I due requisiti appena descritti sono utilizzabili solamente nel caso in cui si conoscono i valori dei paramentri che si vogliono stimare, vale a dire solo in fase di validazione della procedura. Nel caso in cui si volesse utilizzare questa tecnica anche nella stima di parametri incognito sarebbero necessari dei requisiti diversi per interrompere il processo, come ad esempio:

- Precisione: la differenza tra il valore finale e quello ottenuto nella stima nel passo precedente deve essere minore di una quantità imposta;
- Qualità: l'intervallo di confidenza deve essere minore di una quantità imposta.

Tali quantità dipendono esclusivamente da quanto precisa vuole essere l'identificazione di parametri: per una precisione e qualità migliore sarà necessario effettuare più calcoli.

Si mostreranno semplicemente i valori numerici delle diverse tappe. I due requisiti sono stati soddisfatti dopo sette tappe. Il numero di step necessari dipende molto dalla lontanza dei valori iniziali da quelli reali, dalla matrice **P**, dalla presenza di rumore, …

|               | STEP <sub>1</sub> |                        |           |                       | STEP <sub>2</sub> |  |                        |                     |                     |                       |
|---------------|-------------------|------------------------|-----------|-----------------------|-------------------|--|------------------------|---------------------|---------------------|-----------------------|
|               | $p_{\text{Iniz}}$ | $\sigma_{\text{Iniz}}$ | $p_{Fin}$ | $\sigma_{\rm Fin}$    | $p_{\text{Iniz}}$ |  | $\sigma_{\text{Iniz}}$ | $p_{Fin}$           |                     | $\sigma_{Fin}$        |
| m             | 2.300             | 100                    | 2.545,20  | 2,36                  | 2.545,20          |  | 7,46                   | 2.519,02            |                     | 2,42                  |
| $I_{v}$       | 18.000            | 200                    | 7.818,84  | 49,26                 | 7.818,84          |  | 155,8                  | 7.904,71            |                     | 43,42                 |
| $C_{e,Front}$ | 28.640            | 800                    | 28.965,06 | 562,20                | 28.965,06         |  | 1.777,7                | 33.805,69           |                     | 682,60                |
| $C_{e, Rear}$ | 16.400            | 200                    | 19.689,65 | 102,90                | 19.689,65         |  | 325,44                 | 20.242,86           |                     | 107,85                |
|               | <b>STEP 3</b>     |                        |           |                       |                   |  | STEP <sub>4</sub>      |                     |                     |                       |
|               | $p_{\text{Iniz}}$ | $\sigma_{\text{Iniz}}$ | $p_{Fin}$ | $\sigma_{Fin}$        | $p_{\text{Iniz}}$ |  | $\sigma_{\text{Iniz}}$ | $p_{Fin}$           |                     | $\sigma_{Fin}$        |
| m             | 2.519,02          | 7,67                   | 2.513,04  | 2,54                  | 2.513,04          |  | 8,04                   | 2.511,52            |                     | 2,59                  |
| $I_{v}$       | 7.904,71          | 137,32                 | 7.968,15  | 45,63                 | 7.968,15          |  | 144,29                 | 7.991,37            |                     | 46,60                 |
| $C_{e,Front}$ | 33.805,69         | 2.158,6                | 35.252,02 | 712,00                | 35.252,02         |  | 2.251,5                |                     | 35.656,51<br>724,59 |                       |
| $C_{e, Rear}$ | 20.242,86         | 341,04                 | 20.430,77 | 111,96                | 20.430,77         |  | 354,07                 | 20.482,05           |                     | 113,24                |
|               | STEP 5            |                        |           |                       | STEP <sub>6</sub> |  |                        |                     |                     |                       |
|               |                   |                        |           |                       |                   |  |                        |                     |                     |                       |
|               | $p_{\text{Iniz}}$ | $\sigma_{\text{Iniz}}$ | $p_{Fin}$ | $\sigma_{\text{Fin}}$ | $p_{\text{Iniz}}$ |  | $\sigma_{\text{Iniz}}$ | $p_{Fin}$           |                     | $\sigma_{\text{Fin}}$ |
| m             | 2.511,52          | 8,19                   | 2.511,14  | 2,60                  | 2.511,14          |  | 8,23                   | 2.511,04            |                     | 2,61                  |
| $I_{v}$       | 7.991,37          | 147,36                 | 7.997,75  | 46,96                 | 7.997,75          |  | 148,51                 | 7.999,42            |                     | 47,01                 |
| $C_{e,Front}$ | 35.656,51         | 2.291,4                | 35.762,61 | 727,9                 | 35.762,61         |  | 2.302,0                | 35.790,42           |                     | 728,84                |
| $C_{e, Rear}$ | 20.482,05         | 358,11                 | 20.495,40 | 114,12                | 20.495,40         |  | 360,89                 | 20.498,82           |                     | 113,93                |
|               |                   | STEP <sub>7</sub>      |           |                       |                   |  |                        | <b>Stima Finale</b> |                     |                       |
|               | $p_{\text{Iniz}}$ | $\sigma_{\text{Iniz}}$ | $p_{Fin}$ | $\sigma_{\text{Fin}}$ | $-3\sigma$        |  |                        | $p_{\rm Vero}$      |                     | $+3\sigma$            |
| m             | 2.511,04          | 0,82                   | 2.511,03  | 0,75                  | 2.508,77          |  |                        | 2.511               |                     | 2.513,30              |
| $I_{v}$       | 7.999,42          | 14,86                  | 7.999,44  | 13,90                 | 7.957,74          |  |                        | 8.000               |                     | 8.041,13              |
| $C_{e,Front}$ | 35.790,42         | 230,48                 | 35.790,65 | 209,70                | 35.161,56         |  |                        | 35.800              |                     | 36.419,74             |

**Tabella 8.14. Valori finali dell'identificazione con tecnica W.I.G.P.** 

È importante far notare che in questo caso sono stati dati questi due requisiti, mentre nella realtà questo non sarebbe possibile visto ce non si conoscono i veri valori dei parametri. Bisognerà quindi definire delle restrizioni che l'identificazione deve soddisfare per poter fermare il processo. I risultati dei sette passi vengono riportati nella Tabella 8.14.

Il risultato ottenuto è di buona qualità. Bisogna tenere conto che nelle tappe 2-6 è stato usato il valore della varianza trovata nella simulazione precedente moltiplicata per 10 per avere una maggior velocità di convergenza, mentre nell'ultima tappa è stata usata una varianza equivalente ad un decimo della varianza del passo 6 per ottenere un'identificazione di buona qualità È importante far notare che se il valore di uno dei parametri fosse lontano dal valore reale, nell'ultimo passo aumenterebbe il valore della varianza, mentre ciò non accade. Come si vede nell'ultima parte della Tabella l'intervallo di confidenza è molto buono, rispettando la restrizione citata in precedenza.

Il metodo qua descritto, quindi, può essere utile nel caso in cui le storie temporali siano troppo corte. In questo caso, considerando anche un parametro come la massa che influisce sulla posizione iniziale del veicolo, è stato necessario calcolare la posizione di equilibrio stabile prima di ogni passo. Chiaramente tutto ciò si esegue in modo automatico.

## **8.5.2 Netwon-Raphson modificato per il calcolo della Jacobiana**

La matrice Jacobiana è, senza dubbi, la parte del programma che richiede più lavoro da parte del processatore: il suo calcolo occupa mediamente il 63,83% del tempo di calcolo dell'identificazione di parametri. In un processo di identificazione che usa una simulazione che dura 8 secondi e in cui si usa un passo di integrazione di un millesimo, il ciclo di Runge-Kutta impiega a eseguire i calcoli 1.049,85 secondi e la sola valutazione della Jacobiana ha bisogno di 670,09 secondi. Il secondo collo di bottiglia è la funzione che risolve il problema di posizione in ogni istante di tempo che, programmata in Matlab, impiega 345,95 secondi (32,95% del tempo totale).

Essendo il collo di bottiglia, si è pensato come poter ridurre questo costo computazionale: una possibilità sarebbe il calcolo analitico ma, come si è visto in precedenza, non è possibile in questo caso; un'altra possibilità è l'uso della differenziazione automatica, ma è ancora in fase di sviluppo da parte di altri membri del gruppo di lavoro del software *mbs3d*; un'altra possibilità è quella di valutare questa funzione solo in determinati passi dell'integrazione.

Si è deciso di sviluppare questa idea che si ispira sul metodo di Newton-Raphson modificato. In questo metodo si usa il valore della stessa derivata per trovare le radici di una funzione senza dover calcolare la derivata ad ogni passo dell'iterazione. Chiaramente c'è una perdita di precisione nella derivata, ma la velocità di convergenza è maggiore dato che tale derivata viene calcolata meno volte.

Il principio che si vuole applicare in questo metodo è simile: si vuole usare una valutazione della Jacobiana per più passi di integrazione, risparmiando così molti calcoli della derivata del vettore di stato e risparmiando così tempo di calcolo.

Questa metodologia si può applicare soprattutto quando i parametri che si sta identificando non si allontanano troppo dal loro valore reale e quando il comportamento non è fortemente non-lineare. Con queste condizioni è possibile risparmiare una gran quantità di calcoli arrivando lo stesso ad una buona identificazione dei valori.

Una buona scelta del numero massimo di passi nei quali si può usare la stessa Jacobiana è importante, perché si può arrivare a casi in cui il Filtro diverge. Il numero ottimo di passi dipende dall'esempio che si sta considerando.

Sono state sviluppate due tecniche diverse: la prima "a passo fisso", vale a dire che si valuta la Jacobiana ogni *n* passi di tempo, e la seconda "a passo variabile". Quest'ultima è quella che ha dato i migliori risultati in qualità e tempo. Il metodo descritto non utilizza, fino a questo momento, alcun tipo di controllo di stabilità. L'idea è stata quella di sviluppare un algoritmo semplice (anche se ovviamente con possibili problemi di gestione) in modo da investigare la possibilità di applicare delle modifiche alla struttura iniziale del Filtro di Kalman Esteso. Inizialmente si valuta la matrice Jacobiana in ogni istante di tempo e si calcola la differenza tra la matrice **F** valutata in tale istante e quella valutata nell'istante anteriore. Se la norma della differenza è minore di un valore assegnato, al passo seguente non si valuterà la Jacobiana e si userà la stessa matrice che si usò nel passo anteriore. Se la differenza è maggiore del valore assegnato si riducono i passi che bisogna aspettare prima di valutare la Jacobiana nuova. In questo modo il Filtro si adatta alle caratteristiche del sistema visto che molte volte non è necessario valutare tante volte la matrice **F**. Si vuole precisare che, visti i risultati che verranno mostrati a breve, si è deciso di continuare a ricercare in questa direzione. Questo lavoro verrà sviluppato come parte della sua Tesi dottorale da María Dolores Gutierrez Lopez, un altro dei membri del gruppo di lavoro del professore Javier García de Jalón de la Fuente.

Si presentano tre esempi che hanno le stesse condizioni iniziali:

- Identificazione standard usando l'EKF classico;
- Identificazione con valutazione della matrice Jacobiana ogni 10 passi di tempo;
- Identificazione con valutazione della matrice Jacobiana con passo variabile (limite massimo 25 passi).

Sono stati usati questi valori iniziali:

- Massa del chassis (*2.300 kg*);
- Momento di inerzia di beccheggio del chassis (*18.000 kg·m<sup>2</sup>* );
- Coefficiente di smorzamento anteriore del tratto di trazione *Ce* (*28.640 Ns/m*);
- Coefficiente di smorzamento posteriore del tratto di trazione *Ce* (*16.400 Ns/m*);
- Matrice **P** uguale all'espressione (8.23);
- Matrice **Q** uguale all'espressione (8.24);
- Matrice **R** uguale all'espressione (8.25);

Di seguito vengono presentati i risultati in forma numerica e grafica, in modo da apprezzare la qualità di ognuno dei filtri.

La prima caratteristica che si studierà è la qualità dei valori finali dei parametri nella Tabella 8.15.

Come si può vedere le deviazioni standard sono praticamente uguali nei tre casi, essendo chiaramente maggiore quando si usa un EKF modificato, mentre il risultato finale delle identificazione risulta essere buono soprattutto quando si usa l'EKF modificato di passo variabile. I suoi valori si avvicinano di più ai parametri veri e non è diverso dai valori ottenuti con l'EKF classico.

|            |               | <b>EKF Classico</b> |          | <b>EKF</b> modificato<br>passo costante |          | EKF modificato<br>passo variabile |          |
|------------|---------------|---------------------|----------|-----------------------------------------|----------|-----------------------------------|----------|
| Parametri  |               | Valore<br>Finale    | $\sigma$ | Valore<br>Finale                        | $\sigma$ | Valore<br>Finale                  | $\sigma$ |
| Chassis    | m             | 2.511,09            | 1,25     | 2.513,00                                | 1,31     | 2.511,38                          | 1,31     |
|            | $I_{v}$       | 7.998,49            | 20,77    | 7.985,65                                | 21,47    | 7.996,68                          | 22,07    |
| Anteriore  | $C_{e,Front}$ | 35.738,32           | 364,57   | 35.335,26                               | 379,44   | 35.683,78                         | 385,33   |
| Posteriore | $C_{e, Rear}$ | 20.498,14           | 52,79    | 20.477,11                               | 56,31    | 20.496,35                         | 55,29    |

**Tabella 8.15. Valori finali dell'identificazione.** 

Un secondo termine di paragone sono i tempi e il numero di valutazioni delle funzioni più care dell'EKF. Questi valori si possono trovare nella seguente Tabella.

**Tabella 8.16. Tempi di calcolo delle funzioni più importanti.** 

|                       | <b>EKF</b> Classico |             |                            | EKF modificato passo<br>costante | EKF modificato passo<br>variabile |             |  |
|-----------------------|---------------------|-------------|----------------------------|----------------------------------|-----------------------------------|-------------|--|
| Tappe                 | Tempi<br>[s]        | Percentuale | Tempi<br>$\lceil s \rceil$ | Percentuale                      | Tempi<br>$\lceil s \rceil$        | Percentuale |  |
| Calcolo<br>Jacobiana  | 670,09              | 63,827      | 68,48                      | 11,492                           | 94,82                             | 17,582      |  |
| Problema<br>Posizione | 345,95              | 32,952      | 491,57                     | 82,495                           | 406,53                            | 75,381      |  |
| Altri<br>calcoli      | 33,81               | 3,221       | 35,83                      | 6,013                            | 37,95                             | 7,037       |  |
| Totale                | 1.049,85            | 100         | 595,88                     | 100                              | 539,30                            | 100         |  |

Osservando i tempi della Tabella precedente si notano grandi diversità: prima di tutto, l'EKF classico risulta essere il più lento di tutti. I due EKF modificati impiegano un 43,24% in meno (passo costante) e un 48,63% in meno (passo variabile). Passando dal Filtro classico a quello modificato il collo di bottiglia smette di essere il calcolo della matrice Jacobiana passando ad essere la risoluzione del problema di posizione (si ricorda che questa funzione è programmata in Matlab). Come si poteva sperare, il tempo assoluto che impiega questa ultima funzione è il massimo per l'EKF modificato a passo costante: usando la stessa matrice **F** per più passi di tempo, la qualità della stima peggiora ed il software *mbs3d* ha bisogno di più iterazioni per poter compiere le equazioni di restrizione. Nel caso dell'EKF modificato a passo variabile esiste un aumento di tempo usato in tale funzione, anche se di minor quantità che nel passo anteriore. Questo si deve al fatto che, usando un numero di passi variabili, il Filtro si adatta ai forti transitori presenti in questa simulazione.

Per dare un'idea della differenza tra i diversi esempi, si mostra quante volte viene chiamata la funzione *prediction.m* che, oltre a usarsi nella predizione dello stato, si usa anche nel calcolo numerico della Jacobiana.

| <b>EKF Classico</b> | EKF modificato<br>passo costante | EKF modificato<br>passo variabile |
|---------------------|----------------------------------|-----------------------------------|
| 296 000             | 25.600                           | 32.512                            |

**Tabella 8.17. Numero di valutazioni della funzione prediction.m.** 

Come si vede in questa Tabella, la differenza di valutazione è molto alta, ed inoltre la qualità delle identificazioni, soprattutto nel caso del passo variabile, peggiora.

È importante far notare che in questo esempio non sarebbe possibile usare un passo costante maggiore rispetto a quello usato causa instabilità del Filtro, dovuto alle forti discontinuità quando il veicolo "trova" il riduttore di velocità.

Per capire meglio questo ultimo concetto, si mostrano i risultati delle identificazioni in un grafico. La parte più interessante dell'indentificazione si concentra nei primi due secondi, nei quali si vedono fatti molto importanti. Come si può vedere nella Figura 8.35, il comportamento dell'EKF con passo costante è molto diverso rispetto agli altri due Filtri. Nei due istanti di tempo nei quali il veicolo trova per la prima volta con l'asse anteriore e quello posteriore il riduttore di velocità, il Filtro ha dei problemi di instabilità usando un passo più grande rispetto a quello già usato in precedenza. Solamente per il parametro riguardante lo smorzamento anteriore si ricorre a tutta l'integrazione per mostrare, oltre al forte transitorio iniziale, la differenza dei valori finali.

È significativo, inoltre, quanto si assomiglino i comportamenti dell'EKF classico e di quello modificato a passo variabile. Nell'identificazione della massa e del momento di inerzia i risultati sono paragonabili, mentre c'è una piccola differenza nella valutazione delle altre due variabili.

Alla luce dei risultati precedenti è più affidabile rifiutare l'EKF modificato a passo continuo visto che può divergere facilmente. I risultati dell' modificato sono di qualità molto buona se si comparano con i valori del Filtro classico. Per cui questo nuovo metodo può essere molto utile per ridurre i tempi di identificazione senza perdere qualità nei risultati finali. di identificazione senza perdere qualità nei risultati finali. isultati sono paragonabili, mentre c'è una<br>lelle altre due variabili.<br>più affidabile rifiutare l'EKF modificato a<br>gere facilmente. I risultati dell'altro EKF

![](_page_137_Figure_3.jpeg)

**Figura 8.35. Risultato delle identificazioni.** 

# Capitolo 9

# **Set-up di misura e test dinamici sul veicolo completo**

Uno degli obiettivi di questa Tesi è stato, fin dal principio, validare un modello multibody creato grazie al software *mbs3d*, sviluppato presso le strutture dell'INSIA e della ETSII della UPM dal gruppo di lavoro del professore Javier García de Jalón. Fino alla realizzazione di questo lavoro, i modelli ottenuti con tale programma rappresentavano bene il comportamento di un veicolo reale ma mai si era giunti a comparare i risultati di una simulazione al computer con dati ottenuti con prove sperimentali reali.

Sapendo che l'INSIA avrebbe comprato un veicolo, si decise di sviluppare un nuovo modello multibody di tale acquisto. In questo modo si è potuto verificare che il lavoro eseguito nel progetto di *mbs3d* stava dando risultati buoni e affidabili.

Dato che il furgone viene usato in diversi progetti, quando si comprò, si decise di dotarlo di un sistema per poter connettere senza problema la centralina del veicolo con un sistema di acquisizione di dati.

È stato necessario comprare un connettore speciale che si può vedere nella Figura 9.1 per poter realizzare questa operazione. In questo modo è possibile leggere molti dati direttamente nel computer dal CANBUS:

- Flusso di combustibile  $(l/h)$ ;
- Giri del motore;
- Marcia ingranata;
- Azionamento della frizione (ON/OFF);
- Azionamento del freno a mano (ON/OFF);
- Temperatura del liquido refrigerante (ºC);
- Velocità del veicolo (km/h);
- Cruise control (ON/OFF);
- Giri all'uscita della cassa del cambio (rpm);
- Posizione del pedale dell'acceleratore  $(\%)$ ;
- Temperatura ambiente  $(^{\circ}C)$ ;
- Percentuale di coppia richiesta dall'autista.

A tali misure sono state aggiunte quelle relative a:

- Corsa degli ammortizzatori;
- Angoli di rotazione del chassis;
- Velocità longitudinale del veicolo.

![](_page_139_Picture_1.jpeg)

**Figura 9.1. Connettore CANOPen per unire il CANBUS al sistema di acquisizione dati.** 

Oltre a queste prove dinamiche effettuate sul veicolo completo, sono state realizzate altre prove sperimentali. Con l'obiettivo di studiare il comportamento degli ammortizzatori montati nel furgone IVECO, si è deciso di effettuare delle prove. Sono stati quindi comprati due ammortizzatori identici agli originali (uno anteriore e uno posteriore) presso il concessionario in cui fu acquistato il veicolo dall'Istituto e sono stati provati presso il Dipartimento di Ingegneria Meccanica della ETSII (Escuela Técnica Superior de Ingenieros Industriales) della Universidad Politécnica de Madrid, in collaborazione con il professore Javier Echevarri, responsabile del laboratorio di prove. La descrizione di queste prove si può trovare in questo stesso Capitolo, dopo la descrizione della metodologia e dei sensori usati per le prove del veicolo completo.

Per ultimo sono state realizzate delle prove per ottenere la rigidezza delle sospensioni anteriore e posteriore. Si tratta di prove semplici da realizzare ma molto utili.

# **9.1 Strumentazione utilizzata**

Per la misura delle rotazioni del chassis si è deciso di usare una piattaforma giroscopica dell'Istituto. Il sensore utilizzato è il "*RMS FES 33*" le cui caratteristiche si possono trovare nelle seguenti Figure.

Grazie a questo strumento è stato possibile misurare le accelerazioni lineari in direzione longitudinale, trasversale e verticale, le velocità angolari e gli angoli ruotati da un triedro di riferimento solidale con il corpo su cui è stato posizionato.

Capitolo 9: Set-up di misura e test dinamici sul veicolo completo

![](_page_140_Picture_22.jpeg)

Figura 9.2. Datasheet della piattaforma giroscopica.

![](_page_141_Picture_1.jpeg)

**Figura 9.3. Piattaforma Giroscopica RMS FES 33** 

Il principio di funzionamento della piattaforma giroscopica si basa su tre giroscopi di fibra ottica e su tre servo-accelerometri di alta risoluzione che misurano continuamente le accelerazioni lineari e gli angoli di giro del veicolo. Il sistema è formato da un blocco di sensori compatto ed una targetta elettronica con un computer integrato. Un sistema di calcolo interno è capace di inviare un segnale analogico e digitale con informazione sugli angoli di beccheggio, rollio e serpeggio, sulle velocità angolari e sulle accelerazioni lineari calcolate rispetto al sistema di riferimento orizzontale. L'algoritmo di calcolo è ottimizzato per prove di dinamica veicolare e tiene conto dell'influenza dell'accelerazione gravitazionale e della rotazione terrestre. Inoltre il sistema include un Filtro di Kalman per ottimizzare il segnale.

Per la misura della velocità longitudinale si utilizza un sensore di velocità *L-CE Correvit*, un sensore ottico senza contatto che misura la velocità in un asse.

![](_page_141_Picture_5.jpeg)

**Figura 9.4. Correvit L-CE e principio di funzionamento.** 

Le caratteristiche tecniche sono direttamente ricavate dal datasheet dello strumento riportato di seguito.

![](_page_142_Picture_116.jpeg)

**Figura . Datasheet del sensore** 

Il principio di funzionamento di questo sensore si basa su di una testina ottica formata da una fonte luminosa coerente potente, un gruppo ottico formato da lenti e da una speciale rete rifrangente (con aperture di solo 10 micron), due sensori fotoelettrici capaci di misurare l'intensità della luce riflessa dal suolo della strada ed opportunamente filtrata dalla rete ottica. Quando il veicolo è fermo, i due sensori non rivelano alcuna variazione di intensità, ma, quando la strada inizia a muoversi sotto il sensore, c'è una modulazione del segnale optoelettrico risultante, proporzionale alla velocità del veicolo su cui è installato il Correvit®. È importante fa la normale "rugosità" dell'asfalto, senza dover aggiungere alcun tipo di riferimento: in parole più facili, differentemente da altri sensori, non ha bisogno la normale "rugosità" dell'asfalto, senza dover aggiungere alcun tipo di<br>riferimento: in parole più facili, differentemente da altri sensori, non ha bisogno<br>di alcun riferimento visto che è capace di individuare, con alta movimento di qualsiasi superficie che non sia perfettamente liscia o scarsamente riflessiva (funziona correttamente con terreni accidentati, su strada bagnata e su ghiaccio). movimento di qualsiasi superficie che non sia perfettamente liscia o scarsamente riflessiva (funziona correttamente con terreni accidentati, su strada bagnata e su ghiaccio).<br>Le deflessioni delle sospensioni sono state mis Este del transference del sensore di velocità longitudinale.<br>
Sensore del seguito.<br>
Sensore del sensore di velocità della regionizazione del sensore di velocità del sensore di velocità del sensore di velocità longitudinale formata da una fonte luminosa coerente potente, un gruppo ottico formato da<br>lenti e da una speciale rete rifrangente (con aperture di solo 10 micron), due<br>sensori fotoelettrici capaci di misurare l'intensità della luce rif o di questo sensore si basa su di una testina ottica<br>osa coerente potente, un gruppo ottico formato da<br>rifrangente (con aperture di solo 10 micron), due<br>li misurare l'intensità della luce riflessa dal suolo<br>ente filtrata d

potenziometri a filo montati in parallelo con gli ammortizzatori.

Si è deciso usare sensori a filo per la loro facilità di installazione e per la loro affidabilità. Il modello che si è deciso di comprare è il POSIWIRE® WS42C oni delle sospensioni sono state misurate indirettamente tramite<br>ri a filo montati in parallelo con gli ammortizzatori.<br>usare sensori a filo per la loro facilità di installazione e per la loro<br>Il modello che si è deciso di dell'azienda ASM SENSOR. Le sue *59,5mm*  x 52mm x 42mm) favoriscono l'installazione, come si vedrà più avanti.

Il principio di funzionamento è abbastanza semplice: il movimento lineare del Il principio di funzionamento è abbastanza semplice: il movimento lineare del cavo di misura di acciaio inossidabile flessibile fa ruotare una puleggia. Una molla applica una coppia di torsione che permette al cavo di tornare alla posizione originale. La rotazione della puleggia è misurata da un potenziometro che converte la misura in segnale elettrico. che converte la misura in segnale elettrico.

![](_page_143_Picture_3.jpeg)

**Figura 9.6. Datasheet del sensore a filo.**
L'ultimo elemento che compone il sistema di acquisizione dati del veicolo è il computer utilizzato per registrare tutte le prove. Si tratta di un computer portatile che permette di connettere qualsiasi tipo di segnale analogico, digitale I/O, contatori, CAN-bus o GPS e anche webcam e li fa lavorare perfettamente sincronizzati. L'orologio del sistema controlla tutta la strumentazione. Ha come sistema operativo Windows® XP e usa un software molto potente per acquisire ed elaborare i dati.

Il computer si chiama DEWE-2601 ed è stato sviluppato dall'azienda DEWETRON. Si tratta di un computer *all-in-one*. Tutti i sensori si connettono nella parte posteriore del computer e, grazie al software di cui dispone, si analizzano molto facilmente tutti i dati. Data l'enorme mole di informazioni disponibili sul datasheet di questo strumento si rimanda al sito internet della società produttrice in caso di particolari necessità.

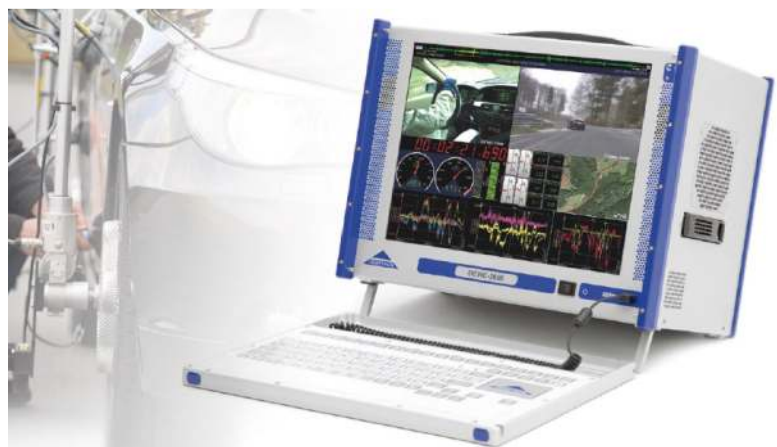

**Figura 9.7. DEWE-2601.** 

## **9.2 Posizionamento della strumentazione**

In questo paragrafo verrà trattato brevemente il posizionamento dei vari sensori descritti nelle pagini precedenti.

### **9.2.1 Piattaforma giroscopica**

Per collocare la piattaforma giroscopica è stata creata una struttura di supporto fissa saldata allo chassis del veicolo come si può vedere nella Figura 9.8. Si tratta di una semplice struttura a doppia H con quattro cilindri forati per poter fissare la piattaforma. Il sensore è connesso al sistema di acquisizione dati tramite un cavo che è stato posizionato lungo i longheroni del telaio.

Oltre che dal sensore che si può vedere nella Figura 9.8, la piattaforma giroscopica è composta, come già si commentò in precendenza, da un'unità responsabile dei calcoli, che viene collocata sotto il sedile del passeggero.

Preso come sistema di riferimento lo stesso utilizzato già nel Capitolo 3, la piattaforma giroscopica si trova a un *1,20 m* dall'asse posteriore del veicolo, a uguale distanza dalle ruote posteriori ed alla stessa altezza dei longheroni.

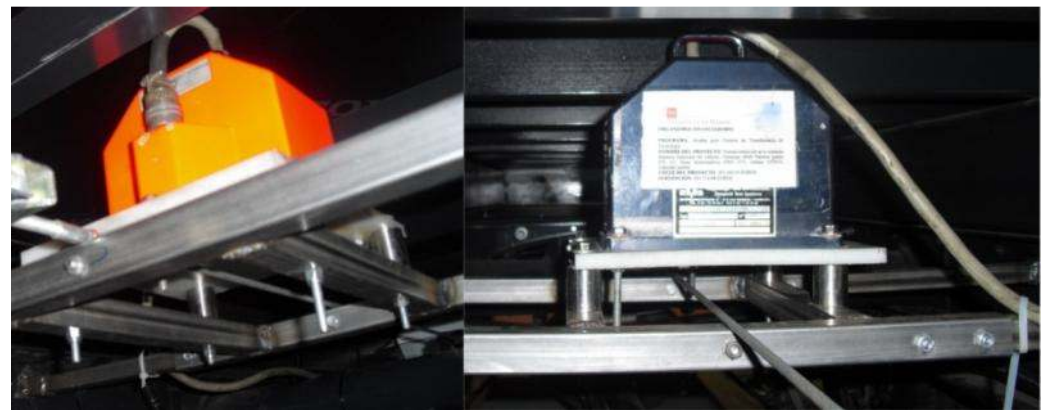

**Figura 9.8. Piattaforma giroscopica collocato e connesso.** 

### **9.2.2 Sensore di velocità longitudinale**

Il sensore di velocità longitudinale è stato posizionato tramite una struttura saldata al telaio, così come la piattaforma giroscopica. Si trova nella stessa posizione del RMS FES 33 anche se in questo caso il sensore è stato collocato lateralmente, sulla parte esterna di uno dei longheroni del telaio.

La sua collocazione finale può vedersi nella Figura 9.9.

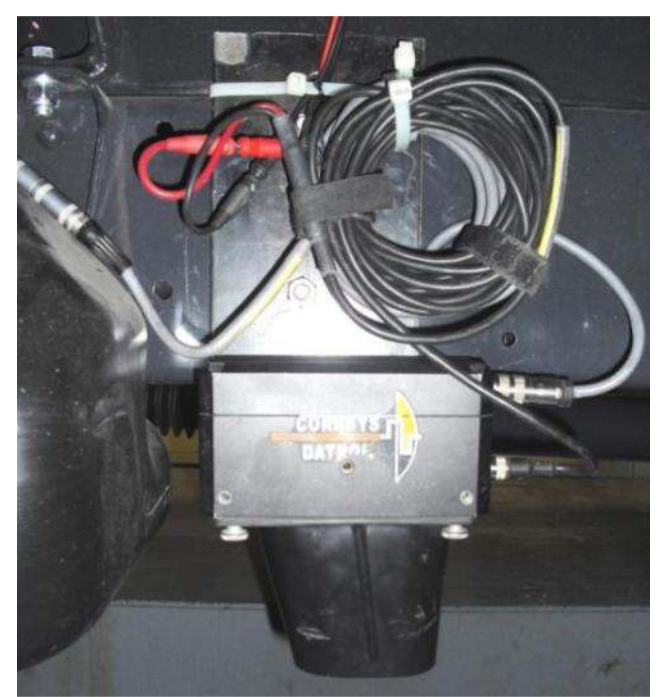

**Figura 9.9. Installazione del sensore di velocità longitudinale.** 

## **9.2.3 Sensori a filo**

I sensori a filo sono stati collocati in modo da misurare la corsa degli ammortizzatori come si può vedere nella Figura 9.10.

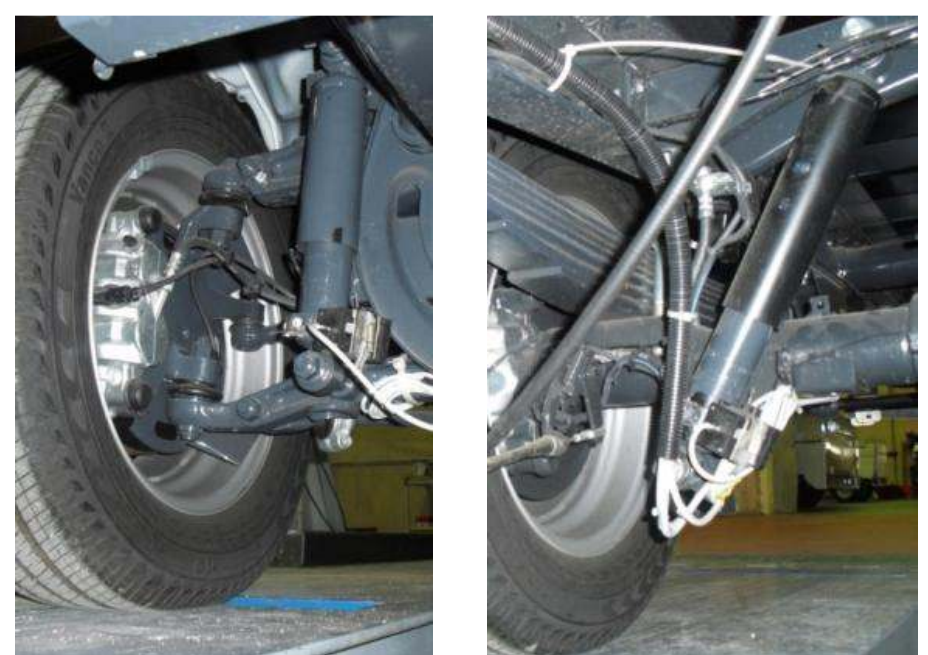

**Figura 9.10. Installazione dei sensori a filo (prima della calibrazione). Sospensione anteriore (foto di sinistra) e posteriore (foto di destra).** 

### **9.2.4 Sistema di acquisizione dati**

Per l'installazione del sistema DEWE-2601 si è deciso usare un kit di montaggio fornito dall'azienda costruttrice del computer in modo da posizionarlo direttamente nel posto del passaggero.

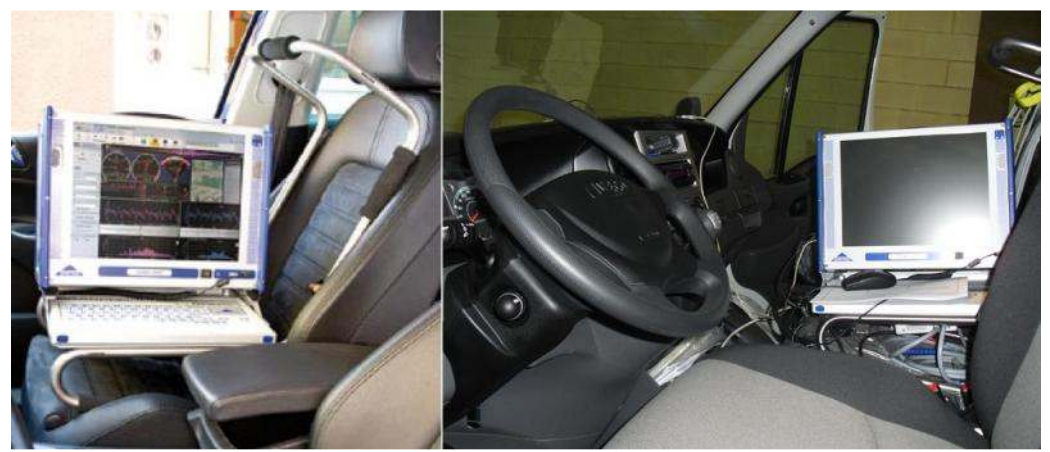

**Figura 9.11. Kit de montaggio (sinistra) e DEWE-2601 nel furgone (destra).** 

È possibile creare una schermata di output per poter vedere tutti i sensori in tempo reale, con le misure riportate con il sistema internazionale. Un esempio di come si può configurare la schermata di output si può vedere nella Figura 9.12.

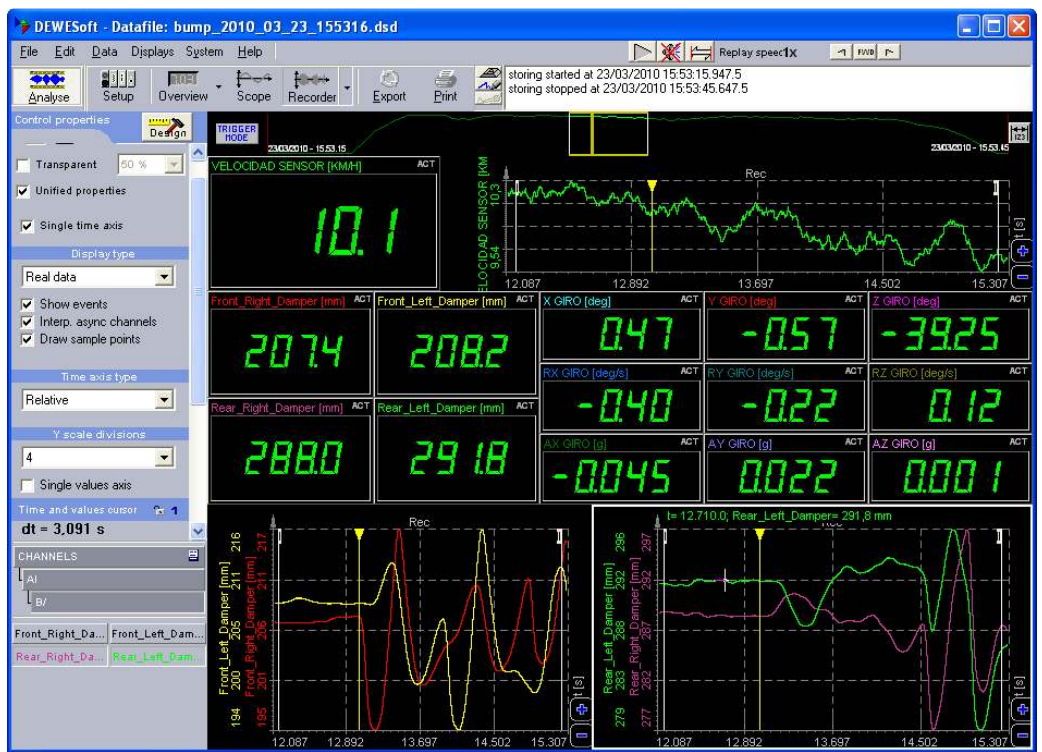

**Figura 9.12. Schermata di output del programma DEWESoft.** 

In questa schermata si possono vedere rappresentate le uscite di tutti i sensori presenti nel veicolo: in alto si vede la velocità longitudinale lineare ed il grafico della misura rispetto al tempo; in mezzo ci sono i valori numerici del giroscopio e della corsa degli ammortizzatori; in basso si vedono i profili delle corse degli ammortizzatori rispetto al tempo.

# **9.3 Descrizione della zona di prova**

Le prove dinamiche sono state realizzate nella pista di prova dell'INSIA. Nella seguente figura si mostra un piano della stessa, indicando la pendenza di ogni tratto della pista secondo il progetto. In caso di interesse di un piano di dimensioni più grandi si fa riferimento all'INSIA.

La zona utilizzata per le prove del furgone è localizzata nella parte sud-est della pista (segnalata in rosso).

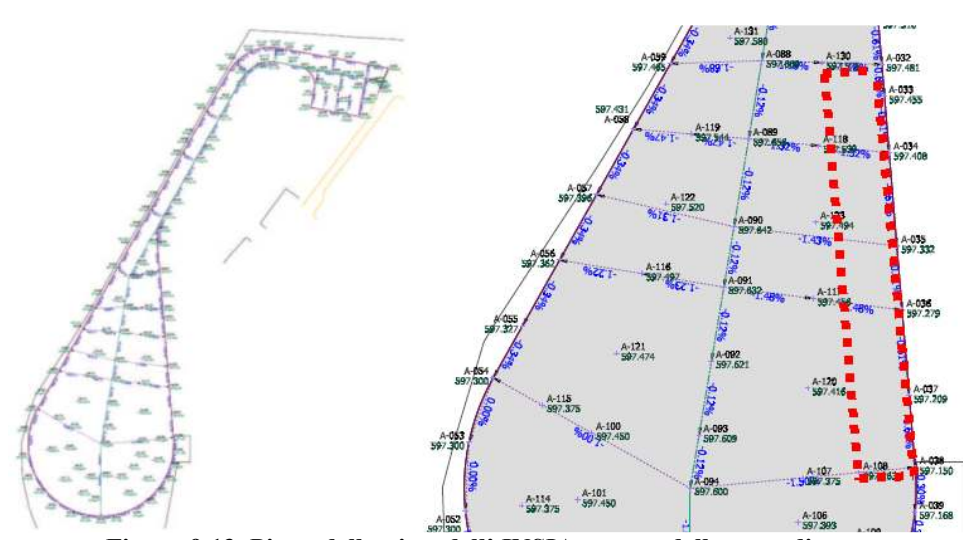

**Figura 9.13. Piano della pista dell' INSIA e zoom della zona di prova.** 

#### **9.3.1 Descrizione dei riduttori di velocità**

Con le motivazioni esposte nel Capitolo precedente, si è deciso di installare dei riduttori di velocità nella pista con l'obiettivo di poter effettuare prove più severe per le sospensioni. In questo modo gli ammortizzatori devono lavorare molto più che non durante una manovra di accelerazione-frenata e si può studiare meglio il loro comportamento.

Sono stati comprati 20 riduttori di velocità come quello della Figura 9.14.

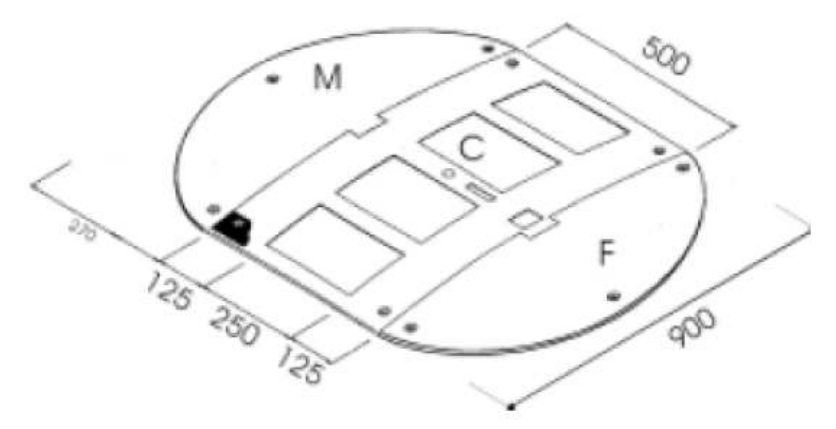

**Figura 9.14. Dimensioni del riduttore di velocità comprato dall'INSIA.** 

Sono stati comprati solamente i riduttori veri e propri senza preoccuparsi di comprare gli elementi esterni (indicati con *M* e *F* nella Figura).

Si tratta di riduttori di velocità che si usano comunemente nelle strade cittadine. Questo tipo di riduttore è omologato in Italia, rispettando il *Nuovo Codice di Circolazione Italiano (art. 42)* e il *Decreto Legge nº 495 del 16.12.92*. In Spagna questi dispositivi sono citati nel *Real Decreto 1428/2003 Reglamento*  *General de la Circulación*, anche se non è ancora stata creata una normativa vera e propria.

Il fissaggio dell'elemento centrale viene realizzato con cinque viti ed ogni riduttore di velocità installato nella pista è formato da due di questi elementi.

Sono stati realizzati diversi fori nella pista, per poter disporre i riduttori in due combinazioni diverse, come si può vedere nella Figura 9.15 e 9.16.

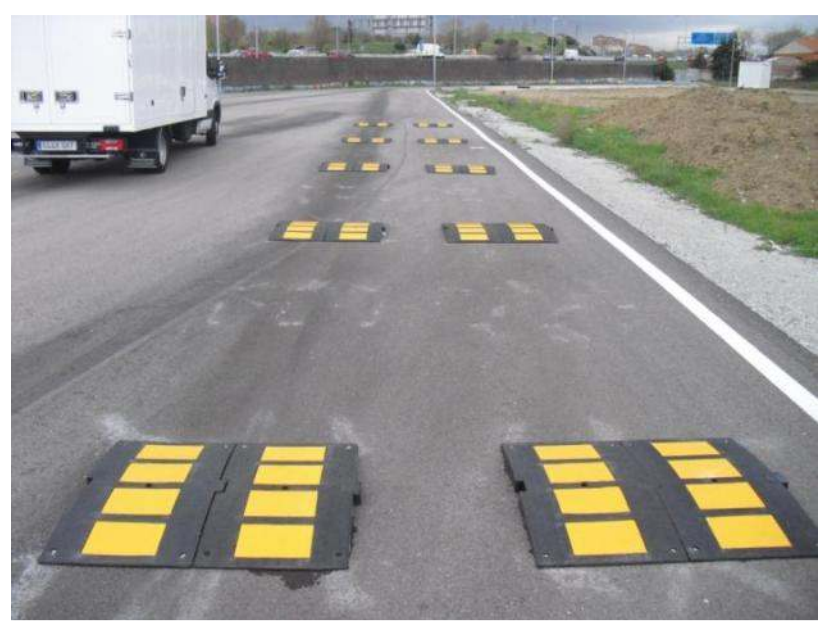

**Figura 9.15. Collocazione per osservare il movimento di beccheggio.** 

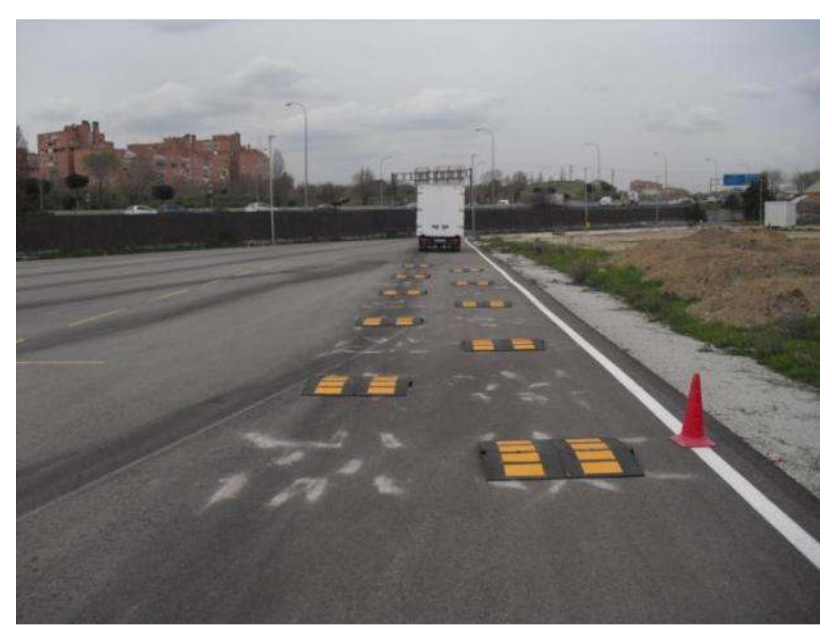

**Figura 9.16. Collocazione per osservare il movimento di rollio.** 

## **9.4 Metodologia delle prove del veicolo completo**

In questa sezione si spiega la metodologia usata per effettuare le prove del veicolo completo. Quella che si descrive è la metodologia usata per qualsiasi tipo di prova, indipendentemente dalla manovra che si realizza. Le manovre eseguite sono:

- Manovra di accelerazione e frenata con diverse velocità massime;
- Steering pad o traiettoria circolare a raggio costante;
- Manovre di passaggio sui riduttori di velocità nelle due configurazioni:
	- o Manovra con i riduttori collocati per osservare il movimento di beccheggio (vedere Figura 9.15);
	- o Manovra con i riduttori collocati per osservare il movimento di rollio (vedere Figura 9.16).

I migliori risultati sono stati ottenuti con la manovra per osservare il movimento di beccheggio e si è deciso di usare questi dati per ottenere risultati con il Filtro di Kalman. Oltre alla bontà dei dati, si è optato per queste prove perché sono quelle la cui simulazione dipende da meno parametri del modello, visto che influiscono solo il momento di inerzia di beccheggio, le rigidezze e gli smorzamenti delle sospensioni, la massa e la posizione del centro di gravità del chassis. Le altre manovre dipendono da ancora più parametri. Sono state realizzate ugualmente con l'obiettivo di usare tali prove in altre occasioni e per lavori futuri.

### **9.4.1 Realizzazione delle prove**

Si posiziona il veicolo nella posizione iniziale o nel punto di partenza, che nel caso delle prove in cui si usano i riduttori di velocità è ad una distanza di circa 20 metri dal primo ostacolo. Questo permette di arrivare ad una velocità ideale all'inizio del percorso dei riduttori di velocità. Per velocità ideale si intende quella velocità che ha dato i migliori risultati nelle prove di identificazioni effettuate con dati numerici, vale a dire 10 km/h nel caso delle prove realizzate con i riduttori di velocità. Si è cercato di riprodurre nella realtà la condizione migliore per poter identificare parametri.

Si ferma il veicolo e si azzerano i sensori, in modo da ottenere misure differenziali di tutte le uscite.

Si inizia a registrare e si mette in moto il veicolo. La metodologia da seguire per le diverse manovre è la seguente:

- Manovra di accelerazione e frenata: si accelera bruscamente fino ad una velocità programmata (sono state realizzate prove con velocità massima di 20 km/h, 30 km/h e 40 km/h) e poi si frena fino a fermare il veicolo;
- Manovra steering-pad constant radius (SPCR): si accelera fino ad una velocità programmata (30 km/h) e si cerca di seguire le circonferenze disegnate sul suolo della pista. Ci sono diversi raggi e si può scegliere

quale traiettoria seguire. Dopo aver realizzato un paio di giri a velocità costante si frena fino ad arrestare il veicolo;

• Manovra di passaggio sui riduttori di velocità: si accelera lentamente fino alla velocità programmata (sono stati realizzate tre prove a 5 km/h, 10 km/h e 15 km/h) e si inizia a frenare passato l'ultimo ostacolo.

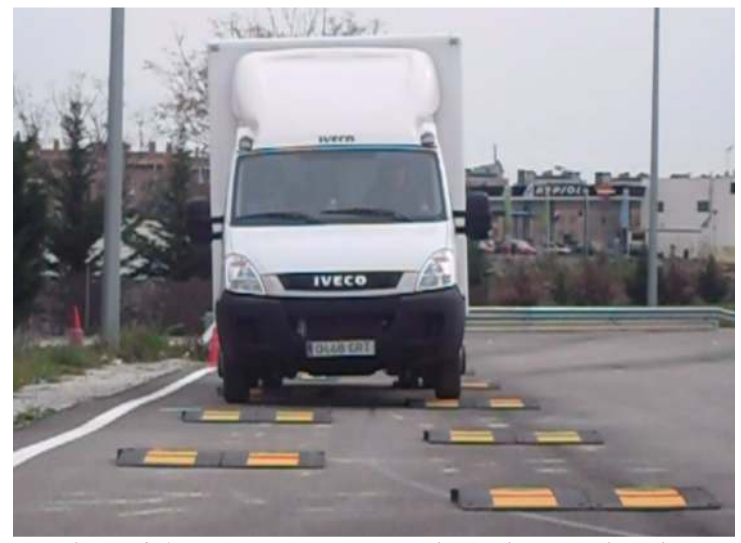

**Figura 9.17. Prova per osservare il movimento di rollio.** 

Dopo aver fermato il veicolo si arresta anche la registrazione. Il passo successivo è salvare i dati registrati. In ognuna delle prove realizzate sono stati salvati i dati in due formati: in un formato Excel *.xls* e in un formato Matlab *.dat*.

In seguito, si può iniziare un'altra prova o portare il furgone verso il suo parcheggio all'interno del capannone dell'INSIA.

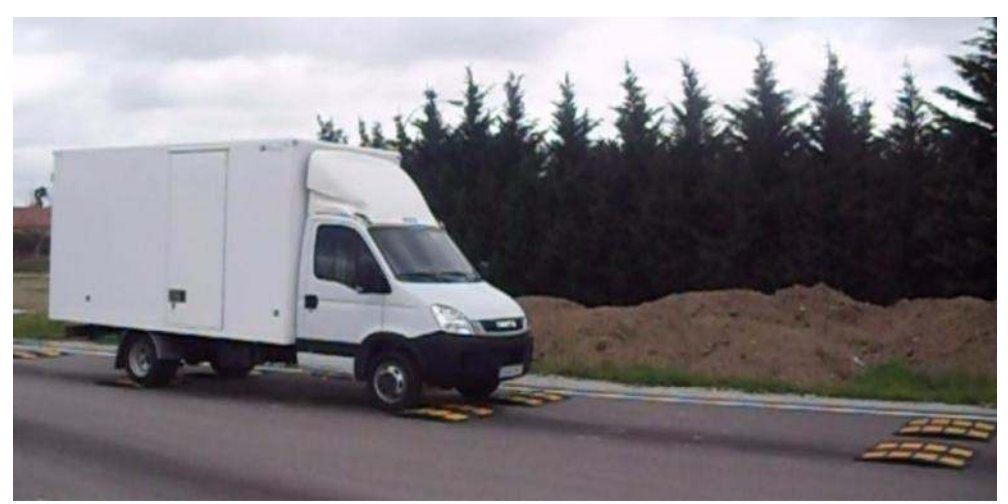

**Figura 9.18. Prova per osservare il movimento di beccheggio.** 

## **9.5 Risultati**

In questa sessione si mostrano alcuni dei risultati ottenuti con queste prove, concentrandosi sui più importanti visto che non è possibile illustrarli tutti. ostrano alcuni dei risultati ottenuti con queste prove,<br>portanti visto che non è possibile illustrarli tutti.<br>**olo completo**<br>i considera è quella di accelarazione fino a 30 km/h<br>risultati si possono vedere nella Figura 9.1

#### **9.5.1 Risultati del veicolo completo**

La prima manovra che si considera è quella di accelarazione fino a 30 km/h seguita da una frenata. I risultati si possono vedere nella Figura 9.19 apprezzare la velocità longitudinale del veicolo (grafico in alto a sinistra) durante la prova. Si apprezzano i due cambi di marcia e che durante cinque durante la prova. Si apprezzano i due cambi di marcia e che durante cinque secondi più o meno la velocità si è mantenuta costante. Gli angoli di rollio e serpeggio variano leggermente a causa delle leggere correzioni del volante, per serpeggio variano leggermente a causa delle leggere correzioni del volante, per<br>mantenere una traiettoria corretta nella pista di prova. I segnali più significativi sono, in questo caso, quelli relativi all'angolo di beccheggio (in rosso) e alla sono, in questo caso, quelli relativi all'angolo di beccheggio (in rosso) e alla<br>corsa degli ammortizzatori. Si osserva che quando si accelera gli ammortizzatori posteriori si comprimono (lo spostamento verticale tra le due curve è dovuto a piccole differenze nel posizionamento dei sensori) a causa del trasferimento di carico, mentre il comportamento è opposto quando il veicolo frena, dato che in quel caso il carico si sposta sull'asse anteriore. Si osserva inoltre che la corsa degli ammortizzatori è relativamente piccola (12 mm picco a picco) e questo dà una prova in più quando si diceva che sono necessarie prove diverse per fare lavorare bene gli ammortizzatori. questa sessione si mostrano alcuni dei risultati ottenuti con queste prove,<br>
ecentrano alcuni dei risultati ottenuti con queste prove,<br> **1.** Risultati del vicioto completo<br> **1.** Risultati del vicioto completo<br> **1.** Risulta posteriori si comprimono (lo spostamento verticale tra le due curve è dovuto piccole differenze nel posizionamento dei sensori) a causa del trasferimento carico, mentre il comportamento è opposto quando il veicolo frena, d ale del veicolo (grafico in alto a sinistra)<br>
due cambi di marcia e che durante cinque<br>
è mantenuta costante. Gli angoli di rollio e<br>
ausa delle leggere correzioni del volante, per<br>
nella pista di prova. I segnali più sign orsa degli ammortizzatori. Si osserva che quando si accelera gli<br>osteriori si comprimono (lo spostamento verticale tra le due cu<br>iccole differenze nel posizionamento dei sensori) a causa del t<br>arico, mentre il comportament

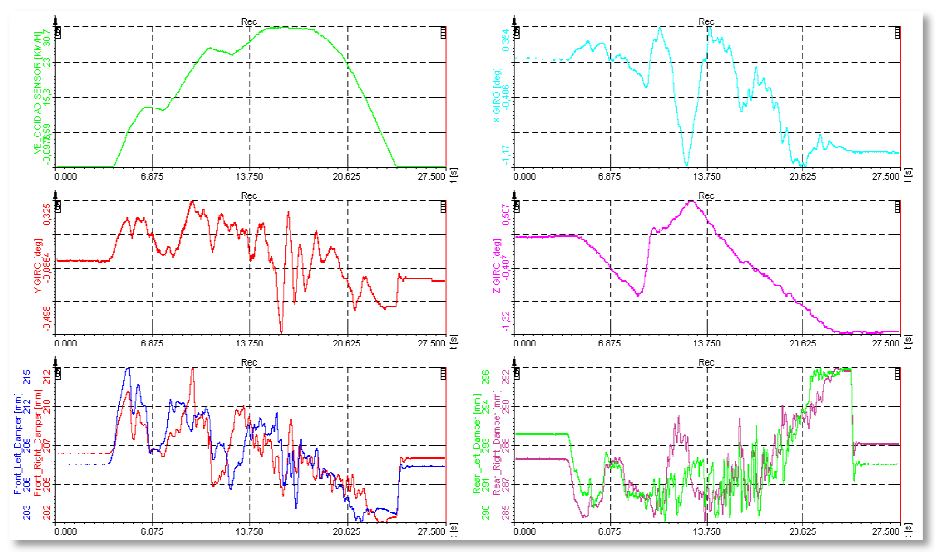

**Figura 9.19 19. Manovra di accelerazione fino a 30 km/h e frenata. accelerazione fino** 

La seconda prova considerata è stata la manovra SPCR. I risultati si possono vedere nella Figura 9.20 9.20. Dopo un primo tratto di accelerazione, si raggiunge una velocità più o meno costante e si eseguono tre giri completi, come si vede<br>Michele Macchi latentificazione di parametri di un veicolo mediante il Filtro di Kalman Esteso 153 a prova considerata è stata la manovra SPCR. I risultati si<br>la Figura 9.20. Dopo un primo tratto di accelerazione, si ra<br>tà più o meno costante e si eseguono tre giri completi, come

nel grafico dell'angolo di serpeggio (in mezzo a sinistra). Si può apprezzare il comporamento delle sospensioni, che si c si caricano di più sul lato destro visto che la manovra circolare si realizzò in senso antiorario.

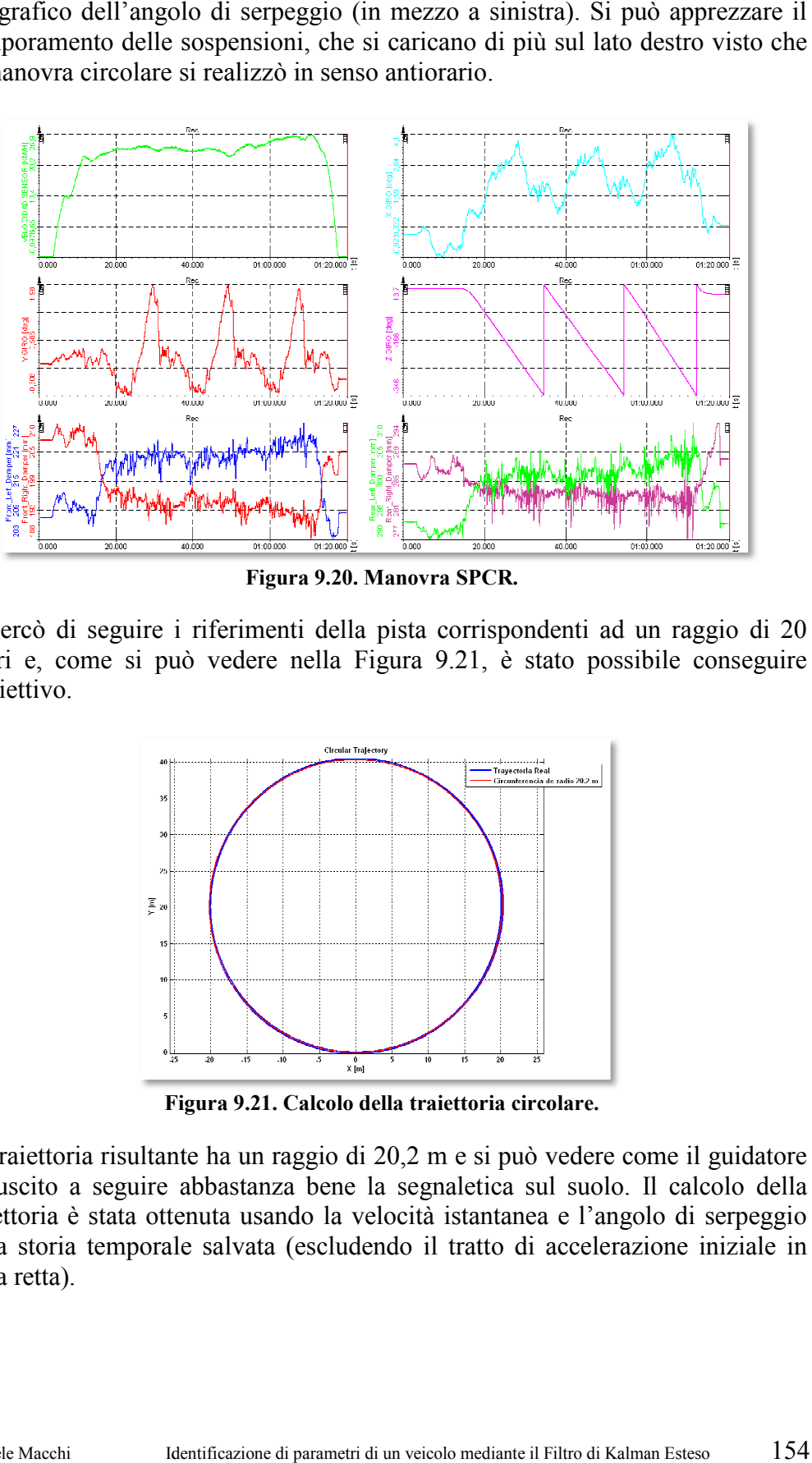

**Figura 9.20. Manovra SPCR.** 

Si cercò di seguire i riferimenti della pista corrispondenti ad un raggio di 20 metri e, come si può vedere nella Figura 9.21, è stato possibile conseguire l'obiettivo.

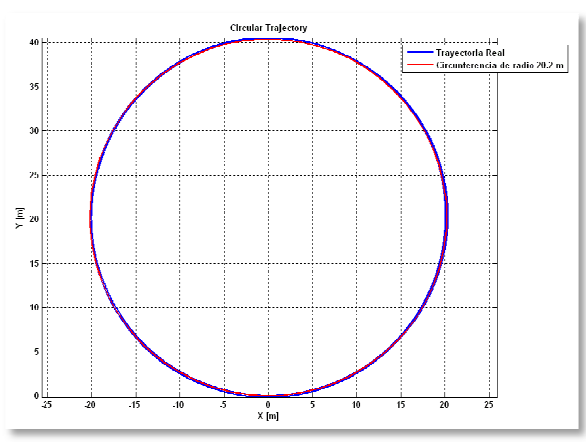

**Figura 9.21. Calcolo della traiettoria circolare.** 

La traiettoria risultante ha un raggio di 20,2 m e si può vedere come il guidatore è riuscito a seguire abbastanza bene la segnaletica sul suolo. Il calcolo della traiettoria è stata ottenuta usando la velocità istantanea e l'angolo di serpeggio della storia temporale salvata (escludendo il tratto di accelerazione iniziale in linea retta).

Le ultime manovre sono state quelle di passaggio sui riduttori di velocità. La prima che si mostra è la prova con i riduttori collocati per osservare il Le ultime manovre sono state quelle di passaggio sui riduttori di velocità. La prima che si mostra è la prova con i riduttori collocati per osservare il movimento di rollio (vedere Figura 9.16 per la disposizione dei ridut questa prova). Le storie temporali rappresentate nei grafici riguardano solo il questa prova). Le storie temporali rappreser<br>tratto in cui il veicolo passa sopra gli ostacoli.

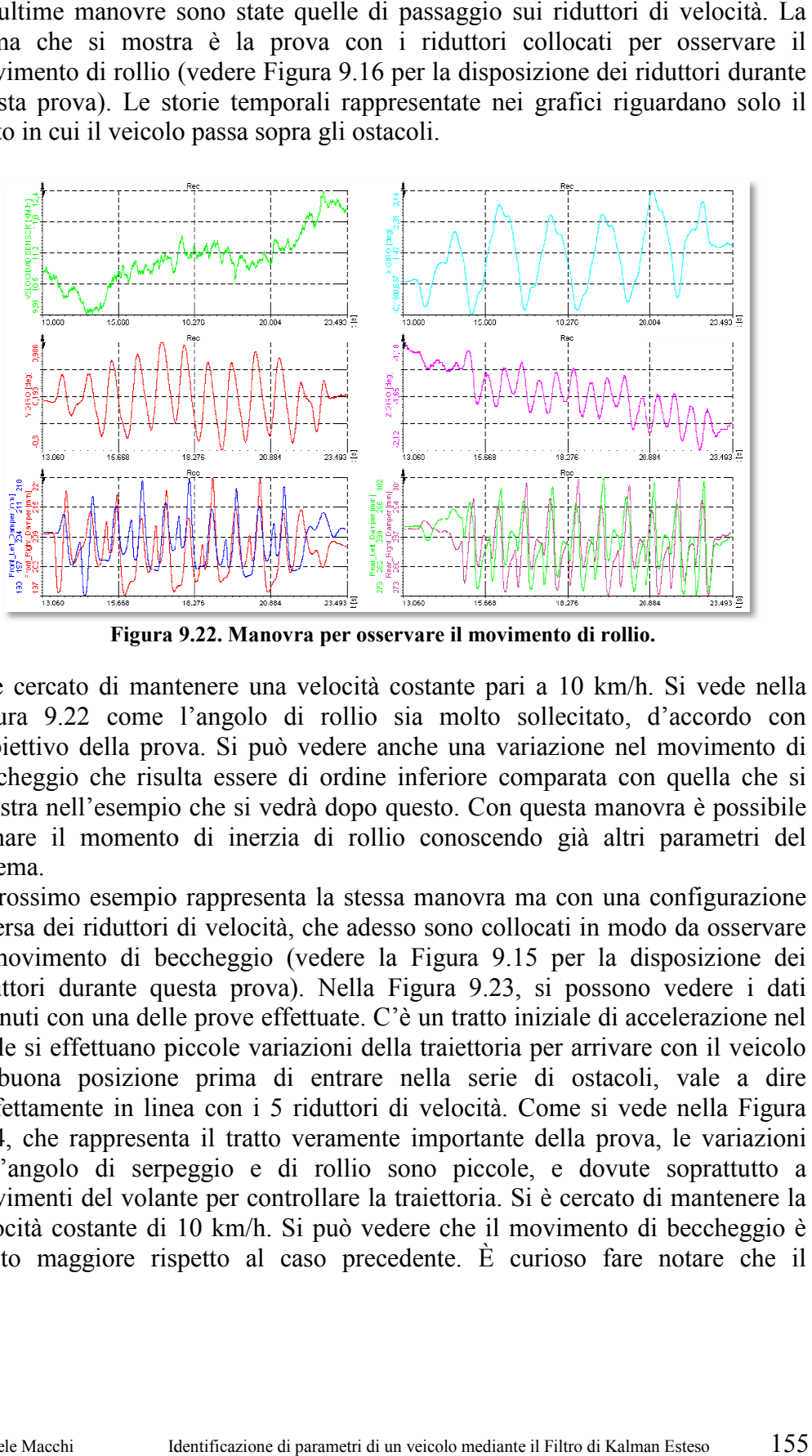

**Figura 9.22. Manovra per osservare il movimento di rollio. ollio.**

Si è cercato di mantenere una velocità costante pari a 10 km/h. Si vede nella Si è cercato di mantenere una velocità costante pari a 10 km/h. Si vede nella<br>Figura 9.22 come l'angolo di rollio sia molto sollecitato, d'accordo con l'obiettivo della prova. Si può vedere anche una variazione nel movimento di beccheggio che risulta essere di ordine inferiore comparata con quella che si registra nell'esempio che si vedrà dopo questo. Con questa manovra è possibile stimare il momento di inerzia di rollio conoscendo già altri parametri del sistema. l'obiettivo della prova. Si può vedere anche una variazione nel movimento beccheggio che risulta essere di ordine inferiore comparata con quella che registra nell'esempio che si vedrà dopo questo. Con questa manovra è poss

Il prossimo esempio rappresenta la stessa manovra ma con una configurazione diversa dei riduttori di velocità, che adesso sono collocati in modo da osservare il movimento di beccheggio (vedere la Figura 9.15 per la disposizione dei riduttori durante questa prova). Nella Figura 9.23, si possono vedere i dati ottenuti con una delle prove effettuate. C'è un tratto iniziale di accelerazione nel quale si effettuano piccole variazioni della traiettoria per arrivare con il veicolo quale si effettuano piccole variazioni della traiettoria per arrivare con il veicolo in buona posizione prima di entrare nella serie di ostacoli, vale a dire perfettamente in linea con i 5 riduttori di velocità. Come si vede nella 9.24, che rappresenta il tratto veramente importante della prova, le variazioni 9.24, che rappresenta il tratto veramente importante della prova, le variazioni dell'angolo di serpeggio e di rollio sono piccole, e dovute soprattutto a dell'angolo di serpeggio e di rollio sono piccole, e dovute soprattutto a movimenti del volante per controllare la traiettoria. Si è cercato di mantenere la velocità costante di 10 k 10 km/h. Si può vedere che il movimento di beccheggio è movimenti del volante per controllare la traiettoria. Si è cercato di mantenere la velocità costante di 10 km/h. Si può vedere che il movimento di beccheggio è molto maggiore rispetto al caso precedente. È curioso fare not Figura 9.15 per la disposizione dei<br>gura 9.23, si possono vedere i dati<br>un tratto iniziale di accelerazione nel<br>traiettoria per arrivare con il veicolo<br>ella serie di ostacoli, vale a dire<br>velocità. Come si vede nella Figur

giroscopio ha individuato una irregolarità nella pista dell'INSIA: nel tratto tra il secondo e il terzo ostacolo esiste una pendente diversa dal resto della pista. secondo e il terzo ostacolo esiste una pendente diversa dal resto della pista.<br>Vedendo l'angolo di beccheggio, si nota che dopo che l'asse anteriore ha passato il secondo dosso, il valore è il più alto dei tratti piatti. questa irregolarità guardando la Figura 9.17 e notando la linea laterale bianca. a irregolarità nella pista dell'INSIA: nel tratto tra il esiste una pendente diversa dal resto della pista.<br>eggio, si nota che dopo che l'asse anteriore ha valore è il più alto dei tratti piatti. Si può notare

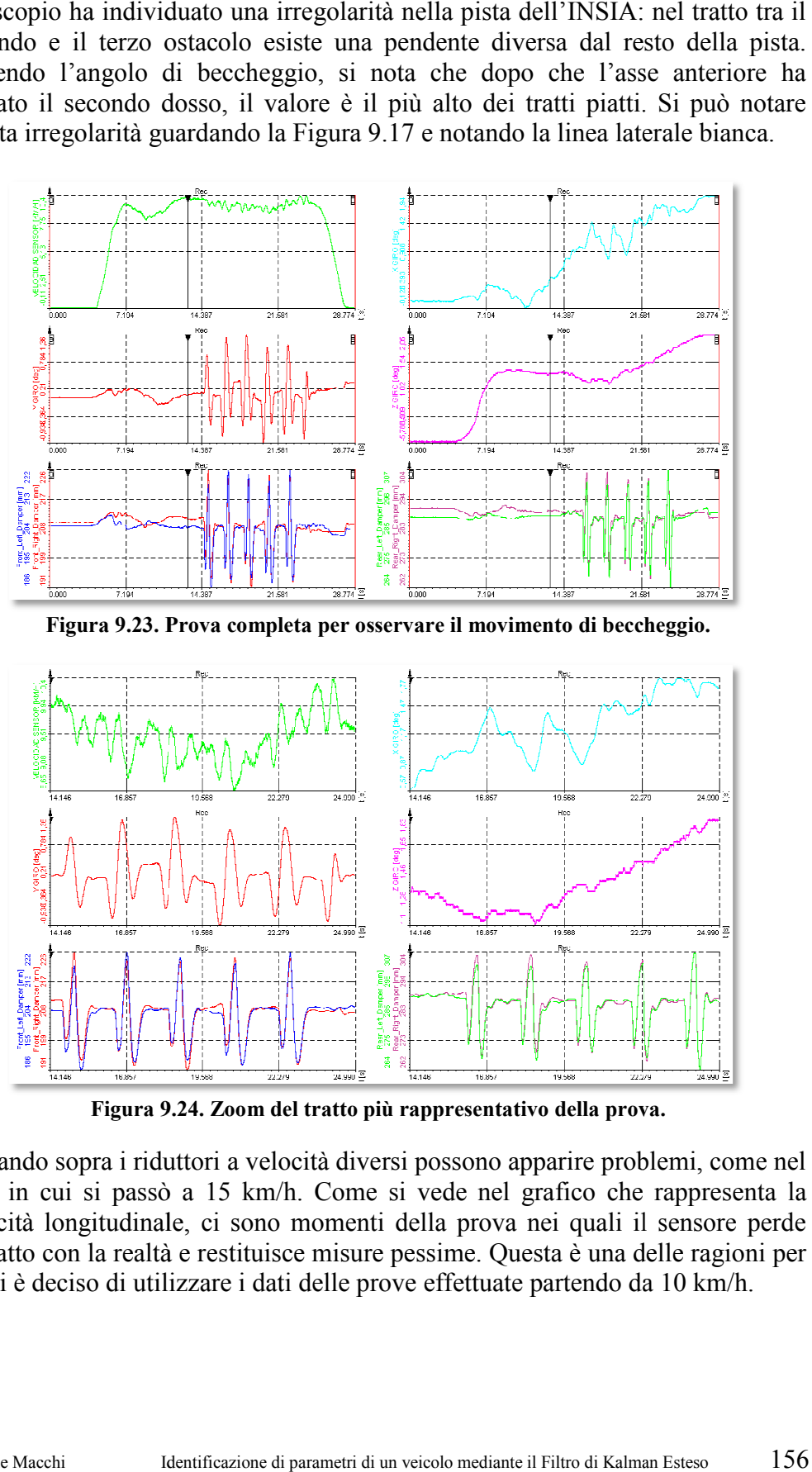

Figura 9.23. Prova completa per osservare il movimento di beccheggio.

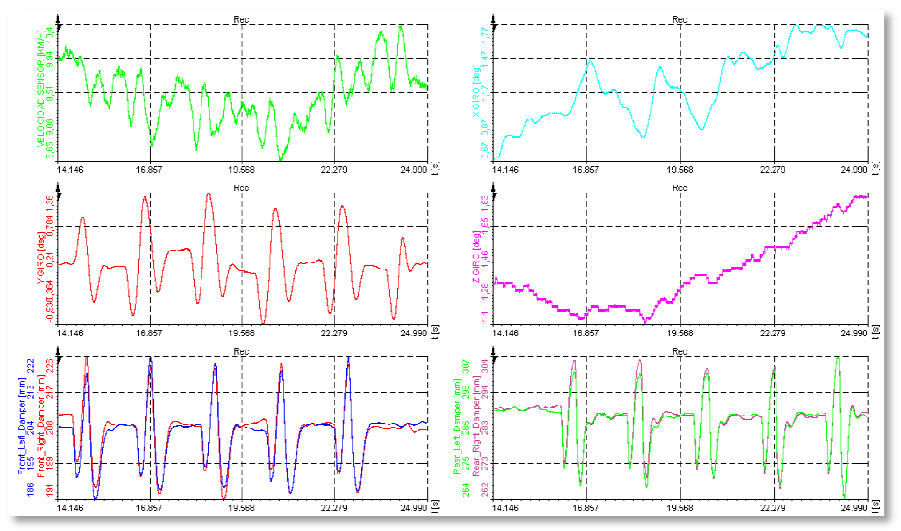

**Figura 9 9.24. Zoom del tratto più rappresentativo della prova a prova.** 

Passando sopra i riduttori a velocità diversi possono apparire problemi, come nel caso in cui si passò a 15 km/h. Come si vede nel grafico che rappresenta la velocità longitudinale, ci sono momenti della prova nei quali il sensore perde velocità longitudinale, ci sono momenti della prova nei quali il sensore perde contatto con la realtà e restituisce misure pessime. Questa è una delle ragioni per cui si è deciso di utilizzare i dati delle prove effettuate partendo da 10 km/h.<br>Michele Macchi lettificazione di parametri di un veicolo mediante il Filtro di Kalman Esteso 156 apparire problemi, come<br>l grafico che rappresen<br>a nei quali il sensore p<br>uesta è una delle ragion<br>te partendo da 10 km/h.

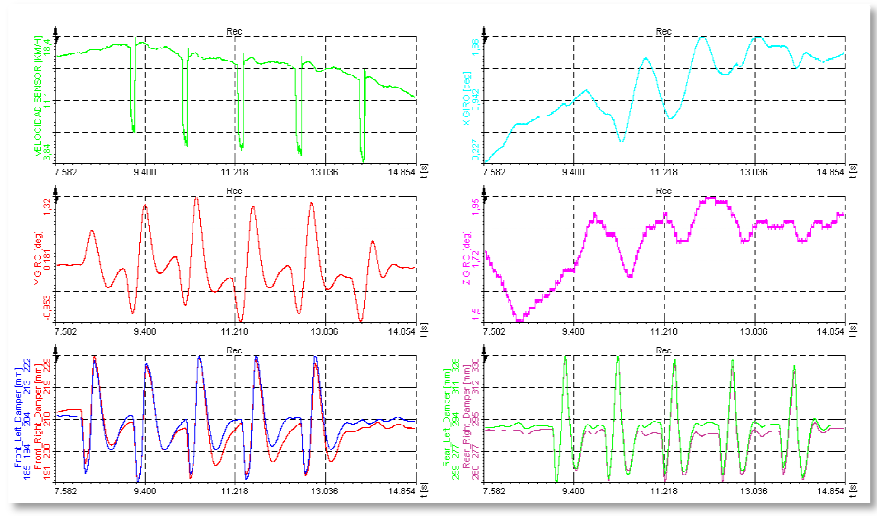

**Figura 9.25. Prova per** 

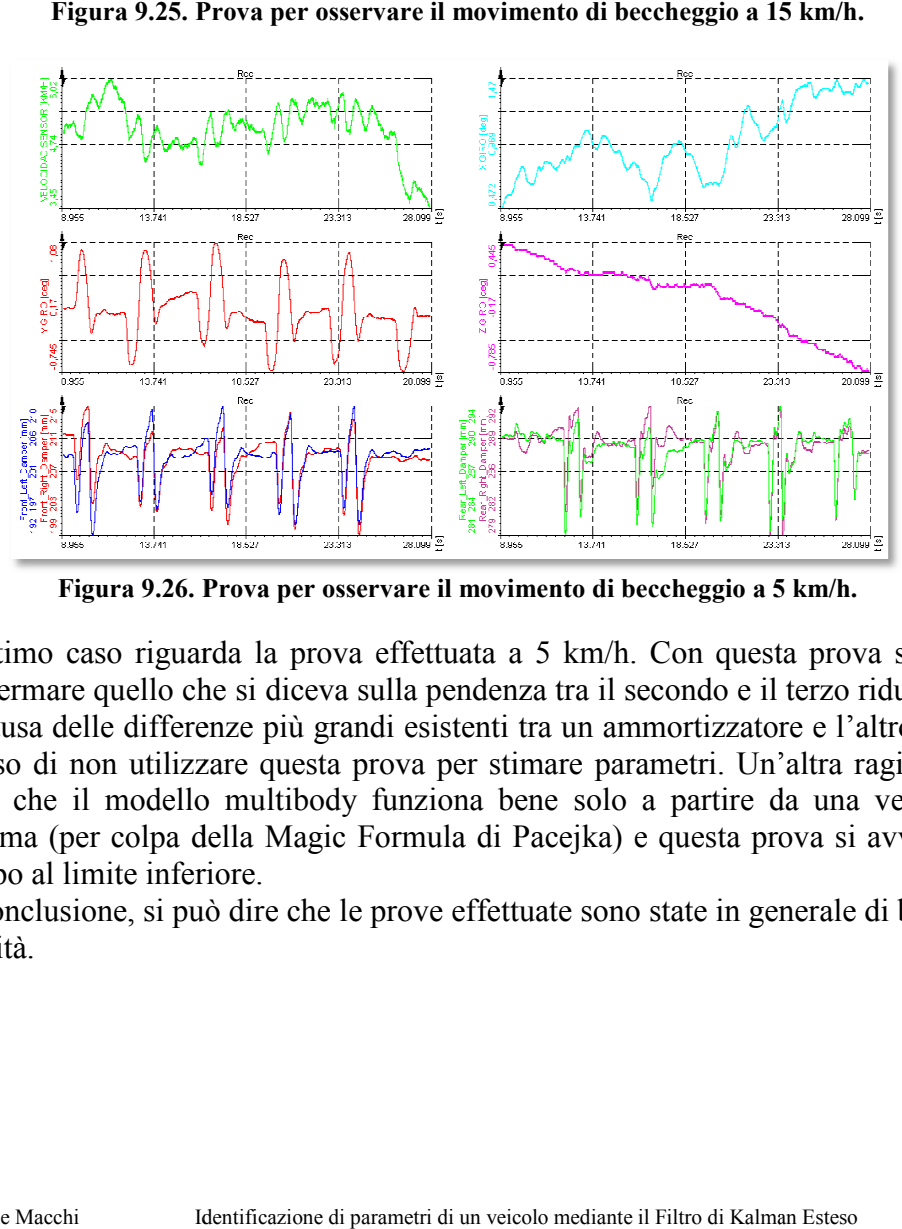

Figura 9.26. Prova per osservare il movimento di beccheggio a 5 km/h.

L'ultimo caso riguarda la prova effettuata a 5 km/h. Con questa prova si può confermare quello che si d diceva sulla pendenza tra il secondo e il terzo riduttore. L'ultimo caso riguarda la prova effettuata a 5 km/h. Con questa prova si può<br>confermare quello che si diceva sulla pendenza tra il secondo e il terzo riduttore.<br>A causa delle differenze più grandi esistenti tra un ammortiz deciso di non utilizzare questa prova per stimare parametri. Un'altra ragione è stata che il modello multibody funziona bene solo a partire da una velocità minima (per colpa della Magic Formula di Pacejka) e questa prova si avvicina<br>troppo al limite inferiore. troppo al limite inferiore. stata che il modello multibody funziona bene solo a partire da una velocità<br>minima (per colpa della Magic Formula di Pacejka) e questa prova si avvicina<br>troppo al limite inferiore.<br>In conclusione, si può dire che le prove

qualità.

# Capitolo 10

# **Risultati EKF con dati sperimentali**

In questo ultimo Capitolo l'obiettivo è identificare dei parametri partendo da misure reali ottenute grazie alle prove sperimentali descritte nel Capitolo anteriore.

## **10.1 Introduzione**

Prima di tutto bisogna precisare che il modello del veicolo è stato modificato utilizzando tutte le informazioni ottenute con le prove dinamiche degli ammortizzatori e con quelle per valutare le rigidezze delle sospensioni. In questo modo è stato ottenuto un modello di miglior qualità che rappresenta meglio il veicolo reale.

I valori iniziali dei parametri fisici del modello sono quelli specificati nel Capitolo 5 e quelli ottenuti tramite le prove effettuati sui singoli componenti del veicolo riportati nel Capitolo 4. Per alcuni di questi valori non è stato possibile effettuare alcun tipo di prova sperimentale (come per esempio il tensore dei momenti di inerzia del veicolo) e pertanto si utilizzeranno valori non verificati. In questo Capitolo si realizzaranno due prove: la prima verrà realizzata per stimare il momento di inerzia di beccheggio, parametro del quale non si hanno informazioni e pertanto non è possibile specificare quale sia la differenza tra il valore reale e il valore utilizzato inizialmente nel modello. La seconda prova riguarderà la stima delle rigidezze delle sospensioni partendo da valori iniziali diversi rispetto al valore ottenuto tramite le prove sperimentali. Tali valori iniziali saranno riportati al principio del paragrafo in cui verranno trattate le prove.

La maggiore difficoltà riscontrata nell'effettuare le prove è quello di ridurre al minimo la differenza tra la manovra reale e la manovra del modello. Si è cercato pertanto di ridurre al minimo il valore assoluto della matrice **Q** che rappresenta appunto questa differenza. Inoltre si è dovuto considerare il rumore delle misure che rappresenta un parametro fondamentale per una buona identificazione.

Durante queste prove si è deciso di utilizzare come coordinata guidata anche il grado di libertà di traslazione longitudinale. In questo modo, fornendo le informazioni relative a posizione, velocità ed accelerazione longitudinale si riesce a far combaciare la posizione del veicolo reale e quella del modello.

Si dispone, grazie al sensore Correvit, della velocità longitudinale. Per ottenere l'accelerazione e la posizione longitudinale si è derivato ed integrato, rispettivamente, il segnale ottenuto da tale sensore approfittando del software

presente nel DEWE-2601. In questo modo si ottengono le informazioni necessarie per controllare la coordinata che diventa un'entrata del modello.

Il seguente passo è stato salvare i risultati della simulazione in un formato che Matlab potesse leggere. Per questo le storie temporali dei sensori sono state salvate in un file .*mat*. Per quanto riguarda la coordinata guidata è stato creato un file .*dat* visto che le sue informazioni devono essere lette dal programma scritto in C/C++.

In tutte le identificazioni che verranno mostrate in questo Capitolo è stato usato lo stesso set di sensori, oltre al sensore Correvit usato come riferimento per guidare la coordinata longitudinale del chassis. Questi sensori sono:

- I quattro sensori di filo per misurare la corsa degli ammortizzatori;
- Le tre rotazioni angolari del chassis;
- Le tre velocità angolari del chassis;

Grazie a questi dieci sensori sono stati identificati diversi parametri del modello. I sensori, pertanto, misurano direttamente sei elementi che fanno parte del vettore di stato (quelli relativi alle rotazioni e alle velocità angolari del chassis) e altri quattro elementi che non sono direttamente rintracciabili nel vettore stesso. Si ricorda infatti che i gradi di libertà relativi alle sospensioni sono quelli che indicano le rotazioni delle barre di torsione e gli angoli delle sospensioni a balestra.

## **10.2 Identificazione del momento di inerzia di beccheggio**

Si è deciso di usare la manovra di passaggio sopra i riduttori di velocità posizionati come si mostra nella Figura 9.15 visto che in questo modo si eccita principalmente la dinamica intorno all'asse *Y* del veicolo e si riducono notevolmente il numero di parametri che influiscono sul comportamento del veicolo. I parametri più importanti sono:

- Massa del veicolo divisa nei diversi body;
- Posizione del centro di gravità;
- Momento di inerzia di beccheggio;
- Rigidezza delle sospensioni;
- Ammortizzatori.

Una prima stima della massa del chassis e della localizzazione del centro di gravità è stata eseguita grazie all'analisi dei dati riguardanti il peso sopportato per asse e per ruota (vedere Capitolo 4). La posizione verticale del centro di gravità, invece, è stata dedotta durante il processo di miglioramento del modello descritto precedentemente.

Si è parlato riguardo alle rigidezze delle sospensioni e le loro precariche nel Capitolo precedente e, in un primo momento, si ipotizza quei valori corretti. Si è deciso pertanto di identificare un solo parametro in questa prima prova. Gli altri valori fisici del modello sono rintracciabili nel Capitolo 4 e nel Capitolo 5.

Riguardo il momento di inerzia di beccheggio non si ha alcuna informazione. Durante il lungo processo di miglioramento del modello si è cercato di ottenere un valore migliore di questo parametro con un processo iterativo, ma per ottenere un valore più affidabile e preciso, si è deciso di applicare l'EKF per identificarlo in modo più efficace.

È importante far notare che sono state realizzate numerose prove cercando di identificare più parametri allo stesso tempo, ma l'EKF si è rivelato molto sensibile alle misure reali. Il modello dinamico è passato ad essere instabile molte volte e per questo si è dovuta realizzare l'identificazione di uno o solo di pochi parametri alla volta per ottenere dei risultati accettabili.

Con l'obiettivo di verificare l'effettivo buon funzionamento dell'EKF, sono state realizzate due prove di identificazione del momento di inerzia di beccheggio: la prima usando un valore iniziale abbastanza elevato e la seconda usando un valore più basso. In questo modo è possibile vedere se nei due casi il Filtro converge verso gli stessi valori. I valori degli altri parametri corrispondono a quelli stimati con prove sperimentali o con modelli CAD.

Dopo un buon numero di prove sono stati ottenuti i risultati migliori usando le seguenti matrici:

$$
\mathbf{P} = \begin{bmatrix} 0,1 & 0 & \cdots & 0 & 0 \\ 0 & \ddots & \ddots & \vdots & \vdots \\ \vdots & \ddots & \ddots & 0 & \vdots \\ 0 & \cdots & 0 & 0,1 & 0 \\ \hline 0 & \cdots & \cdots & 0 & \left\lfloor \frac{0}{6,4\cdot10^{7}} \right\rfloor T_{y} \\ \vdots & \ddots & \ddots & \vdots & \vdots \\ 0 & \ddots & \ddots & \vdots & \vdots \\ \vdots & \ddots & \ddots & 0 & \vdots \\ 0 & \cdots & 0 & 10^{-6} & 0 \\ \hline 0 & \cdots & \cdots & 0 & \left\lfloor \frac{0}{10^{-4}} \right\rfloor T_{y} \\ \vdots & \ddots & \vdots & \vdots \\ 0 & \cdots & \cdots & \cdots & 0 \end{bmatrix} \tag{10.2}
$$
\n
$$
\mathbf{R} = 10^{-6} \cdot \mathbf{I}_{\text{xx}} \tag{10.3}
$$

Come si può vedere, si è deciso di dare molta confidenza al modello (vedere la matrice **Q**) e di considerare il rumore molto basso (vedere la matrice **R**).

Sono stati usati, come detto in precedenza, due valori diversi del parametro iniziale: nel primo caso il valore è stato  $I_y = 14.000 \text{ kg} \cdot m^2$ , mentre nel secondo caso il valore è stato  $I_y = 8.000 \text{ kg} \cdot \text{m}^2$ . I risultati delle identificazioni si possono vedere nella Figura 10.1 e nella Figura 10.2.

Il comportamento delle due simulazioni è molto simile: dopo un primo transitorio molto brusco che fa raggiungere valori molto alti del momento di inerzia, il parametro scende bruscamente fino a convergere intorno ad un determinato livello. È importante far notare come il primo tratto dell'identificazione corrisponde al periodo della simulazione in cui il momento di inerzia non è facilmente osservabile. Solo a partire dall'istante in cui l'asse anteriore impatta contro il riduttore, il parametro ha un'influenza sulle equazioni anteriore impatta contro il riduttore, il parametro ha un'influenza sulle equazioni della dinamica e quindi si può identificare correttamente. Nel primo tratto c'è molta variazione per colpa del p per poco filtraggio dovuto all'impostazione data per la matrice **R**, così come si è visto nel Capitolo 8. Si è provato a utilizzare un filtraggio più potente, ma i migliori risultati sono stati ottenuti con questo esempio. rtante far notare come il primo tra<br>al periodo della simulazione in cui il mome<br>rvabile. Solo a partire dall'istante in cui l'a<br>pre, il parametro ha un'influenza sulle equazi<br>identificare correttamente. Nel primo tratto<br>oc

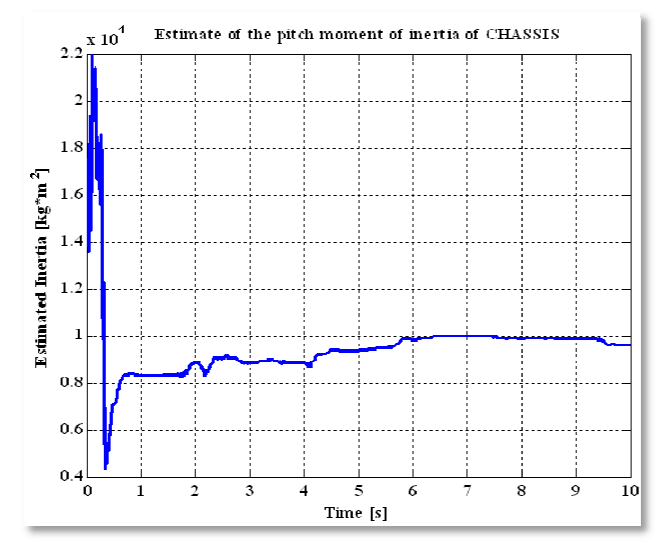

**Figura 10.1. Risultato dell'identificazione del momento di iner . momento inerzia di beccheggio partendo da un valore iniziale di I**<sub>y</sub> = 14.000 kg·m<sup>2</sup>.

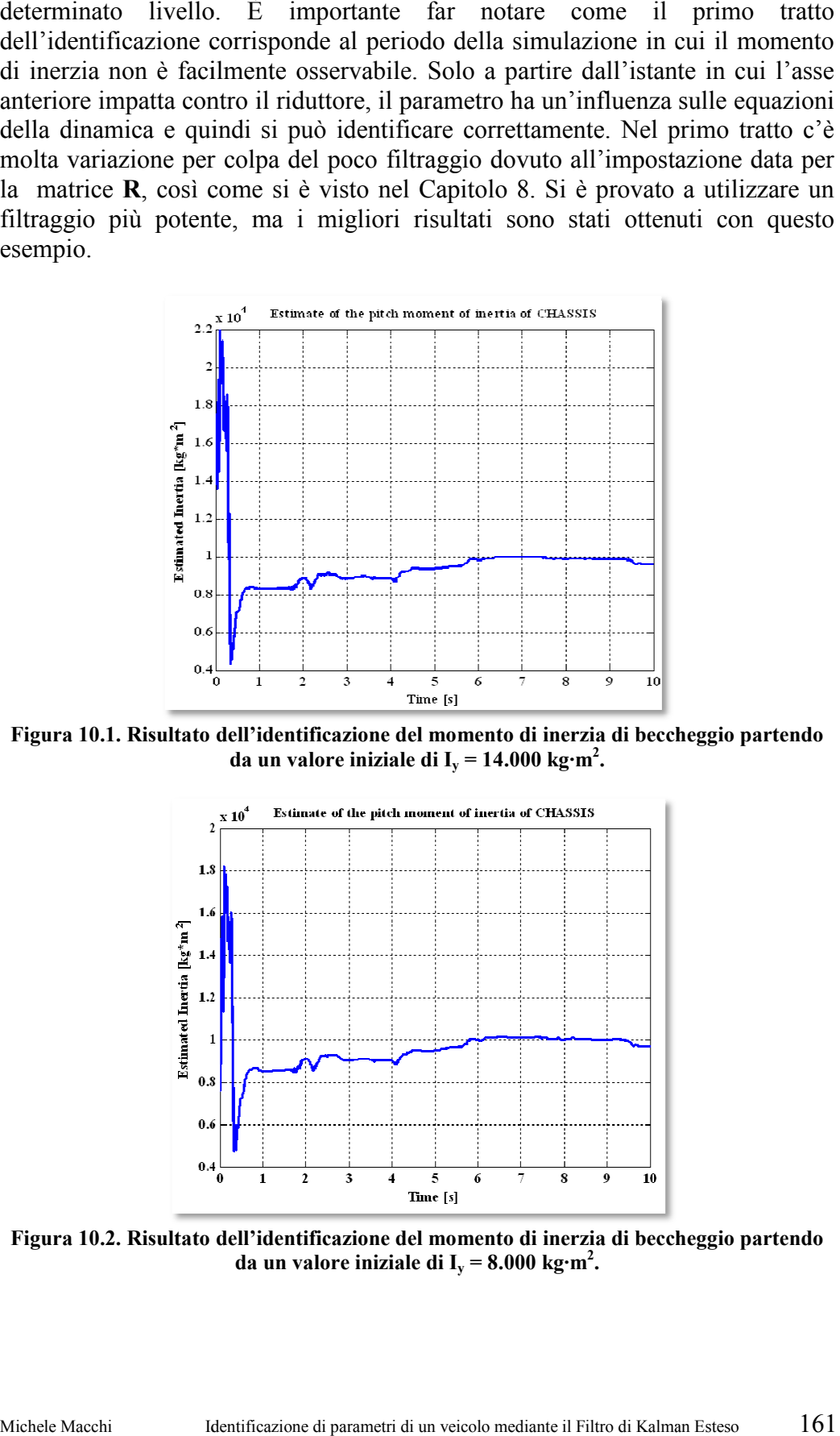

**Figura 10.2. Risultato dell'identificazione del momento di iner . momento inerzia di beccheggio partendo da un valore iniziale di**  $I_y = 8.000 \text{ kg} \cdot \text{m}^2$ **.** 

Si vede chiaramente che non è possibile raggiungere una perfetta stabilità della soluzione finale dell'identificazione perché in questo caso si sta lavorando con misure reali di un veicolo. Il modello può rappresentare abbastanza bene il veicolo reale ma mai si potrà arrivare ad un livello di dettaglio tale da misure reali di un veicolo. Il modello può rappresentare abbastanza bene il<br>veicolo reale ma mai si potrà arrivare ad un livello di dettaglio tale da<br>considerarlo una perfetta copia della realtà. Come si vedrà più avanti c altro esempio, la convergenza ottenuta in questo caso si può considerare di buona qualità. tificazione perché in questo caso si sta lavorando con<br>lo. Il modello può rappresentare abbastanza bene il<br>i potrà arrivare ad un livello di dettaglio tale da<br>copia della realtà. Come si vedrà più avanti con un<br>genza otten

Come negli altri casi, si mostrano i risultati numerici delle effettuate sul singolo parametro considerato (vedere Tabella 10.1). Gli altri parametri sono stati considerati già corretti e congruenti con la realtà, anche se non sono stati identificati. Questa è una approssimazione che fa sì che il modello non sia esattamente uguale al veicolo reale. non sia esattamente uguale al veicolo reale.

| Valore Iniziale del<br>momento di inerzia di<br>beccheggio | Valore<br>Finale | Deviazione<br>Standard | Intervallo di Confidenza<br>±3σ |            |
|------------------------------------------------------------|------------------|------------------------|---------------------------------|------------|
| $I_v = 14.000 \text{ kg} \cdot \text{m}^2$                 | 9.606,55         | 69,7997                | 9.397,1509                      | 9.815,9491 |
| $I_v = 8.000 \text{ kg} \cdot \text{m}^2$                  | 9.734,47         | 72,6642                | 9.952,4626                      | 9.516,4774 |

**Tabella 10.1. Risultati numerici delle identificazioni.** 

Nella Figura 10.3, si mostrano graficamente i risultati, con l'obiettivo di apprezzare ancora più come le due identificazioni convergono verso lo stesso apprezzare ancora più come le due identificazioni convergono valore (si considera un intervallo di confidenza del 99,7%).

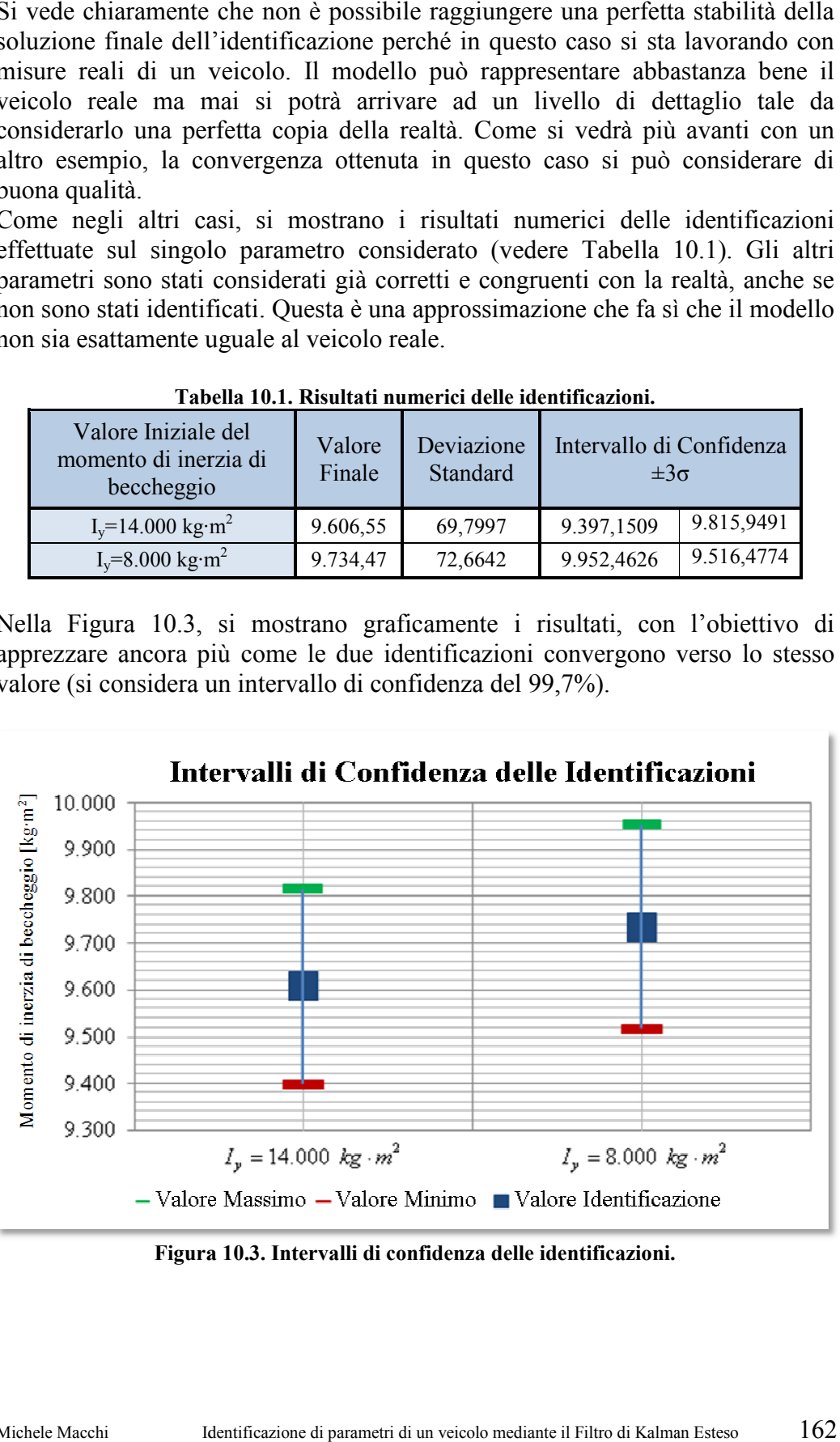

**Figura 10.3. Intervalli di confidenza delle identificazioni. . confidenza delle** 

Dopo aver analizzato i risultati grafici e numerici si può affermare che l'identificazione del momento di inerzia di beccheggio è stata eseguita con successo. Si ricorda, in ogni caso, che il processo di miglioramento è iterativo e per arrivare al risultato finale bisognerebbe effettuare una lunga serie di prove con diversi parametri.

A titolo di esempio si mostrano dei grafici che rappresentano l'angolo di beccheggio e la corsa degli ammortizzatori nei tre casi differenti: il comportamento reale, quello con un momento di inerzia di  $I_y = 14.000 \text{ kg} \cdot \text{m}^2$ , e quello con il momento di inerzia identificato. Non si disegna la curva relativa al caso di  $I_y = 8.000 \text{ kg} \cdot m^2$  perchè il comportamento è praticamente uguale a quello ottenuto con il parametro identificato. La differenza con i dati reali si considera accettabile. In lavori futuri si dovrà cercare di migliorare il comportamento del modello per farlo diventare sempre più simile al veicolo reale.

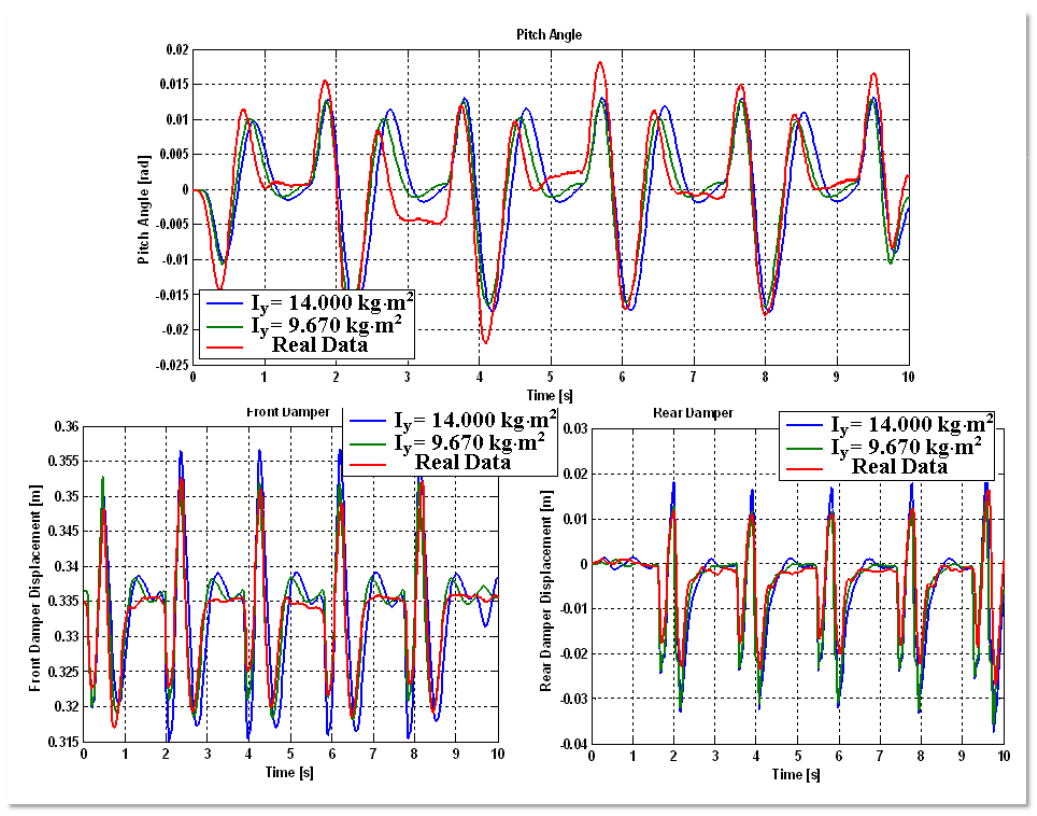

**Figura 10.4. Simulazioni dinamiche con diversi valori del momento di inerzia di beccheggio.** 

Il comportamento del modello migliora usando il momento di inerzia identificato.

Per quantificare il miglioramento ottenuto vengono riportati dei dati numerici relativi all'errore quadratico medio (*MSE*) ottenuto su tutta la storia temporale dalle diverse simulazioni rispetto alla misura reale. Sono state realizzate delle simulazioni del modello con i diversi valori di momento di inerzia e si sono comparati i risultati ottenuti con i valori sperimentali. Si considerano per questa valutazione i sensori relativi alla corsa degli ammortizzatori e quello relativo all'angolo di beccheggio del veicolo. La formula utilizzata per la valutazione del *MSE* è la seguente:

$$
MSE = \frac{\sum_{i=1}^{n} (x_i - \hat{x}_i)^2}{n}
$$
 (10.4)

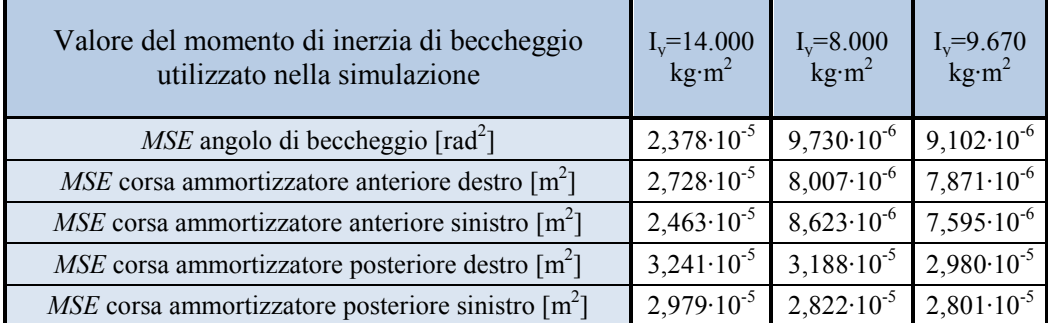

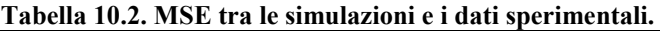

Come si può vedere dalla Tabella 10.2, i valori del *MSE* relativi alla simulazione eseguita con un momento di inerzia elevato sono i più alti in tutti i casi analizzati. La differenza del *MSE* tra le simulazioni con un momento di inerzia basso e il momento di inerzia identificato sono, come già detto in precedenza, paragonabili, anche se il valore stimato ha sempre un comportamento migliore in tutti i casi analizzati.

## **10.3 Identificazione delle rigidezze delle sospensioni**

Nella sezione precedente si è ottenuta un'identificazione di un parametro utilizzando l'EKF e misure sperimentali reali. In ogni caso ancora non si è validata l'applicazione dell'EKF usando misure reali, visto che non si ha la certezza che il valore ottenuto nel caso precedente sia il vero valore reale.

Per realizzare una validazione si vogliono identificare due parametri che sono già noti. In questo modo, se il risultato dell'identificazione è d'accordo con quello delle prove sperimentali reali, l'applicazione dell'EKF a questo modello verrebbe validata. Bisogna tener conto che anche nelle prove realizzate esiste una certa incertezza, che dovrà essere considerata in sede di analisi dei risultati.

Con tale obiettivo si vogliono identificare le rigidezze delle sospensioni le cui prove sperimentali sono state descritte nel Capitolo 4 relativo alle misure sui componenti del veicolo. componenti del veicolo.<br>Viene utilizzata la stessa prova dell'esempio precedente e vengono utilizzati

anche gli stessi sensori come input al Filtro di Kalman. anche gli stessi sensori come input al Filtro di Kalman.<br>Le matrici di entrata del Filtro sono riportate di seguito.

ivo si vogliono identificare le rigidezze delle sospensioni le cui  
\nitali sono state descritte nel Capitolo 4 relativo alle misure sui  
\nveicolo.

\na la stessa prova dell'esempio precedente e vengono utilizzati  
\nsensori come input al Filtro di Kalman.

\nhtrata del Filtro sono riportate di seguito.

\n
$$
\mathbf{P} = \begin{bmatrix}\n0,1 & 0 & \cdots & 0 & | & 0 & 0 \\
0 & \ddots & \ddots & \vdots & \vdots & \vdots \\
0 & \cdots & 0 & | & 0 & 0 \\
0 & \cdots & 0 & | & 0 & 0 \\
0 & \cdots & \cdots & 0 & | & 0 & 0 \\
0 & \cdots & \cdots & 0 & | & 0 & 4 \cdot 10^8\n\end{bmatrix}\n\begin{bmatrix}\nk_{\text{densureer}-\text{iter}} \\
k_{\text{densureer}-\text{iter}} \\
k_{\text{raser}} \\
k_{\text{raser}}\n\end{bmatrix}
$$
\n(10.6)

\n**P** = 10<sup>-3</sup> **I**

$$
\mathbf{R} = 10^{-3} \cdot \mathbf{I}_{\text{xx}} \tag{10.7}
$$

Come si vede dalle matrici, sono state apportate delle modifiche rispetto al caso precedente. In questo modo la configurazione del Filtro è maggiormente d'accordo con quello che ci si aspettava nella relazione tra modello e sistema reale: il modello sviluppato è preciso ma non è perfetto e quindi esiste una certa reale: il modello sviluppato è preciso ma non è perfetto e quindi esiste una certa<br>incertezza. L'esempio più lampante di questo "sfasamento" tra modello e realtà incertezza. L'esempio più lampante di questo "sfasamento" tra mode<br>è la modellizzazione del suolo, come già si commentò nel Capitolo 8.

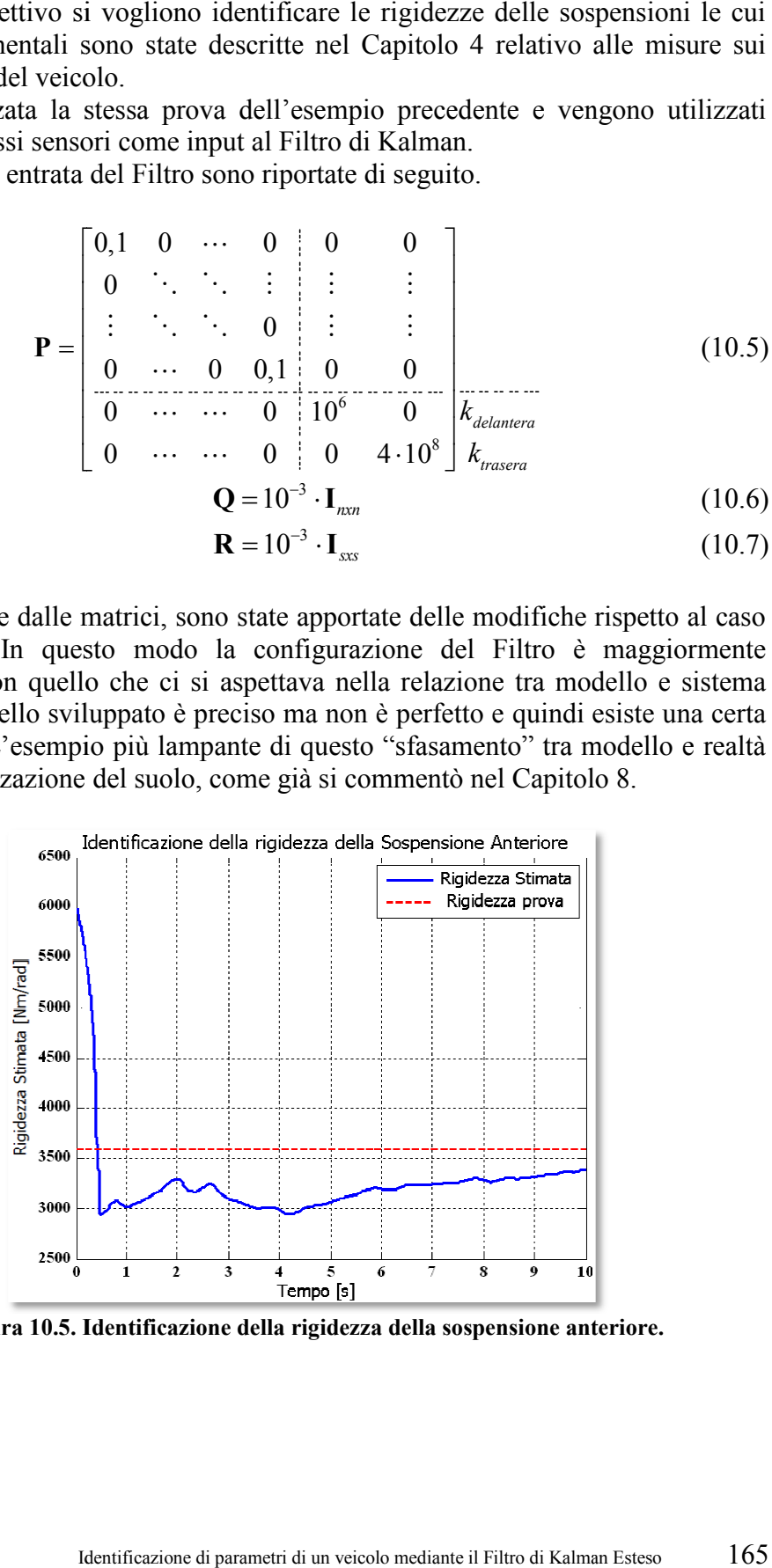

**Figura 10.5. Id . Identificazione della rigidezza della sospensione anteriore. entificazione** 

I valori iniziali con cui si è eseguito il processo di identific

- Rigidezza torsionale anteriore:  $6.000$  Nm/rad;
	- Rigidezza verticale posteriore:  $110.000$  N/m.

Il primo processo di identificazione ha dato i risultati visibili nella Figura 10.5 e nella Figura 10.6.

Si osserva come il p processo di identificazione della rigidezza torsionale anteriore è molto più pulito che il processo della rigidezza verticale posteriore. anteriore è molto più pulito che il processo della rigidezza verticale p<br>Questo si deve alla maggior complessità che comporta modellizzare l rispetto alla barra di torsione anteriore. si è eseguito il processo di identificazione sono:<br>
nnale anteriore: 6.000 Nm/rad;<br>
cale posteriore: 110.000 N/m.<br>
entificazione ha dato i risultati visibili nella Figura 10.5 e<br>
processo di identificazione della rigidezza

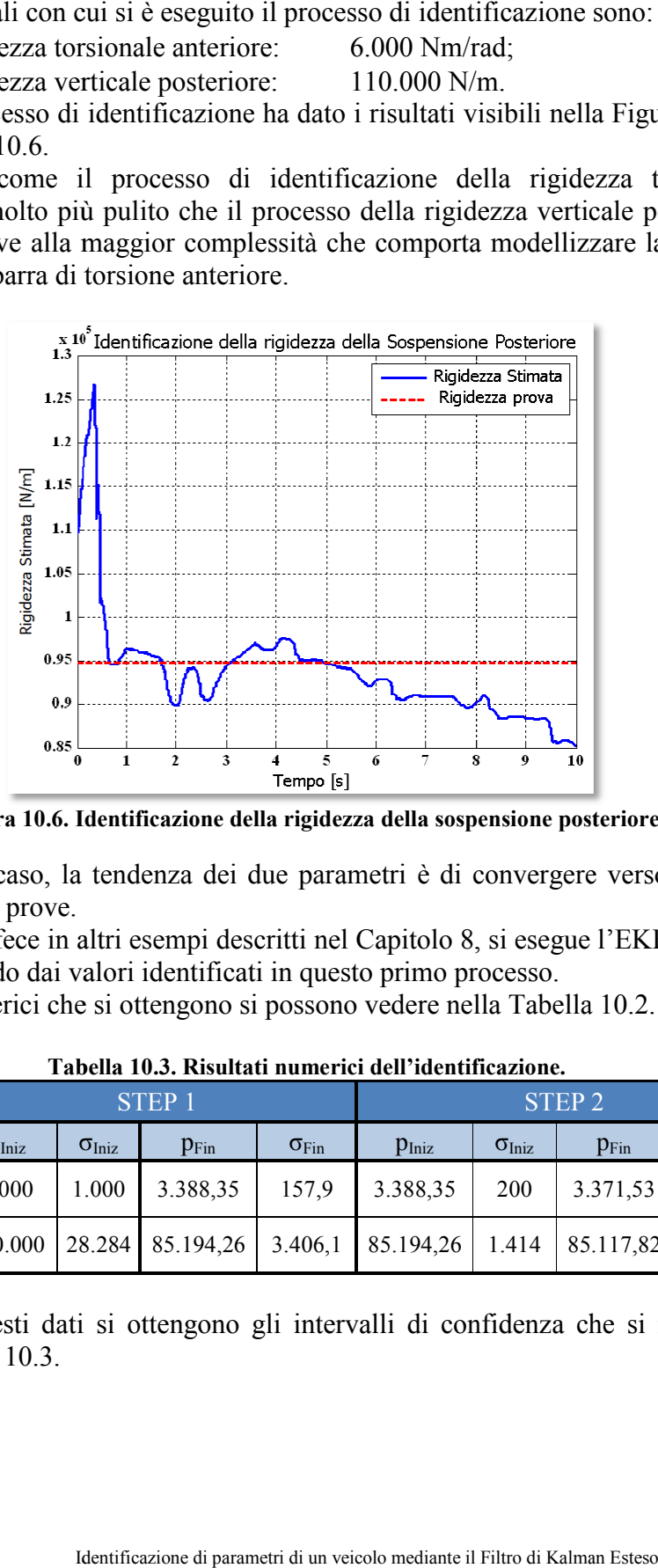

**Figura 10.6. Identificazione della rigidezza della sospensione posteriore. .** 

In qualsiasi caso, la tendenza dei due parametri è di convergere verso i valori ottenuti nelle prove. In qualsiasi caso, la tendenza dei due parametri è di convergere verso i valori<br>ottenuti nelle prove.<br>Come già si fece in altri esempi descritti nel Capitolo 8, si esegue l'EKF un'altra

volta, partendo dai valori identificati in questo primo processo.

volta, partendo dai valori identificati in questo primo processo.<br>I valori numerici che si ottengono si possono vedere nella Tabella 10.2.

|                                  | <b>STEP1</b>      |                        |           | <b>STEP 2</b>         |                     |                        |                  |                       |
|----------------------------------|-------------------|------------------------|-----------|-----------------------|---------------------|------------------------|------------------|-----------------------|
|                                  | $p_{\text{Iniz}}$ | $\sigma_{\text{Iniz}}$ | $p_{Fin}$ | $\sigma_{\text{Fin}}$ | $p_{\text{Iniz}}$   | $\sigma_{\text{Iniz}}$ | $p_{\text{Fin}}$ | $\sigma_{\text{Fin}}$ |
| Kanteriore<br>[Nm/rad]           | 6.000             | 1.000                  | 3.388,35  | 157,9                 | 3.388,35            | 200                    | 3.371,53         | 125,4                 |
| K <sub>posteriore</sub><br>[N/m] | 110.000           | 28.284                 | 85.194,26 |                       | $3.406,1$ 85.194,26 | 1.414                  | 85.117,82        | 1.306,0               |

**Tabella 10.3. Risultati numerici dell'identificazione.** 

Grazie a questi dati si ottengono gli intervalli di confidenza che si mostrano nella Tabella 10.3. dati si ottengono gli intervalli di confidenza che si mostrano<br>3.<br>Identificazione di parametri di un veicolo mediante il Filtro di Kalman Esteso 166

|  | Tabella T0.4. Intervalio di confidenza. |              |                   |              |                    |  |  |
|--|-----------------------------------------|--------------|-------------------|--------------|--------------------|--|--|
|  |                                         | Valore       | <b>Stima</b>      | Valore       | <b>Stima</b>       |  |  |
|  |                                         | Sperimentale | Minima $-3\sigma$ | Identificato | Massima $+3\sigma$ |  |  |
|  | $k_{\text{anteriore}}$ [Nm/rad]         | 3.587,8      | 2.995,33          | 3.371,53     | 3.747.73           |  |  |
|  | $k_{posterior}$ [N/m]                   | 94.856       | 81.199,82         | 85.117,82    | 89.035,82          |  |  |

**Tabella 10.4. Intervallo di confidenza.** 

Analizzando i risultati della Tabella 10.3 si apprezza come il valore della rigidezza della sospensione anteriore è stato identificato bene, visto che il valore ottenuto nella prova sperimentale è contenuto all'interno dell'intervallo di confidenza. Il valore della rigidezza posteriore non ha lo stesso comportamento dell'identificazione della sospensione anteriore, ma ciò può dipendere da fattori esterni all'identificazione: per esempio, la prova con cui si valutò la rigidezza verticale della sospensione posteriore fu realizzata con un processo quasistatico, mentre l'identificazione si basa su dati di una prova dinamica. Questa differenza può essere molto importante visto che, come si è visto nel Capitolo 4, la balestra ha un comportamento differente dipendendo dallo stato iniziale delle sue foglie di acciaio. Il valore ottenuto nell'identificazione ha un range molto prossimo al valore sperimentale trovato mediante le prove e pertanto si considera che l'identificazione ha raggiunto un risultato accettabile.

Così come nel caso precedente, anche in questo esempio si realizza un confronto grafico per apprezzare le differenze tra il veicolo reale e il modello. Per il modello vengono rappresentate due curve: la prima rappresenta una simulazione realizzata con delle rigidezze delle sospensioni alta (i valori utilizzati sono quelli usati come dati iniziali per l'identificazione realizzata con l'EKF), mentre la seconda rappresenta la simulazione realizzata con le rigidezze delle sospensioni stimate.

Anche in questo caso si riportano dei valori numerici per quantificare il miglioramento ottenuto con questa identificazione. Nella Tabella 10.5 per "rigidezze alte" si intende la configurazione iniziale del veicolo che è stata utilizzata in questo ultimo esempio, mentre per "rigidezze stimate" si intende la configurazione del veicolo con le rigidezze identificate dall'EKF.

| Modello utilizzato nella simulazione                                 | Rigidezze<br>Alte     | Rigidezze<br>Stimate   |  |  |
|----------------------------------------------------------------------|-----------------------|------------------------|--|--|
| $MSE$ angolo di beccheggio [rad <sup>2</sup> ]                       | $1,241 \cdot 10^{-5}$ | $9,730 \cdot 10^{-6}$  |  |  |
| <i>MSE</i> corsa ammortizzatore anteriore destro $\lceil m^2 \rceil$ | $3,743 \cdot 10^{-5}$ | $7,871 \cdot 10^{-6}$  |  |  |
| $MSE$ corsa ammortizzatore anteriore sinistro $[m^2]$                | $3,739 \cdot 10^{-5}$ | $7,595 \cdot 10^{-6}$  |  |  |
| $MSE$ corsa ammortizzatore posteriore destro $[m^2]$                 | $3,241 \cdot 10^{-5}$ | $3,1415 \cdot 10^{-5}$ |  |  |
| $MSE$ corsa ammortizzatore posteriore sinistro $[m^2]$               | $3,142 \cdot 10^{-5}$ | $2,822 \cdot 10^{-5}$  |  |  |

**Tabella 10.5. MSE tra le simulazioni e i dati sperimentali.** 

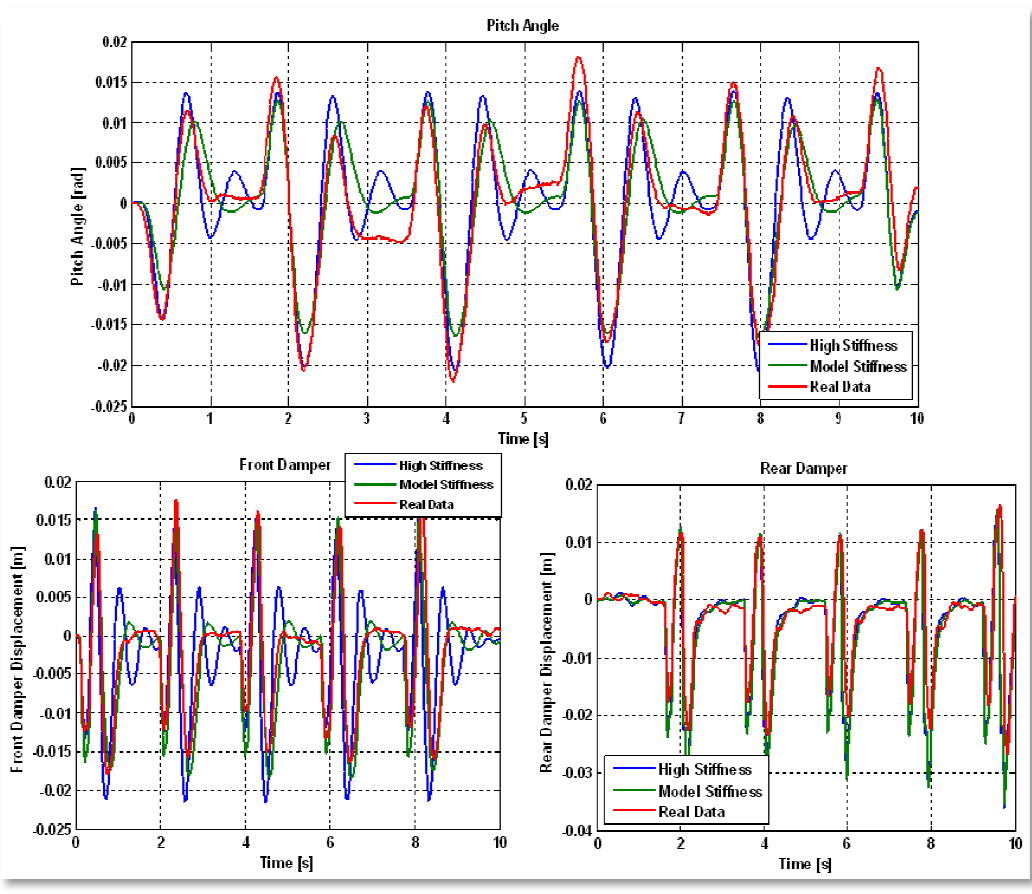

Figura 10.7. Simulazioni dinamiche con diversi

Dalla Tabella 10.5 si può verificare come la simulazione ottenuta con i Dalla Tabella 10.5 si può verificare come la simulazione ottenuta con i parametri stimati migliori, in certi casi anche notevolmente, la simulazione ottenuta con rigidezze alte delle due sospensioni. Come si può anche vedere dalla Figura 10.7, il miglioramento è molto più marcato nel caso della sospensione anteriore e per l'angolo di beccheggio, mentre è più esiguo nel caso della sospensione posteriore. Osservando la Figura 10.7 e i valori della Tabella 10.5 si può avere un'idea di quanto un miglioramento esiguo nel valore del *MSE* si ripercuota sul reale comportamento del modello. 7. Simulazioni dinamiche con diversi valori di rigidezza.<br>
si può verificare come la simulazione ottenui igliori, in certi casi anche notevolmente, la sim<br>
zizze alte delle due sospensioni. Come si può anche il miglioramen ottenuta con rigidezze alte delle due sospensioni. Come si può anche vedere dalla Figura 10.7, il miglioramento è molto più marcato nel caso della sospensione anteriore e per l'angolo di beccheggio, mentre è più esiguo nel asi anche notevolmente, la simulazione<br>sospensioni. Come si può anche vedere<br>è molto più marcato nel caso della<br>beccheggio, mentre è più esiguo nel caso

## 10.4 Identificazione dei parametri degli ammortizzatori

Durante lo sviluppo della Tesi, si è cercato di identificare anche i parametri degli ammortizzatori, data la loro importanza nella dinamica del veicolo reale. Durante lo sviluppo della Tesi, si è cercato di identificare anche i parametri degli ammortizzatori, data la loro importanza nella dinamica del veicolo reale.<br>Sono state effettuate diverse prove nelle quali si è cercato di dei parametri (descritti nel Capitolo 4) o un suo sottoinsieme, ma non sono stati<br>raggiunti risultati accettabili da essere esposti in questa Tesi. raggiunti risultati accettabili da essere esposti in questa Tesi.

Inizialmente il modello del veicolo era stato realizzato considerando un comportamento dell'ammortizzatore proporzionale alla velocità. Un modello così semplificato si è rivelato ben presto un'approssimazione eccessiva. Si è perciò passati a utilizzare un modello lineare a tratti (vedere Capitolo 5). In tal modo il comportamento del modello si è avvicinato sempre più al comportamento del veicolo reale.

Si è voluto quindi realizzare un'identificazione dei parametri dell'ammortizzatore anche con dati sperimentali (e non solo con dati numerici), ma per diversi motivi, come la non precisa modellizzazione del suolo, non sono stati trovati dei buoni risultati. Le identificazioni, infatti, sono risultate alquanto instabili e si è perciò deciso di realizzare la stima di altri parametri, come quelli visti in precedenza.

## **10.5 Comportamento del modello su prove differenti**

Con il fine di verificare un effettivo miglioramento del modello grazie alle precedenti identificazioni, sono stati realizzate delle simulazioni di prove diverse rispetto a quella utilizzata nella stima dei parametri. Le prove che sono state utilizzate per effettuare questa verifica sono:

- Passaggio sui riduttori di velocità nella configurazione per osservare il movimento di beccheggio (vedi Figura 9.15) a velocità diverse:
	- o Velocità media di 15 km/h;
	- o Velocità media di 5 km/h;
- Passaggio sui riduttori di velocità nella configurazione per osservare il movimento di rollio (vedi Figura 9.16) ad una velocità di 10 km/h.

Si è deciso di utilizzare queste manovre in quanto sono le uniche che sono state realizzate con una certa frequenza. Le prove indicate nel Capitolo precendente di manovra circolare e di accelerazione-decelerazione sono state realizzate solo una volta per verificare il corretto funzionamento dei sensori e non vi è ripetibilità delle prove. Quando si realizzarono i test si pensava di utilizzare, infatti, solamente le prove di passaggio sui riduttori di velocità, lasciando la realizzazione di prove più complesse a una fase successiva del progetto. In particolare, di tali prove si occuperà il gruppo di lavoro del professore Javier García de Jalón de la Fuente nel secondo trimestre dell'anno 2011.

Il procedimento utilizzato per verificare l'effettivo miglioramento è uguale per tutte le prove che saranno descritte di seguito: viene realizzata una simulazione con la configurazione scelta utilizzando come coordinata conosciuta la posizione longitudinale del veicolo, vengono salvati i dati e realizzati i grafici e i calcoli necessari. Per quantificare il miglioramento viene utilizzato l'errore quadratico medio (10.4), come nell'esempio visto in precedenza. L'obiettivo è quantificare il miglioramento (ove esista) del modello migliorato con i valori dei parametri stimati.

Le configurazioni del modello che sono state considerate sono:

- Modello con i valori di rigidezza delle sospensioni e di momento di inerzia di beccheggio stimati negli esempi precedenti (vedere paragrafo  $10.2$  e  $10.3$
- Modello con i valori di rigidezza delle sospensioni stimato in precedenza (paragrafo 10.3) e con momento di inerzia di beccheggio pari a  $14.000 \text{ kg} \cdot \text{m}^2$ ;
- Modello con momento di inerzia di beccheggio pari a quello stimato nell'esempio precedente e valori di rigidezza pari a quelli utilizzati come dati iniziali nel paragrafo 10.3.

### **10.5.1 Manovra di passaggio sui riduttori di velocità nella configurazione per osservare il movimento di beccheggio a 5 km/h**

La prima manovra che si considera è quella relativa al passaggio del veicolo sui riduttori di velocità nella configurazione indicata nella Figura 9.15.

Si tratta pertanto della stessa configurazione utilizzata per stimare i parametri negli esempi visti nei paragrafi precedenti ma il veicolo percorre la prova ad una velocità inferiore.

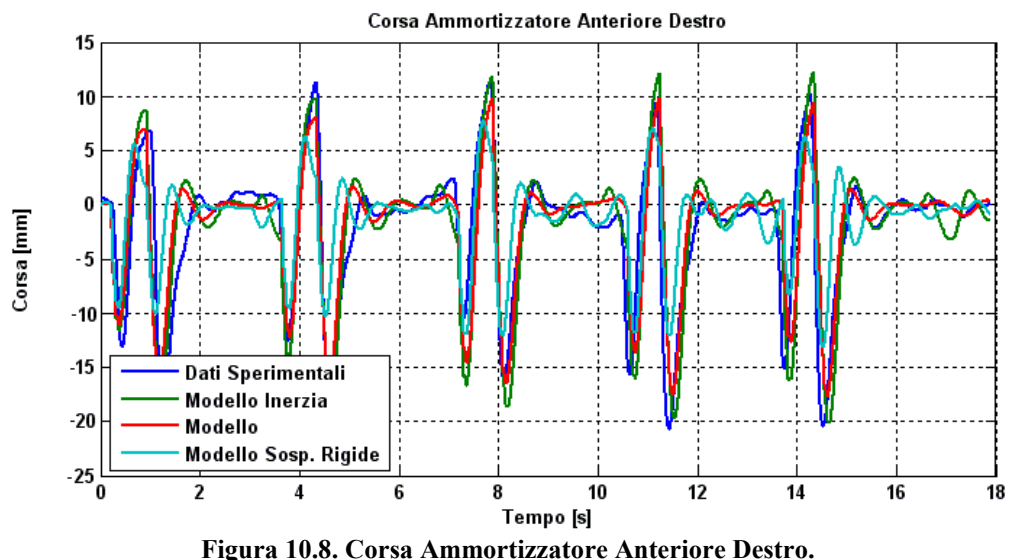

Come si vede nella Figura 10.8, vengono rappresentati nello stesso grafico 4 set di dati diversi:

- I dati sperimentali (in blu);
- I dati ottenuti dalla simulazione realizzata con il modello nella configurazione in cui il momento di inerzia è pari a 14.000 kg·m<sup>2</sup> (in verde). D'ora in poi questa configurazione verrà chiamata "Modello Inerzia";
- I dati ottenuti dalla simulazione realizzata con il modello nella configurazione in cui sono stati usati i parametri stimati nei paragrafi precedenti (in rosso). D'ora in poi questa configurazione verrà chiamata semplicemente "Modello";
- I dati ottenuti dalla simulazione realizzata con il modello nella configurazione in cui le rigidezze delle sospensioni è pari a quelle utilizzate come dati iniziali nel paragrafo 10.3 (in azzurro). D'ora in poi questa configurazione verrà chiamata "Modello Sospensioni Rigide".

Dalla Figura 10.8 si può verificare che il comportamento risulta essere buono per tutte e tre i modelli, anche se il comportamento del "Modello" risulta essere leggermente migliore soprattutto nei tratti immediatamente posteriore al passaggio sul riduttore di velocità. Si può notare come gli altri due modelli abbiamo un'oscillazione maggiore rispetto al modello stimato e rispetto ai dati sperimentali.

La Figura 10.9 rappresenta uno zoom del comportamento della sospensione posteriore.

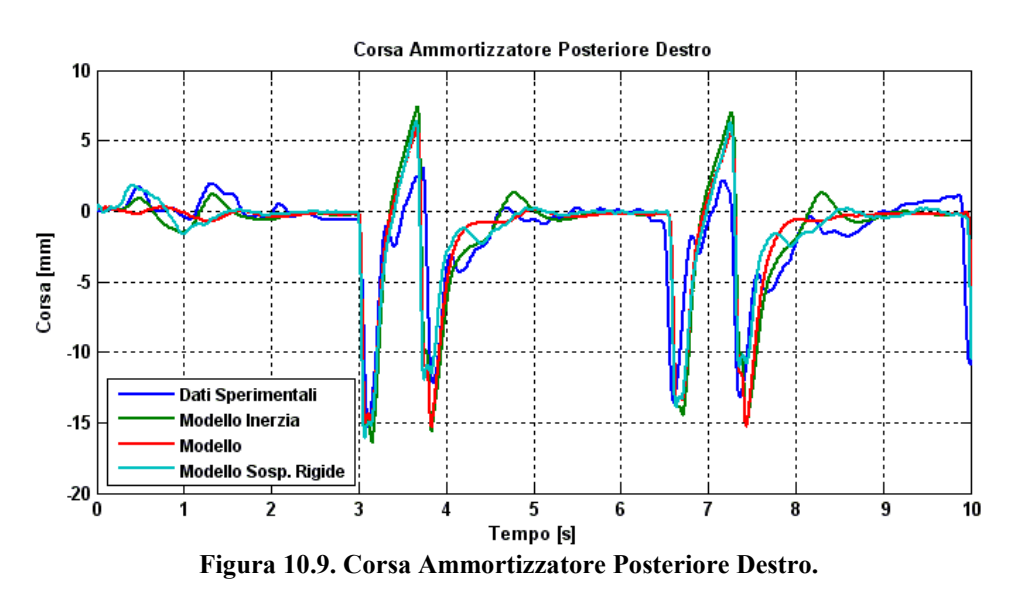

In questo caso si considerano, per avere una migliore visione del comportamento, solamente il passaggio sui primi due dossi. In questo caso il comportamento dei tre modelli è molto simile, anche se è presente anche in questo caso una maggiore oscillazione dei due modelli "Modello Inerzia" e "Modello Sospensioni Rigide".

La Figura 10.10 rappresenta il comportamento della cabina relativamente al movimento di beccheggio del veicolo.

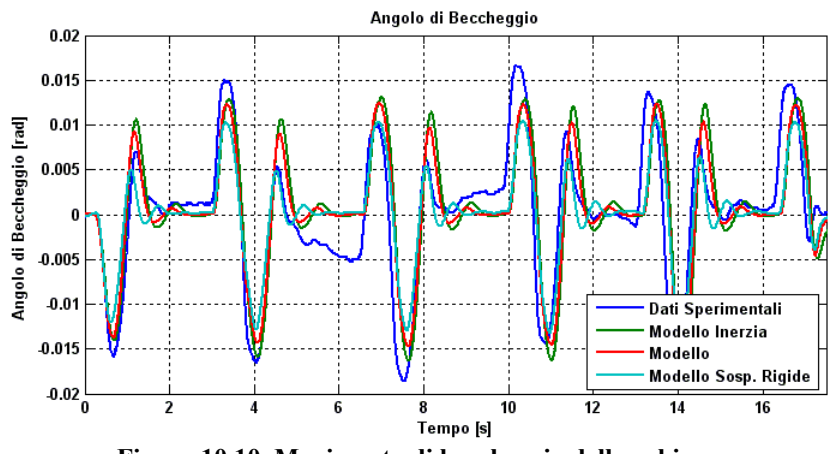

**Figura 10.10. Movimento di beccheggio della cabina.**

Anche in questo caso il comportamento dei tre modelli è simile. Si possono vedere, come già detto in precedenza in questo Capitolo, le differenze esistenti tra un dosso e l'altro del fondo stradale analizzando i dati sperimentali.

Per avere una migliore idea del comportamento dei diversi modelli rispetto ai dati sperimentali sono stati valutati gli errori quadratici medi su tutta la storia temporale dei tre modelli. In questo caso verranno presi in considerazione i seguenti valori:

- Corsa dell'ammortizzatore anteriore destro;
- Corsa dell'ammortizzatore posteriore destro;
- Angolo di beccheggio.

Il comportamento del lato sinistro del veicolo è molto simile e pertanto vengono omessi i suoi dati.

| Modello utilizzato nella simulazione                                  | Modello                                     | Modello<br>Inerzia                          | Modello<br>Sospensioni<br>Rigide |
|-----------------------------------------------------------------------|---------------------------------------------|---------------------------------------------|----------------------------------|
| <i>MSE</i> angolo di beccheggio $\lceil rad^2 \rceil$                 |                                             | $1,532 \cdot 10^{-5}$ 2,266 $\cdot 10^{-5}$ | $1,615 \cdot 10^{-5}$            |
| <i>MSE</i> corsa ammortizzatore anteriore destro $\lceil m^2 \rceil$  | $1,189 \cdot 10^{-5}$ 1,245 $\cdot 10^{-5}$ |                                             | $2,054 \cdot 10^{-5}$            |
| <i>MSE</i> corsa ammortizzatore posteriore destro $\lceil m^2 \rceil$ |                                             | $1,440 \cdot 10^{-5}$ 1,740 $\cdot 10^{-5}$ | $1,503 \cdot 10^{-5}$            |

**Tabella 10.6. MSE tra le simulazioni e i dati sperimentali.** 

Come si può vedere dai risultati della Tabella 10.6, il modello stimato offre una simulazione migliore rispetto agli altri due modelli considerati. Questo miglioramento, anche se di esigua entità, conferma che le stime realizzate migliorano il modello iniziale del veicolo. Confrontando questi ultimi risultati con quelli riportati nella Tabella 10.5 si può notare un leggero aumento dell'errore quadratico medio nella simulazione effettuata a 5 km/h. Questo è un risultato previsto visto che le stime sono state realizzate con una prova effettuata a 10 km/h.

### **10.5.2 Manovra di passaggio sui riduttori di velocità nella configurazione per osservare il movimento di beccheggio a 15 km/h**

La seconda manovra che si considera è effettuata con la stessa configurazione dei dossi dell'esempio precedente ma è realizzata a una velocità di 15 km/h.

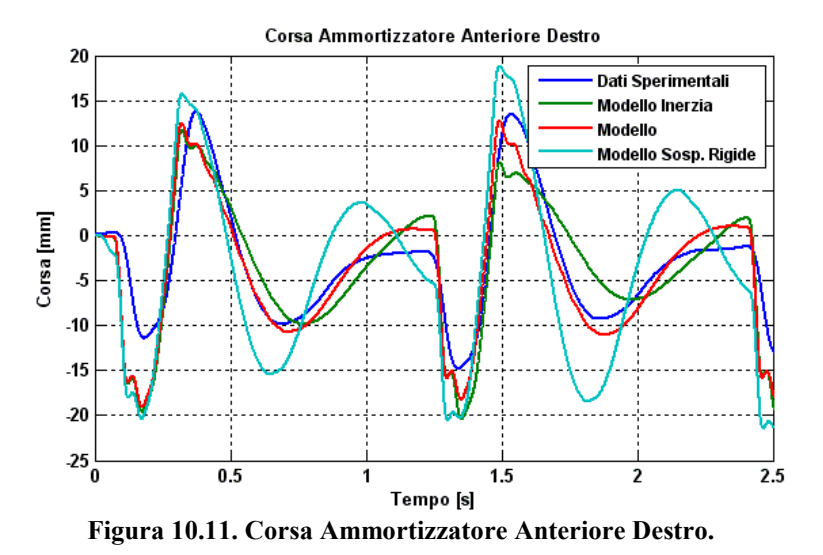

Nella Figura 10.11 si vede il comportamento dell'ammortizzatore anteriore destro nel primo tratto della prova. In questo caso si vede come il modello stimato segua meglio il comportamento della prova reale rispetto agli altri modelli. In particolar modo il modello che utilizza sospensioni rigide ha un comportamento oscillatorio più marcato.

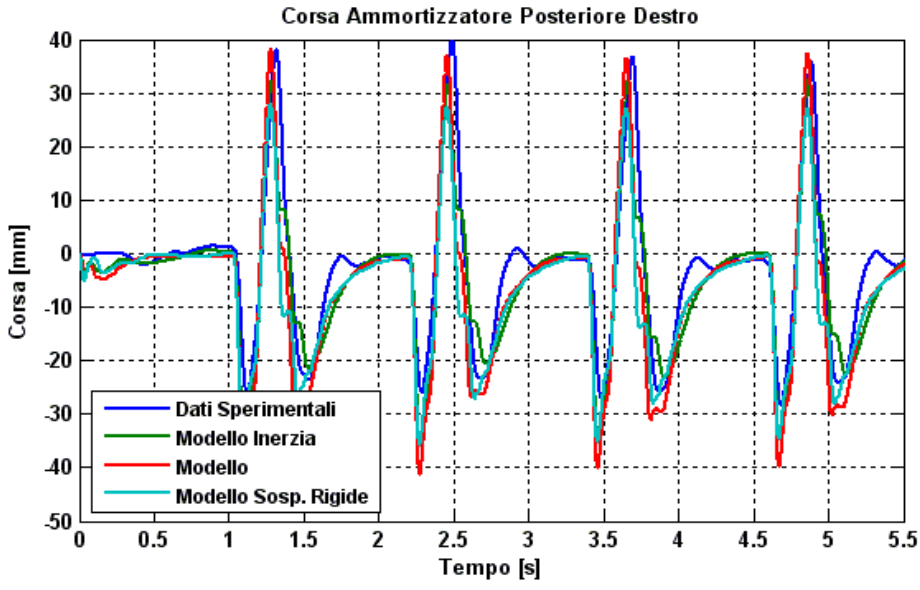

**Figura 10.12. Corsa Ammortizzatore Posteriore Destro.** 

Nella Figura 10.12 è riportato il comportamento dell'ammortizzatore posteriore destro durante il passaggio sui primi quattro riduttori di velocità. I tre modelli hanno un comportamento simile, ma nessuno di essi riesce a rappresentare bene la dinamica dell'elemento dopo che la ruota perde contatto con il dosso.

La Figura 10.10 rappresenta il comportamento della cabina relativamente al movimento di beccheggio del veicolo.

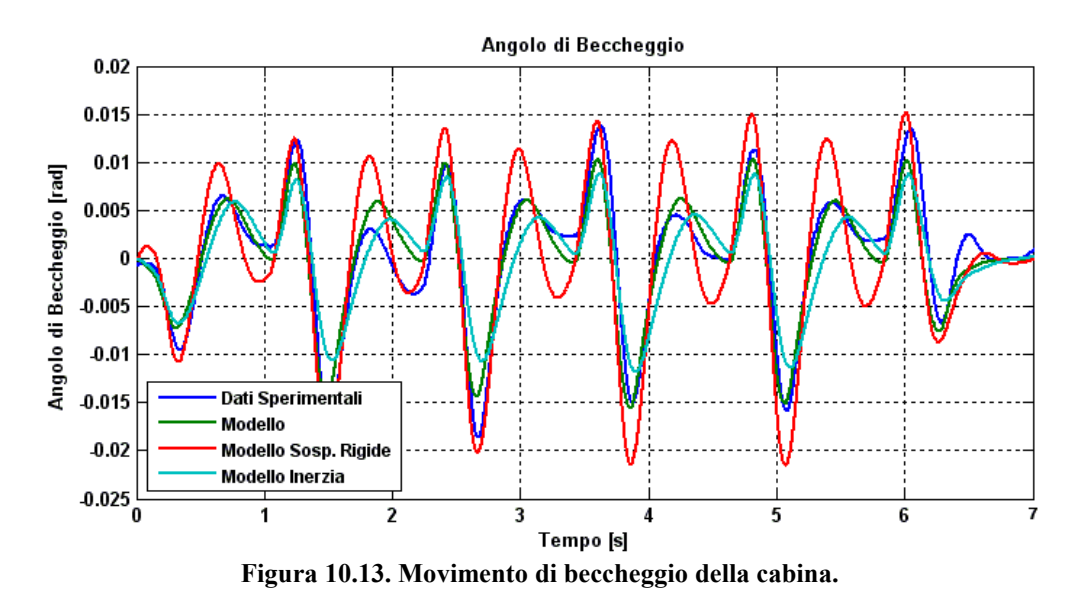

In questo caso si vede come il comportamento del modello che utilizza sospensioni rigide è notevolmente più oscillante rispetto agli altri due modelli. Per avere una migliore idea del comportamento dei diversi modelli rispetto ai dati sperimentali sono stati valutati, anche in questo caso, gli errori quadratici medi su tutta la storia temporale dei tre modelli. Vengono presi in considerazione gli stessi parametri del caso precedente.

| Modello utilizzato nella simulazione                                  | Modello               | Modello<br>Inerzia    | Modello<br>Sospensioni<br>Rigide |
|-----------------------------------------------------------------------|-----------------------|-----------------------|----------------------------------|
| $MSE$ angolo di beccheggio [rad <sup>2</sup> ]                        | $5,807 \cdot 10^{-6}$ | $9,491 \cdot 10^{-6}$ | $1,435 \cdot 10^{-5}$            |
| $MSE$ corsa ammortizzatore anteriore destro $[m^2]$                   | $1,602 \cdot 10^{-5}$ | $1,825 \cdot 10^{-5}$ | $5,796 \cdot 10^{-5}$            |
| <i>MSE</i> corsa ammortizzatore posteriore destro $\lceil m^2 \rceil$ | $3.954 \cdot 10^{-5}$ | $4,704 \cdot 10^{-5}$ | $5,753 \cdot 10^{-5}$            |

**Tabella 10.7. MSE tra le simulazioni e i dati sperimentali.** 

Come si può vedere dai risultati della Tabella 10.7, il modello stimato offre ancora una volta i risultati migliori. In generale l'errore aumenta leggermente rispetto all'esempio precedente ad eccezione del valore relativo all'angolo di beccheggio.

### **10.5.3 Manovra di passaggio sui riduttori di velocità nella configurazione per osservare il movimento di rollio a 10 km/h**

La terza e ultima manovra che si considera è effettuata con la configurazione dei dossi che si può vedere nella Figura 9.16. Il procedimento della prova è lo stesso dei casi precedenti, cambia solo la disposizione dei dossi sull'asfalto. In questo caso le configurazioni del modello confrontate con i dati sperimentali sono solamente due:

- Modello con i valori di rigidezza delle sospensioni e di momento di inerzia di beccheggio stimati nei paragrafi 10.2 e 10.3;
- Modello con momento di inerzia di beccheggio pari a quello stimato nell'esempio precedente e valori di rigidezza pari a quelli utilizzati come dati iniziali nel paragrafo 10.3.

Non viene considerato il modello con l'inerzia di beccheggio modificata vista la scarsa influenza di tale parametro in questo tipo di manovra. Il risultato della simulazione con un momento di inerzia di beccheggio più elevato porterebbe a leggere variazioni rispetto al caso del modello stimato.

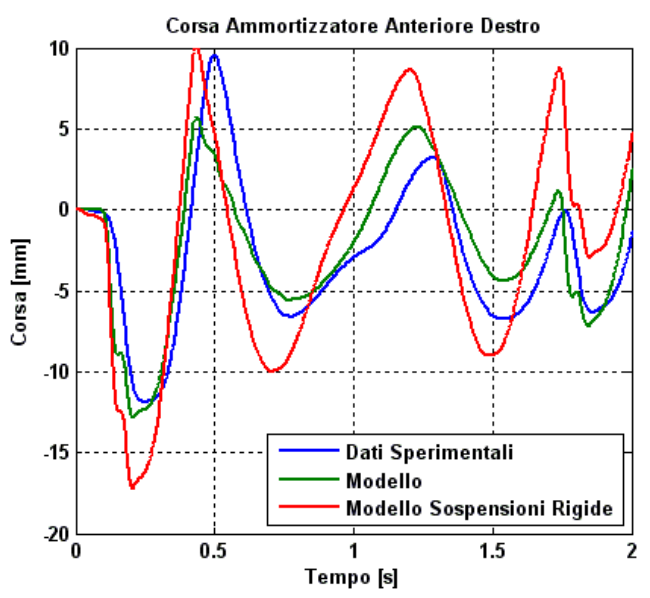

**Figura 10.14. Corsa Ammortizzatore Anteriore Destro.** 

Nella Figura 10.14 si vede il comportamento dell'ammortizzatore anteriore destro nel primo tratto della prova. Si può facilmente apprezzare la differenza presente nei due diversi modelli rispetto ai dati sperimentali: mentre il modello segue con buona approssimazione il comportamento reale, il modello con sospensioni più rigide ha oscillazioni molto più accentuate.

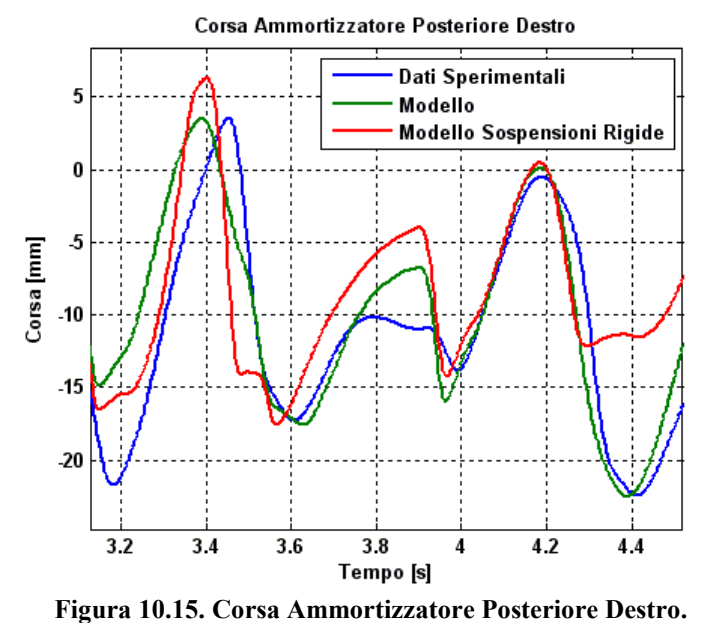

Nella Figura 10.15 è riportato il comportamento dell'ammortizzatore posteriore destro durante il passaggio nella parte centrale della prova. Il comportamento del modello con sospensioni rigide ha un comportamento più lontano rispetto al modello con i parametri stimati. Il comportamento della parte sinistra del veicolo rispecchia gli stessi risultati riportati nelle Figure 10.14 e 10.15.

La Figura 10.16 rappresenta il comportamento della cabina relativamente al movimento di beccheggio del veicolo.

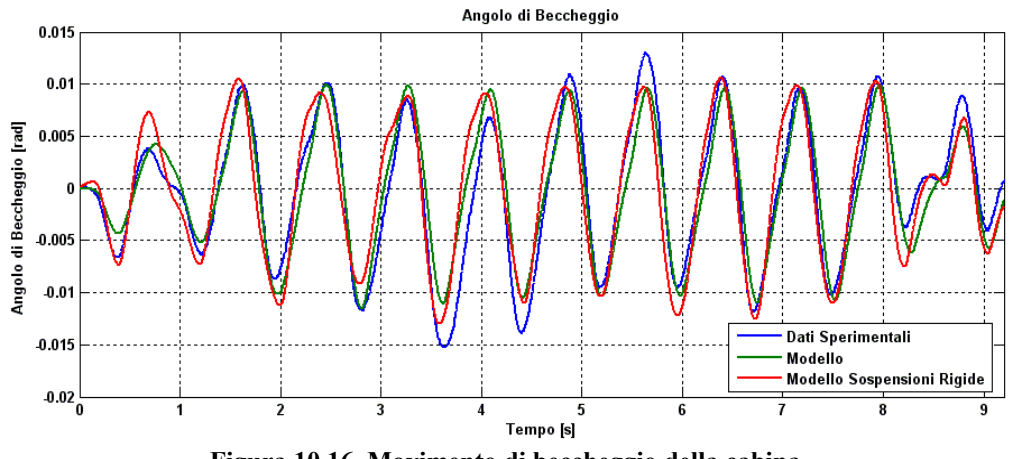

**Figura 10.16. Movimento di beccheggio della cabina.**

In questo caso, il modello con sospensioni rigide ha un comportamento molto più simile a quello reale, a differenza di quanto si è visto nelle Figure 10.14 e 10.15. In ogni caso si può apprezzare come il modello stimato rappresenti bene la dinamica del veicolo reale.

Rispetto ai due esempi precedenti, si considera anche il movimento di rollio del veicolo, dato che in questo caso la dinamica del veicolo in tale componente è importante.

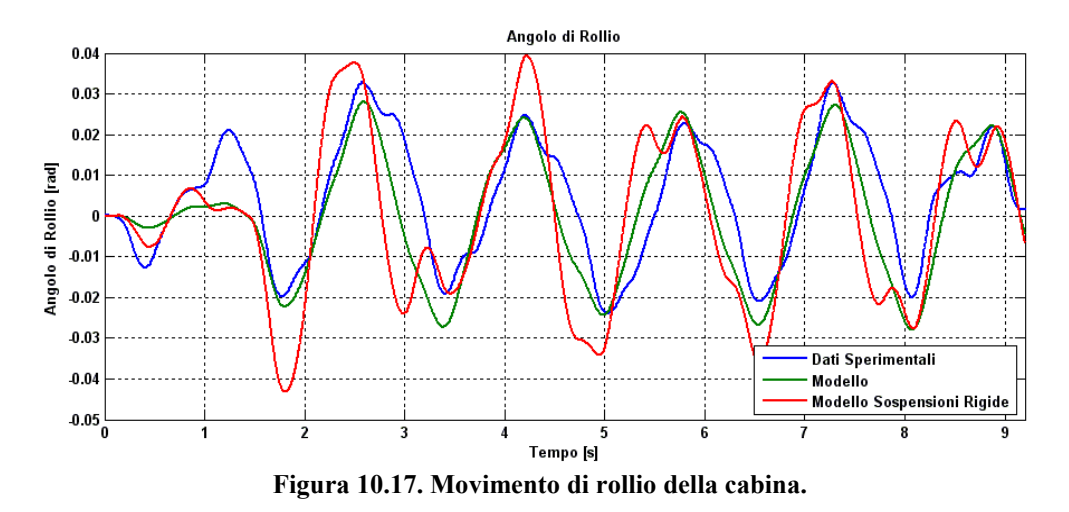

Dalla Figura 10.17 si può apprezzare come il modello riesca a seguire bene la dinamica del veicolo reale, soprattutto a partire dall'istante *t=1,5s*. Nella prima parte della prova la dinamica relativa al rollio è dovuta principalmente all'effetto della sospensione anteriore, mentre a partire dall'istante indicato in precedenza, entra in gioco anche la sospensione posteriore. Risulta evidente quindi che il comportamento generale del modello riesce a rappresentare bene la dinamica del

veicolo, ma i successivi lavori dovranno analizzare lo scostamento iniziale. Per avere una migliore idea del comportamento dei diversi modelli rispetto ai dati sperimentali sono stati valutati, anche in questo caso, gli errori quadratici medi su tutta la storia temporale dei due modelli. Vista la non simmetricità del problema rispetto all'asse longitudinale del veicolo, si considerano i valori relativi sia degli ammortizzatori a destra sia degli ammortizzatori a sinistra.

| тарспа толо, втое и а к знишалош с г цай эрсгинсикан.                |                       |                                  |  |  |
|----------------------------------------------------------------------|-----------------------|----------------------------------|--|--|
| Modello utilizzato nella simulazione                                 | Modello               | Modello<br>Sospensioni<br>Rigide |  |  |
| $MSE$ angolo di rollio [rad <sup>2</sup> ]                           | $8,729 \cdot 10^{-5}$ | $2,265 \cdot 10^{-4}$            |  |  |
| $MSE$ angolo di beccheggio [rad <sup>2</sup> ]                       | $4,903 \cdot 10^{-6}$ | $8,257 \cdot 10^{-6}$            |  |  |
| <i>MSE</i> corsa ammortizzatore anteriore destro $\lceil m^2 \rceil$ | $6,136.10^{-6}$       | $2,279 \cdot 10^{-5}$            |  |  |
| $MSE$ corsa ammortizzatore anteriore sinistro $[m^2]$                | $9,437 \cdot 10^{-6}$ | $1,692 \cdot 10^{-5}$            |  |  |
| $MSE$ corsa ammortizzatore posteriore destro $[m^2]$                 | $9,779.10^{-5}$       | $8,527 \cdot 10^{-5}$            |  |  |
| $MSE$ corsa ammortizzatore posteriore sinistro $\lceil m^2 \rceil$   | $6,481 \cdot 10^{-5}$ | $3,801 \cdot 10^{-5}$            |  |  |

**Tabella 10.8. MSE tra le simulazioni e i dati sperimentali.** 

Dalla Tabella 10.8 si evince che il modello stimato ha un comportamento migliore in generale, anche se la sospensione posteriore del modello con sospensioni rigide risulta leggermente migliore.

# Capitolo 11

# **Conclusioni**

Si espongono ora le conclusioni per ogni parte che compone questa Tesi.

## **11.1 Modello multibody del veicolo**

Il modello che si è realizzato in questa Tesi è di buona qualità facendo un paragone tra le simulazioni ed i dati delle misure reali. È la prima volta che nel gruppo di lavoro del software *mbs3d* è stato validato un modello usando prove reali. Bisogna considerare che per ora *mbs3d* è basato sull'ipotesi di corpi rigidi ed accoppiamenti perfetti, vale a dire senza deformazioni e senza forze d'attrito. Nello sviluppo del modello sono state applicate le conoscenza acquisite durante

gli ultimi anni di modellizzazione di veicoli. Grazie ad un buon lavoro di gruppo sono stati risolti problemi sorti durante la programmazione.

Un buon risultato è stato il nuovo modello di balestra creato usando un sistema di corpi rigidi uniti con molle di torsione che modellizza abbastanza bene l'elemento reale. Grazie al lavoro di programmazione si è vista l'importanza dell'introduzione di un piccolo smorzamento per rappresentare la frizione tra foglia e foglia. Non è stato possibile approfondire fino in fondo questi comportamenti, ma si considera che si è lasciato un buon lavoro per futuri progetti o tesi.

Grazie alla comparazione con le prove reali è stato possibile notare la grande importanza che hanno gli ammortizzatori sul comportamento dinamico di tutto il veicolo. Inizialmente si pensava che si potevano modellizzare bene con una semplice relazione proporzionale tra velocità e forza, ma si è potuto verificare che è necessario uno studio più approfondito del tema. Questa può essere un'altra futura linea di ricerca, analizzando anche diversi sistemi di smorzamento.

Grazie alla comparazione dei risultati delle simulazioni realizzate con il software ADAMS-TIRE, da parte del professore Pablo Luque della ETSII di Gijón (Universidad de Oviedo), si è potuta migliorare l'interazione pneumaticosuolo, fondamentale nello studio della stabilità di veicoli. A tal proposito è già iniziato il lavoro di studio di una Tesi dottorale che userà il lavoro svolto in questo progetto come parte fondamentale del suo sviluppo.

# **11.2 Applicazione dell'EKF a un modello multibody complesso**

Durante questi ultimi anni, il Filtro di Kalman Esteso è stato utilizzato in diversi casi con buoni risultati, ma è ancora poco studiato nel campo dei sistemi multibody, soprattutto applicato a modelli di grandi dimensioni. Grazie all'uso di storie temporali salvate da precedenti simulazioni è stato possibile validare l'applicazione dell'EKF a tali sistemi. I risultati ottenuti sono stati di buona qualità. Si sono potute effettuare delle ricerche in diversi ambiti ed è stata creata una base di conoscimenti sul tema abbastanza buona, a partire dalla quale l'INSIA, centro di investigazione dove è stato sviluppato questo progetto, può ottenere molto profitto e sviluppare nuove linee di ricerca.

Inoltre si vuole porre attenzione sui buoni risultati ottenuti da una tecnica semplice e innovativa sviluppata interamente durante questa Tesi: l'utilizzazione della stessa matrice Jacobiana per più passi di tempo. I risultati sono stati molto buoni paragonandoli all'EKF classico, ottenendo importanti risparmi di tempo di calcolo senza quasi perdere in qualità.

# **11.3 Prove sperimentali**

Grazie a questa Tesi si è potuto provare e mettere a punto il nuovo sistema di acquisizione e trattamento di dati acquistato dall'INSIA, verificando le sue grandi potenzialità e la comodità dell'uso direttamente sul veicolo testato.

Decidere i sensori da usare, la loro collocazione ed effettuare in prima persona le prove è stato molto utile per migliorare il modello multibody del veicolo. Il poter lavorare sotto il furgone è stato fondamentale per capire bene le dinamiche dei diversi componenti ed ottenere così un buon modello.

Disporre del veicolo tutto il tempo necessario è stato essenziale per il buon esito della Tesi, visto che è stato possibile prendere le misure, realizzare correzioni e preparare nuove prove senza troppi problemi. Per questa ragione i responsabili dell'INSIA avevano deciso sviluppare questa Tesi usando un veicolo della propria flotta, anche se la maggior parte degli studi del Centro si orienta verso veicoli di maggior peso e dimensione. In qualsiasi caso, sono state create una serie di compiti che potranno seguirsi per la creazione di modelli di veicoli più pesanti, che non sarà possibile acquistare, con l'obiettivo di ridurre i tempi necessari per la realizzazione di un buon modello numerico.

## **11.4 Uso delle misure reali per identificare i parametri di un veicolo**

Questo è senza dubbio la parte più complessa di tutta la Tesi, visto che si vuole relazionare il modello del veicolo con la realtà. I risultati ottenuti sono di una qualità accettabile o buona, anche se esistono molte possibilità di miglioramento. Come si è già detto durante la Tesi, uno di questi miglioramenti è la corretta modellizzazione del suolo che influisce sulla dinamica del modello. Fino a che non si sviluppa un modello più affidabile del suolo sarà difficile ottenere identificazioni migliori di quelle ottenute in questa Tesi.
L'identificazione del momento di inerzia di beccheggio è stata soddisfacente. Il parametro è riuscito a convergere partendo da due valori molto diversi. Inoltre la validazione dell'EKF è stata realizzata identificando le rigidezze delle sospensioni.

L'utilizzo di un modello multibody molto complesso non ha portato i risultati sperati al principio. Ciononostante ci si ritiene soddisfatti dell'esperienza acquisita nel modellare un veicolo reale e nell'identificare parametri di tale sistema. Si è deciso utilizzare un modello complesso perché l'idea è quella che tanto più il modello si avvicina alla realtà, tanto migliori saranno le stime ottenute dei diversi parametri. Per avere un contraddittorio, si sta realizzando una Tesi di dottorato presso l'Universidad Politécnica de Madrid che, oltre a seguire il lavoro portato avanti in questa Tesi, analizzerà la stima di parametri con modelli semplificati.

In conclusione, si è riuscito a raggiungere l'obiettivo stabilito prima di iniziare la Tesi, anche se forse in una forma un po' meno ambiziosa dello sperato. Si voleva, inizialmente, identificare tutti i parametri del veicolo, ma questo si è rivelato fuori dalle possibilità di una Tesi, tenendo conto che si sono dovuti risolvere diversi problemi inaspettati. È molto probabile che, con più tempo a disposizione, si otterrebbero risultati ancora migliori. Tenendo conto che l'esperienza nel Centro di Ricerca in cui è stato sviluppato il progetto sull'EKF era nulla, si è soddisfatti del risultato ottenuto.

Inoltre il progetto ha soddisfatto in pieno anche la commissione di laurea riunitasi il 22 settembre 2010 a Madrid dato che gli è stata conferita la lode, unica tra tutte le tesi presentate a settembre nella specialità di Meccanica-Macchine.

## **11.5 Future linee di ricerca**

A partire dai risultati raggiunti in questa Tesi si continuerà lavorando all'INSIA cercando di migliorare l'applicazione del Filtro di Kalman applicato a modelli multibody di media-alta qualità.

Questa Tesi sarà il punto di inizio di una Tesi di dottorato già iniziata e che verrà sviluppata nello stesso gruppo di lavoro.

I modelli multibody, inoltre, sono un punto chiave nei diversi progetti dell'INSIA e si continuerà migliorando fino al livello di dettaglio che si riterrà opportuno.

## **11.6 Conclusioni personali dell'autore**

Realizzando questa Tesi si è capito finalmente cosa vuol dire "lavoro di gruppo". Anche se l'autore ha sviluppato personalmente ogni parte della Tesi,

l'aiuto del gruppo di lavoro e poter confrontare le idee con altre persone è stato fondamentale.

È stata fortuna il fatto che si tratta di un progetto che raccoglie diversi campi dell'ingegneria ed il lavoro non si è sviluppato solamente nella programmazione. I giorni passati nel capannone sono stati molto utili ed il contatto con il personale e con i meccanici ha aiutato a capire di più com'è il lavoro reale di un ingegnere in un'azienda.

Nel luogo di lavoro è stato facile sentirsi sempre un membro del gruppo anche se si lavorava con persone più qualificate: laureati, dottorandi e professori.

In definitiva, questi due anni di borsa di studio nell'INSIA sono stati molto utili per il mio sviluppo personale.

# **Bibliografia**

- [1] Magnus, K. (ed.), *"Dynamics of Multibody Systems"*, Springer-Verlag, Berlin, (1978).
- [2] García de Jalón, J. and Bayo, E., "Kinematic and Dynamic Simulation of Multi-Body Systems – the Real-Time Challenge", Springer-Verlag, New-York (1993).
- [3] Vidal Gil, J., *"Un Método General, Sencillo y Eficiente, para la Definición y Simulación Numérica de Sistemas Multicuerpo"*, Tesis Doctoral, ETSII, Universidad Politécnica de Madrid, Madrid, (2006).
- [4] Featherstone, R., *"The Calculation of Robot Dynamics Using Articulated-Body Inertias"*, International Journal of Robotics Research, 2, 13-30, (1983).
- [5] Featherstone, R., *"Robot Dynamics Algorithms"*, Kluwer, (1987).
- [6] Kalman, R. E., *"A New Approach to Linear Filtering and Prediction Problems"*, Transaction of the ASME-Journal of Basic Engineering, 3, pp 35-45, (1960).
- [7] Bae, D.-S. and Haug, E. J., *"A Recursive Formulation for Constrained Mechanical System Dynamics"*. Part I: Open-Loop Systems, Mechanics of Structures and Machines, 15, 359-382, (1987).
- [8] Bae, D.-S. and Haug, E. J., *"A Recursive Formulation for Constrained Mechanical System Dynamics"*. Part II: Closed-Loop Systems, Mechanics of Structures and Machines, 15, 481-506, (1987-88).
- [9] Jiménez, J. M., "*Formulaciones Cinemáticas y Dinámicas para la Simulación en Tiempo Real de Sistemas de Sólidos Rígidos"*, Tesis Doctoral, ETSII de San Sebastián (Universidad de Navarra), San Sebastián, (1993).
- [10] Rodríguez, J. I., "*Análisis Eficiente de Mecanismos 3D con Métodos Topológicos y Tecnología de Componentes en Internet"*, Tesis Doctoral, Escuela Superior de Ingenieros Industriales (Universidad de Navarra), San Sebastián, (2000).
- [11] Wittenburg, J., "Dynamics of Systems of Rigid Bodies", Teubner, (1977).
- [12] Wehage, R. A., "Application of Matrix Partitioning and Recursive Projection to O(N) Solution of Constrained Equations of Motion", ASME Advances in Design Automation, 221-230, (1988).
- [13] Avello, A., Jiménez, J. M., Bayo, E. and García de Jalón, J., *"A Simple and Highly Parallelizable Method for Real-time Dynamic Simulation Based on Velocity Transformations"*, Computer Methods in Applied Mechanics and Engineering, 107, 313-339, (1993).
- [14] Negrut, D., Serban, R. and Potra, F. A., *"A Topology Based Approach for Exploiting Sparsity in Multibody Dynamics. Joint Formulation"*, Mechanics of Structures and Machines, 25, 379-396, (1997).
- [15] Pacejka, H. B., *"Tyre and Vehicle Dynamics"*, Butterworth-Heinemann, Oxford, (2005).
- [16] Schiehlen, W., *"Multibody System Dynamics: Root and Perspectives"*, Multibody Systems Dynamics, 1, 149-188, (1997).
- [17] Gauthier, M. and Khalil, W., *"Direct Calculation of Minimum Set of Inertial Parameters of Serial Robots"*, IEEE Transactions on Robotics and Automation, 6, pp. 368-373, (1990).
- [18] Fisette, P., Raucent, B and Samin, J. C., *"Minimal Dynamic Characterization of Tree-Like Multibody Systems"*, Nonlinear Dynamics, 9, pp.165-184, (1996).
- [19] Moore, B., Kövecses, J. and Piedboeuf, J. C., *"Symbolic Model Formulation for Dynamic Parameter Identification"*, Multibody Dynamics IDME/IST, Lisbon, (2003).
- [20] Chen, K. and Beale, D. G., *"Base Dynamic Parameter Estimation of a McPherson Suspension Mechanism"*, Vehicle System Dynamics, 39, pp. 227-244, (2003).
- [21] Serban, R. and Freeman, J., "Identification and Identifiability of Unknown Parameters in Multibody Dynamic Systems", Kluwer Academic Publishers, (2000).
- [22] Cheli, F., Fossati, F., Miotto, F. and Resta, F., *"Identificazione nel dominio del tempo di sistemi meccanici per mezzo del filtro di Kalman esteso"*, Rapporto interno del Politecnico di Milano, Milano, (1995).
- [23] Stéphant, J., Charara, A. and Meizel, D., *"Virtual Sensor: Application to Vehicle Sideslip Angle and Transversal Forces"*, IEEE Transactions on Industrial Electronics, vol. 51, no. 2, april 2004.
- [24] Venhovens, P. J. TH. and Naab, K., *"Vehicle Dynamics Estimation using Kalman Filters"*, Vehicle System Dynamics, 32, pp. 171-184, (1999).
- [25] Hu, C., Chen, W., Chen, Y. and Liu, D., *"Adaptive Kalman Filtering for Vehicle Navigation"*, Journal of Global Positioning Systems, vol. 2, no. 1, pp. 42-47, (2003).
- [26] Cheli, F., Resta, F., Braghin, F. and Sabbioni, E., *"Identification of Pacejka's Coefficients through Full Vehicle Experimental Tests"*, ASME 2007 Intenational Design Engineering Technical Conferences & Computers and Information in Engineering Conference, Las Vegas, Nevada, USA, (2007).
- [27] Russo, M., Russo, R. and Volpe, A., *"Car Parameters Identification by Handling Manoeuvres"*, Vehicle System Dynamics, 34, pp. 423-436, (2000).
- [28] Sebsadji, Y., Glaser, S., Mammar, S. and Dakhlallah, J., *"Road Slope and Vehicle Dynamics Estimation"*, 2008 American Control Conference, Seattle, Washington, USA, (2008).
- [29] Anderson, B.D.O. and Moore, J.B., *"Optimal Filtering"*, Prentice-Jall, (1979).
- [30] Miotto, F., "Sull'utilizzo del controllo attivo nei pantografi per treni ad alta velocità", Tesi di laurea, Politecnico di Milano, (1993-94).
- [31] Maybeck, P. S., "Stochastic Models, Estimation and Control, Volume 1", Academic Press, Inc., (1979).
- [32] Grewal, M. S. and Andrews, A. P., *"Kalman Filtering, Theory and Practice"*, Prentice Hall, (1993).
- [33] Welch, G. and Bishop, G., *"An Introduction to the Kalman Filter"*, UNC-Chapel Hill, TR 95-041, (2004).
- [34] Bittanti, S., *"Identificazione parametrica"*, CLUP, (1981).
- [35] Bolzern. P., *"Elementi di automatica"*, Masson, (1993).
- [36] Jazwinsky, *"Stochastic Processes and Filtering Theory"*, Academic Press, New York, (1970).
- [37] Meirovitch, L., "Dynamics and Control of Structures", J. Wiley, (1989).
- [38] Asada, H., "Identification, Estimation , and Learning", MIT OpenCourseWare, (2006).
- [39] Bucy, R. S. and Joseph, P. D., "Filtering for Stochastic Processes with Applications to Guidance", Wiley, New York, (1968).
- [40] Simon, D., "Optimal State Estimation: Kalman, H-infinity, and Nonlinear Approaches", John Wiley & Sons, (2006).

# **Appendice A**

# **Simulazione dinamica semi-ricorsiva di sistemi multibody**

In questo Capitolo viene esposta la formulazione usata in questa Tesi per la simulazione dinamica semi-ricorsiva dei sistemi multibody.

Il Capitolo inizia con la formulazione ricorsiva delle velocità e accelerazioni, presa dal metodo dell'inerzia articolata di Featherstone [4]-[5], anche se con la notazione di Bae e Haug [7]-[8] e modificata per definire la geometria del sistema con coordinate naturali. Successivamente, si sviluppa la formulazione semi-ricorsiva descritta da Jiménez [9], che è stata usata con importanti modificazioni nella Tesi di Rodríguez [10] e Vidal [3].

## **A.1 Equazioni di catena aperta**

#### **A.1.1 Calcolo ricorsivo delle velocità e delle accelerazioni**

Il metodo dell'inerzia articolata, già citato nel capitolo anteriore, è un metodo completamente ricorsivo che non ha bisogno di risolvere alcun sistema di equazioni lineari per calcolare le accelerazioni di qualsiasi meccanismo di catena aperta. Si tratta quindi di un metodo di ordine *O(N)*, vale a dire, che ha bisogno di un numero di operazioni aritmetiche che cresce linearmente con il numero di elementi (o di gradi di libertà).

La Figura A.1 mostra due elementi consecutivi *i-1* e *i* di una catena cinematica aperta. Entrambi gli elementi sono uniti con un accoppiamento di giro (R), anche se questo punto è facilmente generalizzabile. L'accoppiamento R è caratterizzato da un punto, un vettore unitario **u<sup>i</sup>** e una coordinata relativa *z<sup>i</sup>* . Il vettore **g<sup>i</sup>** indica la posizione assoluta del centro di gravità dell'elemento *i*. La matrice di rotazione dell'elemento *i* si ottiene moltiplicando la matrice di rotazione dell'elemento *i-1* per la matrice di rotazione relativa tra i due elementi:

$$
\mathbf{A}_{i} = \mathbf{A}_{i,i-1} \left( \mathbf{u}_{i}, z_{i} \right) \cdot \mathbf{A}_{i-1} \tag{A.1}
$$

dove la matrice di rotazione relativa **A***i,i-1* dipende dal tipo di accoppiamento che esiste tra gli elementi e dal valore della coordinata relativa del suddetto accoppiamento. In questo caso si è espresso la dipendenza dalla direzione dell'asse dell'accoppiamento di giro e dalla coordinata relativa *z<sup>i</sup>* . Se l'unione ha più di un grado di libertà si può sempre introdurre elementi fittizi di massa nulla uniti con accoppiamenti di un grado di libertà. In questo modo è sufficiente utilizzare accoppiamenti di giro (R) e prismatici (P) per poter considerare qualsiasi tipo di unione.

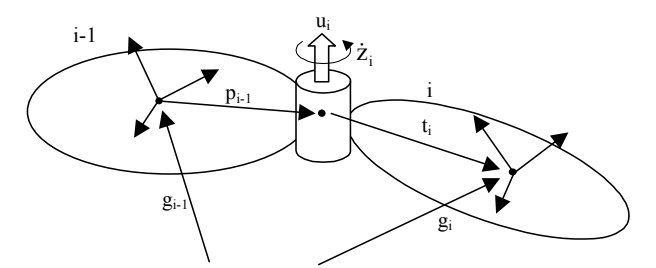

**Figura A.11.1. Elementi consecutivi nella catena cinematica.** 

Anche se come esempio si mostra il caso di un accoppiamento R, le espressioni risultanti si possono generalizzare facilmente al caso prismatico. La relazione tra le velocità angolari di due elementi contigui è data dall'espressione:

$$
\mathbf{\omega}_i = \mathbf{\omega}_{i-1} + \dot{z}_i \mathbf{u}_i \tag{A.2}
$$

Mentre per le velocità dei rispettivi centri di gravità si può scrivere la seguente relazione<sup>1</sup>:

$$
\dot{\mathbf{g}}_{i} = \dot{\mathbf{g}}_{i-1} + \tilde{\mathbf{\omega}}_{i-1} \mathbf{p}_{i-1} + \tilde{\mathbf{\omega}}_{i} \mathbf{t}_{i} =
$$
\n
$$
= \dot{\mathbf{g}}_{i-1} + \tilde{\mathbf{\omega}}_{i-1} \mathbf{p}_{i-1} + (\tilde{\mathbf{\omega}}_{i-1} + \dot{z}_{i} \tilde{\mathbf{u}}_{i}) \mathbf{t}_{i} =
$$
\n
$$
= \dot{\mathbf{g}}_{i-1} + \tilde{\mathbf{\omega}}_{i-1} (\mathbf{p}_{i-1} + \mathbf{t}_{i}) + \dot{z}_{i} \tilde{\mathbf{u}}_{i} \mathbf{t}_{i} =
$$
\n
$$
= \dot{\mathbf{g}}_{i-1} + \tilde{\mathbf{\omega}}_{i-1} (\mathbf{g}_{i} - \mathbf{g}_{i-1}) + \dot{z}_{i} \tilde{\mathbf{u}}_{i} \mathbf{t}_{i}
$$
\n(A.3)

Riunendo le equazioni (A.2) e (A.3) in una forma matriciale, la relazione tra la velocità di un elemento e del seguente, quando sono uniti per un accoppiamento rotazionale, si può formulare come:

$$
\mathbf{Y}_{i} = \begin{Bmatrix} \dot{\mathbf{g}}_{i} \\ \mathbf{\omega}_{i} \end{Bmatrix} = \begin{bmatrix} \mathbf{I} & \tilde{\mathbf{g}}_{i-1} - \tilde{\mathbf{g}}_{i} \\ \mathbf{0} & \mathbf{I} \end{bmatrix} \begin{Bmatrix} \dot{\mathbf{g}}_{i-1} \\ \mathbf{\omega}_{i-1} \end{Bmatrix} + \begin{Bmatrix} \tilde{\mathbf{u}}_{i} \mathbf{t}_{i} \\ \mathbf{u}_{i} \end{Bmatrix} \dot{z}_{i}
$$
(A.4)

o anche, con una forma più compatta:

$$
\mathbf{Y}_{i} = \mathbf{B}_{i} \mathbf{Y}_{i-1} + \mathbf{b}_{i} \dot{z}_{i}
$$
 (A.5)

 $\overline{a}$ 

<sup>1</sup> Si userá d'ora in poi il simbolo  $\sim$  per rappresentare la matrice antisimmetrica formata partendo dalle componente di un vettore **a** tale che  $\tilde{a}b = a \times b$ .

dove la matrice  $\mathbf{B}_i$  e il vettore  $\mathbf{b}_i$  sono funzione della posizione dell'elemento. Se si deriva rispetto al tempo l'equazione (A.5) si ottiene:

$$
\dot{\mathbf{Y}}_i = \mathbf{B}_i \dot{\mathbf{Y}}_{i-1} + \mathbf{b}_i \ddot{z}_i + \mathbf{d}_i
$$
\n(A.6)

dove **d***<sup>i</sup>* è un vettore che aggruppa i termini dipendenti della velocità e che risponde alla seguente espressione:

$$
\mathbf{d}_{i} = \dot{\mathbf{B}}_{i} \mathbf{Y}_{i-1} + \dot{\mathbf{b}}_{i} \dot{z}_{i}
$$
 (A.7)

Queste espressioni sono generali e possono estendersi per altri tipi di accoppiamenti. Così, le espressioni concrete dei termini (**B***<sup>i</sup>* , **b***<sup>i</sup>* e **d***i*) dipenderanno dal tipo particolare di unione cinematica considerata.

Si può anche usare come punto di riferimento il punto dell'elemento che istantaneamente coincide con l'origine del sistema inerziale delle coordinate. Nelle espressioni che seguono, il vettore di posizione di questo punto rispetto agli assi inerziali si chiamerà **s***<sup>i</sup>* . Con questi punti di riferimento le velocità Cartesiane degli elementi *i−1* e *i* vengono date dai vettori:

$$
\mathbf{Z}_{i-1} = \begin{Bmatrix} \dot{\mathbf{s}}_{i-1} \\ \mathbf{\omega}_{i-1} \end{Bmatrix} \qquad \qquad \mathbf{Z}_i = \begin{Bmatrix} \dot{\mathbf{s}}_i \\ \mathbf{\omega}_i \end{Bmatrix}
$$
(A.8)

La Figura A.2 mostra un'unione generica che accoppia gli elementi *i−1* e *i*. I punti *j* e *k* sono rispettivamente i punti di uscita dell'elemento *i−1* e d'entrata dell'elemento *i*. Nell'unione di rivoluzione (R) entrambi i punti sono coincidenti; nell'unione prismatica (P) sono punti diversi che avranno un vettore di posizione relativa **d***jk* che varia con il tempo. D'accordo con la Figura A.2 si verificherà che:

$$
\mathbf{r}_k = \mathbf{r}_j + \mathbf{d}_{jk} \tag{A.9}
$$

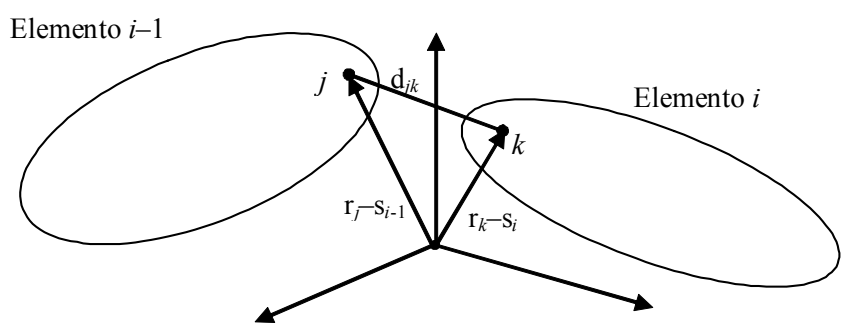

**Figura A.11.2. Unione generica tra due elementi consecutivi.** 

Se **s***i-1* è il punto di riferimento dell'elemento *i-1*, la velocità del punto di uscita *j* può esprimersi come segue:

$$
\dot{\mathbf{r}}_{j} = \dot{\mathbf{s}}_{i-1} + \mathbf{\omega}_{i-1} \times (\mathbf{r}_{j} - \mathbf{s}_{i-1})
$$
\n(A.10)

Inoltre, la velocità relativa tra i punti *j* e *k*, e la velocità del punto di riferimento **s***i* dell'elemento *i* si esprimono come:

$$
\dot{\mathbf{r}}_k = \dot{\mathbf{r}}_j + \dot{\mathbf{d}}_{jk} \tag{A.11}
$$

$$
\dot{\mathbf{s}}_i = \dot{\mathbf{r}}_k + \mathbf{\omega}_i \times (\mathbf{s}_i - \mathbf{r}_k) \tag{A.12}
$$

Sostituendo i valori dati dall'espressioni (A.10) e (A.11) nell'espressione (A.12) si ottiene:

$$
\dot{\mathbf{s}}_i = \dot{\mathbf{s}}_{i-1} + \mathbf{\omega}_{i-1} \times (\mathbf{r}_j - \mathbf{s}_{i-1}) + \dot{\mathbf{d}}_{jk} + \mathbf{\omega}_i \times (\mathbf{s}_i - \mathbf{r}_k)
$$
(A.13)

Sapendo che sia  $s_{i-1}$  che  $s_i$  sono il vettore nullo, l'espressione anteriore si può scrivere nel seguente modo:

$$
\dot{\mathbf{s}}_i = \dot{\mathbf{s}}_{i-1} + \mathbf{\omega}_{i-1} \times \mathbf{r}_j + \dot{\mathbf{d}}_{jk} - \mathbf{\omega}_i \times \mathbf{r}_k
$$
 (A.14)

Si possono stabilire, grazie alle equazioni (A.2) e (A.14), le relazioni tra i vettori di velocità Cartesiana degli elementi *i*−1 e *i*, d'accordo con la definizione data nell'espressione (A.8), risultando:

$$
\mathbf{Z}_{i} = \mathbf{Z}_{i-1} + \mathbf{b}_{i} \dot{z}_{i}
$$
 (A.15)

dove il valore del vettore  $\mathbf{b}_i$  dipende dal tipo di unione che si considera. Derivando l'espressione (A.15) si può ottenere l'equazione corrispondente per le accelerazioni:

$$
\dot{\mathbf{Z}}_i = \dot{\mathbf{Z}}_{i-1} + \mathbf{b}_i \ddot{z}_i + \mathbf{d}_i
$$
 (A.16)

Anche il vettore  $\mathbf{d}_i$  dipende dal tipo di accoppiamento che si considera. Se si comparano queste espressioni con quelle ottenute prendendo il centro di gravità come punto di riferimento (A.5)-(A.6), si vede che in questo caso non appaiono matrici di trasformazione, il che semplifica molto la formulazione.

I termini **b***<sup>i</sup>* e **d***<sup>i</sup>* sono tipicamente di dimensione *6*x*N*, dove *N* è il numero di gradi di libertà relativi che permettono l'unione cinematica considerata. Come è stato indicato precedentemente, gli accoppiamenti con più di un grado di libertà relativo sono stati considerati come se si trattasse di più unioni di un grado di libertà, intercalando tra ogni grado di libertà relativo un elemento fittizio senza massa e inerzia. Con questo tipo di modellizzazione, i termini considerati sono sempre vettori 6x1.

Ci sono due tipi di accoppiamenti fondamentali che si caratterizzano per i vettori rappresentati nella Figura A.11.2:

• Accoppiamento di rivoluzione R:  $\mathbf{r}_k = \mathbf{r}_j$ ,  $\mathbf{u}_k = \mathbf{u}_j$  e  $\mathbf{d}_{jk} = 0$ . Dove  $\mathbf{u}_j$  è il vettore che definisce l'asse dell'unione R, **r***<sup>j</sup>* è il vettore di posizione dell'unione e *φ<sup>j</sup>* è l'angolo girato. I valori di **b***<sup>i</sup>* e **d***<sup>i</sup>* per questo tipo di unione sono:

$$
\mathbf{b}_{i}^{R} = \begin{Bmatrix} \mathbf{r}_{j} \times \mathbf{u}_{j} \\ \mathbf{u}_{j} \end{Bmatrix}, \quad \mathbf{d}_{i}^{R} = \begin{Bmatrix} \left( 2\boldsymbol{\omega}_{i-1} + \mathbf{u}_{j}\dot{\boldsymbol{\phi}}_{j} \right) \times \left( \mathbf{r}_{j} \times \mathbf{u}_{j}\dot{\boldsymbol{\phi}}_{j} \right) \\ \boldsymbol{\omega}_{i-1} \times \mathbf{u}_{j}\dot{\boldsymbol{\phi}}_{j} \end{Bmatrix}
$$
(A.17)

• Accoppiamento prismatico P: dove **u***<sup>i</sup>* è il vettore che definisce la direzione del movimento relativo dell'unione e *s<sup>i</sup>* è il movimento relativo. I valori di **b***<sup>i</sup>* e **d***<sup>i</sup>* per questo tipo di unione sono:

$$
\mathbf{b}_{i}^{P} = \begin{Bmatrix} \mathbf{u}_{i} \\ \mathbf{0} \end{Bmatrix}, \quad \mathbf{d}_{i}^{P} = \begin{Bmatrix} 2\mathbf{\omega}_{i-1} \times \mathbf{u}_{i} \dot{s}_{i} \\ \mathbf{0} \end{Bmatrix}
$$
(A.18)

Tra le velocità Cartesiane **Y***<sup>i</sup>* definite nell'equazione (A.4) e le velocità Cartesiane **Z***<sup>i</sup>* definite nell'equazione (A.8), esiste la seguente relazione:

$$
\mathbf{Y}_{i} = \begin{Bmatrix} \dot{\mathbf{g}}_{i} \\ \mathbf{\omega}_{i} \end{Bmatrix} = \begin{bmatrix} \mathbf{I}_{3} & -\tilde{\mathbf{g}}_{i} \\ \mathbf{0} & \mathbf{I}_{3} \end{bmatrix} \begin{Bmatrix} \dot{\mathbf{s}}_{i} \\ \mathbf{\omega}_{i} \end{Bmatrix} = \mathbf{D}_{i} \mathbf{Z}_{i}
$$
(A.19)

Analogamente, la relazione tra le corrispondenti accelerazioni è:

$$
\dot{\mathbf{Y}}_i = \begin{Bmatrix} \ddot{\mathbf{g}}_i \\ \dot{\mathbf{\omega}}_i \end{Bmatrix} = \begin{bmatrix} \mathbf{I}_3 & -\tilde{\mathbf{g}}_i \\ \mathbf{0} & \mathbf{I}_3 \end{bmatrix} \begin{Bmatrix} \ddot{\mathbf{s}}_i \\ \dot{\mathbf{\omega}}_i \end{Bmatrix} + \begin{Bmatrix} \boldsymbol{\omega}_i \times (\boldsymbol{\omega}_i \times \mathbf{g}_i) \\ \mathbf{0} \end{Bmatrix} = \mathbf{D}_i \dot{\mathbf{Z}}_i + \mathbf{e}_i \quad (A.20)
$$

#### **A.1.2 Equazioni differenziali del moto**

Utilizzando le coordinate definite nelle equazioni anteriori si possono impostare le equazioni della dinamica per il sistema completo, applicando il principio delle potenze virtuali, in funzione delle accelerazioni cartesiane di ogni elemento definite grazie all'equazione (A.4):

Appendice A: Simulazione dinamica semi-ricorsiva di sistemi multibody

$$
\sum_{i=1}^{N} \mathbf{Y}_{i}^{*T} \left( \mathbf{M}_{i} \dot{\mathbf{Y}}_{i} - \mathbf{Q}_{i} \right) = 0 \tag{A.21}
$$

La matrice di massa e il vettore di forze di ogni elemento sono definiti dalle seguenti espressioni derivate dalle equazioni di Netwon-Eulero:

$$
\mathbf{M}_{i} = \begin{bmatrix} m_{i} \mathbf{I}_{3} & \mathbf{0} \\ \mathbf{0} & \mathbf{J}_{i} \end{bmatrix}
$$
 (A.22)

$$
\mathbf{Q}_{i} = \begin{Bmatrix} \mathbf{f}_{i} \\ \mathbf{n}_{i} - \tilde{\mathbf{\omega}}_{i} \mathbf{J}_{i} \mathbf{\omega}_{i} \end{Bmatrix}
$$
 (A.23)

dove **f***<sup>i</sup>* e **n***<sup>i</sup>* sono la forza e il momento risultante delle forze esterne, attuando nel centro di gravità dell'elemento *i*; *m<sup>i</sup>* è la massa dell'elemento *i* e **J***<sup>i</sup>* è il tensore d'inerzia nella posizione considerata, che in funzione del tensore d'inerzia riferiti a degli assi mobili uniti all'elemento si esprime come:

$$
\mathbf{J}_{i} = \mathbf{A}_{i} \overline{\mathbf{J}}_{i} \mathbf{A}_{i}^{T}, \quad \overline{\mathbf{J}}_{i} = \begin{bmatrix} \mathbf{I}_{x} & -\mathbf{I}_{xy} & -\mathbf{I}_{xz} \\ -\mathbf{I}_{xy} & \mathbf{I}_{y} & -\mathbf{I}_{yz} \\ -\mathbf{I}_{xz} & -\mathbf{I}_{yz} & \mathbf{I}_{z} \end{bmatrix}
$$
(A.24)

essendo  $J_i$  il tensore d'inerzia nel sistema di coordinate locali dell'elemento, che sarà costante, indipendente dal tempo.

Esprimendo le equazioni dinamiche (A.21) in funzione delle velocità cartesiane virtuali  $\mathbf{Z}_i^*$  date dall'espressione (A.19) e le accelerazioni cartesiane  $\dot{\mathbf{Z}}_i$  date da (A.20), si ottiene:

$$
\sum_{i=1}^{N} \mathbf{Z}_{i}^{*T} \mathbf{D}_{i}^{T} \left( \mathbf{M}_{i} \mathbf{D}_{i} \dot{\mathbf{Z}}_{i} + \mathbf{M}_{i} \mathbf{e}_{i} - \mathbf{Q}_{i} \right) = \mathbf{0}
$$
 (A.25)

Modificando la notazione dei distinti termini si può scrivere:

$$
\sum_{i=1}^{N} \mathbf{Z}_{i}^{*T} \left( \overline{\mathbf{M}}_{i} \dot{\mathbf{Z}}_{i} - \overline{\mathbf{Q}}_{i} \right) = \mathbf{0}
$$
 (A.26)

dove la matrice di massa **M***<sup>i</sup>* e il vettore delle forze **Q***<sup>i</sup>* di ogni elemento sono dati dalle espressioni:

$$
\overline{\mathbf{M}}_i = \mathbf{D}_i^T \mathbf{M}_i \mathbf{D}_i = \begin{bmatrix} m_i \mathbf{I}_3 & -m_i \tilde{\mathbf{g}}_i \\ m_i \tilde{\mathbf{g}}_i & \mathbf{J}_i - m_i \tilde{\mathbf{g}}_i \tilde{\mathbf{g}}_i \end{bmatrix}
$$
(A.27)

$$
\overline{\mathbf{Q}}_i = \mathbf{D}_i^T \left( \mathbf{Q}_i - \mathbf{M}_i \mathbf{e}_i \right) = \begin{cases} \mathbf{f}_i - \mathbf{\omega}_i \times (\mathbf{\omega}_i \times m_i \mathbf{g}_i) \\ \mathbf{n}_i - \mathbf{\omega}_i \times \mathbf{J}_i \mathbf{\omega}_i + \mathbf{g}_i \times (\mathbf{f}_i - \mathbf{\omega}_i \times (\mathbf{\omega}_i \times m_i \mathbf{g}_i)) \end{cases} \tag{A.28}
$$

### **A.1.3 Metodo semi-ricorsivo**

I metodi semi-ricorsivi per catene aperte si basano sulla formulazione dinamica con coordinate indipendenti utilizzando proiezioni di velocità. Le caratteristiche fondamentali di questa formulazione consiste nell'applicare una trasformazione tra le velocità cartesiane e le velocità relative indipendenti.

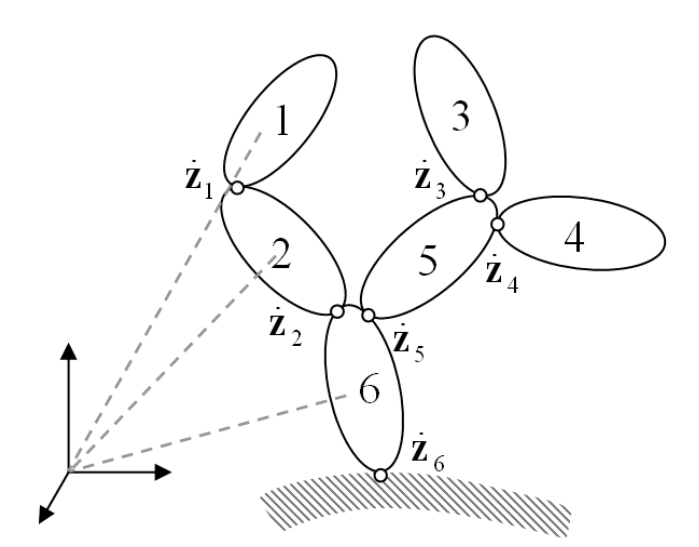

**Figura A.11.3. Utilizzo dell'origine come punto di riferimento.** 

Un primo punto chiave della formulazione semi-ricorsiva considerata ([9]-[10]) si trova nella speciale espressione della matrice di trasformazione di velocità ottenuta utilizzando le velocità Cartesiane **Z**. La relazione tra queste velocità Cartesiane e le velocità indipendenti si può scrivere in funzione della matrice **R** (caso particolare della trasformazione di velocità) nel seguente modo:

$$
\mathbf{Z} = \mathbf{R}\dot{\mathbf{z}} \tag{A.29}
$$

Nell'equazione (A.29), la matrice  $\overline{R}$  può essere scritta in termini delle sottomatrici  $\overline{\mathbf{R}}_j^i$ , che rappresentano le velocità Cartesiane che si producono nel *j*-esimo elemento del meccanismo considerando una velocità unitaria nelle coordinate relative definite nella *i*-esima unione, e prendendo il resto come nulle.

In un sistema di catena chiusa il calcolo della matrice **R** implica la formazione e la fattorizzazione della matrice Jacobiana. In ogni caso, nei meccanismi di catena aperta la matrice  $\overline{R}$  si può formare direttamente, senza necessità di risolvere nessun sistema di equazioni.

La Figura A.11.3 rappresenta un meccanismo di catena aperta. L'introduzione di una velocità unitaria in una coordinata relativa, come per esempio  $\dot{z}_5 = 1$ , influisce sugli elementi che si trovano sopra questa coordinata, vale a dire gli elementi 5, 3 e 4. La colonna 4 della matrice **R** sarà definita dalle velocità Cartesiane generalizzate  $\mathbb{Z}_i$  di questi elementi, che possono essere calcolate in funzione del tipo di unione corrispondente alla coordinata *z5*.

Continuando a trattare il caso particolare del meccanismo di catena aperta della Figura A.11.3, la matrice  $\overline{R}$  viene indicata nella equazione (A.30). Queste relazioni si verificano grazie al tipo di velocità Cartesiane scelto. In effetti, dato che il punto di riferimento è sempre il punto che coincide con l'origine del sistema inerziale, una velocità unitaria in un accoppiamento induce la stessa velocità nei punti di riferimento di tutti gli elementi che si trovano sopra detta unione nella catena cinematica. Così facendo, la matrice  $\overline{R}$  si può scrivere come:

$$
\overline{\mathbf{R}} = \begin{bmatrix}\n\mathbf{I} & \mathbf{I} & \mathbf{0} & \mathbf{0} & \mathbf{0} & \mathbf{I} \\
\mathbf{0} & \mathbf{I} & \mathbf{0} & \mathbf{0} & \mathbf{0} & \mathbf{I} \\
\mathbf{0} & \mathbf{0} & \mathbf{I} & \mathbf{0} & \mathbf{I} & \mathbf{I} \\
\mathbf{0} & \mathbf{0} & \mathbf{0} & \mathbf{I} & \mathbf{I} & \mathbf{I} \\
\mathbf{0} & \mathbf{0} & \mathbf{0} & \mathbf{I} & \mathbf{I} & \mathbf{I} \\
\mathbf{0} & \mathbf{0} & \mathbf{0} & \mathbf{I} & \mathbf{I} & \mathbf{I} \\
\mathbf{0} & \mathbf{0} & \mathbf{0} & \mathbf{I} & \mathbf{I} & \mathbf{I} \\
\mathbf{0} & \mathbf{0} & \mathbf{0} & \mathbf{I} & \mathbf{I} & \mathbf{I} \\
\mathbf{0} & \mathbf{0} & \mathbf{0} & \mathbf{I} & \mathbf{I} & \mathbf{I} \\
\mathbf{0} & \mathbf{0} & \mathbf{0} & \mathbf{0} & \mathbf{I} & \mathbf{I} & \mathbf{I} \\
\mathbf{0} & \mathbf{0} & \mathbf{0} & \mathbf{0} & \mathbf{I} & \mathbf{I} & \mathbf{I} & \mathbf{I} \\
\mathbf{0} & \mathbf{0} & \mathbf{0} & \mathbf{0} & \mathbf{I} & \mathbf{I} & \mathbf{I} & \mathbf{I} & \mathbf{I} & \mathbf{I} & \mathbf{I} & \mathbf{I} & \mathbf{I} \\
\mathbf{0} & \mathbf{0} & \mathbf{0} & \mathbf{0} & \mathbf{0} & \mathbf{I} & \mathbf{I} & \mathbf{I} & \mathbf{I} & \mathbf{I} & \mathbf{I} & \mathbf{I} & \mathbf{I} & \mathbf{I} & \mathbf{I} & \mathbf{I} & \mathbf{I} & \mathbf{I} & \mathbf{I} & \mathbf{I} & \mathbf{I} & \mathbf{I} & \mathbf{I} & \mathbf{I} & \
$$

o anche, con una forma abbreviata:

$$
\mathbf{Z} = \mathbf{\bar{R}} \; \dot{\mathbf{z}} = \mathbf{T} \mathbf{R}_d \; \dot{\mathbf{z}} \tag{A.31}
$$

Nell'equazione (A.30) la matrice triangolare superiore **T** è conosciuta con il nome di "matrice di accessibilità" (vedere Wittenburg [11] e Wehage [12]) ed è una matrice costante che contiene informazione relazionata con la topologia del meccanismo. Questa è la forma più semplice e generale di introdurre la topologia del sistema multibody, e ad ogni modo poche volte è stata usata nella bibliografia, che ricorre a notazioni molto più complicate. Osservando l'equazione (A.29) si conclude che ogni fila di **T** è relazionata con un elemento, mentre ogni colonna è relazionata con un accoppiamento. Più in concreto, gli elementi non nulli di ogni fila della matrice **T** indicano le unioni cinematiche

che sono situate tra l'elemento base o radice e l'elemento considerato. Nello stesso modo, ogni colonna di questa matrice **T** indica che elementi risultano influenzati dal movimento di un accoppiamento determinato.

Dall'equazione (A.29) si deduce che il numero di vettori  $\overline{\mathbf{R}}_j^i$  che è necessario calcolare per ottenere la matrice di trasformazione  $\overline{R}$  è uguale al numero di unioni cinematiche, ottenendo così una gran riduzione nel numero di sottomatrici necessarie. Inoltre, è molto facile verificare che queste matrici  $\overline{R}$ <sup>*i*</sup> corrispondono ai valori **b***<sup>i</sup>* dati dall'equazioni (A.17) e (A.18) della sezione anteriore.

L'equazione dinamica delle potenze virtuali (A.26) si può scrivere simultaneamente per tutti gli elementi del meccanismo nella forma:

$$
\mathbf{Z}^{*T} \left( \overrightarrow{\mathbf{M}} \mathbf{Z} - \overrightarrow{\mathbf{Q}} \right) = 0 \tag{A.32}
$$

Derivando rispetto al tempo l'equazione (A.31) si ottiene:

$$
\dot{\mathbf{Z}} = \overline{\mathbf{R}} \; \ddot{\mathbf{z}} + \dot{\overline{\mathbf{R}}} \; \dot{\mathbf{z}} = \mathbf{T} \mathbf{R}_d \; \ddot{\mathbf{z}} + \mathbf{T} \dot{\mathbf{R}}_d \; \dot{\mathbf{z}}
$$
 (A.33)

e sostituendo questo risultato nell'equazione (A.32), le equazioni differenziali della dinamica si possono scrivere nel seguente modo:

$$
\overline{\mathbf{R}}^T \overline{\mathbf{M}} \overline{\mathbf{R}} \overline{\mathbf{z}} = \overline{\mathbf{R}}^T \left( \overline{\mathbf{Q}} - \overline{\mathbf{M}} \overline{\mathbf{R}} \overline{\mathbf{z}} \right)
$$
 (A.34)

e tenendo conto dell'equazione (A.30) si ottiene:

$$
\mathbf{R}_{d}^{T}\left(\mathbf{T}^{T}\bar{\mathbf{M}}\mathbf{T}\right)\mathbf{R}_{d}\ddot{\mathbf{z}} = \boldsymbol{\tau} + \mathbf{R}_{d}^{T}\mathbf{T}^{T}\left(\bar{\mathbf{Q}} - \bar{\mathbf{M}}\mathbf{T}\dot{\mathbf{R}}_{d}\dot{\mathbf{z}}\right)
$$
(A.35)

dove **τ** rappresenta le forze e i momenti applicati direttamente nelle unioni. L'equazione (A.35) implica che la cinematica viene risolta anche grazie a un procedimento ricorsivo andando in avanti e il calcolo delle posizioni e delle velocità Cartesiane viene risolto a partire da quelle relative. Inoltre, si può realizzare un secondo calcolo ricorsivo andando indietro per determinare un'inerzia "accumulata" e delle forze esteriori "accumulate".

La trasformazione della velocità dell'espressione (A.35) si può realizzare grazie a un algoritmo *accoppiamento-per-accoppiamento*, in un modo indipendente per ogni unione cinematica. Il passo finale si realizza risolvendo un sistema di equazioni di forma globale, e pertanto il metodo è di ordine *O*(*N* 3 ). Jiménez [9] ha dimostrato che questa formulazione era più efficiente della formulazione *elemento-per-elemento* di Avello et al. [13].

Particolarizzando la matrice d'inerzia trasformata  $T^T \overline{M}T$  del sistema (A.35) per il meccanismo della Figura A.11.3, si ottiene il seguente risultato:

$$
\mathbf{T}^{T}\mathbf{M}\mathbf{T} = \begin{bmatrix} \overline{\mathbf{M}}_{1}^{\Sigma} & \overline{\mathbf{M}}_{1}^{\Sigma} & 0 & 0 & 0 & \overline{\mathbf{M}}_{1}^{\Sigma} \\ \overline{\mathbf{M}}_{1}^{\Sigma} & \overline{\mathbf{M}}_{2}^{\Sigma} & 0 & 0 & 0 & \overline{\mathbf{M}}_{2}^{\Sigma} \\ 0 & 0 & \overline{\mathbf{M}}_{3}^{\Sigma} & 0 & \overline{\mathbf{M}}_{3}^{\Sigma} & \overline{\mathbf{M}}_{3}^{\Sigma} \\ 0 & 0 & 0 & \overline{\mathbf{M}}_{4}^{\Sigma} & \overline{\mathbf{M}}_{4}^{\Sigma} & \overline{\mathbf{M}}_{4}^{\Sigma} \\ \overline{\mathbf{M}}_{1} & \overline{\mathbf{M}}_{2}^{\Sigma} & \overline{\mathbf{M}}_{3}^{\Sigma} & \overline{\mathbf{M}}_{4}^{\Sigma} & \overline{\mathbf{M}}_{5}^{\Sigma} \\ \overline{\mathbf{M}}_{1} & \overline{\mathbf{M}}_{2}^{\Sigma} & \overline{\mathbf{M}}_{3}^{\Sigma} & \overline{\mathbf{M}}_{4}^{\Sigma} & \overline{\mathbf{M}}_{5}^{\Sigma} \end{bmatrix} \qquad (A.36)
$$
\n
$$
\begin{bmatrix} \mathbf{M}_{1}^{\Sigma} = \overline{\mathbf{M}}_{1} \\ \mathbf{M}_{2}^{\Sigma} = \overline{\mathbf{M}}_{1} & \begin{bmatrix} \mathbf{M}_{4}^{\Sigma} = \overline{\mathbf{M}}_{4} \\ \mathbf{M}_{5}^{\Sigma} = \overline{\mathbf{M}}_{5} + \mathbf{M}_{3}^{\Sigma} + \mathbf{M}_{4}^{\Sigma} \\ \mathbf{M}_{5}^{\Sigma} = \overline{\mathbf{M}}_{5} + \mathbf{M}_{2}^{\Sigma} + \mathbf{M}_{5}^{\Sigma} \end{bmatrix} \qquad (A.37)
$$

Le espressioni (A.37) illustrano il concetto di inerzia accumulata: la matrice corrispondente ad ogni elemento è la somma delle inerzie di tutti gli elementi che si trovano tra il suddetto elemento e la fine della catena cinematica (le corrispondenti foglie dell'albero).

L'espressione delle forze esterne  $Q^{\Sigma}$  si può ottenere in un modo analogo, arrivando all'espressione:

$$
\mathbf{Q}^{\Sigma} = \mathbf{T}^T \overline{\mathbf{Q}} = \begin{cases} \mathbf{Q}_1^{\Sigma} & \mathbf{Q}_2^{\Sigma} & \mathbf{Q}_3^{\Sigma} & \mathbf{Q}_4^{\Sigma} & \mathbf{Q}_5^{\Sigma} & \mathbf{Q}_6^{\Sigma} \end{cases}^T
$$
 (A.38)

$$
\begin{cases}\n\mathbf{Q}_{1}^{\Sigma} = \overline{\mathbf{Q}}_{1} \\
\mathbf{Q}_{2}^{\Sigma} = \overline{\mathbf{Q}}_{2} + \mathbf{Q}_{1}^{\Sigma} \\
\mathbf{Q}_{3}^{\Sigma} = \overline{\mathbf{Q}}_{3}\n\end{cases}\n\qquad\n\begin{cases}\n\mathbf{Q}_{4}^{\Sigma} = \overline{\mathbf{Q}}_{4} \\
\mathbf{Q}_{5}^{\Sigma} = \overline{\mathbf{Q}}_{5} + \mathbf{Q}_{3}^{\Sigma} + \mathbf{Q}_{4}^{\Sigma} \\
\mathbf{Q}_{6}^{\Sigma} = \overline{\mathbf{Q}}_{6} + \mathbf{Q}_{2}^{\Sigma} + \mathbf{Q}_{5}^{\Sigma}\n\end{cases}\n(A.39)
$$

L'espressione dell'inerzia si può scrivere come:

$$
\mathbf{P}^{\Sigma} = -\mathbf{T}^{T} \overrightarrow{\mathbf{M}} \mathbf{T} \dot{\mathbf{R}}_{d} \dot{\mathbf{z}} = \left\{ \mathbf{P}_{1}^{\Sigma} \quad \mathbf{P}_{2}^{\Sigma} \quad \mathbf{P}_{3}^{\Sigma} \quad \mathbf{P}_{4}^{\Sigma} \quad \mathbf{P}_{5}^{\Sigma} \quad \mathbf{P}_{6}^{\Sigma} \right\}^{T}
$$
 (A.40)

$$
\begin{cases}\n\mathbf{P}_{1}^{\Sigma} = -\overline{\mathbf{M}}_{1} (\mathbf{T}\dot{\mathbf{R}}_{d} \dot{z})_{1} \\
\mathbf{P}_{2}^{\Sigma} = -\overline{\mathbf{M}}_{2} (\mathbf{T}\dot{\mathbf{R}}_{d} \dot{z})_{2} + \mathbf{P}_{1}^{\Sigma} \\
\mathbf{P}_{3}^{\Sigma} = -\overline{\mathbf{M}}_{3} (\mathbf{T}\dot{\mathbf{R}}_{d} \dot{z})_{3}\n\end{cases}\n\qquad\n\begin{cases}\n\mathbf{P}_{4}^{\Sigma} = -\overline{\mathbf{M}}_{4} (\mathbf{T}\dot{\mathbf{R}}_{d} \dot{z})_{4} \\
\mathbf{P}_{5}^{\Sigma} = -\overline{\mathbf{M}}_{5} (\mathbf{T}\dot{\mathbf{R}}_{d} \dot{z})_{5} + \mathbf{P}_{3}^{\Sigma} + \mathbf{P}_{4}^{\Sigma} \quad (A.41) \\
\mathbf{P}_{6}^{\Sigma} = -\overline{\mathbf{M}}_{6} (\mathbf{T}\dot{\mathbf{R}}_{d} \dot{z})_{6} + \mathbf{P}_{2}^{\Sigma} + \mathbf{P}_{5}^{\Sigma}\n\end{cases}
$$

È importante risaltare che nella bibliografia la matrice **T** appare a volte come una matrice triangolare inferiore per il fatto che si utilizza una numerazione differente perché in questo modo la forma della matrice nell'equazione (A.36) è molto più adeguata per essere utilizzata negli algoritmi di altezza di colonna variabile, che si usano tanto nella fattorizzazione LU. Effettivamente, è possibile realizzare questa fattorizzazione lavorando solamente con gli elementi della diagonale e quelli superiori, rispettando la struttura di zeri di tale matrice (vale a dire evitando il riempimento o l'apparizione di nuovi elementi non nulli), e risolvendo il sistema di equazioni in un modo più efficiente. L'idea di numerare gli elementi in questo modo fu suggerito da Negrut et al. [14] nel 1997.

Nelle equazioni (A.41) i termini  $\dot{\mathbf{R}}_d^i \dot{z}_i$  corrispondono ai termini  $\mathbf{d}_i$  delle espressioni ricorsive per le accelerazioni presentate in precedenza. Il prodotto  $(\mathbf{T}\dot{\mathbf{R}}_d\dot{z})$ <sub>*j*</sub> è quindi un'accumulazione di termini **d**<sub>*i*</sub> dall'origine fino agli estremi

delle catene cinematiche.

Scrivendo l'equazione delle potenze virtuali in funzione di questi nuovi termini si ottiene il sistema d'equazioni lineari:

$$
\mathbf{R}_d^T \mathbf{M}^\Sigma \mathbf{R}_d \ddot{\mathbf{z}} = \boldsymbol{\tau} + \mathbf{R}_d^T \left( \mathbf{Q}^\Sigma + \mathbf{P}^\Sigma \right)
$$
 (A.42)

Si vuole ricordare che la matrice **R***<sup>d</sup>* è diagonale di sottomatrici, che la matrice **M***<sup>Σ</sup>* è simmetrica con una struttura ben definita (determinata dalla matrice di accessibilità **T**) e che quindi questo prodotto può realizzarsi in un modo molto efficiente.

### **A.1.4 Valutazione generale dei metodi**

Per i meccanismi di catena cinematica aperta, i metodi globali sono esageratamente costosi, principalmente perché esigono la risoluzione di grandi sistemi di equazioni lineari.

Nel metodo semi-ricorsivo descritto, le sottomatrici della matrice di trasformazione possono essere valutate direttamente. La trasformazione della matrice d'inerzia si può realizzare facilmente, con un algoritmo *accoppiamentoper-accoppiamento* nel quale intervengono delle inerzie e delle forze accumulate che si calcolano ricorsivamente. Per ultimo, per calcolare le accelerazioni indipendenti, bisogna risolvere un sistema di equazioni lineari la cui dimensione è il numero di gradi di libertà del sistema (molto minore che le matrici che appaiono nei metodi globali). Questo metodo è quindi, in teoria, di ordine  $O(N^3)$ . Nella pratica il numero di operazioni è molto inferiore, soprattutto se si utilizzano matrici disperse (*sparse matrices*).

Generalmente, quando le catene cinematiche sono molto lunghe, il calcolo delle accelerazioni è un po' più efficiente con metodi totalmente ricorsivi come il metodo dell'inerzia articolata che con il metodo semi-ricorsivo qua descritto. Come si vedrà più avanti, il metodo semi-ricorsivo ha il vantaggio senza dubbio di produrre espressioni molto più semplici.

# **A.2 Equazioni di catena chiusa**

Quando il sistema che si considera presenta catene cinematiche chiuse, come già si è commentato, le coordinate relative delle unioni smettono di essere indipendenti. Nella prima tappa i metodi topologici devono eliminare qualche accoppiamento cinematico (o elementi, come si vedrà dopo) per convertire il meccanismo in un sistema di catena aperta. Nella seconda tappa si impongono le equazioni di restrizione di chiusura della catena corrispondenti agli accoppiamenti cinematici eliminati.

Questa seconda parte si può introdurre con qualsiasi metodo per formulazioni globali [3]. Rispetto alla generalità dei metodi globali, i metodi topologici continuano a essere molto più efficienti, dato che impongono le restrizioni in sistemi di dimensione molto inferiore. D'altra parte, le formulazioni completamente ricorsive per catene chiuse conducono spesso a espressioni molto complicate, con problemi numerici e di implementazione molto difficili da risolvere. Quindi si continua solamente lo sviluppo della formulazione semiricorsiva già presentata.

A continuazione si considererá l'apertura delle catene chiuse mediante l'eliminazione delle unioni di rivoluzione R (e sferiche S) e mediante l'eliminazione di elementi *rod*, vale a dire elementi barra uniti al resto del meccanismo con due unioni sferiche S. Questi elementi sono molto frequenti nell'automozione e anche in certi sistemi spaziali.

### **A.2.1 Eliminazione delle barre biarticolate (rods)**

Il *rod* è un elemento 3D nel quale tutta la massa si considera distribuita su una linea che unisce le due articolazioni, per cui il suo momento di inerzia rispetto a questa linea è nullo e la sua rotazione intorno a essa è da considerarsi indefinita. Questi elementi creano problemi in molti programmi d'analisi di sistemi multibody, che obbligano a sostituire uno degli accoppiamenti sferici con un giunto universale, per impedire questa rotazione libera intorno al proprio asse. Alcuni autori cercano di evitare il problema trascurando la sua massa e considerandolo come una semplice restrizione di distanza costante. Questa soluzione non può considerarsi adeguata tutte le volte che, per esempio nelle automobili, l'inerzia dei *rods* forma parte della massa non sospesa e può produrre effetti rilevanti.

L'eliminazione di questi elementi *rod* e la sua sostituzione con le sue forze di inerzia esatte porta il gran vantaggio di evitare i problemi appena citati, e inoltre permette di ridurre il numero totale dei gradi di libertà e di definire una forma alternativa per aprire le catene chiuse del meccanismo con due vantaggi importanti: si riducono i gradi di libertà della catena aperta da una parte, e solamente si introduce un'equazione di restrizione di distanza costante dall'altra. Come contrapasso, è un poco più complesso tenere conto dell'inerzia dell'elemento eliminato, e –in questo caso- le forze esteriori che possono essere applicati su tale elemento (tra le altre, il proprio peso).

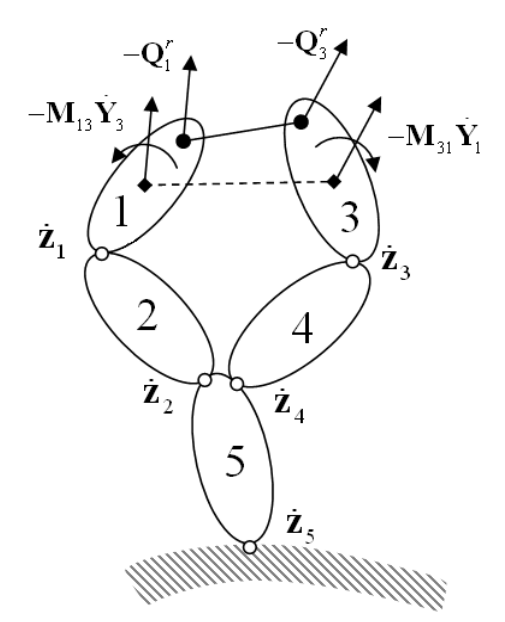

**Figura A.11.4. Meccanismo di catena chiusa con un elemento rod.** 

La Figura A.11.4 mostra un elemento *rod* che unisce i punti **r***<sup>j</sup>* y **r***k* appartenenti agli elementi *j*=*1* y *k*=3. Il *rod* trasmette agli elementi contigui delle forze  $\textbf{-Q}'_j$ e −Q<sup>*k*</sup> proveniente dalle forze di inerzia del *rod* e anche dalle forze esteriori che possono agire sul corpo. La Figura A.11.4 mostra anche le forze che agiscono nel centro di gravità dell'elemento *j*=*1* come conseguenza dell'accelerazione Cartesiana dell'elemento *k*=*3* e viceversa.

Dato che solamente si considerano gli spostamenti dei due estremi, la matrice di inerzia dell'elemento *rod* è 6×6 e risponde all'espressione:

$$
\mathbf{M}^r = \frac{m}{6} \begin{bmatrix} 2\mathbf{I}_3 & \mathbf{I}_3 \\ \mathbf{I}_3 & 2\mathbf{I}_3 \end{bmatrix} = \begin{bmatrix} \alpha\mathbf{I}_3 & \beta\mathbf{I}_3 \\ \beta\mathbf{I}_3 & \alpha\mathbf{I}_3 \end{bmatrix} \qquad \alpha = \frac{m}{3}, \ \beta = \frac{m}{6} \tag{A.43}
$$

Questa matrice di inerzia relaziona le forze esteriori applicate (reazioni degli elementi contigui nei punti *j* e *k*, e forze esteriori trasferite in questi punti) con le accelerazioni dei punti *j* e *k*:

$$
\mathbf{M}^{r} \begin{Bmatrix} \ddot{\mathbf{r}}_{j} \\ \ddot{\mathbf{r}}_{k} \end{Bmatrix} = \begin{Bmatrix} \mathbf{Q}_{j}^{r} \\ \mathbf{Q}_{k}^{r} \end{Bmatrix} + \begin{Bmatrix} \mathbf{f}_{j}^{r} \\ \mathbf{f}_{k}^{r} \end{Bmatrix}
$$
(A.44)

L'espressione (A.44) include le forze statiche applicate sul *rod*, che si trasmettono agli elementi contigui *j* e *k* d'accordo con le leggi dell'equivalenza statica delle forze. La Figura A.11.5 mostra un elemento *rod* nel cui centro di gravità –che si suppone coincida con il centro geometrico- attua una forza f' e un momento n' risultante di tutte le azioni esteriori conosciute.

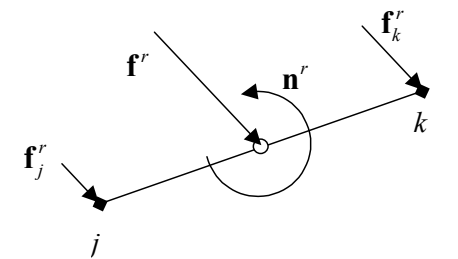

**Figura A.11.5. Forze esterne applicate su un elemento rod.** 

Le forze statiche equivalente negli estremi,  $f_j^r$  e  $f_k^r$  $f_k^r$ , possono uguagliarsi alla risultante f<sup>r</sup>e al momento risultante n<sup>r</sup>. Queste sei equazioni non sono sufficienti per calcolare le sei incognite. Bisogna imporre anche come condizione che non ci sia momento nella direzione del *rod* e stabilire l'ipotesi di divisione tra i due estremi della componente assiale della forza applicata. La prima condizione può imporsi moltiplicando scalarmente l'equazione corrispondente ai momenti per il vettore  $(r_k - r_j)$ ; la seconda può risolversi con una divisione equa. In qualsiasi caso, si supporrà che si conoscono le forze esteriori  $f'_{j}$  e  $f'_{k}$ *k* **f** che l'elemento *rod* trasmette agli elementi contigui.

Le accelerazioni  $\ddot{\mathbf{r}}_j$  e  $\ddot{\mathbf{r}}_k$  che appaiono nell'espressione (A.44) si possono scrivere in funzione delle accelerazioni Cartesiane  $\dot{Y}_j$  e  $\dot{Y}_k$  (riferite al centro di gravità dell'elemento). Inoltre, si introduce la variabile  $\mathbf{t}_i = \mathbf{r}_i - \mathbf{g}_i$  ( $i = j, k$ ). Le forze che l'elemento *rod* esercita sugli elementi *j* e *k* nelle unioni S possono essere trasferite ai centri di gravità di tali elementi, dove si suppone agiscano anche il loro peso e le altre forze esterne. Per essere trasferite al centro di gravità dell'elemento, queste forze devono essere accompagnate dal momento corrispondente. Pertanto, le forze che esercita l'elemento *rod* sugli elementi *j* e *k* nei suoi centri di gravità sono:

$$
\begin{Bmatrix}\n\mathbf{Q}_{j} \\
\mathbf{Q}_{k}\n\end{Bmatrix} = -\begin{bmatrix}\n\mathbf{I}_{3} & \mathbf{0} \\
\tilde{\mathbf{r}}_{j} & \mathbf{0} \\
\mathbf{0} & \mathbf{I}_{3} \\
\mathbf{0} & \tilde{\mathbf{r}}_{k}\n\end{bmatrix}\n\begin{bmatrix}\n\alpha\mathbf{I}_{3} & \beta\mathbf{I}_{3} \\
\beta\mathbf{I}_{3} & \alpha\mathbf{I}_{3}\n\end{bmatrix}\n\begin{bmatrix}\n\ddot{\mathbf{r}}_{j} \\
\ddot{\mathbf{r}}_{k}\n\end{bmatrix} - \begin{bmatrix}\n\mathbf{f}_{j}^{r} \\
\mathbf{f}_{k}^{r}\n\end{bmatrix} = -\begin{bmatrix}\n\alpha\mathbf{I}_{3} & \beta\mathbf{I}_{3} \\
\alpha\tilde{\mathbf{r}}_{j} & \beta\tilde{\mathbf{r}}_{j} \\
\beta\mathbf{I}_{3} & \alpha\mathbf{I}_{3}\n\end{bmatrix}\n\begin{bmatrix}\n\ddot{\mathbf{r}}_{j} \\
\ddot{\mathbf{r}}_{k}\n\end{bmatrix} + \begin{bmatrix}\n\mathbf{f}_{j}^{r} \\
\ddot{\mathbf{r}}_{j}^{r} \\
\ddot{\mathbf{r}}_{k}^{r}\n\end{bmatrix}\n(\mathbf{A}.\mathbf{45})
$$

o anche:

$$
\begin{Bmatrix} \mathbf{Q}_{j} \\ \mathbf{Q}_{k} \end{Bmatrix} = -\begin{bmatrix} \mathbf{M}_{jj}^{r} & \mathbf{M}_{jk}^{r} \\ \mathbf{M}_{kj}^{r} & \mathbf{M}_{kk}^{r} \end{bmatrix} \begin{Bmatrix} \dot{\mathbf{Y}}_{j} \\ \dot{\mathbf{Y}}_{k} \end{Bmatrix} - \begin{Bmatrix} \mathbf{Q}_{j}^{v} \\ \mathbf{Q}_{k}^{v} \end{Bmatrix} + \begin{Bmatrix} \mathbf{Q}_{j}^{ext} \\ \mathbf{Q}_{k}^{ext} \end{Bmatrix}
$$
(A.46)

Inoltre l'accelerazione del rod si può esprimere come segue:

$$
\ddot{\mathbf{r}}_j = \ddot{\mathbf{g}}_j + \dot{\mathbf{\omega}}_j \times \mathbf{t}_j + \mathbf{\omega}_j \times (\mathbf{\omega}_j \times \mathbf{t}_j) = \begin{bmatrix} \mathbf{I}_3 & -\tilde{\mathbf{t}}_j \end{bmatrix} \dot{\mathbf{Y}}_j + \tilde{\mathbf{\omega}}_j \tilde{\mathbf{\omega}}_j \mathbf{t}_j
$$
 (A.47)

$$
\ddot{\mathbf{r}}_k = \ddot{\mathbf{g}}_k + \dot{\mathbf{\omega}}_k \times \mathbf{t}_k + \mathbf{\omega}_k \times (\mathbf{\omega}_k \times \mathbf{t}_k) = \begin{bmatrix} \mathbf{I}_3 & -\tilde{\mathbf{t}}_k \end{bmatrix} \dot{\mathbf{Y}}_k + \tilde{\mathbf{\omega}}_k \tilde{\mathbf{\omega}}_k \mathbf{t}_k \tag{A.48}
$$

La matrice d'inerzia dell'espressione (A.45) si riferisce ai centri di gravità degli elementi *j* e *k*. Per poterla sommare direttamente alle matrici di rigidezza degli altri elementi bisogna fare in modo che si riferisca al punto di riferimento comune, che è l'origine del sistema di coordinate globali. Questa trasformazione si realizza mediante la relazione esistente tra le coordinate  $Y_i$  e  $Z_i$ , che viene data dall'equazione (A.19).

Come dimostra Vidal [3] si ottiene la seguente espressione:

$$
\begin{Bmatrix}\n\overline{\mathbf{Q}}_{j} \\
\overline{\mathbf{Q}}_{k}\n\end{Bmatrix} = -\begin{bmatrix}\n\overline{\mathbf{M}}_{jj}^{r} & \overline{\mathbf{M}}_{jk}^{r} \\
\overline{\mathbf{M}}_{kj}^{r} & \overline{\mathbf{M}}_{kk}^{r}\n\end{bmatrix}\n\begin{bmatrix}\n\dot{\mathbf{Z}}_{j} \\
\dot{\mathbf{Z}}_{k}\n\end{bmatrix} - \begin{bmatrix}\n\begin{bmatrix}\n\mathbf{I}_{3} \\
\widetilde{\mathbf{r}}_{j}\n\end{bmatrix}\n(\alpha\widetilde{\mathbf{\omega}}_{j}\widetilde{\mathbf{\omega}}_{j}\mathbf{r}_{j} + \beta\widetilde{\mathbf{\omega}}_{k}\widetilde{\mathbf{\omega}}_{k}\mathbf{r}_{k})\n\end{bmatrix} + \begin{bmatrix}\n\mathbf{f}_{j}^{r} \\
\widetilde{\mathbf{t}}_{j}^{r} \\
\widetilde{\mathbf{t}}_{k}^{r} \\
\widetilde{\mathbf{t}}_{k}^{r}\n\end{bmatrix} (A.49)
$$

dove:

$$
\overline{\mathbf{M}}_{jj}^r = \alpha \begin{bmatrix} \mathbf{I}_3 & \tilde{\mathbf{r}}_j^T \\ \tilde{\mathbf{r}}_j & \tilde{\mathbf{r}}_j^T \tilde{\mathbf{r}}_j^T \end{bmatrix}, \ \overline{\mathbf{M}}_{kk}^r = \alpha \begin{bmatrix} \mathbf{I}_3 & \tilde{\mathbf{r}}_k^T \\ \tilde{\mathbf{r}}_k & \tilde{\mathbf{r}}_k \tilde{\mathbf{r}}_k^T \end{bmatrix}, \ \overline{\mathbf{M}}_{jk}^r = (\overline{\mathbf{M}}_{kj}^r)^T = \beta \begin{bmatrix} \mathbf{I}_3 & \tilde{\mathbf{r}}_k^T \\ \tilde{\mathbf{r}}_j & \tilde{\mathbf{r}}_j \tilde{\mathbf{r}}_k^T \end{bmatrix} (A.50)
$$

Le forze esterne (ultimo elemento dell'equazione (A.49)) e le forze d'inerzia dipendenti dalla velocità (secondo elemento) sono conosciute e si aggiungono alle forze corrispondenti negli elementi *j* e *k*. Queste forze si possono trasportare direttamente nell'origine delle coordinate, o si possono lasciare nel centro di gravità degli elementi *j* e *k* per essere sommate con il resto delle forze (forze delle molle e ammortizzatori, peso proprio, etc.) e posteriormente trasportate nell'origine del sistema inerziale.

Nell'espressione (A.46) appare una nuova matrice d'inerzia del *rod*, di dimensione 12x12, riferita al centro di gravità degli elementi *j* e *k.* Questa matrice d'inerzia è accompagnata da un vettore di forze d'inerzia dipendenti dalla velocità e quindi conosciuto. Questo vettore di forze si tratterà come qualsiasi altra forza esteriore. Le forze si sottrarranno alle corrispondenti **Q** e

**P** . Nell'esempio considerato, le forze sugli elementi 1 e 3 vengono modificate come segue:

$$
\overline{\mathbf{Q}}'_{1} = \overline{\mathbf{Q}}_{1} + \begin{Bmatrix} \mathbf{f}_{1}^{r} \\ \tilde{\mathbf{r}}_{1} \mathbf{f}_{1}^{r} \end{Bmatrix}, \quad \overline{\mathbf{P}}'_{1} = \overline{\mathbf{P}}_{1} - \begin{Bmatrix} \alpha \tilde{\mathbf{\omega}}_{1} \tilde{\mathbf{\omega}}_{1} \mathbf{r}_{1} + \beta \tilde{\mathbf{\omega}}_{3} \tilde{\mathbf{\omega}}_{3} \mathbf{r}_{3} \\ \alpha \tilde{\mathbf{r}}_{1} \tilde{\mathbf{\omega}}_{1} \tilde{\mathbf{\omega}}_{1} \tilde{\mathbf{\omega}}_{1} \mathbf{r}_{1} + \beta \tilde{\mathbf{r}}_{3} \tilde{\mathbf{\omega}}_{3} \tilde{\mathbf{\omega}}_{3} \mathbf{r}_{3} \end{Bmatrix}
$$
\n
$$
\overline{\mathbf{Q}}'_{3} = \overline{\mathbf{Q}}_{3} + \begin{Bmatrix} \mathbf{f}_{3}^{r} \\ \tilde{\mathbf{r}}_{3} \mathbf{f}_{3}^{r} \end{Bmatrix}, \quad \overline{\mathbf{P}}'_{3} = \overline{\mathbf{P}}_{3} - \begin{Bmatrix} \beta \tilde{\mathbf{\omega}}_{1} \tilde{\mathbf{\omega}}_{1} \mathbf{r}_{1} + \alpha \tilde{\mathbf{\omega}}_{3} \tilde{\mathbf{\omega}}_{3} \mathbf{r}_{3} \\ \beta \tilde{\mathbf{r}}_{3} \tilde{\mathbf{\omega}}_{1} \tilde{\mathbf{\omega}}_{1} \mathbf{r}_{1} + \alpha \tilde{\mathbf{r}}_{3} \tilde{\mathbf{\omega}}_{3} \tilde{\mathbf{\omega}}_{3} \mathbf{r}_{3} \end{Bmatrix}
$$
\n(A.51)

L'espressione (A.50) definisce la matrice d'inerzia del *rod* riferita all'origine del sistema di coordinate inerziali. È molto importante vedere come l'introduzione delle forze d'inerzia del *rod* influisce sulla matrice d'inerzia del sistema completo. Se si aggiunge l'inerzia del *rod,* la matrice d'inerzia del meccanismo si esprime nel seguente modo:

$$
\overline{\mathbf{M}} = \begin{bmatrix} \overline{\mathbf{M}}_1' & 0 & \overline{\mathbf{M}}_{13}^r & 0 & 0 \\ 0 & \overline{\mathbf{M}}_2 & 0 & 0 & 0 \\ \overline{\mathbf{M}}_{31}^r & 0 & \overline{\mathbf{M}}_3^r & 0 & 0 \\ 0 & 0 & 0 & \overline{\mathbf{M}}_4 & 0 \\ 0 & 0 & 0 & 0 & \overline{\mathbf{M}}_5 \end{bmatrix}; \quad \overline{\mathbf{M}}_1' = \overline{\mathbf{M}}_1 + \overline{\mathbf{M}}_{11}^r
$$
\n(A.52)

dove le matrici  $\overline{M}'_1$  e  $\overline{M}'_2$  sono le matrici d'inerzia degli elementi *j*=*1* e *k*=3 modificate aggiungendo le sottomatrici diagonali della matrice d'inerzia del *rod* definite dall'espressione (A.50). Si può osservare che, dato che sono riferite alla stessa origine di coordinate, i termini  $\overline{\mathbf{M}}_{jj}^r$  e  $\overline{\mathbf{M}}_{kk}^r$  si sommano direttamente alle matrici d'inerzia degli elementi *j* e *k*.

Premoltiplicando l'espressione  $(A.52)$  della matrice d'inerzia per  $T^T$  e postmoltiplicando per **T,** e applicando la trasformazione di velocità che appare nell'equazione (A.42), si ottiene la matrice di inerzie accumulate. Si ricorda inoltre che  $\overline{M}_1^{\prime \Sigma}$  e  $\overline{M}_3^{\prime \Sigma}$  sono state modificate dal contributo dell'elemento *rod*. I termini aggiunti sono stati scritti in corsivo –e non in grassetto- per identificarli più facilmente.

La seguente matrice si forma direttamente, senza dover mai assemblare matrici intermedie. Si parte dalle matrici d'inerzia accumulata  $\mathbf{M}_{i}^{\Sigma}$  (*i*=1,2,..., *n*), dalle matrici d'inerzia di accoppiamento dei *rods*  $\overline{\mathbf{M}}_{jk}^{r}$ , e dai vettori  $\mathbf{b}_{i}$ . L'informazione necessaria per assemblare la matrice dell'espressione (A.53) è contenuta dalla matrice di accessibilità **T**.

$$
\mathbf{R}_{d}^{T} \mathbf{T}^{T} \mathbf{M} \mathbf{T} \mathbf{R}_{d} = \mathbf{R}_{d}^{T} \begin{bmatrix} \mathbf{I} & \mathbf{I} & 0 & 0 & \mathbf{I} \\ 0 & \mathbf{I} & 0 & 0 & \mathbf{I} \\ 0 & 0 & \mathbf{I} & \mathbf{I} & \mathbf{I} \\ 0 & 0 & 0 & \mathbf{I} & \mathbf{I} \\ 0 & 0 & 0 & \mathbf{I} & \mathbf{I} \end{bmatrix} \begin{bmatrix} \overline{\mathbf{M}}_{1}^{\prime} & 0 & \overline{\mathbf{M}}_{1}^{\prime} & 0 & 0 \\ 0 & \overline{\mathbf{M}}_{2} & 0 & 0 & 0 \\ \overline{\mathbf{M}}_{31}^{\prime} & 0 & \overline{\mathbf{M}}_{4}^{\prime} & 0 & 0 \\ 0 & 0 & 0 & \overline{\mathbf{M}}_{4} & 0 \\ 0 & 0 & 0 & \overline{\mathbf{M}}_{5} & \mathbf{I} \end{bmatrix} \begin{bmatrix} \mathbf{I} & \mathbf{I} & 0 & 0 & \mathbf{I} \\ 0 & \mathbf{I} & 0 & 0 & \mathbf{I} \\ 0 & 0 & 0 & \mathbf{I} & \mathbf{I} \\ 0 & 0 & 0 & \mathbf{I} & \mathbf{I} \\ 0 & 0 & 0 & 0 & \overline{\mathbf{M}}_{5} \end{bmatrix} \begin{bmatrix} \mathbf{I} & \mathbf{I} & 0 & 0 & \mathbf{I} \\ 0 & \mathbf{I} & 0 & 0 & \mathbf{I} \\ 0 & 0 & 0 & \mathbf{I} & \mathbf{I} \\ 0 & 0 & 0 & \mathbf{I} & \mathbf{I} \\ 0 & 0 & 0 & 0 & \mathbf{I} \end{bmatrix} \begin{bmatrix} \mathbf{K}_{1}^{\prime} & 0 & \overline{\mathbf{M}}_{1}^{\prime} & 0 & 0 \\ 0 & 0 & 0 & \overline{\mathbf{M}}_{4} & 0 \\ 0 & 0 & 0 & 0 & \mathbf{I} \end{bmatrix} \begin{bmatrix} \mathbf{I} & \mathbf{I} & 0 & 0 & \mathbf{I} \\ 0 & 0 & 0 & \mathbf{I
$$

La parte superiore della matrice d'inerzia di catena aperta dell'espressione (A.36) ha la forma della trasposta della matrice di accessibilità (stesse sottomatrici diverse da zero), vale a dire, di  $T^T$ . È interessante tornare a osservare la Figura A.11.4. L'accelerazione dell'elemento 3 trasmette forze d'inerzia all'elemento 1 attraverso la matrice d'inerzia accoppiata  $M'_{13}$  che è moltiplicata per l'accelerazione dell'elemento 3. Le forze d'inerzia che agiscono sull'elemento 1 si propagano all'indietro sugli elementi indicati dalla terza fila della matrice di accessibilità **T** e appariranno nelle corrispondenti file della matrice di inerzia finale. Inoltre, l'accelerazione Cartesiana dell'elemento 3 dipende dalle coordinate relative esistenti tra tale elemento e l'elemento base, coordinate indicate dalla terza fila della matrice **T**.

Riassumendo quello che si è detto fino ad ora, la componente  $\overline{M}_{ik}^r$  della matrice d'inerzia di un *rod* si incorpora nell'equazione (A.53) d'accordo con i seguenti criteri:

- Siano  $[f_1, f_2, \ldots, f_i]$  i numeri degli elementi che si trovano tra l'elemento fisso e l'elemento *j* incluso. Tali elementi si ottengono dalla fila *j* della matrice **T**. Allo stesso modo, siano [*c*1, *c*2, … ,*ck*] i numeri degli elementi che si trovano tra l'elemento fisso e l'elemento *k* incluso, determinati dalla fila *k* di **T**.
- La componente  $\overline{M}_{ik}^r$  influisce sulle file f a causa della forza applicata sul corpo *j* e sulle colonne *c* a causa dell'accelerazione del corpo *k*.
- La componente  $\overline{\mathbf{M}}_{kj}^r$  influisce sulle file *c* a causa della forza applicata sul corpo *k* e sulle colonne *f* a causa dell'accelerazione del corpo *j*.

Nell'esempio considerato si verifica che:

- $\overline{\mathbf{M}}_{31}^r$  influisce su: file 3, 4, 5, colonne 1, 2, 5 della matrice (A.53).
- $\overline{\mathbf{M}}_{13}^r$  influisce su: file 1, 2, 5; colonne 3, 4, 5 della matrice (A.53).

L'apertura delle catene grazie all'eliminazione di elementi *rod* può permettere importante risparmi di coordinate indipendenti e di equazioni di restrizione.

### **A.2.2 Chiusura delle catene**

Le equazioni dinamiche semi-ricorsive sviluppate nel paragrafo 0 per meccanismi di catena aperta si possono estendere facilmente a sistema di catena chiusa. Per esempio, l'equazione di equilibrio dinamico (A.34) può modificarsi in modo da tener conto delle forze di restrizione nelle unioni che sono state aperte, risultando:

$$
\overline{\mathbf{R}}^T \overline{\mathbf{M}} \overline{\mathbf{R}} \overline{\mathbf{Z}} + \mathbf{\Phi}_z^T \lambda = \boldsymbol{\tau} + \overline{\mathbf{R}}^T \left( \overline{\mathbf{Q}} - \overline{\mathbf{M}} \overline{\mathbf{R}} \overline{\mathbf{Z}} \right)
$$
 (A.54)

Nel sistema di equazioni differenziali (A.54) le coordinate relative non sono più indipendenti. La dimensione del vettore dei moltiplicatori di Lagrange **λ** è uguale al numero di equazioni di restrizione indipendenti che riguardano le coordinate relative **z** . In questo caso ci si trova in una situazione simile a quella dei metodi globali, e sono presenti le stesse possibilità:

- Risolvere un sistema di equazioni algebrico-differenziali di *index-*3 (o di *index-*1, con qualche forma di stabilizzazione).
- Applicare il metodo dei penalizzatori.
- Applicare una nuova trasformazione di velocità per arrivare ad un sistema di equazioni differenziali ordinarie usando coordinate indipendenti.

Per la sua efficienza ed affidabilità, si presenterà solamente il metodo della seconda trasformazione di velocità, per risolvere il problema in coordinate indipendenti.

Le equazioni di restrizione corrispondenti ad un'unione qualsiasi si esprimono in termini delle coordinate naturali, vale a dire delle coordinate Cartesiane dei punti e delle componenti dei vettori unitari definiti nelle unioni. Il calcolo della matrice Jacobiana **Φ<sup>z</sup>** si realizza derivando prima di tutto le equazioni di restrizione rispetto alle coordinate dei punti e delle componenti dei vettori, in funzione dei quali si esprimono le restrizioni; in un secondo tempo, si determina la derivata di tali coordinate rispetto al vettore di coordinate relative.

$$
\Phi(\mathbf{r}_j, \mathbf{u}_j, \mathbf{r}_k, \mathbf{u}_k) = 0
$$
\n
$$
\Phi_z = \Phi_{\mathbf{r}_j} \frac{\partial \mathbf{r}_j}{\partial z} + \Phi_{\mathbf{u}_j} \frac{\partial \mathbf{u}_j}{\partial z} + \Phi_{\mathbf{r}_k} \frac{\partial \mathbf{r}_k}{\partial z} + \Phi_{\mathbf{u}_k} \frac{\partial \mathbf{u}_k}{\partial z}
$$
\n(A.55)

Le derivate parziali della matrice Jacobiana rappresentano le velocità indotte nei punti e vettori di restrizione quando si dà un valore unitario alla velocità di una coordinata relativa e zero alle altre. Nuovamente la forma di calcolare queste derivate dipende dal tipo di accoppiamento cinematico considerato e ha un'espressione molto simile ai termini  $\overline{R}^i$  o  $\mathbf{b}_i$  del paragrafo 0.

Si considererà ora il metodo della seconda trasformazione di velocità. L'equazione (A.35) stabilisce per il sistema di catena aperta l'equazione del moto nella forma (A.42).

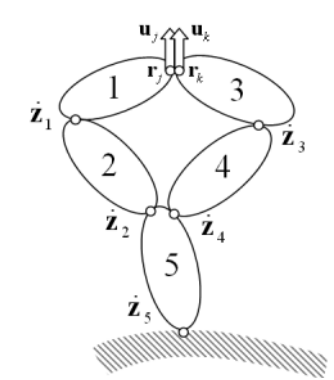

**Figura A.11.6. Apertura della catena chiusa in un accoppiamento R.** 

Per scrivere le equazioni differenziali del moto in coordinate relative indipendenti bisogna introdurre una nuova trasformazione di velocità, che calcola le velocità relative dipendenti o di catena aperta  $\dot{z}$  in funzione di alcune velocità indipendenti  $\dot{z}$ <sup>*i*</sup>. Questo si realizza per mezzo della matrice **R**<sub>z</sub> le cui colonne sono una base del sottospazio nullo della matrice Jacobiana delle equazioni di restrizione di chiusura della catena. La Figura A.11.6 mostra un sistema di catena chiusa che viene aperto eliminando un'unione R, caratterizzata per due punti e due vettori unitari coincidenti, appartenenti ognuno a un elemento.

In un modo più generale, si pensi ad un accoppiamento di rivoluzione R che unisce due elementi *j* e *k*. Questa unione si definisce cinematicamente grazie alla condivisione di un punto e di un vettore unitario nella direzione dell'asse dell'accoppiamento, così come si mostra nella Figura A.11.6. Bisogna tener conto che aprire una catena grazie all'eliminazione di un'unione sferica S è un caso particolare di un'unione di rivoluzione R, in cui solamente si condivide un punto e non un vettore unitario.

Quindi, per aprire le catene chiuse si possono considerare i seguenti casi:

• Accoppiamento di rivoluzione R. Le equazioni di restrizione sono le seguenti:

$$
\mathbf{r}_j - \mathbf{r}_k = \mathbf{0} \quad \text{(3 eq. ind.)} \tag{A.56}
$$

$$
\mathbf{u}_j - \mathbf{u}_k = \mathbf{0} \quad \text{(2 eq. ind.)} \tag{A.57}
$$

• Accoppiamento sferico S. Le equazioni di restrizione sono:

$$
\mathbf{r}_j - \mathbf{r}_k = \mathbf{0} \quad \text{(3 eq. ind.)} \tag{A.58}
$$

• Eliminazione di un elemento *rod*. In questo caso solamente esiste la restrizione di distanza costante:

$$
\left(\mathbf{r}_{j} - \mathbf{r}_{k}\right)^{T}\left(\mathbf{r}_{j} - \mathbf{r}_{k}\right) - l_{jk}^{2} = 0
$$
\n(A.59)

Dato che le equazioni differenziali del moto si scrivono utilizzando coordinate relative **z**, è necessario esprimere le equazioni di restrizione (A.56)- (A.59) in funzione di tali coordinate relative. Questo non è difficile perché i vettori delle coordinate  $\mathbf{r}_j$  e  $\mathbf{r}_k$ , e i vettori unitari  $\mathbf{u}_j$  e  $\mathbf{u}_k$ , sono direttamente calcolabili partendo dalle coordinate relative che influiscono sul ramo del meccanismo di catena aperta corrispondente.

È necessario anche calcolare la matrice Jacobiana delle equazioni di restrizioni rispetto al vettore di coordinate relative **z**. Si può fare grazie alle regole di derivazione in catena. Per esempio, per le restrizioni di distanza costante (A.59):

$$
\Phi_{z} = \Phi_{r_j} \frac{\partial r_j}{\partial z} + \Phi_{r_k} \frac{\partial r_k}{\partial z} = \Phi_{r_j} \frac{\partial \dot{r}_j}{\partial \dot{z}} + \Phi_{r_k} \frac{\partial \dot{r}_k}{\partial \dot{z}}
$$
(A.60)

Le derivate rispetto alle coordinate Cartesiane **r***<sup>j</sup>* e **r***k* sono facili da calcolare. In questo caso:

$$
\mathbf{\Phi}_{\mathbf{r}_j} = 2(\mathbf{r}_j^T - \mathbf{r}_k^T) \tag{A.61}
$$

$$
\mathbf{\Phi}_{\mathbf{r}_k} = -2(\mathbf{r}_j^T - \mathbf{r}_k^T) \tag{A.62}
$$

Inoltre, le derívate dei vettori di posizione  $\mathbf{r}_j$  e  $\mathbf{r}_k$  rispetto alle coordinate relative si calcolano facilmente partendo dalle velocità, tenendo conto dei tipi di unione esistenti tra l'elemento base e gli elementi *j* e *k*, rispettivamente. Per esempio, se l'unione *i* è un accoppiamento di rivoluzione R caratterizzato per un punto **r***<sup>i</sup>* e per un vettore unitario **u***<sup>i</sup>* , e situato tra l'elemento fisso e il punto **r***<sup>j</sup>* , la velocità del punto *j* causata da una velocità angolare unitaria nell'unione *i* si può esprimere come:

$$
\frac{\partial \dot{\mathbf{r}}_j}{\partial \dot{z}_i} = \mathbf{u}_i \times (\mathbf{r}_j - \mathbf{r}_i) = \tilde{\mathbf{u}}_i (\mathbf{r}_j - \mathbf{r}_i)
$$
(A.63)

Se l'unione *i* fosse un accoppiamento prismatico P caratterizzato da  $\mathbf{r}_i$  e  $\mathbf{u}_i$ , la derivata in questo caso sarebbe un movimento di traslazione unitario dato da:

Appendice A: Simulazione dinamica semi-ricorsiva di sistemi multibody

$$
\frac{\partial \dot{\mathbf{r}}_j}{\partial \dot{z}_i} = \mathbf{u}_i
$$
 (A.64)

In qualsiasi caso, si suppongono conosciute le equazioni di restrizione di chiusura della catena  $\Phi(z)=0$  e la matrice Jacobiana  $\Phi_z$ . Grazie ad una fattorizzazione con pivotazione totale, si può realizzare una divisione del vettore di coordinate relative in coordinate dipendenti e indipendenti. Per le velocità si potrà scrivere:

$$
\begin{bmatrix} \mathbf{\Phi}_{\mathbf{z}}^d & \mathbf{\Phi}_{\mathbf{z}}^i \end{bmatrix} \begin{bmatrix} \dot{\mathbf{z}}^d \\ \dot{\mathbf{z}}^i \end{bmatrix} = \mathbf{0}, \qquad \dot{\mathbf{z}}^d = -\left( \mathbf{\Phi}_{\mathbf{z}}^d \right)^{-1} \mathbf{\Phi}_{\mathbf{z}}^i \dot{\mathbf{z}}^i \tag{A.65}
$$

dove si ipotizza che la matrice  $\Phi^d$  è invertibile, condizione che sempre si verifica se le equazioni di restrizione sono indipendenti e si realizza correttamente la divisione delle coordinate. Grazie all'equazione (A.65) si può trovare la matrice che trasforma le velocità indipendenti nell'insieme di tutte le velocità relative:

$$
\dot{\mathbf{z}} = \mathbf{R}_z \dot{\mathbf{z}}^i, \quad \begin{Bmatrix} \dot{\mathbf{z}}^d \\ \dot{\mathbf{z}}^i \end{Bmatrix} = \begin{bmatrix} -(\boldsymbol{\Phi}_z^d)^{-1} \boldsymbol{\Phi}_z^i \\ \mathbf{I} \end{bmatrix} \dot{\mathbf{z}}^i, \quad \mathbf{R}_z = \begin{bmatrix} -(\boldsymbol{\Phi}_z^d)^{-1} \boldsymbol{\Phi}_z^i \\ \mathbf{I} \end{bmatrix} \tag{A.66}
$$

L'equazione anteriore può essere derivata rispetto al tempo, ottenendo:

$$
\ddot{\mathbf{z}} = \mathbf{R}_z \ddot{\mathbf{z}}^i + \dot{\mathbf{R}}_z \dot{\mathbf{z}}^i \tag{A.67}
$$

L'equazione (A.42) si può riscrivere come:

$$
\mathbf{R}_d^T \mathbf{M}^\Sigma \mathbf{R}_d \ddot{\mathbf{z}} = \boldsymbol{\tau} + \mathbf{R}_d^T \mathbf{Q}^\Sigma - \mathbf{R}_d^T \mathbf{M}^\Sigma \dot{\mathbf{R}}_d \dot{\mathbf{z}}
$$
(A.68)

L'equazione (A.67) si può sostituire adesso nelle equazioni differenziali del moto (A.68), e si ottiene, dopo aver premoltiplicato per la matrice  $\mathbf{R}_{\mathbf{z}}^T$ :

$$
\mathbf{R}_{\mathbf{z}}^T \mathbf{R}_{d}^T \mathbf{M}^{\Sigma} \mathbf{R}_{d} \mathbf{R}_{\mathbf{z}} \ddot{\mathbf{z}}^i = \mathbf{R}_{\mathbf{z}}^T \boldsymbol{\tau} + \mathbf{R}_{\mathbf{z}}^T \mathbf{R}_{d}^T \mathbf{Q}^{\Sigma} - \mathbf{R}_{\mathbf{z}}^T \mathbf{R}_{d}^T \mathbf{M}^{\Sigma} \left( \dot{\mathbf{R}}_{d} \dot{\mathbf{z}} + \mathbf{R}_{d} \dot{\mathbf{R}}_{\mathbf{z}} \dot{\mathbf{z}}^i \right) \quad (A.69)
$$

L'unica possibile difficoltà dell'equazione anteriore (oltre all'ottimizzazione dell'efficienza dei calcoli) è la valutazione del termine tra parentesi, che contiene le forze d'inerzia dipendenti dalla velocità. I due termini tra parentesi si possono calcolare separatamente, ma è preferibile calcolarli insieme. Tenendo conto della relazione (A.66), la parentesi si puó scrivere nella forma:

$$
\dot{\mathbf{R}}_d \dot{\mathbf{z}} + \mathbf{R}_d \dot{\mathbf{R}}_z \dot{\mathbf{z}}^i = \dot{\mathbf{R}}_d \mathbf{R}_z \dot{\mathbf{z}}^i + \mathbf{R}_d \dot{\mathbf{R}}_z \dot{\mathbf{z}}^i = \left( \dot{\mathbf{R}}_d \mathbf{R}_z + \mathbf{R}_d \dot{\mathbf{R}}_z \right) \dot{\mathbf{z}}^i = \frac{d(\mathbf{R}_d \mathbf{R}_z)}{dt} \dot{\mathbf{z}}^i \left( A.70 \right)
$$

Sostituendo questo risultato nell'equazione differenziale (A.69) si ottiene:

$$
\mathbf{R}_{\mathbf{z}}^T \mathbf{R}_{d}^T \mathbf{M}^{\Sigma} \mathbf{R}_{d} \mathbf{R}_{\mathbf{z}} \ddot{\mathbf{z}}^i = \mathbf{R}_{\mathbf{z}}^T \boldsymbol{\tau} + \mathbf{R}_{\mathbf{z}}^T \mathbf{R}_{d}^T \left( \mathbf{Q}^{\Sigma} - \mathbf{M}^{\Sigma} \frac{d(\mathbf{R}_{d} \mathbf{R}_{\mathbf{z}})}{dt} \dot{\mathbf{z}}^i \right)
$$
(A.71)

La derivata che appare nell'espressione (A.71) si può calcolare partendo dalla relazione tra le velocità Cartesiane e le velocità relative indipendenti, vale a dire partendo dalla trasformazione che unisce le due trasformazioni di velocità realizzate:

$$
\mathbf{Z} = \overline{\mathbf{R}} \dot{\mathbf{z}} = \mathbf{T} \mathbf{R}_d \dot{\mathbf{z}} = \mathbf{T} \mathbf{R}_d \mathbf{R}_z \dot{\mathbf{z}}^i \tag{A.72}
$$

Derivando rispetto al tempo:

$$
\dot{\mathbf{Z}} = \mathbf{T} \mathbf{R}_d \mathbf{R}_z \ddot{\mathbf{z}}^i + \mathbf{T} \frac{d(\mathbf{R}_d \mathbf{R}_z)}{dt} \dot{\mathbf{z}}^i
$$
(A.73)

In questa espressione si può vedere che il prodotto della matrice di accessibilità **T** per la derivata, è dato dalle accelerazioni Cartesiane **Z**ɺ calcolate grazie alle accelerazioni relative indipendenti  $\ddot{z}$ <sup>*i*</sup> nulle. Per questo motivo, nella programmazione si introduce la matrice di accessibilità **T** dentro la derivata. L'espressione (A.71) si può quindi scrivere nel seguente modo:

$$
\mathbf{R}_{\mathbf{z}}^T \mathbf{R}_{d}^T \mathbf{M}^{\Sigma} \mathbf{R}_{d} \mathbf{R}_{\mathbf{z}} \ddot{\mathbf{z}}^i = \mathbf{R}_{\mathbf{z}}^T \boldsymbol{\tau} + \mathbf{R}_{\mathbf{z}}^T \mathbf{R}_{d}^T \left( \mathbf{Q}^{\Sigma} - \mathbf{T}^T \overline{\mathbf{M}} \frac{d(\mathbf{T} \mathbf{R}_{d} \mathbf{R}_{\mathbf{z}})}{dt} \dot{\mathbf{z}}^i \right)
$$
(A.74)

Derivando rispetto al tempo l'espressione (A.65) si ottiene:

$$
\begin{bmatrix} \mathbf{\Phi}_{\mathbf{z}}^{d} & \mathbf{\Phi}_{\mathbf{z}}^{i} \end{bmatrix} \begin{bmatrix} \ddot{\mathbf{z}}^{d} \\ \ddot{\mathbf{z}}^{i} \end{bmatrix} + \begin{bmatrix} \dot{\mathbf{\Phi}}_{\mathbf{z}}^{d} & \dot{\mathbf{\Phi}}_{\mathbf{z}}^{i} \end{bmatrix} \begin{bmatrix} \dot{\mathbf{z}}^{d} \\ \dot{\mathbf{z}}^{i} \end{bmatrix} = \mathbf{0}, \quad \ddot{\mathbf{z}}^{d} = -(\mathbf{\Phi}_{\mathbf{z}}^{d})^{-1} \begin{bmatrix} \dot{\mathbf{\Phi}}_{\mathbf{z}}^{d} & \dot{\mathbf{\Phi}}_{\mathbf{z}}^{i} \end{bmatrix} \begin{bmatrix} \dot{\mathbf{z}}^{d} \\ \dot{\mathbf{z}}^{i} \end{bmatrix} \quad \text{(A.75)}
$$

Il termine che si sta cercando compare nel calcolo delle accelerazioni Cartesiane  $\dot{Z}$  con le vere velocità relative  $\dot{z}$  e le accelerazioni relative:

$$
\ddot{\mathbf{z}} = \begin{Bmatrix} \ddot{\mathbf{z}}^d \\ \ddot{\mathbf{z}}^i \end{Bmatrix} = \begin{Bmatrix} -(\boldsymbol{\Phi}_{\mathbf{z}}^d)^{-1} \begin{bmatrix} \dot{\boldsymbol{\Phi}}_{\mathbf{z}}^d & \dot{\boldsymbol{\Phi}}_{\mathbf{z}}^i \end{bmatrix} \begin{Bmatrix} \dot{\mathbf{z}}^d \\ \dot{\mathbf{z}}^i \end{Bmatrix} \begin{Bmatrix} \dot{\mathbf{z}}^d \\ \dot{\mathbf{z}}^i \end{Bmatrix} \qquad (A.76)
$$

dove **Φ<sup>z</sup>** ɺ si può calcolare in un modo análogo a **Φ<sup>z</sup>** . In ogni caso risulta più **efficiente valutare direttamente il prodotto**  $\dot{\Phi}_z \dot{\mathbf{z}}$ **:** 

$$
\dot{\Phi}_{z}\dot{z} = \dot{\Phi}_{r_j} \frac{\partial r_j}{\partial z} \dot{z} + \Phi_{r_j} \frac{\partial \dot{r}_j}{\partial z} \dot{z} + \dot{\Phi}_{r_k} \frac{\partial r_k}{\partial z} \dot{z} + \Phi_{r_k} \frac{\partial \dot{r}_k}{\partial z} \dot{z}
$$
(A.77)

 $2(\mathbf{r}_i^T - \mathbf{r}_k^T)$  $\Phi_{\mathbf{r}_j} = 2(\mathbf{r}_j^T - \mathbf{r}_k^T)$  (A.78)

$$
\dot{\boldsymbol{\Phi}}_{\mathbf{r}_j} = 2(\dot{\mathbf{r}}_j^T - \dot{\mathbf{r}}_k^T) \tag{A.79}
$$

Come già si è visto precedentemente nell'espressione (A.63), la derivata del vettore di posizione  $\mathbf{r}_j$  rispetto alle coordinate relative si calcola facilmente partendo dalle velocità, tenendo conto dei tipi di unioni che ci sono tra l'elemento base e l'elemento *j*. Per le seguenti espressioni si è ipotizzato un accoppiamento di rivoluzione R:

$$
\frac{\partial \mathbf{r}_j}{\partial \mathbf{z}} \dot{\mathbf{z}} = \begin{bmatrix} \dots & \mathbf{u}_i \times (\mathbf{r}_j - \mathbf{r}_i) & \dots \end{bmatrix} \begin{bmatrix} \dots \\ \dot{z}_i \\ \dots \end{bmatrix} = \dots + \mathbf{\omega}_{i+1,i} \times (\mathbf{r}_j - \mathbf{r}_i) + \dots \qquad (A.80)
$$
\n
$$
\frac{\partial \dot{\mathbf{r}}_j}{\partial \mathbf{z}} \dot{\mathbf{z}} = \begin{bmatrix} \dots & \dot{\mathbf{u}}_i \times (\mathbf{r}_j - \mathbf{r}_i) + \mathbf{u}_i \times (\dot{\mathbf{r}}_j - \dot{\mathbf{r}}_i) & \dots \end{bmatrix} \begin{bmatrix} \dots \\ \dot{z}_i \\ \dots \end{bmatrix} = \dots + (\mathbf{\omega}_i \times \mathbf{\omega}_{i+1,i}) \times (\mathbf{r}_j - \mathbf{r}_i) + \mathbf{\omega}_{i+1,i} \times (\dot{\mathbf{r}}_j - \dot{\mathbf{r}}_i) + \dots \qquad (A.81)
$$

Se sono stati eliminati gli elementi *rod* le forze d'inerzia e le forze esterne di tali elementi influenzeranno anch'essi i termini tra parentesi dell'equazione differenziale del moto (A.71). Per quel che riguarda le forze esterne accumulate:

$$
\mathbf{Q}^{\Sigma} = \mathbf{T}^{T} \overline{\mathbf{Q}} = \left\{ \mathbf{Q}_{1}^{\Sigma T} \quad \mathbf{Q}_{2}^{\Sigma T} \quad \mathbf{Q}_{3}^{\Sigma T} \quad \mathbf{Q}_{4}^{\Sigma T} \quad \mathbf{Q}_{5}^{\Sigma T} \right\}^{T}
$$
\n
$$
\mathbf{Q}_{1}^{\prime \Sigma} = \overline{\mathbf{Q}}_{1}^{\prime}, \quad \mathbf{Q}_{2}^{\Sigma} = \overline{\mathbf{Q}}_{2} + \mathbf{Q}_{1}^{\prime \Sigma},
$$
\n
$$
\mathbf{Q}_{3}^{\prime \Sigma} = \overline{\mathbf{Q}}_{3}^{\prime}, \quad \mathbf{Q}_{4}^{\Sigma} = \overline{\mathbf{Q}}_{4} + \mathbf{Q}_{3}^{\prime \Sigma}, \quad \mathbf{Q}_{5}^{\Sigma} = \overline{\mathbf{Q}}_{5} + \mathbf{Q}_{2}^{\Sigma} + \mathbf{Q}_{4}^{\Sigma}
$$
\n(A.82)

Inoltre, l'inclusione dell'elemento *rod* influenza anche il termine  $P^{\Sigma}$  delle forze d'inerzia dipendenti dalla velocità.

$$
\mathbf{P}^{\Sigma} = -\mathbf{T}^T \overline{\mathbf{M}} \frac{d(\mathbf{T} \mathbf{R}_d \mathbf{R}_z)}{dt} \dot{\mathbf{z}}^i = \left\{ \mathbf{P}_1^{\Sigma T} \quad \mathbf{P}_2^{\Sigma T} \quad \mathbf{P}_3^{\Sigma T} \quad \mathbf{P}_4^{\Sigma T} \quad \mathbf{P}_5^{\Sigma T} \right\}^T \quad (A.83)
$$

dove, ricordando l'espressione (A.51), i diversi valori saranno:

$$
\mathbf{P}_{1}^{r\Sigma} = -\overline{\mathbf{M}}_{1} \left( \frac{d(\mathbf{TR}_{d}\mathbf{R}_{z})}{dt} \dot{\mathbf{z}}^{i} \right)_{1} - \overline{M}_{13} \left( \frac{d(\mathbf{TR}_{d}\mathbf{R}_{z})}{dt} \dot{\mathbf{z}}^{i} \right)_{3} - \left\{ \frac{\alpha \tilde{\mathbf{w}}_{1} \tilde{\mathbf{w}}_{1} \mathbf{r}_{1} + \beta \tilde{\mathbf{w}}_{3} \tilde{\mathbf{w}}_{3} \mathbf{r}_{3}}{\alpha \tilde{\mathbf{r}}_{1} \tilde{\mathbf{w}}_{1} \tilde{\mathbf{w}}_{1} + \beta \tilde{\mathbf{r}}_{1} \tilde{\mathbf{w}}_{3} \tilde{\mathbf{w}}_{3} \mathbf{r}_{3}} \right\}
$$
\n
$$
\mathbf{P}_{2}^{\Sigma} = -\overline{\mathbf{M}}_{2} \left( \frac{d(\mathbf{TR}_{d}\mathbf{R}_{z})}{dt} \dot{\mathbf{z}}^{i} \right)_{2} + \mathbf{P}_{1}^{r\Sigma}
$$
\n
$$
\mathbf{P}_{3}^{r\Sigma} = -\overline{\mathbf{M}}_{3} \left( \frac{d(\mathbf{TR}_{d}\mathbf{R}_{z})}{dt} \dot{\mathbf{z}}^{i} \right)_{3} - \overline{M}_{31} \left( \frac{d(\mathbf{TR}_{d}\mathbf{R}_{z})}{dt} \dot{\mathbf{z}}^{i} \right)_{1} - \left\{ \frac{\beta \tilde{\mathbf{w}}_{1} \tilde{\mathbf{w}}_{1} \mathbf{r}_{1} + \alpha \tilde{\mathbf{w}}_{3} \tilde{\mathbf{w}}_{3} \tilde{\mathbf{w}}_{3} \mathbf{r}_{3} \right\} \quad (A.84)
$$
\n
$$
\mathbf{P}_{4}^{\Sigma} = -\overline{\mathbf{M}}_{4} \left( \frac{d(\mathbf{TR}_{d}\mathbf{R}_{z})}{dt} \dot{\mathbf{z}}^{i} \right)_{4} + \mathbf{P}_{3}^{r\Sigma}
$$
\n
$$
\mathbf{P}_{5}^{\Sigma} = -\overline{\mathbf{M}}_{5} \left( \frac{d(\mathbf{TR}_{d}\mathbf{R}_{z})}{dt} \dot{\mathbf{
$$

Dati gli eccellenti risultati di questo metodo, vale la pena specificare l'algoritmo di calcolo seguito. La variante che si utilizzerà è quella che risolve la stabilizzazione delle equazioni di restrizione grazie ad un sistema di equazioni algebrico-differenziale di *index-2*, integrando le velocità dipendenti e le accelerazioni indipendenti:  $\dot{\mathbf{y}}^T = {\dot{\mathbf{z}}^T \quad \ddot{\mathbf{z}}^T}$ . Il seguente algoritmo permette di calcolare il vettore delle derivate  $\dot{y}^T$  partendo dal vettore di stato **y**.

- Si parte dal vettore di stato  ${\bf y}^T = \{ {\bf z}^T \mid {\bf z}^T \}.$
- Partendo dalle coordinate relative dipendenti **z** si calcolano le posizioni Cartesiane di tutti gli elementi risolvendo un problema di posizione di catena aperta. In questo passo si ottengono anche le matrici  $\overline{\mathbf{R}}$ <sup>j</sup> corrispondenti ad ogni accoppiamento cinematico.
- Si formano le equazioni di restrizione di chiusura della catena per le velocità, la cui matrice Jacobiana **Φz** è data dalle equazioni (A.56)- (A.59). Partendo da queste si calcolano la matrice **Rz** e le velocità dipendenti  $\dot{z}^d$  in funzione delle indipendenti  $\dot{z}^i$ , grazie all'equazione (A.66).
- Si risolve il problema delle velocità di catena aperta, partendo dalle velocità **z**ɺ per determinare le velocità Cartesiane **Z**.
- Utilizzando le equazioni di restrizione di chiusura della catena per le accelerazioni si calcolano le accelerazioni dipendenti  $\ddot{z}^d$  per delle accelerazioni indipendenti nulle  $\ddot{z}^i = 0$ , usando l'equazione (A.76).
- Si calcola il termine  $T \frac{d(R_a R_z)}{dr} \dot{z}^i$ *dt*  $\mathbf{R}_{d}$ **R**  $T^{\alpha(1,2)}$  $\dot{z}$ <sup>*i*</sup> partendo dall'equazione (A.73) così come le accelerazioni Cartesiane  $\dot{Z}$  che si calcolano partendo dal meccanismo di catena aperta con le accelerazioni relative calcolate al passo precedente.
- Partendo dalle posizioni Cartesiane si calcolano le matrici d'inerzia accumulate  $M_j^{\Sigma}$  e i vettori di forze accumulate  $Q_j^{\Sigma}$  per ogni elemento del meccanismo.
- Si realizzano i prodotti  $\mathbf{R}_d^T \mathbf{M}^{\Sigma} \mathbf{R}_d$  e  $\mathbf{R}_d^T$  $\mathbf{R}_d^T \mathbf{Q}^{\Sigma}$ .
- Si realizzano gli ultimi prodotti dell'espressione (A.74), vale a dire  $\frac{T}{z}\left(\mathbf{R}_{d}^{T}\mathbf{M}^{\Sigma}\mathbf{R}_{d}\right)$  )  $\mathbf{R}_{z}^{T}(\mathbf{R}_{d}^{T}\mathbf{M}^{\Sigma}\mathbf{R}_{d})\mathbf{R}_{z}$  e  $\mathbf{R}_{z}^{T}(\mathbf{R}_{d}^{T}\mathbf{Q}^{\Sigma})$  ${\bf R}^T_z\left({\bf R}^T_d{\bf Q}^\Sigma\right)$  .
- Si calcolano le accelerazioni indipendenti  $\ddot{z}^i$ , che insieme alle velocità relative  $\dot{z}$  formano la derivata del vettore di stato.

In questo modo è stato definito perfettamente il sistema di equazioni differenziali ordinarie del moto, che bisogna integrare per ottenere l'evoluzione cinematica e dinamica del sistema nel tempo. Ci sono diversi metodi per risolvere queste equazioni. Uno di questi è il metodo di Runge-Kutta di quarto ordine, che è quello che si userà in questa Tesi.

### **A.2.3 Valorazione generale del metodo**

Così come i metodi globali, i metodi topologici per meccanismi di catena chiusa sono capaci di realizzare l'analisi di qualsiasi tipo di meccanismo. In qualsiasi caso, a differenza dei metodi globali, l'efficienza dei metodi topologici può arrivare a essere molto superiore lavorando con sistemi di catena aperta, e molto simile a quella di questi ultimi nel caso dei sistemi di catena chiusa.

Come si è detto, i meccanismi di catena chiusa si convertono in sistemi di catena aperta eliminando delle unioni (o elementi *rod*) nei loop chiusi. Queste restrizioni di chiusura della catena vengono applicate in una seconda fase, ma su un problema di una dimensione molto più piccola, dato che le coordinate

Cartesiane proprie dei metodi globali sono sostituite dalle coordinate relative, che sono sempre meno delle anteriori.

Lo sviluppo presentato implica la riduzione della dimensione passando da coordinate Cartesiane a coordinate relative dipendenti, ed in seguito a coordinate relative indipendenti. La cosa più importante di queste trasformazioni di velocità è che le prime si possono fare direttamente e molto efficaciemente, senza risolvere alcun sistema di equazioni. La seconda trasformazione richiede tutte le operazioni algebriche proprie dei metodi globali, ma lavora su un problema con una dimensione molto più ridotta che può risolversi efficientemente con poche operazioni aritmetiche.

# **Appendice B**

# **Filtro di Kalman: teoria e applicazioni**

## **B.1 Introduzione al Filtro di Kalman**

Il filtro di Kalman è un insieme di equazioni matematiche che fornisce una forma efficiente e ricorsiva di stimare lo stato di un processo, minimizzando la media dell'errore quadratico. Questo filtro è molto potente in diversi aspetti e viene applicato in numerose operazioni, come per esempio:

- Stimare stati passati, presenti e incluso futuri, potendo farlo incluso quando non si conosce con precisione la natura del sistema dinamico;
- Problema di identificazione: una volta scelto il modello di riferimento capace di simulare il comportamento del sistema reale, il filtro di Kalman permette di identificare nel tempo i parametri sconosciuti;
- Strutture di controllo: attraverso la stima del vettore di stato completo, che non sempre è disponibile direttamente attraverso le misure, il filtro permette l'uso di quelle tecniche di controllo basate sulla retroazione dello stato del sistema (LQO [29]-[30]);
- Strategie di controllo auto-adattivo: l'applicabilità dell'EKF a sistemi variabili nel tempo, permette di attualizzare il modello di riferimento per strategie di controllo auto-adattivo.

Tutto questo è possibile perché il Filtro di Kalman è capace di maneggiare tutta l'informazione conosciuta. Processa tutte le misure disponibili, indipendentemente dalla sua precisione, per stimare il valore attuale delle variabili d'interesse, usando anche le conoscenze che si hanno sul sistema, la descrizione statistica del rumore del processo e della misura, e qualsiasi informazione riguardo le condizioni iniziali delle variabili. Questo filtro combina tutta questa informazione per generare la migliore stima possibile dello stato. Si può dire che il Filtro di Kalman realizza una specie di dinamica inversa del sistema, che determina il valore dello stato partendo dalle entrate e uscite conosciute.

Per fare in modo che il Filtro funzioni, è necessario che il sistema sia "controllabile" e "osservabile". Si dice che un sistema è controllabile se con modificazioni nelle entrate è possibile raggiungere tutti i possibili stati, e si chiama osservabile se qualsiasi variazione dello stato influisce sulle uscite.

Il Filtro di Kalman originale fu disegnato per sistemi lineari, ma molto presto si vide la possibilità di estenderlo a sistemi non lineari. Si conosce il Filtro di Kalman modificato per poter lavorare con sistemi non lineari come "Filtro di Kalman Esteso" (EKF Extended Kalman Filter).

Si può trovare un'introduzione semplice al Filtro di Kalman nel primo capitolo di Maybeck [31], e un'introduzione molto più completa in Grewal [32] o in Welch [33].

In questo Capitolo si descriverà il Filtro di Kalman e le sue applicazioni all'identificazione di parametri di veicoli con un certo grado di dettaglio, tanto per il suo grande interesse quanto per il fatto che si userà una nomenclatura che non è standard nei libri di controllo che trattano l'argomento.

### **B.2 Sistemi di tempo continuo e discreto**

Durante la risoluzione di un problema di identificazione di un sistema generale, servono misure sperimentali del sistema reale per confrontarle con i risultati del modello, i cui parametri si vogliono identificare, chiamato "modello di riferimento". Una prova sperimentale generica di un sistema meccanico reale può essere rappresentata concettualmente come si indica nella Figura B.1, nella quale si può vedere il sistema meccanico, che ha come entrata l'eccitazione **u**(*t*) e come uscita la risposta completa **x**(*t*), e la catena di misura che normalmente permette di registrare informazioni di alcuni elementi del sistema **y**(*k∆t*).

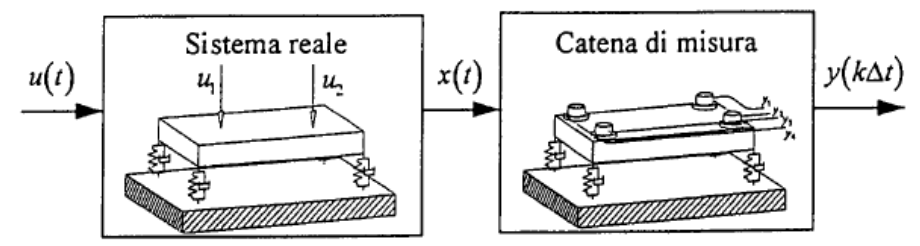

**Figura B.1. Schema logico di una prova sperimentale.** 

Questi componenti non coincidono generalmente con le variabili di stato ed in generale sono disponibili solamente in valori discreti del tempo, dovuto agli apparati di acquisizione dei dati.

In fase di progetto è necessario disporre di un modello matematico capace di riprodurre il comportamento del sistema reale (Figura B.2). La dinamica del sistema meccanico può essere rappresentata con un modello di riferimento con equazioni di stato [34], che per un sistema lineare indipendente dal tempo, si possono scrivere nella forma:

$$
\dot{\mathbf{x}}(t) = \mathbf{A}\mathbf{x}(t) + \mathbf{B}\mathbf{u}(t) + \mathbf{\omega}(t)
$$
 (B.1)

dove:

• **A** è la matrice di stato;

- **B** è la matrice d'entrata-stato;
- $\bullet$   $\mathbf{x}(t)$  è il vettore di stato, che per un sistema meccanico contiene solitamente posizioni e velocità dei gradi di libertà del modello di riferimento;
- **u**(*t*) è il vettore d'entrata, che rappresenta le forze o le posizioni/velocità applicate al sistema reale;
- **ω**(*t*) è il vettore che tiene conto dei "rumori" nel sistema, vale a dire le inevitabili incongruenze tra il modello di riferimento e il sistema reale, con matrice di varianza **Q***(k)*.

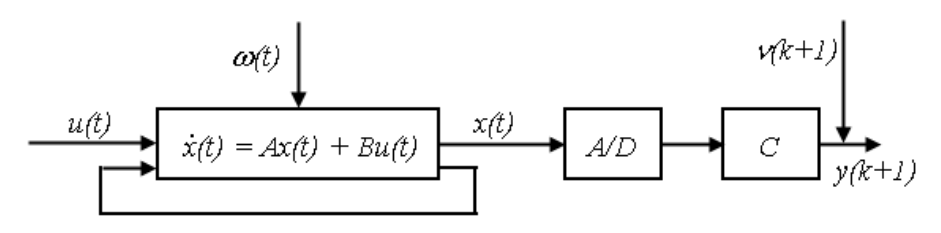

**Figura B.2. Modello di riferimento a tempo continuo.** 

Come si è detto prima, in generale le misure sono disponibili con una determinata frequenza di campionamento (passo *∆t*), vale a dire a tempo discreto; la seguente equazione riproduce la fase di misurazione [35];

$$
\mathbf{y}(k\Delta t) = \mathbf{y}(k) = \mathbf{C}\mathbf{x}(k\Delta t) + \mathbf{v}(k) = \mathbf{C}\mathbf{x}(k) + \mathbf{v}(k)
$$
 (B.2)

dove:

- **C** è la matrice di osservazione;
- $\bullet$   $\mathbf{v}(k)$  è il vettore di uscita o di misure sperimentali, che possono contenere in parte o per intero il vettore di stato;
- **ν**(*k*) è il vettore di rumore nelle misure, con matrice di varianza **R**(*k*).

La decisione di usare, come riferimento della trasformazione di uscita l'equazione a tempo discreto (B.2) si deve al fatto che con molta frequenza la catena di acquisizione dei dati è di tipo digitale e quindi proporziona informazioni sulle componenti misure solamente ad istanti di tempo *k∆t*. Solitamente succede questo sia nella gestione degli attuatori (nel caso in cui il sistema sia sollecitato con questi dispositivi), in relazione alle entrate **u**(*t*)=**u**(*k∆t*), sia nelle acquisizioni **y**(*k∆t*).

Per poter disegnare efficacemente una tecnica di filtraggio e/o di controllo usando segnali provenienti da sistemi meccanici (sistemi a tempo continuo, vale a dire descritti dalle equazioni differenziali (B.1)) e osservati digitalmente (vale a dire a tempi discreti (B.2)), è possibile operare in due modi diversi [35].

Un primo approccio consiste nello strutturare gli algoritmi di identificazione e di controllo a tempo continuo usando, come modello di riferimento, una dinamica a tempo continuo. Nella fase di implementazione, essendo generalmente necessario realizzare un'integrazione numerica, si deve avere la possibilità di discretizzare le equazioni differenziali del modello.

Un secondo approccio prevede di considerare l'algoritmo desiderato di identificazione e/o di controllo direttamente a tempo discreto, che implica l'uso di un modello di riferimento del sistema reale a tempo discreto.

La tecnica più comunemente adottata per effettuare il passaggio da tempo continuo a tempo discreto dell'equazione di moto del modello di riferimento (B.1) si basa sull'ipotesi fondamentale di considerare costante il valore del vettore d'entrata **u**(*t*) dentro ogni passo di campionamento [35]:

$$
\mathbf{u}(t) = \mathbf{u}(k\Delta t) \qquad k\Delta t \le t \le (k+1)\Delta t \tag{B.3}
$$

L'integrazione dall'istante *k∆t* all'istante *(k+1)∆t* dell'equazione di moto (B.1) in base alla formula di Lagrange [36], considerando l'ipotesi di campionamento (B.3), è la seguente:

$$
\mathbf{x}(k+1) = e^{A\Delta t}\mathbf{x}(k) + \int_{0}^{\Delta t} \mathbf{B} \mathbf{u}(k) \cdot e^{A\tau} d\tau + \int_{0}^{\Delta t} \boldsymbol{\omega} \cdot e^{A\tau} d\tau = \mathbf{A}_k \mathbf{x}(k) + \mathbf{B}_k \mathbf{u}(k) + \mathbf{G}_k \boldsymbol{\omega}(k) (\mathbf{B}.4)
$$

dove *τ* è la variabile d'integrazione (tempo) e dove:

- $A_k = e^{A \Delta t}$  $A_k = e^{A\Delta t}$  è la matrice di stato a tempo discreto;
- 0 *t*  $\mathbf{g}_k = \int \mathbf{B} e^{\mathbf{A}\tau} d\tau$ ∆  $\mathbf{B}_k = \int \mathbf{B} e^{\mathbf{A} \cdot \mathbf{r}} d\tau$  è la matrice d'entrata-stato a tempo discreto;
- $\bullet$   $\mathbf{G}_k \mathbf{\omega}(k)$ 0 *t*  $_{k}\mathbf{\omega}(k)$  =  $\int \mathbf{\omega} \cdot e^{\mathbf{A} \tau} d\tau$ ∆  $\mathbf{G}_k \mathbf{\omega}(k) = \int \mathbf{\omega} \cdot e^{\mathbf{A} \cdot \mathbf{r}} d\tau$  è il rumore a tempo discreto.

I valori numerici delle matrici di stato discretizzate (B.4) si approssimano numericamente con precisione ottima con le seguenti espressioni [36]:

$$
\mathbf{A}_{k} = e^{\mathbf{A}\Delta t} = \mathbf{I} + \mathbf{A}\Delta t + \mathbf{A}^{2} \frac{\Delta t^{2}}{2!} + \mathbf{A}^{3} \frac{\Delta t}{3!} + \dots
$$
\n
$$
\mathbf{B}_{k} = \int_{0}^{\Delta t} \mathbf{B} e^{\mathbf{A}\tau} d\tau = \mathbf{B}\Delta t + \mathbf{B}\mathbf{A} \frac{\Delta t^{2}}{2!} + \mathbf{B}\mathbf{A}^{2} \frac{\Delta t^{3}}{3!} + \dots
$$
\n(B.5)

estendendo lo sviluppo fino al settimo ordine dell'approssimazione di Padé [36]. È utile sottolineare che le informazioni sul rumore non sono misurabili o, in generale, determinabili direttamente con qualche processo di misurazione, ma bisogna stimarle in fase di analisi dei risultati. Conseguentemente l'espressione (B.5) che dà il valore teorico della matrice di varianza del rumore sullo stato nell'equazione discretizzata in base alla distribuzione a tempo continuo, ha un valore unicamente concettuale.

Riassumendo, il modello di riferimento a tempo discreto del sistema reale della Figura B.3 è basato sulle seguenti equazioni a tempo discreto:

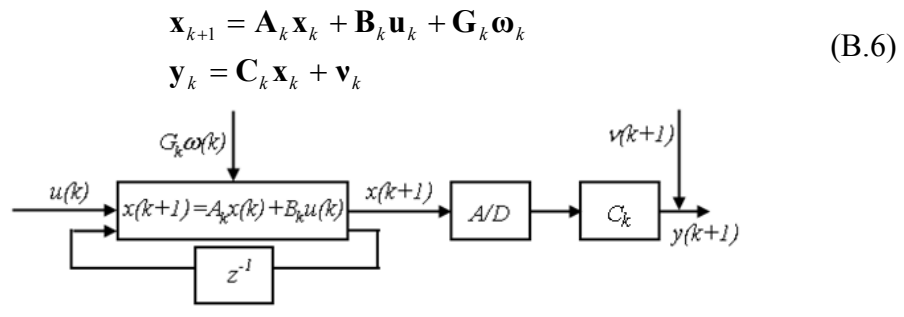

**Figura B.3. Modello di riferimento a tempo discreto.** 

Nella Figura B.3 è stato usato, secondo le convenzioni in riferimento alla transformata Zeta, l'operatore *z -1* per indicare l'operazione di ritardo unitario  $[35]$ :  $k+1$   $\rightarrow$   $k$ .

## **B.3 Filtro di Kalman per sistema dinamici a tempo discreto**

Si inizia trattando il Filtro di Kalman discreto per sistemi lineari e dopo si passerà a spiegare i cambi che bisogna fare per poter lavorare con sistemi non lineari [38].

Nell'ambito delle applicazioni di identificazione e di controllo di sistemi dinamici, il Filtro di Kalman si utilizza in sistemi lineari invarianti nel tempo con le seguenti funzioni:

- Filtrare il rumore nelle uscite
- Osservare lo stato del sistema.

Questa seconda funzione è particolarmente utile in quegli algoritmi di controllo ([30]-[37]) che operano nel dominio delle variabili di stato. Normalmente il vettore di uscita **y**(*k∆t*) comprende solamente alcune componenti del vettore di stato completo **x**(*t*), mentre le restanti componenti devono essere stimate.

Più avanti si spiegheranno le differenti parti che formano il Filtro di Kalman e il suo principio di funzionamento.

#### **B.3.1 Stima dello Stato usando osservatori**

Nel dominio del tempo discreto, un sistema dinamico lineare e deterministico è rappresentato dalle seguenti equazioni:
$$
\mathbf{x}_{k+1} = \mathbf{A}_k \mathbf{x}_k + \mathbf{B}_k \mathbf{u}_k
$$
  
\n
$$
\mathbf{y}_k = \mathbf{C}_k \mathbf{x}_k
$$
 (B.7)

dove:

- $\mathbf{x}_k \in \mathbb{R}^{n \times 1}$  è il vettore di stato di dimensione *n*;
- $\mathbf{u}_k \in \mathbb{R}^{r \times 1}$  è il vettore di entrata;
- $\mathbf{A}_k$  y  $\mathbf{B}_k$  sono matrici con dimensioni proprie;
- **•**  $A_k$  y  $B_k$  sono matrici con dimensioni proprie;<br> **•**  $y_k \in \mathbb{R}^{\ell x}$  è il vettore delle uscite, funzione del vettore di stato;
- $\mathbf{C}_k \in \mathbb{R}^{\ell m}$  è la matrice di osservazione.

Conoscendo queste matrici e le condizioni iniziali delle variabili di stato, si può simulare il sistema facendo una predizione dello stato e delle salite in risposta ad una sequenza temporale di entrate (vedere Figura B.3). Conoscendo queste matrici e le condizioni iniziali delle variabili di<br>simulare il sistema facendo una predizione dello stato e delle salite i<br>una sequenza temporale di entrate (vedere Figura B.3).

È possibile che questa sim È simulazione non lavori bene quando i parametri del modello non sono esattamente conosciuti; i valori delle uscite misurati nel sistema reale possono essere molto diversi dai valori stimati. modello non sono esattamente conosciuti; i valori delle uscite misurati nel<br>sistema reale possono essere molto diversi dai valori stimati.<br>Un osservatore dinamico dello stato è un simulatore in tempo reale con un ulazione non lavori bene quando i parametri<br>ente conosciuti; i valori delle uscite misurati<br>molto diversi dai valori stimati.<br>ello stato è un simulatore in tempo reale con

meccanismo di feedback per correggere ricorsivamente la sua stima dello stato meccanismo di feedback per correggere ricorsivamente la sua stima dello stato<br>basandosi suelle misure delle uscite realizzate nel sistema fisico reale (vedere Figura B.4).

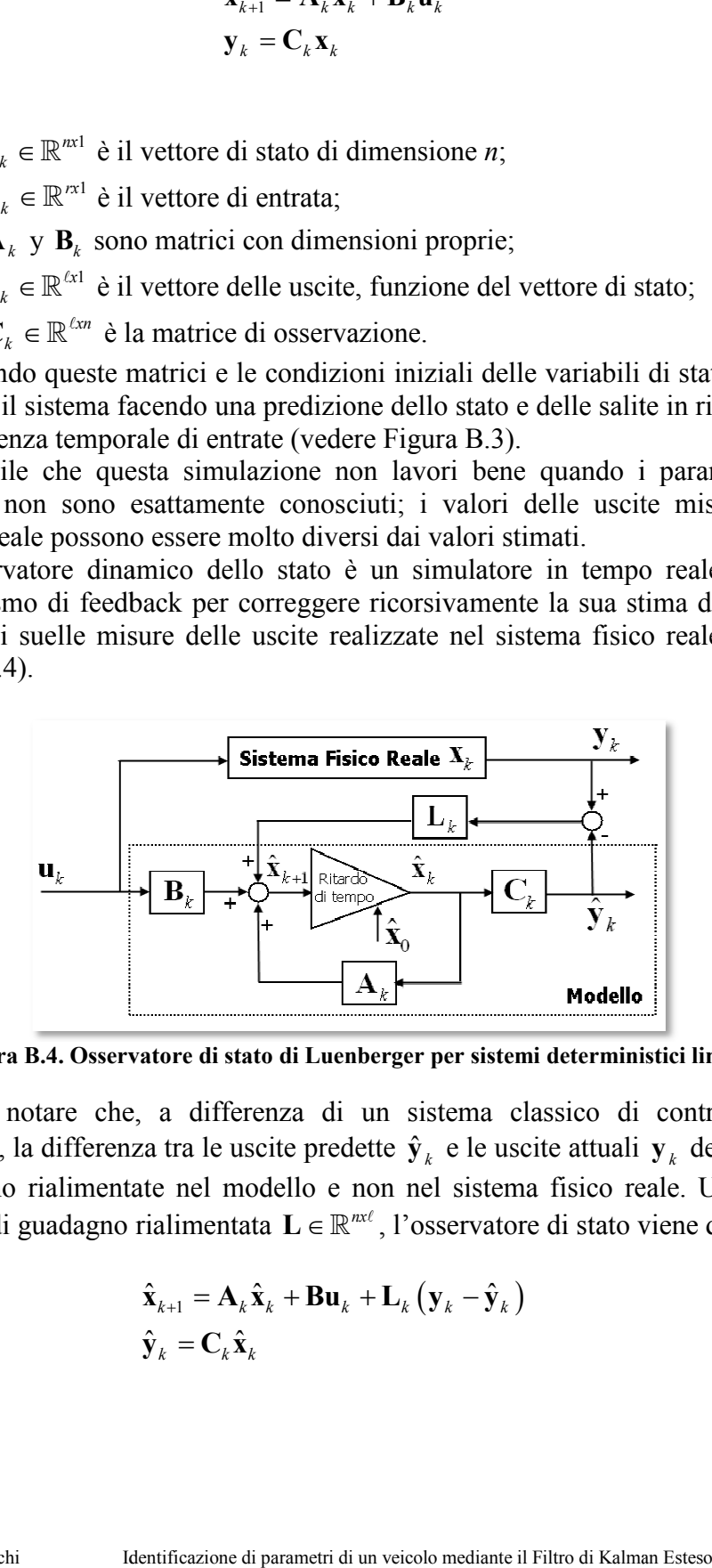

Figura B.4. Osservatore di stato di Luenberger per sistemi deterministici lineari.

Bisogna notare che, a differenza di un sistema classico di controllo con Bisogna notare che, a differenza di un sistema classico di controllo con feedback, la differenza tra le uscite predette  $\hat{y}_k$  e le uscite attuali  $y_k$  del sistema reale sono rialimentate nel modello e non nel sistema fisico reale. Usando la reale sono rialimentate nel modello e non nel sistema físico reale. Usando la<br>matrice di guadagno rialimentata  $\mathbf{L} \in \mathbb{R}^{n x \ell}$ , l'osservatore di stato viene dato da:<br> $\hat{\mathbf{x}}_{k+1} = \mathbf{A}_k \hat{\mathbf{x}}_k + \mathbf{B} \mathbf{u}_k + \mathbf$ 

$$
\hat{\mathbf{x}}_{k+1} = \mathbf{A}_k \hat{\mathbf{x}}_k + \mathbf{B} \mathbf{u}_k + \mathbf{L}_k (\mathbf{y}_k - \hat{\mathbf{y}}_k)
$$
\n
$$
\hat{\mathbf{y}}_k = \mathbf{C}_k \hat{\mathbf{x}}_k
$$
\n(B.8)

Per distinguere lo stato stimato dallo stato reale del sistema fisico, lo stato stimato dal simulatore si denomina  $\hat{\mathbf{x}}_k$ . Con questa rialimentazione lo stato dell'algoritmo seguirà lo stato attuale del sistema reale, e per questo stima correttamente tale stato. Bisogna notare che per ora non si è introdotto l'errore né nelle misure né nel sistema.

Se il sistema è osservabile, si può garantire la convergenza dello stato stimato, usando una matrice di guadagno appropiata. In altre parole, un osservatore stabile può ignorare le condizioni iniziali. Si può capire così la scarsa importanza che avrà il valore iniziale nello sviluppo del Filtro di Kalman. Questo osservatore si chiama Osservatore di Stato di Lueberger per sistemi deterministici.

L'Osservatore di Stato di Luenberger è proprio di sistemi deterministici. Nei sistemi reali, i segnali dei sensori sono disturbati da rumore. Se fosse possibile conoscere le proprietà stocastiche della fonte di rumore, la stima dello stato potrebbe realizzarsi con più precisione che semplicemente usando i segnali dei sensori come se fossero liberi da rumore e stimare lo stato basandosi su un modello anch'esso libero da rumore.

Rudolph Kalman studiò questo problema e sviluppò il Filtro che porta il suo nome.

# **B.3.2 Modellizzazione dello Stato nei processi con rumore**

Si tratta adesso di estendere l'equazione di stato data in (B.7) tenendo conto del rumore nel processo. Nella realtà, il vettore di stato  $\mathbf{x}_k \in \mathbb{R}^{n \times 1}$  dipende non solamente dalle entrate  $\mathbf{u}_k \in \mathbb{R}^{n}$ , ma anche dal rumore, che è aleatorio. Si definisce  $\mathbf{\omega}_k \in \mathbb{R}^{n \times 1}$  il "rumore del processo" che influisce sullo stato per mezzo della matrice  $\mathbf{G}_k \in \mathbb{R}^{n \times n}$ . L'equazione di stato viene data da:

$$
\mathbf{x}_{k+1} = \mathbf{A}_k \mathbf{x}_k + \mathbf{B}_k \mathbf{u}_k + \mathbf{G}_k \mathbf{\omega}_k
$$
 (B.9)

Il secondo termine  $\mathbf{B}_{k} \mathbf{u}_{k}$ , dato che ha un carattere deterministico, non risulta molto importante per la stima stocastica dello stato. La sua influenza sulla stato è completamente prevedibile e si può eliminare tale termine senza perdere generalità. L'equazione (B.9) si riduce a:

$$
\mathbf{x}_{k+1} = \mathbf{A}_k \mathbf{x}_k + \mathbf{G}_k \mathbf{\omega}_k \tag{B.10}
$$

Le uscite del sistema, essendo misurate tramite sensori, contengono rumore. Si definisce "rumore delle misure" il vettore  $\mathbf{v}_k \in \mathbb{R}^{k \times 1}$  che si sovrappone alla parte deterministica delle uscite, parte che dipende direttamente dal vettore di stato:

$$
\mathbf{y}_k = \mathbf{C}_k \mathbf{x}_k + \mathbf{v}_k \tag{B.11}
$$

Il risultato dell'introduzione del rumore nel processo e nelle uscite si può vedere nella Figura B.3.

È tipico considerare che la media del rumore del processo e delle uscite è uguale a zero. Se tale media non fosse zero, si potrebbe spostare il sistema di riferimento per rendere il suo valore uguale a zero.

$$
E[\mathbf{v}_k] = 0
$$
  
\n
$$
E[\mathbf{\omega}_k] = 0
$$
 (B.12)

La covarianza del rumore nelle misure  $\mathbf{v}_k \in \mathbb{R}^{k \times 1}$  viene data dall'espressione:

$$
\mathbf{C}_{V}\left(k,s\right) = E\big[\mathbf{v}_{k} \cdot \mathbf{v}_{s}^{T}\big] \in \mathbb{R}^{\ell \times \ell}
$$
\n(B.13)

dove *k* e *s* sono due istanti di tempo. Se l'autocorrelazione del rumore è nulla:

$$
\mathbf{C}_{V}\left(k,s\right) = E\Big[\mathbf{v}_{k} \cdot \mathbf{v}_{s}^{T}\Big] = \mathbf{0}, \qquad \forall k \neq s \tag{B.14}
$$

allora il rumore si chiama "rumore bianco".

La diagonale della matrice di covarianza contiene le varianze di ogni segnale dell'uscita. Se le uscite sono accoppiate con le variabili di stato e con la matrice di osservazione **C***<sup>k</sup>* , è possibile che gli elementi fuori dalla diagonale della matrice **C***<sup>v</sup>* non siano uguali a zero. Per semplificare il problema ed in assenza di informazione che indichi il contrario, si considera che questi ultimi elementi siano uguali a zero.

Lo stesso processo può essere applicato al rumore del processo. La matrice di covarianza è:

$$
\mathbf{C}_{W}\left(k,s\right) = E\Big[\mathbf{\omega}_{k} \cdot \mathbf{\omega}_{s}^{T}\Big] \in \mathbb{R}^{n \times n}
$$
\n(B.15)

Potrebbe anche esistere una correlazione tra il rumore nelle uscite ed il rumore nel processo se entrambi si generano per colpa della stessa causa.

$$
\mathbf{C}_{WV}\left(k,s\right) = E\Big[\mathbf{\omega}_k \cdot \mathbf{v}_s^T\Big] \in \mathbb{R}^{n \times \ell} \tag{B.16}
$$

Normalmente si considera nulla questa matrice di covarianza.

Di seguito si definiscono alcuni elementi fondamentali per la corretta comprensione del Filtro di Kalman. Si definisce  $\hat{\mathbf{x}}_{k+1|k} \in \mathbb{R}^{n^2}$  la stima teorica od a priori dello stato che si ottiene partendo dalle equazioni del sistema (B.9). Il vettore  $\hat{\mathbf{x}}_{k+1|k+1} \in \mathbb{R}^n$  è la stima a posteriore dello stato che si ottiene correggendo la stima a priori con le misure  $y_{k+1}$ . Una volta che sono state definite le variabili anteriori si può definire la stima dell'errore a priori ed a posteriori come segue:

$$
\mathbf{e}_{k+1|k} = \mathbf{x}_{k+1} - \hat{\mathbf{x}}_{k+1|k} \tag{B.17}
$$

$$
\mathbf{e}_{k+1|k+1} = \mathbf{x}_{k+1} - \hat{\mathbf{x}}_{k+1|k+1} \tag{B.18}
$$

Il valore di queste due variabili è sconosciuto perché non si conosce il valore esatto dello stato *k*+<sup>1</sup> **x** (è esattamente lo stato quello che si sta cercando di stimare) e per questo motivo si stima anche il valore delle matrici di covarianza dell'errore della stima a priori ed a posteriori. Tenendo conto la definizione della covarianza:

$$
\mathbf{P} = E\Big[\Big(\mathbf{x} - E\big[\mathbf{x}\big]\Big)\Big(\mathbf{x} - E\big[\mathbf{x}\big]\Big)^{T}\Big] = E\Big[\mathbf{x}\mathbf{x}^{T}\Big] - E\big[\mathbf{x}\big]E\Big[\mathbf{x}^{T}\Big] =
$$
\n
$$
= \begin{bmatrix} E\big[\mathbf{x}_{1}\mathbf{x}_{1}\big] - E\big[\mathbf{x}_{1}\big]E\big[\mathbf{x}_{1}\big] & \cdots & E\big[\mathbf{x}_{1}\mathbf{x}_{n}\big] - E\big[\mathbf{x}_{1}\big]E\big[\mathbf{x}_{n}\big] \\ \vdots & \ddots & \vdots \\ E\big[\mathbf{x}_{n}\mathbf{x}_{1}\big] - E\big[\mathbf{x}_{n}\big]E\big[\mathbf{x}_{1}\big] & \cdots & E\big[\mathbf{x}_{n}\mathbf{x}_{n}\big] - E\big[\mathbf{x}_{n}\big]E\big[\mathbf{x}_{n}\big]\Big] \end{bmatrix} \tag{B.19}
$$

Le due matrici di covarianza dell'errore si definiscono come:

$$
\mathbf{P}_{k+1|k+1} = E\Big[\mathbf{e}_{k+1|k+1}\mathbf{e}_{k+1|k+1}^T\Big]
$$
(B.20)

$$
\mathbf{P}_{k+1|k} = E\Big[\mathbf{e}_{k+1|k}\mathbf{e}_{k+1|k}^T\Big] \tag{B.21}
$$

# **B.3.3 Struttura del Filtro di Kalman discreto**

Si considera un sistema dinamico dato dalle equazioni:

 $\overline{a}$ 

<sup>&</sup>lt;sup>2</sup> Le operazioni di stima di sistema dinamici sono caratterizzate per la notazione  $\hat{x}_{m|l}$ , con il quale si indica la stima dello stato al passo *m* condizionata dalle informazioni fino al passo *l*: nel filtraggio (*m=l*), nella predizione (*m>l*) e nell'interpolazione (*m<l*).

Appendice B: Filtro di Kalman: teoria e applicazioni

$$
\mathbf{x}_{k+1} = \mathbf{A}_k \mathbf{x}_k + \mathbf{G}_k \mathbf{\omega}_k
$$
  
\n
$$
\mathbf{y}_k = \mathbf{C}_k \mathbf{x}_k + \mathbf{v}_k
$$
 (B.22)

dove  $\mathbf{x}_k \in \mathbb{R}^{n \times 1}$ ,  $\mathbf{y}_k \in \mathbb{R}^{k \times 1}$ ,  $\mathbf{\omega}_k \in \mathbb{R}^{n \times 1}$ ,  $\mathbf{v}_k \in \mathbb{R}^{k \times 1}$ ,  $\mathbf{A}_k$ ,  $\mathbf{G}_k \in \mathbb{R}^{n \times n}$  e  $\mathbf{C}_k \in \mathbb{R}^{k \times n}$ . Si assume che il rumore del processo  $\mathbf{\omega}_k$  ed il rumore delle misure  $\mathbf{v}_k$  hanno media nulla.

$$
E[\mathbf{v}_k] = 0, \quad E[\mathbf{\omega}_k] = 0 \tag{B.23}
$$

e che le matrici di covarianza sono:

$$
\mathbf{C}_{V}(k, s) = E[\mathbf{v}_{k} \cdot \mathbf{v}_{s}^{T}] = \begin{cases} \mathbf{0} & \forall k \neq s \\ \mathbf{R}_{t} & \forall k = s \end{cases}
$$
  
\n
$$
\mathbf{C}_{W}(k, s) = E[\mathbf{\omega}_{k} \cdot \mathbf{\omega}_{s}^{T}] = \begin{cases} \mathbf{0} & \forall k \neq s \\ \mathbf{Q}_{t} & \forall k = s \end{cases}
$$
  
\n
$$
\mathbf{C}_{W V}(k, s) = E[\mathbf{\omega}_{k} \cdot \mathbf{v}_{s}^{T}] = \mathbf{0} \qquad \forall k, \forall s
$$
 (B.24)

dove la matrice  $\mathbf{R}_t$  ha dimensione  $\ell x \ell$ , ed è definita positiva, mentre la matrice **Q***t* ha dimensione *nxn* ed è semidefinita positiva.

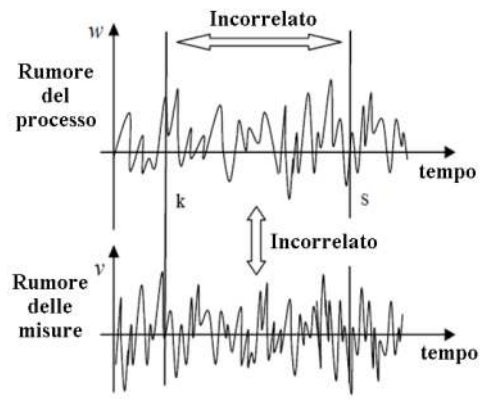

**Figura B.4. Caratteristica del rumore.** 

L'osservatore ottimo realizza una stima del vettore di stato basata sulla conoscenza delle entrate **u***<sup>k</sup>* e delle variabili osservate [*y1, y2, …, yn*]. Il problema si reduce alla valutazione del guadagno ottimo di Kalman **K***k*, ottenuto minimizzando la funzione di costo **J***k* espressa in termini di stima della varianza dell'errore tra lo stato reale e quello predetto:

$$
\mathbf{J}_{k} = E\bigg[ \left( \hat{\mathbf{x}}_{k} - \mathbf{x}_{k} \right)^{T} \mathbf{U}_{k} \left( \hat{\mathbf{x}}_{k} - \mathbf{x}_{k} \right) \bigg] \tag{B.25}
$$

dove **U***<sup>k</sup>* è una matrice di peso unitaria.

### **B.3.4** Il Filtro di Kalman come filtro lineare ottimo

La struttura di funzionamento del Filtro viene mostrata nella Figura B.5. Il Filtro di Kalman è un algoritmo ricorsivo basato, come già si è detto, in una tappa di predizione ed un'altra di correzione della stima dello stato.

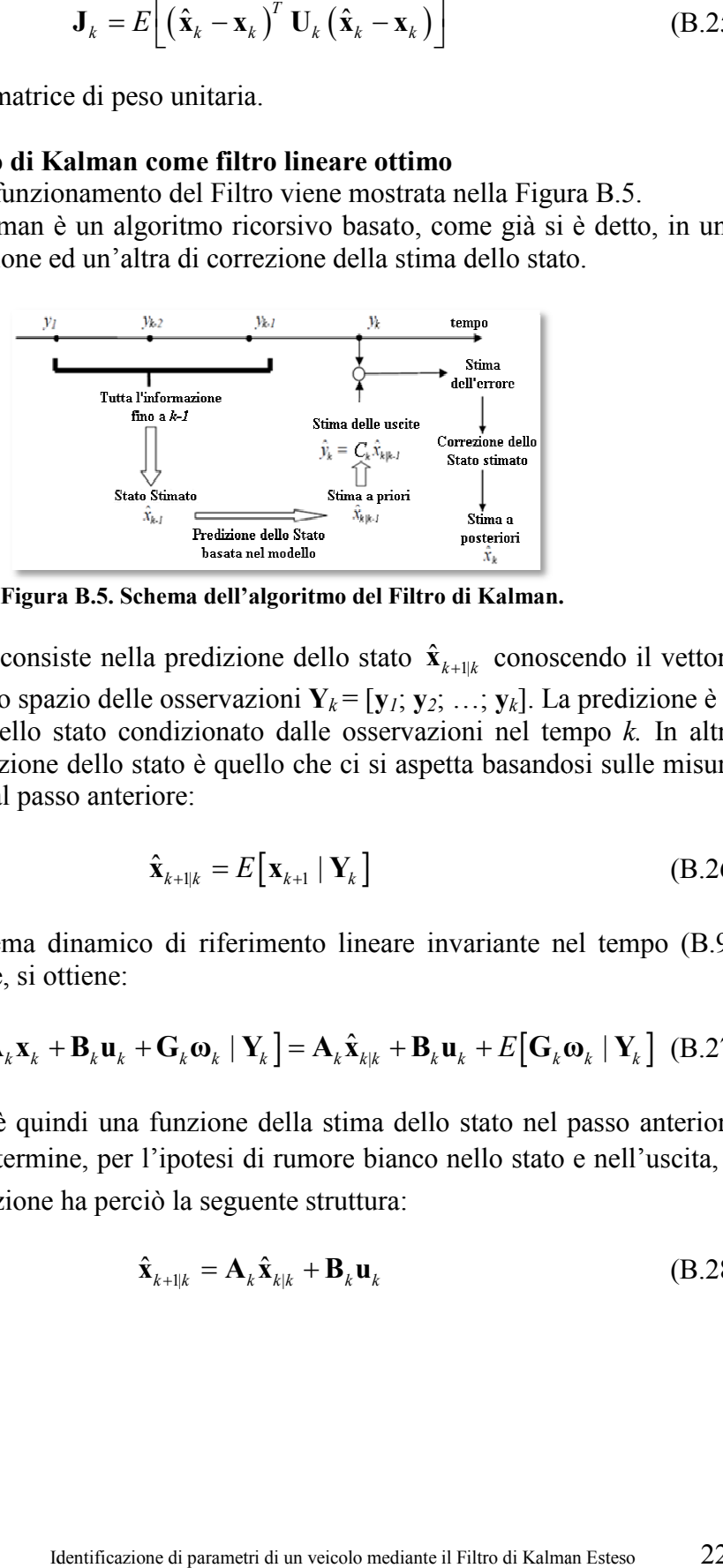

**Figura B.5. Schema dell'algoritmo del Filtro di Kalman.**

Il primo passo consiste nella predizione dello stato  $\hat{\mathbf{x}}_{k+1|k}$  conoscendo il vettore di entrata  $\mathbf{u}_k$  e lo spazio delle osservazioni  $\mathbf{Y}_k = [\mathbf{y}_l; \mathbf{y}_2; \dots; \mathbf{y}_k]$ . La predizione è il valore atteso dello stato condizionato d dalle osservazioni nel tempo *k.* In altre parole, la predizione dello stato è quello che ci si aspetta basandosi sulle misure osservate fino al passo anteriore: osservate fino al passo anteriore:

$$
\hat{\mathbf{x}}_{k+1|k} = E\big[\mathbf{x}_{k+1} \mid \mathbf{Y}_k\big] \tag{B.26}
$$

Usando il sistema dinamico di riferimento lineare invariante nel tempo (B.9) come predittore, si ottiene:

$$
\hat{\mathbf{x}}_{k+1|k} = E\big[\mathbf{A}_k \mathbf{x}_k + \mathbf{B}_k \mathbf{u}_k + \mathbf{G}_k \mathbf{\omega}_k \mid \mathbf{Y}_k\big] = \mathbf{A}_k \hat{\mathbf{x}}_{k|k} + \mathbf{B}_k \mathbf{u}_k + E\big[\mathbf{G}_k \mathbf{\omega}_k \mid \mathbf{Y}_k\big] \tag{B.27}
$$

La predizione è quindi una funzione della stima dello stato nel passo anteriore  $\hat{\mathbf{x}}_{k|k}$ . L'ultimo termine, per l'ipotesi di rumore bianco nello stato nullo. La predizione ha perciò la seguente struttura: è quindi una funzione della stima dello stato nel<br>termine, per l'ipotesi di rumore bianco nello stato<br>zione ha perciò la seguente struttura: e nell'uscita, è

$$
\hat{\mathbf{x}}_{k+1|k} = \mathbf{A}_k \hat{\mathbf{x}}_{k|k} + \mathbf{B}_k \mathbf{u}_k
$$
 (B.28)

L'errore nella predizione, vale a dire l'errore tra lo stato reale  $\mathbf{x}_{k+1}$  e quello predetto  $\hat{\mathbf{x}}_{k+1|k}$  è:

$$
\mathbf{e}_{k+1|k} = \mathbf{x}_{k+1} - \hat{\mathbf{x}}_{k+1|k} = \mathbf{A}_k \mathbf{x}_k + \mathbf{B}_k \mathbf{u}_k + \mathbf{G}_k \mathbf{\omega}_k - \left[ \mathbf{A}_k \hat{\mathbf{x}}_{k|k} + \mathbf{B}_k \mathbf{u}_k \right] =
$$
\n
$$
= \mathbf{A}_k \left[ \mathbf{x}_k - \hat{\mathbf{x}}_{k|k} \right] + \mathbf{G}_k \mathbf{\omega}_k = \mathbf{A}_k \tilde{\mathbf{x}}_{k|k} + \mathbf{G}_k \mathbf{\omega}_k
$$
\n(B.29)

Come si può vedere, l'errore di predizione  $\tilde{x}$  è funzione unicamente dell'errore al passo anteriore e del livello di rumore nello stato, mentre non dipende dalla fonte di eccitazione **u***k*.

Attraverso l'espressione anteriore è possibile valutare la matrice di varianza dell'errore di predizione:

$$
\mathbf{P}_{k+1|k} = E\Big[\mathbf{e}_{k+1|k}\mathbf{e}_{k+1|k}^T \mid \mathbf{Y}_k\Big] = E\Big[\Big[\mathbf{A}_k\mathbf{e}_{k|k} + \mathbf{G}_k\mathbf{\omega}_k\Big]\Big[\mathbf{e}_{k|k}^T\mathbf{A}_k^T + \mathbf{\omega}_k^T\mathbf{G}_k^T\Big]\Big] =
$$
\n
$$
= \mathbf{A}_k \mathbf{P}_{k|k} \mathbf{A}_k^T + \mathbf{G}_k \mathbf{Q}_k \mathbf{G}_k^T
$$
\n(B.30)

dove **Q***k* è la matrice di varianza dell'errore dello stato e **P***k|k* è la matrice di varianza dell'errore nel passo precedente allo stato stimato.

La seconda tappa del Filtro di Kalman consiste nella correzione della stima effettuata, utilizzando le osservazioni attualizzate **Y***k+1* = [**y***1*; **y***2*; …; **y***k+1*]. La strategia adottata dal Filtro di Kalman è quella di effettuare l'operazione di correzione con una matrice di peso che influisce sull'errore di predizione dell'uscita:

$$
\hat{\mathbf{x}}_{k+1|k+1} = \hat{\mathbf{x}}_{k+1|k} + \mathbf{K}_k \tilde{\mathbf{y}}_{k+1|k}
$$
\n(B.31)

dove:

$$
\widetilde{\mathbf{y}}_{k+1|k} = \mathbf{y}_{k+1} - \widetilde{\mathbf{y}}_{k+1|k} = \mathbf{y}_{k+1} - \mathbf{C}_k \widehat{\mathbf{x}}_{k+1|k}
$$
(B.32)

Questo è l'unico modo di comparare il sistema reale con il modello di riferimento, visto che non è possibile in generale ottenere una misura diretta dello stato del sistema reale, sia per la presenza del rumore nell'uscita sia perché spesso non tutte le componenti del vettore di stato possono essere misurate.

L'errore di correzione  $e_{k+1|k+1}$ , vale a dire l'errore tra lo stato vero  $\mathbf{x}_{k+1}$  e lo stato corretto  $\hat{\mathbf{x}}_{k+1|k+1}$  (B.31) risulta essere:

$$
\mathbf{e}_{k+1|k+1} = \mathbf{x}_{k+1} - \hat{\mathbf{x}}_{k+1|k+1} = (\mathbf{I} - \mathbf{K}_k \mathbf{C}_{k+1}) \mathbf{e}_{k+1|k} - \mathbf{K}_k \mathbf{v}_{k+1}
$$
(B.33)

#### **B.3.5 Guadagno di Kalman**

Una volta fissata la struttura di predizione (B.28) e quella di correzione (B.31), l'obiettivo è determinare il guadagno ottimo di Kalman **K***<sup>k</sup> .*

L'equazione (B.31) si può scrivere anche nel seguente modo:

$$
\hat{\mathbf{x}}_{k+1|k+1} = \mathbf{K}_k^1 \hat{\mathbf{x}}_{k+1|k} + \mathbf{K}_k \mathbf{y}_{k+1}
$$
\n(B.34)

I valori delle due matrici  $\mathbf{K}_k^1$  e  $\mathbf{K}_k$  sono, per ora, sconosciute. Di seguito si deducono le equazioni che usa il Filtro di Kalman per il calcolo di queste matrici. I suoi valori si calcolano in modo che minimizzino la media dell'errore quadratico delle stime. Questo si consegue se si compie il "principio di ortogonalità", che si può scrivere nel seguente modo:

$$
E\bigg[\big(\mathbf{x}_{k+1} - \hat{\mathbf{x}}_{k+1|k+1}\big)\mathbf{y}_i^T\bigg] = \mathbf{0}, \qquad i = 1, 2, ..., k \tag{B.35}
$$

$$
E\left[\left(\mathbf{x}_{k+1} - \hat{\mathbf{x}}_{k+1|k+1}\right)\mathbf{y}_{k+1}^T\right] = \mathbf{0}
$$
\n(B.36)

Se si sostituisce il valore dello stato e della stima a posteriori con le loro definizioni si ottiene la seguente espressione:

$$
E\left[\mathbf{A}_{k}\mathbf{x}_{k}+\mathbf{G}_{k}\mathbf{\omega}_{k}-\mathbf{K}_{k}^{T}\hat{\mathbf{x}}_{k+1|k}-\mathbf{K}_{k}\mathbf{y}_{k+1}\right]\mathbf{y}_{i}^{T}=\mathbf{0}
$$
(B.37)

Sostituendo **y** con il suo valore dato dall'equazione (B.22) ed eliminando **ω**, dato che la sua media è nulla, si ottiene:

$$
E\left[\mathbf{A}_{k}\mathbf{x}_{k} - \mathbf{K}_{k}^{T}\hat{\mathbf{x}}_{k+1|k} - \mathbf{K}_{k}\mathbf{C}_{k}\mathbf{x}_{k+1} - \mathbf{K}_{k}\mathbf{v}_{k+1}\right]\mathbf{y}_{i}^{T} = \mathbf{0}
$$
(B.38)

Operando nell'espressione anteriore si può arrivare alle seguenti espressioni:

$$
\mathbf{A}_{k} E[\mathbf{x}_{k}]\mathbf{y}_{i}^{T} - \mathbf{K}_{k}^{T} E[\hat{\mathbf{x}}_{k+1|k}]\mathbf{y}_{i}^{T} - \mathbf{K}_{k} \mathbf{H}_{k} \mathbf{A}_{k} E[\mathbf{x}_{k}]\mathbf{y}_{i}^{T} - E[\mathbf{v}_{k+1}]\mathbf{y}_{i}^{T} = \mathbf{0}
$$
 (B.39)

$$
\mathbf{A}_{k} E[\mathbf{x}_{k}]\mathbf{y}_{i}^{T} - \mathbf{K}_{k}^{T} E[\hat{\mathbf{x}}_{k+1|k}]\mathbf{y}_{i}^{T} - \mathbf{K}_{k} \mathbf{C}_{k} \mathbf{A}_{k} E[\mathbf{x}_{k}]\mathbf{y}_{i}^{T} = \mathbf{0}
$$
(B.40)

$$
E\bigg[\big(\mathbf{x}_{k+1}-\mathbf{K}_{k}\mathbf{C}_{k}\mathbf{x}_{k+1}-\mathbf{K}_{k}^{T}\mathbf{x}_{k+1}\big)-\mathbf{K}_{k}^{T}\big(\hat{\mathbf{x}}_{k+1|k}-\mathbf{x}_{k+1}\big)\big]\mathbf{y}_{i}^{T}=\mathbf{0}
$$
(B.41)

$$
\left(\mathbf{I} - \mathbf{K}_{k}^{1} - \mathbf{K}_{k} \mathbf{C}_{k}\right) E\big[\mathbf{x}_{k+1}\big] \mathbf{y}_{i}^{T} = \mathbf{0}
$$
\n(B.42)

La condizione (B.35) si può soddisfare per qualsiasi  $y_k$  se:

$$
\mathbf{K}_k^1 = \mathbf{I} - \mathbf{K}_k \mathbf{C}_k \tag{B.43}
$$

Si può stimare il valore dell'uscita partendo dalla stima dello stato a priori:

$$
\hat{\mathbf{y}}_{k+1} = \mathbf{C}_k \hat{\mathbf{x}}_{k+1|k} \tag{B.44}
$$

Con la stima dell'uscita bisogna rispettare anche l'equazione (B.35):

$$
E\left[\left(\mathbf{x}_{k+1} - \hat{\mathbf{x}}_{k+1|k+1}\right)\hat{\mathbf{y}}_{k+1}^T\right] = \mathbf{0}
$$
\n(B.45)

All'equazione (B.35) si sottrae l'equazione (B.45) e si sostituisce  $\mathbf{x}_{k+1}$ ,  $\hat{\mathbf{x}}_{k+1|k+1}$  e  $\hat{\mathbf{y}}_{k+1}$  con i loro valori dati dalle equazioni (B.9), (B.34) e (B.44), rispettivamente. Si ottiene:

$$
E\bigg[\Big(\mathbf{A}_{k}\mathbf{x}_{k}+\mathbf{G}_{k}\mathbf{\omega}_{k}-\mathbf{K}_{k}^{T}\hat{\mathbf{x}}_{k+1|k}-\mathbf{K}_{k}\mathbf{y}_{k+1}\Big)\Big(\mathbf{y}_{k+1}-\mathbf{C}_{k}\hat{\mathbf{x}}_{k+1|k}\Big)^{T}\bigg]=\mathbf{0}
$$
 (B.46)

Inoltre, dato che la media delle variabili aleatorie è stata supposta che sia nulla, **ω***k* si può eliminare dall'equazione:

$$
E\left[\mathbf{\omega}_{k}\mathbf{y}_{k+1}^{T}\right] = E\left[\mathbf{\omega}_{k}\hat{\mathbf{x}}_{k+1|k}^{T}\right] = \mathbf{0}
$$
\n(B.47)

$$
E\bigg[\Big(\mathbf{A}_{k}\mathbf{x}_{k} - \mathbf{K}_{k}^{1}\hat{\mathbf{x}}_{k+1|k} - \mathbf{K}_{k}\mathbf{y}_{k+1}\Big)\Big(\mathbf{y}_{k+1} - \mathbf{C}_{k}\hat{\mathbf{x}}_{k+1|k}\Big)^{T}\bigg] = \mathbf{0}
$$
(B.48)

Sostituendo  $\mathbf{K}_{k}^{1}$  e  $\mathbf{y}_{k+1}$  con i loro valori dati dall'equazioni (B.43) e (B.11), e tenendo conto che  $E\left[ \left( \mathbf{x}_{k+1} - \hat{\mathbf{x}}_{k+1|k} \right) \mathbf{v}_{k+1}^T \right] = \mathbf{0}$ , il risultato precedente si può modificare nel seguente modo:

$$
E\bigg[\Big(\mathbf{A}_{k}\mathbf{x}_{k} - \hat{\mathbf{x}}_{k+1|k} + \mathbf{K}_{k}\mathbf{C}_{k}\hat{\mathbf{x}}_{k+1|k} - \mathbf{K}_{k}\mathbf{C}_{k}\mathbf{x}_{k+1} - \mathbf{K}_{k}\mathbf{v}_{k+1}\Big)\Big(\mathbf{C}_{k}\mathbf{x}_{k+1} + \mathbf{v}_{k+1} - \mathbf{C}_{k}\hat{\mathbf{x}}_{k+1|k}\Big)^{T}\bigg] =
$$
  
\n
$$
= E\bigg[\Big((\mathbf{x}_{k+1} - \hat{\mathbf{x}}_{k+1|k}) - \mathbf{K}_{k}\mathbf{C}_{k}\Big(\mathbf{x}_{k+1} - \hat{\mathbf{x}}_{k+1|k}\Big) - \mathbf{K}_{k}\mathbf{v}_{k+1}\Big)\Big(\mathbf{C}_{k}\mathbf{e}_{k+1|k} + \mathbf{v}_{k+1}\Big)^{T}\bigg] =
$$
\n
$$
= E\bigg[\Big(\mathbf{e}_{k+1|k} - \mathbf{K}_{k}\mathbf{C}_{k}\mathbf{e}_{k+1|k} - \mathbf{K}_{k}\mathbf{v}_{k+1}\Big)\Big(\mathbf{C}_{k}\mathbf{e}_{k+1|k} + \mathbf{v}_{k+1}\Big)^{T}\bigg] = \mathbf{0}
$$
\n(B.49)

Il risultato finale della (B.49) si può esprimere nel seguente modo:

$$
(\mathbf{I} - \mathbf{K}_k \mathbf{C}_k) \mathbf{P}_{k+1|k} \mathbf{C}_k^T - \mathbf{K}_k \mathbf{R}_k = \mathbf{0}
$$
 (B.50)

e da qui può essere ricavato il guadagno **K***<sup>k</sup>* che si esprime come:

$$
\mathbf{K}_{k} = \mathbf{P}_{k+1|k} \mathbf{C}_{k}^{T} \left( \mathbf{C}_{k} \mathbf{P}_{k+1|k} \mathbf{C}_{k}^{T} - \mathbf{R}_{k} \right)^{-1}
$$
(B.51)

Questa è la formula che permette di ottenere il valore del guadagno partendo dalla covarianza dell'errore a priori.

## **B.3.6 Attualizzazione dell'errore di covarianza**

Di seguito si deduce la formula che permette di calcolare la covarianza della stima dell'errore a posteriori, che è stato definito nel seguente modo nell'equazione (B.21):

$$
\mathbf{P}_{k+1|k+1} = E\Big[\mathbf{e}_{k+1|k+1}\mathbf{e}_{k+1|k+1}^T\Big]
$$
(B.52)

La stima dell'errore a posteriori si può scrivere, come si è visto nell'eq. (B.33):

$$
\mathbf{e}_{k+1|k+1} = \mathbf{x}_{k+1} - \hat{\mathbf{x}}_{k+1|k+1} = (\mathbf{I} - \mathbf{K}_k \mathbf{C}_k) \mathbf{e}_{k+1|k} - \mathbf{K}_k \mathbf{v}_{k+1}
$$
(B.53)

Se si sostituisce il risultato ottenuto dall'equazione (B.53) nella definizione della stima dell'errore a posteriori (B.52), si ottiene.

$$
\mathbf{P}_{k+1|k+1} = E\bigg[\big(\mathbf{I} - \mathbf{K}_{k}\mathbf{C}_{k}\big)\mathbf{e}_{k+1|k}\mathbf{e}_{k+1|k}^{T}\big(\mathbf{I} - \mathbf{K}_{k}\mathbf{C}_{k}\big)^{T} + \mathbf{K}_{k}\mathbf{v}_{k+1}\mathbf{v}_{k+1}^{T}\mathbf{K}_{k}^{T}\bigg] =
$$
\n
$$
= \big(\mathbf{I} - \mathbf{K}_{k}\mathbf{C}_{k}\big)\mathbf{P}_{k+1|k}\big(\mathbf{I} - \mathbf{K}_{k}\mathbf{C}_{k}\big)^{T} + \mathbf{K}_{k}\mathbf{R}_{k}\mathbf{K}_{k}^{T}
$$
\n(B.54)

Questa ultima equazione per l'attualizzazione della covarianza è conosciuta come "formula di Joseph" [39]. Sostituendo il valore del guadagno che è stato attenuto nell'equazione (B.51) si può esprimere la covarianza in un altro modo:

$$
\mathbf{P}_{k+1|k+1} = \mathbf{P}_{k+1|k} - \mathbf{K}_{k} \mathbf{C}_{k} \mathbf{P}_{k+1|k} - \mathbf{P}_{k+1|k} \mathbf{C}_{k}^{T} \mathbf{K}_{k}^{T} + \mathbf{K}_{k} \mathbf{C}_{k} \mathbf{P}_{k+1|k} \mathbf{C}_{k}^{T} \mathbf{K}_{k}^{T} + \mathbf{K}_{k} \mathbf{R}_{k} \mathbf{K}_{k}^{T} =
$$
\n
$$
= (\mathbf{I} - \mathbf{K}_{k} \mathbf{C}_{k}) \mathbf{P}_{k+1|k} - \mathbf{P}_{k+1|k} \mathbf{C}_{k}^{T} \mathbf{K}_{k}^{T} + \underbrace{\mathbf{K}_{k} \left( \mathbf{C}_{k} \mathbf{P}_{k+1|k} \mathbf{C}_{k}^{T} + \mathbf{R}_{k} \right)}_{\mathbf{P}_{k+1|k} \mathbf{C}_{k}^{T}} \mathbf{K}_{k}^{T} =
$$
\n
$$
= (\mathbf{I} - \mathbf{K}_{k} \mathbf{C}_{k}) \mathbf{P}_{k+1|k}
$$
\n(B.55)

Questa ultima espressione è la più utilizzata. Rappresenta l'effetto che le uscite hanno sulla stima della covarianza dell'errore. La semplificazione ottenuta nell'equazione risulta evidente se si osserva il valore di **K***k* dato dall'eq. (B.51).

# **B.3.7 Procedimento di calcolo ricorsivo per il Filtro di Kalman Discreto**

Il Filtro di Kalman stima lo stato di un sistema usando un ciclo di controllo: si stimano  $\mathbf{x}_{k+1}$  e  $\mathbf{P}_{k+1}$  tramite un modello matematico del sistema, utilizzando i valori dell'istante anteriore  $\mathbf{x}_k \in \mathbf{P}_k$  e il valore di  $\mathbf{Q}_k$ , e questa stima si corregge tenendo conto del valore delle misure  $\mathbf{v}_k$  e di  $\mathbf{R}_k$ .

Si può concludere quindi che le equazioni del Filtro di Kalman si possono dividere in due gruppi: equazioni di predizione ed equazioni di correzione. Nelle equazioni di predizione si calcola il valore dello stato nel seguente istante di tempo usando il modello matematico e si attualizza il valore della covarianza della stima dell'errore a priori. Nelle equazioni di correzione si correggono i valori anteriori tenendo conto del valore delle misure **y***k* e del rumore delle misure stesse.

Le equazioni di predizione sono le seguenti:

$$
\hat{\mathbf{x}}_{k+1|k} = \mathbf{A}_k \hat{\mathbf{x}}_{k|k}
$$
 (B.56)

$$
\mathbf{P}_{k+1|k} = \mathbf{A}_k \mathbf{P}_{k|k} \mathbf{A}_k^T + \mathbf{Q}_k
$$
 (B.57)

Nell'equazione (B.56) si può osservare che il valore dello stato nel seguente passo si calcola usando il modello matematico del sistema dato dall'equazione (B.9). Non sono state introdotte variabili aleatorie **ω** che rappresentano il rumore del processo, perché il suo valore è sconosciuto, e le entrate perché sono perfettamente conosciute e si vuole semplificare la scrittura del Filtro. Appare l'influenza del rumore nella seconda equazione, dove si somma la matrice **Q***<sup>k</sup>* che rappresenta la covarianza del rumore del processo. Più avanti si spiegherà con maggior dettaglio come si può avere una stima del suo valore.

Le equazioni di correzione derivanti dalle espressioni (B.51), (B.31) e (B.55) sono le seguenti:

$$
\mathbf{K}_{k} = \mathbf{P}_{k+1|k} \mathbf{C}_{k}^{T} \left( \mathbf{C}_{k} \mathbf{P}_{k+1|k} \mathbf{C}_{k}^{T} - \mathbf{R}_{k} \right)^{-1}
$$
(B.58)

 $\hat{\mathbf{x}}_{k+1|k+1} = \hat{\mathbf{x}}_{k+1|k} + \mathbf{K}_k (\mathbf{y}_{k+1} - \mathbf{C}_k \hat{\mathbf{x}}_{k+1|k})$  (B.59)

$$
\mathbf{P}_{k+1|k+1} = \left(\mathbf{I} - \mathbf{K}_k \mathbf{C}_k\right) \mathbf{P}_{k+1|k} \tag{B.60}
$$

Prima di correggere il valore dello stato e di attualizzare la stima dell'errore bisogna calcolare il valore del guadagno **K***k.* Il successivo passo è usare i sensori per ottenere **y***k+1* e correggere il valore dello stato. Il passo finale è ottenere una stima dell'errore a posteriori.

Viene verificato quello che si diceva riguardo al fatto che il Filtro di Kalman è un algoritmo "ricorsivo", nel quale dopo ogni passo di tempo il processo si ripete e le ultime stime a posteriori si usano per predire le nuove stime a priori. Questa natura ricorsiva del Filtro è una delle sue caratteristiche più attrattive

visto che fà in modo che la sua implementazione sia molto semplice e che permette di non dover lavorare con tutti i dati anteriori in ogni stima come occorre per esempio nel Filtro di Wiener.

Per concludere questa parte si realizzano delle osservazioni riguardo alle formule che sono state ottenute ed a come si possono usare. Come si è visto nell'equazione (B.59) la stima dello stato a posteriori si ottiene partendo dalla stima a priori più la differenza tra il valore attuale delle misure **y***k+1* e la predizione delle misure stesse  $C_k \hat{\mathbf{x}}_{k+1|k}$ , moltiplicato per un certo guadagno. La differenza  $(\mathbf{y}_{k+1} - \mathbf{C}_k \hat{\mathbf{x}}_{k+1/k})$  nell'equazione (B.59) è chiamata "residuo". Il residuo riflette la discrepanza tra il valore predetto  $C_k \hat{\mathbf{x}}_{k+1|k}$  delle misure ed il valore reale **y***k+1*. Un residuo nullo indica che c'è un completo accordo tra le due.

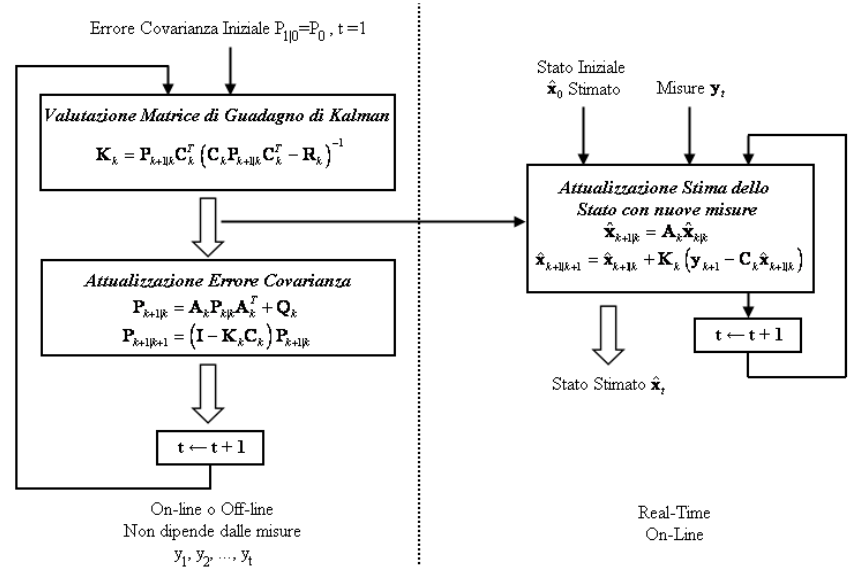

**Figura B.6. Procedimento di calcolo ricorsivo con il Filtro di Kalman.** 

La matrice  $\mathbf{K}_k$  nell'equazione (B.59) è il fattore di guadagno che, come si è visto, si calcola in modo da minimizzare la covarianza dell'errore a posteriori (B.52). Il risultato ottenuto nell'equazione (B.51) è il seguente:

$$
\mathbf{K}_{k} = \mathbf{P}_{k+1|k} \mathbf{C}_{k}^{T} \left( \mathbf{C}_{k} \mathbf{P}_{k+1|k} \mathbf{C}_{k}^{T} - \mathbf{R}_{k} \right)^{-1}
$$
(B.61)

Nell'equazione (B.61) si osserva che quando la covarianza dell'errore **R***<sup>k</sup>* si approssima a zero, il guadagno cresce. Più esattamente:

$$
\lim_{\mathbf{R}_k \to \mathbf{0}} \mathbf{K}_k = \mathbf{C}_k^{-1} \tag{B.62}
$$

D'altra parte, quando la stima della covarianza dell'errore a priori  $P_{k+1|k}$  tende a zero, il guadagno diminuisce:

$$
\lim_{\mathbf{P}_{k+1|k}\to\mathbf{0}}\mathbf{K}_{k}=\mathbf{0}
$$
\n(B.63)

Un'altra forma di vedere la variazione del guadagno **K***k* è considerare che quando la matrice di covarianza dell'errore delle misure **R** si avvicina a zero, questo vuol dire che si confida ogni volta di più nel valore delle misure **y***k+1*, mentre si confida meno nei valori predetti dal modello  $C_k \hat{\mathbf{x}}_{k+1|k}$ . Seguendo questo ragionamento, se la stima dell'errore a priori tende a zero, questo significa che si confida sempre più nel modello e meno nei valori misurati.

## **B.3.8 Parametri e condizioni iniziali del Filtro**

Per fare in modo che l'algoritmo del Filtro di Kalman possa funzionare bisogna proporzionargli il valore delle matrici costanti **R***k* e **Q***k*, e le condizioni iniziali del vettore di stato e della stima dell'errore **P**.

Generalmente, è possibile conoscere un valore abbastanza approssimato della matrice di covarianza dell'errore delle misure **R***k*, perché nello stesso modo in cui si acquisiscono le misure durante il funzionamento del filtro, è possibile prendere delle misure off-line e studiarle per determinare la covarianza del rumore che appare in esse.

Il calcolo della covarianza del rumore del processo è generalmente più difficile da determinare, perché non si ha la capacità di osservare direttamente il valore dello stato, che è precisamente quello che si sta stimando (se si conoscesse lo stato non avrebbe senso fare una stima). Per stimare il valore di  $\mathbf{Q}_k$  si realizza un processo di miglioramento off-line con l'aiuto di un altro Filtro di Kalman. Questo processo si conosce come *identificazione del sistema*. Bisogna tener conto che anche se non si realizza l'identificazione del sistema e i valori che si ottengono di **Q***<sup>k</sup>* e **R***k* sono stati approssimati intuitivamente, non significa che il Filtro non funzioni. Semplicemente si perderà un po' di precisione nei risultati ed il rendimento sarà peggiore, vale a dire, impiegherà più tempo per convergere verso la soluzione. Di fatto, come si è spiegato prima, i valori di **Q***k* e **R***k* sono stati ipotizzati costanti anche se nella pratica non è così molte volte.

Infine, si includono delle considerazioni riguardo le condizioni iniziali dello stato e dell'errore della stima **P** che bisogna fornire al Filtro. Per fare in modo che il Filtro converga è importante che si proporzionino i migliori valori possibili dello stato iniziale del sistema. Quanto più sono valori vicino a quelli reali, tanto maggiore sarà la velocità di convergenza. Il Filtro di Kalman è molto robusto e può funzionare anche con dei valori iniziali di bassa qualità, ma dipendendo dal sistema può succedere che non converga. Nel caso della stima dell'errore, i valori iniziali hanno meno importanza, perché il Filtro

generalmente converge bene anche se il valore iniziale della stima non è buono. Solo in casi eccezionali si possono avere problema di convergenza dovuti alla stima dell'errore. Chiaramente può influire sulla maggiore o minore velocità di convergenza.

# **B.3.9 Stima dello Stato di un sistema lineare con il Filtro di Kalman**

In questo paragrafo si vuole offrire un esempio delle potenzialità del Filtro di Kalman come stimatore dello stato di un sistema lineare. Come esempio, si considera un sistema vibrante lineare con tre gradi di libertà senza forze esteriori e partendo da condizioni iniziali conosciute.

Nel processo di utilizzo del Filtro di Kalman si è utilizzato un modello di riferimento uguale al sistema reale che genera le uscite. Inoltre è stato aggiunto alle misure un rumore artificiale creato con il software Matlab®.

Il procedimento che si è usato è stato il seguente:

- Si è programmato il modello in Matlab®;
- Si è eseguito il modello partendo da condizioni iniziali distinte da zero;
- Sono stati salvati i risultati della simulazione;
- Si è aggiunto alle "uscite" un rumore artificiale per simulare il rumore reale dei sensori;
- Si è inizializzato il Filtro di Kalman;
- Si è eseguito il Filtro di Kalman per ottenere la stima dello stato.

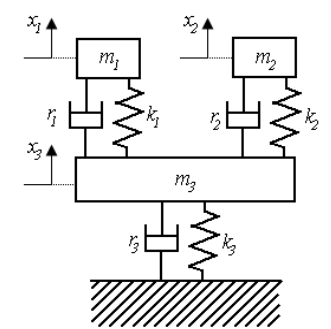

**Figura B.7. Modello con 3 gradi di libertà.** 

Si è utilizzata l'ipotesi di osservare solo le posizioni  $x_1$  e  $x_2$  delle masse  $m_1$  e  $m_2$  $(y=[x_1, x_2]^T)$  e l'obiettivo è quello di stimare il vettore di stato del sistema completo  $\hat{\mathbf{x}} = \begin{bmatrix} x_1 & x_2 & x_3 & x_1 & x_2 & x_3 \end{bmatrix}$ .

Per inizializzare il Filtro di Kalman sono stati dati i seguenti valori:

- Valore dello stato iniziale  $\hat{\mathbf{x}}(0)$  convenzionalmente nullo;
- Valore iniziale della matrice di covarianza dell'errore **P**(0) uguale alla matrice Identità;
- Matrici  $\mathbf{Q}_k$  e  $\mathbf{R}_k$  che rappresentano il rumore nel modello e nelle uscite.

La matrice  $\mathbf{R}_k$  è stata valutata sapendo il valore del rumore che si è aggiunto alle "misure". Una sovrastima della matrice filtrerebbe troppo, mentre una sottostima aumenterebbe la velocità di convergenza penalizzando il filtraggio del rumore. Jna sovrastima della matrice filtrerebbe troppo, mentre una umenterebbe la velocità di convergenza penalizzando il filtraggio  $Q_k$  non è significativa in questo caso (in teoria in questo caso sarebbe valutata sapendo il valore del rumore che si è aggiunto alle<br>astima della matrice filtrerebbe troppo, mentre una<br>bbe la velocità di convergenza penalizzando il filtraggio<br>ignificativa in questo caso (in teoria in questo ca

La matrice  $\mathbf{Q}_k$  non è significativa in questo caso (in teoria in questo caso sarebbe uguale a zero visto che il modello di riferimento è uguale al modello reale. uguale a zero visto che il modello di riferimento è uguale al modello reale. Una<br>sottostima di questa matrice migliora le stime ma peggiora la velocità di convergenza mentre una sottostima peggiora la qualità delle stime. Più avanti nel Capitolo si entrerà maggiormente in dettaglio. nel Capitolo si entrerà maggiormente in dettaglio.<br>Si mostrano di seguito i risultati ottenuti con la stima dello stato.

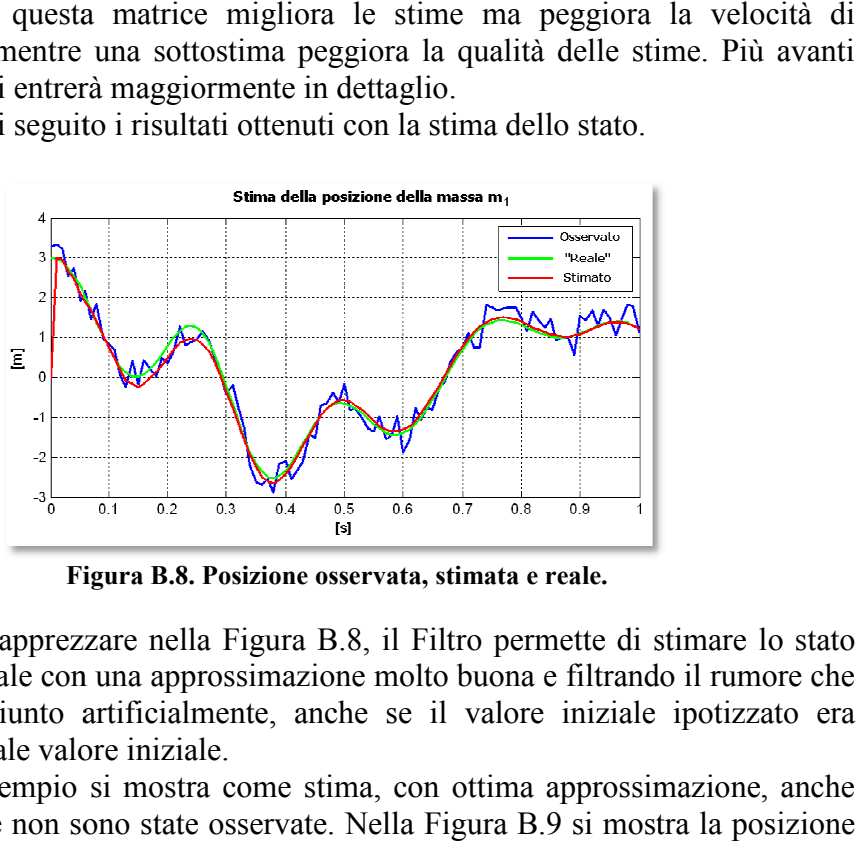

**Figura B.8. Posizione osservata, stimata e reale.** 

Come si può apprezzare nella Figura B.8, il Filtro permette di stimare lo stato del sistema reale con una approssimazione molto buona e filtrando il rumore che era stato aggiunto artificialmente, anche se il valore iniziale ipotizzato era diverso dal reale valore iniziale. del sistema reale con una approssimazione molto buona e filtrando il rumore che era stato aggiunto artificialmente, anche se il valore iniziale ipotizzato era diverso dal reale valore iniziale.<br>A titolo di esempio si mostr

grandezze che non sono state osservate. Nella Figura B.9 si mostra la posizione della massa *m3* e la velocità della massa e la velocità della *m2*.

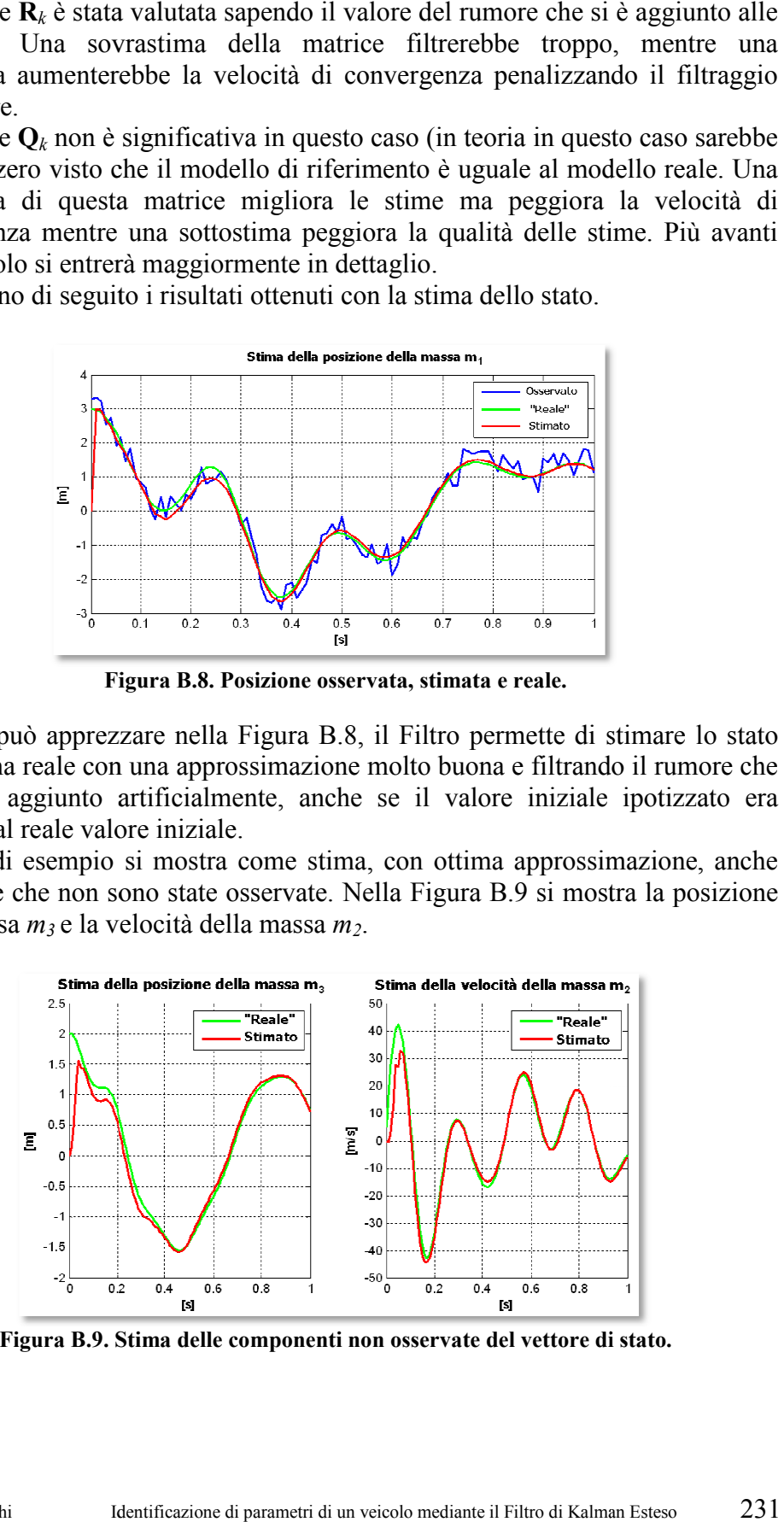

Figura B.9. Stima delle componenti non osservate del vettore di stato.

Si vede come dopo un transitorio iniziale, il Filtro di Kalman riesce a stimare perfettamente lo stato del sistema. Si vede come dopo un transitorio iniziale, il Filtro di Kalman riesce a stimare<br> **B.4 Filtro di Kalman Esteso discreto (EKF)**<br>
Nella maggior parte dei problema pratici, i processi dinamici che si considerano

# **B.4** Filtro di Kalman Esteso discreto (EKF)

sono non-lineari.

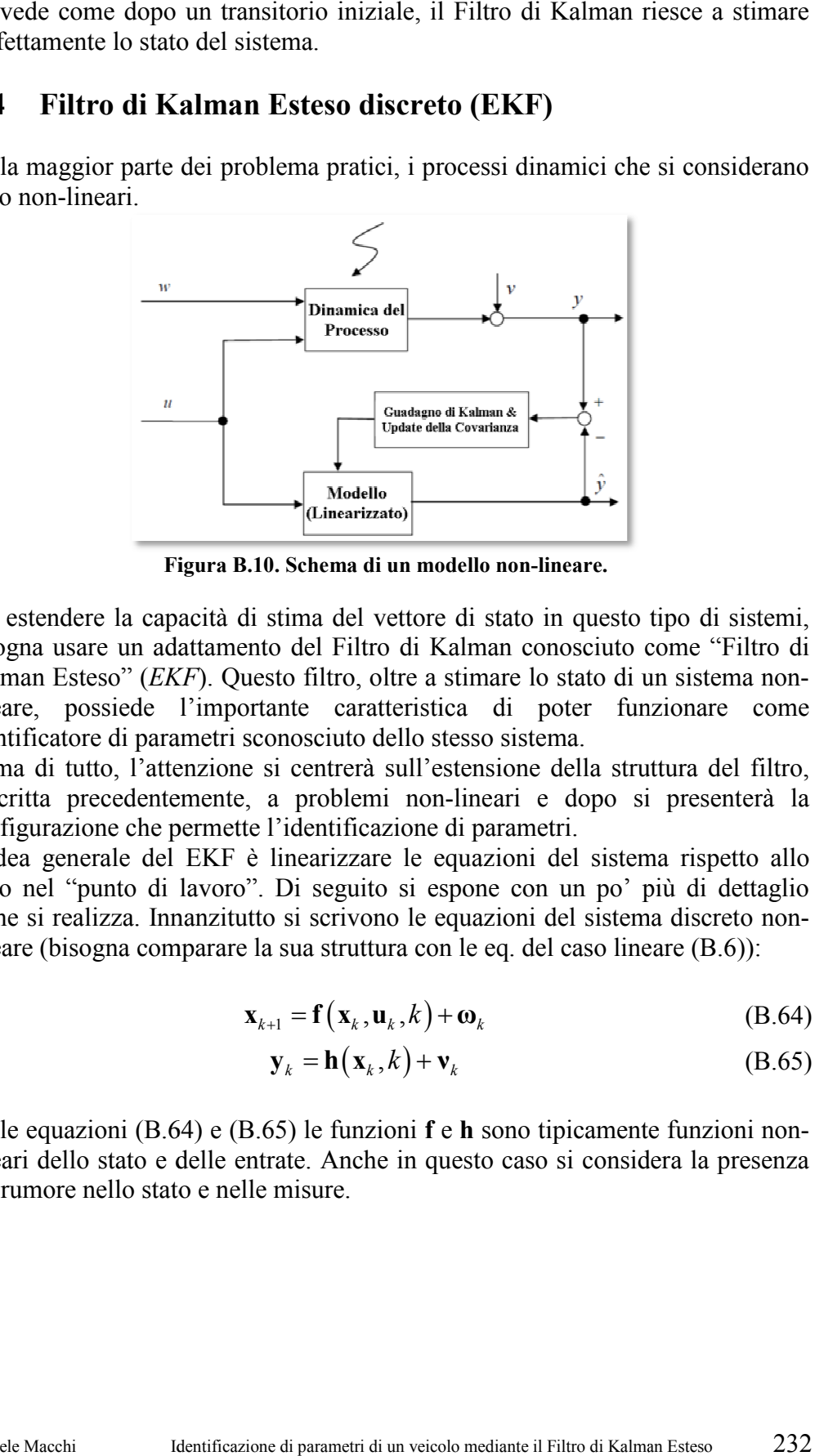

**Figura B.10. Schema di un modello non-lineare.** 

Per estendere la capacità di stima del vettore di stato in questo tipo di sistemi, bisogna usare un adattamento del Filtro di Kalman conosciuto come "Filtro di Per estendere la capacità di stima del vettore di stato in questo tipo di sistemi, bisogna usare un adattamento del Filtro di Kalman conosciuto come "Filtro di Kalman Esteso" (*EKF*). Questo filtro, oltre a stimare lo stat lineare, possiede l'importante caratteristica di poter funzionare come identificatore di parametri sconosciuto dello stesso sistema.

identificatore di parametri sconosciuto dello stesso sistema.<br>Prima di tutto, l'attenzione si centrerà sull'estensione della struttura del filtro, descritta precedentemente, a problemi non-lineari e dopo si presenterà la configurazione che permette l'identificazione di parametri.

L'idea generale del EKF è linearizzare le equazioni del sistema rispetto allo descritta precedentemente, a problemi non-lineari e dopo si presenterà la configurazione che permette l'identificazione di parametri.<br>L'idea generale del EKF è linearizzare le equazioni del sistema rispetto allo stato nel come si realizza. Innanzitutto si scrivono le equazioni del sistema discreto noncome si realizza. Innanzitutto si scrivono le equazioni del sistema discreto i<br>lineare (bisogna comparare la sua struttura con le eq. del caso lineare (B.6)):

$$
\mathbf{x}_{k+1} = \mathbf{f}\left(\mathbf{x}_{k}, \mathbf{u}_{k}, k\right) + \mathbf{\omega}_{k} \tag{B.64}
$$

$$
\mathbf{y}_k = \mathbf{h}(\mathbf{x}_k, k) + \mathbf{v}_k
$$
 (B.65)

Nelle equazioni (B.64) e (B.65) le funzioni **f** e **h** sono tipicamente funzioni nonlineari dello stato e delle entrate. Anche in questo caso si considera la presenza del rumore nello stato e nelle misure.

# **B.4.1 Struttura del Filtro di Kalman Esteso discreto**

L'EKF ha bisogno, come nella versione originale, della matrice di covarianza dell'errore a priori  $P_{k+1|k}$  e dell'errore a posteriori  $P_{k+1|k+1}$ , per valutare il guadagno ottimo **K***k*. Quindi è necessaria una linearizzazione delle equazioni (B.64) e (B.65) per valutare le matrici di stato **F***k+1* e di osservazione **H***k+1* necessarie per calcolare le matrici di varianza. Una volta effettuata questa linearizzazione, il procedimento è analogo a quello descritto nel caso lineare. Si può riassumere nel seguente modo:

• Predizione dello stato: come nel caso lineare, conoscendo le entrate **u***k*, considerando la dinamica descritta nell'equazione (B.64) e la stima dello stato nel passo anteriore  $\hat{\mathbf{x}}_{k|k}$ , è possibile calcolare:

$$
\hat{\mathbf{x}}_{k+1|k} = \mathbf{f}\left(\hat{\mathbf{x}}_{k|k}, \mathbf{u}_k, k\right) \tag{B.66}
$$

Come si può vedere nell'equazione (B.66), non è stato considerato il rumore nel modello dato che è un termine su cui non si hanno informazioni utili;

• Calcolo della matrice di stato: il calcolo della matrice di stato **F** prevede una linearizzazione dell'eq. (B.64) nell'intorno dello stato stimato  $\hat{\mathbf{x}}_{k|k}$ :

$$
\mathbf{F}_{k} = \frac{\partial \mathbf{f}\left(\mathbf{x}_{k}, \mathbf{u}_{k}, k\right)}{\partial \mathbf{x}}\Big|_{\mathbf{x} = \hat{\mathbf{x}}_{k|k}}
$$
(B.67)

• Predizione della matrice di covarianza dell'errore tra stato reale e stimato: avendo a disposizione la matrice di stato  $\mathbf{F}_{k+1}$  calcolata grazie alla linearizzazione precedente, è possibile calcolare la matrice di covarianza dell'errore, come nel caso lineare (vedere (B.57)):

$$
\mathbf{P}_{k+1|k} = \mathbf{F}_k \mathbf{P}_{k|k} \mathbf{F}_k^T + \mathbf{Q}_k
$$
 (B.68)

• Valutazione della matrice di osservazione: si linearizza l'equazione di osservazione nell'intorno dello stato stimato a priori  $\hat{\mathbf{x}}_{k+1|k}$  per valutare la matrice di osservazione:

$$
\mathbf{H}_{k} = \frac{\partial \mathbf{h}(\mathbf{x}_{k}, k)}{\partial \mathbf{x}} \bigg|_{\mathbf{x} = \hat{\mathbf{x}}_{k+1|k}}
$$
(B.69)

• Calcolo della matrice di guadagno di Kalman: grazie alle linearizzazioni ci si comporta esattamente come nel caso lineare (vedere (B.58)) per il calcolo del guadagno:

$$
\mathbf{K}_{k} = \mathbf{P}_{k+1|k} \mathbf{H}_{k}^{T} \left( \mathbf{H}_{k} \mathbf{P}_{k+1|k} \mathbf{H}_{k}^{T} - \mathbf{R}_{k} \right)^{-1}
$$
(B.70)

• Correzione della predizione: nella valutazione del residuo tra le uscite reali e i valori ottenuti con il vettore di stato stimato a priori, si utilizza l'equazione non-lineare e non la matrice di osservazione linearizzata, per tener conto della non-linearità del sistema:

$$
\hat{\mathbf{x}}_{k+1|k+1} = \hat{\mathbf{x}}_{k+1|k} + \mathbf{K}_k \hat{\mathbf{y}}_{k+1} = \hat{\mathbf{x}}_{k+1|k} + \mathbf{K}_k (\mathbf{y}_{k+1} - \mathbf{h}(\hat{\mathbf{x}}_{k+1|k}))
$$
(B.71)

• Attualizzazione della matrice di covarianza dell'errore di stima: è meglio usare la formula di Joseph per l'attualizzazione della matrice. Più avanti si spiegherà il perché:

$$
\mathbf{P}_{k+1|k+1} = \left(\mathbf{I} - \mathbf{K}_k \mathbf{H}_k\right) \mathbf{P}_{k+1|k} \left(\mathbf{I} - \mathbf{K}_k \mathbf{H}_k\right)^T + \mathbf{K}_k \mathbf{R}_k \mathbf{K}_k^T
$$
(B.72)

La struttura che si è appena visto per l'EKF può essere adottata per l'identificazione di parametri sconosciuti θ del modello di riferimento del sistema reale, visto che possono interpretarsi come componenti del vettore di stato. Per far lavorare allo stesso tempo la stima dello stato e dei parametri si opera definendo un nuovo vettore, il vettore di stato esteso **z***k*, che considera al suo interno la presenza del vettore di stato e dei parametri sconosciuti θ :

$$
\mathbf{z}_{k} = \begin{bmatrix} \mathbf{x}_{k} \\ \mathbf{\theta} \end{bmatrix}
$$
 (B.73)

L'equazione dello stato del modello di riferimento a tempo discreto (B.64), si modifica nel seguente modo:

$$
\mathbf{x}_{k+1} = \mathbf{f}\left(\mathbf{x}_k, \boldsymbol{\theta}, \mathbf{u}_k, k\right) + \mathbf{\omega}_k \tag{B.74}
$$

in cui si può vedere già la dipendenza dai parametri sconosciuti.

Si desidera stimare tutto il vettore di stato esteso  $z_k$  (identificando anche i parametri θ), per cui è necessario definire l'equazione dello stato rispetto al vettore **z***k*. Per quel che riguarda i parametri, nel caso in cui non si disponga di informazioni a priori su una possibile variazione nel tempo, non si introduce alcuna dinamica nella corrispondente parte dell'equazione di stato:

$$
\mathbf{\theta}_{k+1} = \mathbf{\theta}_k \tag{B.75}
$$

Nel caso in cui il sistema varia nel tempo, con una variazione conosciuta dei parametri, è possibile utilizzare un'alternativa all'equazione (B.75). Se, oltre ad essere parametri variabili nel tempo, la loro dinamica non è conosciuta, è possibile tener conto di variazioni temporali introducendo un rumore di stato **ω***<sup>k</sup>* anche nell'equazione (B.75).

Unendo le equazioni (B.74) e (B.75), l'equazione di stato completa e l'equazioni di osservazioni risultano essere:

$$
\mathbf{z}_{k+1} = \hat{\mathbf{f}}\left(\mathbf{z}_k, \mathbf{u}_k, k\right) + \mathbf{\omega}_k = \begin{cases} \mathbf{x}_{k+1} = \mathbf{f}\left(\mathbf{x}_k, \mathbf{\theta}, \mathbf{u}_k, k\right) + \mathbf{\omega}_k \\ \mathbf{\theta}_{k+1} = \mathbf{\theta}_k \end{cases}
$$
 (B.76)

$$
\mathbf{y}_{k} = \hat{\mathbf{h}}(\mathbf{z}_{k}, k) + \mathbf{v}_{k}
$$
 (B.77)

L'applicazione dell'EKF per la stima simultanea del vettore di stato **x***k* e l'identificazione dei parametri sconosciuti θ, è uguale a quella vista anteriormente. In particolare, la matrice di covarianza dell'errore di stima restituisce un'indicazione sulla bontà dei valori dei parametri identificati.

### **B.4.2 Identificazione dei parametri di un sistema lineare con l'EKF**

Con questo esempio si desidera mostrare come lavora l'EKF nell'identificazione dei parametri di un sistema lineare.

Il sistema che si considera è lo stesso del paragrafo B.3.9, con le stesse caratteristiche. Si suppongono sconosciuti i parametri di rigidezza e di smorzamento che agiscono sulle masse  $m_1$  e  $m_2$ . Si ottiene quindi:

$$
\mathbf{\theta} = \begin{bmatrix} k_1 & k_2 & r_1 & r_2 \end{bmatrix}^T
$$
 (B.78)

Inoltre si vuole stimare simultaneamente il vettore di stato **x***k*. Il vettore di stato esteso, d'accordo con l'equazione (B.73), risulta essere:

$$
\mathbf{z} = \begin{bmatrix} x_1 & x_2 & x_3 & \dot{x}_1 & \dot{x}_2 & \dot{x}_3 & k_1 & k_2 & r_1 & r_2 \end{bmatrix}^T
$$
 (B.79)

In questo esempio, si considerano come valori osservati  $\mathbf{y} = \begin{bmatrix} x_1 & x_2 & x_1 & x_2 \end{bmatrix}^T$ , vale a dire le posizioni e le velocità delle masse *m1* e *m2*. Anche in questo caso è stato aggiunto del rumore alle misure.

Il risultato dell'identificazione si può vedere nella Figura B.11.

Nella Tabella B.1 vengono riassunti i risultati del processo di identificazione. La prima e la seconda colonna mostrano i valori iniziali rispettivamente dei prima e la seconda colonna mostrano i valori iniziali rispettivamente dei<br>parametri θ<sub>0|0</sub> e della loro varianza (la matrice Ρ<sub>0|0</sub> è stata introdotta come matrice diagonale); nella terza e quarta colonna sono presenti i valori identificati matrice diagonale); nella terza e quarta colonna sono presenti i valori identificati<br>e la stima della varianza. Le ultime colonne mostrano i valori reali e viene visualizzato l'intervallo di tolleranza di ±3σ.

|                | Valori Iniziali |     | Valori Finali |          | Stima                | Valore     | Stima                 |
|----------------|-----------------|-----|---------------|----------|----------------------|------------|-----------------------|
|                | Parametri       |     | Parametri     | $\sigma$ | Minima<br>$-3\sigma$ | Reale      | Massima<br>$+3\sigma$ |
| $k_1$          | 170             | 2.5 | 199,6150      | 4,00E-01 | 198,415              | <b>200</b> | 200,815               |
| k <sub>2</sub> | 200             |     | 250,2440      | 4,89E-01 | 248,777              | 250        | 251,711               |
| $r_1$          | 10              |     | 1,0511        | 5,87E-02 | 0,8750               |            | 1,2272                |
| r <sub>2</sub> | 10              |     | 1,0083        | 6,06E-02 | 0,8265               |            | 1,1901                |

**Tabella Tabella B.1. Risultati del processo di identificazione.** 

Come già si è commentato, uno dei vantaggi dell'EKF è che si ottiene, attraverso la matrice di covarianza dell'errore della stima, un indice di qualità dei parametri identificati. Come si può vedere, non sempre l'intervallo di dei parametri identificati. Come si può vedere, non sempre l'intervallo di tolleranza contiene il valore reale. Questo errore si attribuisce ad una non corretta convergenza causata da storie temporali corte. Per risolvere questo corretta convergenza causata da storie temporali corte. Per risolvere questo problema si può ricorrere alla tecnica W.G.I.P. (che verrà esposta nel paragrafo problema si può ricorrere alla tecnica W.G.I.P. (che verrà esposta nel paragrafo B.6). Si può notare come, dopo un transitorio, i parametri raggiungono la convergenza, nonostante la presenza del rumore nelle variabili osservate che complica l'identificazione. le già si è commentato, uno dei vantaggi dell'EKF è che si ottiene,<br>verso la matrice di covarianza dell'errore della stima, un indice di qualità<br>parametri identificati. Come si può vedere, non sempre l'intervallo di

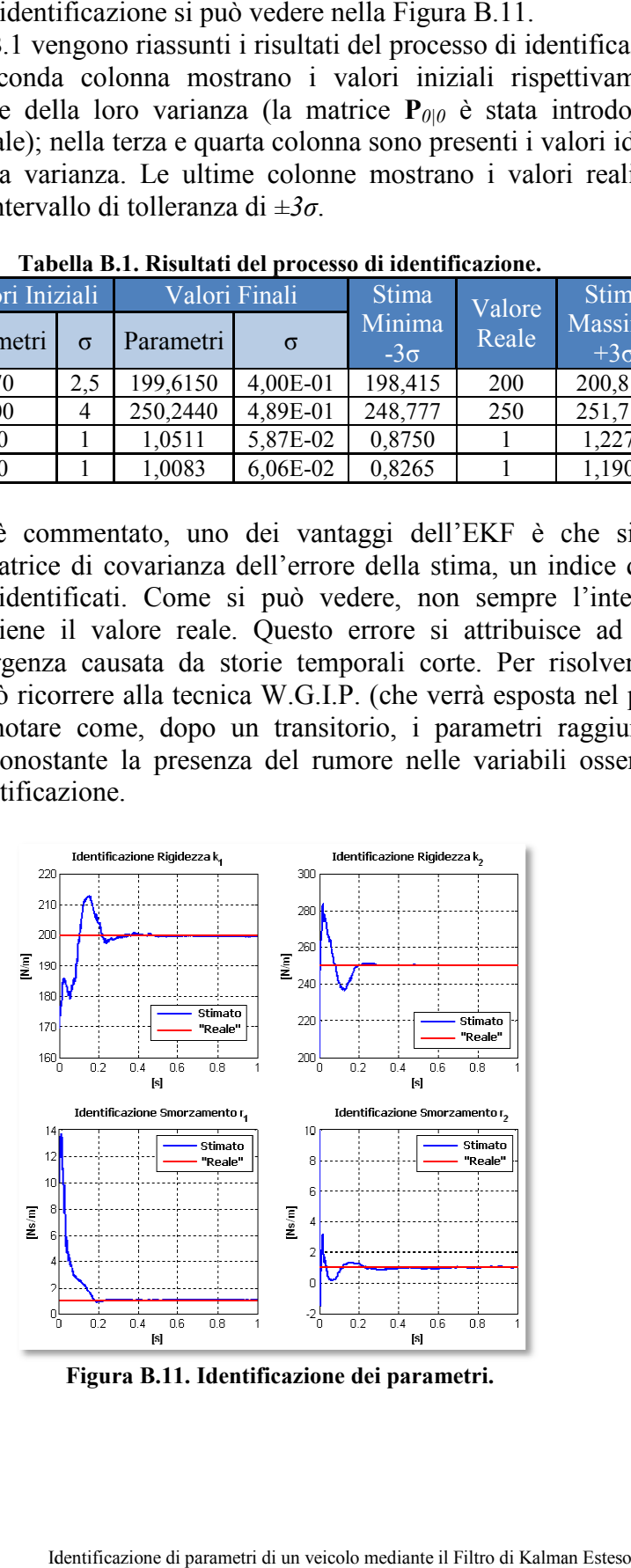

**Figura B.11. Identificazione dei parametri.** 

Di seguito si mostra come risultano stimati due degli elementi del vettore di stato (uno osservato e l'altro no).

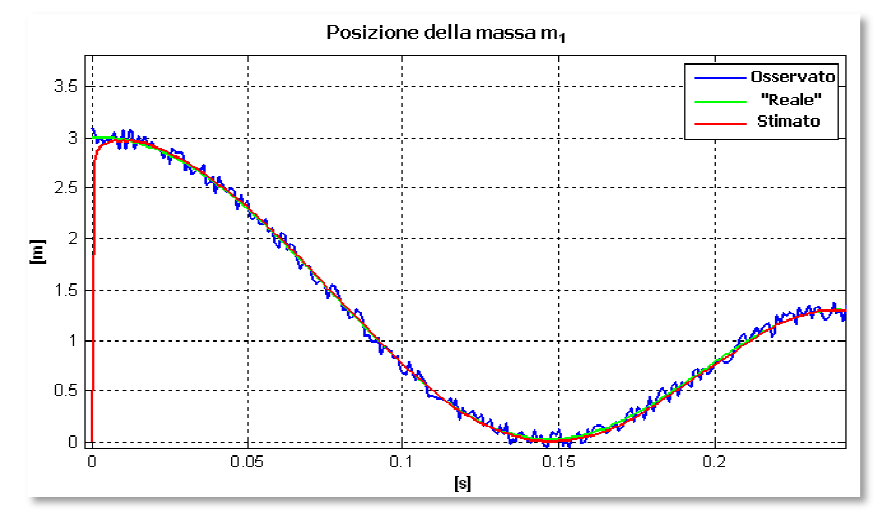

**Figura B.12. Zoom dell'identificazione della posizione (osservata) della massa m 1.** 

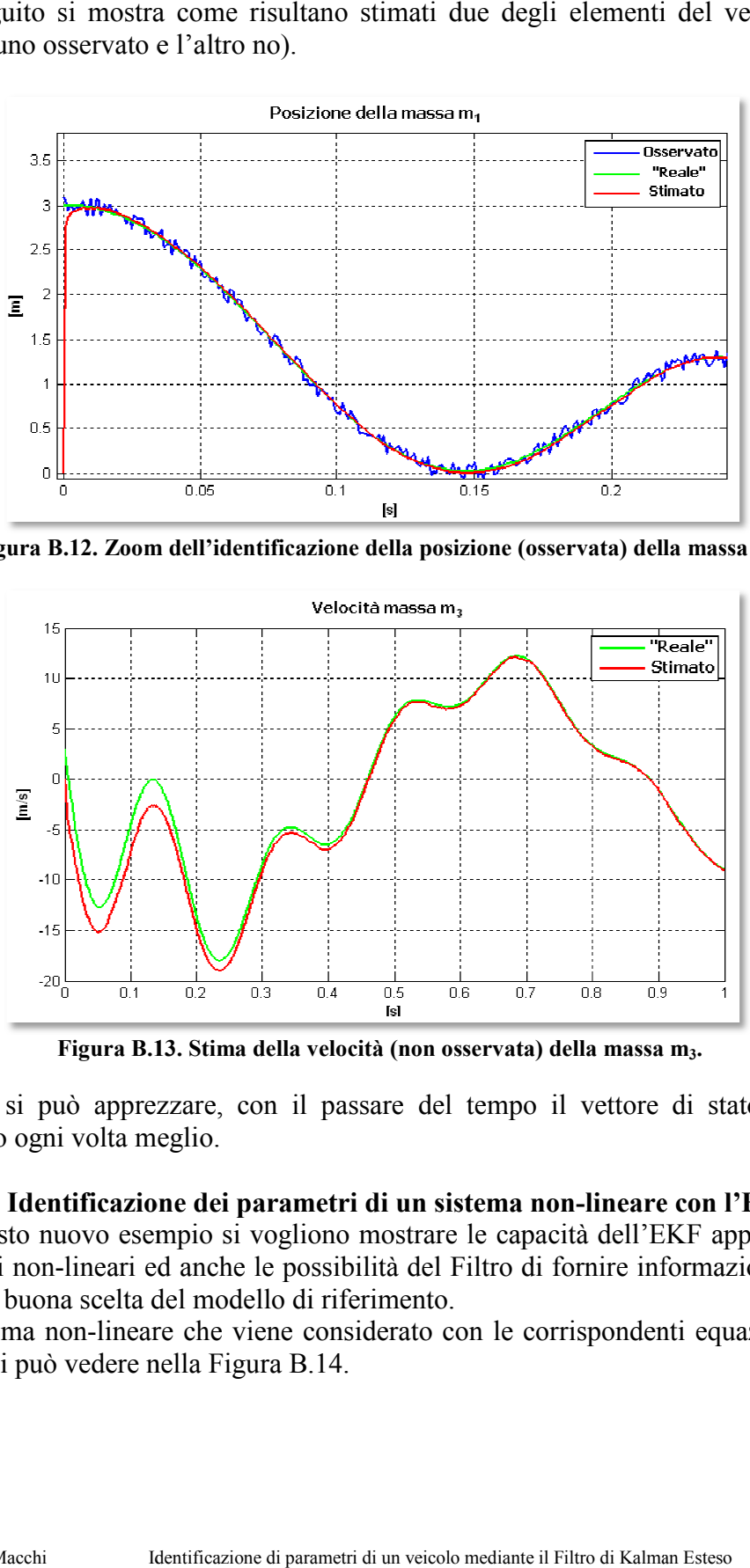

**Figura B.13. Stima della velocità (non osservata) della massa m<sub>3</sub>.** 

Come si può apprezzare, con il passare del tempo il vettore di stato viene stimato ogni volta meglio.

# **B.4.3 Identificazione dei parametri di un sistema non-lineare con l'EKF lineare**

In questo nuovo esempio si vogliono mostrare le capacità dell'EKF applicato a sistemi non-lineari ed anche le possibilità del Filtro di fornire informazioni utili su una buona scelta del modello di riferimento. io si vogliono mostrare le capacità dell'EKF<br>nche le possibilità del Filtro di fornire inform<br>modello di riferimento.<br>he viene considerato con le corrispondenti e

su una buona scelta del modello di riferimento.<br>Il sistema non-lineare che viene considerato con le corrispondenti equazioni di moto si può vedere nella Figura B.14.

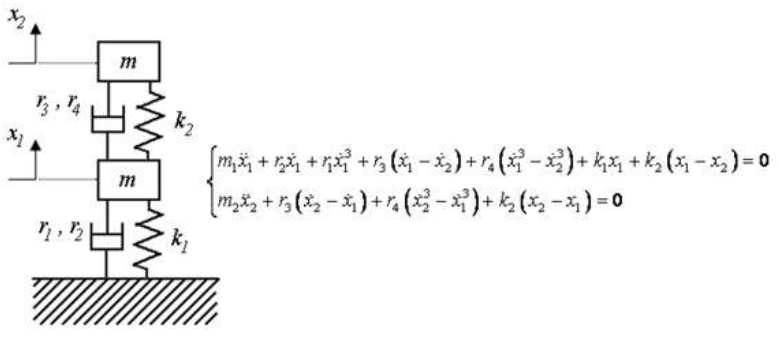

**Figura** 

Vengono usate come uscite del sistema le posizioni e le velocità delle due masse  $\mathbf{y} = \begin{bmatrix} x_1 & x_2 & \dot{x}_1 & \dot{x}_2 \end{bmatrix}^T$ artificiale. Si considerano inoltre tre diversi modelli di riferimento:  $T_2$ <sup>T</sup>. Come negli altri esempi, è stato introdotto un rumore lerano inoltre tre diversi modelli di riferimento:<br>congruente con il sistema reale;<br>lineare che sottostima la complessità del sistema reale;<br>non-lineare più

- Un modello congruente con il sistema reale;
- Un modello lineare che sottostima la complessità del sistema reale;
- Un modello non-lineare più complesso del sistema reale.

Il primo caso consiste nell'utilizzare un modello congruente con il sistema reale. Si vogliono identificare i parametri di smorzamento  $\theta = [r_1 r_2 r_3 r_4]^T$ . La qualità dei risultati di questa identificazione conferma l'applicabilità dell'EKF a sistema non-lineari.

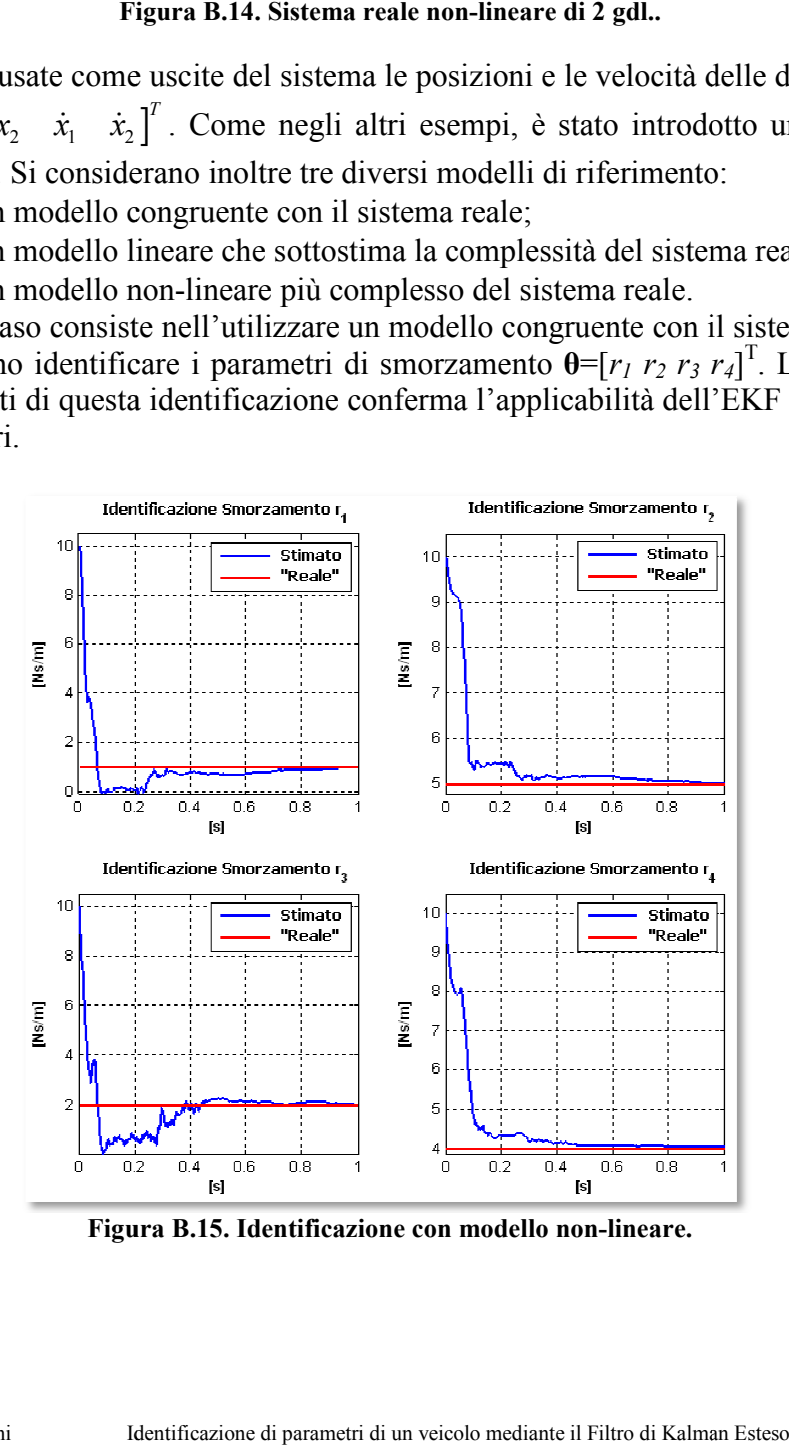

**Figura Figura B.15. Identificazione con modello non-lineare.** 

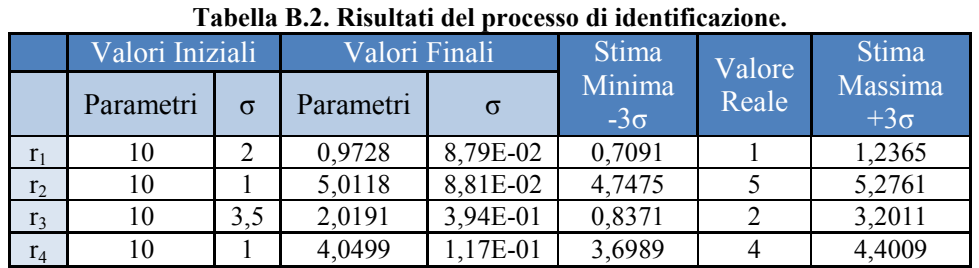

Il risultato della identificazione è quello mostrato nella Tabella sottostante:

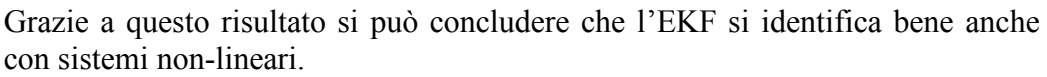

Adesso si vuole mostrare quello che succederebbe se si utilizzasse un modello non congruente con la realtà e più semplice del sistema reale, per esempio un modello di riferimento lineare. Il modello di riferimento sarebbe quello che si può vedere nella Figura B.16.

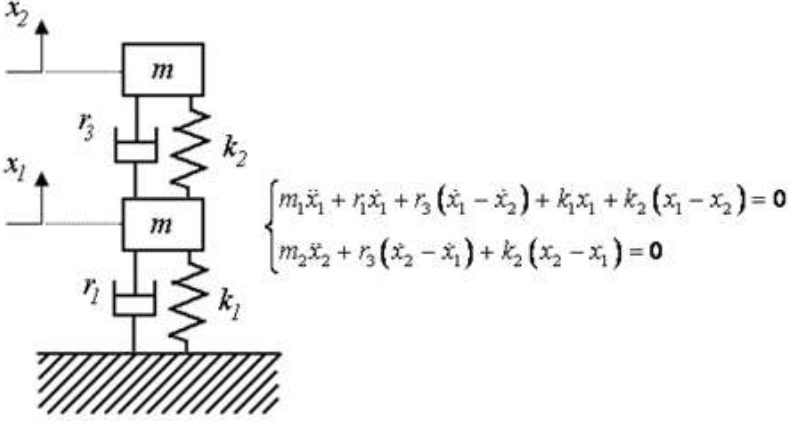

**Figura B.16. Modello di riferimento lineare.** 

Il vettore di stato esteso si riduce a:

$$
\mathbf{z} = \begin{bmatrix} x_1 & x_2 & \dot{x}_1 & \dot{x}_2 & r_1 & r_3 \end{bmatrix}^T
$$
 (B.80)

Il risultato dell'identificazione si può vedere nella Figura B.17.

Si può osservare che il risultato dell'identificazione di parametri non raggiunge la convergenza. Il processo di identificazione interpreta il comportamento nonlineare del sistema reale come una variazione temporale dei parametri lineari del sistema lineare di riferimento.

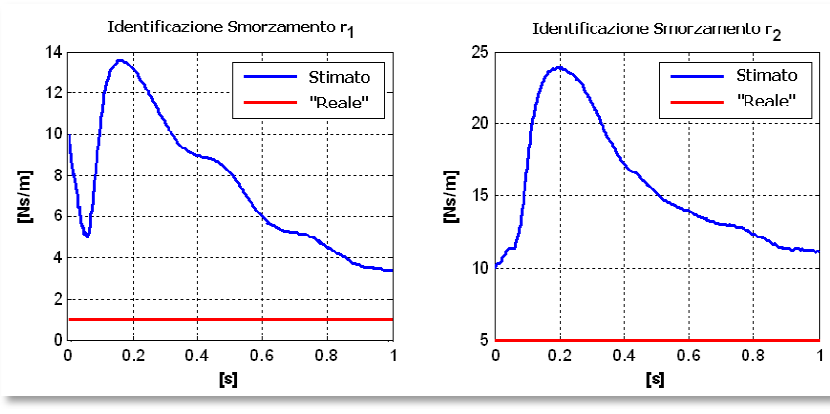

Figura B.17. Identificazione dei coefficienti di smorzamento.

Infine si vuole vedere il comportamento dell'EKF utilizzando un modello più complesso (vedere Figura B.18). complesso (vedere Figura B.18

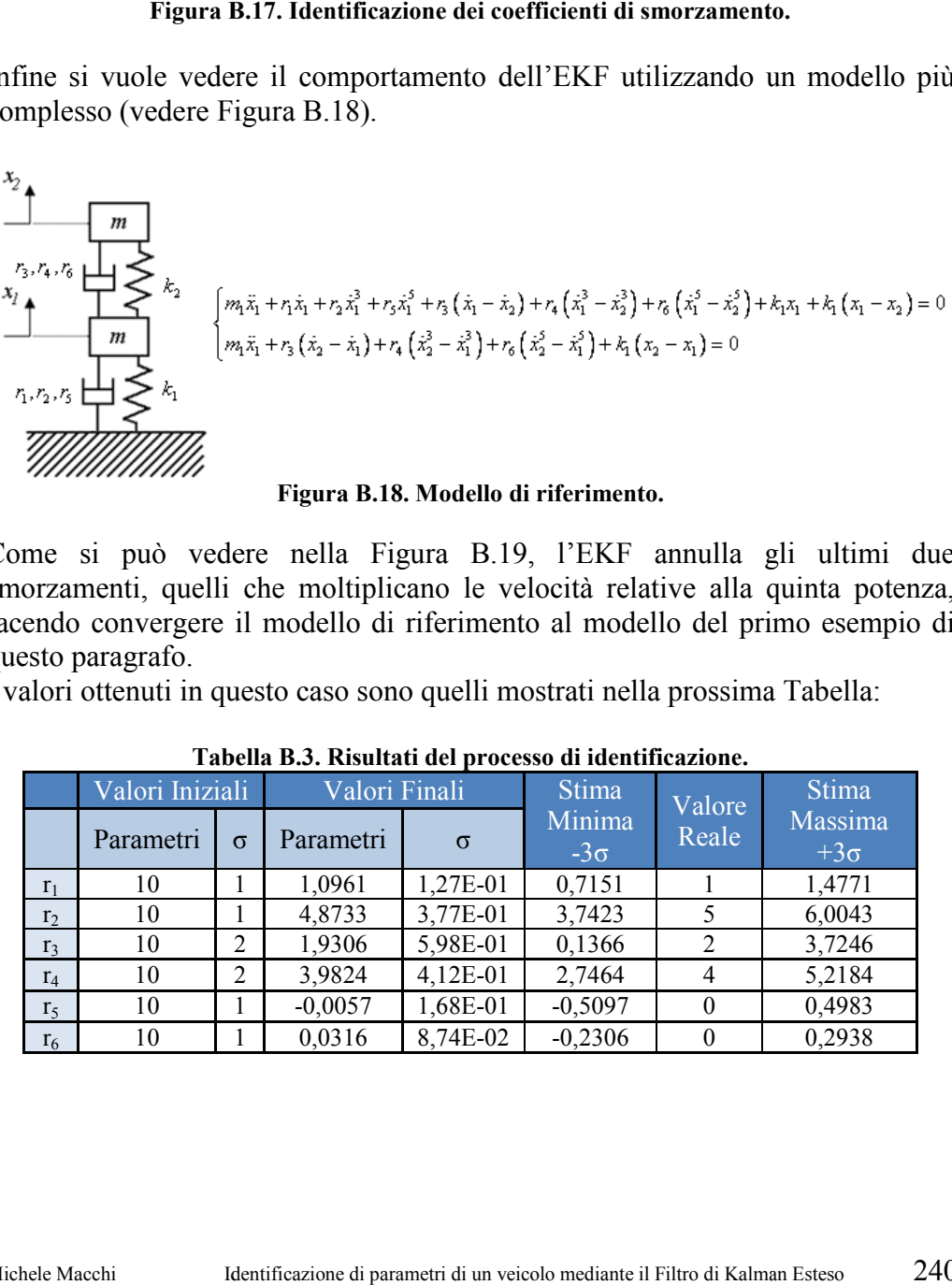

**Figura B.18. Modello di riferimento.** 

Come si può vedere nella Figura B.19, l'EKF annulla gli ultimi due smorzamenti, quelli che moltiplicano le velocità relative alla quinta potenza, facendo convergere il modello di riferimento al modello del primo esempio di questo paragrafo. facendo convergere il modello di riferimento al modello del primo esem<br>questo paragrafo.<br>I valori ottenuti in questo caso sono quelli mostrati nella prossima Tabella:

|                | Valori Iniziali |                | Valori Finali |          | Stima                | Valore | <b>Stima</b>          |  |
|----------------|-----------------|----------------|---------------|----------|----------------------|--------|-----------------------|--|
|                | Parametri       | $\sigma$       | Parametri     | $\sigma$ | Minima<br>$-3\sigma$ | Reale  | Massima<br>$+3\sigma$ |  |
| r <sub>1</sub> | 10              |                | 1,0961        | 1,27E-01 | 0,7151               |        | 1,4771                |  |
| r <sub>2</sub> | 10              |                | 4,8733        | 3,77E-01 | 3,7423               |        | 6,0043                |  |
| r <sub>3</sub> | 10              | 2              | 1,9306        | 5,98E-01 | 0,1366               |        | 3,7246                |  |
| $r_4$          | 10              | $\overline{2}$ | 3,9824        | 4,12E-01 | 2,7464               |        | 5,2184                |  |
| r <sub>5</sub> | 10              |                | $-0,0057$     | 1,68E-01 | $-0,5097$            |        | 0,4983                |  |
| r <sub>6</sub> | 10              |                | 0,0316        | 8,74E-02 | $-0,2306$            |        | 0,2938                |  |

**Tabella Tabella B.3. Risultati del processo di identificazione.** 

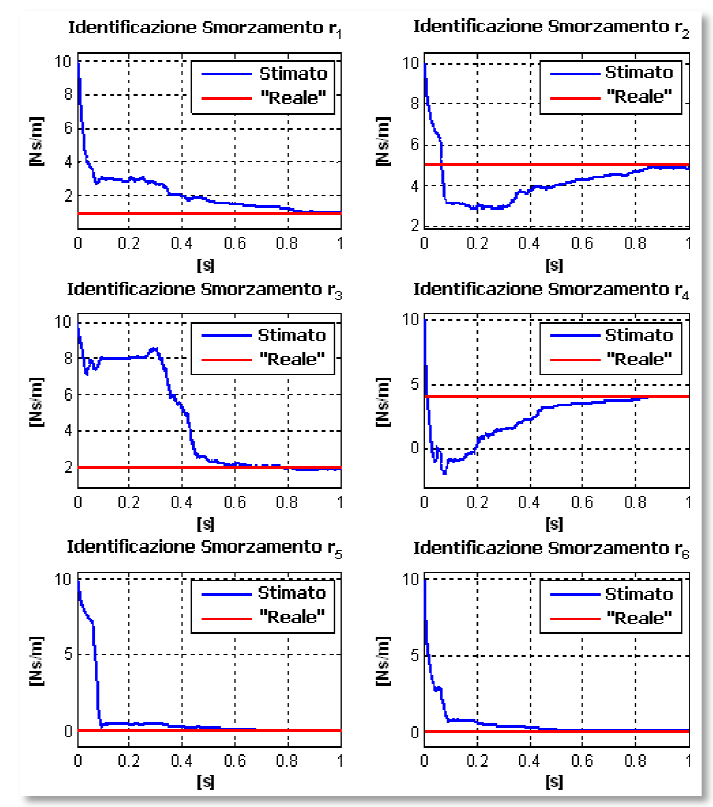

**Figura B.19. Identificazione di parametri di un sistema più complesso del sistema reale.**

Si può concludere che l'EKF può confermare la bontà del modello di riferimento usato, sempre che questo sia sufficientemente dettagliato.

# **B.5 Filtro di Kalman Continuo Kalman**

Una volta che è stato spiegato con una certa profondità il Filtro di Kalman discreto, la descrizione del Filtro di Kalman continuo sarà breve, perché ci sono pochi concetti nuovi. Come nell'altro caso si comincia presentando il caso lineare ed in seguito il caso non-lineare. è stato spiegato con una certa profondità il Filtro di Kalman<br>rizione del Filtro di Kalman continuo sarà breve, perché ci sono<br>nuovi. Come nell'altro caso si comincia presentando il caso TEKF può confermare la bontà del modello di<br>he questo sia sufficientemente dettagliato.<br>**1 Continuo**<br>egato con una certa profondità il Filtro di Kalman<br>Filtro di Kalman continuo sarà breve, perché ci sono<br>ne nell'altro cas

Innanzitutto, bisogna ricordare la d differenza tra un sistema cont discreto. Un sistema è continuo quando è definito rispetto ad una variabile indipendente *t* che varia di forma continua dentro un intervallo  $t \in [t_0, t_f]$ . Il caso discreto è diverso perché il sistema non è definito in tutto l'inter l'intervallo indipendente *t* che varia di forma continua dentro un intervallo  $t \in [t_0, t_f]$ . Il caso discreto è diverso perché il sistema non è definito in tutto l'intervallo appena citato, se non solamente in un insieme discreto di Si lavora in questo modo perchè è possibile che solo interessi o che solo serva Si lavora in questo modo perchè è possibile che solo interessi o conoscere il valore dello stato in questo insieme discreto di tempi. conoscere il valore dello stato in questo insieme discreto di tempi.<br>Logicamente, dovendo integrare numericamente le equazioni differenziali dei gura **B.19. Identificazione di parametri di un sistema più complesso del sistema reale.**<br>
può concludere che l'EKF può confermare la bontà del modello di<br> **Filtro di Kalman Continuo**<br> **Filtro di Kalman Continuo**<br> **Filtro** 

sistemi continui si otterrà il valore del vettore di stato e si "chiederà" il valore vettore di stato e si "chiederà" il valore<br>
un veicolo mediante il Filtro di Kalman Esteso 241 delle uscite in istanti concreti di tempo. Questo non significa che il sistema si sia discretizzato, perché questi istanti di tempo possono essere un insieme qualsiasi dentro l'intervallo in cui è stato definito il sistema.

# **B.5.1 Conversione del Filtro discreto a Filtro continuo**

Si presenta ora il procedimento per passare dal Filtro di Kalman discreto a quello continuo. Prima di tutto, le equazioni nello spazio dello stato di un sistema lineare senza entrate sono le seguenti:

$$
\dot{\mathbf{x}} = \mathbf{A}\mathbf{x} + \mathbf{G}\omega(t) \tag{B.81}
$$

$$
y = Cx + v(t) \tag{B.82}
$$

Si fanno le seguenti ipotesi:

$$
E[\omega(t)\omega^{T}(s)] = Q\delta(t-s) \quad \delta(t-s) = \text{Funzione Delta di Dirac} \quad (B.83)
$$

$$
E[\mathbf{v}(t)\mathbf{v}^T(s)] = \mathbf{R}\delta(t-s)
$$
 (B.84)

$$
E[\mathbf{v}(t)\mathbf{\omega}^T(s)] = \mathbf{0}
$$
 (B.85)

La conversione delle matrici  $\mathbf{R}_k \in \mathbf{Q}_k$  nelle corrispondenti al caso continuo  $\mathbf{R} \in \mathbf{Q}$ si eseguono come segue [38]:

$$
\mathbf{Q}_k = \mathbf{Q} \Delta t \qquad \mathbf{R}_k = \frac{1}{\Delta t} \mathbf{R} \quad \Delta t = \text{int } \text{erval } \text{lo } \text{ di } \text{ campionamento} \tag{B.86}
$$

Dall'eq. (B.61), si ottiene il valore del guadagno di Kalman per il caso continuo:

$$
\mathbf{K}_{k} = \mathbf{P}_{k+1|k} \mathbf{C}_{k}^{T} \left( \mathbf{C}_{k} \mathbf{P}_{k+1|k} \mathbf{C}_{k}^{T} - \mathbf{R}_{k} \right)^{-1} =
$$
\n
$$
= \Delta t \mathbf{P}_{k+1|k} \mathbf{C}_{k}^{T} \left( \Delta t \cdot \mathbf{C}_{k} \mathbf{P}_{k+1|k} \mathbf{C}_{k}^{T} - \mathbf{R} \right)^{-1} \cong \Delta t \mathbf{P}_{k+1|k} \mathbf{C}_{k}^{T} \mathbf{R}^{-1} \qquad per \left| \Delta t \right| \ll 1
$$
\n(B.87)

Si definisce la matrice di guadagno di Kalman per il Filtro continuo come:

$$
\mathbf{K} \triangleq \mathbf{P}_{k+1|k} \mathbf{C}_k^T \mathbf{R}^{-1}
$$
 (B.88)

Una volta ottenuta questa matrice, si passa al calcolo della matrice di covarianza dell'errore **P**. Partendo dalle equazioni (B.30) e (B.60) si ottiene:

$$
\mathbf{P}_{k+1|k} = \mathbf{A}_k \mathbf{P}_{k|k} \mathbf{A}_k^T + \mathbf{G}_k \mathbf{Q}_k \mathbf{G}_k^T = \mathbf{A}_k (\mathbf{I} - \mathbf{K}_k \mathbf{C}_k) \mathbf{P}_{k+1|k} \mathbf{A}_k^T + \mathbf{G}_k \mathbf{Q}_k \mathbf{G}_k^T
$$
 (B.89)

Sostituendo **K***t*=*∆t***K** e sapendo che il valore numerico della matrice di stato discretizzata si approssima con ottima precisione con lo sviluppo in serie:

$$
\mathbf{A}_{k} = e^{\mathbf{F}\Delta t} = I + \mathbf{A}\Delta t + \mathbf{A}^{2} \frac{\Delta t^{2}}{2!} + \mathbf{A}^{3} \frac{\Delta t^{3}}{3!} + \dots
$$
 (B.90)

ed ignorando i termini di minor importanza *O(∆t<sup>2</sup> )≈0*:

$$
\mathbf{P}_{k+1|k} = \mathbf{P}_{k|k-1} + \Delta t \mathbf{A} \mathbf{P}_{k|k-1} + \Delta t \mathbf{P}_{k|k-1} \mathbf{A}^T - \Delta t \mathbf{K} \mathbf{C}_k \mathbf{P}_{k|k} + \mathbf{G}_k \Delta t \mathbf{Q} \mathbf{G}_k^T
$$
 (B.91)

$$
\frac{\mathbf{P}_{k+1|k} - \mathbf{P}_{k|k-1}}{\Delta t} = \mathbf{A} \mathbf{P}_{k|k-1} + \mathbf{P}_{k|k-1} \mathbf{A}^T - \mathbf{P}_{k|k-1} \mathbf{C}_k^T \mathbf{R}^{-1} \mathbf{C}_k \mathbf{P}_{k|k} + \mathbf{G}_k \mathbf{Q} \mathbf{G}_k^T
$$
(B.92)

passando al limite quando  $\Delta t \rightarrow 0$ :

$$
\lim_{\Delta t \to 0} \mathbf{P}_{k|k-1} = \mathbf{P}_{k-1|k-1}
$$
\n(B.93)

si ottiene finalmente:

$$
\dot{\mathbf{P}} = \mathbf{A}\mathbf{P} + \mathbf{P}\mathbf{A}^T - \mathbf{P}\mathbf{C}^T \mathbf{R}^{-1} \mathbf{C}\mathbf{P} + \mathbf{G}\mathbf{Q}\mathbf{G}^T
$$
 (B.94)

Questa equazione si conosce come "equazione differenziale della matrice di Riccati".

In un modo simile si può trasformare la formulazione discreta della correzione dello stato per il caso continuo:

$$
\dot{\hat{\mathbf{x}}} = \mathbf{A}\hat{\mathbf{x}} + \mathbf{K}(\mathbf{y} - \mathbf{C}\hat{\mathbf{x}})
$$
 (B.95)

dove il guadagno di Kalman viene dato da:

$$
\mathbf{K} = \mathbf{P}\mathbf{C}^T \mathbf{R}^{-1} \tag{B.96}
$$

La formulazione appena descritta si conosce come "Filtro di Kalman-Bucy".

## **B.5.2 Equazione differenziale della matrice di Riccati**

In questo paragrafo si vuole dare un'interpretazione fisica dell'equazione differenziale di Riccati. I primi due termini rappresentano la transizione dello stato non forzato, vale a dire, l'effetto della dinamica del sistema non forzato nella propagazione dell'errore. Il terzo termine rappresenta la diminuizione di incertezza come conseguenza delle misure. L'ultimo termine rappresenta la crescita dell'incertezza dovuta all'errore tra il modello e la realtà.

$$
\dot{\mathbf{P}} = \underline{\mathbf{AP} + \mathbf{PA}^T} - \mathbf{PC}^T \mathbf{R}^{-1} \mathbf{CP} + \mathbf{GQG}^T
$$
 (B.97)  
Transizione dello  
Stato non Forzato  
alle misure  
all'erro re nel modello

Oltre all'interpretazione fisica, si vuole anche mostrare il comportamento algebrico dell'equazione di Riccati. Si suppone che l'equazione differenziale ha come soluzione stabile asintotica per **P***(t)*:

$$
\lim_{t \to \infty} \mathbf{P}(t) = \mathbf{P}_{\infty} \tag{B.98}
$$

Nel limite la derivata rispetto al tempo si annulla:

$$
\lim_{t \to \infty} \frac{d\mathbf{P}(t)}{dt} = \mathbf{0}
$$
 (B.99)

Sostituendo queste ultime due equazioni nell'equazione di Riccati, si ottiene:

$$
\mathbf{0} = \mathbf{A}\mathbf{P}_{\infty} + \mathbf{P}_{\infty}\mathbf{A}^T - \mathbf{P}_{\infty}\mathbf{C}^T\mathbf{R}^{-1}\mathbf{C}\mathbf{P}_{\infty} + \mathbf{G}\mathbf{Q}\mathbf{G}^T
$$
 (B.100)

che è chiamata "Equazione Algebrica di Riccati". È un'equazione matriciale non lineare che, per trovare una soluzione per **P**<sup>∞</sup> , ha bisogno di una risoluzione numerica.

Consideriamo il caso scalare:  $P_{\infty} \in \mathbb{R}^{1 \times 1}$ , **A, C, Q, R, G**  $\in \mathbb{R}^{1 \times 1}$ . In questo caso l'equazione può risolversi analiticamente:

$$
\frac{C^2}{R}P_{\infty}^2 - 2AP_{\infty} - G^2Q = 0
$$
 (B.101)

$$
P_{\infty} = \frac{R}{H^2} \left( A \pm \sqrt{A^2 + \frac{Q}{R} C^2 G^2} \right)
$$
 (B.102)

Considerando solo la soluzione positiva:

$$
\lim_{t \to \infty} P(t) = P_{\infty} = \frac{R}{H^2} \left( A + \sqrt{A^2 + \frac{Q}{R} C^2 G^2} \right)
$$
 (B.103)

Dipendendo dal segno di *A* (*A<0* significa una dinamica del processo stabile), il limite superiore *P*<sup>∞</sup> è positivo.

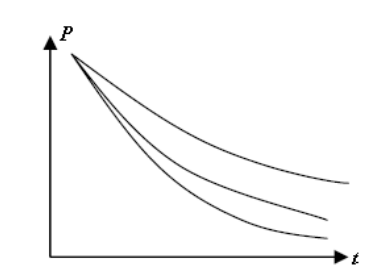

**Figura B.20. Comportamento della matrice di covarianza dell'errore P.** 

Si può arrivare a diverse conclusioni:

- Se la varianza del sensore *R* aumenta, *P*<sup>∞</sup> aumenta;
- Se la varianza dell'errore del processo *Q* aumenta, *P*<sup>∞</sup> aumenta;
- Quando l'errore del processo *Q* è zero, ed il processo è stabile (*A<0*), *P*<sup>∞</sup> converge a zero.

Si dimostra, grazie alla tecnica chiamata *Matrix Fraction Decomposition*, che anche l'equazione differenziale di Riccati in forma matriciale converge se il sistema è osservabile [38].

### **B.5.3 Filtro di Kalman Esteso continuo**

Come nel caso discreto, la chiave dell'EKF continuo è la linearizzazione intorno al punto di lavoro del sistema non-lineare delle equazioni di stato, che si realizza sviluppando in serie di Taylor.

Le equazioni del sistema non-lineare sono le seguenti:

$$
\dot{\mathbf{x}}(t) = \mathbf{f}(\mathbf{x}(t), t) + \mathbf{\omega}(t)
$$
 (B.104)

$$
\mathbf{y}(t) = \mathbf{h}(\mathbf{x}(t), t) + \mathbf{v}(t)
$$
 (B.105)

dove **f** e **h** sono le funzioni non-lineari che relazionano le derivate dello stato e la salita con il proprio stato.

Le equazioni del Filtro Esteso continuo sono analoghe alle anteriori, con la differenza che le matrici **A** e **C** che apparivano prima sono sostituite con le Jacobiane di **f** e **h** rispetto allo stato nel punto dove si trova il sistema:

$$
\mathbf{F}(t) = \frac{\partial \mathbf{f}\left(\mathbf{x}(t), t\right)}{\partial \mathbf{x}(t)}
$$
(B.106)

$$
\mathbf{H}(t) = \frac{\partial \mathbf{h}(\mathbf{x}(t), t)}{\partial \mathbf{x}(t)}
$$
(B.107)

Le equazioni del EKF continuo sono le seguenti:

$$
\mathbf{K}(t) = \mathbf{P}(t)\mathbf{H}^T \mathbf{R}^{-1}
$$
 (B.108)

$$
\dot{\hat{\mathbf{x}}}(t) = \mathbf{f}(\hat{\mathbf{x}}(t), t) + \mathbf{K}(t) (\mathbf{y}(t) - \mathbf{h}(\hat{\mathbf{x}}(t), t))
$$
 (B.109)

$$
\dot{\mathbf{P}}(t) = \mathbf{F}(t)\mathbf{P}(t) + \mathbf{P}(t)\mathbf{F}^{T}(t) + \mathbf{Q} - \mathbf{K}(t)\mathbf{H}(t)\mathbf{P}(t)
$$
 (B.110)

Osservando queste equazioni si scopre che, come nel Filtro discreto, anche qui cambia rispetto al caso lineare il calcolo della predizione  $f(\hat{x}(t), t)$  e del residuo  $\mathbf{y}(t) - \mathbf{h}(\hat{\mathbf{x}}(t), t)$ .

La matrice **P** è quadrata e le sue dimensioni coincidono con il numero di variabili dello stato del sistema, per cui l'integrazione delle derivate della stima dell'errore suppone molto più lavoro di calcolo che la stima dello stato, anche se il fatto che **P** è simmetrica riduce molto lo sforzo di calcolo. Se il vettore di stato ha *n* elementi, calcolare la matrice **P** implica risolvere *n 2* equazioni, ma se si tiene conto della simmetria sono  $(n^2-n)/2+n$  equazioni. In ogni caso, il calcolo che più tempo impiega in ogni passo di integrazione è l'attualizzazione delle Jacobiane **F** e **H**, dato che comporta realizzare le derivate (B.106) e (B.107) numericamente. Questo vale per il caso continuo e per il caso discreto, che è quello che è stato implementato in Matlab e in  $C/C++$ .

# **B.5.4 Valutazione analitica approssimata delle Jacobiane F e H per casi particolari**

Come si è appena indicato, il calcolo numerico delle matrici Jacobiane **F** e **H** è il collo di bottiglia dell'integrazione numerica. Questo effetto è sempre più importante quando la dimensione del vettore di stato aumenta, visto che il calcolo numerico delle derivate suppone dover calcolare tutto il sistema tante volte quante variabili ha questo vettore, ed in un sistema come il modello completo del furgone il calcolo numerico di queste due matrici può supporre più del novanta per cento del tempo di integrazione.

È quindi molto giustificato lo sforzo di cercare un'espressione analitica per queste matrici Jacobiane.

Innanzitutto tenendo conto della definizione di **F** data dalla (B.106) e delle equazioni del sistema non-lineare (B.107), si può stabilire che:

$$
\mathbf{F}(t) = \frac{\partial \mathbf{f}\left(\mathbf{x}(t), t\right)}{\partial \mathbf{x}(t)} = \frac{\partial \dot{\mathbf{x}}(t)}{\partial \mathbf{x}(t)}
$$
(B.111)

Le equazioni differenziali del movimento nello spazio dello stato con cui lavorano gli integratori espliciti sono le seguenti:

$$
\mathbf{M}(\mathbf{x},t)\dot{\mathbf{x}} = \mathbf{f}(\mathbf{x},t) \tag{B.112}
$$

Quindi, l'espressione analítica della matrice Jacobiana si ottiene partendo dalla seguente espressione:

$$
\mathbf{F}(t) = \frac{\partial \dot{\mathbf{x}}}{\partial \mathbf{x}} = \frac{\partial \left(\mathbf{M}\left(\mathbf{x},t\right)^{-1} \mathbf{f}(\mathbf{x},t)\right)}{\partial \mathbf{x}}
$$
(B.113)

Ovviamente non è facile dedurre un'espressione analitica approssimata della matrice Jacobiana partendo dall'equazione anteriore. È necessario seguire un altro procedimento. Per questo si deriva l'eq. (B.112) rispetto al vettore di stato:

$$
\frac{\partial \mathbf{M}(\mathbf{x},t)}{\partial \mathbf{x}} \dot{\mathbf{x}} + \mathbf{M}(\mathbf{x},t) \frac{\partial \dot{\mathbf{x}}}{\partial \mathbf{x}} = \frac{\partial \mathbf{f}(\mathbf{x},t)}{\partial \mathbf{x}}
$$
(B.114)

Così come propose Rodríguez [10], si è ipotizzato che la variazione della matrice **M** rispetto a **x** non è significativa e si trascura. Si può dedurre che:

$$
\frac{\partial \dot{\mathbf{x}}}{\partial \mathbf{x}} = \mathbf{M}(\mathbf{x}, t)^{-1} \frac{\partial \mathbf{f}(\mathbf{x}, t)}{\partial \mathbf{x}}
$$
(B.115)

Per tanto, per determinare una Jacobiana analitica approssimata di **F** è necessario solamente calcolare il valore delle derivate parziali di **f** rispetto a **x,** perché il valore di **M** è gia conosciuto. Si deduce ora il valore di questa matrice per il metodo di integrazione topologico semi-ricorsivo basato su una seconda trasformazione di velocità, che è il metodo di integrazione che si usa in questa Tesi.

Le equazioni differenziali del moto ottenute con la formulazione semi-ricorsiva sono le seguenti:

$$
\mathbf{R}_{z}^{T} \overline{\mathbf{R}}^{T} \overline{\mathbf{M}} \overline{\mathbf{R}} \mathbf{R}_{z} \overline{\mathbf{z}}^{i} = \mathbf{R}_{z}^{T} \left( \overline{\mathbf{R}}^{T} \left( \overline{\mathbf{Q}} - \overline{\mathbf{M}} \overline{\mathbf{R}} \overline{\mathbf{z}} \right) - \overline{\mathbf{R}}^{T} \overline{\mathbf{M}} \overline{\mathbf{R}} \mathbf{R}_{z} \overline{\mathbf{z}}^{i} \right)
$$
(B.116)

Il vettore di stato è dato da:

$$
\mathbf{x}^T = \left\{ \dot{\mathbf{z}}^{iT} \ \mathbf{z}^T \right\} \tag{B.117}
$$

Partendo da queste espressioni e tenendo conto che  $\dot{\mathbf{z}} = \mathbf{R}_z \dot{\mathbf{z}}^i$  si può dedurre facilmente il valore della matrice **M** che appare nell'equazione (B.112):

$$
\mathbf{M}(\mathbf{x},t) = \begin{bmatrix} \mathbf{R}_z^T \overline{\mathbf{R}}^T \overline{\mathbf{M}} \overline{\mathbf{R}} \mathbf{R}_z & \mathbf{0} \\ \mathbf{0} & \mathbf{I}_{N_z} \end{bmatrix}
$$
 (B.118)

essendo *Nz* il numero di coordinate relative dipendenti dal meccanismo. Il calcolo della derivata parziale di **f** rispetto a **x** è un po' più complicato. Per semplificare questo calcolo si adotta la proposta di Rodríguez [10] di eliminare tutte le derivate parziali rispetto alla matrice  $\overline{R}$ . Questi termini si possono eliminare dato che il loro valore è normalmente piccolo in relazione ai termini di forza. Il risultato che si ottiene dopo aver fatto questa semplificazione è il seguente:

$$
\frac{\partial \mathbf{f}(\mathbf{x},t)}{\partial \mathbf{x}} = \begin{bmatrix} \mathbf{R}_{\mathbf{z}}^T \overline{\mathbf{R}}^T \frac{\partial \overline{\mathbf{Q}}}{\partial \mathbf{z}^i} & \mathbf{R}_{\mathbf{z}}^T \overline{\mathbf{R}}^T \frac{\partial \overline{\mathbf{Q}}}{\partial \mathbf{z}} \\ \mathbf{R}_{\mathbf{z}} & \mathbf{0} \end{bmatrix}
$$
(B.119)

Le espressioni delle derívate parziali  $\frac{\partial Q}{\partial x^{i}}$ ∂ ∂ **Q z**ɺ e ∂ ∂ **Q z** sono semplici da ottenere nel

caso degli ammortizzatori e delle molle lineari, ma è più complesso se nel modello sono presenti forze come quelle che appaiono nel contatto tra pneumatico e suolo, usando il modello di Pacejka [15]. Queste forze hanno inoltre un'influenza molto grande sul sistema e non si possono trascurare. In questo caso non resta che eseguire il calcolo numerico di queste derivate, in attesa che nel Dipartimento vengano sviluppate le procedure per la differenziazione automatica.

Con la matrice **H** non si può fare un'approssimazione simile. L'unica alternativa, se è possibile, è scegliere uscite che formino parte delle derivate del vettore di stato. In questo modo si può ottenere **H** partendo da **F**. Le file di **H** coincidono con le file di **F** su cui influiscono le derivate del vettore di stato che sono state scelte come uscite. Se questo non è possibile bisogna realizzare il calcolo numerico.

Per il momento, dovuto alla presenza del modello di Pacejka e di altri componenti, non è possibile applicare questa metodologia. In casi più semplici di dinamica veicolare si potrà applicare e quindi si è deciso di discutere questa possibilità dato che questa Tesi non si limita al modello del furgone ma servirà come punto di partenza per altri progetti.

# **B.5.5 Descrizione dell'identificazione di parametri con l'EKF continuo**

L'adattamento dell'EKF continuo all'identificazione di parametri non cambia molto dall'EKF discreto. Come in quel caso, bisogna modificare il vettore di stato introducendo i parametri che si vogliono identificare sotto il vettore di

stato originale e bisogna aggiungere la dinamica dei parametri. Se, come succede nella maggior parte dei casi, i parametri sono valori costanti, bisogna specificare che questi elementi non variano nel tempo. Si può vedere qual è la struttura del vettore di stato esteso nella seguente espressione:

$$
\mathbf{x}(t) = \begin{cases} x_1(t) \\ \dots \\ x_n(t) \\ p_1 \\ \dots \\ p_m \end{cases}; \quad \mathbf{f}(\mathbf{x}(t), t) = \begin{cases} f_1(x(t), t) \\ \dots \\ f_n(x(t), t) \\ 0 \\ \dots \\ 0 \end{cases}
$$
 (B.120)

dove i primi *n* elementi di **x** sono le variabili di stato e gli ultimi *m* sono i parametri da stimare (la cui derivata è nulla, salvo informazioni che dicono il contrario).

Una volta che si è modificato il vettore, si applica l'EKF continuo, nella stessa forma in cui si applicava nella stima di sistemi non-lineari.

# **B.6 Tecnica W.G.I.P.: utile strumento quando le storie temporali sono corte**

Come già si è commentato precedentemente capita che, nel caso in cui si vogliono identificare parametri, le storie temporali di cui si dispone risultino troppo limitate nel tempo. Questo è importante soprattutto nel caso in cui il valore iniziale dei parametri sconosciuti sia lontano dai valori reali, e quindi non è garantita la convergenza del metodo.

In questi casi è possibile usare un procedimento denominato "Weighted Global Iteration Procedure" (W.G.I.P.) che consiste semplicemente nel riproporre più volte le stesse storie temporali in entrata al Filtro usando ogni volta come valori iniziali dei parametri le stime dell'iterazione precedente data dallo stesso Filtro e come matrice di covarianza dell'errore di primo tentativo una matrice proporzionale a quella determinata dal filtro, consentendo di seguire con il processo di miglioramento dell'identificazione di parametri.

Quello che si vuole fare è mostrare il suo funzionamento considerando un esempio già studiato precedentemente. Si considera lo stesso caso visto nel paragrafo B.4.2, con le stesse condizioni di prova ma osservando solo la

posizione e la velocità della massa  $m_3$  ( $\mathbf{y} = \begin{bmatrix} x_3 & x_3 \end{bmatrix}^T$ ).

Usando un numero inferiore di variabili nell'uscita del sistema, anche se questo continua a essere osservabile, risulta che la velocità di convergenza del processo

di identificazione è inferiore. Come si può vedere nella Tabella B.4, dove si mostra la prima iterazione, la direzione di apprendimento è corretta ma non si arriva alla convergenza dei parametri. Questo dipende dal minor numero di osservazioni, vale a dire di informazioni di cui il Filtro dispone.

| <b>STEP 1</b> |                 |          |               |          |  |  |  |
|---------------|-----------------|----------|---------------|----------|--|--|--|
|               | Valori Iniziali |          | Valori Finali |          |  |  |  |
|               | Parametri       | $\sigma$ | Parametri     |          |  |  |  |
|               | 170             | 2.5      | 183,8602      | 1,08E-00 |  |  |  |
| k2            | 200             |          | 243,9229      | 1,25E-00 |  |  |  |
|               | 10              |          | 1,3466        | 9,06E-02 |  |  |  |
| $r_2$         |                 |          | 1.1012        | 9,67E-02 |  |  |  |

**Tabella B.4. Risultati dell'identificazione con tecnica W.G.I.P. Primo passo di iterazione.** 

Si è deciso di bloccare il processo iterativo imponendo le seguenti condizioni:

$$
p_{i,real} - \sigma_i \le \hat{p}_i \le p_{i,real} + \sigma_i \qquad \forall \ \text{parametro}
$$
\n
$$
\begin{cases}\n\sigma_{1,2}^2 \le 0, 62 \left(\frac{N}{m}\right)^2 \\
\sigma_{3,4}^2 \le 0, 01 \left(\frac{Ns}{m}\right)^2\n\end{cases}
$$
\n(B.122)

dove la deviazione standard è quella che si valuta alla fine di ogni passo, ˆ *i p* è la stima del parametro, *pi,reale* è il valore reale del parametro e dove i valori della varianza sono stati scelti per limitare l'intervallo di confidenza.

In questo caso l'EKF ha avuto bisogno di 11 iterazioni per soddisfare le condizioni (B.121) e (B.122). Nella Tabella B.5 si riassume l'ultimo passo di iterazione.

Si arriva, pertanto, ad una buona stima dei parametri grazie a questa tecnica.

| STEP <sub>11</sub> |                 |          |               |          |                      |        |                       |  |
|--------------------|-----------------|----------|---------------|----------|----------------------|--------|-----------------------|--|
|                    | Valori Iniziali |          | Valori Finali |          | <b>Stima</b>         | Valore | <b>Stima</b>          |  |
|                    | Parametri       | $\sigma$ | Parametri     | $\sigma$ | Minima<br>$-3\sigma$ | Reale  | Massima<br>$+3\sigma$ |  |
| $k_1$              | 199,08          | 9,6E-01  | 199,29        | 7,83E-01 | 196,941              | 200    | 201,639               |  |
| $k_2$              | 249,14          | 8,7E-01  | 249,31        | 7,11E-01 | 247,177              | 250    | 251,443               |  |
| $r_1$              | 1,0358          | 1,1E-01  | 1,0343        | 8,75E-02 | 0,7718               |        | 1,2968                |  |
| r <sub>2</sub>     | 0,9971          | 1,0E-01  | 0,9980        | 8,44E-02 | 0,7448               |        | 1,2512                |  |

**Tabella B.5. Risultati dell'identificazione con tecnica W.G.I.P.. Ultimo passo di iterazione.** 

# **B.7 Applicazione a sistemi variabili nel tempo**

Nei veicoli si stanno imponendo sempre più componenti attive con lo scopo di migliorare il controllo degli stessi ed il comfort degli occupanti. Un tipico esempio sono le sospensioni attive che variano le loro caratteristiche nel tempo o gli ammortizzatori magnetoreologici, che cambiando il campo magnetico variano la capacità di smorzare le vibrazioni. Pertanto è molto interessante vedere il comportamento dell'EKF con questi sistemi.

Come già si è detto precedentemente (eq. (B.25)), l'obiettivo dell'algoritmo del Filtro di Kalman consiste nella minimizzazione della seguente funzione:

$$
J_k = E\bigg[\big(\hat{\mathbf{x}}_k - \mathbf{x}_k\big)^T \mathbf{U}_k \big(\hat{\mathbf{x}}_k - \mathbf{x}_k\big)\bigg] = E\bigg[\big\|\hat{\mathbf{x}}_k - \mathbf{x}_k\big\|^2 \big[\mathbf{y}_0, \mathbf{y}_1, ..., \mathbf{y}_k\big]\bigg] \quad \text{(B.123)}
$$

dove la matrice di peso **U***k* è unitaria.

Il filtro usa tutte le informazioni fino al passo  $k$ , in termini di uscite  $Y_k = [y_0,$ **y***1*,…**y***k*], attribuendogli lo stesso peso. In particolare per sistemi variabili nel tempo, può essere necessario privilegiare le informazioni più recenti, attribuendogli un peso maggiore rispetto a quelle più antiche rispetto al passo *k*. Uno dei possibili metodi per fare in modo che solamente le ultime uscite condizionino la valutazione della matrice di guadagno di Kalman è stata presentata da Dan Simon [40]. La funzione di costo (B.123) si può scrivere anche come:

$$
J_N = \sum_{k=1}^N \left[ \left( \mathbf{y}_k - \mathbf{H}_k \hat{\mathbf{x}}_{k+1|k} \right)^T \alpha^{2k} \mathbf{R}_k^{-1} \left( \mathbf{y}_k - \mathbf{H}_k \hat{\mathbf{x}}_{k+1|k} \right) + \mathbf{\omega}_k^T \alpha^{2k+2} \mathbf{Q}_k^{-1} \mathbf{\omega}_k \right] \tag{B.124}
$$

dove, grazie al parametro *α≥1*, si dà più enfasi ai dati più recenti. L'introduzione di questo parametro solamente influisce in una delle formule dell'EKF, vale a dire, nell'equazione (B.68), che si trasforma in:

$$
\mathbf{P}_{k+1|k} = \alpha^2 \mathbf{F}_k \mathbf{P}_{k|k} \mathbf{F}_k^T + \mathbf{Q}_k
$$
 (B.125)

Con il parametro *α=1* l'EKF funziona in modalità standard, mentre con valori maggiori della unità il Filtro risponde meglio alle variazioni temporali del sistema.

Per mostrare come varia il comportamento si presenta un nuovo esempio. Si può vedere il sistema in considerazione nella Figura B.21; esso ha una rigidezza *k(t)*  che varia temporalmente.

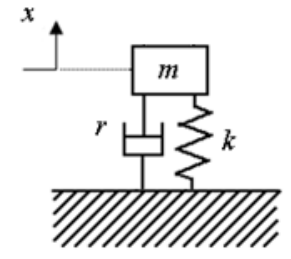

Vengono riportati due dei casi che sono stati studiati: nel primo il Filtro lavora in modalità standard  $(\alpha = 1)$  mentre nel secondo si considerano maggiormente le Vengono riportati due dei casi che sono stati studiati: nel primo il Filtro lavo<br>in modalità standard ( $\alpha=1$ ) mentre nel secondo si considerano maggiormente<br>ultime uscite ( $\alpha=1,2$ ). In questi esempi non si considera il

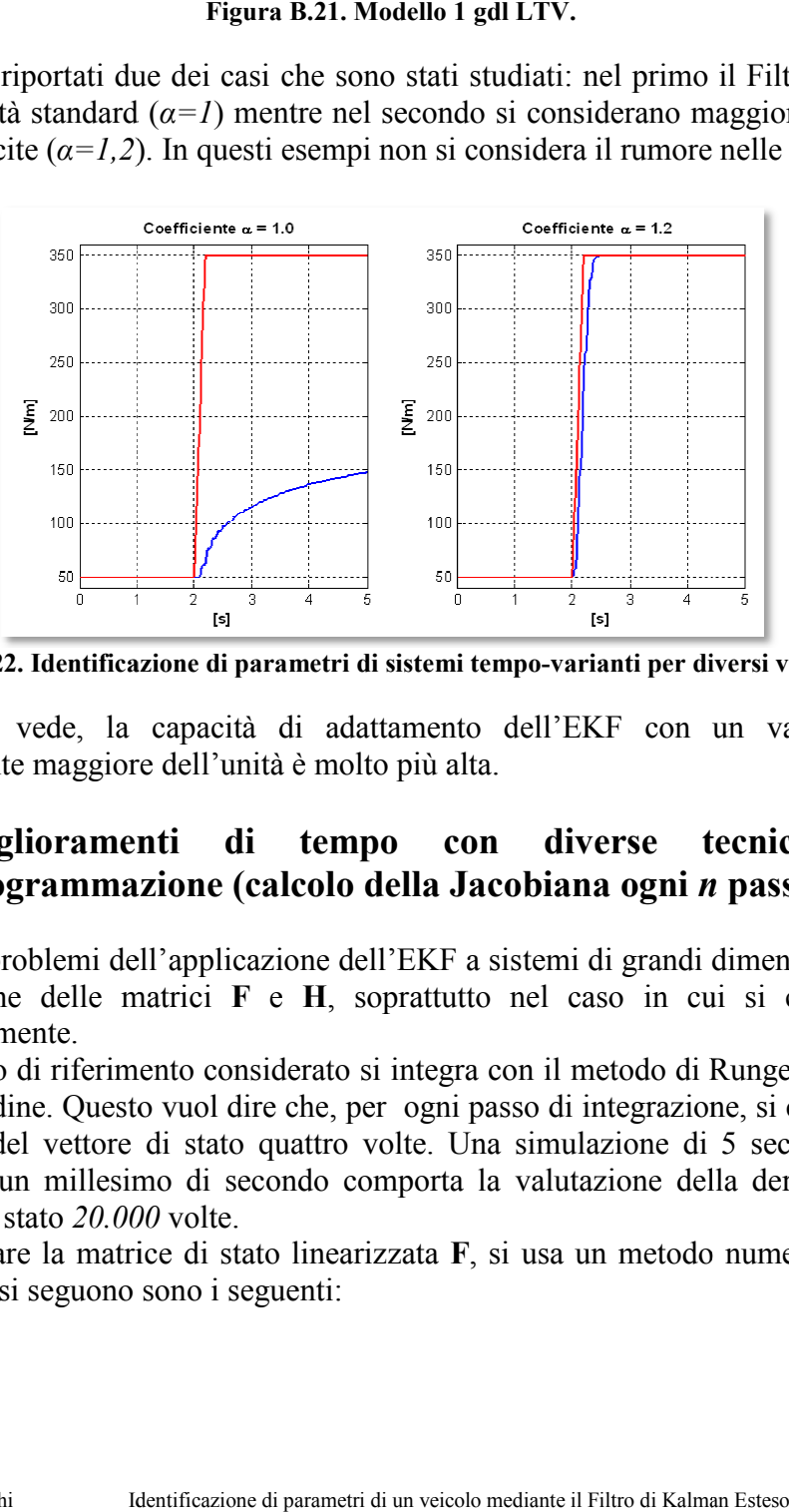

**Figura B.22. Identificazione di parametri di sistemi tempo-varianti per diversi valori di α.** 

Come si vede, la capacità di adattamento dell'EKF con un valore del coefficiente maggiore dell'unità è molto più alta.

# **B.8 Miglioramenti di tempo con diverse tecniche di programmazione Miglioramenti programmazione (calcolo della Jacobiana ogni** *<sup>n</sup> n* **passi)**

Uno dei problemi dell'applicazione dell'EKF a sistemi di grandi dimensioni è la valutazione delle matrici  $\mathbf{F} \in \mathbf{H}$ , soprattutto nel caso in cui si calcolano numericamente. ell'EKF a sistemi di grandi dimensioni è la<br>soprattutto nel caso in cui si calcolano<br>si integra con il metodo di Runge-Kutta di

Il modello di riferimento considerato si integra con il metodo di Runge quarto ordine. Questo vuol dire che, per ogni passo di integrazione, si calcola la derivata del vettore di stato quattro volte. Una simulazione di 5 secondi con derivata del vettore di stato quattro volte. Una simulazione di 5 secondi con<br>passo di un millesimo di secondo comporta la valutazione della derivata del vettore di stato *20.000 20.000* volte. integrazione, si<br>ulazione di 5 sec<br>tazione della de<br>un metodo num

Per valutare la matrice di stato linearizzata **F**, si usa un metodo numerico ed i passi che si seguono sono i seguenti:
• Si fa la predizione dello stato usando le equazioni non-lineari, le entrate e il vettore di stato nel passo anteriore (B.66);

$$
\hat{\mathbf{x}}_{k+1|k} = \mathbf{f}\left(\hat{\mathbf{x}}_{k|k}, \mathbf{u}_k, k\right) \tag{B.126}
$$

- Si crea una ciclo nel quale si aggiunge un Δ*x<sub>i</sub>* ogni volta ad un elemento diverso del vettore e si valuta la nuova predizione dello stato;
- Ogni colonna della matrice **F** si crea partendo dalla differenza tra i due vettori di predizione. Sia e<sub>*i*</sub> l'elemento *i* della base standard di <sup>*R*</sup><sup>n</sup>

$$
for \t i = 1: length(\hat{\mathbf{x}}_{k|k})
$$
\n
$$
\hat{\mathbf{x}}_{k|k, delta} = \hat{\mathbf{x}}_{k|k} + \mathbf{e}_i \Delta x_i
$$
\n
$$
\hat{\mathbf{x}}_{k+1|k, delta} = \mathbf{f}(\hat{\mathbf{x}}_{k|k, delta}, \mathbf{u}_k, k)
$$
\n
$$
\mathbf{F}(:, i) = \frac{\hat{\mathbf{x}}_{k+1|k, delta} - \hat{\mathbf{x}}_{k+1|k}}{\Delta x_i}
$$
\n(B.127)

*end*

Questo calcolo ha un costo computazionale molto elevato visto che bisogna valutare il vettore di stato tante volte quanti elementi ha. Se il vettore di stato è formato da *n* elementi, per ogni passo d'integrazione bisogna valutare la derivata *4* volte per la predizione del vettore di stato e *4n* volte per il calcolo numerico della matrice di stato. Quindi ad ogni passo si calcola la derivata  $4(n+1)$  volte. In una integrazione come quella descritta nel Capitolo 4, si calcolerebbe  $20.000(n+1)$  volte. Se si tiene conto che la dimensione del vettore di stato di un veicolo può essere formato da 40 o più elementi, si può facilmente capire che la valutazione della Jacobiana occupa gran parte del tempo di calcolo. Se non si può valutare la Jacobiana analiticamente e bisogna farlo numericamente, una soluzione possibile per risparmiare tempo di calcolo è usare una filosofia simile a quella usata nel metodo di Newton-Raphson modificato. Invece di valutare la matrice ad ogni passo di integrazione, si può usare la stessa matrice **F** per più passi, risparmiando così un tempo di calcolo importante. Nei primi istanti di integrazione, quando i parametri reali e quelli del modello di riferimento sono abbastanza differenti, bisogna attualizzare la Jacobiana con più frequenza, mentre quando il processo sta arrivando a convergenza, si può usare la stessa matrice per più passi.

## **Appendice C**

### **Metodi di identificazione di parametri**

### **C.1 Utilizzo come stimatore del vettore di stato**

La principale caratteristica dell'EKF è, senza dubbio, la sua capacità di stimare il vettore di stato di un sistema usando come informazioni alcune uscite del sistema reale. Durante gli anni questa capacità è stata applicata in diversi campi dell'ingegneria. In questo paragrafo, quello che si vuole fare, è informare dei possibili usi del EKF per mostrare la flessibilità e l'applicabilità che ha questo strumento statistico.

Un primo esempio dell'utilizzo dell'EKF come stimatore del vettore di stato si può vedere nel lavoro di Cheli et al. [22] in cui si può apprezzare le diverse possibilità che ha questo tipo di programmazione e la sua utilità. Diversi esempi che sono sviluppati in questo lavoro potranno vedersi nel Capitolo 6 con ampie spiegazioni.

Un uso meno accademico e più pratico rispetto all'esempio anteriore, è spiegato nel lavoro di Stéphant et al. [23]. L'EKF viene usato come sensore virtuale. Molte volte esistono elementi importanti per il controllo di un veicolo (o di un sistema qualsiasi in generale) che non si possono misurare direttamente o che sono difficili da essere misurati o che hanno un costo di misurazione elevato. L'EKF, in questo caso, può lavorare come sensore virtuale stimando tali elementi del vettore di stato usando le informazioni che possono proporzionare sensori più comuni. In questo articolo, per esempio, si usano diversi set di sensori (l'angolo di serpeggio, o la velocità del centro di gravità del veicolo od entrambi) per vedere l'impatto che hanno sui diversi osservatori che si considerano. Quello che si vuole misurare sono le forze trasversali ed il *sideslip angle*. Si arriva alla conclusione che, anche se con dei problemi specifici per ogni set di sensori usato, l'EKF può fare bene il lavoro di sensore virtuale.

Un altro esempio che segue la stessa direzione è l'ampio lavoro di Venhovens et Naab [24]. Questi due ricercatori del *BMW Vehicle and Traffic Research* descrivono tre possibili usi del EKF; l'idea finale è quella di implementare un modello del sistema reale in un computer *on-board* che lavora in parallelo con lo stesso sistema, con l'obiettivo di migliorare la sicurezza stradale e la qualità di guida dell'autista del veicolo. La prima applicazione che si considera è l'uso dell'EKF nel *Adaptative Cruise Control* (ACC), tecnologia che controlla il veicolo nella dinamica longitudinale agendo sull'acceleratore ed il freno. La differenza rispetto al *Cruise Control* standard è che questa versione controlla la velocità del veicolo dipendendo dal percorso della strada e dalla distanza tra i veicoli precendenti e gli ostacoli. Il sensore in questo caso deve essere capace di rilevare oggetti in possibile fase di collisione con la macchina. La posizione degli altri veicoli davanti al proprio viene determinata con radar o laser. L'EKF si può applicare per stimare il vettore di stato composto dalle velocità dei due veicoli, le sue accelerazioni e la distanza tra gli stessi, usando come misure la posizione e la velocità longitudinale del veicolo condotto. In questo modo si può correggere il vettore di stato completo ed applicare un controllo all'acceleratore ed al freno se necessario. La seconda applicazione è per il controllo laterale del veicolo. In questo caso è fondamentale conoscere le perturbazioni che influiscono sulla dinamica laterale del veicolo, come per esempio il vento laterale od il bordo della strada, e l'EKF può essere usato con questo obiettivo. Infine, come si aveva già commentato per il precedente articolo, si può usare l'EKF come sensore virtuale per misure complesse da ottenere.

Per ultimo, esistono esempi di uso dell'EKF come correttore di sistemi di navigazione di veicoli, come quello che propone Hu et al. [25] dove, oltre a mostrare come funziona il filtro nella sua versione originale, parla circa un nuovo Filtro di Kalman Adattivo che migliora le sue funzionalità in questo campo, riducendo l'errore di posizionamento reale del veicolo.

#### **C.1.1 Utilizzo come stimatore del vettore di stato e di parametri del sistema**

Una dei principali vantaggi che ha l'EKF sugli altri osservatori di stato, è che può usarsi anche per identificare simultaneamente il vettore di stato e parametri sconosciuti.

Nel lavoro di Cheli et al. [22], si può trovare una spiegazione e degli esempi sui problemi dell'identificazione di parametri di un sistema meccanico con l'uso dell'EKF: in particolare si analizzano sistemi vibranti lineari e non lineari variabili nel tempo. Nel Capitolo 6 si useranno alcuni di questi esempi per aiutare la comprensione della teoria del Filtro di Kalman.

Lo stesso Prof. Cheli usa in un altro lavoro [26] l'EKF per identificare i coefficienti della Magic Formula di Pacejka con una metodologia in tre passi: nella prima fase, con un modello tipo bicicletta di due gradi di libertà, identifica le forze che agiscono su ogni asse, introducendo nelle equazioni le funzioni tipiche della Magic Formula. Come risultato consegue trovare i coefficienti *B, C, D* e *E* (nel Capitolo 4 si possono trovare le formule di questo algoritmo). Poiché la costante *C* si considera inalterata quando lo pneumatico è lo stesso, solamente si identificano gli altri tre valori, vale a dire che al vettore di stato vengono aggiunti sei parametri (tre per ogni asse). Si usa anche la tecnica delle *global weighted iterations* che verrà spiegata nel Capitolo seguente. Inoltre, per evitare problemi con la non-linearità delle forze di contatto, si modifica la struttura base dell'EKF considerando non una ma *n* manovre, con diversi livelli di accelerazione laterale alla volta. Dopo aver identificato le forze di ogni asse, si passa a valutare i carichi verticali e l'angolo di pseudoslittamento laterale con formule analitiche. Infine, i risultati delle due prime fasi vengono passati come entrata all'ultima parte, in cui sono identificati i coefficienti della Magic Formula con un processo di *constrained minimization*.

Sempre nel settore dei veicoli hanno lavorato Russo et al. [27], usando un modello classico di quadriciclo con un sistema di sospensioni determinato dalla posizione dell'asse di rollio e, grazie alle caratteristiche delle rigidezze e degli ammortizzatori, dal trasferimento di carico. Il vettore di stato ha 8 elementi. Uno degli obiettivi di questo lavoro era identificare dei parametri (fino a 14 parametri alla volta) di una berlina, usando una serie di dati misurati in prove reali. Il risultato finale del lavoro è una buona convergenza dei parametri ed una buona approssimazione del modello del veicolo con le prove sperimentali.

Simile è il lavoro sviluppato nella sua tesi dottorale da Vidal [3], anche se a un livello più accademico. A differenza di Russo non sono state usate prove sperimentali reali, ma simulazioni al computer dello stesso modello salvate opportunamente. Questo è stato il punto di inizio di questa Tesi, dato che la tesi dottorale di Vidal fu sviluppata nel Dipartimento di Matematica Applicata all'Ingegneria Industriale della E.T.S.I.I. dell'Universidad Politécnica de Madrid.

Un altro lavoro interessante è quello di Sebsadji et al. [28] perché è un po' più fuori dagli schemi. Mentre la maggior parte dei lavori realizzati vogliono identificare parametri di un modello, in questo caso quello che si vuole identificare è la pendenza della strada e la velocità laterale del veicolo, che non sono misurabili facilmente. Sebsadji usa sensori standard come un sensore di angolo di serpeggio, un sensore di angolo di giro del volante e sensori per le velocità di rotazione delle ruote, con l'obiettivo di ottenere informazioni sui "parametri" che vuole stimare. I risultati di questo lavoro sono di buona qualità e mostrano come l'EKF può essere usato in diverse situazioni.

## **Appendice D**

### **Pubblicazioni derivate**

Durante lo sviluppo di questa Tesi sono stati pubblicati i seguenti articoli scientifici in congressi nazionali e internazionali:

- Callejo, A., Elipe, E., Macchi, M., and Bravo, R., "*Dynamic simulation of a Formula SAE racing car for design and development purposes"*, Multibody Dynamics 2009, K. Arczewski, J. Frączek, M. Wojtyra (eds.), Warsaw, 2009.
- Macchi, M., García de Jalón, J. and Martín, A. "Identificación de parámetros de Vehículos mediante Dinámica de Sistemas Multicuerpo y el Filtro de Kalman Extendido (EKF)", IX Congreso de Ingeniería del Transporte, Madrid, 2010.

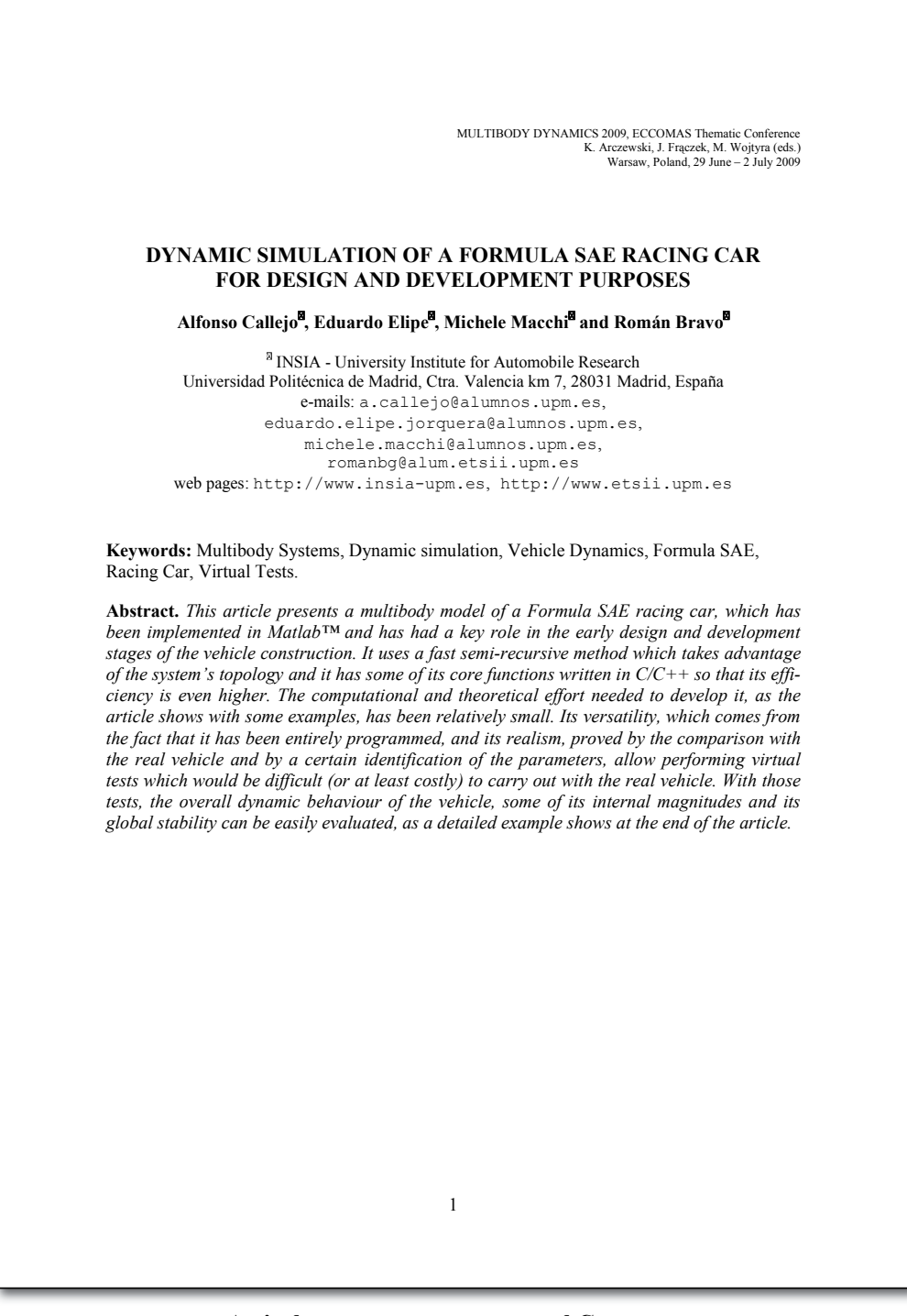

**Articolo presentato e accettato al Congresso Multibody System Dynamics 2009, Varsavia.** 

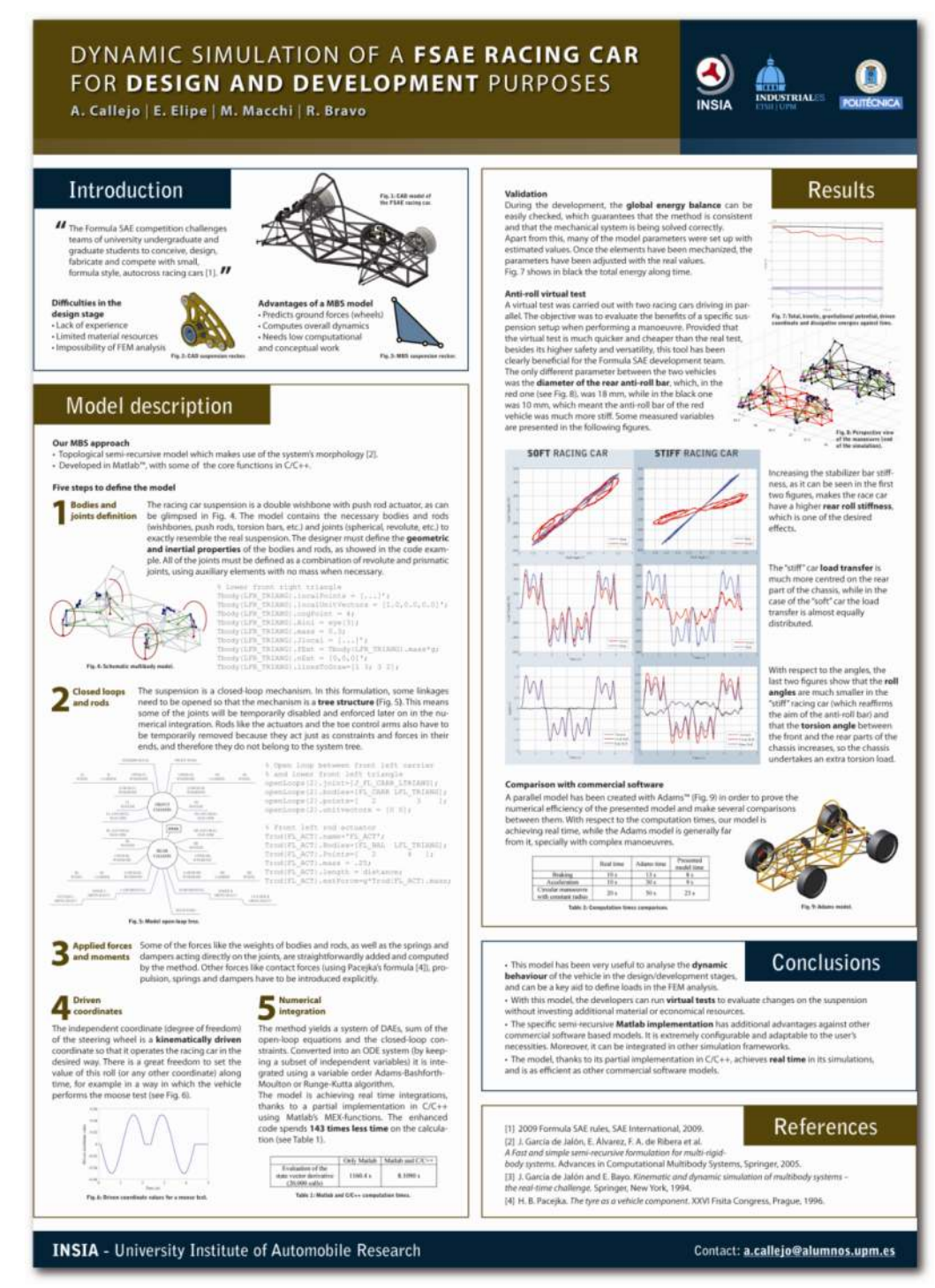

**Poster presentato e accettato al Congresso Multibody System Dynamics 2009, Varsavia.** 

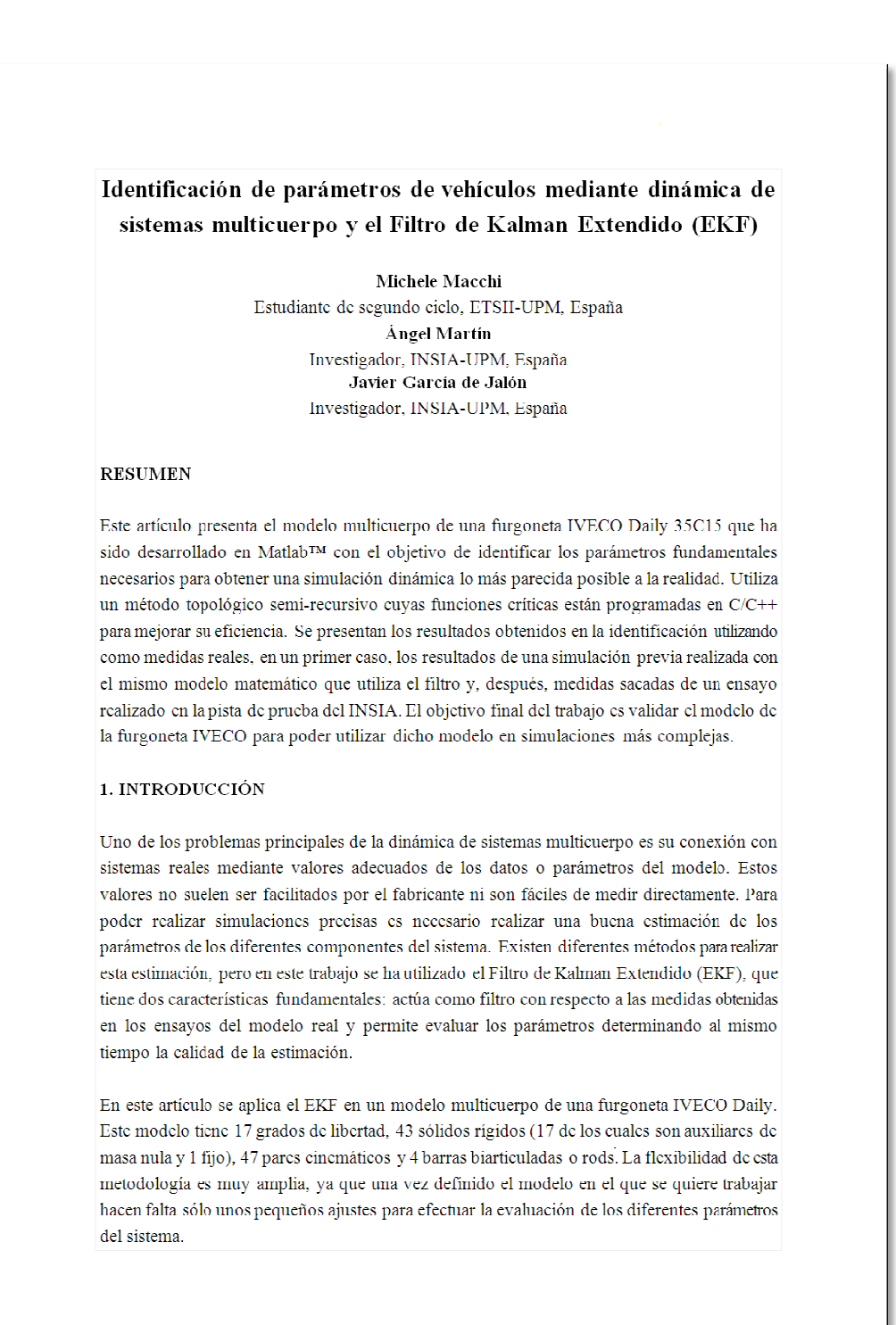

# **Articolo presentato e accettato al Transporte,** IX Congreso de Ingeniería del Transporte<br>lio 2010, Madrid.<br><sub>netri di un veicolo mediante il Filtro di Kalman Esteso</sub> **7-9 luglio 2010, Madrid.**

### **Appendice E**

# **Elenco delle figure**

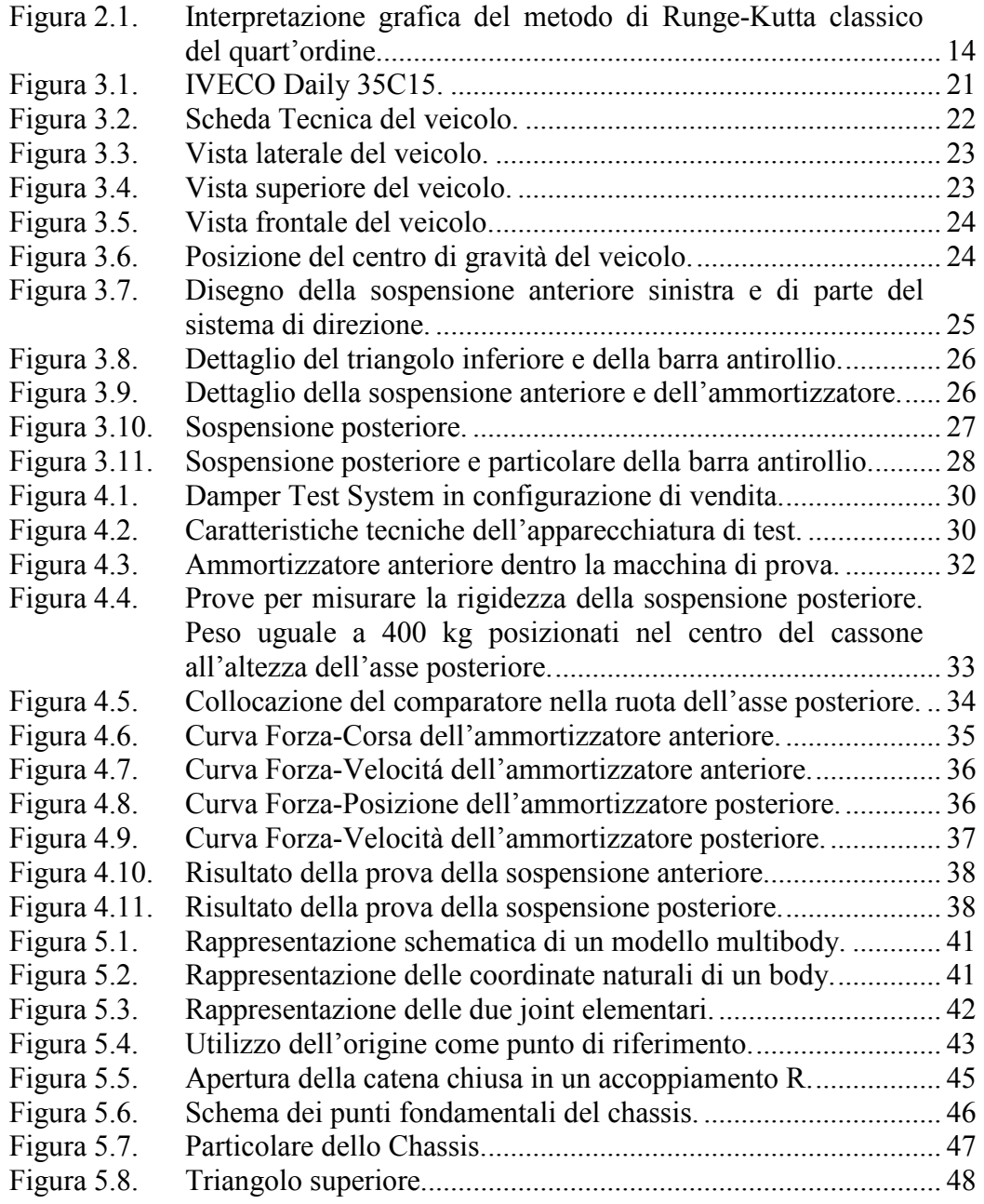

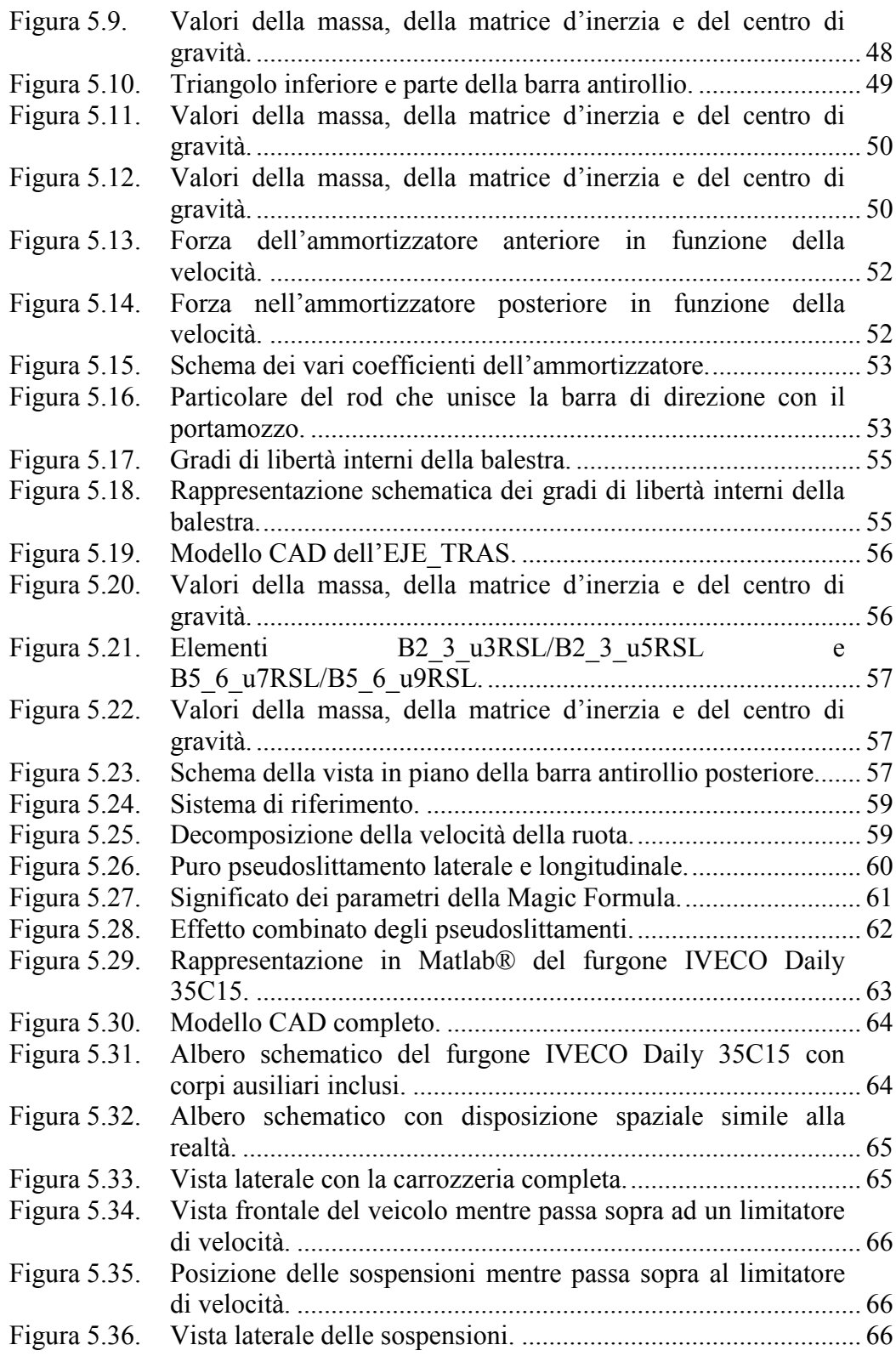

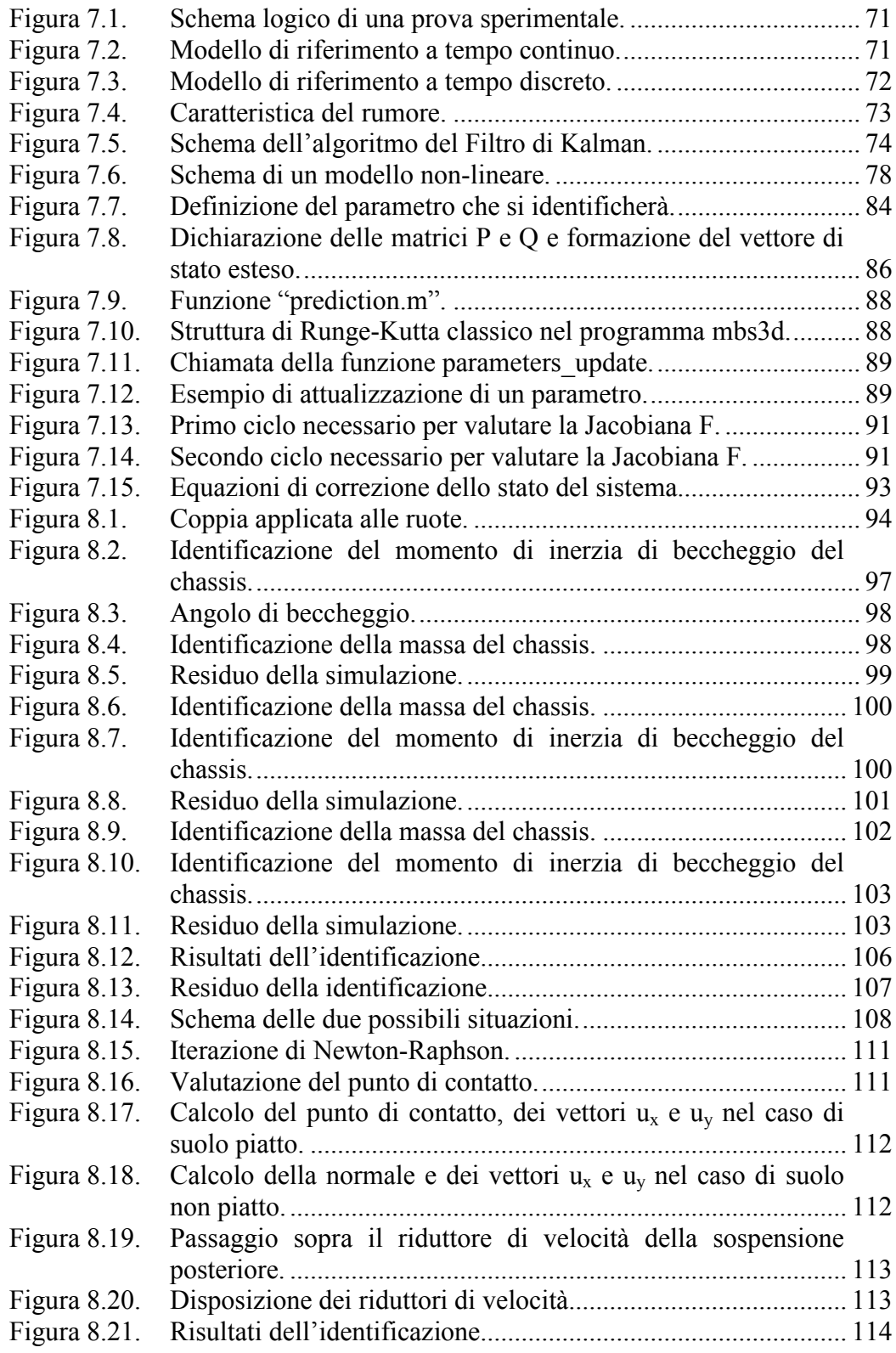

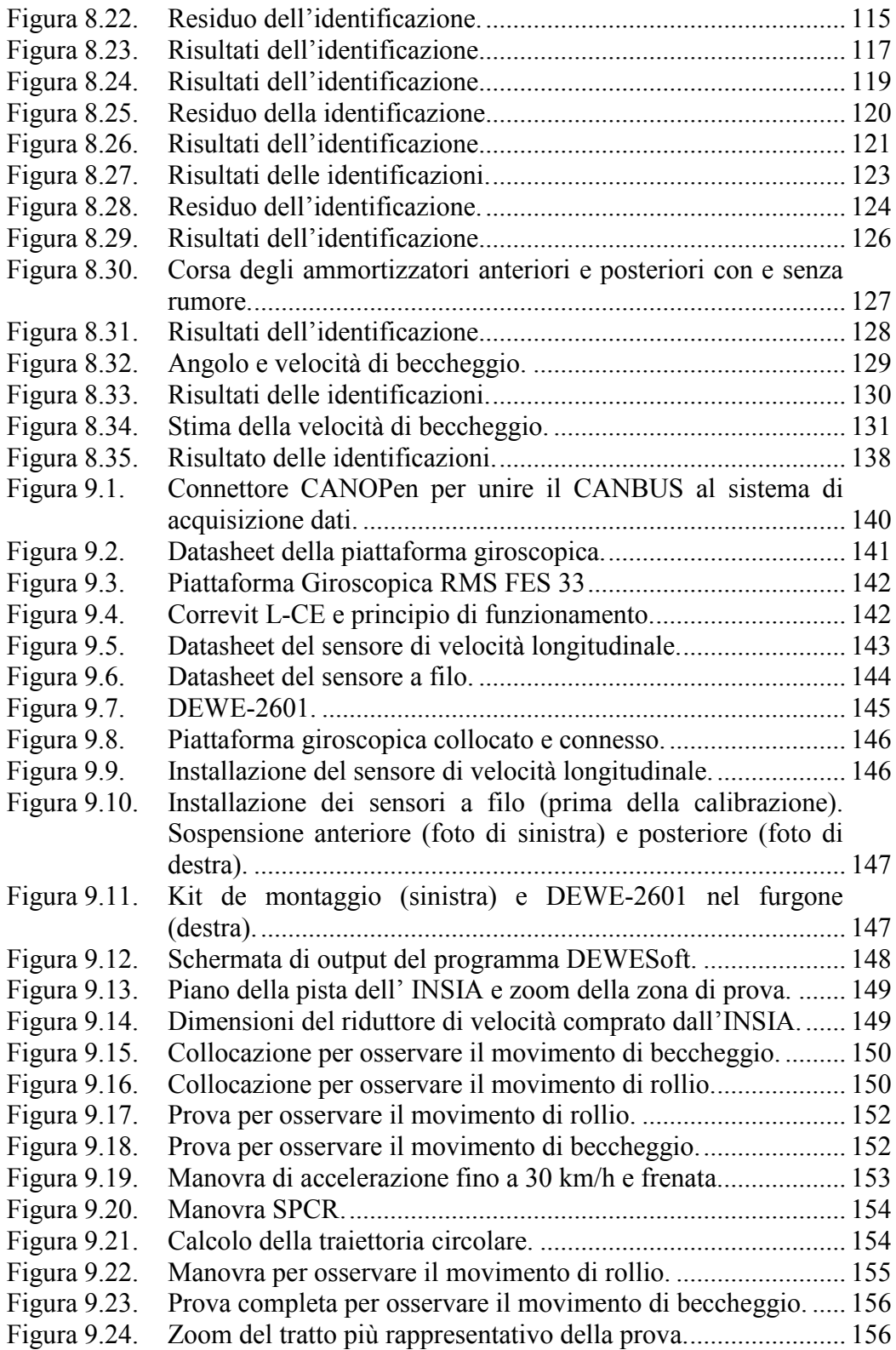

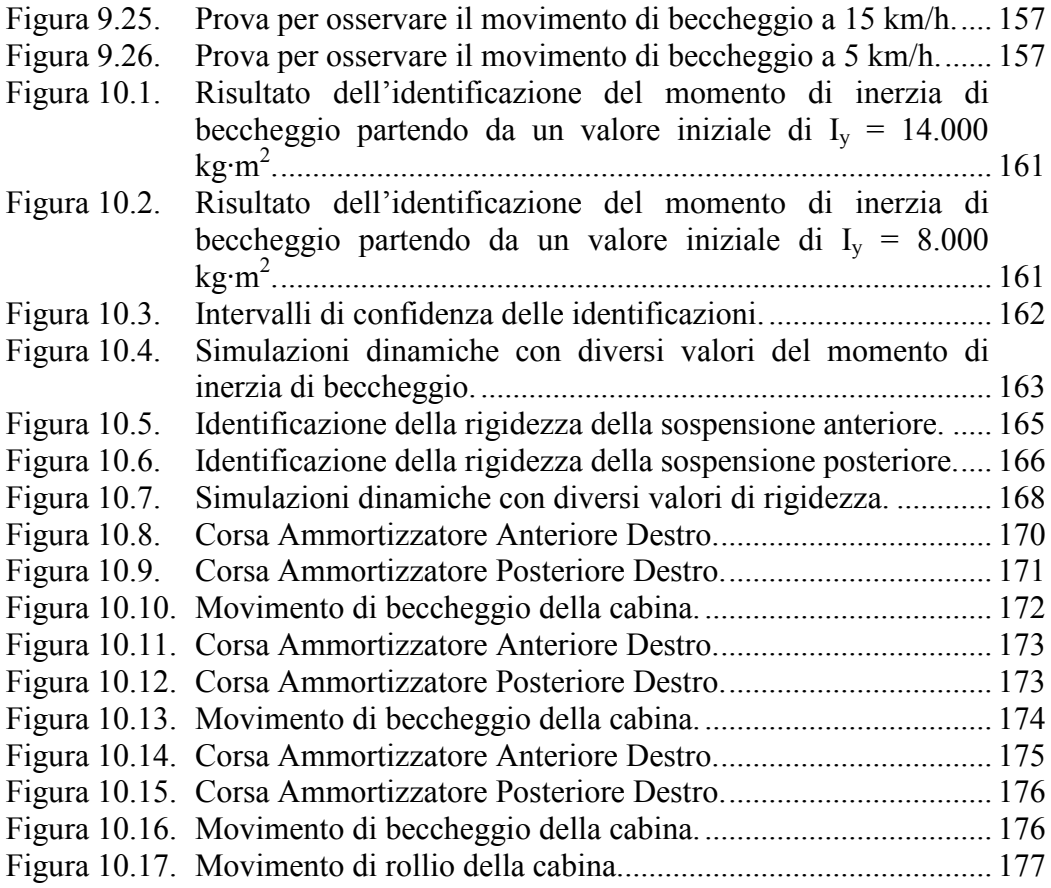

# **Appendice F**

### **Elenco delle tabelle**

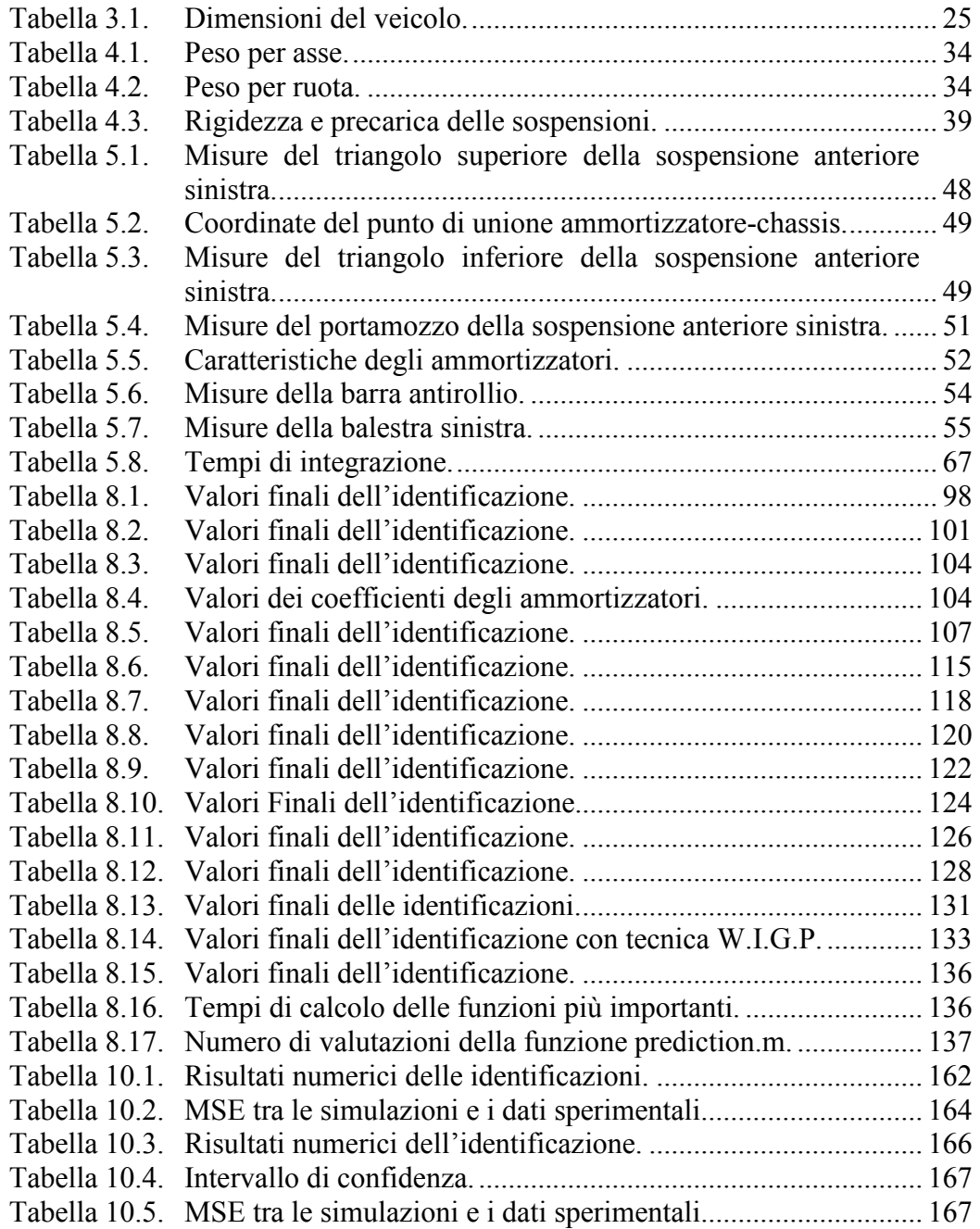

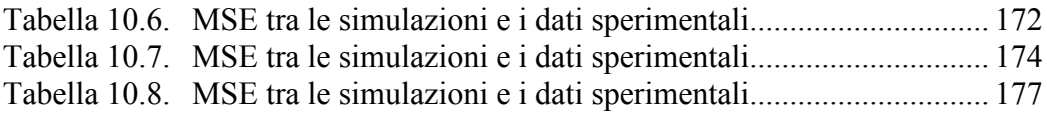